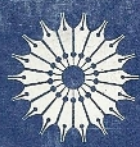

نسبیت خاص و عام و کیهانشناختی

ولفگانگ ريندلر

نسبيت خاص و عام و كيهانشناختي ولفگانگ ريندلر

ترجمهٔ رضا منصوری، حسین معصومی همدانی

ِمرکز نشر دانشگاهی، تهرانء

بسم الله الرحمن الرحيم

فهرست

عنوان صفحه پیشگفتار ویرایش دوم V پیشگفتار ویرایش اول ۲ ۱. طلوع و افول فضای مطلق ۵ ۱ـ۱ تعریف نسبیت ۵ ۱\_۲ قوانین نیوتون ۶ **۱\_۳** تبدیل گالیلهای  $\checkmark$ ١ــ۴ مجموعة همة جارجوبهاى لخت ٨ ۵\_۵ نسبيت نيوتوني ٨ ۰ـ۶ فضای مطلق نیوتون ٩ ۷ـ۷ ایراداتی بر فضای مطلق نیوتون ٩ ۸ـ۸ اتر ماکسول ۱۰ ٩-٩ اتر ماكسول كجا است؟ ه ۱ ١-١٠ نظرية اتر لورنتس ۱۱ ۱ـ۱۱ اصل نسبیت ۱۲ ۱-۱۲ براهینی بهسود اصل نسبیت ۱۳ ۱۳ـ۱۲ نسبیت ماکسولی ۱۴ ۱۴ـ۱۲ سرچشمههای نسبیت عام ۱۴ ۱۵ـ۱۸ اصل ماخ ۱۵ ۱-۱۶ نتایع اصل ماخ ۱۶ ۱–۱۷ کیهانشناخت ٢۰ ۱ـ۱۸ جرم لختی و جرم گرانشی ۲۱

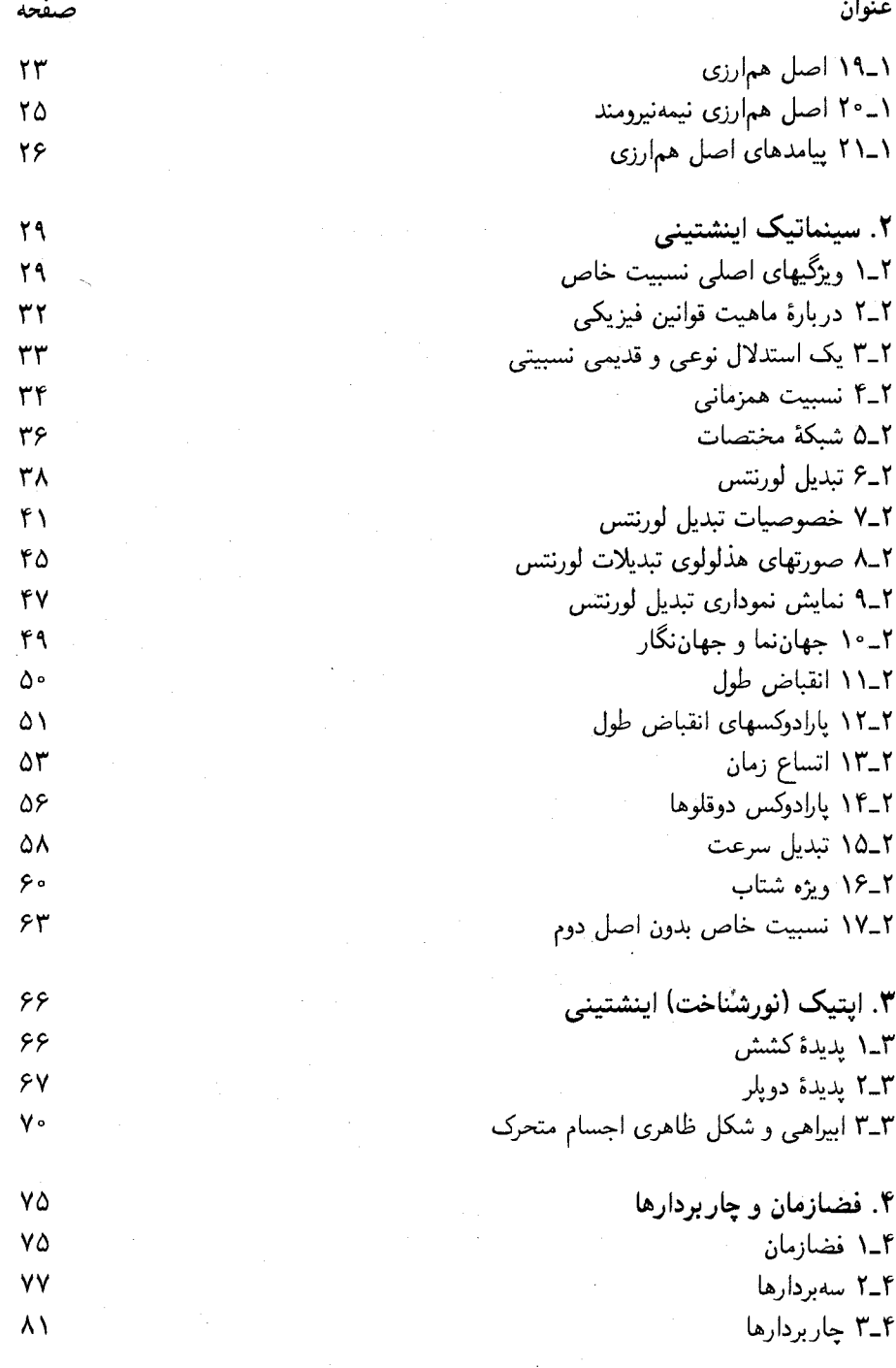

چهار

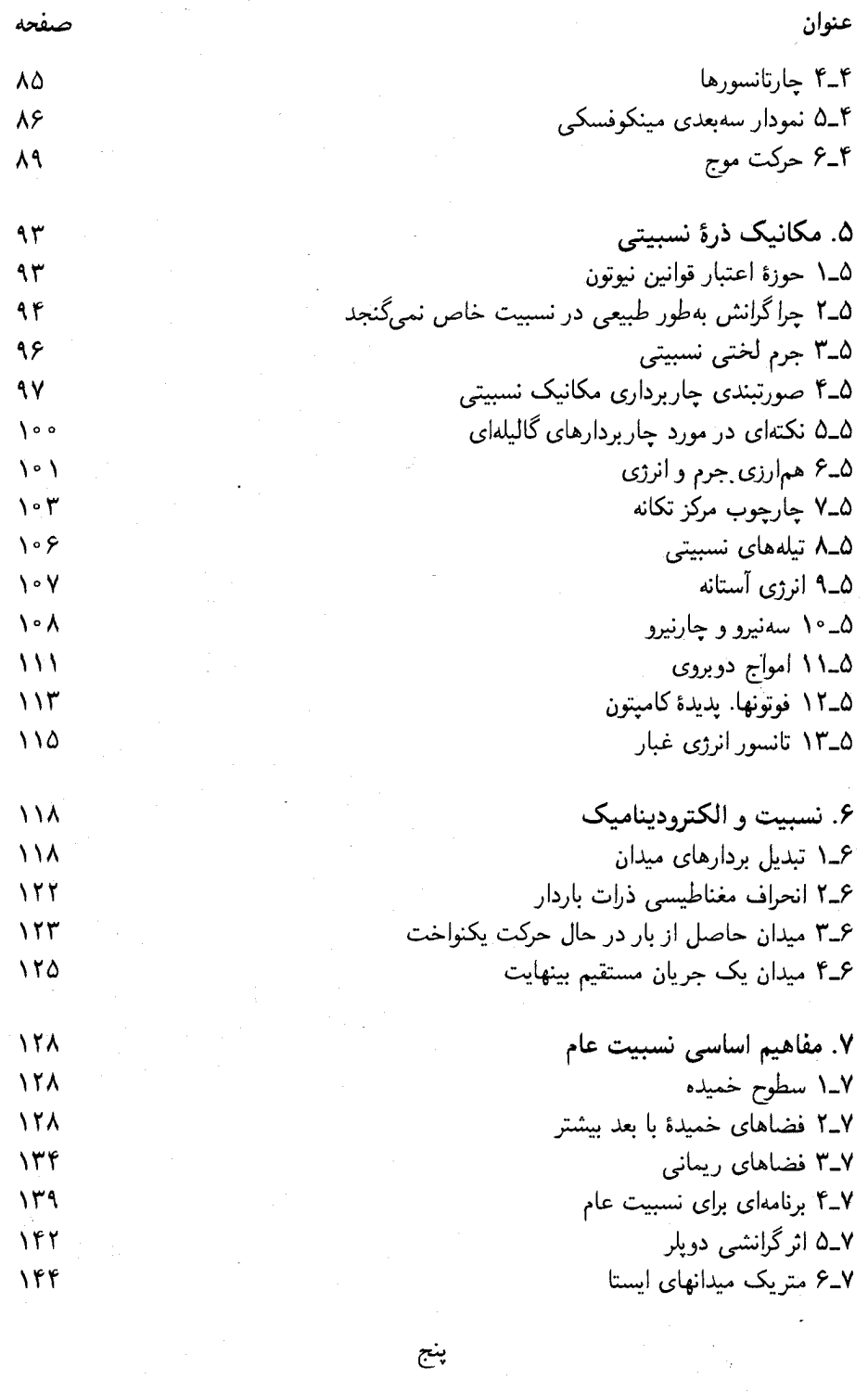

پنج

 $\hat{\boldsymbol{\theta}}$ 

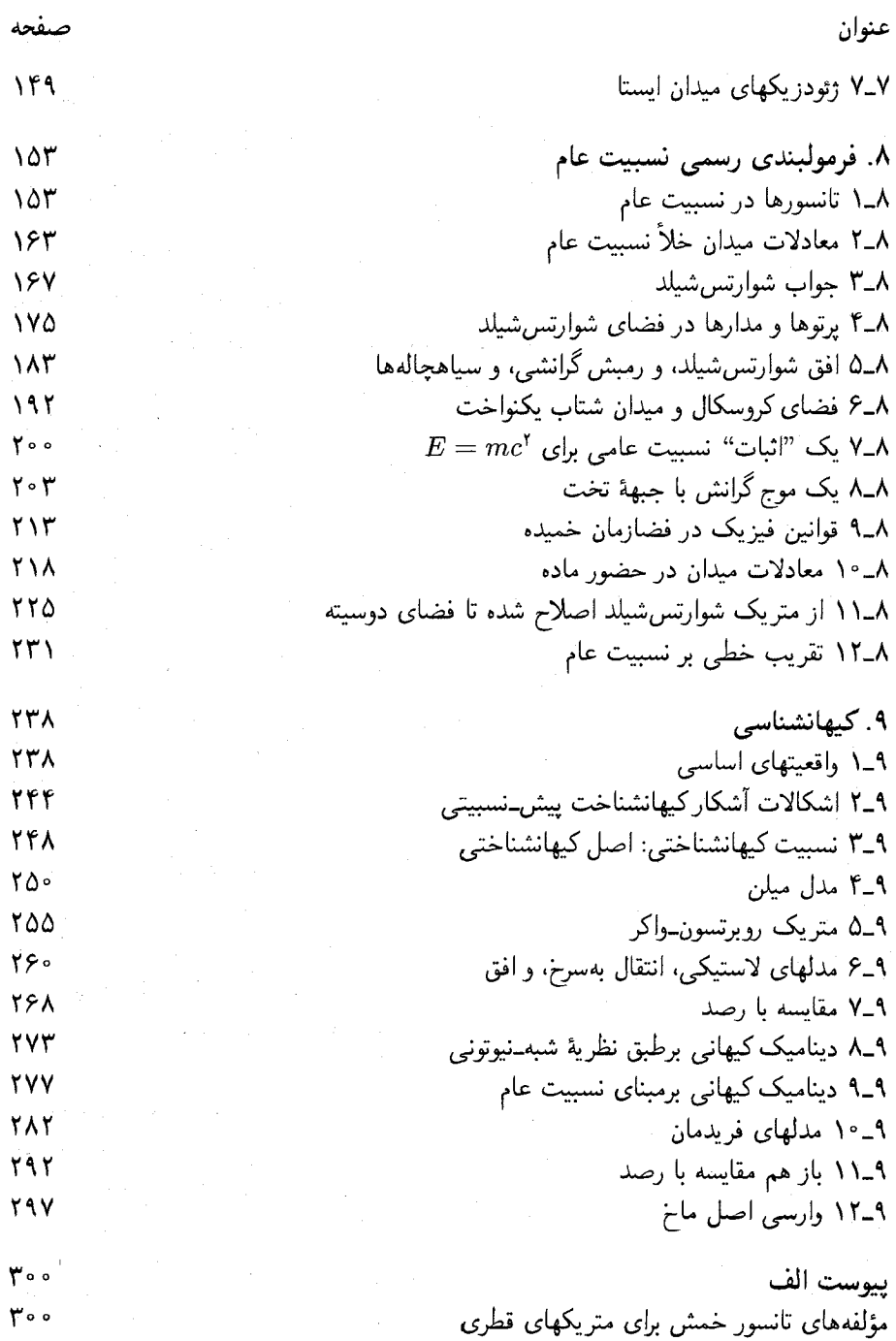

شش

پیشگفتار ویرایش دوم اکنون که بازمی،نگریم. ویرایش اول این کتاب صرفاً مثل طرح یک کتاب به نظر می,رسد. ویرایش حاضر، اگر محصول نهایی نباشد، تقریب خوبی از آن است. فهرست مطالب تغییر اندکی نشان می دهد؛ زیرا سازمان اولیهٔ کتاب رضایتبخش بوده است. هدف اصلی کتاب ـــاینکه نسبیت بهطور مفهومی ارائه شود ـــ نیز تغییر نکرده است. برای ریچارد کوران (آنگونه که پاسکال پوردان گزارش میکند و نمونه میآورد) این اعتقاد راسخی شده بود که اثبات ایدهآل از طریق درک کردن است نه محاسبه، و برای من نیز این اعتقاد بسیار خوشایند بوده است. هر جا که محاسبه ضروری است، کوشیدهام آن را تا حد امکان به طور واضح ارائه کنم. تا مانعی در راه درک مطلب پیش نیاید.

 $\label{eq:2.1} \frac{1}{\sqrt{2}}\int_{\mathbb{R}^{2}}\left|\frac{d\mathbf{x}}{d\mathbf{x}}\right|^{2}d\mathbf{x}^{2}d\mathbf{x}^{2}d\mathbf{x}^{2}d\mathbf{x}^{2}d\mathbf{x}^{2}d\mathbf{x}^{2}d\mathbf{x}^{2}d\mathbf{x}^{2}d\mathbf{x}^{2}d\mathbf{x}^{2}d\mathbf{x}^{2}d\mathbf{x}^{2}d\mathbf{x}^{2}d\mathbf{x}^{2}d\mathbf{x}^{2}d\mathbf{x}^{2}d\mathbf{x}^{2}d\mathbf{x}^{2}d\math$ 

یکی از تغییرهای واضح در این ویرایش اضافه شدن بخش جدیدی دربارهٔ فضای کروسکال است، دیگری دربارهٔ امواج گرانشی تخت، و سومی دربارهٔ نسبیت عام خطی شده؛ همچنین تمرینهای زیادی افزوده شده است، و نیز دو پیوست: یکی فهرست مؤلفههای انحنا برای متریک قطری (عامتر از "فرَمول دینگلهٔ" قبلی)، و دیگری معادلات ماکسول به شکل تانسوری. البته عمدهترین تغییرها و افزودهها در لابهلای متّن اعمال شده است. بخشهای زیادی کاملاً از نو نوشته شده است، برهانهای زیادی منسجمتر شده است، مطالب جنبی افزوده شده است، و البته تحولات جدید هم منظور شده است. با وجود این کامـلاً آگاهم که، در اثر زیادی بار اطلاعات، کتابــی غیر دائرةالمعارفي مانند اين كتاب بەراحتى مى تواند بى واسطگى و وضوح مطالب خود را از دست بدهد. بنابراین، دست آخر، در انتخاب مطالب جدید تابع اشتیاقی بودهام که احساس میکردهام با أن بتوانم اين مطالب را اراته كنم.

از تمام کسانی که زحمت نقد ویرایش اول را کشیدهاند متشکرم. بهویژه از بانش هوفمان، کِنِت یاکوب، و روبرت گودی. این ویرایش جدید را به آنها خیلبی مدیونم. مضافاً باید تشکر کنم از یورگن اهلرز، به خاطر حمایت پیوستهٔ وی از این پروژه، و به خاطر خواندن بخشی از ویرایش جدید با دقت انتقادی. همچنین ممنونم از اپور روبینسون، رومان سکسل، و بئاتریس تینسلی برای گفتگوهای گستردهای که منجر به ایدههای جدید در بعضبی بخشهای کتاب شد.

دالاس، بهمن ١٣٥۶/فوريه ١٩٧٧ ولفگانگ ريندلر

ییشگفتار ویرایش اول این کتاب کوششی است تا نظریهٔ نسبیت را به تمامی در دسترس دانشجویان سالهای آخر دورهٔ کارشناسی قرار بدهد، و در عین حال به اندازهٔ کافی مطالب جدید و سادهسازی برهانهای قدیمی را دربردارد تا معلم خبره را خسته نکند. سهمی که برای نسبیت خاص، نسبیت عام، وکیهانشناسی در نظر گرفتهایم تقریباً مساوی است. گرچه بهتر است کتاب در یک سال تدریس شود، اما می توان با حذف معقول بعضبی مطالب آن اِ در یک نیمسال هم تدریس کرد. در هر صورت، امیدوارم که سبک و سطح کتاب، جدا از ملاحظات برنامه٫یزی درسی، خوانندگان وسیعتری را جلب کند. نسبیت عام، یعنی نظریهٔ نوین گرانش که در آن ذرههای آزاد در امتداد "مستقیمترین" خط ممکن در فضارمان خمیده حرکت میکنند، و کیهانشناسی، با دینامیک آن برای کل عالم خمیده، نه تنها برای بینش متعادل دانشمند از جهان ضروری است، بلکه برخی از بزرگترین دستاوردهای فکری در فیزیک نوین را عرضه میکند. اگر چه گاهی زینتی محسوب میشود، و در اثر فشار تخصص گرایی از برنامهٔ درسی مقطع تحصیلات تکمیلی حذف می شود. نسبیت خاص بهزحمت از این مهلکه جان به در برده است، و تنها بهعنوان یک درس تدارکاتی، باکمترین تأکید بر ایدههای شگفتآورش عرضه میشود. پس چه فرصتی بهتر از اینکه از این موضوعها به خاطر خودشان لذت برده شود نه بهعنوان انجام وظيفة دانشجويي! حتى نسبيت عام هم. با وجود شهرتش در موانع رياضياتي . در این مرحله دستیافتنی است. هر کس که حساب دیفرانسیل و انتگرال را تا مشتقگیری جزئی، بردارها را تا مرحلهٔ مشتقگیری از آنها، و مفیدترین روش تقریب یعنی قضیهٔ دو جملهای را بلد باشد، باید بتواند این کتاب را بخواند. سطح ریاضی کتاب بسیار تدریجی رشد میکند. چاربردارها در میانهٔ راه نسبیت خاص معرفی می شوند، و بهاندازهٔ کافی به کار برده می شوند تا شکی نماند که آنها وسیلهاند نه تزئین. و البته، هیچ رهیافت جدی به نسبیت عام بدون تانسورها امکان ندارد. به همین دلیل، تانسور در محل مناسب (در فصل ۸) وارد شده است، آما تا حد ممکن نامشهود، تا آنجا که آنهایی که بنابر عادت چند پاراگراف را رج می;نند احتمالاً متوجه آن نخواهند شد. با وجود این، خوانندهٔ علاقهمند، که آمادهٔ تأمل و تفکر است، به اندازهٔ کافی به حساب تانسوری برمی خورد تا به درک بنیادی تمام برهانهای تانسوری نسبیتی برسد. تجربهٔ برخورد با تانسورها و هندسهٔ ریمانی در عمل ممکن است او را به یادگیری بیشتر این مباحث برانگیزد.

 $\mathcal{L}^{\text{max}}_{\text{max}}$  and  $\mathcal{L}^{\text{max}}_{\text{max}}$ 

در ترتيب ارائة مطالب اين كتاب سنتشكني شده است. بجز چند استثناء، معمولاً تعريف

بیشگفتار ۳

نیوتون از چارچوب لخت برای نسبیت خاص هم پذیرفته میشود. و اصل همارزی هم تا جایی که در نسبیت عام به آن نیاز نباشد وارد نمیشود. آنوقت است که دانشجو ناگهان درمی یابد که در زمینهای غلط کار میکرده است، یعنی می،فهمد که چارچوبهای نیوتونی چارچوبهای مناسب برای نسبیت خاص نیستند. عذر این روش را تا هنگامی میتوان پذیرفت که به نسبیت عام، و بهخصوص به اصل همارري، به ديدهٔ ترديد نگاه شود. وقتي آنها را پذيرفتيم، كه اكثر متخصصان امروزی پذیرفتهاند، بهتر است که از همان ابتدا تصویر سازگاری ارائه بدهیم. این است که در این كتاب نه تنها اصل همارزي، كه حتى اصل ماخ (با قدري محافظهكاري)، و قدري هم كيهانشناسي پیشقراول نسبیت خاص شده است تا آن را در منظر مناسبی قرار بدهد. سپس بهدقت به نسبیت خاص پرداخته می شود، باگوشه چشمی دائمی به فیزیک، اما تأکید بر ایدهها، نه بر جزئیات تجربی قدری همپوشی باکتاب قبلی من نسبیت خاص اجتنابناپذیر بوده است، اما تکرار واقعی بسیار کم است، و بسیاری مباحث مشترک به گونهای دیگر بررسی شده است. مطمئن هستم دوستداران کتاب "نسبیت خاص" من از خواندن این قسمتها نیز سود خواهند برد. بعد فصل "ساده"ای در باب نسبیت عام میآید، کم و بیش تا حدی که بدون استفاده از تانسورها می توان رفت. فصل بعدي (فصل ٨) احتمالاً سختترين فصل كتاب است، اما از مطالب بعد از بخش ٨\_۴ مے توان در مرور اول چشم پوشید، مگر نگاهی به بخش ۸ـ ۱۰. فصل آخر، در باب کیهانشناسی، گرچه دقیق و با جزئیات است، دوباره آسانتر میشود. آنهایی که علاقهشان در درجهٔ اول به این زمینه است می توانند آن را مستقل از بقیهٔ کتاب بخوانند. در پایان متن مجموعهای بیش از ۱۳۰ تمرین وجود دارد که به دقت جمعآوری شده است. بهشدت توصیه میکنم که حتی خوانندگان "گذری" هم به اين تمرينها توجه كنند. گرچه حل كامل آنها اغلب ذكاوت خاص مي طلّبد، اما حتى خواندن دقیق أنها متضمن اشراف مفیدی خواهد بود. بهعلاوه. دانشجو باید به کنجکاوی خود میدان کامل بدهد و خود را عادت بدهد که دائماً برای خودش مسئله کشف و حل بکند. سرانجام یک هشدار: در چندین بخش یکاها به گونهای انتخاب شده است تا سرعت نور یک بشود، باید این را در هنگام مقاسية فرمولها بهخاطر داشت.

این یادداشتها کامل نخواهد بود مگر با ابراز تشکر صمیمانه از دوستم استاد پورگن اهلرز که پیشنویس کتاب را با تمام جزئیاتش خواند، و پیشنهادهای اصلاحی بیشماری ارائه کرده است، و من با خوشوقتی آنها را پذیرفتهام. همچنین از استاد کارلو کاتانئو و هیئت علمی مؤسسهٔ ریاضی ''گوئیدو کاستل نوئووو''ی دانشگاه رم، که بخشی از این کتاب در این مؤسسه نوشته شد، به خاطر میزبانی گرم و بحثهای آموزندهشان بسیار ممنونم. از مقامات "مرکز جنوب غربی برای مطالعات پیشرفته" نیز به خاطر اعطای فرصت مطالعاتی تشکر میکنم .

رم، اردیبهشت ۱۹۶۸/آوریل ۱۹۶۹ ولفگانگ ريندلر

### 1-1 تعريف نسبيت

 $\label{eq:2.1} \frac{1}{\sqrt{2}}\left(\frac{1}{\sqrt{2}}\right)^{2} \left(\frac{1}{\sqrt{2}}\right)^{2} \left(\frac{1}{\sqrt{2}}\right)^{2} \left(\frac{1}{\sqrt{2}}\right)^{2} \left(\frac{1}{\sqrt{2}}\right)^{2} \left(\frac{1}{\sqrt{2}}\right)^{2} \left(\frac{1}{\sqrt{2}}\right)^{2} \left(\frac{1}{\sqrt{2}}\right)^{2} \left(\frac{1}{\sqrt{2}}\right)^{2} \left(\frac{1}{\sqrt{2}}\right)^{2} \left(\frac{1}{\sqrt{2}}\right)^{2} \left(\$ 

نظریهٔ نسبیت در واقع نظریهای است فیزیکی از فضا و زمان؛ ما عمداً فیزیکی میگوییم و نه فلسفی، زیرا این نظریه را می توان به طور تجربی آزمود. چون تمام فیزیک در فضا و زمان روی می،دهد، پس اغلب قوانین بنیادی فیزیک باید اصلاح و همگام شوند با این "نقارنهای" جدید فضا و زمان. این امر فیزیک نسبیتی را پیش میآورد که پیشگوییهای غریبی میکند، ولی با وصف این تجربه آنLا بهخوبی تایید کرده است.

در آغاز معنی اصلی نسبیت در فیزیک، نفی فضای مطلق بود. اما این اصطلاح اکنون به معنی دو نظریهٔ معروف اینشتین، نسبیت خاص (۱۹۰۵) و نسبیت عام (۱۹۱۵) به کار می رود. نسبیت خاص، فضای مطلق را به مفهوم ماکسولی آن به عنوان "اتر" ـــیعنی محمل نور و به طور کلی میدانهای الکترومغناطیسی۔ نفی کرد. اما نسبیت عام فضای مطلق به مفهوم نیوتونی آنرا، یعنی معیار بیشتابی، نیز نابود ساخت. (مهمتر اینکه، نظریههای اینشتین بدون قصد و نقشهٔ قبلی، مفهوم زمان مطلق را نیز نفی کرد. دربارهٔ نکتهٔ اخیر در فصل بعد بحث خواهیم کرد.) چون این مفاهیم بنیادی|ند، فصل اول را به بحث کوتاهی اختصاص خواهیم داد که حول سه پرسش زیر دور می;ند: فضای مطلق چیست؟ چرا باید نفی شود؟ چگونه باید نفی شود؟

تعريف جديدترو مثبت نسبيت از نظريههاي موجود نسبيت حاصل شده است. طبق اين تعريف،

نسبیت هر نظریهٔ فیزیکی، باگروه تُبدیلهایی بیان میشود که قانونهای آن نظریه را تغییر نمیدهند و از این رو، مثلاً، تقارنهای فضایی و زمانی آن نظریه را توصیف میکنند. مثلاً، چنانکه خواهیم دید. مکانیک نیوتونی دارای نسبیت گروه گالیلهای است، نسبیت خاص دارای نسبیت گروه پوانکاره (یا گروه "عام" لورنتس) است. نسبیت عام دارای نسبیت گروه کامل تبدیلهای همواریک به یک است، و کیهانشناسیهای مختلف دارای نسبیت تقارنهای گوناگونی هستندکه عالم بزرگ مقیاس از آن برخوردار است. حتى نظريهاى كه فقط در فضاى مطلق اقليدسى اعتبار داشته باشد، به شرط آنكه اين فضا از لحاظ فیزیکی همگن و همسانگرد باشد. دارای یک نسبیت گروه چرخشها و جابهجاییهاست.

۲\_۲ قوانين نيوتون سه قانون نیوتون در مکانیک را یادآوری میکنیم، که قانون اول آن (قانون گالیله) در واقع حالت خاصی از قانون دوم است:

الف) ذرات آزاد با سرعت ثابت حرکت میکنند (یعنی با شتاب صفر، یا به عبارت دیگر، با سرعت ثابت در امتداد خط راست).

ب) نیروی برداری وارد بر یک ذره برابر است با حاصلضزب جرم آن در شتاب برداری آن : f = ma. (این قانون صرفاً تعریف نیرو نیست، زیرا منشأ نیروهای مختلف از قوانین جداگانهای تبعیت میکند. مثلاً قانون هوک. قانون کولن. و حتی قانون سوم نیوتون.)

 $B$  5 نیروهای کنش و واکنش برابر و مختلف|لعلامت|ند، مثلاً اگر ذرۂ A نیروی f را بر ذرۂ وارد کند،  $B$  نیز نیروی f– را بر A وارد میکند. (اگر کنش از راه دور صورت گیرد، فرض زمان مطلق، یعنی همزمانی مطلق، در این قانون مستتر است.)

قوانین فیزیکی معمولاً نسبت به یک چارچوب مرجع که تعریف کمیات فیزیکیای چون سرعت و شتاب و غیره را امکانپذیر میسازد، بیان میشوند. از میان چارچوبهای مرجع، چارچوبهای صلب بر چارچوبهای دیگر مرجحاند و در میان چارچوبهای صلب، چارچوبهای لمخت ممتازند. قوانین نیوتون در چارچوبهای نوع اخیر اعتبار دارند.

چارچوب مرجع صلب کلاسیک، تعمیم تخیلی جسم صلب است. مثلاً، زمین چارچوب صلبی را در سراسر فضا به دست می دهد که مرکب از تمامی نقاطی است که "بهطور صلب" نسبت به زمین و نسبت به یکدیگر ساکناند. با انتخاب سه صفحهٔ دو به دو برهم عمود در این چارچوب، و اندازهگیری  $x,y,z$  به عنوان فاصله از این صفحات، میتوانیم به شیوههای مختلف، یک دستگاه  $t$  مختصات متعامد دکارتی، G، را به چنین چارچوبی وابسته سازیم. همچنین باید مختص زمانی نیز تعریف شود تا از این دستگاه بتوان برای سیاهه کردن رویدادها استفاده کرد. چارچوب صلبی را که از چنین مختصاتی برخوردار باشد چارچوب دکارتی می نامیم. توصیف بالا بر این فرض مبتنی است که هندسهٔ چنین چارچوبی اقلیدسی است، و این امر تا سال ۱۹۱۵ مسلم شمرده می شد. قانون اول نیوتون آزمونی است برای مشخص کردن و بیرون کشیدن چارچوبهای لخت از

تېدىل گالىلەاي V

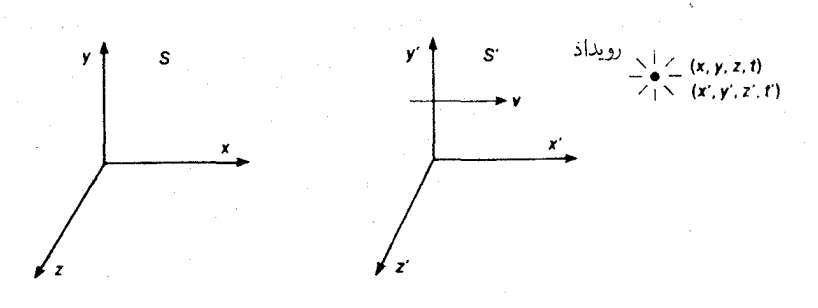

شکل\۔\

میان چارچوبهای صلب: هنگامی چارچوب صلب را لَخت میiمیم که ذرات آزاد نسبت به آن بی شتاب حرکت کنند. اما، چون همهٔ ذرات تحتتأثیر گرانش!ند، هیچ ذرمای در نزدیکی یک جرم سنگین. "آزاد" (از نیرو) نیست. از این٫رو معیار حرکت یکنواخت فقط در مناطقی از چارچوب صادق است که "بهاندازهٔ کافی از هر مادهٔ جاذبی دور باشند".

از لحاظ تجربي، چارچوب "ثوابت" مدتها، با دقت قابل ملاحظهاي، لخت شمرده مي شد و چارچوب مرجع اساسی برای قوانین نیوتون به شمار می رفت. امروزه که می دانیم حتی کهکشان ما می جرخد و عالم انبساط می یابد، می توان به جای "ثوابت" چارچوب صلبی را نشاند که در آن، از دید ما، همهٔ کهکشانها در امتداد شعاع دور میشوند، یعنی چارچوبی که نسبت به عالمِ دور دست متقارن است. وقتی از چارچوب "ثوابت" سخن میگوییم، در واقع منظور ما چارچوب اخیر است.

۳\_۳ تبدیل گالیلهای حال دو چارچوب دکارتی  $S(x,y,z,t)$  و  $S'(x',y',z',t')$  را، همانطور که در شکل ۱ـ۱ نشان داده شده است، در "پیکربندی معیار" در نظر میگیریم.  $S'$  در راستای  $x$  چارچوب  $S$  با سرعت یکنواخت  $v$  حرکت میکند و محورهای متناظر  $S$  و  $S'$ ، که در زمان  $t'=t'=t$  بر هم منطبق بودهاند، در تمام مدت حرکت با هم موازیlند. فرض بر این است که یکاهای یکسانی برای فاصله و زمان در هر دو دستگاه به کار میرود. مثلاً میتوان ساعتها را در هر دو چارچوب ارتعاشات اتم سزیم همزمان کرد، و خطکشها را میهتوان با طول.موج یک خط طیفی مورد توافق، به شیوهای که با روشهای تداخل معین می شود، مدرج ساخت. فرض کنید که مختصات یک رویداد (مثلاً جرقه  $(x', y', z', t')$  زدن یک چراغ یا برخورد دو ذره) نسبت به S و  $S$ . بهترتیب  $(x, y, z, t)$  و  $(x', y', z', t')$ باشد. دراین صورت، چون vt فاصلهٔ بین دو مَبدأ مکانی است روابط کلاسیک (یا "مقبول فهم متعارف'') بین دو مجموعهٔ مختصات با تبدیل گالیلهای با صورت معیار زیر به دست می آید

 $x' = x - vt$ ,  $y' = y$ ,  $z' = z$ ,  $t' = t$  $(\lambda_-\lambda)$ 

A طلوع و افرا فدیای مطاتی بودن، زمان را بیان میکند و معمولاً مسلم گرفته میشود.  
\n
$$
t' = t
$$
 جهانی بودن، یا مطاتی بود، نامان را بیان میکند و ممیلااً مسلم گرفته میشود.  
\n
$$
t' = t
$$
فرات متحرک را در 8 به مۇلفههای سرعت در، 8 مربوط میکند:  
\n
$$
u'_{\mathsf{r}} = u_{\mathsf{r}} \qquad u'_{\mathsf{r}} = u_{\mathsf{r}}, \qquad u'_{\mathsf{r}} = u_{\mathsf{r}}
$$
\n
$$
u'_{\mathsf{r}} = u_{\mathsf{r}} \qquad u'_{\mathsf{r}} = u_{\mathsf{r}}
$$
\n
$$
(u_{\mathsf{r}}, u_{\mathsf{r}}, u_{\mathsf{r}}) = (dx/dt, dy/dt, dz/dt)
$$
\n
$$
(u', u'_{\mathsf{r}}, u'_{\mathsf{r}}) = (dx'/dt', dy'/dt', dz'/dt')
$$

$$
u'_{\mathbf{1}} = u_{\mathbf{1}} - v, \qquad u'_{\mathbf{1}} = u_{\mathbf{1}}, \qquad u'_{\mathbf{1}} = u_{\mathbf{1}} \tag{1-1}
$$

که در آن

$$
(u_1, u_1, u_2) = (dx/dt, dy/dt, dz/dt)
$$

$$
(u'_\mathbf{v},u'_\mathbf{v},u'_\mathbf{r})=(dx'/dt',dy'/dt',dz'/dt')
$$

بنابراین اگر من با سرعت ۲ کیلومتر در ساعت  $(u'_1)$  در اتوبوسی راه بروم که با سرعت ۳۰ کیلومتر در ساعت  $(v)$  حرکت میکند، سرعت من نسبت به جاده  $(u_1)$ ، ۳۲ کیلومتر در ساعت خواهد بود. این امر در نسبیت صادق نیست.

### ٦-٣ مجموعة همة چارچوبهای لخت

اگر چارچوب S در شکل ۱ـ۱ لخت باشد، ا $S'$  نیز لخت است، زیرا رابطهٔ ۱ـ۱ معادلات خطی حرکت ذرات را در S به معادلات خطی مشابهی در ۶٬ تبدیل میکند و چارچوب مرجع دکارتی ای که معادلات حركت ذرات در آن خطي باشند، لخت است. بهعكس، هر چارچوب لخت بايد نسبت به هر چارچوب لخت دیگر، حرکت پکنواخت (حرکتی با سرعت برداری ثابت و بدون چرخش) داشته باشد، زیرا اگر حرکت نسبی نایکنواخت باشد، قانون اول نیوتون در دو چارچوب صدق نخواهد کرد. بنابراین ردهٔ چارچوبهای لخت متشکل است از چارچوب بنیادی ثوابت بهاضافهٔ همهٔ چارچوبهای دیگری که نسبت به آن حرکت یکنواخت دارند. طبق نظر نیوتون، همهٔ این چارچوبهای لخت گسترش زمانی و مکانی نامحدود دارند، یعنی  $t,z,y,x$  از منهای بینهایت تا بهاضافهٔ بینهایت تغییر میکنند.

۵\_۵ نسبیت نیوتونی نه فقط قانون اول نیوتون بلکه قانون دوم و قانون سوم او در تمامی چارچوبهای لخت معتبرند. زیرا در نظریهٔ نیوتون هم f و هم  $m$ ، طبق اصل موضوع او، بین چارچوبهای لخت ناوردا هستند (و تجربه نیز این نکته را ـــدست کم به طور تقریبی\_ تایید میکند) و می توان دید که a نیز تحت تبدیل گالیله ناورداست. بنابراین مکانیکی که بر این سه قانون مبتنی باشد در تمامی چارچوبهای لخت پکسان است. نیوتون، مانند گالیله، این واقعیت را با مثال کشتی|ی نشان داد که چه ساکن

فضای مطلق نیوتون ۹

باشد و چه در حرکت یکنواخت، همهٔ حرکات و همهٔ پدیدههای مکانیکی به شیوهٔ یکسانی در آن رخ میدهند. این خصوصیت مکانیک نیوتونی را اغلب نسبیت نیوتونی (یا گالیلهای) می خوانند.

5-۱ فضای مطلق نیوتون

به دلیل این "نسبیت"، حرکت یکنواخت چارچوب لخت را نمی توان در داخل آن با آزمایشهای مکانیکی، که خود تابع نظریهٔ نیوتوناند، تشخیص داد. اما شتاب مطلق است: هر چند ممکن است من شک داشته باشم که کشتی!م در حرکت است یا هنوز در لنگرگاه است؛ اگر یکباره با کوه یخی برخورد کند. هیچ شکی در این موضوع نخواهم داشت. طبق نظر نیوتون. دره در برابر حرکت یکنواخت، با هر سرعتی که باشد. مقاومت نمیکند. اما در برابر هرگونه تغییری در سرعت. یعنی  $m$  شتاب، مثبت یا منفی، مقاومت میکند. این نکته را قانون دوم نیوتون دقیق بیان میکند: ثابت در معادلهٔ f = ma معیاری است برای سنجش لحنتی ذره یعنی مقاومت آن در برابر شتاب. و در اینجا شاید بپرسید: شتاب نسبت به چه؟ پاسخ این سؤال از لحاظ عملی ساده است: نسبت به هر یک از چارچوبهای لخت. اما این پاسخ از لحاظ فیزیکی و از لحاظ ذوقی به هیچوجه خرسندکننده نیست و نیوتون از این نکته کاملاً آگاه بود. چه چیزی باعث می شود که ردهٔ چارچو بهای لخت، به عنوان معیار بر شتابی، از دیگر چارچوبها متمایز شوند؟ نیوتون یاسخی برای این پرسش نیافت و در عوض اصل وجود فضای مطلق را وضع کرد. فرض بر این است که این فضای مطلق با هر ذرءای برهم کنش دارد، به نحوی که در برابر شتاب یافتن آن مقاومت میکند. نیوتون فضای مطلق را با چارچوب مرکز جرم منظومهٔ شمسی یکی گرفت و اخلاف او آن(ا با چارچوب ثوابت یکسان دانستند. اما از لحاظ منطقی میتوان آن را با هر چارچوب لخت دیگر یکی فرض کرد.

۷ـ۷ ایراداتی بر فضای مطلق نیوتون مفهومی که نیوتون از فضای مطلق داشت همواره منتقدانی داشته است، از هویگنس و لایبنیتس و اسقف برکلی، که حدوداً معاصر نیوتون بودند، تا ارنست ماخ در قرن نوزدهم و اینشتین در قرن بیستم. همهٔ اینها براهین کلی علیه فضای مطلق اقامه کردهاند:

الف) فضاى مطلق صرفاً "وضعى و مندرآوردى" است و هيچ چيزى را توضيح نمىدهد. و آن ا می توان به نظر اولیهٔ کپلر مانند کرد که میگفت فرشتگان سیارات را در مدارشان به پیش می اِنند، یا به تمثیل نوین شیاما` که برای توضیح راز آبَررسانایی، که تا این اواخر ناگشوده بود، "شیطانک"هایی را در درون فلزات دستاندرکار میشمرد.

ب) هیچ راه یکتایی برای مشخص کردن فضای مطلق نیوتون، از میان ردهٔ نامتناهی چارچوبهای لخت، وجود ندارد.

ج) "تصور چیزی که کنش دارد اما مورد کنش واقع نمی شود [فضای مطلق] با فهم علمی انسان تعارض دارد." این الفاظ از اینشتین است اما او اصل فکر را به ماخ نسبت میدهد، و در هر حال نیرومندترین اشکالی است که به فضای مطلق گرفته شده است. این اشکال نه فقط فضای مطلق را (که نظريۀ نيوتون مي تواند بي آن سركند)، بلكه مجموعۀ همه چارچوبهاي لخت را مورد سؤال قرار مي دهد.

اما این حقیقت به قوت خود باقی است که چارچوبهای لخت بسیار واقعیاند. بدین معنی که در نظریهٔ نیوتون، و در واقع در تجربهٔ ما، نقشی کانونی دارند. اما نظریهٔ نیوتون هیچ توجیه قانعکنندهای برای وجود آنها بهدست نمیدهد. گیریم دوکرهٔ کشسان از محور مشترکی آویزانند. یکی از آندو می چرخد و "شکم میدهد" اما دیگری ساکن است و تغییر شکل نمی یابد؛ دشوار می توان دریافت که ایندوکره چگونه "پی می برند" که کدامیک می چرخد و بنابراین باید شکم بدهد.

**۱\_۸ اتر ماکسول** 

مدتی چنین می نمود که "اتر" ماکسول می تواند با فضای مطلق نیوتون یکی شمرده شود و بنابراین جوابی به اشکالات بالا بدهد. چنانکه میدانیم. در نظریهٔ ماکسول یک ثابت c پیدا میشود که بَعد سرعت دارد، و تعریف اصلیش نسبت یکای بار الکتروستاتیکی بر یکای بار الکترودینامیکی است و آن ا می توان با آزمایشهای سادهٔ آزمایشگاهی، که در آن بار و جریان دخالت دارند، تعیین کرد. علاوه بر این، نظریهٔ ماکسول پیش بینی کرد که اختلال میدان الکترومغناطیسی در خلاً با همین سرعت c انتشار میٰیابند؛ به عبارت دیگر، وجود امواج الکترومغناطیسی را پیش بینی کرد. نکتهٔ حیرتانگیز این بود که c درست با سرعتی که برای حرکت نور در خلا شناخته شده بود، تطابق داشت و ماکسول بر این پایه فوراً حدس رد که نور باید موج الکترومغناطیسی باشد. (در آن زمان. هنور بقیهٔ فیزیک را تصرف نکرده بود؛ نشانهٔ بخت بد ماکسول بود اگر معلوم میشد که نور  $\,c\,$ موج گرانشی است!) ماکسول برای آنکه محیطی برای چنین امواجی. و نیز برای هرگونه "کرنش" الکترومغناطیسی بیابد. مفهوم قدیمی "اتر درخشان" را از گور بیرون کشید. فرض این نکته که چارچوب "اتر ساکن" بر چارچوب "ثوابت" منطبق است، معقول به نظر میآمد.

۱\_۹ اتر ماکسول کجا است؟ موفقیت عظیم نظریهٔ ماکسول تا حدود سال ۱۲۴۰/۱۸۶۰، دیگران را به تلاش شدید برای پافتن شاهد مستقیمی بر وجود اتر، واداشت. به ویژه سعی میشد که "رانش اتر "نسبت به زمین، یعنی سرعت زمین نسبت به اتر هنگام گردش به دور خورشید. تعیین شود. معروفترین این آزمایشها. آزمایش مایکلسون و مورلی است (۱۸۸۷)، که در آن یک علامت نوری یک بار در جهتی که برای رانش اتر فرض می شد و بار دیگر در جهت عمود بر آن، از چشمهای به آینهای تابانده می شد و بازتاب می یافت، و قصدشان این بود که به کمک روشهای ظریف تداخل، یک تفاوت زمانی میان حرکت در ایندو جهت اندازهگیری کنند. تمثیل معروف شناگری که در رودی شنا میکند، اساس این نظريةَ اتر لورنتس ١١

أزمایش را روشن میهسازد: رفت و برگشت با شنا در عرض رودخانه کمتر از رفت و برگشت همان مسافت با شنا در امتداد جریان آب، طول میکشد (مسائل ۱ـ۱ و۱ـ۲ را ببینید). اما مایکلسون و مورلی موفق به ثبت هیچگونه تفاوت زمانی ای نشدند. چون سرعت مداری زمین ۳۰ کیلومتر در ثانیه است، فارغ از نحوهٔ جریان اتر در درون منظومهٔ شمسی می توان انتظار داشت که رانش اتر دستکم در لحظهای از سال، به این اندازه باشد، و دستگاه مایکلسون و مورلی به خوبی قابلیت آن را داشت که چنین رانشی را ثبت کند. آزمایشهای بسیار بعدی، که به همان دقت و ظرافت طرح شده بودند، همه دریافتن رانش اتر ناکام شدند. این تبیین سطحی و سردستی که زمین اتر مجاور خود را تماماً با خود "میکشد"، به دلیل ابیراهی رصد شدهٔ نور ستارهها در خور اعتنا نبود. بنابراین کمکم معلوم شد که اتر ماکسول به اندازهٔ فرشتگان فرضی کپلر در تبیین پدیدههای مشاهده شده "بی فایده "است. علاوه بر این، نظریهٔ الکترومغناطیسی با معمای پیچیدهای روبرو شد: هر طور که دنبال نور

"بدویم"، سرعت نور نسبت به ما تغییر نمیکند و این نحوهٔ رفتار از دیدگاه سینماتیک کلاسیک کلاً محال و بي معنى است.

۱۰\_۱۰ نظریهٔ اتر لورنتس نظريهٔ اتر لورنتس در حدود ۱۹۰۹ راهي براي گريز از اين مشكلات نشان داد. ۱ از لحاظ منطقي، اين نظریه باید مقدم بر نظریهٔ نسبیت خاص اینشتین (۵°۱۹) می بود، اما به یک اعتبار فقط نیمی از أن پيش از نظريهٔ اينشتين تكوين يافت <sup>۲</sup> اين نظريه مبتني بود بر فرض انقباض طول و انساع زمان. فیتر جرالد در سال ۱۸۸۹ و مستقل از او لورنتس در سال ۱۸۹۲ فرض کردند که اگر جسمی درون  $\gamma = (1-v^\mathsf{r}/c^\mathsf{r})^{-1/ \mathsf{r}}$ اتر با سرعت  $v$  در حركت باشد طولش در امتداد حركت به اندازهٔ ضريب ۱/۲ $\gamma = 1$ کاهش می،یابد، و این نکته آزمایش مایکلسون-مورلی را "تبیین" میکرد (تمرینهای ۱ـَـ۱ و ۱ـ۲). سپس لارمور در ۱۸۹۸ و باز هم مستقل از او لورنتس پیش از ۱۹۰۴ ـــهنگام جستجو برای یافتن تبدیلی که معادلات ماکسول را تغییر ندهدــــ یک تبدیل زمانی کشف کردند که می شد آن را چنین تفسیر کرد که ساعتهایی که با سرعت  $v$  درون اتر حرکت می $\zeta$ نند، به اندازهٔ همان ضریب  $\gamma$  کند کار میکنند (یعنی عقب میمانند). این نکته می $\bar{\mathbf v}$ وانــــــ نتیجهٔ منفی آزمایشهایی چون آزمایش کندی۔تورندایک ٔ را تبیین کند ـــاین آزمایش شبیه آزمایش مایکلسون و مورلی است با این تفاوت که دو ساق آن با هم مساوی نیستند و چند هفته ادامه می یابد تا تغییرات رانش اتر نیز مورد آزمایش قرار گیرد (تمرین ۱ــ۳). اما اینگونه آزمایشها تا مدتها بعد (۱۹۳۲) انجام نگرفت و لارمور و لورنتس به تعبیر فیزیکی معادلهٔ خود پی نیردند و آن را فقط "فوت کوزهگری "ر پاضی پنداشتند. فقط بعد از اینکه اینشتین انقباض طول و اتساع زمان را بر مبنای دیگری کشف کرد، لورنتس این دو پدیده را به عنوان دو فرضيهٔ همزاد، که نظريهٔ اتراو بر آنها مبتنى بود، پذيرفت و به کار برد. ذکر اين نکته از اهميت کار سَلَف 1. Erlichson H, 1973, Am J Phys, 41, 1068. 2. Rindler W, 1970, Am J Phys, 38,

3. Brush S G, 1967, Isis, 58,230. 1111.

4. Kennedy-Thorndike

بزرگ اینشتین نمی،کاهد بلکه موانعی راکه بر سر راه اندیشههای انقلابی واقعی هست نشان می،دهد. تا مدتی نظریهٔ لورنتس راه دیگری در برابر نظریهٔ اینشتین محسوب می,شد. زیرا از لحاظ مشاهداتی با آن همارز بود و کمتر از آن با پیشداوریهای کلاسیک تعارض داشت. اما از آن بسیار کمتر زیبا بود و نکتهٔ مهمتر اینکه کمتر از آن به نتایج جدید راه می برد. نظریهٔ لورنتس هر چند مبتنی بر چارچوب مرجع اتر است، اما تا آنجا که پیش بینیهای مشاهدهپذیر گواهی می دهند، به تقارن بین چارچوبهای لخت منجر میشود، زیرا از فرض انقباض طول و اتساع زمان نسبت به اتر، این نتیجه بهدست مي آيد كه ميلهها و ساعتهايي كه با سرعت v در درون هر چارچوب لخت حركت ميكنند، به نظر میآید که با همان ضریب ۰/۲ $v^{\gamma}$ (۲) به این چارچوب کوتاه می شوند و کند کار میکنند. بنابراین، این نظریه در معرض اشکالی شبیه اشکال (ب) بخش ۱ـ۷ است.

۱-۱۱ اصل نسبیت راه حل اینشتین برای معمای اتر قاطعتر بود، اوگرهی را که با دست باز نمیشد با شمشیر گشود و در اصل نسبیت معروف خود اظهار داشت که "همهٔ چارچوبهای لخت برای انجام دادن همهٔ آزمایشهای فیزیکی، کاملاً همارزند". توجه داشته باشید که این اصل، تعمیم اصل نسبیت صرفاً مکانیکی نیوتون به سراسر فیزیک است.' در نظر اول، چنین می نماید که اصل اینشتین چیزی جز يذيرش صميمانة نتايج منفى همة آزمايشهاى رانش اتر نيست. اما او جستجوى "تبيين"هاى خاص برای این نتایج را رهاکرد و در عوض این نتایج را به عنوان شاهد تجربی بر وجود یک اصل اساسی نوین طبیعت به کار برد، و بدین طریق مسیر امور را دگرگون کرد: اکنون نوبت آن بود که پیشگوییهایی به عمل آید. چیزی نگذشت که بر اساس اصل اینشتین (و بر اساس این واقعیت تجربی که سرعت نور در همهٔ چارچوبهای لخت یکسان است) یک نظریهٔ جدید وکامل به وجود آمدکه نسبیت خاص نام گرفت. هدف این نظریه آن بود که تمامی قوانین فیزیک را، هر جاکه لازم باشد، تغییر دهد و اصلاح کند تا در همهٔ چارچو بهای لخت به یکسان معتبر باشند. امروزه، پس از گذشت بیش از هفتاد سال، توفيق عظيم اين نظريه، ترديد در مقدمات اصلي آن را ناممكن ساخته است. از جملهٔ نتايجي كه از این نظریه به دست آمده است نسبیت همزمانی، مکانیک جدیدی که در آن جرم با سرعت افزایش می یابد، فرمول  $E = mc^{\rm t}$ ، و وابسته کردن امواج به ذرات از سوی دوبروی را می توان نام برد.

اصل نسبیت یک اصل کلی است که شکست همهٔ آزمایشهای رانش اتر را "تبیین" میکند، همچنانکه اصل پایستگی انرژی شکست همهٔ اقداماتی را که برای ساختن ماشینی با حرکت دائم صورت گرفته است "تبیین" میکند. پدیدههای انقباض طول و ساعتهای کندرو (که نظریهٔ لورنتس ۱. در واقع به نظر می رسد این هویگنس بوده که تشخیص داده است این اصل اهمیت عمیقی در مکانیک دارد و تنها یک خاصیت قوانین نیوتون نیست. مرجع زیر (خصوصاً صفحهٔ ۱۸۳) را ببینید:

Stein H, 1967, Texas Quarterly, 10, 174.

براهينى به سود اصل نسبيت ١٣

بر آنها مبتنی است) در نسبیت خاص نیز ظاهر می شوند، منتهی از یک دیدگاه دیگر، اما کار نسبیت خاص، مانند هر نظریهٔ مناسب دیگر، به روشن کردن واقعیاتی که پیش از آن معلوم شده بود محدود نماند، بلکه قلمروهای کاملاً تازهای راگشود. وضعیت را می توان به وضع نجوم در زمانی مانند کرد که دستگاه پیچیدهٔ زمین مرکزی (که نظیر نظریهٔ لورنتس بود). راه را به روی اندیشههای رهایی بخش کپرنیک وگالیله و نیوتون گشود، در هر دو مورد، توفیق از طریق تغییر چارچوب مرجع حاصل شد. اما اگر زمانی هواداری از دیدگاه خورشید مرکزی شهامت سیاسی لازم داشت، طرفداری از نسبیت خاص نیازمند شجاعت علمی بود. زیرا هنگامی که این نظریه را در مورد انتشار نور به کار بریم فوراً با مفاهیم کلاسیکی که از زمان و فضا داریم تعارض پیدا میکند (بخش ۱ـ۹). از نشانههای نبوع اینشتین این بودکه پی برد میهتوان این مفاهیم را رهاکرد.

۱۲ـ۱۲ براهینی به سود اصل نسبیت هر چند توفیق نظریهٔ نسبیت خاص نیرومندترین برهانی است که امروز می توان در تأیید اصل نسبیت آورد، با این حال، از همان آغاز دستکم سه نوع برهان مختلف ممکن بود به سود آن اقامه کرد که هنوز هم اعتبار دارند:

الف) نتيجة منفى همة آزمايشهاى رانش اتر. اينشتين چندان از اين موضوع استفاده نكرد و این نکته از نقل قولی که از او شده است معلوم است [بند (ب)]. اما میدانیم که از جوانی تحتتآثیر این نظر تحصلیان` بود که در فیزیک برای "مشاهدهناپذیرها" (مثل اتر) جایی نیست.

ب) "نسبیتی" بودن آشکار نظریهٔ ماکسول، که اگر هم روح آن نسبیتی نباشد. این نکته در نظر اینشتین اهمیت فراوان داشت. او دریافت که وارد کردن اصل نسبیت در نظریهٔ ماکسول باعث صرفهجویی در فکر می شود، عبارات زیر ترجمهٔ ابتدای مقالهٔ معروف اوست:

میدانیم که الکترودینامیک ماکسول، به صورتی که امروزه فهمیده میشود، وقتی در مورد اجسام متحرک به کار رود به عدم تقارنهایی منجر میشود که ظاهراً ذاتی پدیدهها نیستند. مثلاً برهمکنش الکترودینامیکی یک آهنربا و یک رسانا را در نظر میگیریم. دراین مورد پدیدهٔ مشاهدهپذیر فقط به حرکت نسبی آهنربا و رسانا بستگی دارد، اما نظر متعارف، میان دو حالت که در هرکدام یکی از ایندو حرکت میکند، تمایز قاطعی قائل است. زیرا اگر آهنر با حرکت کند و رسانا ساکن باشد، در جوار آهنر با یک میدان الکتریکی با انرژی الکتریکی معین تولید میشود و این میدان در مناطقی که قسمتی از رسانا در آن قرار دارد جریانی به وجود میآورد. اما اگر آهنر با ساکن باشد و رسانا در حرکت، هیچ میدان الکتریکی ای در جوار آهنر با تولید نمیشود. با این حال در داخل رسانا یک نیروی محرک الکتریکی داریم، که هیچ انرژیی متناظر با آن وجود ندارد، بلکه ـــبا توجه به تساوی حرکت نسبی در دو حالت مورد بحثـــ سبب میشودکه جریانهای الکتریکی، با همان شدت و در همان مسیری که در مورد قبل توسط نیروی الکتریکی تولید میشد، به وجود آید.

<sup>1.</sup> Annalean der Physik, 1905, 17, 891.

مثالهایی از این نوع، و نیز ناکام شدن کوششهایی که برای کشف حرکت زمین نسبت به "واسطة انتقال نور" انجام گرفته است، نشان مىدهد كه پديدههاى الكتروديناميكى نيز مانند پدیدههای مکانیکی، هیچ خصوصیتی که متناظر با مفهوم سکون مطلق باشد ندارند. و در عوض این اندیشه را به ذهن راه میدهند که ... در هر چارچوب مرجعی که قوانین مکانیک در آن صادق است باید قوانین الکترودینامیک نورشناخت یکسانی معتبر باشند. ما این حدس را (که از این پس اصل نسبیت نامیده میشود) اصل موضوع خود قرار میدهیم.

ج) وحدت فیزیک. این برهان متأخرتر از براهین پیش است. روزبهروز آشکارتر می شود که فیزیک را نمی توان به شاخههای کاملاً مستقل تقسیم کرد، مثلاً هیچ آزمایش الکترومغناطیسی!ی بدون استفاده از اجزای مکانیکی ممکن نیست و هیچ آزمایش مکانیکی مستقل از ساختمان الکترومغناطیسی ماده نیست، و غیره. اگر یک اصل نسبیت دقیق برای مکانیک وجود دارد، پس قسمت بزرگی از الکترومغناطیس، یعنی قسمتی که با ساختمان ماده سروکار دارد، نیز باید نسبیتی باشد. اما وقتی قسمتی از الکترومغناطیس نسبیتی است، چرا همهٔ آن نباشد؟ سخن کوتاه، اگر فیزیک تقسیمناپذیر است یا سراسر آن باید تابع اصل نسبیت باشد یا هیچ قسمتی از آن. و چون اصل نسبیت در مکانیک بسیار بدیهی است، معتبر دانستن آن در تمامی فیزیک دستکم حدس خوبی است.

۱۳ـ۱۲ نسبیت ماکسولی نکتهٔ طنزآمیز اینکه، مطابق اصل نسبیت، اندازهگیریهای واقعیای که در چارچوبهای لخت انجام میگیرند. توسط تبدیلات لورنتس به هم مربوط میشوند نه توسط تبدیلات گالیله (این نکته را در بخش ۲\_۶ خواهیم دید). قبلاً تبدیلات لورنتس را تبدیلاتی می شناختند که معادلات ماکسول را از لحاظ صوری تغییر نمی،دهد، اما معنی و مدلول فیزیکی آنها ناشناخته مانده بود. چون مدتها تصور مي شد كه تبديلات گاليله چارچوبهاي لخت را به هم مربوط مي سازند، نظريهٔ ماكسول را "نانسبيتي" می پنداشتند. اما اکنون معلوم می شود که این نظر یه کاملاً "نسبیتی "است، و در میان همهٔ نظر یه های فیزیکی تنها نظریهای است که نیاز به تغییر در پرتو نسبیت خاص ندارد. از سوی دیگر، نظریهٔ نیوتون که همواره یک اصل نسبیت را شامل بوده است، با تبدیلات لورنتس تعارض دارد و باید تغییر یابد.

### ۱-۱۴ سرچشمههای نسبیت عام

هر چند نسبیت خاص مفهوم اتر، یعنی فضای مطلق در نقش ماکسولی آن راکاملا نفی کرد هنوز نه مي توانست فضاي مطلق در نقش نيوتوني آن، يعني علت ساختار لختِ مطلقِ جهان، را تبيين كند و نه می توانست چیز دیگری را به جای آن بنشاند. نسبیت خاص وابستگی شدیدی به مفهوم چارچوبهای لخت دارد. اما این رازکه چرا این چارچوبها ردهٔ ممتازی را در طبیعت تشکیل میدهند و معیار بی شتابی (و نیز عرصهٔ سادهترین نحو صورتبندی همهٔ قوانین فیزیکی) به شمار می[یند، همچون پیش اصل ماخ ١٥

ناگشوده بود. گشودن این راز، یا دست کم روشن کردن آن، کاری بود که نسبیت عام باید انجام می داد. اغلب گفته میشود که پیدایش نسبیت عام نتیجهٔ شکست کوششهای گوناگون برای اصلاح نظریهٔ گرانش نیوتون (عکس مجذور فاصله) بود، تا به نحو رضایتبخشبی در چارچوب نسبیت خاص جا بگیرد. البته نسبیت عام نظریهٔ جدیدی است دربارهٔ گرانش که به جای نظریهٔ نیوتون نشسته، و این نکته هر چند شاید همواره درکار محاسبه درست نباشد، علی|لاصول صحیح است. با این حال روشن است که مهمترین عاملی که اینشتین را به نسبیت عام راهبر شد، اشتیاق فلسفی او بود به اینکه نقش فضای مطلق را از فیزیک بهکلی حذف کند. بنابراین نمی توانست به نظریهای در باب گرانش که مبتنی بر نسبیت خاص باشد، حتی اگر این نظریه رضایتبخش هم می بود، قناعت کند، زیرا نسبیت خاص با مسلم گرفتن وجود چارچوبهای لخت آغاز می شود. بنابراین اینشتین ناچار بود که از نسبیت خاص فراتر برود و در این وظیفهای که برعهده داشت دینی را که به فیزیکدان و فیلسوف آلمانی ارنست ماخ (۱۸۳۶\_۱۹۱۶) داشت از روی وفاداری و به تکرار یادآور می شد. شاید ذکر این نکته منصفانه باشد که ماح نیز در عوض از بابت تراشدادن و تکمیل و تکرار اندیشههای نسبیتگرایانهٔ خود دربارهٔ لختی، مدیون اینشتین است.

### ۱۵ـ۱۸ اصل ماخ

اندیشههای ماخ دربارهٔ لختی، که نطفهٔ آن در نوشتههای اسقف برکلی بسته شده بود، تقریباً از این قرار است: (الف) فضا في نفسه "چيز"ي نيست، بلكه صرفاً انتزاعي است ازكل روابط فاصلهاي میان ماده، (ب) لختبی هر ذره ناشبی از یک نوع برهمکنش میان آن ذره و بقیهٔ جرمهای عالم است (که متأسفانه هنوز مشخص نشده است)، (ج) معیارهای موضعی بیشتابی، از روی نوعی میانگین حرکات همهٔ ذرات عالم تعیین میشوند، (د) تنها چیزی که در مکانیک اهمیت دارد حرکت نسبی همهٔ جرمهاست. از این رو ماخ می نویسد:" … فرقی نمیکند که زمین را دور محور خود در چرخش بدانیم، یا زمین را ساکن و ستارگان را به دور آن درگردش بپنداریم ... قوانین لختی باید به نوعی در نظرگرفته شوندکه از فرض دوم همان نتایج فرض اول بهدست آید." شاید ذکر این نکته حائز اهمیت باشد که حتبی پیش از اینشتین، ماخ خود و پیروانش را "نسبیتگرا" می نامید. یک کرهٔ کشسان چرخان، در ناحیهٔ استوای خود بیضوی شکل می شود. نیوتون به این پرسش

که کره از کجا "پی می برد" که می چرخد و بنابراین باید شکل بیضوی به خود بگیرد. چنین پاسخ می داد که کره کنش فضای مطلق را "حس میکند"، اما پاسخ ماخ چنین بود که کره کنش جرمهای کیهانی راکه به دور آن میگردند "حس میکند". به نظر نیوتون، چرخش نسبت به فضای مطلق، نیروهای مرکز گریز (لخت) را به وجود میآورد که از نیروهای گرانشی کاملاً متمایزند. به نظر ماخ، نیروهای مرکز گریز، نیروهای گرانشی!ند، یعنی حاصل اثر جرم بر جرماند.

اينشتين بر اين مجموعة انديشهها نام اصل ماح را اطلاق كرد. البته اين انديشهها بدان صورت که توسط ماخ بیان شده بود حالت جنینی داشت، زیرا نظریهٔ کمیای که پدیدهٔ فرضی اثر "القای

جرم" را توضیح دهد، بهوجود نیامده بود. اینشتین در یکی از مراحل راهی که به سوی نظریهٔ نسبیت عام میپیمود، چنین حدس رد که شاید تفاوت نظریهٔ عکس مجذور نیوتون با نظریهٔ تام و تمامی دربارۂ گرانش، از نوع تفاوت یک نظریۂ سادۂ الکتریکی مبتنی بر قانون کولّن با نظریۂ نهایے, ماکسول است. در واقع، در سال ۱۹۵۳، شیاما٬ نظریهای از نوع نظریهٔ ماکسول را در باب گرانش، که در سال ۱۸۷۲ توسط تیسران٬ پیشنهاد شده بود، احیاکرد و بسط داد و دریافت که این نظریه تا اندازهٔ زیادی حاوی اصل ماخ است: نیروهای لخت با "میدان تابش" گرانشی عالم متناظر و متناسب با عکس فاصلهاند. اما متأسفانه، این نظریه، نسبیت را از جهات دیگر نقض میکند. مثلاً به خلاف بارکه در نظریهٔ ماکسول ضرورتاً ناورداست، جرم در نسبیت خاص همراه با سرعت تغییر میکند. همچنین، به دلیل رابطهٔ  $E = mc^{\chi}$  انرژی بستگی گرانشی یک جسم دارای جرم (منفی) است، و بنابراین جرم یک دستگاه نمی تواند برابر با مجموع جرمهای اجزای آن باشد، و حال آنکه در نظریهٔ ماکسول بار (مشابه جرم) دقیقاً جمع،ذیر است، و این نتیجهٔ مستقیم خطی بودن آن نظریه است. راه حل اینشتین برای مشکل لختی بهمراتب پیچیدهتر از نظریهٔ ماکسول از آب درآمد. با اینحال، در "تقریب اول" به نظریهٔ نیوتون تبدیل میشود و در "تقریب دوم" واقعا خصوصیات ماکسولی دارد. اما اینکه نسبیت عام به چه اعتبار واقعاً "ماخی" است، هنوز مسئلهای است مورد

بحث (بخش ۱۲ـ۱۲ را ببینید). با این حال باید توجه داشت که (۱) اصل ماخ ریشه در سینماتیک کلاسیک دارد، و (۲) این اصل "میدانها" را، بهعنوان محتوای احتمالی فضا، در نظر نمیگیرد. بنابراین نَفس صورتبندی کردن آن در چارچوب فیزیک نوین مسئلهای دشوار و مورد تردید است.<sup>۳</sup>

۱-۱۶ نتایج اصل ماخ گاهیِ ادعا میشود که اصل ماح محتوای فیزیکی ندارد، زیرا چون "آزمایش کردن" با عالم امْکانپذیر نیست، نمی،توان این اصل را آزمود. هیچگاه نمی،توان حکم کرد که عامل ایجادِ لختی، فضای مطلق است یا جرمهای کیهانی. و بنابراین انتخاب یکی از ایندو. مسئلهای فلسفی است تا فیزیکی. اما چنین نیست، و حتی بدُون یاری گرفتن از یک نظریهٔ مبسوط، اصل ماخ به پارهای پیشگوییهای آزمودنی نانیوتونی رهنمون میشود:

الف) تذکر زیرین را از شیاما داریم: در ۱۹۲۶ تحقیق شد که کهکشان ما، تا حدودی مانند یک دستگاه منظومهای عظیم، میچرخد و دورهٔ آن در نزدیکی خورشید ۲۵۰ میلیون سال است. قبلاً کانت این چرخش را برای توجیه شکل تخت کهکشان (که راه شیری در آسمان گواه آن است) فرض کرده بود؛ همچنین اگر چنین چرخشی وجود نداشته باشد خورشید ظرف مدت ۲۰ میلیون 1. Mon Not R Astron Soc, 1953, 113, 34; Sciama D W, 1959, The Unity of the Univers, New York, Doubleday and Co, Inc, especially Chapters 7-9. 2. F Tisserand 3. Misner W C, K Thorne K S, and Wheeler J A, 1973, Gravitation, Freeman W H and Co, 21.12.

نتايج اصل ماخ ١٧

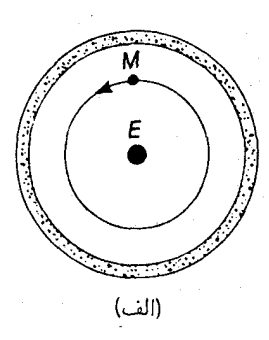

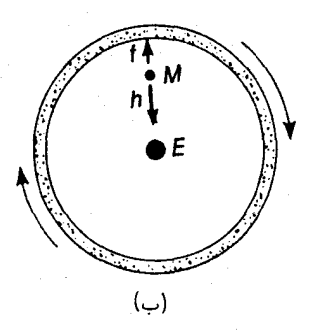

شکل\\_۲

سال به مرکز کهکشان سقوط مے کند. اگر ماخ از این چرخش آگاهی داشت اصل او، او را به فرض وجود یک عالم عظیم برون کهکشانی که وجود آن تا مدتها بعد هنوز از راه مشاهده معلوم نشده بود. راهنمایی میکرد، تا معیار سکون در کهکشان جور شود. از سوی دیگر، یک پیرو صادق نیوتون، در چرخش کهکشان هیچ نکتهٔ قابلتوجهی نمی دید.

ب) یک آونگ فوکو را در نظر بگیرید که از سهپایهای که محض سادگی کار در قطب شمال قرار داده شده آویزان است. صفحهٔ نوسان این آونگ، در حین حرکت زمین، نسبت به عالم ثابت است. حال فرض کنید که بتوانیم تمام جرمهای کیهانی را بجز زمین حذف کنیم. طبق نظر نیوتون، این کار بر آزمایش آونگ هیچ تأثیری نخواهد گذاشت اما طبق نظر ماخ. آونگ در صفحهای که نسبت به زمین ثابت است که اکنون معیار آشکار و منحصر بهفرد بی شتابی استب نوسان خواهد کرد. حال بیاییم و جرمهای کیهانی را کمکم از نو وارد کنیم، تا جایی که اثر لَختی زای آنها دوباره غالب شود. با این حال ، به دلیل پیوستگی، این اثر هیچگاه غلبهٔ مطلق نخواهد یافت، بلکه زمین همواره سهمی در "سوی لختی" موضعی خواهد داشت و بنابراین صفحهٔ نوسان آونگ را، هر جند جزئی، در جهت دوران خود با خود خواهد کشید. با داشتن دستگاهی که به اندازهٔ کافی دقیق باشد، این پدیدهٔ نانیوتونی را میهتوان اندازه گرفت. اخیراً پیشنهاد شده است که به جای آونگ فوکو شاید بتوان از صفحهٔ مدار ماهوارهای که در مدار قطبی به دور زمین میگردد. استفاده کرد. ج) دو نمودار زیر را در نظر بگیرید که دستگاه زمین مامـعالم را نشان میدهد. و در آن عالم

به صورت طرحوار توسط یک پوستهٔ جرمدار نشان داده شده است. شکل ۱ـ۲ (الف). دیدگاه "متعارف" را نشان مىدهد و شكل ١ـ٢ (ب) ديدگاهى راكه از لحاظ نسبيتى با آن همارز است: از این دیدگاه، ماه ساکن است و عالم میگردد. چنانکه دیدیم، طبق نظر ماخ، "قانون لختبی باید طوری در نظرگرفته شودکه از فرض دوم همان نتایج فرض اول بهدست آید". بنابراین عالمگردان باید یک نیروی مرکز گریز تولید کند که با نیروی جاذبهٔ زمین، h، مقابله کند. (و همین نیرو است که باعث برآمده شدن زمین در ناحیهٔ استوا میشود.) همچنین از سوی عالم باید یک نیروی کوریولیس ایجاد شود که اثر آن چرخاندن صفحهٔ آونگ فوکو است. بنابراین با یک قیاس سرراست می تـوان

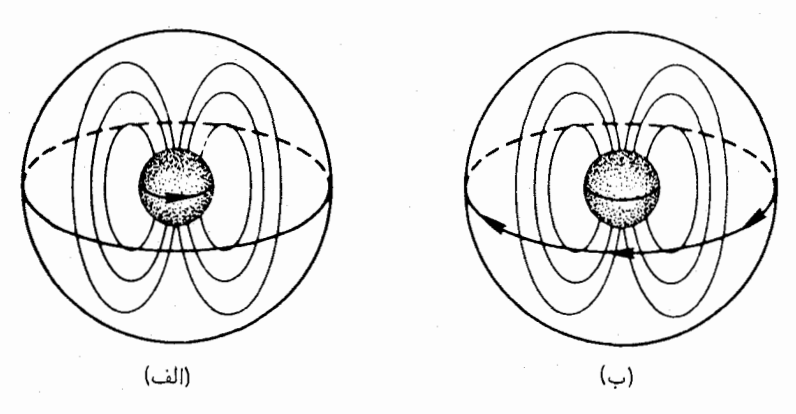

شکل\\_۳

انتظار داشت که در درون هر پوستهٔ چرخان نیروهای کوچک مرکزگریز و کوریولیس بهوجود می آید ــــو اين نيز پديدهاي است كاملاً نيوتوني ` علاوه بر اين، با توجه به شكل ١-٢ (الف) نيرويي (مثلاً موشکی) لازم است تا زمین از حالت سکون خارج شود و در راستای معینی شتاب بگیرد. اما این مسئله را چنین نیز می توان تعبیر کرد که زمین نیرویی لازم دارد تا در درون عالمی که نسبت به آن شتاب دارد. ساکن بماند. بنابراین از طریق تعمیم. میهتوان انتظار داشت که هرگاه جرمهای مجاور ذرهای شتاب بیابند، بر آن ذره نیرویی وارد شود که در راستای شتاب باشد.

د) اصل ماخ با نفي فضاى مطلق در واقع متضمن اين نكته است كه نه تنها گرانش بلكه تمامی فیزیک باید رجوعی به چارچوبهای مرجح لخت نداشته باشد و در واقع هوادار نسبیت در سراسر فیزیک است. در نتیجه، این اصل حتی برهمکنش لختی و الکترومغناطیسی را نیز متضمن است، مثلاً کرمای نارسانا و با بار مثبت را در نظر بگیرید که می چرخد. از هر بار روی کره، یک جریان دایرهای و در نتیجه یک میدان مغناطیسی پدید میآید. شکلهای ۱ـ۳ (الف) و ۱ـ۳ (ب) دیدگاه متعارف و دیدگاه ماح معادل آن را از کره، عالم، و میدان مغناطیسی مربوط، نمایش می دهند. بار هم از طریق قیاس، میټوان گفت که درون هر پوستهٔ چرخان کروی که در داخِل آن بار ساکن باشد، باید یک میدان مغناطیسبی بهوجود آید.۲ ۱. به انتهای بخش ۸ـ۱۲ مراجعه کنید. هانس تیرینگ در

Thirring H, 1918, Phys Zeits, 19,33; 1921, 22, 29

برمبنای نسبیت عام این مسئله را بررسی کرده است. مورد (ب) را تیرینگ و لنزه در

Thirring H and Lense J, 1918, Phys Zeits, 19, 156

بررسی کردهاند؛ و واقعاً پدیدههایی شبیه به نوعی که حدس زده شدند پیدا شدند. خود اینشتین برمبنای طرح اولیهٔ نسبیت عام اثرهای مشابهی را یافته بود و طی نامهای به تاریخ ۱۹۱۳/۱۲۹۲ آن(ا به اطلاع ماخ رسانده بود ( Misner C W, etal همان كتاب). ۲. اهلرز و ریندلر این حدس را بر مبنای نسبیت عام در:

Ehlers J and Rindler W, 1971, Phys Rev, D 4, 3543.

نتايج اصل ماخ ١٩

ه) طبق اصل ماخ نباید انتظار داشت که یک ذرهٔ آزمونی در درون عالمی که از جهات دیگر تهی است، هیچگونه لختی محسوسی (جز "لختی خودی") داشته باشد. وارد کردن جرمهای دیگر به این عالم، بهتدریج به ذره لختبی میبخشد. بنابراین، باز هم از طریق تعمیم، میهتوان انتظار داشت که لختی هر ذره در نزدیکی جرمهای بزرگ افزایش یابد و علاوه بر این، حتی می توان انتظار داشت که این لختی، برحسب نحوهٔ توزیع جرم، خواص راستایی داشته باشد. (در نظریهای از سنخ نظریهٔ ماکسول، یقیناً چنین است.) اما معلوم شده است که لختی در بخشی از عالم که ما در آن زندگی میکنیم، تا درجهٔ بالایی از صحت، همسانگرد است. از این نکته، کسانی نتایجی گرفتهاند: نخست اینکه چون مادِه در همسایگی دیوار به دیوار ما (خورشید. سیارات. و غیره) آشکارا ناهمسانگرد است. بنابراین بخش غالب اثر القای جرم باید از مادهٔ دوردست ناشی شود: قانونی از نوع "۱/۳"با این مطلب سازگار است. دوم اینکه مادهٔ دوردست، یعنی عالم، باید نسبت به ما همسانگرد باشد. این نتایج، کفهٔ همسانگردی تقریبی عالم را، که از طریق نوری مشاهده شده است، سنگینتر میکند و جوابی است به مدلهای ناهمسانگرد گوناگونی که برای عالم پیشنهاد شده است. از سوی دیگر، میتوان استدلال کرد که تغییر راستایی لختی، یا در واقع هرگونه تغییر آن، مشاهدهناپذیر است، زیرا هر دستگاهی که برای اندازهگیری آن طرح شود خود تحتتأثیر این پدیده قرار میگیرد و مانع مشاهدهٔ آن میشود. اگر اصل همارری نیرومند اینشتین (بخش آـ۹) صحیح باشد، یقیناً این نکته درست خواهد

حتی اگر استدلال اخیر صحیح باشد، باز هم مثالهای (الف) تا (د) بهخوبی نشان می دهند که اصل ماخ محتوای فیزیکی دارد. از سوی دیگر، تاکنون صحت این اصل از طریق تجربی تحقیق نشده است و نیز، چنانکه یادآور شدیم، صورتبندی نوین آن دشوار و مورد تردید است. بنابراین، با وجود جاذبهای که این اصل از لحاظ زیباشناسی دارد، باید در برابر آن هشیاری بهخرج داد. بهویژه روش ماخ برای رفع اشکالات وارد بر فضای مطلق، یعنی نفی فضا بهعنوان یک "شئ"، شاید بیش از اندازه افراطی باشد. به مهمترین اشکال وارد بر فضای مطلق، یعنی اینکه این فضا کنش دارد اما مورد کنش واقع نمیشود، میتوانیم با حفظ وجود مستقل فضا پاسخ دهیم، بدینطریق که برهمکنش فضا را با ماده ممکن بدانیم، و این کاری است که در نسبیت عام صورت میگیرد. هر چند، حِنانکه قبلاًگفتیم، باکمال تعجب هنوز منزلت منطقی نسبیت عام در برابر اصل ماح کاملا روشن نشده است. بلکه یک نکته مسلم است: اصل ماح سرچشمهٔ ثمربخشی از حدسهاستی اغلب موجهــــ بوده است، که نسبیتِ عام آنها را به صورت کمّی بررسی کرده است. اغلب این حدسها به "کشش لختی" توسط جرمهای شتابدار یا چرخان مربوط میشده است. اصل ماح راهی برای درک شهودی این پدیدهها پیش¢ می;هد و حال آنکه رهیافت نسبیت عام بسیار ریاضی است.

۱–۱۷ کیهانشناخت

از اصل ماخ چنین برمی ّاید که تأثیر موضعی کل عالم را باید به حساب آورد. بنابراین بد نیست که حتی در این مرحلهٔ ابتدایی ویژگیهای مهم عالم را، بدان٫صورت که امروزه بر ما معلوم است، مرور کنیم. کهکشان ما تقریباً شامل ۱۰٬۱۰ ستاره است. و این رقم اغلب اشیایی راکه با چشم غیرمسلح در آسمان شب دیده میشوند، شامل میشود. آنسوی کهکشان ما، کهکشانهایی کمروبیش شبیه بهآن وجود دارد، که مثل سکههای یک ریالی که بهفاصلهٔ یک متر از یکدیگر قرارگرفته باشند در فضا پراکندهاند. بخش "شناخته شدهٔ" عالم.که شعاع آن در حدود ۱۰٬ سال نوری است، شامل تقریبا ۱۰۱۱ کهکشان است. این کهکشانها با چنان سرعتی از هم دور میشوند که، اگر این دور شدن را در طول زمان یکنواخت فرض کنیم، باید بگوییم که عالم مشاهدهپذیر در حدود ۱۰٬۰ سال نوری پیش از این، گوی فشردهای بوده است. با این حال، به دلایل پسندیدهای می توان گفت که این دور شدن، در طول زمان، یکنواخت نبوده است. مثلاً شاید پس از رویداد "مهبانگ" در جهان، گرانش این حرکت راکند کرده باشد. این واقعیات، تجدیدنظر در تعریفی راکه در آغاز از چارچوبهای لخت کردیم، لازم می سازد.

به عنوان مدل ممکن و بسیار سادهشدهای برای جهان، ردیفی نامتناهی از کهکشانها را فرض کنید که بهطور کموبیش یکنواخت در سراسر فضا پراکنده باشد و دوبهدو از هم دور شوند، مانند ردیفی از مهرههاکه در درون یک اسفنج لاستیکی قرارگرفته باشند و این اسفنج را با سرعت متغیر، اما یکسان در تمام جهات، بکشیم. این مدل از اصل کیهانشناختی، که طبق آن تمام کهکشانها نسبت یکسانی باکل عالم دارند. پیروی میکند. این اصل را عملاً تمام کیهانشناختهای نوین، تا حدودی به دلایل تجربی و بیشتر محض سادهشدن کار. پذیرفتهاند. این اصل، مثلاً، فرض یک عالم متناهی "جزیرهوار" و غوطهور در فضای نامتناهی را نفی میکند. زیرا چنین عالمی حاوی "دورترین" کهکشانهاست که از سنخ معمول نیستند.

اما چگونه می توان چارچوبهای لخت نیوتونی را که گسترش نامتناهی دارند. در این عالم تعیین کرد؟ اگر مرکز کهکشان ما در چنین چارچوبی ساکن باشد، آیا، طبق اصل کیهانشناختی یا صرفاً به دلیل تقارن، مرکز هر کهکشان دیگری نسبت به چنین چارچوب لختبی ساکن نخواهد بود؟ اما این چارچوبهای لخت دیگر، نسبت به چارچوب کهکشان ما یکنواخت حرکت نمی،کنند. علاوه بر این، در چه قسمتی از چارچوب لخت ما ذرههای آزاد از قانون اول نیوتون تبعیت میکنند؟ حداکثر در همسایگی کهکشان ما. ذرهٔ آزمونی که در میان کهکشانهای دوردست باشد. تحتTأثیر همان نیروی گرانشی قرار میگیرد که همهٔ کهکشانها را بهسوی یکدیگر، و بهویژه بهسوی ما، میکشد. جز در همسایگی نزدیک ما هیچ ناحیهای وجود ندارد که از هرگونه مادهٔ جاذبی "بهاندارهٔ کافی دور" باشد، و در آن ذرات نسبت به ما حرکت یکنواخت داشته باشند. و بنابراین، چارچوبهای گستردهٔ لخت در چنین عالمی نمیتوانند وجود داشته باشند.

از اصل ماخ، به وضوح چنین برمیآید که در چنین شرایطی مرکز هر کهکشانی معیار موضعی اصلی بی شتابی است و خطوط دیدکه از این نقطه به کهکشانهای دیگر (نه به ستارههایِ خودکهکشان جرم لختبی و جرم گرانشی ۲۱

که ممکن است چرخش داشته باشند) وصل میشوند، معیار موضعی بی چرخشی؛ و ایندو، روی هم، یک چارچوب لخت موضعی را تشکیل می،دهند. چارچوبهای لخت، دیگر گسترش نامتناهی ندارند و همه نسبت بههم بهطور يكنواخت حركت نمىكنند. اگر عالم به صورت نايكنواخت انبساط يابد، چارچوبی که بهطور موضعی لخت باشد، در فاصلهای دور دیگر لخت نیست. با این حال، باز هم در هر نقطه مجموعهای نامتناهی از چارچو بهای لخت وجود داردکه همه نسبت به هم حرکت یکنواخت دارند.

### ۱-۱۸ جرم لختی و جرم گرانشی

اینشتین در سال ۱۲۸۶/۱۲۸۶ در اصل همارزی خود،از طریق کلی ترو دیدگاهی دیگر، تقریباً به همین نتيجه رسيد. (درآن زمان هنوزانبساط عالم معلوم نشده بود.)اينشتين كار خود را با نظري دقيقتربه مفهوم "جرم" آغازکرد. به این نکتهگاهی توجه نمیشودکه دستکم دو نوع جرم کاملاً متمایز به نظریهٔ مکانیکی وگرانشی نیوتون راه می یابند، که عبارت اند از: (الف) جرم لختی که در قانون دوم نیوتون به صورت نسبت بین نیرو و شتاب پیش میآید و بنابراین مقاومت جسم را در برابر شتاب اندازه میگیرد، و (ب) جرم گرانشی، که آن را می توان مشابه گرانشی بار الکتر یکی دانست و در معادلهٔ نیروی جاذبهٔ میان دو جرم

$$
f = \frac{Gmm'}{r'} \tag{7-1}
$$

دیده میشود (G ثابت گرانش است).

گذشته از این، می توان میان جرم گرانشی کنشگر و جرم گرانشی کنشپذیر نیز تمایز قائل شد. یعنی میان جرمی که علت میدان است و جرمی که میدان بر آن اثر میکند، بهدلیل تقارن معادلهٔ ۱ـ۳ (که ناشی از قانون سوم نیوتون است). در نظریهٔ نیوتون هیچ تفاوت اساسیای میان جرم گرانشی کنشگر وکنش پذیر وجود ندارد. اما در نسبیت عام مفهوم جرم کنش پذیر اصلاً پیش نمی آید و فقط با جرم کنشگر ــکه آفریدگار میدان استـــ سروکار داریم.

در طبیعت نسبت جرم گرانشی و جرم لختی همهٔ ذرات، یکی است و در واقع معمولاً با انتخاب بکای مناسب، مثلاً با انتخاب ذرهٔ واحدی بهعنوان یکای هر دو، آنها را با هم برابر میگیرند. تناسب ایندو جرم را اوتووش<sup>۱</sup> نخست در ۱۸۸۹ و سرانجام در ۱۹۲۲، با دقت ۵ قسمت در ۱۰<sup>۰</sup>، تحقیق کرد. او دو وزنهٔ برابر را که جنسشان یکی نبود از دو بازوی یک ترازوی پیچشی دقیق که در امتداد شرقی۔غربی قرار داشت آویزان کرد. چون نیروی گریز از مرکز بر جرم لختی وارد میشود، اگر جرم لختی دو وزنهٔ برابر نباشد در هر جا از زمین جز در دو قطب و استوا، جفت نیرویی تولید میشود. با تغییری زیرکانه در آزمایش اوتووش، با استفاده از نیروی گریز از مرکز مداری زمین که راستای آن هر ۱۲ ساعت یک بار عوض میشود و بنابراین قابل تقویت از طریق تشدید است، زل ٌ، کروتکوف ؓ، و دیکی ٔ (پرینستون، ۱۹۶۴) دقت آزمایش را تا یک قسمت در ۱۰<sup>۱۱</sup>، و براگینسکی<sup>۵</sup> و پانوف<sup>۶</sup> 1. Eötvös 2. Roll 3. Krotkov 4. Dicke 5. Braginski 6. Panov

(مسکو ۱۹۷۱) دقت آن را حتی تا یک قسمت در ۱<sup>۰۱۲</sup> افزایش دادند.

تناسب جرم گرانشی و جرم لختی راگاه اصل همارزی "ضعیف" می خوانند. خصوصیتی که کاملاً با این اصل همارز است این است که در میدان گرانشی همهٔ ذرات دارای شتاب یکسان هستند، زیرا حاصلصرب میدان در جرم کنش پذیر نیرو است و حاصل تقسیم نیرو بر جرم لختی، شتاب است. بنابراین مسیری که یک ذره در فضا و زمان می پیماید اصلاً به ذرهای که انتخاب می شود بستگی ندارد. یگانگی مسیر در میدان گرانشی را، با گسترش خفیفی در یافتههای اصلی گالیله، اصل گالیله می نامند. (أزمایشهایی راکه میگویند گالیله روی برج کج پیزا انجام داد، به یاد أورید!)

(مانی این پرسش مطرح شدکه آیا جرم همارز انرژی بستگی اتمی (از طریق رابطهٔ  $E=mc^{\gamma}$ ) در اصل همارزی ضعیف صدق میکند یا نه. سوترنزا در ۱۹۱۰، آزمایش اوتووش را با استفاده از وزنهای از جنس اورانیم اکسید، که انرژی بستگی آن بسیار زیاد است، تکرار کرد و به پرسش فوق پاسخ مثبت داد. امروزه که دقت آزمایش بسیار افزایش یافته است. همین نتیجه را می توان با ُوزنههای "معمولی" از روی آزمایش دیکی و دیگران بهدست آورد. در این اواخر پرسش دیگری مطرح شده است، و آن اينكه آيا پادماده از اصل گاليله تبعيت ميكند يا بالا مي افتد. آزمايش مستقيم با پوزیترون و غیره فوق|لعاده دشوار است. اما محاسباتی که شیف۲ براساس مکانیک کوآنتومی انجام داده است نشان میدهد که مقدار پوزیترونهای مجازی در مادهٔ معمولی آنقدر هست که اگر پوزیترونها به بالا بیفتند اثر آن در آزمایش اوتووش۔دیکی محسوس خواهد بود. بنابراین، مسلم بەنظر میرسد که حتی پادماده نیز در اصل همارزی ضعیف صدق میکند.

تناسب جرم لختبي و جرم گرانشي مواد مختلف، واقعيتي است بسيار در خور توجه ِ نظريهٔ نیوتون بههیچوجه این واقعیت را تبیین نسیکند بلکه آن ل بهعنوان یک اصل موضوع، که ظاهراً تصادفی و عرضی است، می پذیرد. نبودن این اصل آسیبی به نظریهٔ نیوتون نمی رساند: نظریهٔ نیوتون بدون این اصل. شبیه نظریهٔ حرکت ذرات باردار تحت اثر نیروی جاذبهٔ کولنی خواهد بود. بدین صورت که ذراتبی با جرم (لختبی) برابر حامل بارهای (گرانشبی) متفاوت خواهند بود. اما اصل گالیله یکی از اجزای اصلی نسبیت عام است و این نظریه بدون آن نمی تواند ادامهٔ حیات دهد.

تذکر این نکته بد نیست که اصل ماخ تا اندازهای به تبیین یکی بودن جرم لختی و جرم گرانشی کنش پذیر نزدیک می شود. مثلاً وضعی راکه در شکل ۱ـ۲ (ب) نمایش داده شده است در نظر بگیرید که در آن عالم چرخان، میدان القایی  $f$  را در محل قرارگرفتن ماه پدید میآورد تا با جاذبهٔ زمین مقابله کند. البته مي توان چنين تصورکردکه القا بر يک نوع "بار"، يعني جرم لختي، اثر ميکند و جاذبه بر نوع دیگر، یعنی جرم گرانشی. اما وقتی هر دو جرم را "بار "شناختیم، بسیار طبیعیتر است که آنها را یکی بدانیم ــــهمچنانکه در نظریهٔ ماکسول، یک بار واحد هم تحت $\vec{J}$ ثیر میدان کولنی قرار میگیرد و هم تحت تأثیر میدان القایی. دراین صورت، در شکل ۱ـ۲ (ب)، عالم و زمین با هم تشریک مساعی میکنند تا در محل قرارگرفتن ماه یک میدان صفر بهوجود آورند.که در این نقطه هر ذرهای ساکن می ماند.

<sup>1.</sup> Southerns 2. Schiff L I, 1958, Phys Rev Lett, 1, 254.

### ۱-۱۹ اصل همارزی

در مورد سه قانون نيوتون، اصل همارزي "ضعيف"، "نسبيت" ديگري را ايجاب ميكند و نيز لازمهٔ آن است. این "نسبیت" در نظریهٔ نیوتون مستتر است و هر چند با نسبیتی که در بخش ۱ـ۵ مورد بحث قرارگرفت تفاوت دارد، با این حال. مانند آن ما را به تعمیم حود به سراسر فیزیک فرا می خواند. این نسبیت چنین است: اثاقک آسانسوری را فرض کنید که طناب پشتیبان آن را قطع کنیم تا درون یک گذرگاه طویل تحت©تأثیرکشش گرانشی زمین، سقوط آزاد کند. نظریهٔ نیوتون پیشبینی میکند که سیر فیزیک در "آزمایشگاه" در حال سقوط درست مانند سیر آن در یک دستگاه بی شتاب است که از هرگونه مادهٔ جاذبی کاملاً بهدور باشد، یعنی در یک چارچوب کاملاً لخت.

بهأسانی می توان به علت این امر پی برد: در مورد ذرمای که به دلخواه این سو و آن سو کشیده میشود، فرض کنید که f و f $_{G}$  بهترتیب نیروی کل و نیروی گرانشی نسبت به زمین (زمین در اینجا چارچوب لخت فرض میشود) و  $m_I$  و  $m_G$  جرم لخت و جرم گرانشی باشند. دراینصورت ر  $\mathbf{f}_G=m_G$  که در آن a شتاب ذره و  $\mathbf{g}$  شدت میدان گرانشی و در نتیجه شتاب  $\mathbf{f}=m_I\mathbf{a}$ اتاقک است. شتاب ذره نسبت به اتاقک برابر است با a – g و در نتیجه نیرو نسبت به اتاقک  $\cdot {\rm f}-{\rm f}_G$  عبارت است از  $\cdot {\rm a}-{\rm g}$ . اگر  $m=m$  نیروی فوق برابر است با نیروی ناگرانشی بنابراین قانون دوم نیوتون (که قانون اول را نیز شامل است) در اتاقک برقرار است و همین امر در مورد قانون سوم نیوتون صادق است. اثرگرانش در داخل اتاقک "مرتفع" شده است.

اینشتین در اصل همارزی خود یک بار دیگر فرض کردکه بقیهٔ فیزیک نیز دراین مورد با مکانیک همراهی دارد. او این اصل را وضع کرد که "همهٔ دستگاههای لخت موضعی که بی چرخش و در حال سقوط آزاد باشند، از لحاظ انجام دادن همهٔ آزمایشهای فیزیکی همارزند". (بی چرخشی را می توان به کمک یکی از آزمونهای بدیهی مکانیکی آزمود؛ مثلاً دیوارههای آزمایشگاه هنگام سقوط آزاد نباید تحت فشار قرارگیرند یا ـاگر آجرهای آن به هم محکم نشده باشندــ نباید از هم جدا شوند.) شواهدی که برای توجیه اصل همارزی هست در بخش ۱-۲۰ مورد بحث قرار خواهدگرفت. بنابراین طبق نظر اینشتین، آزمایشگاهی که در حال سقوط آزاد است، حتی اگر نزدیک جرمی با شتاب زیاد باشد، کاملاً همارز با آزمایشگاهی است که بدون اینکه نسبت به ستارگان ثابت حرکت کند در فضا غوطهور است. هر یک از آزمایشگاههای بی چرخش و در حال سقوط آزاد، یک چارچوب لخت موضعی را تشکیل می دهند. همهٔ چارچوبهای لخت موضعی در یک رویداد، ضرورتاً نسبت به هم یکنواخت حرکت میکنند اما چارچوبهای لخت موضعی که از هم دورند ممکن است نسبت به هم شتاب داشته باشند. بدین ترتیب، اینشتین از طریق استدلالی متفاوت به نتایجی شبیه نتایجی که در بخش ۱–۱۷ دیدیم، دست یافت. .پیداست که در هر رویداد، ردهٔ چارچوبهای لخت موضعی که نسبت به هم حرکت یکنواخت

دارند، همان ردهٔ چارچوبهای لخت است که در نسبیت خاص مورد بحث قرار میگیرد، و نسبیت خاص اکنون نظریهای می نماید که کاربرد موضعی دارد. (در نسبیت خاص از چارچوبهای لخت متفاوت برای نگریستن به یک رویداد واحد استفاده می شود و بنابراین هیچگاه نیاز به دستگاههای

مرجعی که از هم بسیار دور باشند نداریم.) پیش از یی بردن به اصل همارزی، تنها راه فهم اصل نسبیت این بود که آن را به چارچوبهای لخت نیوتونی که گسترش نامتناهی دارند، مربوط بدانند؛ يعني مربوط به چارچوب ثوابت و همهٔ چارچو بهايي كه نسبت به آن حركت يكنواخت دارند. البته برای اطمینان، فقط بخشهایی از این چارچوبها را که گرانش در آن وجود ندارد. یعنی نواحی دقیقاً لخت را که ذرات آزاد در آن از قانون اول نیوتون تبعیت میکنند، در نظر میگرفتند. زیرا فرض بر این است که قوانین فیزیکی در چارچوبهای لخت بیشتـرین سادگی را خواهند داشت، از جمله اینکه همسانگرد خواهند بود، و در ناحیههایی که "پوشش گرانشی" وجود دارد، مثلاً در روی زمین، همسانگردی را نمی توان حتی در مورد فیزیک "ناگرانشی" مسلم انگاشت. (در بخش ۱ـ۲۱ دلایل این ظن را خواهیم دید.) بنابراین، به بیان دقیق، به نظر می رسید که فیزیک نسبیت خاص فقط در آزمایشگاههای فرضی میان اختری، کاربرد دارد. اصل همارزی این وضع را یکسره دگرگون کرد. این اصل، اصل نسبیت را هم گستردهتر کرد و هم محدودتر، بدین معنی که بسیاری چارچوبهای دیگر را به حوزهٔ آن درآورد، اماگسترش آنها را محدود ساخت؛ همهٔ ناحیهها را بهیکسان در دسترس نسبیت خاص قرار داد، اما نسبیت خاص را بهصورت یک نظریهٔ موضعی درآورد. در آینده هر جا که از اصل نسبیت سخن میگوییم، تلویحاً آنLرا با اصل همارزی یکی خواهیم شمرد.

یکی از نتایج اصل همارزی این است که نهتنها می $\vec{v}$ ان با سقوط آزاد گرانش را از بین برد، بلکه می،توان از طریق شتاب آنLا بهوجود آورد. مثلاً موشکی را در نظر بگیرید که روی زمین بر سکوی خود قرار دارد. این موشک، بهعنوان یک آزمایشگاه فیزیک، از موشک دیگری که از زمین برخاسته و بالای سکوی خود قرار دارد قابل بازشناختن نیست. و این موشک دوم را هم از موشک دیگری که درون چارچوب لخت موضعی خود با شتاب g در حرکت است، و مثلاً در فضای بیکران است، نمی توان بازشناخت، زیرا همهٔ چارچوبهای لخت موضعی همارزند. و این مطلب گفتهٔ ما را ثابت میکند. چنانکه شیاما خاطرنشان کرده است، این صورت بیان آصل همارزی را اصل ماح مستقیماً تأیید میکند. موشکی که در فضای بیکران است عالم را می بیند که با شتاب از کنارش م گذرد. عالم شتابدار یک میدان گرانشی در داخل موشک بهوجود میآورد. بنابراین جای تعجب نیست اگر همهٔ فرایندهای فیزیکی در داخل موشک همان مسیری را طی کنند که در میدان گرانش زمین دارند: هر یک از دو میدان گرانشی درست همانند دیگری است.

از سوی دیگر، مواردی را می توان تصور کرد که اصل همارزی با اصل ماخ بهظاهر تعارض دارد. مثلاً اگر دو کرهٔ یکسان با سرعت برابر در چارچوب لخت موضعی خود بچرخند و یکی از آن دو مثلاً A در فضای بیکران باشد و دیگری، یعنبی B در نزدیکمی یک جرم سنگین، آیا B نباید باشدــــ و آیا این مسئله با اصل همارزی مباینت ندارد؟ برای گریز از این تعارض راهی وجود دارد: زمان در نزدیکی جرمهای سنگین در واقع کندتر میگذرد (خود این امر چنانکه در بخش ۱ـ۲۱ خواهیم دید یکی از پیامدهای اصل همارزی است) و بنابراین A چرخش B را کندتر از چرخش اصل همارزی نیمه نیرومند ٢٥

خودش می بیند. اما چون می بیند که  $B$  به اندازهٔ خودش شکل بیضوی یافته است نتیجه میگیرد که یا لختی B بیشتر است، یا ضریب کشسانی آن کوچکتر است و یا هر دو. در موارد دیگری که این تعارض ظاهری وجود دارد می توان براهین مشابهی اقامه کرد.

البته گرانش را فقط در صورتی می;توان از یک آزمایشگاه حذف کرد که میدان موازی باشد. در موارد دیگر، گسترش قابل قبول فضا و زمان در یک چارچوب لخت موضعی، بستگی به صحت و دقت مورد نیاز دارد. مثلاً، اگر اتاقک آسانسوری را رهاکنیم تا به مرکز زمین فرو افتد، دو نقطه که در آغاز در دوگوشهٔ کف اتاقک در حال سکون باشند بهتدریج به هم نزدیک میشوند و سرانجام در مرکز بههم می رسند. همچنین دو ذرهٔ آزادکه در آغاز در اتاقک در حال سکون باشند و یکی بالای دیگری واقع باشد، بهتدریج به هم نزدیک میشوند. با اینحال، اینگونه جفتهای ذرات را، با دقتی که بخواهیم، می توانیم نسبت به هم ساکن بدانیم، بهشرط آنکه ابعاد اتاقک و مدت آزمایش را بهنحو مناسب محدود کنیم.

اصل نسبیت وجود یک معیار ممتاز سکون را نفی میکند، با این حال، چنین معیاری عملاً در همه جاي عالم بهصورت موضعي وجود دارد؛ و آن چارچو بي است كه اساساً توسط مجموعهٔ موضعي کهکشانها تعیین میشود. و نیز هر چند طبق اصل نسبیت، هیچ یک از قوانین شناخته شدهٔ فیزیک در آن چارچوب خاص، شکل ویژهای به خود نمیگیرد، با این حال (چنانکه بوندی ۱ خاطرنشان کرده است) اگر قانونی چنین شکل ویژهای بهخود بگیرد از لحاظ منطقی تعجب ندارد. همچنین روشن است که در اتاقکی که آزادانه به سوی زمین حرکت میکند، عملاً یک جهت ممتاز حرکت وجود دارد. با اینحال طبق اصل هم|رزی، همهٔ قوانین شناخته شدهٔ فیزیک، درون اتاقک همسانگرد بهنظر می٬سند.

٦-٢٥ اصل همارزي نيمه نيرومند

اصل همارزی اینشتین گاهی اصل همارزی "نیرومند" خوانده میشود تا از حالتی که این اصل به مکانیک نیوتونی محدود است، و اصل همارزی "ضعیف" نام دارد، متمایز شود. یک اصل همارزی "نیمه نیرومند" (یا "موضعی") نیز وجود دارد. این اصل، همارزی کامل همهٔ آزمایشگاههای آزاد و بیپچرخشی را، بهصورت موضعی، بیان میدارد و متضمن آن است که در هر جا یک نسبیت خاص موضعی برقرار است، و این نسبیت خاص دارای محتوای عددی مخصوص بهخود است. اما این اصل حاوی این تصور است که ممکن است برای مناطق و زمانهای مختلف عالم محتواهای عددی مختلفی وجود داشته باشد. (سرعت نور. "ثابت" گرانش، "ثابت" ساختار ریز، و غیره.) قوانین "واقعی"،که تقریبهای موضعی آنها در نسبیتهای خاص موضعی مختلف دیده میشود. شاید شامل مشتق این "ثابتهای" متغیر نیز باشند. اما در اینجا باید گفت که هر قانون فیزیکی را همواره می توان تعمیم داد و بسیار پیچیدهتر کرد، بی آنکه از مرزهای نظری و آزمایشی به هیچوجه خارج شویم ؛ و بدون فرضهایی که بهسادگی مربوط میشود، پیشرفت در فیزیک امکان ندارد. بنابراین جز در مواردی که دلایل بسیار کافی وجود داشته باشد. نباید در پی پیچیدگی رفت با 1. Bondi

این حال، این سخن درست است که جز سادگی، براهین دیگری که به سود اصل همارزی اقامه میشوند در واقع همه فقط به اصل هم|رزی نیمه نیرومند مربوط میشوند: الف) چنانکه قبلاً در مورد اصل نسبیت دیدیم، می¢وان به وحدت فیزیک متوسل شد، که

برطبق آن سراسر فیزیک باید در خصوصیات تبدیلی با مکانیک شریک باشد.

ب) موردی که اغلب نقل میشود. آزمون تجربی و موفق دو پیشگویی است که برپایهٔ اصل همارزي صورت گرفته است (بخش ١\_٢١).

ج) نسبیت عام هنوز هم رضایتبخشترین نظریهٔ نوینی است که در باب گرانش عرضه شده است و نسبیت عام شامل اصل همارزی است. نسبیت عام بر اصل همارزی نیرومند مبتنی است. چنانکه بعداً خواهیم دید، اصل همارزی امکان میدهد که نسبیت عام را بهطریق معینی ار همهٔ نسبیتهای خاص موضعی بسازیم. همچنانکه یک سطح منحنی را می توان بهطور تقریبی از بسیاری از اجزای تخت ساخت. اما نسبیت عام را، در صورت لزوم می $\vec{$ وان با روشی نسبتاً ساده، طوری تعمیم داد که اصل همارزی نیمه نیرومند را شامل شود. چنین تعمیمی، مثلاً به دست یاسکال یوردان' صورت گرفته است. که معتقد است پارهای واقعیتهای زمینشناختی دلالت بر تغییر "ثابت "گرانش در طول قرون دارد. بعدها برانز<sup>٬</sup> و دیکی نظریهٔ یوردان را توسعه دادند.<sup>۳</sup>

باید انصاف دادکه شواهد تجربی برای اصل همارزی (چه نیرومند و چه نیمه نیرومند) بسیار ضعیف است. دو آزمونی که در بالا در بند (ب) ذکرکردیم، به دو جنبه از انتشار نور مربوط میشوند و. اگر ماهیت ذرهای نور (فوتونها) را قبول کنیم. میتوانیم ادعا کنیم که آنچه تحت ایندو آزمون قرار میگیرد در واقع اصل همارزی ضعیف است. همچنین موفقیت نسبیت عام را در بهدست آوردن مجدد نتایج مسلم کلاسیک در مورد گرانش، نمی توان شاهد کافی بر درستی اصل همارری دانست، چرا که نظریهٔ نیوتون همین کار را بدون اصل همارزی میکرد. بهترین شواهد از چندتایی نتايج "پس نيوتوني" نسبيت عام، كه تحت آزمون قرار گرفتهاند، فراهم مي شود. اما حتى اين نتايج را هم می توان به کمک نظر یههایی که منکر اصل همارزی هستند بهدست آورد. بنابراین جاذبهٔ اصل هم|رزی بیشتر از لحاظ نظری است، با اینحال آنقدر قوی است که بیشتر خبرگان آن را پذیرفته|ند.

۱\_۲۱ پیامدهای اصل همارزی اصل همارزی مستقیماً به دو نتیجه جالب منجر میشود. نخست اینکه اصل همارزی متضمن این معنی است که نور در میدان گرانشی خم میشود، گویی از ذراتی ساخته شده است که با سرعت c حرکت میکنند. دلیل این امر چنین است: اتاقکی را در نظر بگیرید که، مثلاً روی زمین درون یک 1. Pascual Jordan 2. Brans

٣. برخی رصدهای اخیر (مثلاً شش سال فاصلهیابی لیزری ماه) به نظر می٫رسد مستقیماً علیه تغییرات قابلٍتوجه ثابت گرانش گواهی می،دهند. دادههای دیگر [مثلاً رصدهای بسیار دقیق انحراف نور (بخش ۲ـ۱)] بیش از پیش به نفغ نسبیت عام هستند در مقابل نظریهٔ برانز و دیکی. یبامدهای اصل همارزی ٢٧

گذرگاه آسانسور، در حال سقوط آزاد است. فرض کنید که یک جرقهٔ نور در داخل اتاقک عمود بر جهت حرکت آن زده شود. طبق اصل همارزی، این جرقه، در داخل اتاقک در امتداد یک خط مستقیم بهطور يكنواخت حركت مىكند. اما چون، درحالىكه جرقهٔ نور در داخل اتاقك حركت يكنواخت دارد، خود اتاقک با شتاب حرکت میکند، مسیر نور نسبت به زمین در واقع باید، مانند مسیر یک پرتابه، خمیده و سهمي شكل باشد. اين استدلال واقعاً بسيار درخور توجه است، زيرا صرفاً از اين واقعيت كه نور با سرعت متناهي حركت ميكند، استنتاج ميكنيم كه "نوروزن دارد"؛ بدون اينكه مطلقاً فرض ديگري دربارهٔ نورکرده باشیم. بنابراین،گرانش مسیر همهٔ پذیدههایی راکه در یک چارچوب لخت با سرعت متناهی حرکت می کنند (بهویژه امواج گرانشی؟) بهصورت یک مسیر موضعاً خمیده درمه آورد. از این امر این حدس نیرومند به ذهن راه می یابد که کشفی که در اینجا کردهایم ویژگی جدید نور نیست، بلکه ویژگی جدید فضا در حضور جرم است، یعنی خمیدگی. اگر خود فضا خمیده باشد، همهٔ پدیدههایی را که طبیعتاً راستخط هستند، وادار مے کند که روی "ریلها"ی خمیده بیفتند. (این خمیدگے ، فضا ـــدر واقع خميدگي فضا و زمان\_ اساس نسبيت عام است و اصل گاليله را نيز "تبيين" ميكند.) دوم اینکه اصل همارزی متضمن این معنی است که نوری که در یک میدان گرانشی رو به پایین حرکت می کند، دستخوش انتقال بهآبی می شود. برای توضیح این امر، فرض کنید در لحظه ای که اتاقک را رها میکنیم یک پرتو نور عمودی از سقف اتاقک وارد شود. طبق اصل همارزی، ناظر A که روی کف اتاقک قرار دارد و هنگام گذشتن از کنار ناظر ساکن B که بیرون اتاقک است پرتو نور را مشاهده میکند، هیچ انتقال دوپلری بین سقف وکف اتاقک مشاهده نمیکند. اما در لحظهای که A پرتو نور را مشاهده  $A$  میکند، اتاقک در حال حرکت است و B نسبت به A روبه امواج نور حرکت میکند. چون A هیچ انتقال دوپلری مشاهده نمیکند، B هنگام مشاهدهٔ همان نورباید شاهد یک انتقال به آبی باشد، واین امر گفتهٔ ما را اثبات میکند. بهعکس، نوری که در جهت خلاف یک میدان گرانشی حرکت کند، دستخوش انتقال به سرخ میشود. [همین نتیجه را میهتوان از نظریهٔ فوتون و با توسل بهرابطهٔ پلانک بهدست آورد (تمرین ۷ـ ۱۰)]. در نتیجه، اگر اتمهایی راکه ارتعاش میکنند (نور صادر میکنند) "ساعت" محسوب کنیم، نتیجه میگیر یم که ساعتهایی که در پتانسیلهای کمتر نصب شده باشند از ساعتهایی که در پتانسیلهای بیشتر نصب شده باشند، کندتر کار میکند. این پدیده "اتساع گرانشی زمان" نام دارد. در واقع، بهسبب این پدیده، ساعت اتمی معیار آمریکا، که از سال ۱۹۶۹ در ادارهٔ ملی

استانداردها در بولدر، واقع در ایالت کلورادوی آمریکا، در ارتفاع ۱۶۲۰ متری سطح دریا نگاهداری می شود، از ساعت همانند آنکه در رصدخانهٔ سلطنتی گرینویچ در ارتفاع ۲۴ متری سطح دریا قرار دارد هر سال در حدود ۵ میلیونیم ثانیه جلو میlفتد، و حال آنکه تقریب ذاتی صحت هر دو ساعت، یک میلیونیم ثانیه در سال است.

انتقال دوپلرگرانشی که پیش بینی شده بود، در آزمایشهای بسیار حساسی که عبارت بود از فروفرستادن نور از برجی به ارتفاع ۲۱ متر (!) در هاروارد، توسط پوندا و ربکا<sup>۲</sup> در سال ۱۹۶۰ و با  $1.$  Pound 2. Rebka

دقت بیشتر (تا ۱٪) توسط پوند واسنایدر' در ۱۹۶۴، مشاهده شد (تمرین ۱–۱۱). این پدیده قبلاً، بر مبنای پیشنهاد اینشتین، با دقت کمتر، در نور صادر شده از ستارههای بسیار چگال مشاهده شده بود. خمیدگی گرانشی نور تاکنون در آزمایشهای زمینی محض، مشاهده نشده است. چنین مشاهدهای می;تواند اصل هم|رزی را مستقیماً بهمحک آزمون بزند. در فاصلههای نجومی، نظریهٔ خمیدگی نور یک نوع پیچیدگی دارد. و آن اینکه باید معین کرد فضاهای سهبعدی موضعی که در مسیر نور قرار دارند، چگونه با هم "تکهدوری "می شوند. این کار در نسبیت عام به شیوهای "خَمیده "صِورت میگیرد، و مقدار خمیدگی ای که در حول یک جرم مرکزی حاصل می شود دو برابر مقداری است که از تکـهدوزی "مسطح" فضاهای سهبعدی موضعی بهدست میآید. از سوی،دیگر، یک نظریهٔ قدیمی نسبیتی (نظریهٔ نوردشتروم۲)، که شامل اصل همارزی نیز هست، فضاهای سهبعدی موضعی حول یک جرم مرکزی را با خمیدگی ای خلاف خمیدگی ای که در نسبیت عام دارند، با هم تکهدوری میکرد و در نتیجه خمیدگی|ی کلی نور برابر صفر میشد ٔ ـ

روش سنتی آزمودن پیشگویی نسبیت عام، عبارت بود از مشاهدهٔ موضع ظاهری مجموعهای از ستارهها در نزدیکی خورشید بههنگام کسوف، و مقایسهٔ آن با موضع "واقعی" این ستارهها در آسمان شب شش ماه بعد. دقت این آزمایش (حدود ۲۰٪) از آزمایش معروف ادینگتون، در ۱۹۱۹ که نخستین آزمایش از این نوع بود، تاکنون چندان افزایش نیافته است. اما اندازهگیریهای اخیر فومالون<sup>۵</sup> و سرامک<sup>۶</sup> (۱۹۷۵)، در مورد خمیدگی امواج رادیویی صادر از سه اختروش در میدان خورشید، که سالبی یک بار از نزدیک خورشید میگذرند (و بدون کسوف مشاهدهپذیرند)، خمیدگی نسبیت عامی را با دقت ۱٪ تأیید کرده است. در حال۱حضر تحقیقات بیشتری با اختروشها در دست انجام گرفتن است و انتظار می رود که بهزودی حتی نتایج دقیقتری بهدست آید.

دو پیامد اصل همارزی که در بالا مورد بحث قرارگرفت نشان می،دهند که نواحی گرانشی چارچوبهای لخت نیوتونی راکاملاً لخت (یعنی همسانگرد و همگن) تصورکردن برای پدیدههای "ناگرانشی" خطرناک است. این پیامدها نشان می دهند که گرانش را نمی توان از بقیهٔ فیزیک جدا کرد یا بهعبارت پراّب و رنگتر گرانش "رنگی" نیست که بر روی بقیهٔ فیزیک زده شود. قبلاً در بند (د) از بخش ١-١۶ دلایلبی برای این امر یافته بودیم.

1. Snider

٢. به بخش ٨\_٣، بند شامل معادلة ٨\_۴۵ و ادامهٔ آن مراجعه كنيد.

3. Nordström

۴. تصادفاً این مثال ناقض کوششهایی است که گاه وبیگاه برای بهدست آوردن کامل انحراف نور نسبیت عامی از اصل همارزی بهتنهایی انجام میشود. برای مراجع دیگر در این زمینه

Rindler W, 1968, Am J Phys, 36, 540.

5. Fomalont 6. Sramek

سینماتیک اینشتینی

 $\blacktriangledown$ 

## ۲ـ۱ ویژگیهای اصلی نسبیت خاص

در این فصل استخراج پیامدهای "اصل موضوع اول" اینشتین را آغاز میکنیم و این اصل را که پیش از این در مکانیک مقام والایی داشته است، به سراسر فیزیک تعمیم میدهیم. اینشتین جرقه|ی از نظریهٔ الکترومغناطیس را چاشنی این اصل کرد. و آن "اصل موضوع دوم" وی بود که میگوید نور در خلأ در همهٔ چارچوبهای لخت بهطور مستقیم و با سرعت ثابت c حرکت میکند: پس از آنکه توفان انفجار فرونشست، اصل کهن نسبیت هستهٔ ریاضی جدید خود را، که تبدیل لورنتس است، آشکار کرد؛ و حال آنکه پیش از آن "عقل سلیم" حکم میکرد که این هسته "باید" تېدىل گاليلە باشد.

 $\label{eq:2.1} \mathcal{L}(\mathcal{A}) = \mathcal{L}(\mathcal{A}) = \mathcal{L}(\mathcal{A}) = \mathcal{L}(\mathcal{A}) = \mathcal{L}(\mathcal{A}) = \mathcal{L}(\mathcal{A}) = \mathcal{L}(\mathcal{A})$ 

دلیل این امر این است که اگر وجود تقارن کامل بین همهٔ چارچوبهای لخت را، مطابق اصل نسبیت، قبول کنیم و "اصل موضوع دوم" نیوتون را دربارهٔ وجود زمان مطلق، که همهٔ چارچوبهای لخت را دربرمیگیرد. بپذیریم. ناگزیر تبدیل گالیله تبدیلی خواهد بود که مختصات دکارتی را که در واقع اندازهگیری میشوند، بههم ارتباط می4هد. اما اگر بهرغم حکم "عقل سلیم" اصرار داشته باشیم که قانون انتشار نور اینشتین را در همهٔ چارچوبهای لخت معتبر بدانیم، ناگزیز مختصات بەوسیلۂ تبدیل لورنتس بەھم مربوط خواھند شد. البته بدیھی است که قانون اخیر را نمیتوان با تبدیل گالیله آشتی داد، زیرا تبدیل گالیله متضمن قانون کلاسیک جمع سرعتهاست که بهموجب

۳۰ سینماتیک اینشتینی

آن، یک علامت نوری که در چارچوب  $S$  با سرعت $\,c\,$  حرکت می $\,$ کند در هر چارچوب دیگری که  $\,$ نسبت به  $S$  حرکت یکنواخت دارد هر سرعتی می $\ddot{}$ واند داشته باشد بجز $c$  (معادلهٔ ۱ـ۲).

اصل موضوع دوم اینشتین را می توان به سه گزارهٔ زیر تبدیل کرد: در هر حارجوب لخت نور بهطور مستقیم. با سرعت ثابت، و مستقل از حرکت منبع. سیر میکند. دراینصورت. مستقل بودن سرعت نور از چارچوب از اصل نسبیت نتیجه میشود؛ محدود بودن آن را هم رومرا ً مدتها پیش، یعنی در ۱۶۷۵ نشان داده بود. (او دریافت که فاصلهٔ زمانی بین دو رصد متوالی گرفت قمر یو۲ توسط مشتری، هنگامی که زمین هر چه به مشتری نزدیک میشود کمتر و هنگامی که از آن دورتر میشود، بیشتر میشود.) انتشار مستقیم نور نیز واقعیتی تجربی است و آن را نمی توان صرفاً از روی تقارن پیشگویی کرد، زیرا چه بساکه نور مرکب از ذرات پیچان و گردان باشد. سرانجام، چنین بهنظر می رسد که وابسته نبودن سرعت نور به منبع را تحلیل دوسیته، در مورد ستارههای مزدوجی که به دور مرکز مشترکی میگردند، نشان داده باشد. در این ستارهها، بیشینهٔ انتقال به سرخ یکی از آنها همزمان با بیشینهٔ انتقال بهآبی دیگری است. اما فوکس ّ در صحت این استدلال تردید کرده است. به!عتقاد او ممکن است ستارههای مزدوج را ابری از گاز پوشانده باشد، و این ابر گازی نور صادر از أنها را از نو با سرعت يكسان در همهٔ جهات منتشركند (طبق "قضيهٔ خاموشي" اوالد ً و اسن <sup>٥</sup>). شاهد مستقیم آزمایشگاهی بر مستقل بودن سرعت نور از منبع، در سال ۱۹۶۳/۱۳۴۲ بهدست آمد.<sup>۶</sup> با این حال، قویترین پشتیبان اصل موضوع دوم، یعنی سهگزارهای که در آغاز این بند بیان كرديم، موفقيت همهجانبة بررسي نور توسط ماكسول بهعنوان يك يديدة موجى الكترومغناطيسي

فیزیک مبتنی بر دو اصل موضوع اینشتین، نسبیت خاص نام دارد، اما پس از بهدست آوردن تبدیلات لورنتس با اصل موضوع دوم دیگر کاری نداریم. حال می توانیم اصل موضوع اول را بهصورت ریاضی از نو بیان کنیم: برای اینکه یک قانون فیزیکی در همهٔ چارچوبهای لخت معتبر باشد، بیان صوری ریاضی آن در یک چارچوب لخت، باید تحت تبدیل لورنتس به خودش تبدیل شود. بنابراین، بهموجب اصل موضوع اول، قوانین جدید باید "هموردای لورنتسی" باشند. مکانیک نیوتونی هموردای گالیلهای است اما هموردای لورنتسی نیست و از این رو با نسبیت خاص سازگاری ندارد. وظیفهٔ نسبیت خاص این است که همهٔ قوانین موجود فیزیکی را مرورکند و به كمك تبديلات لورنتس أنها را بهمحك اصل نسبيت بزند و قوانين ناقص را بهنحو مناسب اصلاح کند. این اصلاحات، هر چند از لحاظ بسیاری از کاربردهای جدید اهمیت دارند، در بیشتر موارد کلاسیک قابل چشمپوشی هستند و به همین دلیل پیش از این کشف نشده بودند. با این حال، شایان توجه است که از لحاظ صورت ریاضی نسبیت خاص، بسیاری از این قوانین جدید نه بهدست آوردنشان دشوار است و نه در زیبایی دستگمی از نظایر کلاسیک خود دارند.<sup>۷</sup>

2. Io 3. Fox J G, Am J Phys, 1962, 30, 297. 4. Ewald 5. Oseen 1. Roemer 6. Filippas T A and Fox J G, 1964, Phys Rev, 135, B 1071. ۷. با وجود این، در برخی زمینههای نوین، مانند نظریهٔ کوانتومی سیستمهای برهمکنشدار، هنوز مشکلاتی بنیادی

ویژگیهای اصلی نسبیت خاص ۳۱

درپایان این فصل ثابت میکنیم که اصل نسبیت بهخودی،خود (با اضافهکردن چند فرض معقول) فقط با دو تبدیل، یعنی تبدیل گالیله و تبدیل لورنتس سازگار است ولاغیر. بنابراین، از لحاظ منطقی می توان بهجای اصل موضوع دوم اینشتین از هر پدیدهٔ دیگری که مختص نسبیت خاص باشد ـــیعنی با اصل نسبیت سازگار باشد ولی با تبدیل گالیله سازگار نباشدـــ استفاده کرد، و امروزه بسیاری از اینگونه پدیدهها را می شناسیم. در هر حالت، نظریهٔ حاصل باید نسبیت خاص باشد. پس جزئیات رفتار نور (یعنی وابسته نبودن سرعت آن به منبع) ستونی نیست که نسبیت خاص تنها بر آن استوار باشد، یا با فروریختن آن درهم بریزد. اهمیت این اصل برای اعتبار نظریهٔ نسبیت از هیچیک از پیشگوییهای این نظریه بیشتر نیست.

نسبیت خاص نه تنها بهقوانین جدید می|نجامد بلکه روش سودمندی برای حل مسائل نیز بهدست میدهد، و آن امکان رفتن از یک چارچوب به چارچوب دیگر است. که در بسیاری از موارد مسئله را سادهتر میکند (بخش ۲\_۳). زیرا اگر در انتخاب چارچوب مرجع جدید هوشمندی به خرج دهیم؛ هر چند مجموعهٔ قوانین فیزیک همان قانونهای قبلی است، اما گاهی پیکربندی مسئله سادهتر و تقارن أن بیشتر میشود، مجهولات أن كاهش می یابد و مجموعهٔ قوانین فرعی مربوط بدان راحت تر می شود.

اگر اصل همارزی را بپذیریم، نسبیت خاص بهیک نظریهٔ موضعی و تقریبی تبدیل میشود، زیراگزارههای این نظریه به چارچوبهای کاملاً لخت مربوط می شود و این چارچوبها فقط بهصورت موضعی و تقریبی می;توانند تحقق یابند. دلیل اینکه در مورد کاملاً لخت بودن چارچوبها اصرار داریم، این است که می خواهیم در این چارچوبها همسانگردی و همگنی را کامل فرض کنیم. از جمله می خواهیم فرض کنیم که مسیر نور در هر جهتی راست خط است، و نیز اگر منبعی با سرعت معین حرکت کند. حرکت آن در هر جهتی که باشد، پدیدهٔ دوپلر واحدی از آن مشاهده خواهد شد چنانکه در بخش ۱ـ۲۱ دیدیم، در چارچوبهای گستردهٔ نیوتونی لخت، این فرضها را نمی توان، با اطمینان، معتبر دانست. ما قوانین فیزیک را در چارچوبهای کاملاً لخت به سادهترین صورت برقرار مبی دانیم، و اصل همارزی راه عملی یافتن اینگونه چارچوبها را بهما نشان مبی دهد. این قوانین. بهصورت آرمانی قوانینی هستندِ که برقرار بودن آنها در آزمایشگاههای زمینی از طریق مشاهده تحقیق شده است، و البته این آزمایشگاهها را نمی توان چارچوبهای کاملاً لخت محسوب کرد.

اکنون شاید خواننده بپرسد که وقتی نظریهٔ نیوتون با نسبیت خاص ناسازگار است، و نسبیت خاص با چارچوبهای لخت سروکار دارد، و چارچوبهای لخت برپایهٔ قانون اول نیوتون تعریف می شوند، آیا اشکالی در جایی از کار ما وجود ندارد؟ پاسخ منفی است. زیرا قانون اول نیوتون با نسبیت خاص سازگار است. و نسبیت خاص در واقع آن(ا میپذیرد. با اینحال، برای متمایز کردن چارچوبهای لخت از همهٔ چارچوبهای صلب، میتوان محض صرفهجویی، بهجای قانون اول نیوتون از قانون انتشار نور استفاده کرد.

ہے<br>برای فرمولبندی نسبیتی وجود دارد.
۲ـ۲ دربارهٔ ماهیت قوانین فیزیکی

شاید اکنون مناسب باشد که دربارهٔ "حقیقت داشتن" قانونهای فیزیکی توضیحی بدهیم. اندیشهٔ نو ــكه سخت تحتتأثير اينشتين استــــ حتى بهترين قوانين فيزيك را هم بيان حقيقت مطلق نم داند، بلکه بیان تقریبی حقیقت می شمارد، و نیز، بهخلاف نظر بیکن ' وحتی ماخ ً'، این قوانین را صرفاً خلاصهای از واقعیات تجربی، که هر جویندهٔ سختکوش و "عاری از پیشداوری" بتواند بدانها دست یابد نمیپندارد.۳ در تنظیم این واقعیات قوهٔ ابداع بشری ناگزیر دخالت میکند، و از این رو نظریهٔ فیزیکی آمیزمای است ذهنی از مفاهیم تعاریف و قوانین، که مدلی برای بخشی از طبیعت محسوب می شود؛ و بیش از آنکه بگوید طبیعت چیست، از چگونگی آن سخن میگوید. هر چند بدیهی است که توافق با تجربه شرط مفید بودن نظریه است، اما توافق با تجربه، هر قدر هم باشد، هیچگاه نمی تواند نظریهای را ثابت کند؛ زیرا دقت هیچ آزمایشی (مگر اینکه فقط شامل شمردن باشد) نمیتواند بینهایت باشد و نیز هیچگاه نمیتوان تمام موارد مربوط را آزمود. از سوی دیگر، عدم توافق با تجربه، جز در صورتی که بتوان نظریهای بههمان سادگی یافت که جای آن(ا بكبرد، ضرورتاً به نفي نظريه منجر نمي شود، بلكه فقط ممكن است به محدود شدن "حوزة اعتبار کافی" که برای آن مدل شناخته شده است، بینجامد. در دراین مورد کافی است قوانین نیوتون را دربارهٔ مکانیک ذرات مثال بیاوریم،که امروزه معلوم شده است در مورد ذراتی که حرکتشان بسیار سریع باشد صادق نیستند، یا نظریهٔ گرانشی نیوتون را،که امروزه معلوم شده است در مورد جزئیات ظريف نظرية مدار سيارات كفايت ندارد. با اين حال، چون قوانين "صحيحتر" نسبيتي از لحاظ ریاضی پیچیدهترند، قوانین نیوتون، در هر مورد که دقت شناخته شدهٔ آنها کافی باشد، همچنان َ بەكار مى روند.

با اینکه نسبیت خاص یکی از نظریههای کاملاً مسلم فیزیکی است و صحت آن واقعاً در میلیونها آزمایش تحقیق شده است، حتی در مورد آن نیز بهتر است چندان تعصب نداشته باشیم. شاید روزی معلوم شود که یکی از قوانین نسبیت خاص در حدود دقتی که تاکنون حاصل نشده یا به فکر کسی راه نیافته است، مثلاً در زمینههایی که در آخر بخش ۱ـ۱۹ دیدیم، کفایت ندارد. برای اینکه بهدام خطا نیفتیم باید توجه داشته باشیم که هر نظریهٔ علمی مدلی بیش نیست، و باید

1. Bacon 2. Mach

۳. همانگونه که اینشتین در سال ۱۹۵۲/۱۳۳۱ نوشت: "البته هیچ راه منطقی برای ارائه یک نظریه وجود ندارد." Shankland R S, 1964, Am J Phys, 32, 16, p 35

همچنین ببینید صفحهٔ ۱۱ و ۱۲ از

Einstein's Autobiographical Notes in Albert Einstein: Philosopher Scientist, 1949, ed P A Schi.

یک استدلال نوعی و قدیمی نسبیتی ۳۳

ِ چهار شرط اساسی داشته باشد: سادگی (یا بهقول اینشتین، "زیبایی")، انسجام درونی، سازگاری با دیگر مفاهیم علمی روز و "توافق" کافی با تجربه. یک شرط ثانوی نیز هست که بویر` در مورد آن اصرار دارد و آن امکان ابطال تجربی است. نظریههای علمی نباید مغرور و از خودراضی باشند و ناگزیر بهانجماد دچار شوند، بلکه هر چه نظریهای بهتر باشد، شمار بیشگوییهای آن، که ابطال آن ا مکانپذیر می سازد بیشتر است. و نکتهٔ آخر اینکه نظریهٔ علمی نباید طوری باشد که برای مقابله با هر نتیجهٔ متناقض با آن. دائماً بهاصلاحات و تغییرات موضعی و موقتی نیازمند باشد.

۲ـ۳ یک استدلال نوعی و قدیمی نسبیتی

با مثال کوتاه زیر می خواهیم گوشهای از قدرت و رنگ و بوی استدلالهای نسبیتی را که از این پس خواهیم دید. نشان دهیم و برای سادگی و روشنی، یک مثال نیوتونی را انتخاب میکنیم. صورت اینشتینی همین مسئله را بعداً خواهیم دید (بخش ۵ـ۸ را ببینید). می خواهیم نتیجهای بهدست آوریم که بیلیاردبازها با آن آشنا هستند، و آن اینکه اگر کرهای کاملاً کشسان را بهکرهای ساکن و مشابه آن بزنیم، مسیرهای واگرای دو کره پس از برخورد برهم عمود خواهند بود. اگر کرهٔ متحرک با سرعت ۲v نسبت به میز حرکت کند، خود را به چارچوب لختی که در همان جهت با  $\pm {\rm v}$  سرعت v حرکت میکند منتقل میکنیم. در این چارچوب دو کره بهطور متقارن، با سرعت بههم نزدیک میشوند [شکل ۲ـ۱ (الف)] و نتیجهٔ برخورد روشن است: بهموجب اصل پایستگی تکانه، یا صرفاً بهدلیل تقارن، سرعتهای دوکره پس از برخورد مساوی و مختلفالعلامتاند (مثلاً ±) و طبق اصل پایستگی انرژی، باید مقدار عددی آنها مساوی مقدار عددی v باشد (یعنی ار افزودن با در دست داشتن این اطلاعات، میتوانیم با افزودن v به همهٔ سرعتها به  $u=v$ چارچوب میز بازگردیم و بدین ترتیب به شکل ۲\_۱ (ب) برسیم. در این شکل روشن است که پس ار برخورد. سرعتها عبارتاند از v ± u و با رسم دایرهای که مرکز آن نوک پیکان نمایش دهندهٔ v باشد، نتیجهٔ مطلوب، بهموجب هندسهٔ مقدماتی، حاصل میشود. راه دیگر این است که داریم ت متعامدند  $\mathbf{v} \pm \mathbf{u}$  ( $\mathbf{v} + \mathbf{u}$ )، و این نیز نشان میدهد که بردارهای $\mathbf{v} \pm \mathbf{u}$  متعامدند  $(\mathbf{v} + \mathbf{u}) \cdot (\mathbf{v} - \mathbf{u}) \equiv v^\intercal - u^\intercal$ (برای مثالهای دیگری از نسبیت نیوتونی، تمرینهای ۲ـ۱ تا ۲ـ۳).

اینشتین دریافت که چنین استدلالهایی در الکترومغناطیس نیز ممکن است و این امر در مسیر او به سوی نسبیت خاص بسیار مؤثر بود. قبلاً (بخش ۱ـ۱۲) سرآغاز مقالهٔ معروفی راکه اینشتین در ۱۹۰۵ نوشته است نقل کردیم، که در آن نسبیت ظاهری القای الکترومغناطیسی بحث میشود. او همچنین در اواخر عمر، در سال ۱۹۵۲ (در نامهای بهیک کنگرهٔ علمی) می نویسد: "چیزی که مرا کم,وبیش مستقیماً به نسبیت خاص رهنمون کرد این بود که اعتقاد داشتم نیروی الکترومغناطیسی وارد بر یک جسم [باردار] که در یک میدان مغناطیسی حرکت میکند، چیزی جز یک میدان الکتریکی [در چارچوب سکون جسم] نیست." <sup>۲</sup>

<sup>2.</sup> Shankland R S, 1964, Am J Phys, 32, 16, 35. 1. Popper

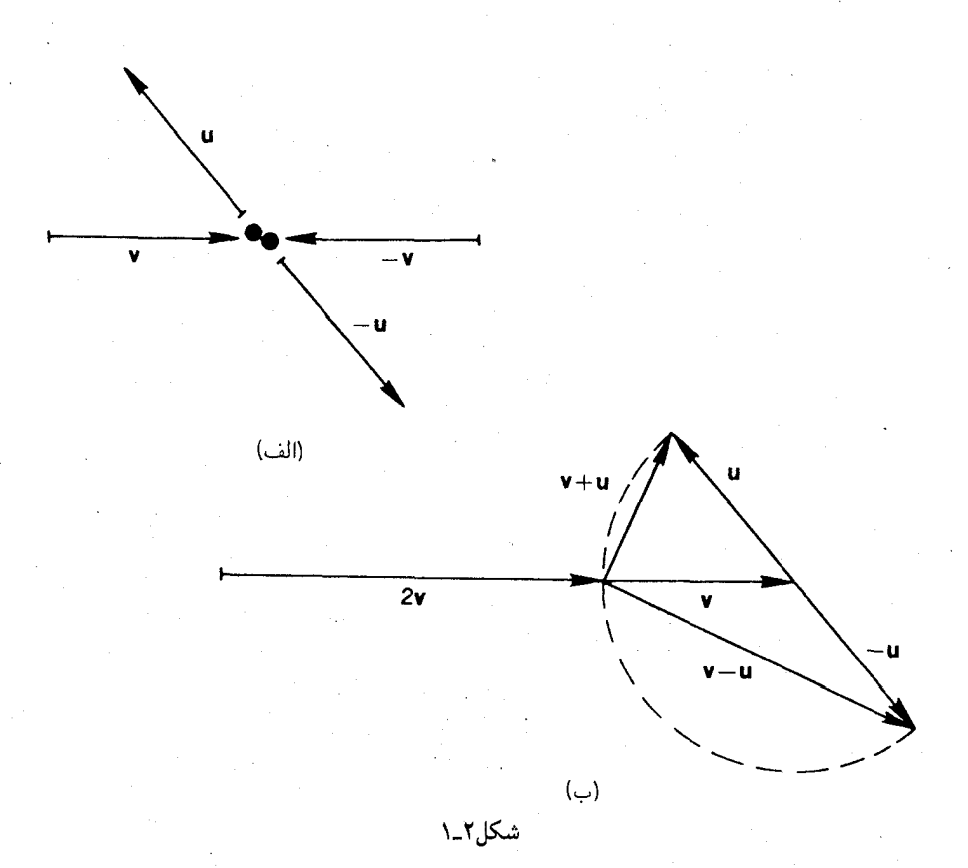

۲ـ۴ نسبیت همزمانی از دیدگاه کلاسیک، زمان عبارت از توالی منظم لحظههای جهانی یا "برشهای تاریخ "است، "بودن در یک لحظهٔ واحد" معیار همزمانی است و این معیار، مطلق است. اما یکی از نتایج مستقیم پذیرش دو اصل موضوع نسبیت خاص این است که همزمانی باید نسبی باشد. ما در اینجا تعریف عملی زیر را برای همزمانی انتخاب میکنیم: دو رویداد @ و @ راکه در  $\iota M$  دو نقطهٔ  $P$  و $Q$  از چارچوب  $S$  رخ می $\iota$ دهند همزمان گوییم هرگاه علامتی نوری که از نقطهٔ وسط پارهخط PQ، در S گسیل شود به  $\mathscr P$  و  $\mathscr Q$  برسد. همچنین می $\vec$ وانیم شرط همزمانی را چنین بیان کنیم که علامتهای نوریبی که از *هی و 2* گسیل میشوند در M بههم برسند؛ یا اینکه اگر بهطور همزمان از دو توپ مشابه که در  $M$  واقع|ند دو گلولهِ شلیک کنیم، به  $\mathscr P$  و  $\mathscr D$  برسند. اگر چارچوبهایی لخت را برای سراسر فیزیک همگن و همسانگرد فرض کنیم، این سه تعریف باید همارز باشند. دو ساعت که در P و Q قرار گرفته باشند می $\vec{$ وانند وقت خود را با آزمایشهایی از

این نوع تنظیم کنند، و می توانند انتظار داشته باشند که از آن پس، به دلیل همگنی و همسانگردی

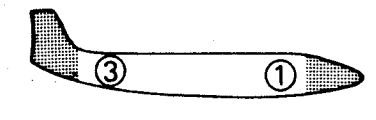

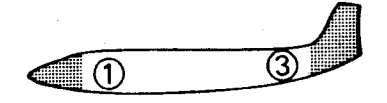

(الف)

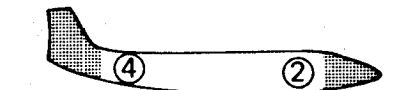

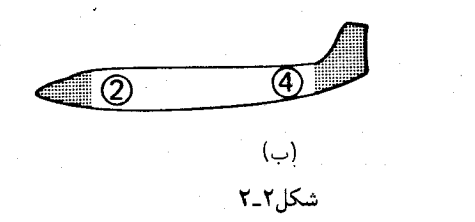

همیشه همزمان بمانند.

حال تصور کنید که هواپیمایی تندرو از فراز سر ما بگذرد و یک لامپ درست وسط سالن هواییما خاموش شود. دراین صورت مسافرانی که در جلو وعقب سالن نشستهاند این جرقه را در یک زمان می,بینند ـــمثلاً در لحظهای که ساعتشان سه واحد را نشان می,دهد. اکنون فرض کنید که این جرقه را از روی زمین مشاهده کنیم. در چارچوب مرجع ما نیز نور با یک سرعت رو بهجلو و عقب حرکت میکند. بنابراین مسافرانی که روی صندلیهای عقب نشستهاند، و روبه علامت نوری حرکت میکنند جرقهٔ نور را پیش از مسافران صندلیهای جلو، که از علامت نوری حرکت میکنند جرقهٔ نور را پیش از مسافران صندلیهای جلو، که از علامت نوری دور می شوند، دریافت میکنند. قسمت بالای شکل ۲\_۲ (الف) یک عکس فوری راکه در لحظهٔ رسیدن علامت نوری به عقب سالن برداشتهایم، نشان می،دهد. چون در این لحظه هنوز علامت نوری بهجلو سالن نرسیده است، ساعتهای جلو هواپیما کمتر از سه واحد را نشان مه دهندــــ مثلاً یک واحد را نشان می دهند (برحسب واحدی کوچکتر از ثانیه!). ایندو قرائت مختلف ساعتها در چارچوب ما دو رویداد همزماناند، بنابراین همزمانی نسبی است.

حالا هواپیمای دیگری را که با همان سرعت اما در جهت مخالف حرکت میکند، به مسئله اضافه میکنیم. اگر وقتیکه عکس فوری برمیداریم هواپیمای دوم درست موازی هواپیمای اول

باشد ـــچنانکه در شکل ۲ـ۲ (الف) می بینیمـــ آنگاه بهدلیل تقارن، قرائت ساعتهای هواپیمای دوم نيز دو واحد با هم اختلاف خواهند داشت ــــمثلاً ٣ و ١ خواهد بودــــ بهشرط آنكه تنظيم صفر ساعتها درست انتخاب شده باشد. حالا توجه كنيد: جلو هواييماي دوم در لحظة ٣ (طبق ضبط هواپیمای اول) از مقابل هواپیمای اول میگذرد، اما عقب آن زودتر، یعنی در لحظهٔ ۱ به هواپیمای اول می رسد. بنابراین هواپیمای اول، هواپیمای دوم را از خودش کوتاهتر می شمارد. این پدیده انقباض نسبیتی طول نام دارد. به تقارن کامل این پدیده توجه کنید: هواپیمای دوم نیز هواپیمای اول را از خودش كوتاهتر مىشمارد.

اکنون عکس فوری دیگری را در نظر بگیرید که در لحظهای که عقب دو سالن از مقابل هم میگذرد، گرفته شود. روشن است که تفاوت قرائت ساعتهای هر یک از هواپیماها درست ۲ واحد خواهد بود، اما قرائت واقعى ساعتها بهطول هواييماها و سرعت آنها بستكي خواهد داشت. فرض کنید که مانند شکل ۲\_۲ (ب)، قرائت این ساعتها ۴ و ۲ باشد. بار هم دقت کنید: در عکس فوري (الف)، ساعت عقبي هواپيماي اول ٢ واحد جلوتر از ساعتي در هواپيماي ديگر است كه درست از کنارش میگذرد، اما در عکس فوری (ب) همین ساعت اصلاً از ساعت دیگر جلوتر نیست. بنابراین، ساعت عقبی هواپیمای اول، در مقایسه با ساعتهای همزمان شدهٔ هواپیمای دوم عقبمانده است. این پدیده اتساع نسبیتی زمان نام دارد. دراین مورد نیز به تقارن کامل این پدیده نسبت بهدو هواييما توجه كنيد.

باید توجه داشت که هر چند بهجای نور می توان از گلولههای توپ یا از سیگنالهای صوتی در هوای آرام و غیره، برای تعریف همزمانی در هر چارچوب لخت استفاده کرد، اما اگر از چنین روشهایی استفاده کنیم برهانهای فوق عقیم خواهند بود. نور چیز خاصی است، سرعت آن در همهٔ چارچوبها یکی است و بنابراین می توان جرقهٔ واحدی را برای همزمان کردن ساعتها در چارچوبهای مختلف بهكار برد.

همچنین باید توجه داشته باشیم که همزمان کردن ساعتها (یا معادل با آن، تعریف همزمانی) به یک اعتبار، کاری قراردادی است. مثلاً میتوانیم در تمام چارچوبهای لخت زمان یکی از چارچوبها را اختیار کنیم. اما این کار عملاً اشکالاتی دارد، بهاین معنی که توصیف مختصاتی فیزیک، در این حارجوب لخت کلی، دیگر همسانگرد نخواهد بود؛ مثلاً سرعت مختصاتی نور، یا گلولههای توپ، بهجهت بستگی پیدا خواهد کرد. بنابراین ما همزمانسازی یکتایی را که برای هر چارچوب اختیار شود، ترجیح میدهیم، زیرا این نوع همزمانسازی، فیزیک راگذشته از عالم واقع، از لحاظ توصیف مختصاتی نیز همسانگرد می سازد.

## ۵ـ۲ شىكة مختصات

پیش از آنکه به تبدیل مختصات بپردازیم، بهجاست که نحوهٔ تعریف مختصات را در یک چارچوب خاص، روشن کنیم. بدیهی ترین راه برای اندازهگیری فاصله، استفاده از مقیاسهای صلب است.

امّا این مقیاسها در فیزیک شهرت خوبی ندارند. و شاید دلیل واقعی آن این باشد که از لحاظ اتمی ساختمانهای پیچیدهای هستند؛ و اندازهگیری فواصل به روشهای راداری، با استفاده از نور و ساعت، اساسی تر و حتی عملی تر به نظر می رسد. با این حال، باید توجه داشت که اگر یک نوع معيار صلب براي طول وجود نداشته باشد، ثابت بودن سرعت نور امرى صرفاً قراردادي خواهد بود. برهان ضعیفتری که اغلب علیه استفاده از مقیاسهای صلب می آورند این است که این مقیاسها اگر بهطریق خاصی شتاب بیابند، بهموجب سینماتیک نسبیتی، صلب باقی نمی مانند. با این حال، فرض وجود مقياسهاي "كشسان"، كه بهشرط ملايم بودن شتاب پس از حذف شتاب شكل اصلني خود را باز می پابند، هیچ اشکالی منطقی ندارد، و در استفاده از این مقیاسها در چارچوبهای لخت، برای ثبت فواصل، جای تردید نیست.

با این مقدمات، فرض میکنیم ناظری که در مبدأ یک چارچوب لخت قرار دارد ساعت معیاری در اختیار دارد و فاصلهٔ خود را با هر ذره با فرستادن یک علامت نوری به آن ذره و دریافت بازتابش آن و ضرب کردن زمانی که میگذرد در ۱/۲c بهدست میآورد. آنگاه با اندازهگیری زوایا با  $``$ تئودولیت مقادیر  $(x,y,z)$  مربوط به آن ذره بهدست میآید. می $\vec{$ وانیم در تمام  $``$ نقاط شبکهای که در آن  $m$  و  $n$  و  $p$  عدد صحیحاندـــــ ذرات آزمون آزادی در حال سکون  $(\pm m,\pm n,\pm p)$ قرار دهیم و با انتخاب واحدهای مناسب، فاصلهٔ این ذرات را بهدلخواه بههم نزدیک کنیم. چون بنا به فرض، در یک چارچوب کاملاً لخت هستیم، این ذرات بهحالت سکون باقی می،مانند. می توان چنین تصور کرد که روی هر یک از این ذرات ساعتی نصب شده است که درست المثنای ساعت اصلی است که در مبدأ قرار دارد. این ساعتها را می توان با علامتی که در زمان  $t$  از مبدأ گسیل می شود، میزان کرد؛ بدین معنی که هر ساعت شبکهای وقتی علامت را دریافت می دارد روی تنظیم میشود، که در آن r فاصلهٔ آن نقطهٔ شبکه از مبدأ است و قبلاً معین شده  $t_{\circ}+r/c$ است. برمبنای نظریهٔ کلاسیک، روشن است که با این فرایند همهٔ ساعتها در "چارچوب اتر" به نحو رضایتبخشی همزمان میشوند؛ بهطوری که، طبق تعریف همزمانی در بخش پیش، هر دو ساعت دلخواه، زمان واحدی را برای رویدادهای همزمان ثبت میکنند. اما تنها کاری که نسبیت با قوانین کلاسیک میکند این است که مزیت چارچوب اتر را بر دیگر چارچوبهای لخت از بین میبرد. بنابراین، فرایند فوق برای همزمان کردن ساعتها در هر دستگاه لختی معتبر است. وقتی که بدین کار موفق شدیم، یعنی وقتی "شبکه" را درست کردیم و آن را از لحاظ زمانی و فضایی مدرج ساختیم. می توانیم تئودولیتها و علامتهای نوری را رها کنیم. یعنی اکنون دیگر می توانیم مختصات همهٔ رویدادها را بهصورت موضعی ـــیعنی مستقیماً در محل وقوع رویدادهاـــ با ناظرهای کمکی مناسب، قرائت كنيم.' البته اگر بتوانيم مقياسهاي صلب را در ذهن متصور كنيم، همچنان مي توانيم هر دو ساعت شبکهای دلخواه را توسط یک مقیاس صلب بههم مزبوط سازیم. ذکر مجدد این نکته بد نیست که بهجای سیگنالهای نوری می توان از "علامتها"ی دیگری چون گلولهٔ توپ نیز برای مدرج کردن و همزمان کردن شبکهٔ مختصات استفاده کرد. تنها چیزی که

1. RSR, 1960.

نیاز داریم این است که ناظر مبدأ مختصات پرتابههای معیاری، مثلاً در زمان چ $t$ ، در جهات مختلف شلیک کند. سرعت u پرتابه را می توان عددی دلخواه اختیار کرد که فقط واحد فاصله را با آن تثبیت میکنیم. (راه دیگر این است که سرعت گلوله را در مبدأ اندازه بگیریم، یا حتی آن را بهصورت نظري محاسبه كنيم.) زوايا را مي توان از روى امتداد لولهٔ توپ اندازه گرفت. هر ناظر كمكي، وقتي گلولهای که از مبدأ شلیک شده است از کنار او مے گذرد، باید از توپ مشابه گلولهٔ مشابهی شلیک کند. اگر این گلوله در زمان t بهمبدأ برسد، فاصلهٔ ناظر تا مبدأ در لحظهای که "علامت کنترل" را دریافت کرده است،  $u(t-t_0)$  و قرائت ساعت او در آن لحظه ( ۱/۲ ( $t+t_0$  بوده است. البته در سراسر این گفتهها، قانون اول نیوتون مفروض است.

۲\_۶ تېديل لورنتس اکنون دو چارچوب لخت دلخواه S و S' را که شبکههای مختصات در آنها برقرار شده است در نظر میگیریم. (معمولاً چارچوب لخت را مجموعهٔ ذرات آزادی می،دانیم که در آن چارچوب ساکن اند، و مختصات را یک ساختمان اضافی می شماریم.) می خواهیم رابطهٔ میان مختصات S، یعنی (x, y, z, t) و مختصات 'S یعنی (x', y', z', t') را برای یک رویداد دلخواه بهدست آوریم. اولاً این رابطه باید خطی باشد ـــهمچنانکه تبدیل گالیله ۱ــ۱ خطی است. این امر (که بدیهی هم نيست) نتيجة مستقيم تعريف چارچوبهاى لخت است. زيرا فقط تحت يک تبديل خطى، معادلات حرکت ذرات آزاد در  $S$  به معادلات خطی در  $S'$  تبدیل میشوند. در واقع این شرط، بهخودی خود، فقط ایجاب میکند که تبدیلات خطی کسری باشند؛ یعنی مختصات S بهصورت نسبت توابع خطی از مختصات 'S باشند و مخرج همهٔ این کسرها یکی باشد.' با این حال، اگر وجود رویدادهای متناهی در S راکه مختصات آنها در 'S نامتناهی باشد، به دلایل فیزیکی منتفی بدانيم، دراين صورت بايد مخرج كسرها ثابت و تبديل مورد نظر خطى باشد.'

 $dx/dt$  به دلیل این خطی بودن، ثابت بودن مقادیر  $z', y', x'$ ، ثابت بودن و یکتایی مقادیر و  $dz/dt$  و ایجاب میکند. بنابراین هر چارچوب لخت نسبت به هر چارچوب لخت دیگر،  $dy/dt$  $S^{\prime}$  حرکت انتقالی یکنواخت دارد. همچنین از لوازم خطی بودن این است که امتداد محورهای نسبت به  $S$  ثابت بماند؛ و نیز، مانند حالت کلاسیک، می $\vec{~}$ وان مختصات را نسبت به  $S$  و  $S$  در "پیکربندی معیار"ی که در بخش ۱ـ۳ شرح دادیم، انتخاب کرد. (این نکته نسبتاً واضح است.۳) ویژگی اساسی دیگر این است که  $S$  و  $S$  سرعتهای برابر و مختلفالعلامت به هم نسبت

1. Fock V, 1959, The Theory of Space Time and Gravitation, Pergamon Press, Appendix A.

٢. همین محدودیت از این فرض نیز بهدست می]ید که اجسام با حرکت یکنواخت به اجسام با حرکت یکنواخت تبدیل میشوند (پایستگی موازیت). برهان دیگری برای خطی بودن از ثابت بودن سرعت نور بهدست میآیدــــ مثلاً RSR ص ١٧ را ببينيد.

3. RSR, p 17.

تبدیل لورنتس ۳۹

 $S'$  میدهند (مثلاً  $\pm v$ ). زیرا، بهدلیل پیوستگی روشن است که چارچوبی چون "S "بین $S$  " و وجود دارد، بهطوری که سرعت  $S$  و  $S$  نسبت به  $S^{\prime\prime}$  مساوی و مختلف|لعلامت است. اما عملی راکه در S برای تعیین سرعت  $S'$  انجام میگیرد می توان آزمایشی در  $S''$  دانست. عمل نظیر آنکه در 'S انجام گیرد، تصویر آینهای آزمایش "S است. و بنابراین، بهدلیل همسانگرد بودن "S، از هر دو أزمايش بايد يک نتيجهٔ عددي بهدست آيد، پس گفتهٔ ما ثابت مي شود.

حال مختصات را در S و 'S در پیکربندی معیار شکل ۱ـ۱ در نظر بگیرید. دراین صورت صفحات مختصات • $y = y \in \mathbb{R}$  همواره برهم منطبق خواهند بود. اما بهدلیل خطی بودن، ، به صورت  $Dt+E \rightarrow Ax + By + Cz + Dt + E$  است، و بنابراین  $y'$ 

$$
y' = By \tag{1-1}
$$

که در آن  $B$  ثابتی است که شاید به  $v$  بستگی داشته باشد. حال جهت محورهای  $x$  و  $z$  را در و 'S معکوس میکنیم. اینکار نمی $\vec{v}$ اند تأثیری بر ۲ـ۱ داشته باشد، اما نقش S و 'S را با هم  $S$ عوض میکند. دراین صورت، شکل ۱ـ۱، همچنان به اعتبار خود باقی است، اما نمادهای پریمدار و بی پریم جایشان را باهم عوض میکنند. بنابراین باید داشته باشیم

 $y = By'$ 

و در نتیجه ۱ $B=\pm1$ . مقدار منفی را بلافاصله می $\ddot{\phi}$ وان رها کرد، زیرا برای مسلور باید بهطور پیوسته داشته باشیم ' $y \sim y'$ . برهان مشابهی می $\vec{v}$ ول برای  $z$  آورد و بنابراین به روابط

$$
y' = y \qquad z' = z \tag{1-1}
$$

كه دو جزء "بديهي" تبديلاند، مي رسيم.

حال، جون 'x، برحسب مختصات بدون پریم، خطی است، و چون بهازای  $x = v t$  باید داشته بآشیم  $x'=x$ ، بنابراین  $x'$  باید بهصورت

$$
x' = \gamma(x - vt) \tag{7-7}
$$

باید که در آن  $\gamma$  عددی است ثابت و احتمالاً تابع  $v$ . همچنین چون بهازای  $x'=-vt'$  باید داشته باشیم  $x=x$ ، داریم

$$
x = \gamma'(x' + vt') \tag{5-7}
$$

که  $\gamma'$  هم ثابتی است از نوع  $\gamma$ ، حال دوباره جهت محورهای  $x$  و  $x'$  را در  $S$  و  $S'$  معکوس میکنیم. دراین صورت، با نشاندن قرینههای  $x$  و  $x$  بهجای آنها در ۲ـ۳. داریم

$$
x' = \gamma(x + vt)
$$

و نیز با معکو*س کر*دن نقشها در ۲ـ۴ داریم

$$
x' = \gamma'(x + vt)
$$

و در نتيجه

$$
\gamma' = \gamma \tag{0.1}
$$

روشن است که  $\gamma$  باید مثبت باشد، چون  $x$  و ′ $x$  در ∘ $t=t$  توأماً افزایش می $y$ بند.  $x' = ct'$  اما از "اصل موضوع دوم" (ثابت بودن سرعت نور) میدانیم که  $x = ct$  مستلزم است و به عکس. با قرار دادن این مقادیر در ۲ـ۳ و ۲ـ۴ و با استفاده از ۲ـ۵ خواهیم داشت

$$
ct' = \gamma t(c - v), \qquad ct = \gamma t'(c + v)
$$

با ضرب کردن دو طرف معادلات بالا در یکدیگر و حذف <sup>1</sup>t بهدست میآوریم

$$
\gamma = \gamma(v) = \frac{1}{\left(1 - v^{\dagger}/c^{\dagger}\right)^{1/\dagger}}
$$
 (2.1)

(چنانکه در بالا دیدیم، در اینجا بهریشهٔ مثبت نیاز داریم.) این تابع v، به "ضریب لورنتس" معروف است که نقش مهمی در نظریهٔ نسبیت دارد. با حذف ' $x$  بین ۲ـ۳ و ۲ـ۴ سرانجام به نتیجهٔ زیر مىرسيم

$$
t' = \gamma \left( t - vx/c^{\mathsf{T}} \right)
$$

بدینترتیب، باگردآوری نتایج بهدست آمده، معادلات تبدیل معیار لورنتس را داریم

$$
x' = \gamma(x - vt),
$$
  $y' = y,$   $z' = z,$   $t' = \gamma(t - vx/c^{\dagger})$  (Y-Y)

خصوصيات تبديل لورنتس ۴۱

اگر یک قانون فیزیکی تحت این تبدیلات و تحت چرخشهای فضایی، انتقالهای فضایی، و انتقالهای زمانی ناوردا باشد، دراین صورت بین هر دو دستگاه مختصات لخت نیز ناوردا خواهد بود. زیرا به آسانی می توان دید که تبدیل کلی بین دو چارچوب لخت، که مختصاتشان معیار باشند اما لزوماً در پیکربندی معیار نباشند. مرکب از تبدیلات زیر است: (۱) یک چرخش و انتقال فضایی (برای آنکه محور  $x$  چارچوب  $S$  بر امتداد حرکت مبدأ  $S'$  منطبق شود)؛ (۲) یک انتقال زمانی (برای آنکه مبدأ دو چارچوب در ° = t برهم منطبق شود)؛ (۳) یک تبدیل لورنتس معیار؛ و سرانجام چرخش فضایی و انتقال زمانی دیگری که ما را به مختصات 'S می رساند. تبدیل حاصل، تبدیل عام لورنتس یا تبدیل پوانکاره نام دارد. چون هر حلقه از این زنجیرهٔ تبدیلات، خطی است، حاصل آن هم خطی است.

٧ـ٧ خصوصيات تبديل لورنتس

در بخش پیش ثابت کردیم که اگر تبدیلی وجود داشته باشد که نیازهای نسبیت خاص را براورد، آن تبدیل ۲\_۷ است. اما هنوز تحقیق نکردهایم که تبدیل لورنتس ۲\_۷ در واقع این نیازها را برمیآورد. نکتهٔ اول اینکه ما برای بهدست آوردن روابط ۲ــ۷ فقط از سیگنالهایی در راستای  $x$  استفاده کردیم؛  $S'$  بنابراین باید تحقیق کنیم که هر سیگنال نوری دلخواه در  $S$  متناظر با یک سیگنال نوری در است. نكتهٔ دوم اینكه فرض اقلیدسی بودن هندسهٔ فضا در S و 'S باید در این تبدیلات محترم شمرده شود. و نکتهٔ سوم اینکه، برای اینکه هیچ چارچوب ممتازی وجود نداشته باشد، لازم است که اگر دو چارچوب از طریق تبدیلات لورنتس با چارچوب سومی مربوط شوند، آندو چارچوب را هم یک تبدیل لورنتس به یکدیگر مربوط سازد. این خصوصیات تبدیلات لورنتس در بندهای (الف) تا (ج) در زیر آزموده میشود. خصوصیات دیگر در بندهای (د) تا (ز) مورد بحث قرار میگیرد.  $y_1 - y_2$  الف)هرگاه  $\Delta x$  و  $\Delta y$  و غیره بیانگر تفاضل متناهی مختصات  $x_1 - x_1$  و  $y_1 - y_2$  و غیره مربوط به رویدادهای  $\mathscr P_1$  و  $\mathscr P$  باشند. آنگاه با قراردادن مختصات  $\mathscr P_1$  و تا $\mathscr P_2$  در ۲ـ۷ و تفریق نتایج تبدیل زیر را خواهیم داشت

$$
\Delta x' = \gamma(\Delta x - v\Delta t), \Delta y' = \Delta y, \Delta z' = \Delta z, \Delta t' = \gamma(\Delta t - v\Delta x/c^{\dagger}) (\Delta \mathbf{I})
$$

اگر بهجای عمل تفریق از روابط ۲ـ۷ دیفرانسیل بگیریم، روابطی یکسان با روابط فوق، اما بهصورت ديفرانسيلي بەدست خواھيىم آورد:

$$
dx' = \gamma(dx - vdt), dy' \doteq dy, dz' = dz, dt' = \gamma(dt - vdx/c^{\dagger})
$$
 (1-1)

بنابراین، تفاضلهای متناهی مختصات و نیز دیفرانسیل آنها، در همان معادلات تبدیل مختصات صدق میکنند. البته این خاصیت در همهٔ تبدیلهای خطی همگن وجود دارد.

ب) اتحاد

$$
c^{v} \Delta t^{\prime v} - \Delta x^{\prime v} - \Delta y^{\prime v} - \Delta z^{\prime v} = c^{v} \Delta t^{v} - \Delta x^{v} - \Delta y^{v} - \Delta z^{v} \quad (v - v)
$$

يکي از نتايج صرفاً جبري ٢\_٨ است. (همين اتحاد را بهصورت ديفرانسيلي مي توان از ٢\_٩ نتيجه  $\mathscr{P}_\mathsf{f}$  گرفت.) مقدار مشترک ایندو صورت مجذوری را مربع بازهٔ  $\Delta s^\mathsf{r}$  بین دو رویداد  $\mathscr{P}_\mathsf{f}$  و  $\mathscr{P}_\mathsf{f}$ مى نامند:

$$
\Delta s^{\dagger} = c^{\dagger} \Delta t^{\dagger} - \Delta x^{\dagger} - \Delta y^{\dagger} - \Delta z^{\dagger}
$$
 (11-1)

این مقدار،گاه مثبت است،گاه صفر است، وگاه منفی. برای دو رویداد که بر یک سیگنال نوری واقع  $(\Delta x^\intercal + \Delta y^\intercal + \Delta z^\intercal)^{1/\intercal}$ باشند، این مقدار صفر است، زیرا فاصلهای که سیگنال نوری می پیماید، برابر است با c $\Delta t$ . بنابراین اتحاد ۲\_۱۰ نشان می دهد که هر سیگنال نوری دلخواه در S متناظر است با  $\Delta x^{\intercal} + \Delta y^{\intercal} + \Delta z^{\intercal}$ یک سیگنال نوری در 'S، و به عکس. یادآور می شویم که "متریک" اقلیدسی  $z^{\intercal}$ با این خاصیت که نور در همهٔ راستاها با سرعت c سیر میکند سازگار است.

 $\mathcal{S}$ مر بع بازۂ "A $s$  حتی تحت تبدیلات عام لورنتس ناورداست. این تبدیلات که در آخر بخش ۲ـ تعریف شدهاند، دو چارچوب لخت دلخواه با محورهای معیار را بههم مربوط میسازند، و مرکباند از تبدیلات معیار لورنتس، چرخشهای فضایی، وانتقالهای زمانی و فضایی زیرا این مقدار تحت تبدیلات معیار لورنتس ناورداست، همچنین تحت چرخش (که هر یک از مقادیر  $\Delta z^{\texttt{Y}} + \Delta y^{\texttt{Y}} + \Delta z^{\texttt{Y}}$  و  $\Delta y$  ، $\Delta x$  را ثابت نگاه میدارد) ناورداست، و بالاخره تحت انتقال (که هیچیک از مقادیر  $\Delta x$ ،  $\Delta t^{\intercal}$ و  $\Delta t$  را تغییر نمیدهد) هم ناورداست. بهعکس، می $\bar{\omega}$ ان ثابت کرد که ـــاگر انعکاس زمانی  $\Delta z$ و فضایی ( $t\to t$  و غیره) راکنار بگذاریمــــ تبدیلات عام لورنتس عامترین تبدیلاتی هستند که را ثابت نگاه می دارند.  $\Delta s^{\intercal}$ 

ج) با حل مستقیم جبری ۲ـ۷ برای  $x$  و  $y$  و  $z$  داریم

$$
x = \gamma(x' + vt')
$$
,  $y = y'$ ,  $z = z'$ ,  $t = \gamma(t' + vx'/c^{\dagger})$  (17.1)

و بنابراین وارون ۲\_۷ یک تبدیل لورنتس است با پارامتر  $v-\nu$  بهجای  $v$ . و این امر را می توان از ملاحظات مربوط به تقارن انتظار داشت. (البته ٢-١٢ بهصورت ديفرانسيلي وكهيى نيز صادق است.) همچنین می توان دید که برایند دو تبدیل لورنتس با پارامترهای  $v_1$  و  $v_1$  نیز تبدیلی است به صورت ۲ـ۷ با پارامتر (۱+ $\langle v_1v_1/c^\intercal \rangle \mathbin{/} (1+v_1v_1/c^\intercal)$ . (تحقیق مستقیم این رابطه اندکی دشوار و خستهکننده است، اما در بخش ۲ـ۸ راه سادهای برای رسیدن به آن ارائه خواهیم داد.) ایندو ویژگی یعنبی تقارن و تراگذری نشان می،دهد که تبدیلات لورنتس، به<code>زبان</code> فنبی، تشکیل یک خصوصيات تبديل لورنتس ۴۳

گروه "می،دهند. بهدلیل این،دو ویژگی، اگر  $S$  و  $S'$  و "S سه دستگاه مختصات باشند بهطوری $^\circ$ که  $S$  توسط تبدیلات لورنتس به  $S'$  و  $S''$  مربوط شود، درآن $\omega$ ورت ـــبهدلیل تقارن $S$  نیز توسط یک تبدیل لورنتس به  $S$  مربوط میشود و بنابراین ـــبه دلیل تعدیـــ 'S توسط یک تبدیل لورنتس به "S مربوط میشود. همچنین میتوان اثبات کرد که تبدیلات عام لورنتس نیز یک گروه تشکیل می،دهند، و بدین طریق همهٔ دستگاههای مختصات معیار از یک حیثیت و اعتبار برخوردار مى شوند، و اين نكته ماية تعجب نيست.

در نظرية اتر لورنتس (بخش ١-١٠) از فرض انقباض طول و انبساط زمان نسبت بهاتر، نتيجه میشودکه هر چارچوب لخت را یک تبدیل لورنتس به چارچوب اتر مربوط میکند، اما خصوصیت گروهی نشان می،دهد که بهرغم برتری مفهومی چارچوب اتر، این چارچوب از لحاظ سینماتیک با تمام چارچوبهای لخت دیگر همارز است.

د) برای  $v\neq v$  ضریب لورنتس  $\gamma$  همواره بزرگتر از یک است، هر حند وقتی  $v$  کوحک باشد، چندان از یک بزرگتر نیست. مثلاً تا وقتبی ۱/۷  $c < v/c < v$  (که با این سرعت دور زمین را می $\vec{v}$ وان  $\gamma=\gamma\; v/c=\sqrt{\mathsf{r}/\mathsf{r}}=+\gamma\delta$ در یک ثانیه پیمود)،  $\gamma$  از ۱ °را کوچکتر است؛ وقتی $\delta$ ه کا و وقتىكه ٩٩٥ · ٩٩٠. وصح ع/v (به تعداد ٢n رقم ٩)، 7 تقريباً برابر است با ١٠٠، بنابراين. جنانکه مقایسهٔ ۲ـ۷ و ۱ـ۱ نشان میردهد. وقتبی v کوچک باشد. تبدیل گالیله تقریب خوبی است برای تبدیل لورنتس. به بیان دیگر، وقتی بهطور صوری قرار دهیم  $\infty \to c \to c$ ، تبدیل لورنتس بهتبدیل گاليله بدل مې شود.

ه) ظهور مختصهٔ فضایی  $x$  در تبدیل زمان در ۲ـ۷ بیان ریاضی نسبیت همزمانی است، و متضمن این معنی است که دو رویداد با  $t$ ی یکسان  $t'$  یکسان ندارند.

ماکس فون لاؤه\ تذکر داده است که هرگاه استوانهای به دور مخور ُz در چارچوب  $S'$  حرکت دورانی یکنواخت داشته باشد، اگر از دستگاه متعارف دیگر  $S$  که استوانه نسبت بهآن علاوه بر حرکت حِرخشی حرکت انتقالی نیز دارد بهطور همزمان نگاه کنیم، می بینیم که استوانه تاب برداشته است. این امر را می توان به شیوههای مختلف توجیه کرد. بهویژه می توان آن را نمایش سادهای از نسبیت همزمانی دانست. استوانه را مرکب از برشهای مدور بسیار در نظر بگیرید. که هر برش با چرخش خودکار یک ساعت را انجام میدهد. اگر شعاعهای موازی دلخواه این برشها را بهعنوان عقر بکها"ی ساعتها در نظر بگیریم، همهٔ این ساعتها در  $S'$  همزماناند. اما در  $S$  ساعتها همزمان $\cdot$ نیستند، پس عقربکها موازی نیستند، پس استوانه تاب برداشته بهنظر می آید! (اگر سرعت زاویهای استوانه در ا $S'$ ،  $\omega$  باشد، با قراردادن  $t = 0$  و ۱ $x = 0$  در ۲ــ۷ درمی $\omega$ یابیم که در  $S$  مقدار تاب برداشتگی (ییچش) در واحد طول برابر است با  $v/c^{\mathsf{v}}$ ).

و) بهجای نور، از هر پدیدهای که سرعت آن در خلاً همواره یکسان باشد، می توانیم برای بهدست آوردن تبدیلات لورنتس استفاده کنیم. و چون فقط یک تبدیل می;تواند معتبر باشد. بنابراین همهٔ اینگونه پدیدهها (امواج گرانش، ادراک ورای حسبی) باید با سرعت نور منتشر شوند. بهویژه امواج

1. M v Laue

الکترومغناطیسی، با وجود اینکه سرعتشان در محیطهای شفاف مختلف فرق مه کند، باید در خلأ درست با سرعت c سیر کنند.

ز) وقتی  $c=c$  بینهایت میشود، و $c>c$  به مقادیر موهومی میانجامد. بنابراین، سرعت نسبی دو چارچوب لخت باید کمتر از سرعت نور باشد. زیرا مقادیر حقیقی و متناهی مختصات در یک چارچوب، باید با مقادیر حقیقی و متناهی در هر چارچوب دیگر متناظر باشند.

در واقع، اگر اصرار داشته باشیم که علیت ناوردا بماند، میتوان ثابت کرد که سرعت ذرات، و سرعت هیچ "سیگنال" فیزیکی، نمی تواند از c بیشتر باشد. زیرا فرایند دلخواهی را فرض کنید که از طریق آن رویداد هر علت رویداد 2 شود (یا از طریق آن اطلاعی از 2 به  $\mathscr P$  فرستاده شود) و سرعت این فرایند نسبت به یک چارچوب  $c$ ،  $c$  خ $c$  باشد. مختصات را در  $S$  طوری انتخاب  $\Delta x > \, \cdot \,$ کنید که هر دو رویداد بر محور  $x$  واقع شوند، و فاصلهٔ زمانی و مکانی آنها را $t > \Delta t$  و فرض کنید. دراین صورت، طبق ۲ـ۸ در چارچوب دوم  $S'$  داریم

$$
\Delta t' = \gamma \left( \Delta t - \frac{v \Delta x}{c^{\mathsf{Y}}} \right) = \gamma \Delta t \left( \mathbf{V} - \frac{vU}{c^{\mathsf{Y}}} \right) \tag{17-7}
$$

دراین صورت، بهازای $v < v < v' \,$ ، داریم ً  $t' < \Delta t' < \Delta t'$ . بنابراین چارچوبهای لحتی وجود خواهد داشت که در آنها هر بر 2 مقدم خواهد بود. یعنی در این چارچوبها علت و معلول جابهجا میشوند یا اطلاع، از گیرنده بهفرستنده فرستاده میشود.

از جملهٔ عجایب دیگر اینکه در چنین وضعی میتوانیم بهآیندهٔ خود پی ببریم. زیرا اگر بتوان از  $P$  نقطهای چون  $P$  به نقطهای چون  $Q$  (در یک چارچوب  $S^{\prime}$ ) سیگنالی فرستاد که پیش از ترک به  $Q$  برسد، آنگاه، بهدلیل تقارن، سیگنال را می $\bar{\psi}$ وان فوراً از  $P$  به  $P$  برگرداند، به $\deg Q$  پیش از ترک  $Q$ ، یعنی پیش از آنکه سیگنال اصلی  $P$  را ترک کند، به  $P$  برسد. دراین $\omega$ صورت شخصی که در P واقع است، می $\bar{v}$ واند نسبت به رویدادهایی که در P رخ می $\epsilon$ هند معرفت قبلی داشته باشد و أنها را بهدلخواه خنثى كند؛ و اين امر به تناقضات عظيم مىانجامد.

از سوی دیگر، محدود بودن سرعت به c ضامن ناوردایی علیت است. زیرا اگر دو رویداد بر خطی که با محور  $x$  زاویهٔ  $\theta$  می $\omega$ ازد در  $S$  روی دهند (بدین $d$ ریق کلیت رویدادها را نسبت به و ا $S$  محدود نمىكنيم)، و بتوان ايندو رويداد را در S توسط سيگنالى با سرعت $c \leq c$  بههم  $S$ مربوط کرد. با قرار دادن  $u\cos\theta$  بهجای  $u$  در ۱۳\_۱۳ می $\ldots$ به که بهازای همهٔ مقادیر  $v$ که بین نوار داشته باشند،  $\Delta t$  و  $\Delta t'$  دارای یک علامت هستند.  $\pm c$ 

 $\cdot S$  تذکر این نکته بد نیست که سرعت متقابل "دو ذره یا دو فوتون" نسبت به هر چارچوب ممکن است تا ٢c برسد. این سرعت، آهنگ زمانی تغییر بردار ٣<sub>١</sub> - r<sub>٢</sub> است که دو ذره را بههم متصل میسازد. فرض میکنیم که بردار موقعیت و سرعت دو ذره بهترتیب<sub>۱</sub> ، ۱۰ ، به و u<sub>۲</sub> ، ۲<sub>۱</sub> باشد، دراین صورت مانند سینماتیک کلاسیک داریم

$$
\left(d/dt\right)\left(\mathbf{r}_{\mathsf{Y}}-\mathbf{r}_{\mathsf{Y}}\right)=\mathbf{u}_{\mathsf{Y}}-\mathbf{u}_{\mathsf{Y}}
$$

مثلاً سرعت متقابل دو فوتون که روی امتداد مشترکی در جهت خلاف هم حرکت میکنند، درست ۲c است. سرعت سیگنالهایی که حامل هیچگونه اطلاعی نیستند ـــمثلاً نور نورافکنی که سطح تکه ابری را می روبدــــ می تواند به هر اندازه که بخواهیم بزرگ باشد (بخش ۲ـ۹). یکی از پیامدهای حد نسبیتی سرعت این است که "اجسام صلب" و "سیالهای تراکم ناپذیر"،

حتی بهعنوان صورتهای آرمانی یا حالتهای حدی، نیز نمی توانند موجود باشند؛ زیرا چنین اجسامی، طبق تعریف می توانند سیگنالها را فوراً [با سرعت بینهایت] انتقال دهند. در نسبیت، جسمی که در نقاط مختلف خود بهطور همزمان تحت اثر نیروهای مختلف باشد، در آغاز بههر نیرو طوری پاسخ می دهد که گویی هیچیک از نیروهای دیگر وجود ندارد؛ زیرا مدت زمان معینی طول میکشد که اثر نیروهای دیگر بههر نقطه برسد. بنابراین در نسبیت، هر جسمی دارای بینهایت درجهٔ آزادی است. همچنین جسمی که در یک چارچوب شکل خود را حفظ میکند، اگر دارای شتاب باشد ممکن است در چارچوب دیگری تغییر شکل یافته بهنظر آید. نمونهٔ این امر را در استوانهٔ لاؤه دیدیم. به عنوان مثالبی سادهتر میلهای را در دستگاه 'S در نظر بگیرید که ضمن حرکت با شتاب در امتداد  $y'$  موازی  $x'$  میماند. معادلهٔ حرکت آن، ۱/۲ $a t^{'\intercal} = y' = y'$ ، با تبدیل لورنتس به  $a$ تبدیل میشود، و بنابراین در هر لحظهٔ .const تبدیل میشود و بنابراین در هر لحظه ت $\dot{t} = \text{const.}$  میله در  $y = \dot{t} - \dot{t} = \dot{x}$ چارچوب متعارف S شکل تکهای از یک سهمی را دارد. با اینحال، حتی اجسام شتابدار هم ممکن است دستخوش "حرکت صلب" شوند؛ و این مفهومی است که در بخش ۲ـ۱۶ تعریف خواهد شد.

۲\_۸ صورتهای هذلولوی تبدیلات لورنتس برای پارهای از مقاصد، بهتر است در تبدیل لورنتس بهجای "پارامتر سرعت $v$  "، "پارامتر هذلولوی با بنشانیم.  $\phi$  با یکی از چهار معادلهٔ زیر تعریف میشود  $\phi$ 

$$
\cosh \phi = \gamma
$$
,  $\sinh \phi = \frac{v}{c}\gamma$ ,  $\tanh \phi = \frac{v}{c}$  (Y-Y)

$$
e^{\phi} = \gamma \left( 1 + \frac{v}{c} \right) = \left[ \frac{1 + (v/c)}{1 - (v/c)} \right]^{1/2} \tag{10-7}
$$

(برای آنکه  $\phi$  یکتا باشد، باید به نخستین معادله از این معادلات، شرط یکسان بودن علامت  $\phi$  و را افزود. روابط  $\phi = \cosh \phi = \sinh \phi = \sinh \phi = \cosh \phi = \cosh \phi$  را افزود. روابط  $v$ 

روابط هر اتحاد مثلثاتی را می توان به اتحادی برحسب توابع هذلولوی تبدیل کرد. بهویژه داریم د  $\sinh^{\tau}\phi - \sinh^{\tau}\phi = 0$ ، که همارزی اولین و دومین رابطه از روابط ۲ـ۱۴ را از آن نتیجه میگیریم. همچنین بهیاد میآوریم که  $\cosh\phi=\sinh\phi=\cosh\phi\pm\sinh\phi$ ، و در نتیجه رابطهٔ اول از روابط ۲\_۱۵ بهدست میآید. با قراردادن روابط اول و دوم ۲\_۱۴ در تبدیل معیار لورنتس ۲\_۷ بەدست مىآورىم

$$
x' = x \cosh \phi - ct \sinh \phi, \qquad y' = y, \qquad z' = z
$$
  
 
$$
ct' = -x \sinh \phi + ct \cosh \phi
$$
 (19-1)

که "چرخشی" در صفحهٔ  $x$  و  $ct$  را تداعی میکند. [در واقع، از لحاظ صوری، چرخشی با زاویهٔ  $\int x^* + (ict)^*$ است درصفحهٔ  $x$  و  $ict$ ، بدین اعتبار، عبارت  $i\phi$  +  $x^*$  را حفظ می با جمع و تفریق کردن دو معادلهٔ غیربدیهی ۲ـ۱۶، صورت مفیدتری از تبدیل لورنتس بهدست میآوریم

$$
ct' + x' = e^{-\phi}(ct + x), \qquad y' = y, \qquad z' = z
$$
  
\n
$$
ct' - x' = e^{\phi}(ct - x)
$$
 (1Y-Y)

با ضرب کردن دو معادلهٔ غیربدیهی ۲\_۱۷ در یکدیگر و مجذور کردن دو معادلهٔ دیگر، بهدست می آور یم

$$
c^{r}t^{r} - x^{r} - y^{r} - z^{r} = c^{r}t^{r} - x^{r} - y^{r} - z^{r}
$$
 (1A-1)

چون ۲ـ۱۷ بهصورت دیفرانسیلی یا بهصورت ∆یبی نیز برقرار است، میټوانیم معادلۀ ۲ـ۱۰ یا صورت دیفرانسیلی آن را نیز از آن استنتاج کنیم.

شکل معادلهٔ ۲ـ۱۷ ــبدون رحمتــــ نشان مىدهد که معکوس تبدیل لورنتس با پارامتر هذلولوی  $\phi$  تبدیل لورنتسی است با پارامتر  $\phi$ ـــ (یعنی تبدیلی است با پارامتر سرعتی  $v$ – بهجای ، چنانکه قبلاً در ۲ـ۱۲ بهدست آوردیم)؛ همچنین برایند دو تبدیل لورنتس با پارامترهای هذلولوی $\,v$ و 6, بدیل لورنتسی است با پارامتر 6, + 6, + 6. رابطهٔ متناظر میان پارامترهای سرعتی  $\phi_{1}$ ایندو تبدیل با قراردادن مقادیر در اتحاد هذلولوی مشابه اتحادی که  $\tan(\phi_\text{\tiny V}+\phi_\text{\tiny V})$  را بهدست میدهد فوراً از ۲ـ۱۴ حاصل میشود

 $\tanh (\phi_1 + \phi_1) = (\tanh \phi_1 + \tanh \phi_1)/(\tanh \phi_1 \tanh \phi_1)$  $(19 - Y)$ 

كه چنين است

$$
v = (v_1 + v_1) / (1 + v_1 v_1 / c^{\dagger})
$$
 (1°-1)

این سرعت، البته باید سرعت چارچوب سوم نسبت به چارچوب اول باشد و بنابراین نمایش "مجموع نسبيتي" سرعتهاى (همخط) , $v_1$  و , $v_2$  است.

در اینجا نکتهٔ مفیدی را تذکر میدهیم که در جای دیگر نیز میتوانستیم آن را یادآور شویم. هنگام بررسی مسئلهای در نسبیت خاص یا هنگام محاسبه، بهویژه برای اولین بار، اغلب می توان از ها چشمپوشی کرد، یعنی می توان برحسب یکاهایی کارکرد که در آن ۱ $c \cdot c = c$ ها را بعداً می توان، $c$ از طریق استدلالهای مربوط به ابعاد، در سراسر مسئله یا مستقیماً در جواب آن درج کرد. مثلاً اگر روابط تا ۲ـ ۲۰ را بدون c بهدست میآوردیم، کاملاً روشن بود که مقدار ۲ را باید در کجا وارد کنیم، زیرا فقط با استفاده از c میbتوانستیم ابعاد [دو طرف معادله] را متوازن سازیم:

۲ـ۹ نمایش نموداری تبدیل لورنتس

 $y$  در این بخش سروکار ما منحصراً با رفتار تبدیلی  $x$  و t تحت تبدیلات معیار لورنتس است و از و z که در هر حال تغییری نمیکنند چشم میپوشیم. مهمترین چیزی که تبدیل لورنتس را از تبدیل کلاسیک گالیله متمایز میکند این است که در این تبدیل، مختصات زمانی و مکانی هر دو تبدیل  $x$  میشوند و مهمتر اینکه در تبدیل هرکدام دیگری نیز ظاهر میشود، یا، مانند تبدیل مختصات و  $y$  تحت چرخش محورها در صفحهٔ دکارتی  $x$  و  $y$ ، با هم "آمیخته" میشوند. قبلاً شباهت صوری ۲ـ۱۶ را با چرخش متذکر شدیم، اما از لحاظ فیزیکی سرشت تبدیل لورنتس با چرخش تفاوتی مهم دارد. این تفاوت را نمایش نموداری بهخوبی روشن میکند.

نخست بهیاد میآوریم که تبدیل مختصات  $(x,t)$  به  $(x',t')$  را بهدو صورت میتوان در نظر گرفت. یا فرض میکنیم نقطهٔ  $(x,t)$  به نقطهٔ  $(x',t')$  روی همان مجموعهٔ محورها حرکت میکند؛ یعنی تبدیل را بهصورت حرکتی در فضای t و  $x$  تصور میکنیم. این دید، دید "کِنشگر" یا فعال است. یا اینکه  $(x',t')$  را فقط برچسب تازهای برای همان نقطهٔ سابق  $(x,t)$  می/نگاریم. این دید، دید "کنش پذیر" یا انفعالی است. در نسبیت خاص، دید کنش پذیر مناسبتر است و نمایش نموداری معیار، مطابق با آن انتخاب میشود (شکل ۲ـ۳). رویدادها همین که نسبت بهیک مجموعهٔ  $x$  و از محورها مشخص شدند. ثابت میمانند و فقط محورها تغییر میکنند. (برای نمایش کنشگر  $t$ تمرین ۲ــ۱۳ را ببینید.) محض سهولت کار، یکاهایی را انتخاب میکنیم که در آن ۱ = c. معمولاً محورهای  $x$  و  $t$  را (که به چارچوب  $S$ ) عمود بر هم رسم میکنیم اما این کار عملی است قراردادی که معنی فیزیکی ندارد. معادلهٔ "لحظهها"ی در S بهصورت .t = const است و متناظر با  $S$  خطوط افقی است؛ اما تاریخچهٔ (یا "جهانخط") هر نقطهٔ ثابتی که بر محور فضایی  $x$  از

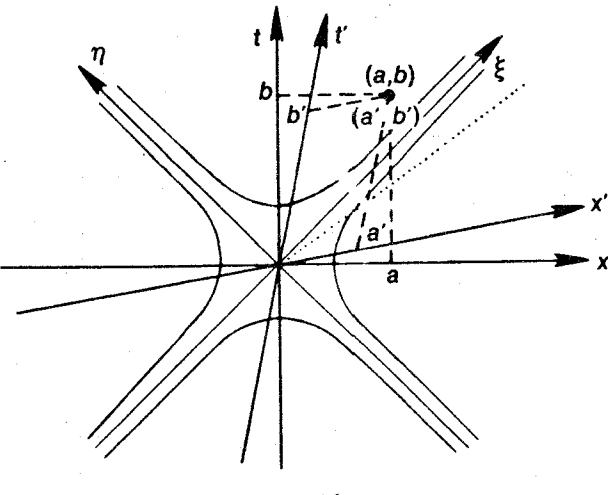

شكل ٢.٢

واقع باشد متناظر است با یک خط قائم، یعنبی . $x=\mathrm{const}$ . (باید میان محور  $x$  در شکل ۲ـ۳ و معرور "  $x$ فضایی" در فضای  $x$ ،  $y$ ،  $z$ ، تمایز قایل شویم. این دومی را می $\vec{u}$ ن یکی از سه V-Y و بنابراین طبق ۲-۷ معادلهٔ لحظهها در const. ،  $s'$  . ان و بنابراین طبق ۲-۷ است. بنابراین در نمودار ما، این معادلات متناظر با خطوطی هستند به شیب  $t - vx = \text{const.}$ . بهويژه محور 'x' و = 't) متناظر است با  $xx$  =  $t$ . همچنين معادلهٔ جهانخط نقاط ثابت واقع. بر محور فضايي  $x'$ ، .const است، و بنابراين، طبق ۲ــــلا = const مت است. در  $(x' = \circ)t'$  نمودارها این خطوطی خطوطی هستند با شیب  $v$  نسبت بهمحور  $t$ . بهویژه محور متناظر است با x = vt. بنابراین محورهای 'S. با محورهای همتای خود در S دو زاویهٔ مساوی می سازند، اما بهخلاف مورد چرخش محورها، که علامت ایندو زاویه یکی است، در تبدیل لورنتس علامت این دو زاویه مخالف یکدیگر است.

برای مدرج کردن محورهای پریمدار، هذلولیهای ۱ $t^{\mathsf{r}} = \pm^\mathsf{r} - x^\mathsf{r}$  را رسم میکنیم. چون این هذلولیها بر هذلولیهای ۱ $t^{\prime\prime}=t^{\prime\prime}+x^{\prime\prime}$  منطبق $i$ ند. همهٔ محورها را در نقاطی با زمان یکه یا فاصلهٔ یکه از مبدأ قطع میکنند. سپس می توان بهدلیل خطی بودن، این یکهها را در طول محورها تکرار کرد. نمودار نحوهٔ قرائت مختصات  $(a',b')$  یک رویداد معین را نسبت به  $S'$  نشان میدهد: باید در امتداد خطوطی با  $x^{\prime}$  یا  $t^{\prime}$  ثابت، از رویداد به روی محورها برویم.

بهتبدیل لورنتس می توان به چشم دیگری نیز نگاه کرد: از روابط ۲\_۱۷ متوجه می شویم که اثر این تبدیل در واقع عبارت است از کشیدن محور ۴۵+ درجهٔ  $t+x=\xi=1$  بهاندازهٔ ضریب  $e^{\phi}$  و منقبض کردن محور ۴۵– درجهٔ  $x-t-\eta$  بهاندازهٔ همان ضریب. محورهای ع و  $(\xi',\eta')$  را می توان با وارد کردن عمودهایی از نقاط مدرج محورهای  $x$  و  $t$  (یا  $x',t'$ ) مدرج کرد، زیرا مقدار

جهان نما و جهان نگار ۴۹

یا  $x$  –  $x'$  یا  $t-x'$  یا  $t'-x'$  یا  $t'-x'$  یا  $t-x'$  یا  $t+x$ 

نمودارهایی چون شکل ۲\_۳ را نمودار مینکوفسکی می خوانند. و در پارهای از انواع مسائل نسبیتی، بسیار مفید و روشنگرند. مثلاً می توان با استفاده از این نمودارها یک تصور تقریبی و ابتدایی از جواب مسئله بهدست آورد. اما نباید این نمودارها را در همهٔ موارد بهکار برد. زیرا فایدهٔ أنها محدود است. و برهانهای تحلیلی یا جبری عموماً بسیار نیرومندترند.

بهعنوان مثال سادهای از کاربرد این نمودارها، یک سیگنال سریعتر از نور را که حاوی هیچ اطلاعی نیست. و در واقعیت می;تواند رخ بدهد. در نظر میگیریم. مثلاً اگر تیغهٔ شیبدار گیوتینی ازكنار يك قطعة مسطح سقوط كند، اگر زاوية شيب تيغه نسبت بهقطعه را بهاندازة كافي كوچك کنیم، محل تقاطع ایندو میتواند با هر سرعت زیادی که خواسته باشیم حرکت کند. همچنین اگرنورافکنی را با سرعت کافی بچرخانیم، سرعت لکهٔ نوری که از آن روی ابرها می\فتد میتواند هر اندازه که خواسته باشیم زیاد باشد. در شکل ۲ـ۳ چنین سیگنالی راکه در امتداد محور x دستگاه واقع می شود با یک خط نقطهچین نشان دادهایم تا معلوم شود که این سیگنال، سلسلهای از  $S$ رویدادهاست نه یک شئ متحرک چون زاویهٔ بین محورهای  $x'$  و  $t'$  می $\vec{v}$ اند کلیهٔ مقـادیر بین و ۱۸۰۰ را اختیار کند، چارچوبی مانند  $S'$  وجود دارد که در آن سرعت این سیگنال بینهایت  $^\circ$ است (یعنی سیگنال در نمودار بر محور ⁄ته منطبق میشود)، و نیز دستگاههایی وجود دارد که این سیگنال در آنها در جهت فضایی معکوس حرکت میکند. اگر این سیگنال حاوی اطلاعی میبود، در مورد اخیر لازم بود فرض کنیم که این علامت با همان جهت فضایی قبلی اما درگذشته حرکت مى كىد.

۲ـ ۱۰ جهان نما و جهان نگار

در نسبیت تشخیص آنچه ناظر می بیند از آنچه پس از وقوع رویدادها می داند، مهم است. آنچه ناظر در هر لحظهٔ خاص بالقوه یا بالفعل می بیند یا از آن عکس میگیرد، جهان نمای او در آن لحظه نام دارد. این مفهوم از لحاظ نظری بسیار پیچیده است و از لحاظ عملی چندان اهمیت ندارد، زیرا آنچه شخص در هر لحظه می بیند ترکیبی است از رویدادهایی که پیش از آن بهتدریج، و در زمانهای دور و دورتر روی داده است. (فقط در کیهانشناسی جهان ما اهمیت پیدا میکند. زیرا دادهٔ اصلی ما همان است.) مفهومی که از آن بسیار سودمندتر است مفهوم جهان نگار است. جهان نگار را، چنانکه از نام آن برمیآید، می توان نگاشت رویدادها برفضای لحظهای  $t=t$  ناظر فرض کرد؛ این یک نوع عکس فوری سهبعدی بهاندازهٔ طبیعی است که بهطور همزمان در همه جا برداشته می شود، با لحظهای است که در چارچوب مرجع فضایی ناظر منجمد شده است. جهان نگار را می توان با تشریک مساعی ناظرهای کمکی "نقاط شبکهای "یک چارچوب لخت خاص تهیه کرد؛ بدین صورت که هریک از ناظرها دور و بر خود را در لحظهٔ  $t=\,t\,$  که از پیش معین شده است بنگارد.

وقتی تسامحاً از "طول شئ در S" یا "یک عکس فوری که در S برداشته میشود "یا "تاب برداشتن استوانهٔ متحرک" و نظایر آن سخن میگوییم، همه جا منظور ما جهان&ر است، مگر أنکه بهخلاف آن تصریح کنیم. آنچه عموماً اهمیت دارد همان جهاننگار است. این یادآوریها، در فصل بعد بهکار میآید، زیرا که در آنجا ثابت خواهیم کرد که اجسام متحرک منقبض میشوند. این انقباض راجع به جهاننگار است. اینکه چشم ما شئ متحرک را واقعاً چگونه می بیند، امر دیگری است و زیاد هم مهم نیست. اهمیت آن فقط از این لحاظ است که چنانکه در ۳ـ۳ خواهیم دید، در نسبیت پارهای از واقعیات بصری بسیار جالباند.

۲\_۱۱ انقباض طول  $\Delta x'$  دو چارچوب لخت  $S$  و  $S'$  را در پیکربندی معیار در نظر بگیرید. فرض کنید میلهای بهطول در 'S. بهحالت سکون در امتداد محور 'x قرار داشته باشد. می خواهیم طول میله را در S. که میله نسبت بهأن با سرعت v حركت مىكند پيداكنيم. براى اينكه طول ميله را در هر چارچوب لختى که میله در آن بهطور طولبی حرکت میکند اندازه بگیریم، باید دو سر آن را بهطور همزمان اندازهگیری کنیم. بنابراین فرضِ کنید که دو رویداد بهطور همزمان در دو سر میله در  $S$  رخ دهند و ۲ـ۸ را بهکار برید. چون ° = ۵t، داریم  $\Delta x = \Delta x'$  و اگر بهجای  $\Delta x$  و  $\Delta x'$  بهترتیب نمادهای خاصتر و  $L$  را بەكار بريم، دارىم  $L$ 

$$
L = \frac{L_{\circ}}{\gamma} = \left(1 - \frac{v^{\mathsf{T}}}{c^{\mathsf{T}}}\right)^{1/\mathsf{T}} L_{\circ}
$$
 (11-1)

این رابطه، بهصورت کاملاً کلبی نشان میٖدهد که طول یک جسم در جهت حرکت آن با سرعت ابت  $v$  بەاندازە ضریب ۱/۲ $v^{\mathsf{r}}/c^{\mathsf{r}}$  ) کاھش می $v$ بد.

روشن است که بیشترین طولی که بهجسمی که حرکت یکنواخت دارد نسبت داده می شود، در  $\cdot L$ . چارچوب سکون آن یعنی در چارچوبی که سرعت جسم نسبت به آن صفر است. این طول طول سکون یا ویژهطول جسم خوانده میشود. از سوی دیگر، اگر طول جسم را در دستگاهی اندازه بگیریم که در آن سرعت جسم بهسرعت نور میل میکند. طول آن به سمت صفر میل میکند. عبارتی که پس از ۲ـ۲۱ آمده است با آنچه فیتزجرالد و لورنتس برای توجیه نتیجهٔ منفی

آزمایشهای رانش اتر فرض کردند، یکسان است؛ با این تفاوت که آندو بر عبارت "سرعت یکنواخت قید" "نسبت به اتر" را می|فزودند. طبق نظر لورنتس، سازوکاری که باعث انقباض میشد یک نوع افزایش نیروهای همگیری (دوسشی) الکتریکی بود که ساختمان اتمی را فشردهتر میکرد. اما نسبیت از توجیه این پدیده برحسب نیرو و نظایر آن میگذرد. و با اینحال آن را ناگزیر میداند و پیشگویی میکند. (این پیشگویی قابل مقایسه با پارهای از پیشگوییهایی است که برمبنای اصل

يارادوكسهاى انقباض طول ٥١

پایستگی انرژی بهعمل می آید.) این پدیده در نسبیت اساساً پدیدهای هندسی و "تصویری" است، ` شبیه نگریستن به یک خطکش ساکن که با صفحهٔ شبکیهٔ چشم موازی نیست. سرعت یکنواخت دادن در نسبیت، متناظر است با شبه چرخشی در فضارمان (بخش ۲ـ۹). چشم ما هر چند در اصل برای دریافت تأثیرهای دوبعذی طرح شده است، بهمرور زمان طوری تربیت شده است که بعد سومی را نیز حس کند و آن را در نظر آورد. از این رو است که اگرمیلهای در فضا بچرخد. ازکوتاه شدن آن تعجب نمیکنیم. اگر سرعت نورکم و انقباض طولبی که در سرعتهای "عادی" پیش میآید قابل ملاحظه می بود. آنگاه چشم ما یاد میگرفت که بعد چهارم یعنی زمان را هم درک کند؛ و همچنانکه در مورد میلهای که در فضا چرخیده باشد میتوانیم با قراردادن چشم خود در موضع مناسب طول اصلی میله را دریابیم. می توانستیم با حرکت دادن چشم خود همراه میله. انقباض نسبیتی طول را خنثبی سازیم. آنگاه چشم بهسرعت یاد میگرفت که به این پدیده بهچشم يک يديدة "هندسي" نگاه کند.

طبق اصل نسبیت، از پیش معلوم است که اگر دو ناظر A و B خطکشهایی را که در امتداد خط مشترک حرکتشان واقعاند مقایسه کنند، و A خطکش B را کوتاهتر از خطکش خودش ببیند، أنگاه  $B$  هم خطكش A را كوتاهتر خواهد ديد. با توجه به مشابه تصويرى، اين آمر تعجبانگيز نیست؛ زیرا اگر دو ناظرکه نسبت به هم ساکن!ند خطکشهای خود را به!ندازهٔ زاویهٔ معینی نسبت بهخط دید خود کج کنند، وضعی متناظر با این وضع رخ میدهد. شکل ۲ـ۲ از بخش ۲ـ۴ تقارن انقباض طول را بهخوبی نشان میدهد. در نظریهٔ لورنتس این تقارن تصادفی است و تنها از راه محاسبه می توان آن را دید زیرا، همان طورکه قبلاً هم متذکر شدیم، در این نظریه علت انقباض طول در ممتاز بودن چارچوب اتر است.

۲ـ۱۲ پارادوکسهای انقباض طول انقباض نسبیتی طول بههیچوجه "پنداری "نیست، بلکه بهتمام معنی واقعی است و هر چند تا بهحال کسی برای تحقیق صحت آن بهآزمایش مستقیم دست نزده است، شک نیست که چنین کاری اصولاً ممکن است. موردی را ذکر میکنیم که قبول داریم غیر واقعی است: شخصی را در نظر بگیرید که میلهای بهطول ۲۰ متر بهطور افقی در دست دارد و می خواهد بهداخل گاراژی بهطول ۱۰ متر برود. این شخص با سرعت ۸۶۶cر۰ =  $v$  میدود، تا  $\gamma$ ی خود را مساوی ۲ بکند و طول میلهاش به ۱۰ متر برسد. بهتر است قید کنیم که در ته گاراژ یک قالب و زین بتونی وجود دارد؛ بنابراین این پرسش که آیا سرانجام میله در چارچوب لخت گاراژ ساکن میشود یا بهعکس، موردی ندارد. پس مرد با میلهای که در دست دارد (و اکنون منقبض شده است) بهداخل گاراژ میدود و دوستش در را بلافاصله پشت سر او می بندد. تردیدی در امکانپذیر بودن این آزمایش، ۱. تذکرات بعدی تا انتهای بند فوق صرفاً بهمنظور دریافتی شهودی آورده شدهاند، و در این مرحله تفهیم منظور نبوده است.

یعنی در واقعی بودن انقباض طول، نداریم. وقتی میله در چارچوب سکون گاراژ متوقف میشود، در واقع "در فضازمان چرخیده" است وگرایش دارد که، در صورت امکان طول اصلی خود را .<br>نسبت بهگاراژ باریابد. این است که اگر از برخورد جان سالم بهدر برد، یا باید خم شود و یا درگاراژ را بشکافد و از آن بیرون بزند.

در اینجا ممکن است "پارادوکسی" به ذهن خواننده خطور کند و آن اینکه چه بر سر تقارن پدیده میآید؟ مگر نه این است که طول گاراژ نسبت به شخص دونده فقط ۵ متر است؟ بله، درست است. پس میلهٔ ۲۰ متری چگونه می تواند در داخل گاراژ ۵ متری جا بگیرد؟ بسیار خوب، ببینیم که در چارچوب سکون میله چه رخ می۱دهد. در حالت اخیر، گاراژ در گشوده بهطرف میلهٔ ساکن حرکت مي،کند و بهدليل وجود ديوار بتوني حتى پس از برخورد هم بهحرکت خود ادامه مي،دهد و سر میله را در این حرکت با خود می برد. اما ته میله همچنان در حال سکون است، زیرا بهدلیل محدود بودن سرعت انتشار هر نوع سیگنالنی نمیٍتواند "دریابد" که ته میله بهدیوار گاراژ اصابت کرده است. حتی اگر "سیگنال" (دراین.مورد موج ضربهای کشسان) با سرعت نور در طول میله حرکت کند پیش از رسیدن به ته آن باید ۲۰ متر راه بییماید و حال آنکه در همین مدت در گاراژ فقط باید ۱۵ متر حرکت کند. اگر v برابر با ۷۵cو۰ باشد. در این مسابقه طرفین مساوی خواهند شد. اما v برابر با ۸۶۶cر° است و بنابراین نه فقط میله داخل گاراژ جا میگیرد بلکه چیزی هم کم میآورد؛ (میله حتی میټواند در داخل گاراژی که طول آن در حال سکون ۴ر۵ متر و در حال حرکت ۲٫۷ متر است جا بگیرد. در این حالت، درگاراژ باید ۱۷٫۳ متر راه بپیماید و موج ضربهای ۲۰ متر. و برای اینکه طرفین در این مسابقه با هم مساوی شوند [یعنی میله در داخل گاراژ کاملاً جا بگیرد و جای اضافی هم باقی نماند]، لازم است که نسبت سرعتهای آنها ۱۷٫۳ به ۲۰ یعنی ۸۶۵ و میک باشد.)

این داستان یک نتیجهٔ مهم دارد و آن اینکه هر نتیجهای که با استدلال صحیح در یک چارچوب دلخواه بهدست میآوریم باید درست باشد؛ بهخصوص هنگامی که از یک چارچوب دلخواه دیگر بهآن می نگریم باید درست باشد. تا وقتی که قوانین فیزیکی که بهکار می بریم لورنتس ناوردا هستند، باید هر نتیجهای در هر دستگاه دیگری بهنحوی قابل توجیه باشد. هر چند شاید آن توجیه با توجیهی که نتیجه در دستگاه اول دارد بهکلی متفاوت باشد. دراین.مورد "پیشگویی" اینشتین را بهیاد میآوریم که نیروی وارد بر یک بار الکتریکی که در یک میدان مغناطیسنی حرکت میکند برابر با یک نیروی الکتریکی در چارچوب سکون آن بار است.

مثال دیگری را در نظر میگیریم: میلهای بهطول سکون  $L$  بالای سوراخی به قطر ۲/۲ که روی میز همواری حفر شده است، می!فمزد. وقتی که ضریب لورنتس میله ۱۰ باشد، طول آن ۱/۵ قطر سوراخ میشود و وقتی از بالای سوراخ میگذرد تحت اثر نیروی گرانش بهداخل سوراخ می|فتد حداقل به|ندازه|ی که میله را از حرکت بازدارد).` این نتیجه در چارچوب سکون میله نیز،

١. این نقض تصمیم ما است بر بهکارگیری صرفاً دستگاههای لخت! خوانندهٔ متمایل بهداشتن وجدان راحت می تواند

اتساع زمان ٥٣

که در آن قطر سوراخ فقط «L/۲ است، باید صادق باشد. و این امر فقط هنگامی می تواند رخ دهد که سر میلهٔ "صلب "بهداخل سوراخ خم شود (پایان بخش ۲\_۷). علاوه براین، وقتی که سر میله بهانتهای سوراخ اصابت میکند، ته آنچنانکه در مورد اول دیدیم، ناچار همچنان بهحرکت خود ادامه میدهد و بهسوراخ داخل میشود (چون نمیداند که سر میله متوقف شده است).

# ۱۳\_۲ اتساع زمان

باز هم دو چارچوب لخت S و 'S' را در پیکربندی معیار در نظر میگیریم. فرض میکنیم که یک ساعت معیار در 5′ تثبیت شده باشد و دو رویداد را در آن ساعت در نظر میگیریم که ساعت برای آنها زمانهای  $t'$  و  $t'$  را ثبت کند و فاصلهٔ زمانی آنها  $\Delta t'$  باشد. می $\mu$ ینیم که در  $S$  زمان  $\Delta t$  به  $\Delta x' = \cdot$ این رویدادها نسبت داده میشود. از صورت  $\Delta$ یی ۲ـ۱۲ بلافاصله میبینیم که چون م  $\Delta t'$ پس  $\Delta t \to \Delta t$ ، یا با نشاندن نمادهای خاص  $T$  و  $T$  بهترتیب بهجای  $\Delta t$  و  $\Delta t'$ 

$$
T = \gamma T_{\circ} = \frac{T_{\circ}}{\left(1 - v^{\dagger}/c^{\dagger}\right)^{1/\dagger}}.
$$
 (11.1)

ار اینجا می توانیم این نتیجهٔ کلی را بگیریم که ساعتی که با سرعت یکنواخت در یک چارچوب  $\left(1-v^\intercal/c^\intercal\right)^{1/\intercal}$ لخت  $S$  هرکت می $\mathcal S$ بهساعتی که در  $S$  ساکن است بهاندازهٔ ضریب کند کار میکند. پس واضح است که آهنگ ساعت در چارچوب سکونش بیشترین مقدار را دارد و آن اِ وَیژهآهنگ آن میگویند. از سوی دیگر، وقتی که سرعت به c نزدیک شود، آهنگ ساعت بەصفر نزدیک می شود.

اگر یک ساعت آرمانی در یک چارچوب لخت حرکت نایکنواخت داشته باشد، فرض میکنیم که شتاب بهخودیخود هیچ تأثیری بر آهنگ ساعت ندارد، یعنی آهنگ لحظهای ساعت فقط طبق رابطهٔ بالا بهسرعت لحظهای آن بستگی دارد. این را فرضساعت می نامیم و نیز می توان آن را تعریف ساعت "آرماني "محسوب كرد. البته بههيچوجه همهٔ ساعتها با اين معيار تطبيق نميكنند. مثلاً روشن است که یک ساعت آونگی که با فنر کار میکند و وزنهٔ آونگ آن توسط دو فنر به دو سوی جعبه متصل شده است (و بنابراین بدون گرانش هم کار میکند) وقتی بهسمت "بالا "شتاب بیابد آهنگش سریعتر می،شود. از سوی دیگر، همچنانکه سکسل تأکید کرده است، مطلق بودن شتاب تضمین میکند که ساعتهای آرمانی را علیالاصول می توان ساخت، و برای اینکار کافی است که ر<br>بهجای نیروی گرانش، که به پایین سوراخ عمل میکند، فرض کند که میله از بالا تحتTشیر پرتاب ذرات شن قرار دارد سنتیجه یکی خواهد بود. برای بحث کامل این پارادوکس مرجع زیر را ببینید

Rindler W, 1961, Am J Phys, 29, 365.

عجیب اینجاست که ظاهراً پیش از این تاریخ هیچ پارادوکسی مرتبط با انقباض طول مطرح نشده بوده است.

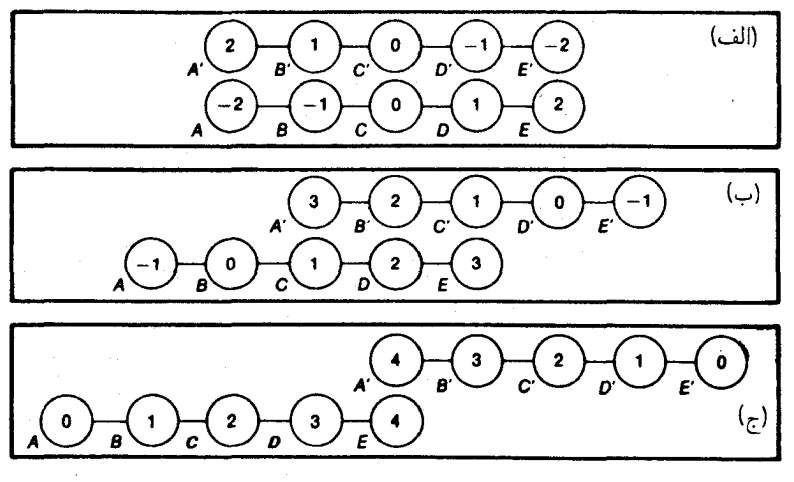

#### شكل ٢\_٢

ساعت دلخواهی را اختیار کنیم، تأثیر شتاب را برآن مشاهده کنیم و آنگاه یک شتابسنج و یک سرو و سازوکار را که تأثیرات شتاب را دقیقاً خنثی میکنند به آن متصل سازیم. به خلاف شتاب، تأثیر سرعت ۲ـ۲۲ را نمی توان از بین برد. چنانکه خواهیم دید برخی از ساعتهای طبیعی (مثل اتمهای در حال ارتعاش، مزونهای در حال وایاشی) با دقت بسیار با فرضیهٔ ساعت مطابقت دارند، و عموماً وقتی که نیروهای محرک درونی ساعت از نیروی شتابدهنده بسیار بزرگتر باشند، این وضع رخ می دهد.

در مورد حرکت نایکنواخت یک جسم بینهایت کوچک نیز فرض مشابهی میکنند. بدین معنی که رابطهٔ بین طول جسم در راستای حرکت و ویژهطول آن فقط طبق رابطهٔ ۲ـ۲۱ به سرعت لحظهای آن v بستگی دارد. این فرض را فرض طول می نامیم.

اتساع زمان هم مثل انقباض طول باید متقارن باشد. اگر یک ناظر لخت می بیند که ساعتهای ناظر لخت دیگری کُند کار میکنند، ناظر دوم هم باید حرکت ساعتهای ناظر اول را کُند ببیند. شکل ۲\_۴ که در واقع تعمیمی از شکل ۲\_۲ است بهطور مشروح نشان میدهد که چرا چنین است. ساعتهای معیار همزمان  $A$ ،  $B$ ،  $C$ ،  $B$ ،  $\cdots$  و  $B'$ ،  $B'$ ،  $\cdots$  به فواصل معین و مساوی  $f$ روی محورهای  $x$  دو چارچوب  $S$  و  $S^\prime$ ، که در پیکربندی معیار هستند، وصل شدهاند. شکل  $f$ سه عکس فوری راکه ناظری در چارچوب کمکی 5″ در فواصل زمانی مناسب گرفته است نشان  $S$ میدهد. سرعت  $S$  و  $S$  نسبت به  $S''$  مساوی و با علامت مختلف است. البته جون همزمانی نسبی است، در هر عکس فوری دیده میشود که همهٔ ساعتهای S و 'S زمانهای متفاوتی را نشان میدهند. فرض کنید که همهٔ ساعتهای این نمودار، ثانیه را نشان میدهند. چنانکه می توان دید، در شکل ۲\_۴ (الف)، ⁄A از A چهار ثانیه جلوتر است، در شکل ۲\_۴ (ب) فقط ۲ ثانیه از C جلوتر است و در شکل ۲ـ۴ (ج) قرائت آن با  $E$  مساوی است. بنابراین ⁄A همواره از ساعتهای  $S$  عقب

میماند و همچنین  $E$  از ساعتهای  $S'$  عقب میماند، و در واقع همهٔ ساعتهای این نمودار، با یک آهنگ از ساعتهای چارچوب دیگر عقب میماند. خوانندهٔ علاقهمند می تواند سرعت نسبی ۶ و و فاصلهٔ میان ساعتها را در وضعیتی که در شکل ۲\_۴ نموده شده است بهآسانی محاسبه کند.  $S^{\prime}$ البته فقط یک مجموعه از جوابهایی که بهدست میآورد درست است (تمرین ۲\_۱۱).

اتساع زمان، مانند انقباض طول واقعی است و در آزمایش تأیید شده است. مثلاً برخی از مزونها (میونها)یی که در پرتوهای کیهانی از ارتفاعات بالای جو بهزمین می رسند، عمرشان أنقدر کم است که اگر اتساع زمان در کار نباشد، حتی اگر با سرعت نور هم حرکت کنند، زمانیکه برای پیمودن این مسافت لازم دارند از طول عمر آنها بهاندازهٔ ضرایبی از مرتبهٔ ۱۰ بیشتر است. روسی' و هال در ۱۹۴۱/۱۳۲۰ زمان لازم برای حرکت اینگونه مزونها بین قلهٔ کوه واشنگتن و دامنهٔ آن را اندازه گرفتند و دریافتند که طول عمر آنها طبق رابطهٔ ۲ـ۲۲ اتساع یافته است. در ۱۹۶۸/۱۳۴۷ آزمایشهایی همارز با آزمایشهای فوق در "حلقهٔ انبارندهٔ" آزمایشگاه سرن با میونها (در ۱۲ ≈ √) انجام گرفت ٌ و این نتایج را با دقت شگفتآور یک درصد دقیقتر ساخت و علاوه برآن نشان داد که با این دقت، شتابهای تا  $g$  ۱۰ (۱) تأثیری در اتساع زمان میون ندارند. شاید کسی اشکال بگیرد که میونها ساعت نیستند، جوابش این است که برهان اتساع زمان را در مورد هر تغییر یا فرایند زمانبی، و از جمله در مورد واپاشی میون و حتی طول عمر آدمی، می توان بهکار برد. (برای پی بردن بهاین مطلب، کافی است ساعتی را تصور کنیم که همراه میون یا فضانورد سفر مے ,کند.)

مورد بسیار جالب دیگری از اتساع زمان را در "کانونیشدن نسبیتی" ذراتی با بار الکتریکی، که در کارکرد شتابدهندههای پرانرژی ذرات نقشی دارد، می توان دید. به دلیل دافعهٔ متقابل الكتروستاتيكي، خوشهٔ ساكني از الكترونهاي (يا پروتونها) با سرعتي خاص گسترش مي يابد. اما در باریکههایی که با سرعت زیاد حرکت میکنند، دیده می شود که الکترونها با سرعتی بسیار کمتر پخش میشوند. اگر خوشهٔ ساکن را یک نوع ساعت فرض کنیم، در اینجا جلوهٔ بارزی از کند شدن ساعت متحرک را تقریباً بهچشم می بینیم، جلوهٔ دیگری از این پدیده، که پدیدهٔ عرضی دوپلر خوانده می شود، در بخش ۳ـ۲ مورد بحث قرار میگیرد. (این پدیده نیز به تأیید فرضیهٔ ساعت در مورد برخی از ساعتهای طبیعی انجامیده است.) اما شاید مستقیمترین قرینه برای انبساط زمان ــــهر چند دقت آن فقط در حدود ۱۰٪ استت در سال ۱۹۷۱ توسط هافله وکیتینگ داده شد: این دو ساعتهای بسیار دقیق سزیمی را در هواپیماهای تجاری قرار دادند و بهسفر دور دنیا فرستادند.۳ 1. Rossi 2. Perkins D H, 1972, Introduction to High Energy Physics, Addi-

son-Wesley, Pub Co, p 192.

3. Hafele J C, and Keating R, 1972, Science, 177, 166.

در نتیجهٔ پرواز به سمت شرق و غرب، میشد بین اثرهای ناشی از سرعت را از اثر "اتساع زمان گرانشی"، که در بخش ۱ـ۲۱ از آن صحبت شد، تشخیص داد. در سال ۵۵ـ ۱۳۵۴ گروهی از دانشگاه مریلند تجربههای مشابهی را با هواپیماهای خاصی انجام دادند، و دقت را تا ۱٪ افزایش دادند.

٢\_١٤ بارادوكس دوقلوها

اتساع زمان نیز، مانند انقباض طول، هرگاه از سوی دو ناظر مختلف نگریسته شود، ممکن است به یک پارادوکس ظاهری منجر شود. و در واقع این پارادوکس، که پارادوکس ساعتها یا پارادوکس دوقلوها (یا پارادوکس لانژون) نام دارد، قدیمیترین پارادوکس نسبیتی است. این پارادوکس را بهأساني مي توان حل كرد، اما جاذبة عظيم عاطفي أن همچنان آتش بحث را روشن نگاه ميدارد، زیرا نسلی از پس نسل دیگر ابتدا از این پارادوکس حیرت میکنند، سپس از درک راز آن (گاهی به اشتباه) به هیجان درمیآیند. و آنگاه فوراً و چنانکه گویی کسی قبلاً به این راز پی نبرده است، نتیجهٔ کار خود را بهچاپ می رسانند. در واقع، مقالاتی که دربارهٔ این مبحث منتشر شده از شمار بیرون است، اما مضمون مشترک و مفید این مقالات بیش از جند صفحه نمی شود. اما گرچه کسی از اینکه میلهٔ بلندی را داخل گاراژکوتاهی جای دهد و نظایر آن بههیجان درنمیآید، تصور اینکه انسان به یک سفر سریع فضایی برود و بعد از چند سال بهزمین بازگردد و ببیند که در این مدت هزاران سال بر عمر زمین افزوده شده است ـــاین آب حیات جدیدــــ همیشه باعث تحریک قوهٔ تخیل است. چنانکه دیدیم، اگر ساعت معیار A بهطریقی در بین ساعتهای معیار شبکهای و همزمان یک

چارچوب لخت حرکت کند، دائماً از این ساعتها عقب می ماند. در نتیجه اگر A را در یک چارچوب لخت بهیک سفر رفت و برگشت ببریم، مثلاً از مبدأ ببریم و به O بازگردانیم، این ساعت از ساعت که در O مانده است، عقب می $\,$ ماند. اگر یکی از دوقلوها با ساعت  $\,A\,$  حرکت کند و دیگری در  $\,B\,$ کنار  $B$  بماند، وقتی ایندو دوباره یکدیگر را می,بینند دوقلوی  $B$  از دوقلوی  $A$  پیرتر خواهد بود، زیرا هر یک از ایندو نسبت به ساعت خود با همان آهنگ پیر می شود.

يارادوكس ما اين است: آيا A (اسم ساعتها را به اشخاص ميدهيم) هم حق ندارد بگويد كه او  $\epsilon$ در جای خودش ساکن مانده است و  $B$  بهیک سفر رفت و برگشت رفته است؟ و در نتیجه وقتی دوباره یکدیگر را می بینند B باید جوانتر از او باشد؟ پاسخ منفی است، و همین پاسخ منفی پارادوکس را حل میکند. بدین معنی که B در یک چارچوب لخت واحد به حالت سکون باقی می ماند. و حال آنکه A، در سادهترین حالت که عبارت است از یک حرکت یکنواخت رفت و برگشت ـــمثلاً از زمین بهیک ستارهٔ نزدیک و بالعکســـدستکم باید بهمدت کوتاهی شتاب ببیند و از چارچوب به چارچوب دیگری منتقل شود سیس بار دیگر بهمدت کوتاهی حرکتش کند شود (شتاب منفی  $B$ پیدا کند) تا دور بزند و برگردد، و سرانجام برای آنکه در B متوقف شود بار دیگر باید شتاب منفی پیداکند. A این شتابها را (چه مثبت و چه منفی) حس میکند و بنابراین نمیتواند بهاین توهم دچار شود که در حال سکون باقیمانده است. البته از این سه شتاب، دوتای اول و آخر زیاد مهم نیستند، زیرا سن دو نفر را می توان "هنگام عبور" هم با هم مقایسه کرد، اما از شتاب دوم گریزی نیست. با اینحال، ممکن است کسی بگوید که در مورد رفت و برگشت بالا، در "قسمت اعظم

زمان"، یعنی در زمانهایی که سقوط آزاد میکند. بین A , B تقارن برقرار است. سه شتاب نامتقارن

يارادوكس دوقلوها ٥٧

را می توان به دورههای زمانی کوتاه محدود کرد و این دورهها را می توانیم هرقدر که بخواهیم کوتاهتر کنیم (یعنی زمانهایی که B اندازه میگیرد، وگرنه زمانهایی که A اندازه میگیرد حتی از آن هم کوتاهتر است). پس چطور می شود که یک اثر نامتقارن بزرگ تولید می شود و مهمتر اینکه، این اثر متناسب با بخشهای متقارن حرکت است؟ اما قضیه عجیبتر از این نیست که دو رانندهٔ a و B از نقطة O به P و از نقطة P به Q مىروند (سه نقطه روى يک خط مستقيم قرار دارند)،  $\beta$  مستقيم حرکت میکند اما a در نقطهٔ P از این مسیر منحرف میشود و به نقطهٔ  $R$  در خارج مسیر می رود و از آنجا به  $Q$  برمیگردد. رفتار ایندو راننده کاملاً شبیه هم است، با این تفاوت که  $\alpha$  در نقاط و  $R$  فرمان اتومبیل خود راکمی میچرخاند و سرعت خود را بهمدت کوتاهی تغییر میدهد.  $P$ اما وقتی دو راننده در Q بههم می $_0$ سند قرائت کیلومترشمار آنها با هم تفاوت بسیار زیادی دارد!

می توان چنین گفت که تفاوت نهایی سن دوقلوها در خلال شتابگری اولیهٔ A و دور شدن آن از یدید می آید. در خلال این دوره، هر قدر هم که کوتاه باشد، اگر  $\gamma$  مثلاً به ۲ برسد، A خواهد دید  $B$ که بیش از نصف سفر رفت خود را بهانجام رسانده است! زیرا او خود را به حازجونی انتقـال داده است كه درآن فاصلهٔ بين زمين و هدف آسماني اش نصف شده است (انقباض طول)، و اين نصف شدن هر طورکه فکرکنید برای A واقعی است. بدینترتیب A سفر رفت خود را تقریباً در نصف زمانی که B به آن نسبت میدهد، تمام میکند و همین تحلیل برای سفر برگشت هم درست است. همچنین می توان گفت که تفاوت نهایی سن دوقلوها در خلال دورهٔ معینی بعد از دور زدن

 $A$  ، یعنی بین دورزدن  $A$  و زمانی که  $B$  این دورزدن را می $\csc A$  بدید آمده است. فرض کنید که، سفرش را باگذشتن ازکنار  $B$  شروع میکند و در همان لحظه ساعتش را با ساعت  $B$  همزمان مه کند. دراین صورت A و B تا وقتیکه A دور نزده است کاملاً متقارن خواهند بود. پس از دور زدن، بلافاصله A خواهد دید که ساعت B تندتر کار میکند، چراکه او اکنون بهطرف سیگنالهای صادر شده از B حرکت میکند؛ از سوی دیگر، B قبل از آنکه دور زدن A را ببیند، نمی تواند آهنگ ساعت A را سریعتر ببیند. از آن به بعد است که دوباره وضعیت متقارن خواهد شد و این تقارن تا پایان ادامه خواهد یافت. بنابراین A طی نیمی از سفر خود تیکهای آهسته و طی نیمی دیگر از آن تیکهای تند دریافت کرده است، در صورتی که  $B$  بیش از نصف زمان خودش را تیکهای آهسته دریافت کرده است. اگر بر A و B زمان کل یکسانی گذشته باشد، استدلال ما ایجاب میکند که  $B$  تعداد تیکهایی که  $B$  از ساعت  $A$  دریافت کرده است کمتر از تعداد تیکهایی باشد که  $A$  از دریافت میکند ـــتناقض. همین تناقض، بهطریق اولی، بروز خواهد کرد اگر در B زمانی کمتر از آنچه در A گذشته است بگذرد. پس زمانی که در B گذشته است بیشتر از آن چیزی است که در A می¢ذرد. [اینکه چرا این استدلال در نورشناخت "اتری" کلاسیک صحیح نیست، جالب  $[$ است: در آنجا، تیکهای بلند و کوتاه برای  $A$  و  $B$  بهیک اندازه طول نمی $\zeta$ شد. چنین بحثهایی شاید آموزنده و سرگرم کننده باشند، اما اساسی نیستند. آنها فقط خودسازگــاری

نظریه را نشان میدهند و فقدان تقارن بین دوقلوهای A و B را بیان میکنند. اما بهمحض نشاندادن عدم تقارن بین دوقلوی A و B پارادوکس از بین می رود. شاید، شیاما پرمعناترین توصیف را دربارهٔ این پارادوکس کرده باشد: او گفته است، این همان وضعیتی است که در آزمایش نیوتون با دو دلو آب پیش میآید\_ یکی از دلوها از زیر دلو دیگر که ساکن است آویزان شده و دوران میکند. اگر ایندو تمامی محتوای جهان بودند، آنگاه اینکه سطح آب در یک دلو تخت و در دلو دیگر منحنی است، یک پارادوکس بود. اما چارچوبهای لخت دارای موجودیت واقعی نیز هستند و نسبت به چارچوبهای لخت تقارنی بین دو دلو نیست و تقارنی بین دوقلوها نیز وجود ندارد.

باید دقت کرد که پارادوکس ساعت بهکلی مستقل از فرض ساعت است. هرگونه تأثیری را که چنین شتابهایی ممکن است بر ساعت یا اندام زنده داشته باشند، میتوان صرفاً با بیشتر کردن زمان سقوط آزاد، کم کرد.

و بالاخره، هشداری علیه یک خرافه، یک خلط معنایی ، و یک بی دقتی. مورد خرافه این است که نسبیت خاص را نمیتوان در مورد پدیدههای شامل شتاب بهکار برد: این مطلب باعث شد که نویسندگانی ادعاکنندکه برای حل پارادوکس ساعت باید از نسبیت عام استفاده شود. در واقع، نسبیت خاص را میتوان در مورد تمامی فیزیک در چارچوبهای لخت بهکار برد و در چنین چارچوبهایی نسبیت عام بهسادگی بهنسبیت خاص تبدیل می شود. خلط معنایی این است که برخی نویسندگان صرف کاربرد ریاضیات ("هموردای") نسبیت عام را، حتی در چارچوبهای لخت، "نسبیت عام" می نامند. استفاده از نسبیت عام، با این مفهوم، در مورد پارادوکس ساعت، صد البته که عاری از اشکال است. اشکال وقتی بروز میکندکه نویسنده نسبیت عام را وارد معرکه میکند تا از فرض ساعت اجتناب كند واين واقعيت را ناديده بگيردكه حتى در نسبيت عام هم فرض ساعت چيزي جزيك فرض نيست.

۱۵\_۲ تبدیل سرعت یکبار دیگر، دو چارچوب  $S$  و 'S را در پیکر بندی معیار در نظر بگیرید. فرض کنیدکه u سرعت برداری یک ذره در S باشد. می خواهیم 'u، سرعت آن ذره در 'S، را بیابیم. اگر ذره یکنواخت حرکت کند، دار یم

$$
\mathbf{u} = (u_1, u_{\mathsf{T}}, u_{\mathsf{T}}) = (\Delta x / \Delta t, \Delta y / \Delta t, \Delta z / \Delta t)
$$
 (17-1)

$$
\mathbf{u}' = (u'_1, u'_1, u'_1) = (\Delta x'/\Delta t', \Delta y'/\Delta t', \Delta z'/\Delta t')
$$
 (Yf-Y)

که در آنها، نموها را در مورد دو رویداد دلخواه برای ذره بهکار بردهایم. اگر ۲ــ۸ را در ۲ــ۲۴ قرار دهیم، تمامی صورتها و مخرجها را بر  $\Delta t$  تقسیم کنیم و حاصل را با ۲–۲۳ مقایسه کنیم فرمول تبدیل سرعت بهدست میآید:

$$
u'_{\mathsf{t}} = \frac{u_{\mathsf{t}} - v}{\mathsf{t} - u_{\mathsf{t}} v/c^{\mathsf{t}}}, \quad u'_{\mathsf{t}} = \frac{u_{\mathsf{t}}}{\gamma \left( \mathsf{t} - u_{\mathsf{t}} v/c^{\mathsf{t}} \right)}, \quad u'_{\mathsf{t}} = \frac{u_{\mathsf{t}}}{\gamma \left( \mathsf{t} - u_{\mathsf{t}} v/c^{\mathsf{t}} \right)} \quad (\mathsf{t} \Delta \mathsf{t})
$$

تبديل سرعت ٥٩

این فرمولها را، البته، می توان هم در مورد سرعتهای زیر نور و هم درمورد سرعتهای فوق نور بهکار برد و مثلاً برای تبدیل سرعت لکهٔ نوری حاصل از نورافکن بخش ۲ـ۹ کاملاً از آن استفاده کرد. این روابط برای تبدیل سرعتهای لحظهای در حرکات نایکنواخت نیز بهکار می روند، که این با رفتن بهحد  $dx/dt \rightarrow \Delta x/\Delta t$  و غیره، در آخرین مرحلهٔ استدلال نتیجه می شود. این موضوع را با استفاده از شکل دیفرانسیلی ۲ـ۸، یعنی ۲ـ۹ نیز می توان اثبات کرد.

به این نکته توجه کنید که وقتبی $v \ll c \Rightarrow v \ll v$  یا  $c \to c$ ، چگونه ۲–۲۵ بهفرمول کلاسیک ۱–۲ تبديل مي شود.

 $-v$  بدون هیچ تلاش اضافی و صرفاً با عوض کردن علائم پریمدار و بی $\mathbb{R}$  به  $v$ می توان روابط معکوس را بهدست آورد. (چراکه اگر بهجای علائم بی پر یم، پر یمدار و بهجای پر یمدارها، دوبار پریمدار بگذاریم، مسلماً تبدیلی از 'S به ''S که با سرعت v نسبت به 'S حرکت میکند بهدست می[وریم. جایگزین کردن  $v$  با  $v$ -، در مرحلهٔ آخر،  $S^{\prime\prime}$  را به  $S$  تبدیل می $\zeta$ ند.) در نتیجه

$$
u_1 = \frac{u_1' + v}{1 + u_1' v/c^{\mathsf{T}}}, \quad u_{\mathsf{T}} = \frac{u_{\mathsf{T}}'}{\gamma \left(1 + u_1' v/c^{\mathsf{T}}\right)}, \quad u_{\mathsf{T}} = \frac{u_{\mathsf{T}}'}{\gamma \left(1 + u_1' v/c^{\mathsf{T}}\right)} \quad (\mathsf{T} \mathsf{P} \mathsf{P} \mathsf{T})
$$

$$
u_1 = \frac{u_1 + v}{1 + u'_1 v/c^r}, u_1 = \frac{u_1 v}{\gamma (1 + u'_1 v/c^r)}, u_1 = \frac{u_1 v}{\gamma (1 + u'_1 v/c^r)}
$$
 (Y9-1)  
معادلات 1-37 y  
معادلات 1-4 y  
مىت (0,0,0)  
مىدادات 1-31 y  
مىدادات 1 - 10 y  
مەدادات 1 - 10 y  
مەران بىتىت در پىكرىد. دران نش، اين روابط را فرمولهای جىع سرعت نىسيتى مىخوانند  
(مەدادا 1-10) الېتە براى آنگە چىن جىمى مغنى داشەن، لەسىتى مىخونند  
(مەرز نىستىد مىورهای 8  
(مېعەت باشند، 40 جىت در پىكرېندى معيار باشند. شايد ذكر اين نكتە ضرورى  
44 مېرېن نېتىتى در وحالت يكى است. مثلا، 10 و (0,0,0)  
بېشد كە در حالت يكى است. مثلا، الا با با هم هېارز نىستىد مىرېند بارگى  
برايند در دو حالت يكى است. مثلا، اگر (0,0,0)  
س<sup>ا</sup> - 10  $v = (v, v, v, u)$  و 10 $v + u$   
برايند در دو حالت يكى استى. شاڭ 1-10 و 10 $v + u$   
مېشود كە تىجىم سىشود كە در زىر بەدست مىآيد (10 $v$ )( $v$ )  
10 $v + u$   
تقانر(بطة 1-111 نتىجە مىشودكە در زىر بەدست مىآيد (10 $v$ )  
10 $v = u$   
10 $v$   
11 $v$  تىتىجە مىشودكە در زىر بەدست مىآيد (14 $v$  +  $u$   $v$ )  
10 $u$   
11 $u$  تىجىد مىشودكە در نىر بەدست مىآ

$$
dt^{'\dagger}\left(c^{\dagger}-u^{'\dagger}\right)=dt^{\dagger}\left(c^{\dagger}-u^{\dagger}\right)=dt^{'\dagger}\gamma^{\dagger}(v)\left(\lambda+u^{\prime}_{\lambda}v/c^{\dagger}\right)^{\dagger}\left(c^{\dagger}-u^{\dagger}\right).
$$

و از اینجا فرمول مهم زیر بهدست میآید

$$
c^{r} - u^{r} = \frac{c^{r} (c^{r} - u^{r}) (c^{r} - v^{r})}{(c^{r} + u^{r}_{1} v)^{r}}
$$
 (TV-T)

اگر $c < c$  و  $v < c$ ، آنگاه سمت راست رابطه مثبت خواهد بود و نتیجه میشود  $u < c$ . پس برایند دو سرعت کمتراز c، همواره کمتر از c خواهد بود. این نشان می دهد که هر تعداد نمو سرعت (کمتر از c) به ذرهای در چارچوب سکون لحظهایش بدهیم، هرگز نسبت به یک چارچوب لخت مفروض به سرعت نور نخواهد رسید. بدین ترتیب سرعت نور در نسبیت نقش سرعت بینهایت را بازی میکند. چراکه هیچ "مجموعه" از سرعتهای کمتر از c نمی تواند با آن برابر شود. به عبارت کلیمتر، رابطهٔ ۲ـ۲۲ نشان میدهد که اگر  $v < c$  (شرطی که در مورد دو چارچوب لخت برقرار است). آنگاه بهترتیب $c\lessapprox u\lesseqqgtr\approx u$  نتیجه می $c$ هد  $u'\lessapprox c$  و برعکس.

اگر ۲ـ۲۷ را بر حسب ( $\gamma(u)$ ،  $\gamma(u')$ ، و ( $\gamma(v)$  بنویسیم بهمعادلهای می $_0$ رسیم که پس از جذر گرفتن، اولین رابطه از دو رابطهٔ مفید زیر را بهدست می دهد

$$
\frac{\gamma(u)}{\gamma(u')} = \gamma(v) \left( 1 + \frac{u'_1 v}{c^{\mathsf{T}}} \right), \qquad \frac{\gamma(u')}{\gamma(u)} = \gamma(v) \left( 1 - \frac{u_1 v}{c^{\mathsf{T}}} \right) \quad (\mathsf{Y} \wedge \mathsf{Y})
$$

 $-v$  رابطهٔ دوم را هم با روش عموماً معتبر تعویض علائم پریمدار و بی $\mathfrak{x}_i$ یم و جایگزین کردن  $v$  با بهدست آوردهایم. (تذکر قبل از ۲-۲۶ را ببینید.) روابط بالا نشان میدهند که چگونه عامل ⁄ن یک ذرۂ متحرک تبدیل می شود.

### ۱۶\_۱۶ ویژه شتاب

مفهوم ويژه شتاب براي مطالعهٔ حركت نايكنواخت مفهوم مهمى است. ويژه شتاب را شتاب ذره نسبت بهچارچوب سکون لحظهایش تعریف میکنند. در اینجا تنها حرکت یک بعدی، مثلاً در امتداد محور  $x$  چارچوب  $S$ ، را بررسی خواهیم کرد. فرض کنید  $S'$  (که با  $S$  پیکربندی معیار است) جارچوب سکون لحظهای ذرهای باشد که با سرعت  $u$  حرکت میکند، بهطوریکه در یک لحظه ه ی  $u = u = u$ ، اما v ثابت است، درحالیکه  $u$  و 'v ثابت نیستند. بنابراین از ۲-۲۶ پس از اندکی محاسبه نتیجه میگیریم

$$
du = \gamma^{-1}(u)du'
$$
 (11.1)

اگر ویژه شتاب را با  $\alpha$  نشان دهیم، خواهیم داشت  $d t' = \alpha d t'$  و با توجه بهاتساع زمان یغنی  $du = \alpha dt/\gamma^{\mathsf{r}}(u)$  بنابراین  $dt' = dt/\gamma(u)$ 

$$
\alpha = \left(\lambda - \frac{u^{\mathsf{r}}}{c^{\mathsf{r}}}\right)^{-\mathsf{r}/\mathsf{r}} \frac{du}{dt} = \frac{d}{dt} \left[\gamma(u)u\right] \tag{ \mathsf{r} \circ \mathsf{r} }
$$

ویژه شتاب ۶۱

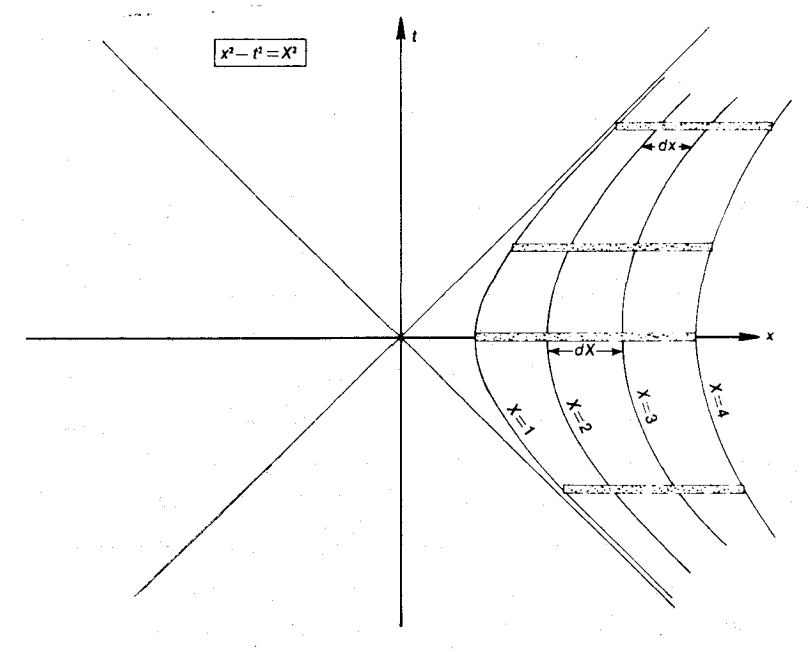

شکل۲\_۵

این رابطه، تبدیل شتاب از چارچوب سکون بهیک چارچوب دلخواه را میدهد. در نتیجه، برای دو چارچوب دلخواه S و S' (که جهت نسبی حرکتشان با جهت حرکت ذره یکسان است) خواهیم داشت

$$
\left(\lambda - \frac{u^{\mathsf{r}}}{c^{\mathsf{r}}}\right)^{-\mathsf{r}/\mathsf{r}} \frac{du}{dt} = \left(\lambda - \frac{u^{\mathsf{r}}}{c^{\mathsf{r}}}\right)^{-\mathsf{r}/\mathsf{r}} \frac{du'}{dt'} \tag{7.1-7}
$$

توجه كنيد كه شتاب تحت تبديلات لورنتس ناوردا نيست.  $t=$  اگر a نابت باشد. می توان بلافاصله از ۲-۳۰ نسبت به t انتگرال گرفت (با انتخاب  $\alpha$  نابت بهازای مسلم علی کرد از بار می تا به دست آید. یک بار دیگر انتگرال گرفت و با انتخاب ثابت انتگرالگیری مناسب، معادلهٔ حرکت زیر را بهدست آورد

$$
x^{\dagger} - c^{\dagger} t^{\dagger} = c^{\dagger} / \alpha^{\dagger}
$$
 (TT-T)

به این دلیل است که حرکت راستخط با ویژه شتاب ثابت، حرکت "هذلولوی "نامیده می شود اشکل ۲۔۵). (از محاسبات متناظر کلاسیک خواهیم داشت . $x = \gamma/\mathrm{K}$  + const، یعنی حرکت "سهموی" است.) توجه کنید که  $\alpha=\infty$  نتیجه می دهد  $x=\pm ct$ ، و بدینترتیب شتاب ویژهٔ فوتون را میتوان بینهایت دانست. همچنین توجه داشته باشید که بنا بهشکل ۲\_۵ فوتونی که در فاصلهٔ  $c^{\mathsf{Y}}/\alpha$  از ذرهای که بهطور لحظهای در حال سکون است منتشر شود نمی تواند بهآن برسد.

حالا معادلة:

$$
x^{\mathsf{Y}} - c^{\mathsf{Y}}t^{\mathsf{Y}} = X^{\mathsf{Y}} \tag{TT-Y}
$$

را بهازای مقادیر مختلف پارامتر  $X$  در نظر بگیرید. به ازای هر  $X$  ثابت، این معادله ذرهای را نمایش میدهد که با ویژه شتاب ثابت c $^{\mathsf{r}}/X$  حرکت میکند، و چنانکه بعداً نشان خواهیم داد، نمایش(دهندهٔ معادلات حرکت نقاط میلهای هم هست که در جهت "  $x$ حرکت صلب" دارد.

منظور از حرکت صلب حرکتی است که طی آن هر عنصر حجم کوچک جسم نسبت بهیک چارچوب لخت مفروض همواره در جهت حرکت متناسب با ضریب لورنتس لحظههایش کوتاه شود. بنابراین هر عنصر حجم کوچک در چارچوب سکون لحظههایش ابعاد خود را خواهد داشت و این نشان میدهد که تعریف ذاتی است، یعنی چارچوب ناورداست. بهعلاوه، این نشان می دهد که در خلال حرکت صلب هیچگونه تنش کشسان بهوجود نمی آید. جسمی که در حال حرکت صلب است، نمی تواند شروع به دوران کند، چرا که محیطهای دوایری که با نقاط جسم توصیف می شوند باید کوتاه شوند، درحالیکه شعاع آنها باید ثابت بماند و این محال است. پس، بهطورکلی، حرکت یک نقطه از جسمی که در حال حرکت صلب است، حرکت تمام نقاط آن را مشخص میکند. از معادلهٔ ۲ـ۳۳، می $\tilde{\psi}$ ا، میتوگیری ضمنی) سرعت  $u$  و ضریب  $\gamma$ ی متناظر با آن $\downarrow$  در مورد ذرهای که با شرط  $X = {\rm const.}$  حرکت می ${\rm d}$ ند بهدست آورد:

$$
u = \frac{dx}{dt} = \frac{c^{\dagger}t}{x} \qquad \gamma(u) = \frac{x}{X} \tag{TT-1}
$$

اکنون حرکت دو ذره راکه با چنین شرطی حرکت میکنند و پارامتر X آنها بهاندازهٔ  $dX$  اختلاف دارد در نظر میگیریم؛ در هر زمان ثابت  $t$ . از ۲ـ۳۳ و آنگاه از ۲ـ۳۴ بهدست میآوریم

$$
dx = \frac{XdX}{x} = \frac{dX}{\gamma(u)}\tag{70-7}
$$

بدینترتیب، در هر لحظه  $t=\mathrm{const.}$  دو ذره با فاصلهٔ مختصاتی  $dx$ ، که با عکس ضریب ی آنها متناسب است، از هم جدا شدهاند و در نتیجه "حرکت صلب" دارند؛ بهعلاوه  $dX$  را $\gamma$ می توان فاصلهٔ ویژهٔ دو ذره دانست. چون این مطلب برای هر دو ذرهٔ همسایه در مجموعهای که با ٢\_٣٣ نمايش داده مي شود معتبر است، كل أن مجموعه، مانند ميلة صلب بدون تنشى، "حركت  $t = \mathrm{const.}$  صلب" خواهد داشت. شکل ۲ـ۵ وضعیت چنین میلهای را در لحظات مختلف نشان میدهد. واحدها را طوری انتخاب کردهایم که داشته باشیم ( $c=c\,$ . میله را نمی $\zeta$ وان بهمقادیر منفی X کشاند، چراکه مجانبهای نمودار نشاندهندهٔ مسیرهای فوتون هستند؛ اگر رسم شکلها را تا م $X = \{X \mid \mathcal{E} \}$  ادامَه دهیم، میله "بهیک فوتون ختم میشود". نسبیت خاص بدون اصل دوم ۶۳

توجه بهاین نکته جالب است که بنابر اصل همارزی، ناظری که در یک  $X_\circ = X_\circ$  ثابت همراه میله حرکت میکند. امکان دارد دچار این خطا شود که در یک میدان گرانشی ایستا بهشدت قرار دارد. یک کلاف کامل از این میلهها، مثلاً بهطول یک آسمانخراش، ممکن است ناظران  $c^{\intercal}/X$ . همراه را به این شبهه بیندازد که دارند در یک آسمانخراش صلب، غوطهور در یک میدان گرانشی ایستا زندگی میکنند و شدت این میدان طوری است که با افزایش فاصله کم میشود. با این روش نمي تواْن ميدان گرانشي يکنواخت پديد آورد.

**۱۷\_۲ نسبیت خاص بدون اصل دوم** در این بخش نتایج اصل نسبیت را بدون در نظر گرفتن "اصل دوم" یعنی بدون ناوردا گرفتن سرعت نور بررسی میکنیم. با این حال. اقلیدسی و همسانگرد بودن را فرض خواهیم کرد. یادآوری میکنیم که در بخش ۲\_۶ معادلات ۲\_۲ تا ۲\_۵ را (با ۰ <  $\gamma$ ) بدون اصل دوم، و صرفاً با توسل به اقلیدسی و همسانگرد بودن چارچوبهای لخت بهدست آوردیم. ما بهلحاظ دقت خاطرنشان کردیم که درجهبندی شبکهٔ مختصاتی، بدون استفاده از علائم نوری ممکن است. اکنون به معادلات ۲ـ۲ تا ۲\_۵ بازمیگردیم. حذف ′z بین ۲\_۳ و ۲\_۴ نتیجه میدهد

$$
t' = \gamma \left( t - \frac{\gamma^{\mathsf{Y}} - 1}{\gamma^{\mathsf{Y}} v} x \right) = \gamma \left( \gamma - \frac{v}{V^{\mathsf{Y}}} x \right) \tag{78-7}
$$

که در آن  $V^*$  را بهجای  $u^*\gamma^*/(\gamma^*-1)$  قرار دادهایم. (توجه دارید که  $V^*$  می $\bar{\psi}$ اند.) پس

$$
\mathbf{v} < \gamma = \left(1 - v^{\mathsf{T}} / V^{\mathsf{T}}\right)^{-1/\mathsf{T}} \tag{TV-1}
$$

معادلة ٢ـ٣۶ همراه با معادلات قبلى

$$
x' = \gamma(x - vt), \qquad y' = y, \qquad z' = z \tag{TA\_Y}
$$

 $\,c^\text{v} \,$ تبدیلات کامل ما را تشکیل میدهد. این تبدیلات از نوع لورنتسی هستند که در آنها  $\,V^\text{v} \,$  جای راگرفته است و ما از این پس آنها را تبدیلات لورنتس  $V^\intercal$  میامیم.

اکنون نشان میدهیم که اگر دو چارچوب لخت دلخواه با یک تبدیل لورنتس  $V^{\mathfrak{r}}$  بههم مربوط شوند. آنگاه تمام چارچوبهای لخت با همان تبدیل لورنتس  $V^\mathsf{r}$  بههم مربوط خواهند شد؛ یعنبی که در زنجیرهٔ استدلال ما به  $v$  وابسته بود، در واقع وابسته بهآن نیست. برای روشن شدن مطلب  $V^{\gamma}$ 

فرض کنید که چارچوب 'S با چارچوب  $S$  در پیکربندی معیار و سرعت نسبم آنها v است و همچنین فرض کنید که  $S'$  با یک تبدیل لورنتس  $V^\dagger$  به  $S$  مربوط می شود. چارچوب دلخواهی مانند  $S'$  را در نظر بگیرید که با  $S'$  در پیکربندی معیار است و سرعت نسبیشان  $u$  است و فرض کنید که 'S و ''S با یک تبدیل لورنتس 'U بههم مربوط می شوند. آنگاه

$$
x' = \gamma(x - vt), \qquad t' = \gamma(t - vx/V^{\mathsf{T}}) \tag{14.1}
$$

$$
t'' = \gamma'(x' - ut'), \quad t'' = \gamma'(t' - ux'/U^{\dagger}) \tag{†\circ \text{-}T}
$$

دهیم، تبدیل بین  $S$  و  $S^{\prime\prime}$  را خواهیم یافت:

$$
x'' = \gamma \gamma' \left( 1 + \frac{uv}{V^{\tau}} \right) \left( x - \frac{u+v}{1+uv/V^{\tau}} t \right)
$$
  

$$
t'' = \gamma \gamma' \left( 1 + \frac{uv}{U^{\tau}} \right) \left( t - \frac{u/U^{\tau} + v/V^{\tau}}{1+uv/U^{\tau}} x \right)
$$
 (f1-1)

اینها نشاندهندهٔ هیچ نوع تبدیل لورنتسی نخواهند بود مگر آنکه داشته باشیم  $U^{\mathfrak{r}}=V^{\mathfrak{r}}$ . اما باید نشاندهندهٔ تبدیل لورنتس باشند؛ پس  $V^{\mathsf{r}}=V^{\mathsf{r}}$ ، و بنابراین تبدیل بین  $S'$  و  $S''$  یک تبدیل لورنتس  $V^\intercal$  است و  $V^\intercal$  مستقل از سرعت نسبی است چرا که  $u$  را دلخواه گرفتیم. اگر  $V^{\mathsf{v}} = V^{\mathsf{v}}$  (یعنی  $V^{\mathsf{v}} = V^{-\mathsf{v}}$  برای اجتناب از وارد شدن بینهایتها در روابط، می شد تمام

روابط را برحسب ۲–۷ نوشت)، آنگاه گروه تبدیلات گالیله را خواهیم داشت. حالت $V^\ast < V^\ast$  با  $\mathcal{L}(K^\intercal = -V^\intercal)$  دورانهای حقیقی در  $x$  و  $Kt$  متناظر است (که در آن

> $x'=x\cos\ \theta-Kt\sin\ \theta$  $(51 - 1)$  $Kt' = x \sin \theta + Kt \cos \theta$

در اینجا $\gamma = \gamma \rho / K \cos \theta = \sin \theta = \sin \theta = \sin \theta$ در اینجا $\gamma = \sin \theta = \sin \theta$  در این متن دارند داشته باشند، گروه متناظر با تبدیلات بالا خواص غیرفیزیکی بسیاری خواهد داشت. مثلاً اعمال مکرر تبدیل پایین سرعت (4کوچک) می تواند بهنتیجهٔ  $\theta$ یبی بین ۲/۲ و  $\pi$ ، و بنابراین به ۰  $\gamma < \gamma$  منجر شودکه با شرط  $(v=K\tan\theta)$  ما تضاد دارد. همچنین، گروه در ۲/۲ $\theta=\pi$  یک ناپیوستگی سرعت بینهایت دارد، که انعکاس زمان  $(t'=-t)$  و در نتیجه معکوس شدن علیت را ممکن می $\omega$ ازد. آشکار است که حالت $V^\mathsf{r} < \mathsf{V}^\mathsf{r} < 1$ باید کنار گذاشته شود.

بدینترتیب، اصل نسبیت بهخودیخود (همراه با اقلیدسی بودن و همسانگردی) مستلزم آن است که تمام چارچوبهای لخت یا با تبدیلات گالیله بههم مربوط شوند، یا با تبدیلات لورنتس با نسبیت خاص بدون اصل دوم ۶۵

یک  $V^{\mathfrak{r}}$ ی مشخص و مثبت. در اینجاست که نقش "اصل دوم" در نسبیت روشن میشود: اصل دوم صرفاً باید یکی از ایندوگروه تبدیلات را متمایز کند. هر اصل دومی که با اصل نسبیت سازگار و با تبدیلات گالیله ناسازگار باشد. گروه تبدیلات لورنتسبی را نتیجه می،دهد. با این حال برای آنکه ثابت جهانی <sup>7۲</sup> مشخص شود، لازم است که اصل دوم کمی باشد. مثلاً، عبارتی مانند "همزمانی مطلق نیست''، هر چند گروه لورنتس را نتیجه می دهد، مقدار ۲۲ را نمی تواندمشخص کند. از طرف دیگر، عبارتی مانند "در سرعت ۳c/۵ اتساع زمانی به نسبت ۵/۴ خواهیم داشت"، نه تنهاگروه لورنتس بلکه یک گروه لورنتس (با  $c^\intercal$  =  $V^\intercal$ ) را نتیجه می دهد. بعداً خواهیم دید که افزایش جرم . نسبیتی، یا رابطهٔ معروف  $E=m$ ، و سایر روابط مشابه، می $\ddot{ }$ وانند بهعنوان اصل دوم بهکار روند

موضوع این بخش را از دیدگاه دیگری هم می¤وانیم بررسی کنیم. این دیدگاه که فیزیکی تر است براساس قضیهٔ دوشقی زیر قرار دارد: یا می توان ذرات را به هر سرعت بزرگ دلخواهی رساند،  $c$  یا نمی توان. فرض کنید که نمی توان. دراین صورت، بهبیان ریاضی، باید یک کُمترین کران بالایی برای سرعت ذرات در هر چارچوب لخت موجود باشد. بنا بهاصل نسبیت، این کران باید در تمام چارچوبهای لخت یکسان باشد. بهعلاوه، سرعت $\,c\,$ چه برای پدیدههای فیزیکی قابل حصول باشد، چه نباشدـــ باید بهخودش تبدیل شود. کافی است این ادعا را در مورد حرکتی که در امتداد محورهای مشترک چارچوبهای  $S$  و 'S انجام میشود اثبات کنیم. اگر c در S، به c' > c در 'S تبدیل شود،  $x$  $\,c$ آنگاه بنابر پیوستگی، سرعتهای ذراتی که در S کمی کمتر از c هستند، در 'S، با سرعتهایی بیش از c متناظر خواهند بود. از سوی دیگر، اگر c به $c < c$  در /S تبدیل شود، آنگاه سرعتهای ذرات بزرگتر از اماکمتر از c) در  $S'$  با سرعتهایی بزرگتر از c در S متناظر خواهد بود. زیرا تبدیل سرعت باید یکنوا (c باشد تا در هر دو صورت، حداقل روی محورهای  $x$ ، تک $\omega$ قداری شود، بدینترتیب، روی محورهای ، سرعت c ناوردا خواهد بود و حال می $\vec{u}$ ان تبدیلات لورنتس را به روشی که در بخش ۲\_۶ دیدیم، $x$  $S$  بهدست آورد. اگر کرانی برای سرعتهای ذرات وجود نداشته باشد، آنگاه هر رویدادی با ه $t > t$  در را می توان به طور علی به رویداد مبدأ ' $z'=z'=y'=\ell=0$  وصل کرد.  $t<\mathring{\circ}$  بنابراین برای هر رویدادی با $t>t$  باید داشته باشیم  $t>t$ . به همین نحو برای هر رویدادی با بايد داشته باشيم ٠ > /t. در نتيجه ٠ = t بايد با ٠ = ٢ متناظر باشد، واز اين موضوع با استدلالي مشابه آنچه برای ۲\_۲ داشتیم، معلوم میشود که t′ = t، و این مستقیماً به تبدیلات گالیله می انجامد. [نمونههایی از استنتاجهای اولیهٔ تبدیلات لورنتس بدون استفاده از اصل انتشار نور توسط ایگناتوفسکی' و پارس چاپ شده است. هر چند، این مقالات مانند بسیاری مقالات دیگر که بعداً اسم خواهيم برد، عمدتاً ناشناخته ماندهاند.]

1. Ignotowsky W V, 1910, Phys Zeits, 11, 972, and Pars L A, 1921, Philos Mag, 14, 249.

# ٣

# اپتیک (نورشناخت) اینشتینی

 $\label{eq:2.1} \mathcal{L}=\frac{1}{2}\sum_{i=1}^n\frac{1}{2}\sum_{j=1}^n\frac{1}{2}\sum_{j=1}^n\frac{1}{2}\sum_{j=1}^n\frac{1}{2}\sum_{j=1}^n\frac{1}{2}\sum_{j=1}^n\frac{1}{2}\sum_{j=1}^n\frac{1}{2}\sum_{j=1}^n\frac{1}{2}\sum_{j=1}^n\frac{1}{2}\sum_{j=1}^n\frac{1}{2}\sum_{j=1}^n\frac{1}{2}\sum_{j=1}^n\frac{1}{2}\sum_{j=1}^n\frac{1}{2}\sum_{j$ 

# ۲\_۲ يديدۂ کشش

نسبیت برای مسئلهای که ذهن نظریهدانان قبل از نسبیت را بهشدت مشغول کرده بود. جوابی ساده داشت. سؤال این بود که مایع جاری تا چه حد نور را با خود خواهد "کشید". هوای جاری مسلماً صوت را بهطور کامل با خود میکشد، اما وضعیت در اپتیک متفاوت است: براساس نظریههای اتری، میشد انتظار داشت که اصلاًکششی در کار نباشد، چرا که نور اختلال اتر است و نه مایع. با اینحال آزمایشهای مختلف کششی را نشان میدادند: به نظر میرسید که مایع در امتداد حرکت خود بهاتر نیرو وارد میکند و آن را تا حدی با خود میکشد. اگر سرعت نور در مایع ساکن  $u'$  باشد و ترتیبی دهیم که مایع با سرعت  $v$  حرکت کند، آنگاه سرعت نور نسبت بهمحیط خارج بهشکل زیر بەدست مى!يد

$$
u = u' + kv, \qquad k = \lambda - \lambda/n^{\dagger} \tag{1-r)}
$$

که در آن k "ضریب کشش" است، عددی بین صفر و یک که نشان میدهد مایع چه کسری از سرعتش را به اتر در برگیرندهاش داده است، و n ضریب شکست  $c/u^{\prime}$  مایع است. پنجاه سال قبل از اینشتین، فرنل موفق شد، برمبنای فرض اتر، توضیح موجهی برای این روابط ارائه دهد. از

پديدة دوپلر ۶۷

دیدگاه نسبیت خاص، رابطهٔ ۳ـ۱ چیزی جز جمع نسبیتی سرعتها نیست! نور نسبت به مایع با سرعت  $u'$  حرکت میکند و مایع نسبت بهناظر با سرعت  $v$ . و بنابراین (رابطهٔ ۲ـ۲۶)

$$
u = \frac{u' + v}{\sqrt{1 + u' v/c^{\tau}}} = \frac{(c/n) + v}{\sqrt{1 + v/cn}} \approx c \left(\frac{1}{n} + \frac{v}{c}\right) \left(\sqrt{1 - \frac{v}{cn}}\right) \approx u' + v \left(\sqrt{1 - \frac{v}{n^{\tau}}}\right) \tag{7.17}
$$

در پرانتز آخر، از جملاتی که مرتبهشان  $v^{\mathfrak{r}}/c^{\mathfrak{r}}$  بوده صرفنظر شده است. اینشتین رابطهٔ جمع سرعتها را در مقالة سال ۱۹۰۵ خود ارائه داده بود، اما عجیب است که دو سال دیگر طول کشید تا لاؤه این کاربرد زیبا را برای آن بیابد.

## ۲\_۲ يديدهٔ دويلر

حتی در نظریهٔ پیش از نسبیت هم، اگر ساعتی راکه از ما دور میشود نگاه کنیم، به نظرمان خواهد رسید که از ساعت ساکن کندتر کار میکند. چرا که وقتی این ساعت مثلاً "دو "را نشان می دهد، دورتر از وقتی است که "یک "را نشان میداده، و نوری که از آن میآید علاوه بر آنکه یک یکای زمان دیرتر منتشر شده است، زمان بیشتری طول میکشد تا بهما برسد. اگر بهجای ساعت، اتم در حال ارتعاش را که از ما میگریزد تماشا کنیم. باز بههمان دلیل، بسامدی که مشاهده میکنیم. از بسامد اتم ساکن کوچکتر خواهد بود. یا بهعبارت دیگر. طیف اتم انتقال بهسرخ خواهد داشت. عکس ماجرا وقتی اتفاق می|فتد که "ساعتها" بهجای دور شدن از هم، بهیکدیگر نزدیک شوند. چنین پدیدههایی برای امواج صوتی در هوا هم اتفاق می|فتد، و تمامی اینها بهنام فیزیکدان اتریشی دویلر. نامگذاری شدهاند.

نسبیت تصحیحی در پدیدهٔ دوپلر اپتیکی انجام داد: به دلیل اتساع زمان برای ساعت یا اتم دورشونده، ساعت دورشونده باید باز هم کندتر دیده شود و برای اتم دورشونده باید انتقال بهسرخ بیشتری مشاهده شود. (در اصل، این تصحیح را باید برای پدیدهٔ دوپلر آکوستیکی نیز انجام داد: ولی هر چند که اتمهای ارتعاش کننده غالباً با سرعتهای متسعکنندهٔ زمان حرکت میکنند، منتشرکنندههای صوت کند هستند، و بههمین دلیل در عمل نیازی به تصحیح آکوستیکی نیست.)

فرض کنید که چشمهٔ نوری در چارچوب مرجع  $S$  حرکتی یکنواخت با سرعت  $u$  دارد، و فرض کنید که مؤلفهٔ شعاعی لحظهای سرعت نسبت بهناظر مبدأ $O$  برابر  $u_r$  باشد. دراین صورت در زمان  $\Delta t$  که ناظر همراه  $C$  برای فاصلهٔ زمانی بین انتشار دو "قلهٔ موج" متوالی (یا دو تیک متوالی ساعت) اندازه میگیرد. فاصلهٔ چشمه از O بهاندازهٔ  $\gamma(u)u_r$  افزایش مییابد (اتساع زمان!). در نتیجه، فاصلهٔ زمانی بین انتشار دو قلهٔ موج از نظر O و C بهترتیب برابر
۶۸ ایتیک (نورشناخت) اینشتینی

:د. نسبت این زمانها انتقال دویلر خواهد بود. زمانها انتقال دویلر خواهد بود  $\Delta t$ .  $\gamma(u) + \Delta t$ . ز $\gamma(u) u_r/c$ 

$$
\frac{\lambda}{\lambda_o} = \frac{1 + u_r/c}{\left(1 - u^{\mathsf{Y}}/c^{\mathsf{Y}}\right)^{1/\mathsf{Y}}} = 1 + \frac{u_r}{c} + \frac{1}{\mathsf{Y}} \frac{u^{\mathsf{Y}}}{c^{\mathsf{Y}}} + O\left(\frac{u^{\mathsf{Y}}}{c^{\mathsf{Y}}}\right) \tag{1.1}
$$

در اینجا ۴۰ ویژه طول موج است (که توسط  $C$  مشاهده می شود) و ۸ طول موجی است که 0 اندازه میگیرد. (رابطهٔ پیش از نسبیتی فاقد ضریب لورنتس بود. اما چنین رابطهای فقط در چارچوب اتر معتبر شناخته میشد. در چارچوبهای دیگر، این رابطه و استنتاج آن مشکل می شد.) در بسط سری، پدیدهٔ دوپلر "خالص $u_r/c$  + ۱ "، از اثر اتساع زمان ۱/۲ $u^\mathfrak{r}/c^\mathfrak{r}$  تا مرتبهٔ نشان داده شده جدا شده است.

توجه کنید که وقتبی حرکت چشمه مطلقاً شعاعبی است،  $u_r=u$  و معادلهٔ ۳\_۳ بهشکل زیر درمى آيد

$$
\frac{\lambda}{\lambda_o} = \left(\frac{1 + u/c}{1 - u/c}\right)^{1/\tau} \tag{f_T}
$$

داشتن رابطهای بین ۸ و /۸، طول.موجهایی که دو ناظر O و /O، در یک رویداد معین،  $O^\prime$  بهباریکهای فرودی با منشأ نامشخص نسبت می،دهند، مفید خواهد بود. فرض کنید  $O$  و بهترتیب چارچوبهای معمولی  $S$  و  $S$  را داشته باشند و فرض کنید که جهت منفی باریکه با محور جارچوب  $S$ ، زاویهٔ  $\alpha$  بسارد. همچنین، بی]نکه کلیت قضیه از بین برود، فرض کنید باریکه از  $x$  $u = v \, \Delta$ . چشمهای که نسبت به  $S'$  ساکن است خارج شود. دراین صورت با قراردادن  $\lambda$ .  $\lambda$ و  $u_r = v \cos \alpha$  در رابطهٔ ۳ـ۳ خواهیم داشت

$$
\frac{\lambda}{\lambda'} = \frac{1 + (v/c)\cos\alpha}{(1 - v^{\dagger}/c^{\dagger})^{1/\dagger}} \tag{0.17}
$$

در نسبیت حتی برای چشمهای که حرکتش صرفاً عرضی است، انتقال دوپلر وجود دارد و این انتقال البته بهتمامی، در اثر اتساع زمان روی میدهد. از اینجا راه دیگری برای تحقیق وجود اتساع زمان در طبیعت پیدا می شود، مثلاً این موضوع را می توان با آزمایشهای روتور تحقیق كرد. اما در چنين آزمايشهايى، يا چشمه حركت يكنواخت ندارد ويا "ناظر" (گيرنده). اگر چشمه حركت نايكنواخت داشته باشد، مى توان با پذيرفتن فرضهاى طول و ساعت، اعتبار رابطة ٣ـ٣ را حَفظ کرد. دراینصورت ویژهٔ طول موج ۸٫، طول موجی خواهد بود که در چارچوب سکون لخت لحظهای اندازهگیری شده است و  $u$  و  $u_r$  سرعت لحظهای و سرعت شعاعی آن در چارچوب ناظر خواهند بود. اگر ناظر هم شتاب داشته باشد. باز رابطه صادق است. چرا که چنین ناظری همان

اندازهگیریهای زمان و طول موضعی را انجام خواهد داد که ناظر لخت همراه لحظهای او انجام می،دهد. دراین صورت  $u$  و  $u_r$  باید در لحظهٔ تابش در چارچوب سکون ناظری که پرتو را دریافت میکند اندازهگیری شود. (خواننده نباید امکان چنین تعمیمهایی را برای روابط نسبیتی در آینده از نظر دور بدارد.) بالعکس، می توان انتقال دویلر را در هر چارچوب مناسب دلخواهی در رویداد دریافت محاسبه کرد و سپس با استفاده از معادلهٔ ۳ـ۵، آن را به چارچوب سکون ناظر مطلوب برد.

با استفاده از این روشها، حالا دیگر محاسبهٔ انتقال دوپلر از محیط به مرکز روتور و برعکس، بسيار آسان است. محاسبهٔ انتقال دويلر بين دو نقطهٔ دلخواه روتوركه احتمالاً از لحاظ عملي اهميت دارد، مسئلهای طولانی وکسلکننده است. ما برای دور زدن این مشکل تدبیری اندیشیدهایم. قرص بزرگی را در نظر بگیرید که نسبت به چارچوب لخت  $S$  با سرعت زاویهای ثابت  $\omega$  می چرخد. بهاین قرص، در نقاط  $P_\lambda$  و د $P_\lambda$ ، بهفاصلههای  $r$ و د $r$  از مرکز بهترتیب یک چشمهٔ نوری و یک گیرنده متصل شده است. چون سیگنالهایی که از  $P_\mathrm{o}$  به  $P_\mathrm{o}$  گسیل می شوند، زمان حرکتشان در  $S$  یکی است، دو سیگنال متوالی در S با اختلاف زمانی یکسان  $\Delta t$  منتشر و دریافت خواهند شد. این اختلاف با اختلاف ویژهزمانهای  $\Delta t/\gamma(\omega r)$  و  $\Delta t/\gamma(\omega r$  در  $P$  و  $P$  برابر خواهند بود. اما این ویژهزمانها با طول.موجهای موضعی ۸٫ و ۸٫ که در آن نقاط مشاهده متی شوند متناسب اند و

$$
\frac{\lambda_{\mathbf{v}}}{\lambda_{\mathbf{v}}} = \frac{\gamma(\omega r_{\mathbf{v}})}{\gamma(\omega r_{\mathbf{v}})}
$$
(8.1)

برای اندازهگیری پدیدهٔ دوپلر عرضی (یعنی، اتساع زمان) اولین راهی که بهنظر می رسد این است که چشمه را در محیط و گیرنده را در مرکز روتور قرار دهیم؛ ولی، در عمل درست عکس این کار (که در اصل اتساع زمان را برای گیرنده اندازه میگیرد و نه برای چشمه) توسط هِی ْ، شیفر'، کرنشاو''، و انگلستاف'' در ۱۹۶۰، با استفاده از تشدید موسباوئر انجام گرفته است. نتیجه، با توجه بهخطای آزمایش که باید چند درصد باشد با پیشگوییهایی نظری تطابق دارد. در ضمن، این آزمایش براعتبار فرضیهٔ ساعت افزود. زیرا "ساعتی" که روی گیرنده قرار داشت بهوضوح شتاب میگرفت (تا حدود ۴<sub>g</sub> ۱۰<sup>۴</sup> هـ ) و هیچ اثر قابل اندازهگیریی مشاهده نشد.

تا قبل از آزمایشهای روتور، مشکل می شد بهعرضی بودن حرکت چشمه اطمینان کرد (مثلاً، بەعرضىي بودن حركت يونھاي ھيدروژن سريع). كوچكترين مؤلفة شعاعىي مىتواند اثر عرضىي بودن حرکت را از بین ببرد. ایوز<sup>ه</sup> و استیلول ً (در ۱۹۳۸) با زیرکی از یک حرکت رفت و برگشت استفاده کردند، بهنحوی که پدیدهٔ دوپلر مرتبهٔ اول حذف شد و آنها توانستند با دقت قابل ملاحظهای سهم اتساع زمان را تعیین کنند.

در پدیدهٔ دوپلر 'گرمایی'' نیز میتوان بههمین ترتیب سهم مرتبهٔ اول پدیده را حذف کرد. هستهٔ برتوزای وابسته بهیک بلور داغ حرکت گرمایی تصادفی و سریعی دارد. بهدلیل تصادفی بودن 1. Hay 2. Schiffer 3. Cranshaw 4. Engelstaff 5. Ives 6. Stilwell

۷۰ اپتیک (نورشناخت) اینشتینی

حرکت، میانگین اثرات دوپلر (کلاسیک) مرتبهٔ اول از بین می رود. اما اثر مرتبهٔ دوم که وابسته بهسرعتهای میانگین مربعی است باقی میماند. این سرعتها در ۱۹۶۰، توسط ربکا<sup>۱</sup> و پاوند<sup>۲</sup> محاسبه شد و یک بار دیگر انتقال دویلر با استفاده از تشدید موسباویر مشاهده شد. این بار هم نتايج تجربي با نظرية كامل، البته با خطاي حدود ١٠٪ (خطاي مورد انتظار آزمايش) بود در توافقُ قرارگرفت. یکی از نتایج جانبی این آزمایش تأیید جدی فرضیهٔ ساعت بود: "ساعتهای" هستهای علی رغم شتابشان که تا (!) $g$  ۱۰ می رسید تنها بهنسبت ۱/۲ $v^{\gamma}$ ۲  $(v^{\gamma}-v^{\gamma})$  کند شده بودند.

۳ـ۳ ابیراهی و شکل ظاهری اجسام متحرک

وقتی در باران رانندگی میکنیم. بهنظرمان می رسد که قطرات باران مایل حرکت میکنند. همین طور. وقتبی دو ناظر زاویهٔ بین یک پرتو نور فرودی و امتداد حرکت نسبیشان را اندازهگیری میکنند، در حالت کلی بهیک نتیجه نمی رسند. بهاین پدیده که مسلماً قبل از نسبیت شناخته شده بود ابیراهی میگویند. فرمول نسبیتی در مورد ابیراهی هم درست مانند پدیدهٔ دوپلر، نسبت بهفرمول قبلی نیاز به تصحیح دارد ولی فرمول حاصل برای تمام جفت ناظرها معتبر خواهد بود، درحالیکه فرمول پیش نسبیتی تنها در صورتی که یکی از ناظرها نسبت به چارچوب اتر ساکن بود، شکل سادهٔ خود را داشت.

برای بهدست آوردن روابط اساسی ابیراهی، یک سیگنال نوری فرودی در نظر بگیرید که جهت منفی آن با محورهای  $x$  چارچوبهای  $S$  و  $S'$ . بهترتیب زوایای  $\alpha$  و  $\alpha'$  بسازد. فرمول سرعت نسبیتی ۲ـ۲۵ را میتوان با فرض $\alpha$  فرض  $u_\lambda=-c\cos\alpha'$  و  $u'_\lambda=-c\cos\alpha'$  برای این سیگنال بهکار برد و نتیجه گرفت

$$
\cos \alpha' = \frac{\cos \alpha + v/c}{1 + (v/c)\cos \alpha} \tag{V-T}
$$

همچنین، از ۲ـ۲۵ می توان فرمول دیگری بهدست آورد (بدون کاستن از کلیت مسئله، می توان فرض کرد که سیگنال بهطور لحظهای در صفحهٔ  $xy$  قرار دارد):

$$
\sin \alpha' = \frac{\sin \alpha}{\gamma \left[ 1 + (v/c) \cos \alpha \right]}
$$
 (A-T)

جالبترین شکل فرمول ابیراهی وقتی بهدست میآیدکه فرمولهای ۳\_۷ و ۳\_۸ را در اتحاد مثلثاتی

$$
\tan\frac{1}{\gamma}\alpha' = \sin\alpha'/\left(1 + \cos\alpha'\right)
$$

1. Rebka 2. Pound ابیراهی و شکل ظاهری اجسام متحرک ۷۱

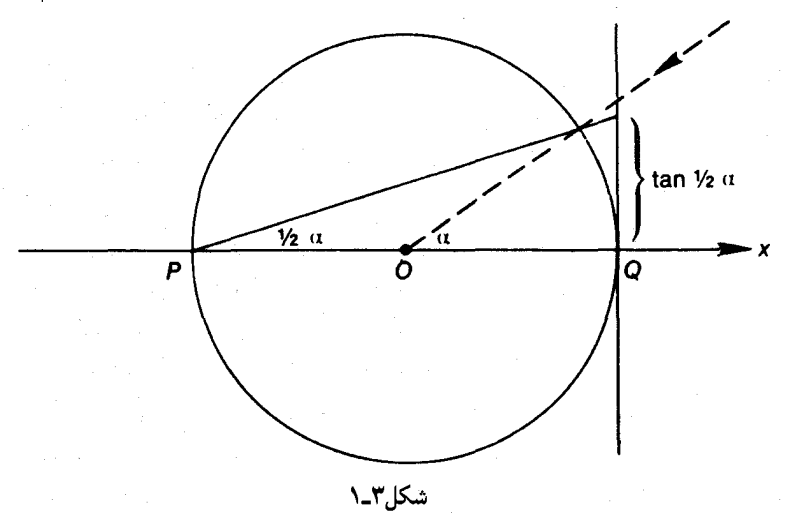

قرار دهیم و نتیجه بگیریم

$$
\tan\frac{1}{\gamma}\alpha' = \left(\frac{c-v}{c+v}\right)^{1/\gamma}\tan\frac{1}{\gamma}\alpha\tag{4-r}
$$

در مورد پرتوهایی که با زاویهٔ  $\alpha$  و  $\alpha'$  خارج می شوند. در فرمولهای بالا $c$  را با $c-\epsilon$  عوض می کنیم. ابیراهی ایجاب میکند که فی المثل وقتی زمین در مدارش حرکت میکند، ستارههای با جهت ظاهری ثابت در طول سال. بیضیهای کوچکی (با قطر بزرگ تقریباً ۴۱ ثانیهٔ قوسی) را طی کنند. همچنین، ابیراهی اعوجاجهای معینی را در شکل ظاهری اجسام گستردهای که حرکت پکنواخت دارند سبب می شود. چرا که: وقتی ناظر نسبت به مدل مخروطی پرتوهایی که از جسم به چشم او می رسند حرکت میکند، از دید چارچوب سکون جسم ابیراهیهای نقاط مختلف آن با هم فرق خواهند داشت. بهعبارت دیگر، از دید چارچوب سکون ناظر، نورهایی که از نقاط مختلف جسم متحرک میآیند. در زمانهای متفاوتی بهچشم ناظر خواهند رسید و بنابراین مثل آن است که در زمانهای متفاوتی در گذشته منتشر شدهاند؛ در نتیجه، بهنظر می آید که نقاط دورتر جسم نسبت بەنقاط نزدیکتر در خلاف جهت حرکت جابەجا می شوند.

در مورد شکل ظاهری اجسامی که حرکت یکنواخت دارند، نتایج نسبیتی قدری نامنتظرهاند. ما استدلال هوشمندانهٔ راجر پن زرا را دنبال میکنیم. ابتدا حول مبدأ فضایی هر ناظر، کرهای بهقطر واحد رسم میکنیم تا محورهای  $x$  منفی و مثبت را بهترتیب در نقاط  $P$  و Q قطع کند (شکل ۳\_۱). هر چیزی راکه ناظر در یک لحظهٔ خاص میبیند میتوان روی این کره نقش کرد ("آسمان" ناظر). سپس نقاط روی کره را بهطریق افکنش کنجنگاری از نقطهٔ  $P$  روی صفحهٔ مماس در Q ("صفحهٔ تصویر'' ناظر) می:گاریم. یادآوری میکنیم که زاویهٔ روبهرو بهقوسی از دایره که رأسش در محیط

1. R. Penrose

۷۲ اپتیک (نورشناخت) اینشتینی

است، نصف زاویهای است که رأسش در مرکز باشد و ما از این موضوع در نمودار استفاده کردهایم (برای یک پرتو تابنده). بنابراین رابطهٔ ۳ـ۹ دقیقاً چنین مفهومی دارد: دو ناظری که بهطور لحظهای انطباق دارند. هر چیزی را که نگاه کنند. تصویر آن روی "صفحات تصویر" صرفنظر از اختلاف مقیاسی که پیش میآید یکسان است.

اکنون کرۂ صلب Z را در جایی از چارچوب ناظر لخت O' در حال سکون در نظر بگیرید. ناظر در آسمان خودش طرحی دایرهای از Z میبیند و طرحی دایرهای از آن بر صفحهٔ تصویرش می افکند (زیرا تصویر دایرههای روی کره تحت افکنش کنجنگاری، خط راست یا دایره بر روی صفحه خواهد بود). البته Z، نسبت بهناظر دیگر O حرکت میکند. با وجود این، بنابر نظریهٔ ما، تصویری که ناظر O روی صفحهٔ تصویرش خواهد دید، تنها از نظر اندازه با تصویری که 'O می بیند فرق دارد و بنابراین دایرمای خواهد بود. در نتیجه، تصویر "أسمانیZ " هم دایرمای خواهد بود. بهاين ترتيب، على رغم (يا به عبارت صحيحتر: بهدليل انقباض طول، حراكه اگرانقباض طول

وجود نداشت، طرح اعوجاج پیدا میکرد) انقباض طول همهٔ ناظرها کرهٔ متحرک را با یک طرح دایرمای نمایش میدهند! با استدلال مشابهی می توان دید که خطوط راست (میلههای) متحرک، در حالت کلی، بهشکل قوس دایرهای دیده خواهند شد و بشقابهای پرنده یا چرخهای دوچرخههایی که حرکت سریع دارند به شکل بومرنگ درمیآیند.

روش جالب دیگری برای مطالعهٔ شکل ظاهری اجسام متحرک وجود دارد که کمتر واقعی است در این روش از چیزی بهنام "عکسبرداری اَبَرفوری" استفاده میشود. اینها عکسهایی با زمان عکسبرداری یکسان هستند که از تاباندن نور موازیی که از چشم می[ید بر روی صفحهٔ عکاسی|ی که عمود بر پرتوها قرار داده میشود بهدست می]یند. مثلاً می شود با قرار دادن جسمی در جلوی خورشید |و انداختن سایهٔ آن بر روی صفحهٔ عکاسی یک عکس ابرفوری از طرح آن جسم تهیه کرد. بهءلاوه، آنچه چشم از یک جسم کوچک و دور می بیند (یا عکسی که یک دوربین عکاسی معمولی اُز آن میگیرد) تقریب خوبی از یک عکس ابرفوری است. اکنون، به نتیجهٔ شگفتانگیز زیر (که توسط ترل` بیان شده است) میںرسیم: تمام عکسهای ابرفوری که در زمان و مکان معینی از جسمی که در حال حرکت یکنواخت است توسط ناظرانی که در حرکت یکنواخت هستند گرفته میشوند یکسانند. بهویژه، اتمام این عکسها با عکس ابرفوریی که در چارچوب سکون جسم گرفته مى شود يكسان ھستند.

برای اثبات این موضوع ٌ، دو فوتون  $P$  و  $Q$  را در نظر بگیرید که روی مسیرهای مستقیم موازی بهفاصلهٔ ۵۲ (نسبت به چارچوبی مانند S) شانهبهشانهٔ هم حرکت میکنند. اکنون دو رویداد 1. Terrell

٢. این نحوهٔ استدلال از مرجع زیر اقتباس شده است

Weisskopf V F, Sept 1960, Phys Today, P 24.

ابیراهی و شکل ظاهری اجسام متحرک ۷۳

دلخواه ه $\mathscr{P}$  و  $\mathscr{Q}$  را بهترتیب در P و  $Q$  در نظر بگیرید. اگر  $\mathscr{Q}$  به فاصلهٔ زمانبی  $\Delta t$  بعد از  $\mathscr{P}$  اتفاق بیفتد. آنگاه فاصلهٔ فضای بین *هی و پی برابر ۱<sup>۰/۲</sup> (۵r<sup>۲</sup> + c<sup>۲</sup>∆r<sup>۲)</sup> خواهد بود و بنابراین، با توجه* به ۲ـ۱۱ فاصلهٔ مجذوری بین هر و 2 برابر ۵ $\alpha$  خواهد بود و این مستقل از فاصلهٔ زمانی بین دو رویداد است. اما اگر فوتونها درکنار هم حرکت نکنند مثلاً اگر Q بهفاصلهٔ ا $\Delta$  از P جلوتر باشد. آنگاه فاصلهٔ زمانی بین  $\mathscr{P}$  و  $\mathscr{Q}$  برابر است با  $\bigwedge^{V^*} \bigcap \Delta t + \big( c \Delta t + \Delta l \big)^{\mathfrak{r}} \bigg]$  و فاصلهٔ مجدوری مستقل از  $\Delta t$  نخواهد بود. ولی، چون فاصلهٔ مجدوری ناورداست (و از آنجا که پرتوهای موازی به پرتوهای موازی تبدیل میشوند). نتیجه میگیریم هر دو فوتونی که در یک چارچوب در طول مسیرهای موازی بهفاصلهٔ  $\Delta r$  شانهبهشانهٔ هم حرکت میکنند. در تمام چارچوبهای دیگر نیز دقیقاً همین کار را خواهند کرد. اکنون بهیاد بیاوریم که عکس ابرفوری از برخورد دستهای از فوتونها که در کنار هم روی مسیرهای موازی حرکت میکنند بر یک صفحهٔ عکاسی که عمود بر مسیر آنهاست پدید میآید. بدینترتیب ما ثابت کردیم. این فوتونها که در امتداد خطوط موازی با هم حرکت میکنند در تمام چارچوبهای لخت دارای فاصلهٔ فضایی یکسان خواهند بود و بنابراین معادل بودن عکسهای ابرفوری اثبات میشود.

فرض کنید که مثلاً ناظر مبدأ 0 در S جسم کوچکی را در  $t=0$  روی محور  $y$  خود ببیند. همچنین فرض کنید که این جسم در چارچوب 'S ساکن است. ناظر مبدأ  $(\alpha=1^\circ)$ در 'S در  $S'$  این جسم را در زاویهٔ °°۹  $\alpha' < \alpha' < \alpha'$  که با رابطهٔ ۳ـ۹ داده می $سود خواهد دید. اگر این  $O'$$  $O^{\prime}$  جسم مکعبی باشد که اضلاعش با محورهای مختصات  $S$  و  $S^{\prime}$  موازی $ند، واضح است که$ مَكعبٌ را چرخیده خواهد دید و نه رودرروی خودش. نكتهٔ عجیب این است كه O هم برخلاف انتظار بهجای یک مکعب رودرروی منقبض شده. مکعبی چرخیده و منقبض نشده خواهد دید!`

نکتهٔ عجیبتر اینکه نزدیک پنجاه سال از ظهور نسبیت خاص میگذشت که این حقایق ساده در مورد دیدن کشف شد (البته فرمول اساسی ابیراهی بههمراه فرمول دوپلر در مقالهٔ ۵ °۱۹ اینشتین آمده بود). ممکن است خوانندهٔ علاقهمند مسائل متنوع دیگری در مورد دیدن مطرح کند، ولی ما این بحث را ادامه نمیدهیم، چراکه بهنظر می رسد مفاهیم موجود در اینگونه مسائل محدود است. برخلاف پدیدهٔ دوپلر و پدیدهٔ کشش، تاکنون ابیراهی به آزمایشی که هدف آن آزمون نسبیت خاص باشد منــجر نشده است. با وجود این، ابیراهی مثال خوب دیــگری ازکارایی نسبیــت خاص است. قبل از اینشتین، بهدست آوردن فرمول ابیراهی برای دو چارچوب مانند  $S$  و  $S'$  درحالی $\lambda$ ه "باد اتر'' در جهت دلخواه در S می $\epsilon$ رید ـــحتی با فرض ماهیت ذرهای (فوتون) برای نور، همچنانکه ما فرض کردیمـــ کار پیچیدهای بود. براساس نظریهٔ موجبی نور، تبدیلات گالیله اصلاً باعث ابیراهی برداریکهٔ موج نمیشوند و این باعث معرفی مفهوم "باریکهها"یی شد که جهتشان الزاماً با جهت برداریکهٔ موج یکسان نیست. در نسبیت، تحلیل موجی مسئله بهاندازهٔ تحلیل ذرهای آن سرراست

۱. باید توجه داشت که اساس پدیدهٔ دوران نسبیتی نیست. در فیزیک کلاسیک همچنین دورانی وجود خواهد داشت منتهى با قدرى اعوجاج.

۷۴ اپتیک (نورشناخت) اینشتینی

 $\label{eq:2.1} \frac{1}{2} \mathbf{e}^{2} \left( \mathbf{e}^{2} + \mathbf{e}^{2} \mathbf{e}^{2} \right) \left( \mathbf{e}^{2} + \mathbf{e}^{2} \right)$ 

 $\frac{1}{2} \left( \frac{1}{2} \right) \left( \frac{1}{2} \right) \left( \frac{1}{2} \right)$ 

است (تمرین ۳ـ۱۴). پس اینکه فکرکنیم، نسبیت همیشه "کار را مشکل میکند" غلط است. در اپتیک قضیه کاملاً برعکس است.

## $\blacktriangledown$

### فضازمان و چاربردارها

#### ۰۴–۱ فضازمان

اینشتین بهما آموخت که رویدادها را دادههای اساسی فیزیک بدانیم. او اهمیت چارچوبهای لخت و ناظرهای لخت را بهما نشان داد. همچنین او بود که دریافت هر ناظر لخت زمانی دارد که فقط برای شخص او معتبر است، و بنابراین دارای "فضاهای سهبعدی لحظهای" خاصبی است که از تمامی نقاط  $(x,y,z,t)$  با مختص زمانی ثابت تشکیل میشوند. اماکسی که بهماً آموخت مجموعهٔ رویدادهای جهان را "نقاط" یک خمینهٔ مطلق چهاربعدی بهنام "فضازمان" بشماریم، ریاضیدانی بهنام مینکوفسکی (۸/۱۲۸۷) بود. ناظرهای لخت مختلف، برشهای مختلف به فضازمان میدهند و هر برش را "لحظه" می نامند؛ و در واقع همان طور که با انتخاب محورهای  $t$  و  $y$  میتوان تمامی صفحهٔ اقلیدسی را مختصبندی کرد. هر ناظر لخت با  $x$  و  $y$  و  $z$  و  $x$ معیار خود تمامی فضارمان را مختص بندی میکند. در شکل ۲\_۳ فضارمانی که از دوبعد آن چشمپوشی شده است دیده میشود، اما از روی همین شکل می توان دریافت که ناظرهای مختلف برشهای لحظهای گوناگونی بهفضازمان می دهند (مثلاً محورهای  $x$  و / $x$ ) و محور زمانی آنها با هم تفاوت دارد. در فضازمان خطهای خاصبی با تاریخچهٔ ذرات مادی متناظرند و به حق "جهانخط ذرات'' نام گرفتهاند، و اگر ذرات مربوط آزاد باشند. این خطوط مستقیماند. اجسام دارای بعد. دارای "جهان لوله"هایی در فضارمان هستند.

 $\mathcal{L}^{\text{max}}_{\text{max}}$  , where  $\mathcal{L}^{\text{max}}_{\text{max}}$ 

البته در فیزیک نیوتونی نیز، که تبدیل گالیله بر آن حاکم است، می توان فضازمان را تعریف کرد و آن اِ برای رسم نمودارهای مختلف بهکار برد. در اینباره همهٔ ناظرها در مورد برش دادن فضارمان و تقسیم آن بهلحظهها توافق دارند، اما محور زمانی آنها همچنان با هم فرق میکند (هر محور عبارت است از جهانخط مبدأ آن ذرات). و باز هم ذرات آزاد جهانخط مستقیم، و اجسام دارای بعد جهان لوله دارند.

اما فضارمان نسبیتی فقط طرح مناسبی برای رسم نمودارها نیست، بلکه یک فضای منزیک چهاربعدی است.' برای هر دو نقطه از فضارمان، میٍتوان "بازهٔ":

$$
\Delta s = \left( c^{\dagger} \Delta t^{\dagger} - \Delta x^{\dagger} - \Delta y^{\dagger} - \Delta z^{\dagger} \right)^{1/\dagger} \tag{1-f}
$$

راكه نظير "فاصِله" است تعريف كرد. اين بازه مطلق است، يعني مقدار أن براي هر ناظر لختي كه با استفاده از مختصات معیار آن را اندازه بگیرد [بخش ۲\_۷ (ب)]، فرق نمی کند. چنانکه مینکوفسکی ثابت کرده است، وجود "متريک" فضارمان ۴\_۱ پيامد رياضي مهمي دارد؛ يعني از آن يک نوع حساب برداری ("چاربردارها") حاصل میشود که بهخوبی با نیازهای نسبیت خاص سازگار است. علاوه براین، فضازمانی که به این متریک مجهز شده باشد، اندیشههایی را که ما به شهود در مورد جهان فیزیکی داریم از یک مبنای مطلق (یعنی مستقل از ناظر و مستقل از مختصات) برخوردار میکند، و این مبنای مطلق چیزی است که بهنظر میآمد با نفی فضای مطلق و زمان مطلق برای همیشه از میان رفته است. مینکوفسکی چنان از کشفی که کرده بود بههیجان آمد که گفت: "از این پس، از زمان بهتنهایی و مکان بهتنهایی سایهای بیش نخواهد ماند و فقط نوعی وحدت ایندو وجود واقعیت مستقل خواهد داشت"، و نیز "به اعتقاد من قوانین فیزیکی شاید کاملترین صورت بیان خود را در روابط متقابل میان جهانخطها بیابند." (هنگام بحث در نظریهٔ نسبیت عام خواهیم دید که این سخن چقدر پیامبرانه بوده است.) مینکوفسکی شایستهٔ آن است که پدر "بعد چهارم" نامیده شودـــاگرچه پوانکاره قبلاً آنLرا پیشگویی کرده بود.

در فضارمان گالیلهای، که در آن بین رویدادها فقط یک "فاصلهٔ زمانی" مطلق  $\Delta t$  وجود دارد، چنین اموری ممکن نیست. فاصلهٔ مکانی ۱ $\Delta z^{\intercal} + \Delta z^{\intercal} + \Delta z^{\intercal}$ ) تابع حرکت ناظر است و هیچ "متریک" ناوردای گالیلهایی،که هر چهار مقدار  $\Delta x$ ،  $\Delta y$ ،  $\Delta z$ ، و  $\Delta t$  را شامل باشد، وجود ندارد. بنابراین، فضارمان گالیلهای نامتریک است و چاربردارهای گالیلهای "بی هنجار"اند و از این رو چندان قابل استفاده نیستند (با اینحال بخش ۵ـ۵ را ببینید).

در اینجا بحث کوتاهی دربارهٔ مفهوم فیزیکی ۵s، یا بهعبارت بهتر "۵s میکنیم گرچه بعداً  $\Delta s^{\chi} = \varepsilon$  جند بار فرصت خواهیم داشت که این بحث را از سر بگیریم. روشن است که رابطهٔ فقط و فقط آنگاه برای دو رویداد معین @ و @ برقرار است که آن‹و را بتوان توسط یک سیگنال ١. در واقع ریاضیدانان آن(ا "شبه متریک" میiامند، زیرا مربع فاصله برای برخی جفت نقطهها حذف شده و برای سایرین منفی میشود. نوري به هم وصل كرد. اگر $s^* > \Delta s$ ، در هر چارچوب لخت دلخواه، ' $\Delta t^* < \Delta t^* \leq \Delta r^*$  (كه در آن  $\Delta x^\intercal + \Delta y^\intercal + \Delta z^\intercal$ ) و بنابراین می توان ناظری را که با سرعت یکنواخت کمتر از  $c$  حرکت میکند از یکی از رویدادها به رویداد دیگر فرستاد. در چارچوب سکون ناظر اخیر، و  $\Delta s = c \Delta t$ . بنابراین در حالت ° $s \Delta s$ ،  $\Delta s^*$  نمایشگر  $c$  ضربدر فاصلهٔ زمانبی  $\Delta r = \delta$ و ه در جارچوب لختی است که در آن  $\mathscr P$  و ه در یک نقطه رخ میدهند. همچنین هرگاه  $\mathscr P$  $\mathscr{Q}$ ی ، ک $s^{\intercal}$ ، آنگاه  $|\Delta s|$  برابر با فاصلهٔ مکانی  $\mathscr{P}$  و  $\mathscr{Q}$  در چارچوب لختبی است که  $\mathscr{P}$  و  $\mathscr{Q}$ در آن همزمان باشند، و چنین چارچوبی همواره وجود دارد. قسمت اول این گفته واضح است و قسمت دوم از فرمول تبدیل لورنتس  $\Delta t' = \gamma \left( \Delta t - v \Delta x / c^{\intercal} \right)$  نتیجه می شود. زیرا اگر در چارچوب S که بهدلخواه انتخاب شده است داشته باشیم ۰  $t\neq \Delta$ ، با قراردادن محور  $x$  در امتداد مکانهای هر و هه مقادیر  $\Delta y$  و چ $\Delta$  صفر میشوند. و بنابراین  $\Delta z > \Delta x/\Delta t > 0$ ؛ و از این رو از رابطهٔ جارچوب مورد نیاز ا $S'$ ، که در آن  $t' = \Delta t' = \Delta t'$ ، حاصل میشود.  $v = c^{\intercal}/(\Delta x/\Delta t) < c$ به عنوان آخرین نکته، توجه خواننده را بهاتحاد

$$
\Delta s^{\mathsf{T}} = \Delta t^{\mathsf{T}} \left( c^{\mathsf{T}} - \frac{\Delta r^{\mathsf{T}}}{\Delta t^{\mathsf{T}}} \right) \tag{7-\mathsf{F}}
$$

جلب میکنیم که مقدار  $\Delta r/\Delta t$ ، یعنی "سرعت سیگنال" از  $\mathscr{P}$  به  $\mathscr{D}$ ، را بهوضوح به سیگنال مربوط می سازد.  $\Delta s^{\dagger}$ 

۲\_۲ سەبردارها

پیش از پرداختن به معرفی چاربردارها، بد نیست که مروری در خصوصیات برجستهٔ سهبردارها، یعنی بردارهای "معمولی" بکنیم. هرکسی که بههندسهٔ سهبعدی یا مکانیک پرداخته باشد، از قدرت حساب برداري آگاه است. اما رمز اين قدرت در چيست؟ البته اولين رمز، كوتاهنويسي روابط است و مقایسهٔ میان صورت نردهای و صورت برداری قانون دوم نیوتون این نکته را روشن میکند

$$
\begin{aligned}\nf_1 &= ma_1 \\
f_2 &= ma_2 \\
f_3 &= ma_3\n\end{aligned}\n\bigg\} \mathbf{f} = m \mathbf{a}
$$

این مثال البته بسیار ضعیف است. انسان وقتبی کتابهای قدیمی فیزیک و هندسه را نگاه میکند تعجب میکند که چگونه در پیچوخم سه دسته از معادلات نردهای وابسته بهمختصات، میتوان بهواقعیت فیزیکی که پشت این معادلات است پی برد. با اینحال کوتاهنویسی، گرچه بهخودی خود

اغلب بسیار ثمربخش است، فقط یک جنبهٔ مسئله است. جنبهٔ دیگر، از بین رفتن وابستگی به مختصات است که هم اکنون از آن یاد کردیم: بردارها مطلقاند.

هنگام بررسی فیزیک و هندسهٔ فضای سهبعدی اقلیدسی، هر "ناظری" می تواند هر نقطهای راکه بخواهد بهعنوان مبدأ انتخاب کند و در هر راستایی که بخواهد مختصات  $x$ ،  $y$ ،  $z$  معیار خود را (که مختصات راستگرد متعامد دکارتی هستند) بر یا سازد. اما آیا این سخن بدین معنی است که به تعداد دستگاههای مختصات. فضا وجود دارد؟ پاسخ منفی است. زیرا پشت همهٔ "مشاهدات" ذهني، فضاى واحدى وجود دارد كه داراى عناصر و خصوصيات مطلق است، كه همة ناظرها در مورد أنها توافق دارند. مثلاً نقاط و خطهای راست معین. فاصلهٔ بین خطوط و نقاط خاص. زاویهٔ بین خطوط و غیره. چون حساببرداری این مقادیر مطلق را بدون تقید به مختصات بررسی  ${\bf a}\cdot{\bf b}={\bf a}\cdot{\bf b}$ میکند، مطلق بودن آنها نمایان میشود. هر رابطهای مانند  ${\bf a}+{\bf b}={\bf a}\cdot{\bf b}$  و یا  ${\bf a}\cdot{\bf b}$  که بتوان آنرا بهصورت برداری بیان کرد. لزوماً مطلق است. اماگزارهای چون  $f_{\rm Y} = f_{\rm Y}$  که مثلاً ناظری (در مورد نیرویی) بهزبان میآورد و شکل برداری ندارد، فقط از لحاظ ذهنی درخور توجه است.

سهبردار (دکارتی) a بهصورت سهگانی عددی  $(a_{\rm t},a_{\rm r},a_{\rm r})$  که به انتخاب چارچوب مرجع دکارتی  $(x, y, z)$  بستگی دارد، تعریف می شود.' عملیات گوناگون برداری را می توان بهکمک این "مؤلفه"ها تعريف كرد، مثلاً

 $\mathbf{a} + \mathbf{b} = (a_1 + b_1, a_1 + b_1, a_1 + b_1),$  $\mathbf{a} \cdot \mathbf{b} = a_1b_1 + a_1b_1 + a_1b_1$ 

اما این عملیات را می,توان بهصورت مطلق (یعنی مستقل از مختصات) تعبیر کرد. مثلاً خــود a را می توان چنین تعبیر کرد که دارای طول و امتداد معینی است، a + b را می توان طبق قاعدهٔ متوازی|لاضلاع تعبیرکرد. و غیره. فقط عملیاتی که معنی مطلق دارند می توانند به حساب برداری راه یابند. ناظری که می خواهد صحت یک معادلهٔ برداری را بیازماید می تواند مستقیم عمل کند، یعنی مقادیر مطلقی چون طول و زاویه را اندازه بگیرد، اما دراین صورت باید "آبرناظر "باشد؛ ناظرهایی که ما در نظر داریم فقط دارای یک شبکهٔ مختصاتی معیار هستند، و در واقع آنها را می توان با چنین شبکهای مشخص کرد. یعنی آنها فقط می توانند مقادیر مؤلفههای بردارها را قرائت کنند، و بنابراین وقتی می خواهند صحت رابطهای جون a = b + a را بیازمایند، هر یک از آنها مجموعهای از سه معادلهٔ برداری  $c_i (i = b_i + c_i (i = b_i + c_i)$  بهدست می $\mathfrak{f}_\mathsf{Q}$ رد که از ناظری به ناظر دیگر فرق میکنند. اما این معادلات با همه صادق!ند و یا همه کاذب. اگر یک معادلهٔ برداری (یعنی معادلهای برحسب مؤلفههای بردارها ) در یک دستگاه مختصات صادق باشد در همهٔ دستگاههای .<br>۱. به زبان فنی، a تابعی از مجموعه سیستمهای مختصات دکارتی  $(x,y,z)$  به فضای  ${\bf R}^{\dagger}$  (سهتابیهای عددی) است

$$
\mathbf{a}(x,y,z)=(a_{\lambda},a_{\lambda},a_{\tau})
$$

مختصات صادق است: واین برجستهترین خصوصیت حساب برداری است. به زبان فنی، صورت معادلات برداری (یعنی معادلاتی برحسب مؤلفههای بردارها) تحت چرخش بهدور مبدأ و انتقال محورها ناورداست، و این دورانها و انتقالها "ناظرها"ی مختلف را در فضای اقلیدسی بههم مربوط میکنند و در واقع "گروه نسبیت" فضای اقلیدسی را تشکیل میدهند. دلیل ناوردا بودن صورت این معادلات بعداً معلوم خواهد شد.

نمونهٔ اصلی سهبردار، بردار جابهجایی  $\Delta x = (\Delta x, \Delta y, \Delta z)$  است که دو نقطه را در فضاى اقليدسى بههم متصل مىكند. مؤلفههاى اين بردار تحت انتقال محورها تغيير نمى كنند و تحت جرخش حول مبدأ دستخوش همان تبديلي (خطي و همگن) مي شوند كه خود مختصات را تغيير مبي دهد [بخش ٢\_٧ (الف)]مثلاً

$$
\Delta x' = \alpha_{11} \Delta x + \alpha_{1r} \Delta y + \alpha_{1r} \Delta z
$$
  
\n
$$
\Delta y' = \alpha_{11} \Delta x + \alpha_{1r} \Delta y + \alpha_{1r} \Delta z
$$
 (T-f)  
\n
$$
\Delta z' = \alpha_{r1} \Delta x + \alpha_{rr} \Delta y + \alpha_{rr} \Delta z
$$

که در آن a،ها توابع خاصی از زوایایی هستند که چرخش را مشخص می سازند. هر کمیتی که دارای سه مؤلفه (a,,  $a_{\sf r}, a_{\sf r}$ ) باشد و تحت تغییرات مختصات مورد نظر (یعنی چرخش و انتقال) درست مانند  $\Delta x, \Delta y, \Delta z$  دستخوش تبدیل ۳-۴ شود، سەبردار نامیدە می شود. این خاصیت هر چند درکتابهای مقدماتی به صراحت اظهار نمی شود، اما در این فرض رایج که هر سهبرداری را می توان توسط یک بردار جابهجایی (یک "یارهخط جهتدار") در فضای اقلیدسی نمایش داد. مستتر است. توجه داشته باشید که "بردار" مکان،  ${\bf r}=(x,y,z)$ ، یک نقطه نسبت بهیک ناظر، فقط تحت چرخش، بردار است و تحت انتقال، بردار نیست! بردار صفر (۰٫۰٫۰) = ۰ طبق رابطة ٣\_٣ يک سهبردار است. اين بردار را معمولاًـــو به غلطــــ با ° يعني بدون علامت برداري نمايش مىدهند. مثلاً مى نويسند • = a .

از ۳\_۳ نتیجه میگیریم که اگر مؤلفههای دو سه بردار در یک دستگاه مختصات یکسان باشند. در همهٔ دستگاههای مختصات نیز یکسان خواهند بود؛ زیرا مجموعهٔ مؤلفههای جدید هر دو بردار، از ترکیب خطی واحدی از مؤلفههای قدیم بهدست میآیند. اگر هر یک از بردارهای و  $\mathbf{b} = (b_1, b_1, b_2)$  مانند  $(\Delta x, \Delta y, \Delta z)$  تبدیل شوند، بهدلیل خطی  $\mathbf{a} = (a_1, a_2, a_3)$ بودن ۴\_۳ بردار  ${\bf a}+b$  ,  $a_{\rm Y}+b_{\rm Y}, a_{\rm Y}+b_{\rm Y}, a_{\rm Y}+b_{\rm Y}$  نیز همانگونه تبدیل میشود؛ از این حاصل جمع بردارها نیز یک بردار است. همچنین اگر k یک ناوردای نردهای باشد (که اغلب به اختصار "نردهای "یا "ناوردا" خوانده می شود)، یعنی عددی حقیقی و مستقل از دستگاه مختصات باشد. باز هم از رابطهٔ ۳\_۳ روشن است ka که بهصورت (ka,, $ka$ , , مختصات باشد. باز هم از رابطهٔ ۴\_۳ مے،شود، بردار است. اگر  $(x,y,z)$  نقطهای روی یک منحنی در فضا باشد، روشن است که طول وتر

$$
\Delta l = \left(\Delta x^{\mathsf{T}} + \Delta y^{\mathsf{T}} + \Delta z^{\mathsf{T}}\right)^{1/\mathsf{T}}
$$

تحت تبدیلات مورد نظر، کمیتی نردهای است. اگر طرفین ۳\_۳ را بر ا $\Delta l$  تقسیم کنیم و ا $\Delta l$  را بەسمت صفر میل دهیم، می بینیم که "مماس یکهٔ"

$$
\mathbf{t} = \left(\frac{dx}{dl}, \frac{dy}{dl}, \frac{dz}{dl}\right) \tag{7-7}
$$

نیز بردار است. این بردار را معمولاً به صورت  $dr/dl$  می;نویسند. حال از هندسه به مکانیک نیوتونی روی میآوریم و ذرمای را در نظر میگیریم که روی این منحنی حرکت میکند. فاصلهٔ زمانی میان دو رویداد که در این ذره رخ میدهند، یک کمیت نردهای است. اگر طرفین ۴\_۳ را بر  $\Delta t$  تقسیم کنیم و  $\Delta t$  را بهسمت صفر میل دهیم می $\mu$ ینیم که سرعت  $d t$  تقسیم کنیم و  $t$ است. اگر در رابطهٔ ۴ــ۳. « $a_{\rm r}, a_{\rm r}, a_{\rm r}, a_{\rm r}, a_{\rm r}$  را به جای  $\Delta z, \Delta y, \Delta x$  قرار دهیم، بهآسانی درسییابیم که مشتق هر بردار a نسبت بهیک نردهای (که با مشتقگیری از مؤلفههای آن تعریف می شود).  $\mathbf{u}$  بردار است. بنابراین شتاب  $\mathbf{a} = du/dt = (du_1/dt, du_{\mathbf{y}}/dt, du_{\mathbf{y}}/dt)$  بردار است. اگر و مرا در جرم  $m$  (که نردهای است) ضرب کنیم دو بردار دیگر، یعنی تکانهٔ  ${\bf p} = m{\bf u}$  و نیروی به دست می آید. می بینیم که هر پنج بردار اساسی d ، d ، d ، d با عملیات برداری از  $\mathbf{f}=m\mathbf{a}$ بردار اوليه  $(\Delta x, \Delta y, \Delta z)$  حاصل مىشوند.

به هر سهبردار  ${\bf a}=(a_{1},a_{1},a_{1})$  یک مقدار نردهای بسیار مهم وابسته است که هنجار یا بزرگی (یا قدر مطلق) آن بردار نام دارد که آن اِ بهصورت |a| یا صرفاً بهصورت a می نویسند و با رابطة

$$
a^{\mathsf{r}} = a_{\mathsf{t}}^{\mathsf{r}} + a_{\mathsf{r}}^{\mathsf{r}} + a_{\mathsf{r}}^{\mathsf{r}}, \qquad a \ge \circ \tag{0- $\mathsf{r}}$
$$

تعریف میکنند. ناوردا بودن این کمیت نتیجهٔ مستقیم ناوردا بودن مربع هنجار بردار اولیه، یعنی نحت چرخش و انتقال است؛ یعنی نتیجهٔ وجود متریک ناوردای فضای  $\Delta x^{\mathfrak{r}}+\Delta y^{\mathfrak{r}}+\Delta z^{\mathfrak{r}}$ اقلیدسی است. اگر a و b دو بردار باشند، آنگاه a + b هم بردار است و هنجار آن باید ناوردا باشد. اما

$$
|\mathbf{a} + \mathbf{b}|^{\mathsf{T}} = (a_1 + b_1)^{\mathsf{T}} + (a_1 + b_1)^{\mathsf{T}} + (a_1 + b_1)^{\mathsf{T}}
$$
  
=  $a^{\mathsf{T}} + b^{\mathsf{T}} + \mathsf{T}(a_1b_1 + a_1b_1 + a_1b_1)$ 

و چون ۵ م<sup>7</sup> فارردا هستند، نتیجه میگیریم که "حاصلضرب نردهای'  
3 - a · b = 
$$
a_1b_1 + a_1b_1 + a_1b_1
$$

ناورداست، یعنی مستقل از مختصات است. اگر این مورد اولین برخورد ما با بردارها باشد، باید بهدنبال معناى مطلق (يعني مستقل از مختصات) a · b كه از پيش مىدانيم بايد وجود داشته باشد. بگردیم و اگر بهیک دستگاه مختصات خاص برویم. خیلی زود می توانیم بهآن پی ببریم. بهآسانی می توان دید که حاصلضرب a · b، که توسط ۴\_۶ تعریف می شود، از قانون جابهجایی ه، قانون پخش پذیری $\mathbf{a} \cdot \mathbf{b} + \mathbf{c} = \mathbf{a} \cdot \mathbf{b} + \mathbf{a} \cdot \mathbf{c}$ ، و قانون لایبنیتسی مشتقگیری،  $\mathbf{a} \cdot \mathbf{b} = \mathbf{b} \cdot \mathbf{a}$ ، تبعیت می کند. همچنین توجه داشته باشید که  $d\left(\mathbf{a} \cdot \mathbf{b}\right) = d\mathbf{a} \cdot \mathbf{b} + \mathbf{a} \cdot d\mathbf{b}$ انرا بهصورت  $a^r=a^r$  نیز می توان نوشت.

#### ۳\_۳ جار بردارها

اکنون می توانیم از طریق مشابهسازی با سهبردارها بهساختن حساب چاربرداری بپردازیم، و بهآسانی می توان حدس زد که سرانجام چه بهدست خواهیم آورد: حسابی برداری بهدست خواهیم آورد كەصورت معادلات أن تحت تبديلات كلى لورنتس (بند أخر از بخش ٢\_۶) ناورداست، يعنى معادلات أن از خصوصیتی که اصل نسبیت همهٔ قوانین فیزیکی اقتضا میکند، برخوردارند، بدین طریق در اغلب موارد فقط از روی صورت قانونی که فرض یا پیشنهاد میشود. می توان دریافت که آیا این قانون ناوردای لورنتسی است یا نه، و این امر ما را در ساختن فیزیک نسبیتی یاری میکند. اما در اینجا باید گفت که همهٔ قوانین ناوردای لورنتسی را نمی توان بهصورت روابطی میان چاربردارها و نردهایها بیان کرد، بلکه برای بیان برخی از این قوانین به "چارتانسورها" نیاز داریم. (اما برای بیان قوانس دیگر به چیزی بیشتر نیاز نیست. حتی "قوانین اسپینوری" را می توان بهصورت تانسوری بیان کرد.) در بخش ۴ـ۴ به بحث مجملی دربارهٔ چارتانسورها می پردازیم.

نمونة اولية چاربردارها، چاربردار جابهجايي ( $\Delta z, \Delta t$  = ( $\Delta x, \Delta y, \Delta z, \Delta t$  بين دو رويداد است.' همهٔ چاربردارها را می توان بهصورت یک چنین جابهجایی نمایش داد. دستگاههای مختصات مجاز، مختصات "معیار "ناظرهای لخت!ند. و بنابراین تبدیلهای مناسب همان تبدیلهای کلی لورنتس هستند (که مرکب از انتقالها، چرخشهایی حول مبدأ فضایی، و تبدیلهای لورنتس معیارند). با استفاده از این تبدیلات، یک مشابه چهاربعدی روابط ۳\_۳ برای هر جفت چارچوب لخت بهدست میآید که بهجای ۹ ثابت  $\alpha$ ، ۱۶ ثابت دارد. همیشه برای نمایش سهبردارها از حروف سیاه کوچک و برای نمایش چاربردارها از حروف سیاه بزرگ استفاده میکنیم. تحت انتقالهای زمانی و فضایی، مؤلفههای  $\Delta {\bf R}$  (و بنابراین مؤلفههای هر چاربردار) تغییر نمیکنند؛ تحت چرخش ۰. مؤلفان دیگر (نظیر RSR) نیمونهٔ اولیه را (۵z, Δ $y, \Delta z, c\Delta t$ ) عنوان کردند که امتیاز آن این است که در این حساب همهٔ مؤلفههای یک چاربردار (یا چارتانسور) همیشه دارای ابعاد فیزیکی یکسان هستند.

فضایی حول مبدأ سه مؤلفهٔ اول  $\Delta {\bf R}$  (و بنابراین سه مؤلفهٔ اول هر چاربردار) مانند یک سهبردار تبدیل میشوند، اما مؤلفهٔ چهارم تغییر نمیکند؛ و تحت تبدیل لورنتس معیار، مؤلفههای چاربردار، درست بهصورتی که در ۲ـ۸ دیدیم تبدیل میشوند. چار"بردار" مکان  $\mathbf{R}=(x,y,z,t)$  فقط تحت تبدیلهای کلبی و همگن لورنتس، یعنی تبدیلهایی که مختصات رویداد (°,°,°,°) را تغییر نمیدهند، بردار محسوب میشود. بردار صفر (۰٫۰٫۰٫۰) = ۰، یک چاربردار واقعی است. حاصلخمع، حاصلضرب نردهای، و مشتق نردهای چاربردارها نظیر سهبردارها تعریف میشود و همه چاربردار محسوب می شوند.

یک کمیت نردهای مهم تحت تبدیلهای کُلّی لورنتس، مربع بازه ۵ $\Delta s^{\texttt{Y}}$ ، یا بهصورت دیفرانسیلی است. با این حال، در اغلب موارد بهتر است بهجای آن از بازهٔ ویژهزمان  $d\tau$  که با رابطهٔ زیر  $ds^{\intercal}$ تعریف می شود، استفاده کنیم

$$
d\tau^{\mathsf{Y}} = \frac{ds^{\mathsf{Y}}}{c^{\mathsf{Y}}} = dt^{\mathsf{Y}} - \frac{dx^{\mathsf{Y}} + dy^{\mathsf{Y}} + dz^{\mathsf{Y}}}{c^{\mathsf{Y}}} \tag{V-F}
$$

وجه تسمیهٔ این کمیت این است که برای ذرهٔ متحرک، d $\tau$  برابر زمان  $dt$  است که ساعت متصل بهذره اندازه میگیرد، زیرا در چارچوب سکون لحظهای ذره روابط  $dz = dy = dx = d$  برقرارند. بنابراین عجیب نیست اگر در مواردی که در فرمولهای کلاسیک  $dt$  وجود دارد در فرمولهای مشابه نسبیتی آنها  $d\tau$  ظاهر شود. مثلاً اگر  $(x,y,z,t)$  مؤلفههای یک ذرۂ متحرک باشند، با تقسیم مشابه چهاربعدی ۳ـ۳ بر ۵ $\tau$  و میل دادن  $\tau$  بهسمت صفر درمی،یابیم که رابطهٔ

$$
\mathbf{U} = \frac{d\mathbf{R}}{d\tau} = \left(\frac{dx}{d\tau}, \frac{dy}{d\tau}, \frac{dz}{d\tau}, \frac{dt}{d\tau}\right) \tag{A-F}
$$

چاربرداری است که چارسرعت ذره نام دارد. این رابطه واقعاً مشابه ۴ـ۴ است و U را می توان بردار مما*س* بر جهان خط ذره در فضارمان دانست. حال از ۴\_۷ داریم

$$
\frac{d\tau^{\mathsf{Y}}}{dt^{\mathsf{Y}}} = \mathsf{Y} - \frac{dx^{\mathsf{Y}} + dy^{\mathsf{Y}} + dz^{\mathsf{Y}}}{c^{\mathsf{Y}} dt^{\mathsf{Y}}} = \mathsf{Y} - \frac{u^{\mathsf{Y}}}{c^{\mathsf{Y}}}
$$

که در آن  $u$  سرعت ذره است. از اینجا نتیجه میگیریم که

$$
\frac{dt}{d\tau} = \gamma(u) \tag{9-5}
$$

که چیز شگفتانگیزی نیست. چون  $dx/d\tau = (dx/dt) \left( dt/d\tau \right) = dx/\tau$ ، و غیره، بنابراین

میبینیم که

$$
\mathbf{U} = \gamma(u) (u_1, u_{\mathsf{T}}, u_{\mathsf{T}}, 1) = \gamma(u) (\mathbf{u}, 1) \tag{1\text{-}f}
$$

در بسیاری از موارد می بینیم که سه مؤلفهٔ اول یک چار بردار مؤلفههای یک سهبردار آشنا (یا مضربی از آنها) است، و در اینگونه موارد از نمادگذاریی که نمونهٔ آن را در ۴\_۱۰ می بینیم استفاده میکنیم. مشتقهای نردهای چاربردارها (که با مشتقگیری از مؤلفهها تعریف می شوند)، مانند مشتقهای نردهای سەبردارها، خود چاربردارند. مثلاً

$$
\mathbf{A} = \frac{d\mathbf{U}}{d\tau} = \frac{d^{\mathsf{T}}\mathbf{R}}{d\tau^{\mathsf{T}}} \tag{11-5}
$$

جاربرداری است که چارشتاب نام دارد، رابطهٔ این چاربردار با سهشتاب a بهسادگی رابطهٔ U با u نیست. با استفاده از ۴ـ۹ داریم

$$
\mathbf{A} = \gamma \frac{d\mathbf{U}}{dt} = \gamma \frac{d}{dt} (\gamma \mathbf{u}, \gamma) = \gamma \left( \frac{d\gamma}{dt} \mathbf{u} + \gamma \mathbf{a}, \frac{d\gamma}{dt} \right) \tag{17-5}
$$

و از این رابطه می توان دریافت که مؤلفههای A در چارچوب سکون لحظهای ذره، (° =  $u$ ) با رابطة

$$
\mathbf{A} = (\mathbf{a}, \cdot) \tag{17-4}
$$

داده میشود، زیرا مشتق $\gamma$  دارای ضریب  $u$  است. بنابراین  ${\bf A}={\bf A}$ ، فقط و فقط آنگاه که ویژه شتابــــیعنی هنجار سەشتاب در چارچوب سکونــــصفر باشد. اما چارسرعت U هرگز صفر نمي شود.

هنجار یا بزرگی  ${\bf V}$ | یا  $V$  چاربردار  ${\bf V}$ ,  $V_{\rm r}, V_{\rm r}, V_{\rm r}, V_{\rm r}$  با رابطهٔ

$$
V^{\dagger} = -V_{\mathbf{1}}^{\dagger} - V_{\mathbf{1}}^{\dagger} - V_{\mathbf{1}}^{\dagger} + c^{\dagger}V_{\mathbf{1}}^{\dagger}
$$
 (15-1)

تعریف میشود. و ناوردا بودن آن نتیجهٔ ناوردا بودن مربع هنجار بردار اصلی، یعنی

 $-\Delta x^{\dagger} - \Delta y^{\dagger} - \Delta z^{\dagger} + c^{\dagger} \Delta t^{\dagger}$ 

است. درست بههمان صورت که در ۴ـ۶ دیدیم، از ناوردایی  $|{\bf V}|$  و  $|{\bf V}+{\bf W}|$  و ا ${\bf V}+{\bf V}$  نتیجه می گیریم که حاصلضرب نردهای  ${\bf V} \cdot {\bf W}$ ، که با رابطهٔ

$$
\mathbf{V} \cdot \mathbf{W} = -V_{\mathsf{Y}} W_{\mathsf{Y}} - V_{\mathsf{Y}} W_{\mathsf{Y}} - V_{\mathsf{Y}} W_{\mathsf{Y}} + c^{\mathsf{T}} V_{\mathsf{Y}} W_{\mathsf{Y}} \tag{10\_f}
$$

تعریف میشود، ناورداست. مثلاً اگر  ${\bf U}$  و  ${\bf A}$  را در چارچوب سکون ( $u=v$ ) ملاحظه کنیم، از ۴\_۱۰ و ۴\_۱۳ درمی یابیم که در این چارچوب

$$
\mathbf{U} \cdot \mathbf{A} = \mathbf{0} \tag{18-15}
$$

$$
\mathbf{A} \cdot \mathbf{B} = \mathbf{B} \cdot \mathbf{A}, \ \mathbf{A} \cdot (\mathbf{B} + \mathbf{C}) = \mathbf{A} \cdot \mathbf{B} + \mathbf{A} \cdot \mathbf{C}, \quad \mathbf{A} \cdot \mathbf{A} = A^{\dagger} \quad (\mathbf{V} \cdot \mathbf{F})
$$

$$
d(\mathbf{A} \cdot \mathbf{B}) = d\mathbf{A} \cdot \mathbf{B} + \mathbf{A} \cdot d\mathbf{B} \tag{14-19}
$$

از ۴\_۱۰ داریم

$$
U^{\dagger} = c^{\dagger} \tag{11-f}
$$

(خوانندهٔ هشیار پیش از محاسبه، در ۴\_۱۰، ۰ = ۰ قرار می دهد. چرا؟) اگر از رابطهٔ اخیر برحسب سشتق بگیریم—طرف چپ را بهصورت  ${\bf U} \cdot {\bf U}$  در نظر بگیریم— معادلهٔ ۴\_۱۶ را می $\vec{r}$ دوباره بهدست آوریم. هنجار چارشتاب از ۴\_۱۳ آشکار است

$$
A^{\mathsf{T}} = -\alpha^{\mathsf{T}} \tag{1.1}
$$

که در آن  $\alpha$  ویژه شتاب است.

حال در مفهوم مطلق حاصلضرب نردهای تحقیق میکنیم. چون تبدیلات لورنتس اساساً بهحرکت مربوط می شوند، انتظار داریم که این مدلول بیشتر یک مفهوم سینماتیک باشد تا یک مفهوم هندسی محض  ${\bf U}$  و  ${\bf V}$  را چارسرعت دو ذره فرض میکنیم و  ${\bf U} \cdot {\bf V}$  را در چارچوب سکون ذرهٔ اول در نظر میگیریم که ذرهٔ دوم نسبت بهأن مثلاً با سرعت v حرکت میکند. دراین صورت، بهموجب **۴\_۱**۰ و ۴\_۱۵ داریم

$$
\mathbf{U} \cdot \mathbf{V} = c^{\dagger} \gamma(v) \tag{11.1}
$$

بنابراین  $\mathbf{U} \cdot \mathbf{V}$  برابر است با  $c^*$  ضربدر ضریب لورنتس مربوط به سرعت نسببی دو ذره. البته  $c$  چارسرعتها، بردارهای دلخواهی نیستند، و یکی از دلایل این امر این است که هنجار آنها همواره است. یک فرمول گویا و اندکی کلی تر در تمرین ۴\_۱۲ ذکر شده است.

> ۴\_۴ چارتانسورها طرح تبدیل نوعی ۳\_۳ را در مورد سهبردار a میتوان بهصورت فشردهٔ

$$
a_i' = \sum_{j=1}^{1} a_{ij} a_j \tag{11-})
$$

نوشت، و به همین ترتیب تبدیل مشابه چاربردار A را می توان بهصورت

$$
A'_{\mu} = \sum_{\nu=1}^{\mathfrak{f}} \alpha_{\mu\nu} A_{\nu} \tag{17-)}
$$

نوشت. در مواردی که مقادیر شاخصها از ۱ تا ۴ تغییر میکنند، طبق رسم از حروف یونانی استفاده مىكنيم. چارنانسورها نیز، مانند چاربردارها، با رفتاری که تحت تبدیلات کلّی لورنتس دارند، تعریف میشوند، اما تعداد مؤلفههای آنها بیش از چهار است. مثلاً چارتانسوری از ردهٔ ۲، دارای ۴۲ مؤلفهٔ است که از قاعدهٔ تبدیل  $A_{\mu\nu}$ 

$$
A'_{\mu\nu} = \sum_{\sigma,\tau=1}^{\mathfrak{r}} \alpha_{\mu\sigma} \alpha_{\nu\tau} A_{\sigma\tau}
$$
 (11-1)

تبعیت میکنند، که در آن مقادیر a همان مقادیر ۲۳\_۲۴ هستند. در حالت کلی، چارتانسوری از مرتبهٔ n دارای ۴۰ مؤلفه است که با n شاخص نوشته میشوند و شبیه رابطهٔ ۴ـ۲۴ تبدیل میشوند. بنابراین، چاربردارها در واقع چارتانسورهایی از مرتبهٔ ۱ هستند و بسیاری از خصوصیات اصلی أنها میان همهٔ چارتانسورها مشترک است. از جمله اینکه صورت معادلات چارتانسوری (يعني معادلاتي برحسب مؤلفههاي آنها) تحت تبديلات كلي لورنتس ناورداست، و نيز حاصل جمع، حاصلضرب نردهای، و مشتق نردهای چارتانسورها (که با عملیات مربوط روی مؤلفههای آنها تعریف می شوند)، خود چارتانسورند. یکی از راههای ساده برای ساختن تانسوری از مرتبهٔ دوم، تشکیل دادن حاصلضرب "خارجی $A_\mu B_\nu$  " (یا حاصلضرب "تانسوری") دو بردار A و B است (که گاهی بهصورت A ⊗ A نوشته میشود). برخی از ترکیبات مؤلفههای چارتانسورها هم، که با حاصلضرب نردهای A · B چاربردارها متناظرند، نقش مهمی در نظریهٔ تانسورها ایفا میکنند.

تعت تبديلاتِ خطَيِ مختصاتِ 
$$
x'_\mu \to x'_\mu
$$
تحت تبديلاتِ خطيِ مختصاتِ

$$
dx'_{\mu} = \sum \frac{\partial x'_{\mu}}{\partial x_{\nu}} dx_{\nu}
$$
 (70-1)

 $\partial x'_\mu/\partial x_\nu$  تبدیل میشوند. پس میبینیم که ضرایب  $\alpha_{\mu\nu}$  در ۴-۲۳ در واقع همان مشتقات جزئی  $\partial x_\nu$ هستند. تانسورهایی که با استفاده از این ضرایب تعریف میشوند، تانسورهای "پادهموردا "خوانده میشوند. طبقهٔ دیگری از تانسورهاکه همزاد تانسورهای پاد همورداستـــتانسورهای "هموردا"ـــبا قراردادن  $\partial x_\mu/\partial x'_\nu$  بهجای  $\alpha$ ها در ۴–۲۳ تعریف میشود. مشتق تابعی نردهای از مکان، مثلاً ، نمونهٔ سادهای از تانسورهای نوع اخیر است. $\varphi\colon \varphi_\mu = \partial \varphi/\partial x_\mu$ 

در اینجا بیش از این بهاین مطالب نمیپرداز یم، زیرا آنچه گفتیم برای استفاده در بخشهای ۵ـ۱۳ و ۱\_۶ کافی است. بحث در نظریهٔ تانسورها را در بخش ۸\_۱، منتهی از دیدی کلی تر، از سرمیگیریم. باید تذکر دهیم که در اینجا، و تا آغاز بخش ۸ـ۱ قراردادی راکه، از آن پس بدان پایبند خواهیم ماند نادیده میگیریم. قرارداد این است: فقط مؤلفههای تانسورهای هموردا را با شاخص پایین نمایش مى،دهيم اما مؤلفههاى تانسورهاى پادهموردا را با شاخص بالا نمايش مى،دهيم.

#### ۴ـ۵ نمودار سەبعدى مينكوفسكى

مورد خاصی هست که شباهت میان سه فضای اقلیدسی و فضازمان (و بین سه بردارها و چار بردارها) در آن از اعتبار ساقط می شود. برخلاف متریک سهفضای  $\Delta z^{\intercal}+\Delta y^{\intercal}+\Delta x^{\intercal}$ ، که همیشه مثبت است، متریک فضارمان ممکن است مثبت، صفر، یا منفی باشد (و در نتیجه مربع هنجار چاربردارها هم ممکن است مثبت یا صفر یا منفی باشد). نتیجهٔ این امر این است که فضارمان همسانگرد نیست، یعنی همهٔ تغییر مکانهایی که از رویداد مفروض *هی می توان داشت*، همارز نیستند، بلکه این تغییر مکانها برحسب علامت مربع هنجارشان، بهسه طبقه تقسیم میشوند. تغییر  $\Delta s$ ۲ مکانهایی که  $\Delta s^{\intercal}$  آنها صفر است، تغییر مکانهایی با م $s^{\intercal} > \Delta s^{\intercal}$  را از تغییر مکانهایی با جدا میکنند. چنانکه قبلاً گفتیم. تغییر مکانهایی که "۵s آنها صفر است. متناظر با رویدادهایی هستند که می توان آنها را با یک سیگنال نوری به @ وصل کرد، و پیداست که در معادلهٔ

$$
c^{\dagger} \Delta t^{\dagger} = \Delta x^{\dagger} + \Delta y^{\dagger} + \Delta z^{\dagger} \tag{18-1}
$$

صدق میکنند. اگر از یکی از بعدهای فضایی، مثلاً از بعد z چشمپوشی کنیم. معادلهٔ اخیر در مجموعهای از محورهای دکارتی  $\Delta x$ ،  $\Delta y$ ، و  $c\Delta t$  که متناظر با ناظِر خاصی است، یک مخروط قائم دوار را نمایش میدهد (شکل ۲\_۱). اما این مخروط، که مخروط تهی یا مخروط نور نام دارد. مطلق است (یعنی بههیچ ناظر خاصی بستگی ندارد)؛ و بنابراین تفکیک رویدادها بهسه

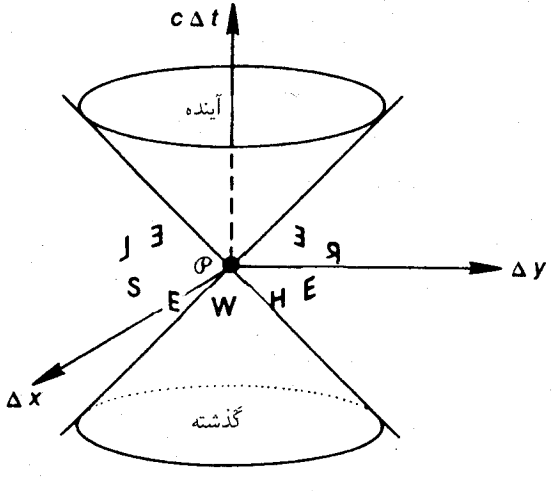

شکل ۲\_۲

طبقه نسبت به ص نیز مطلق است. در فضارمان کامل، مخروط تھے, در ص، که محموعه|ی از رویدادها فرض میشود، تاریخچهٔ جبههٔ نورکروی π است که به هر همگرا و دوباره از آن رویداد واگرا می شود. در شکل ۴ـ ۸  $\pi$  بهدایرهای در صفحهٔ فضابی  $xy$  تبدیل شده است که، با گذشت زمان، به هئ منتهى مىشود و دوباره از آن رو به بيرون گسترش مى يابد. رويدادهايى كه مربع هنجار تغییر مکان آنها نسبت به هر مثبت است داخل مخروط قرار دارندـــیعنی در ناحیهای واقع|ند که محور زمان در آن واقع استــــاما رویدادهایی که مربع هنجار تغییر مکان آنها نسبت به ص مثبت است داخل مخروط قرار دارندــــیعنی در ناحیهای واقعاند که محور زمان در آن واقع استــــاما رویداهایی که مربع هنجار تغییر مکان آنها نسبت به هر منفی است خارج این مخروط قرار دارند. در فضارمان کامل، رویدادهای نوع اول، درون جبههٔ نور کروی  $\pi$  قرار میگیرند. چنانکه در ۴ـ۲ دیدیم، 'که بین دو رویداد هرگاه و فقط آنگاه مثبت است که سرعت سیگنالی که از یکی از دو رویداد بهدیگری می رودکمتر از c باشد. بنابراین همهٔ رویدادهایی که با حضور ذرمای در *هی* ملازمه داشته باشند درون مخروط قرار دارند. بهعکس همهٔ تغییر مکانهای برداری، که از صح شروع و به داخل مخروط ختم می شوند، با جهانخطهای ممکن ذرات، که از هی می گذرند، متناظرند: بنابراین با ناظرهای لخت ممکن متناظرند. و بنابراین با محورهای  $x$  ممکن در فضارمان متناظرند. و از این $\zeta$ و زمانگونه خوانده میشوند. هیچ ذرهای نمیتواند هم در هی و هم در رویدادی خارج مخروط حاضر باشد، تغییر مکانهای متناظر با این وضع را فضاگونه میگویند و به دلایل بدیهی، تغییر مکانهایی از *P® را که روی مخروط واقع می شوند*، نورگونه یا تهی میbنامند. همهٔ چاربردارها را، برحسب اینکه مربع هنجار آنها مثبت یا منفی یا صفر باشد. بهزمانگونه یا تهی یا فضاگونه طبقهبندی میکنیم. مثلاً، چارسرعت u زمانگونه است، اما چارشتاب A فضاگونه است. توجه داشته باشید که یک

چاربردار ممکن است تھی باشد ولی صفر نباشد. یعنی همهٔ مؤلفههای آن صفر نباشند. قبلاً (در بخش ۲\_۷) دیدیم که اگر در هر چارچوب دلخواهی بتوان دو رویداد را با سیگنالی با

سرعت  $c\leq c$  بههم وصل کرد، همهٔ ناظرها در مورد ترتیب و تقدم و تأخر زمانی آنها با هم توافق خواهند داشت. بنابراین. همهٔ ناظرها وقوع رویدادهایی راکه روی پارچهٔ بالایی مخروط و داخل آن قرار دارند. بعد از صح میbدانند. و میگوییم که این رویدادها آیندهٔ مطلق صح را تشکیل میLهند. همچنین رویدادهایی که روی پارچهٔ پایینی مخروط و داخل آن قرار دارند گذشتهٔ مطلق هی را تشکیل میدهند. رویدادهایی که در ناحیهٔ باقیمانده واقع میشوند، جای دیگر را تشکیل میدهند. چون هیچ ناظر لختی نمی تواند هم در هی و هم در یکی از رویدادهایی که بعداً رخ میدهند حضور داشته باشد. بنابراین بههیچوجه نمیتوان وقوع این رویدادها را در همان محل @ فرض کرد و بدین دلیل است که ناحیهٔ مربوط به این رویدادها را "جای دیگر" می،نامیم. اگر ناظرهای لخت مختلف فاصلهٔ زمانی بین ﴿ و رویداد دیگری را که در "جای دیگر" واقع است اندازه بگیرند، مقادیری که بهدست میآورند همهٔ مقادیر بین منفی بینهایت تا مثبت بینهایت را میٍتواند داشته باشد (معادلة ٢\_١٣).

در هر رویداد، مخروط تهی، "دانهای" در فضارمان نقش میکند که در فضای همسانگرد اقلیدسی مشابهای ندارد. اما بهنحوی ساخت بلوری را بهیاد می]ورد. نور در امتداد این دانه سیر میکند و همهٔ نقاط جهانخطهای ذرات باید درون مخروط تهی قرار داشته باشند.

نمودار مینکوفسکی شکل ۲\_۳ از سنخ همان نمودار فضارمان شکل ۴\_۱ است که مبدأ معینی دارد اما از یک بعد دیگر آن هم چشمپوشی شده است. بنابراین شکل ۱-۴ را هم می توان یک نمودار سهبعدی مینکوفسکی دانست و. مانند شکل ۲ـ۳. از آن برای نمایش و حل مسائل نسبیت خاص استفاده کرد. در واقع، این نمودار، نگاشت فضارمان به روی فضای اقلیدسی است. اما باید توجه داشت که این نمودار در طولها و زوایا ایجاد واپیچش میکند، و بردارهایی که طولشان در روی نمودار مساوی بهنظر می[ید. معلوم نیست که حتماً "طول مینکوفسکیایی|A| " آنها هم یکی باشد. مثلاً اگر هدلولی شکل ۲ـ۳ را حول محور t بگردانیم، یک هدلولوی دوار در شکل ۴ـ۱ بهدست می[وریم که مکان هندسی همهٔ تغییر مکانهایی است که مربع بازهٔ آنها از هـَ ، ۱ ± است. همچنین بردارهایی که در روی نمودار متعامد بهنظر میآیند لزوماً "متعامد مینکوفسکیایی" نیستند، یعنی معلوم نیست که  $\mathbf{B}=\mathbf{A}\cdot\mathbf{B}=\mathbf{A}\cdot\mathbf{B}$  باشد، نمونهای از اینگونه بردارها محورهای ع و  $\eta$  در شکل ۲ــ۳ است. به عکس ، محورهای  $x'$  و  $t$  متعامد مینکوفسکیایی هستند اما در نمودار، متعامد بهنظر نمی]یند. از سوی دیگر، روشن است که حاصل جمع بردارها در روی نمودار متناظر با "حاصل جمع مینکوفسکیاییA + B " است، همچنین بردارهای متوازی در روی نمودار، متناظر با بردارهای متوازی مینکوفسکیایی'' هستند (بدین.معنی که  $\mathbf{A}=k\mathbf{B}$ ، که در آن  $k$  حقیقی است)، و نیز $``$ تسبت مینکوفسکیایی" اینگونه بردارها، k، همان نسبتی است که در روی نمودار آشکار است." در نتیجه قضـایایی از نوع زیر را از روی نمودار می¤وان بهدست آورد: حاصلحمع هر تعداد بردار

حركت موج ٨٩

تهی یا زمانگونه روبه آینده، برداری است تهی یا زمانگونه؛ و فقط به شرطی تهی است که همهٔ عوامل جمع تھی و موازی باشند.

مر بردار (V= (v, V, ) را که زمانگونه  $v^{\intercal} < c^{\intercal} V_{\mathsf{f}}^{\intercal}$  و رو بهآینده (V $\mathbf{V} = (\mathbf{V}, V_{\mathsf{f}})$  باشد، می توان طبق رابطهٔ V = (V/c) U به صورت حاصلضرب ضرب یک عدد مثبت در چارسرعت بیان کرد. در بداهت این امر شکی نیست، زیرا هر برداری با هنجار c را می توان بهصورت یک  ${\bf U}$ چارسرعت تعبیر کرد. راه دیگر استفاده از عملیات زیر است

$$
\mathbf{V} = V_{\mathsf{f}}\left(\frac{\mathbf{v}}{V_{\mathsf{f}}}, \, \mathbf{v}\right) = \frac{V}{c}\left(\frac{cV_{\mathsf{f}}}{V}\right)\left(\frac{\mathbf{v}}{V_{\mathsf{f}}}, \, \mathbf{v}\right) = \frac{V}{c}\gamma(u)\left(\mathbf{u}, \, \mathbf{v}\right) = \frac{V}{c}\mathbf{U} \qquad (\mathbf{V}\mathbf{v}\mathbf{v})
$$

 $S$ ی در آن همهٔ مؤلفهها نسبت بهچارچوب معین  $S$  اندازهگیری شدهاند. حال چارچوب دوم را در نظر بگیرید که خود دارای چارسرعت U است. در چارچوب اخیر (۰٫۰٫۰٫۱ U = (۰٫۰٫۰٫۱ و  $\mathbf{u} = \mathbf{v}/V_{\rm f}$  در نتیجه  $S$  ، همانا  $S$  . در نتیجه  $\mathbf{v} = ( \cdot, \circ, \circ, Vc^{-1})$  . است. در واقع با موازی گرفتن محور زمان  $S$  با  $\mathbf V$  مؤلفههای فضایی  $\mathbf V$  را جذب کردهایم. (اگر  ${\bf W}$  رو بهگذشته باشد، همین استدلال را می $\rm \tilde{e}$ ان در مورد  ${\bf V}$ – انجام داد) برای هر چاربردار  ${\bf V}$ در S میتوانیم دوتا از مؤلفههای فضایی آن (مثلاً  $W$  و  $W_{\mathsf{f}}$ ) را جذب کنیم، و برای این منظور  $\bf{W}$  کافی است که محورهای فضایی  $S$  را بچرخانیم. آنگاه چنانکه در شکل ۲ـ۳ می بینیم، اگر تھی نباشد، می $\vec{v}$ انیم محور  $t'$  یا  $x'$  را در امتداد  ${\bf W}$  اختیار کنیم و بدین $d$ ریق یک مؤلفهٔ دیگر را هم جذب کنیم؛ این مؤلفه یا $W_1$  است (چنانکه در مورد پیش دیدیم) و یا اگر ${\bf W}$  فضاگونه  ${\bf W}$ باشد،  $W_{\mathsf{f}}$  است. این سادهسازیها اغلب بسیار مفیدند.

۴\_۶ حرکت موج برای ارائهٔ نمونهای از تواناییهای چاربردارها، در این بخش به بررسی ویژگیهای تبدیلی موجهای تخت می پردازیم. رشتهای از "أشفتگیها" یا "قلههای موج "تخت را در نظر بگیرید که ماهیتشان معلوم  $w$  نیست، با هم بهاندازهٔ طول موج ۸ فاصله دارند در امتداد برداریکهٔ  $\mathbf{n}=(l,m,n)$  با سرعت نسبت بهچارچوب  $S$  حرکت می $\vec{c}$ نند. معادلهٔ صفحهای  $a$  در  $S$  که قائم بر آن n و فاصلهٔ آن از نقطهٔ  $P$  ،  $P$  ،  $P$ ،  $P_\circ$  ،  $\left(x_\circ,y_\circ,z_\circ\right)$  نقطهٔ (

$$
l\left(x-x_{\circ}\right)+m\left(y-y_{\circ}\right)+n\left(z-z_{\circ}\right)=p
$$

اگر این صفحه با سرعت  $w$  انتشار یابد، معادلهٔ آن بهصورت زیر است

 $l\Delta x + m\Delta y + n\Delta z = w\Delta t$ 

که در آن  $\Delta t$  زمان اندازهگیری شده از لحظهای است که صفحه از نقطهٔ  $P$  می $^3$ ذرد، و و غیره. معادلهٔ مجموعهای از اینگونه صفحات متحرک، که فاصله از صفحهٔ  $\Delta x = x - x$ ه و غیره. معادلهٔ مجموعهای از متوالی آنها X باشد، همین معادلهٔ اخیر است که بهطرف راست آن مقدار  $N\lambda$  اضافه میشود عددي است صحيح). و اين معادله را (پس از جذب علامت منفي در N) مي توان بهصورت  $N$ 

$$
\mathbf{L} \cdot \Delta \mathbf{R} = N, \quad \text{(s)
$$

نوشت که در آن

$$
\mathbf{L} = \frac{\lambda}{\lambda} \left( \mathbf{n}, \frac{w}{c^{\mathsf{T}}} \right) = \nu \left( \frac{\mathbf{n}}{w}, \frac{\lambda}{c^{\mathsf{T}}} \right) \tag{14-1}
$$

و  $\nu = w/\lambda$  بسامد است. بهعکس، هر معادلهای راکه دارای صورت ۲۴ـ۲۸ باشد، در S نمایشگر مجموعهای از صفحات متحرک هم فاصله میشناسیم که ۸ و n و  $w$  آنها با معادلهٔ ۴ـ۲۹ تعیین میشود. گرچه نمیدانیم که I واقعاً چاربردار است یا نه، آنL شبیه چاربردارها نوشتهایم. با این حال فرض کنید که ۴ـ۲۸ را مستقیماً به یک چارچوب دلخواه 'S تبدیل کنیم. چون مؤلفههای دستخوش تبدیل کلی لورنتس، یعنی تبدیلی خطی و همگن، میشوند، طرف چپ یک چند  $\Delta {\bf R}$  $N$  جملهای خطی همگن برحسب ۵ $\alpha x'$ ، ۵ $\alpha y'$ ، ۵  $\Delta z'$ ، ۵ میلاد همان  $\Delta x'$ خواهد بود

 ${\bf L}'\cdot\Delta{\bf R}'=N$ 

که در آن ' $\Delta {\bf R}'$  بهجای  $(\Delta x',\dots,\Delta t')$  نشسته است و ' ${\bf L}$  عبارت است از ضرایب این مؤلفهها که بهترتیب بر ۱٫ $\lambda, -1, -\epsilon^r, -\epsilon^r, -\epsilon^r$  تقسیم شدهاند. بنابراین در  $S'$  نیز برای این آشفتگی مجموعهای از صفحات همفاصلهٔ متحرک داریم. همچنین به دلیل ناوردایی حاصلضرب نردهای، یقیناً از ۴۔۲۸ نتیجه میشودکه

 $\mathbf{T}'\cdot\Delta\mathbf{R}'=N$ 

که در آن ' $\mathbf T$  تبدیل شدهٔ برداری مؤلفههای  $\mathbf L$  در ' $S$  است. بهازای هر مقدار  $N$ ، یک صفحه از مجموعهٔ صفحات متحرک مشخص میشود: بنابراین، برای هر رویدادی که روی یکی از صفحات قرار داشته باشد با تفریق کردن دو معادلهٔ اخیر از یکدیگر داریم

> $(\mathbf{L}' - \mathbf{T}') \cdot \Delta \mathbf{R}' = \cdot$  $(\mathbf{r} \cdot \mathbf{r})$

حرکت موج ۹۱

یقیناً چاربردار ⁄AR را میټوان یافت که از یکدیگر استقلال خطی داشته باشند و به رویدادهایی در روی صفحات مربوط شوند و بنابراین در معادلهٔ ۴ـ۳۰ صدق کنند؛ مثلاً بردارهایی از نوع و (۰٫۰٫۰٫۰) و (۰٫۰٫۰٫۰) و (۰٫۰٫۰٫۰) و (۰٫۰٫۰٫۰). اما این امر مستلزم آن است که  $(a,\circ,\circ,\circ)$ و یا  ${\bf L}' = {\bf T}'$  باشد؛ بهعبارت دیگر، مستلزم آن است که مؤلفههای با در واقع  ${\bf L}' = {\bf T}'$  ( واقع  ${\bf L}' = {\bf T}'$ مانند مؤلفههای چاربردارها تبدیل شوند. بنابراین L چاربردار است. L را چاربردار بسامد میiمدند. حال دو چارچوب معمول  $S$  و  $S'$  را در پیکربندی معیار و در  $S$  یک موج تخت را با بسامد و سرعت  $w$  در راستای ( $\alpha,\sin\alpha,\circ\mu=-\cos\alpha,$  در نظر بگیرید. مؤلفههای بردار بسامد  $\nu$  $s$ در  $S$  از رابطهٔ

$$
\mathbf{L} = \left(\frac{-\nu \cos \alpha}{w}, \frac{-\nu \sin \alpha}{w}, \cdot, \frac{\nu}{c^{\mathsf{Y}}}\right) \tag{71-5}
$$

 $S'$  بهدست میآیند. اگر این مؤلفهها را طبق روابط ۲ـ۷ تبدیل کنیم، مؤلفههای بردار بسامد را در بەدىنىت مى]وريم

$$
\frac{\nu' \cos \alpha}{w'} = \frac{\gamma \nu (\cos \alpha + v w/c^{\dagger})}{w} \tag{77-5}
$$

$$
\frac{\nu' \sin \alpha}{w'} = \frac{\nu \sin \alpha}{w}
$$
 (TT-f)

$$
w' = w
$$
  

$$
v' = \nu \gamma \left( 1 + \frac{v}{w} \cos \alpha \right)
$$
 (11-1)

$$
\tan \alpha' = \frac{\sin \alpha}{\gamma (\cos \alpha + vw/c^{\mathsf{T}})} \tag{70-7}
$$

در حالت خاص  $c=c$  میتوان دید که این فرمول با فرمولهای قبلی ۳\_۷ و ۳\_۸ معادل است، و در واقع برابر با خارج قسمت آن،دو فرمول است. سرانجام، برای بهدست آوردن تبدیل  $w$  میتوانیم مقادیر ناخواسته را در معادلات ۴ــ۳۲ تا ۳۴\_۳۴ حذف کنیم، اما راه سادهتر استفاده از ناوردایی ۲|L| است. اگر این مقدار را در چارچوبهای

$$
\nu^{r} \left(1 - \frac{c^{r}}{w^{r}}\right) = \nu^{'r} \left(1 - \frac{c^{r}}{w^{'r}}\right)
$$
\n
$$
\nu^{r} \left(1 - \frac{c^{r}}{w^{r}}\right) = \nu^{'r} \left(1 - \frac{c^{r}}{w^{'r}}\right)
$$
\n(7.5)

و بنابراین با استفاده از ۳۴\_۳۴ داریم

$$
V - \frac{c^{Y}}{w^{'Y}} = \frac{(V - c^{Y}/w^{Y})(V - v^{Y}/c^{Y})}{(V + v \cos \alpha/w)^{Y}}
$$
(YY-F)

 $\label{eq:2} \frac{1}{2} \int_{\mathbb{R}^3} \frac{1}{\sqrt{2}} \, \frac{1}{\sqrt{2}} \, \frac$ 

این فرمول مشابه فرمول ۲–۲۷ نیست. دلیلش این است که اگر ذرمای در یک چارچوب سوار بر قلهٔ موج و در راستای قائم حرکت کند، در حالت کل<sub>ی</sub> در چارچوب دیگر چنین نیست: در آنجا نیز سوار بر قلهٔ موج است اما در راستای قائم نیست. تنها استثنا حالت $w=c$  است.

# $\Delta$

## مکانیک ذرهٔ نسبیتی

۵ـ ۱ حوزهٔ اعتبار قوانین نیوتون

مکانیک نیوتونی از نوع لورنتس ناوردا نیست. بنابراین۔ حتی پیش از آشکار شدن نارساییهای تجربی جدی در مکانیک قدیم، برنامهٔ نسبیت خاص ایجاب میکرد که مکانیکی جدیدی ساخته شود. مکانیک جدید به مکانیک "نسبیتی "معروف است. این نامگذاری چندان مناسب نیست'، زیرا همان طورکه دیدهایم، مکانیک نیوتونی هم نسبیتی است، منتهی تحت گروه تبدیلات "غلط" (گالیله). نظریهٔ نیوتون خدمات ارزشمندی بهنجوم کرده است (مثلاً پیشگویی مدارهای بیضوی و پهطور کلی حرکتهای مداری)، و در عملیات دقیق و شگفتآور برتاب کاوههای فضایی بهماه و سایر سیارهها بهعنوان نظریهٔ اساسی مورد استفاده قرارگرفته، و در تعداد بیشماری از کاربردهای زمینی اعتبار خود را بهاثبات رسانده است. پس این نظریه نمی تواند بهکلی غلط باشد. در واقع، پیش از قرن بیستم، تنها یک مورد شکست برای مکانیک نیوتونی تصور می شد و آن پیشروی حضیض سیارهٔ عطارد بود که بهمیزان ۴۳ ثانیهٔ قوسی در قرن بیشتر از محاسبهٔ نیوتونی بود! از زمان ظهور شتابدهندههای ذرات، نارساییهای زیادی در قوانین نیوتون آشکار شده است، درحالیکه مکانیک جدید در تمامی این موارد توصیفهای صحیحی را ارائه میدهد. (چنانکه می دانید، در مکانیک نيوتوني دو "تصحيح" اعمال شده است، يكي بهدليل نسبيت و ديگرى بهدليل نظرية كوانتومي.

٠١ نام "مكانيك لورنتس\_ناوردا" مناسبتر است.

۹۴ مکانیک ذرة نسبیتی

در اینجا صرفاً تصحیح نسبیتی را بررسی میکنیم.) مکانیک قدیم در حوزهٔ وسیعی از کاربردها عملاً مکانیک جدید را دربرمیگیرد (این حوزه حرکتهایی را شامل میشود که سرعتشان در مقایسه با سرعت نورکم است) و در واقع حوزهٔ اعتبار مکانیک قدیم را بهصورت تابعی از دقت مورد نظر مشخص میکند. به عبارت دیگر، اگر ضرایب گامای بهکاررفته در حرکتهای مختلف از یک پشتر باشد، مکانیک قدیم نتیجهٔ غلط خواهد داد. در برخوردهای آزمایشگاهی ذرات بنیادی، ضرایب گامای از مرتبهٔ ۱۰۴ غیرعادی نیست و ضرایب گامایی از مرتبهٔ ۱۰٬۱۰۱ در پروتونهای پرتو کیهانی دیده شده است. در چنین حالتهایی، مکانیک نیوتونی نه تنها اندکی نادرست، بلکه به کلی غلط است. با اینحال، بدون تردید نظریهٔ نیوتون، در محدودهٔ حرکتهای کند، هنوز هم بهدلایل مفهومی و سهولت تکنیکی مورد استفاده قرار خواهد گرفت؛ و به عنوان یک ساختار منطقی، کامل، و خدشهناپذیر همچون هندسهٔ اقلیدسی بهحیات خود ادامه خواهد داد. البته، نباید از این نظریه بی حساب و كتاب به عنوان مدلى از طبيعت، استفاده كرد.

۲ـ۵ چراگرانش بهطورطبیعی در نسبیت خاص نمیگنجد در این فصل تنها به مکانیک ذره در غیاب گرانش میپردازیم و برای مبحث برخوردها مکانیک جدیدی در چارچوب نسبیت خاص خواهیم ساخت. تلاشهای زیادی هم بهمنظور ابداع نظریههای جدید گرانش در چارچوب نسبیت خاص صورت گرفته است، اما این کار تنها با پرداخت بهای سنگین چشمپوشی از اصل همارزی یا تعبیر "طبیعی" نسبیت خاص می تواند انجام شود.

گاهی استدلال میشود، چون اتاقکهایی که در دو طرف کرهٔ زمین در حال سقوط آزاد هستند (مثلاً) نسبت به هم شتاب مىگيرند، محال است كه نسبيت خاص، آنطور كه اصل همارزى ايجاب میکند، در آنها برقرار باشد؛ و همچنین محال است که نسبیت خاص، آنطور که لازمهٔ یک نظریهٔ گرانش نسبیت خاصی است، در چارچوب گستردهای که نسبت به زمین ساکن است برقرار باشد. اما چرا این استدلال به نظریهٔ نیوتون، که در آن اصل همارزی (ضعیف) برقرار است، لطمهای وارد نمهرکند؟ در سینماتیک کلاسیک، تبدیلات گالیله نه تنها ارتباط بین دو چارچوب لخت را بیان میکند، بلکه هر دو چارچوب صلبی که نسبت بههم حرکت یکنواخت دارند نیز با این تبدیلات بههم مربوط میشوند. بنابراین با همین تبدیلات، اعضای هر مجموعهٔ موضعی در حال سقوط آزاد و همچنین چارچوبهای لخت گسترده بههم مربوط میشوند؛ و این واقعیت که مکانیک بیگرانش نیوتونی در چارچوبهای موضعی در حال سقوط آزاد صادق است، اشکالی پدید نمیآورد. چنین وضعیتی در نسبیت خاص هم امکان دارد و بدینترتیب استدلال بالا درست نیست.

اولین شرط برقراری یک نظریهٔ گرانش نسبیت خاصی وجود چارچوب لختی، مانند S، است، آنقدر بزرگ که بتواند تمام دستگاههای گرانشی مورد نظر را دربرگیرد، مثلاً ستارمای را همراه با سیاراتش. بنابر نسبیت خاص، باید فرض کرد که هندسهٔ "حقیقی" چارچوب S اقلیدسی است، هر چند این امکان هم وجود دارد که هندسهٔ خطکشهای واقعی با این هندسه تطبیق نکند. همچنین

چرا گرانش بهطورطبیعی در نسبیت خاص نبی گنجد ۹۵

باید وجود یک زمان مختصاتی با تمام خصوصیات نسبیت خاصبی را فرض کرد. و ما قبلاً دیدیم که ساعتهای واقعی با چنین زمانی تطابق ندارند: این ساعتها در نزدیکی جرمهای بزرگ، بنا بهاصل همارزی کند خواهند شد (بخش ١-٢١). فرض کنید بسامد یک ساعت واقعی ساکن در 5، v باشد که رابطهٔ آن با بسامد مختصاتی، در رویدادی مانند  $\mathscr P$ ، بهصورت (۱  $\nu = k\nu$ ه است. ابتدا، فرض کنید که خطکشهای واقعی با فواصل مختصاتی در S مطابقت دارند. دراین صورت سرعت نولٍ، که وقتی با ساعتها و خطکشهای واقعی اندازهگیری شود c است (با توجه به اصل همارزی و فرضیههای ساعت و طول)، برحسب اندازههای مختصاتی  $kc$  خواهد بود. حال،  $S^\prime$  را چارچوب لخت دیگری در نظر بگیرید که نسبت به S با سرعت v حرکت میکند. بنا به نسبیت خاص، مختصات در ایندو چارچوب باید با تبدیلات لورنتس بههم مربوط شوند. یک سیگنال نوری را در  $\mathscr P$  در نظر بگیرید که در  $S$  در امتداد  ${\bf v}$  حرکت می کند. چون سرعت این سیگنال در  $S$  برابر  $k'c$ ،  $S'$  است و c تنها سرعت مختصاتی ناورداست (معادلهٔ ۲\_۲۵)، سرعت آن در جارحوب  $c$ ،  $kc$ خواهد بود نه kc، که در آن k′  $\neq k$  است. همچنین با توجه تبدیلات لورنتس سرعت چارچوب نسبت به  $S'$  برابر v– است. بنابراین، سرعتهایی که ناظرهای ساکن در ایندو چارچوب بههم  $S'$ نسبت می،دهند (به عنوان سرعتهای اندازهگیری شده با ساعتها و خطکشهای واقعی)، بهترتیب، عبارتاند از  $v/k$  و  $-v^{\prime}/k$ ، یعنی نامساوی هستند. اما این مهمل است (بند سوم از بخش ۲ـ۴).

تنها راه چاره این است که فرض کنیم در میدان گرانش، خطکشها با همان ضریب & که ضریب کند شدن ساعتهاست، کوتاه می،شوند. بدینترتیب سرعتهای مختصاتی موضعی با سرعتهایی که عملاً اندازهگیری می شوند. برای تمام اثرها و بهویژه سرعت نور. برابر خواهند بود.باقی می ماند پیدا<sub>(</sub> کردن معادلات میدان،که چگونگی تعیین میدان توسط چشمه (و در نتیجه ضریب k)، و همچنین پیداکردن قوانین حرکت،که چگونگی حرکت بار آزمون در میدان را مشخص میکند. می توان فرض کرد که نور در فضای مختصاتی  $S$  در مسیر مستقیم منتشر میشود. این فرض مانع خم شدن نور ـــبنا بهاصل همارزی۔ــ در فضای تعیین شده توسط خطکشهای واقعی نمی شود.` چنین فضایی حالا خمیده است (بخش ۷ـ۲ را ببینید). نظریهٔ گرانش نسبیت خاصبی نوردشتروم، اساساً بر این مبنا است.

با این همه "نسبیت خاصی" دانستن چنین نظریههایی به تعبیری غیرطبیعی است. فضای مختصاتی S که مبنای نظریه فرض میشود. هیچ معنای فیزیکی ندارد وصرفاً یک نقشه است. توصيف طبيعي تر اين نظريهها آن است كه (مانند نسبيت عام) نظريههاي فضاي خميده بهحساب

١. بەربان فنى، اينگونه نظريەها بەدليل تطابق كندشدن ساعتها باكوتاه شدن ميلەها، داراى يک فضارمان واقعى تخت همدیس"،  $\tilde{S}$  هستند. بنابراین ژئودزیکهای نورگونه در  $\tilde{S}$  با ژئودزیکهای نورگونه در  $S$  متناظرند. انتشار نور بر $"$ ژئودزیکهای نورگونه ظاهراً طبیعیترین قانونی است که می توان فرض کرد، چرا که با اصل همارزی و قانون نسبیت خاصی معمولی در S سازگار است. حالا درک این نکته آسان است که چرا این نظریهها برای انحراف نور در اطراف جرم متناهی، از بینهایت تا بینهایت، مقدار صفر را پیشگویی میکنند. علت آن است که در بینهایت  $S$  و  $\tilde{S}$  یکی میشوند و مسیر در S مستقیم است.

۹۶ مکانیک ذرهٔ نسبتی

أيند. اما درآن صورت اين محدوديت كه بايد يك "نقشهٔ" مختصاتي مينكوفسكيايي تخت با خواصبي معین وجود داشته باشد، ساختگی به نظر می رسد و بههمین دلیل است که در نسبیت عام چنین فرضی کنار گذاشته مے شود.

۰۵–۳ جرم لختی نسبیتی هر چند رهیافتهای زیادی بهمکانیک جدید "برخوردهای نقطهای" و ذره در میدانهای خارجی وجود دارد. نتیجهٔ تمام این رهیافتها یکسان است. اگر نظریهٔ نیوتونی، که بهخوبی از عهدهٔ آزمایشها برآمده، در "حد حرکت کند" برقرار باشد و از پیچیدگیهای غیرلازم اجتناب شود، آنگاه تنها یک مکانیک لورنتس۔ناوردا وجود خواہد داشت. بهعلاوه، این مکانیک از زیبایی و ظرافت بسیاری برخوردار است و از هر نظریهٔ جایگزینی که برایش تصور شود خیلی آسانتر است.

کار خود را با این فرض شروع میکنیم که شاید بتوان قانون پایستگی تکانهٔ نیوتونی را بهنحوی مناسب اصلاح کرد. چنانکه تکانهٔ p، مربوط بهیک ذره، بهصورت حاصلضرب جرم لختبی در سرعت تعريف شود:

$$
\mathbf{p} = m\mathbf{v} \tag{1-2}
$$

جرم لختی، که نیازی نیست ناوردا فرض شود، با قانون زیرتعریف میشود: نسبتهای  $m$  را میتوان با برخورد دادن مثلاً دو ذره و بهکار بردن قانون پایستگی تکانه برای سرعتهای مشاهده شده مشخص ک د.

اکنون، برخورد بسیار آهستهٔ دو ذرهٔ کروی مشابه A و ′A را در نظر بگیرید که قبل از برخورد، بهترتیب در چارچوبهای لخت  $S$  و  $S$  ساکن هستند. بهدلیل تقارن، باید مؤلفه سرعت عمود (بر محورهای  $x$ ) ایندوکره پس از برخورد، در چارچوب خودشان، مساوی و مخالف هم باشد: بزرگی این مؤلفه را با  $u$  نشان میدهیم. بنابر ۲-۲۶، سرعت عمودی  $A^\prime$  نسبت به S برابر خواهد بود با  $x'$  ما  $u'$  مرعت قبل از برخورد ذرهٔ  $A'$  در چارچوب  $S'$  در امتداد  $u'_{\gamma}(v)$  (  $u'_{\gamma}(v)$  ) ما  $u'_{\gamma}(v')$ است. بدینترتیب، پایستگی تکانهٔ عمودی در  $S$  چنین نوشته میشود

$$
Mu = \frac{M'u}{\gamma(v)\left(1 + u'_v v/c^r\right)}\tag{7-0}
$$

که در آن  $M$  و  $M'$  بهترتیب جرم قبل از برخورد  $A$  و  $A$  است، که در  $S$  اندازهگیری می $\omega$ وند، هستند. حالا u و tu را بهسمت صفر میل دهید، یعنی برخورد را آهستهتر انجام دهید. دراین صورت به به سمت  $M$ ، جرم سکون یک ذره و  $M'$  به $m$ ، جرم ذره مشابه در سرعت  $v$  میل  $M$ 

صورتبندی چاربرداری مکانیک نسبیتی ۹۷

میکند. اگر در این حالت حدی ۲\_۵ را بنویسیم ـــو طرفین را به u تقسیم کنیمـــ خواهیم داشت

$$
m = \gamma(v)m_{\circ} \tag{7-0}
$$

در صورتی که تکانه پایسته باشد، این نتیجه اجتنابناپذیر است. هرچند، باید نشان داده شود که با چنین تعریفی از جرم، پایستگی تکانه در کلیهٔ برخوردها، یک شرط لورنتس۔ناورداست. این کار را در بخش ۵ـ۴ انجام خواهیم داد. توجه کنید که، بنابر ۵ـ۳، جرم لختی ذره با افزایش  $v$  از مقدار حداقل ۴۵ در ۰ $v=v$  تا بینهایت در $c\to v$  افزایش می $y$ بد. این موضوع نباید خیلی شگفتآور باشد، چراکه لازم است فرایندی در طبیعت وجود داشته باشد تا از افزایش سرعت ذرات و رسیدن آنها بهسرعتهایی بالاتر از سرعت نور جلوگیری کند.

در مورد ذرات شتابدار، باید بهطور ضمنی اصلی را بپذیریم که به آن فرضیهٔ جرم (مشابه فرضیههای قبلی در مورد ساعت و طول) میگویند؛ بهاین معنی که جرم از طریق ۵ــ۳، تنها بهسرعت لحظهای بستگی دارد و نه به شتاب.

معادلهٔ ۵ـ۳، نطفهٔ تساوی مشهور جرمـانرژی اینشتین را در خود دارد. چراکه، اگر ۵ـ۳ را تا مرتبهٔ دوم، با توجه بهقضیهٔ دوجملهای، بسط دهیم، خواهیم داشت

$$
m = m_{\circ} \left( 1 - \frac{v^{\mathsf{r}}}{c^{\mathsf{r}}} \right)^{-1/\mathsf{r}} \approx m_{\circ} + \frac{(1/\mathsf{r})m_{\circ}v^{\mathsf{r}}}{c^{\mathsf{r}}} \tag{7-0}
$$

 $\Lambda/c^{\mathfrak{r}}$  این رابطه نشان میدهد که جرم لختی ذرهای که حرکت میکند از جرم سکون آن بهاندازهٔ برابر انرژی جنبشی آن بیشتر است (با این فرض که عبارت نیوتونی برای انرژی جنبشی تقریباً درست باشد). در نتیجه، دیده میشود که انرژی در جرم سهیم است، آن هم بهنحوی که با فرض کلبی اینشتین در مورد تساوی جرم انرژی، بنابر رابطهٔ

$$
E = mc^{\dagger} \tag{0.0}
$$

مطابقت دارد. توجه کنید که اگر این رابطه درست باشد، آنگاه پایستگی انرژی معادل است با پایستگی جرم لختی. البته، هنوز باید نشان دهیم که (الف) پایستگی جرم لختی یک شرط لورنتس\_ناورداست و (ب) این شرط با قانون پایستگی تکانه که پیشنهاد شد سازگار است.

#### ۵ـ۴ صورتبندی چاربرداری مکانیک نسبیتی

سؤالات مهمی چون لورنتس ناوردایی و سازگاری قوانینی که در بخش قبل مطرح شد، با استفاده از حساب پرقدرت چاربرداری به بهترین وجهی قابل تشریحاند. روش ما مبتنی است برحدس زدن صورت چاربرداری قوانین نسبیتی، در هر حال، مانند اغلب موارد مشابه، در اعماق ذهن خود حدسهایی داریم یا نتایج را میدانیم. در مورد اخیر، نتایج آزمایش را که در بخش پیش بهدست آوردیم، در اختیار داریم.

بی،فایده نیست که بحث را با ذکر لِم مهمی از نظریهٔ بردارها شروع کنیم: اگر مؤلفهٔ خاصبی از یک چاربردار V، در تمام چارچوبهای لخت صفر باشد، آنگاه خود بردار باید صفر باشد. زیرا اگر ابتدا فرض کنیم که یکی از مؤلفههای فضایی  ${\bf V}$  همواره صفر است و سپس، بدون آنکه به کلیت مسئله لطمه بخورد. أن مؤلفه را اولين مؤلفه فرض كنيم. در صورت وجود چارچوبي كه مؤلفة g يا در آن غیر صفر باشد می توان نشان داد با دورانی که محور مورد نظر را با محور  $x$  عوض میکند،  $z$ غیر صفرکردن مؤلفهٔ $x$  امکان دارد و این خلاف فرض است؛ از طرف دیگر، اگر چارچوبی وجود داشته باشد که در آن مؤلفهٔ زمانی  ${\bf V}$  غیر صفر باشد، با تبدیل لورنتسی از نوع ۲ـ۷ می $\bf v$ وان یک مؤلفة  $x$  غير صفر توليد كرد كه خلاف فرض است. اكنون فرض كنيد كه مؤلفة زمانبي  ${\bf V}$  همواره صفر است. آنگاه در صورت وجود چارچوبی که در آن یکی از مؤلفههای فضایی غیر صفر باشد. بدون أنكه كليت مسئله از بين برود. اين مؤلفه را اولين مؤلفه ميگيريم. و تبديل لورنتس را بهكار می بریم: حال مؤلفۂ چھارم غیر صفری پدید می[ید که فرض را نقض میکند. بدین ترتیب لیم مورد نظر كه آن را لِم مؤلَّفة صفر مى ناميم اثبات مى شود.

حالا فرض میکنیم که به هر ذره یک مقدار نردهای وابسته است که مشخصهٔ حالت داخلی آن ذره است، این مقدار نردهای را جرم سکون (یا ویژه جرم)  $m$  میbامیم. (قوانینی که برای جرم سکون فرض میشود، باعث خواهد شدکه این مقدار نردهای با جرم نیوتونی که ذره بههنگام حرکت کند از خود نشان می،دهد یکسان باشد.) در مرحلهٔ بعد، مشابه با تکانهٔ نیوتونی m. u، چارتکانهٔ

$$
\mathbf{P} = m \cdot \mathbf{U} = m \cdot \gamma(u)(\mathbf{u}, \mathbf{V}) = (\mathbf{p}, m) \tag{9-2}
$$

را تعریف میکنیم که در آن  ${\bf U}$  چار سرعت ۴\_۱۰ ذره است و p و m در همین معادله تعریف شدهاند، یعنی

$$
m = \gamma(u)m_e \tag{V_\text{A}}\tag{V_\text{B}}
$$

$$
\mathbf{p} = m\mathbf{u} \tag{A\_0}
$$

این کمیتها را بهترتیب جرم( لختی )نسبیتی و تکانهٔ نسبیتی میbنامیم. در اینجا فرض میکنیم که و ۰  $m$ . هر چند، همان $d$ ور که در بخش ۵ـ۱۲ با جزئیات نشان خواهیم داد، وارد  $u < c$ کردن ذراتی با جرم سکون صفرکه با سرعت  $c$  حرکت میکنند ــــمثلاً فوتونهاـــ که دارای  $m$  و p متناهی نیستندـــ در نظریه امکانپذیر است. بیشتر مطالبی راکه در مورد ذرات معمولی اثبات میکنیم، می توان در مورد ذراتی هم که جرم سکونشان صفر است اثبات کرد.

صورتبندی چاربرداری مکانیک نسبیته , ۹۹

در هر برخوردی که بین دو ذره با چارتکانهٔ ، ${\bf P}_1$  و ، ${\bf P}_3$  قبل از برخورد، و  ${\bf P}_1$  و ، ${\bf P}_2$  بعد از برخورد انجام گیرد، پایستگی چارتکانه

$$
\mathbf{P}_{\mathsf{Y}} + \mathbf{P}_{\mathsf{Y}} = \mathbf{P}_{\mathsf{Y}} + \mathbf{P}_{\mathsf{Y}} \tag{4-2}
$$

بەوضوح يک شرط لورنتس-ناورداست. بەعبارت ديگر بەدليل ۵ـ۶، قوانين پايستگى جداگانۂ زير را خواهيم داشت:

$$
\mathbf{p}_{1} + \mathbf{p}_{r} = \mathbf{p}_{r} + \mathbf{p}_{r} \tag{1-2}
$$

$$
m_1 + m_{\mathbf{Y}} = m_{\mathbf{Y}} + m_{\mathbf{Y}} \tag{11.2}
$$

(این معادلات را، بهوضوح، میهتوان به برخوردهایی تعمیم داد که در آنها بیش از دو ذره شرکت می کنند، یا در آنها ذراتی کمتر یا بیشتر یا ذراتی غیر از آنچه وارد برخورد شدهاند، خارج شوند.) به علاوه، اعتبار ۵ـ ۱۰ در همهٔ چارچوبها، اعتبار ۱۱ـ۱۱ را در تمام چارچوبها ایجاب میکند و برعکس؛ این  ${\bf P}_{\scriptscriptstyle\rm Y}+{\bf P}_{\scriptscriptstyle\rm Y}-{\bf P}_{\scriptscriptstyle\rm F}-{\bf P}_{\scriptscriptstyle\rm F}$  نتيجه را ميتوان فوراً از بهكار بردن "لِم مؤلفة صفر" در مورد بردار بەدست آورد.

در بخش قبل اثبات کردیم که اگر تکانهای بهصورت  $m$  پایسته باشد، آنگاه جرم  $m$  باید به شکل ۵ـ۷ باشد، یعنی تکانه باید تکانهٔ "نسبیتی" باشد که در ۵ـ۸ تعریف شده است. در این بخش نشان دادیم که پایستگی تکانه و جرم نسبیتی درکنار هم قانونی لورنتس-ناوردا پدید میآورند، ۰۹ و وجود یکی از ایندو مستلزم وجود دیگری است. و سرانجام، نشان دادیم که در حرکتهای کند  $m$  به  $m$  و p به  $m$  تبدیل میشود. بنابراین، هرگاه، چارچوبهایی وجود داشته باشند که در آنها تمام حرکات مربوط بهیک برخورد معین کند باشد، آنگاه در چنین چارچوبهایی قانون پایستگی تکانهٔ نسبیتی ۵-۱۰ به مشابه نیوتونی خود تبدیل خواهد شد و همین طور ۱۱.۵. (این رابطه، یکسانی  $m$  را با جرم نیوتونی نشان میدهد.) در زمانی که مکانیک جدید بنا میشد، در هیچ موردی جز مورد ذکر شده، هیچگونه سابقهای وجود نداشت. ناچار صورتبندی نظریه، پذیرش عام ۵-۱۰ را به عنوان اصل. همراه با نتیجهاش ۵ـ۱۱. قویاً ایجاب میکرد (یا بهعکس). یعنبی پذیرش ۵۔۹ را که معادل بیان قبلی است. این موضوع با آزمایشهایی که بعدها انجام شد بهطور کامل به تأیید رسید و هم اکنون مبنای مکانیک نسبیتی است.

از رابطهٔ ۵ـ۶ دو عبارت معادل برای مجذور نُرم P بهدست میآوریم

$$
P^{\mathfrak{r}} = c^{\mathfrak{r}} m_{\circ}^{\mathfrak{r}} = c^{\mathfrak{r}} m^{\mathfrak{r}} - p^{\mathfrak{r}} \tag{17-2}
$$

۱۰۰ مکانیک ذرهٔ نسبیتی

که از آنها میتوان رابطهٔ مهم زیر را بهدست آورد

$$
p^{\dagger} = c^{\dagger} (m^{\dagger} - m_c^{\dagger}) \tag{17-0}
$$

علاوه براین، عبارتهای زیر را در مورد ضرب نردهای دو چارتکانهٔ P، و P، مربوط به ذراتبی که با سرعت نسبی  $v$  حرکت میکنند، بهدست میآوریم

$$
\mathbf{P}_{\mathbf{v}} \cdot \mathbf{P}_{\mathbf{r}} = c^{\mathsf{r}} m_{\mathbf{v}} m_{\mathbf{r}} = c^{\mathsf{r}} m_{\mathbf{v}} m_{\mathbf{v}} = c^{\mathsf{r}} m_{\mathbf{v}} m_{\mathbf{v}} \gamma(v) \tag{15-2}
$$

که در آنها , ه $m$  جرم سکون ذرهٔ اول، و  $m_{\mathsf{f}}$  جرم ذرهٔ دوم در چارچوب سکون ذرهٔ اول است. برای پیدا کردن عبارتهای بالا، ابتدا با استفاده از ۵ـ۶، حاصلضرب P۱۰P<sub>۲</sub> را در چارچوب سکون هر یک از ذرات پیدا میکنیم. (همانطورکه ۵ـ۴۴ باز هم صادق خواهد داد، حتی اگر ذرهٔ فوتون شد رابطهٔ ۵ـ۱۴ باز هم صادق خواهد بود. اگر هر دو ذره فوتون باشند، آنگاه ۵ـ۱۴ نامعین میشود و حاصلضرب از رابطهٔ ۵ــ۴۵ بهدست میآید.)

سرانجام، برخورد کشسان بین دو ذره را در نظر بگیرید؛ منظور از برخورد کشسان، برخوردی است که در آن جرم سکون هر ذره تغییر نکند. اگر تکانههای قبل از برخورد را با P و Q و تکانههای بعد از برخورد را با 'P و 'Q نشان دهیم، خواهیم داشت 'P + Q = P ، که پس از مجذور کردن به 'P' + Q' + ۲ $\bf P\cdot Q = P' + Q' + P \cdot Q' + P' \cdot Q'$  تبدیل میشود. اما بنا به فرض، و " $\mathbf{Q}^{\mathsf{r}} = \mathbf{Q}^{\mathsf{r}}$ . نتيجه مىگىرىم  $\mathbf{P}^{\mathsf{r}} = \mathbf{P}^{\mathsf{r}}$ 

$$
\mathbf{P} \cdot \mathbf{Q} = \mathbf{P}' \cdot \mathbf{Q}' \tag{10.0}
$$

این قضیهٔ مفید را لم برخورد کشسان می،امیم. (حتی اگر یکی از "ذرات "یا هُر دو "ذره" فوتون باشند، باز این رابطه صادق خواهد بود: جرم سکون فوتون بعد از برخورد تغییر نمیکند و همواره صفر است.) بنابر ۱۴\_۵، دیده میشود، معادلهٔ ۵\_۱۵ بهاین معنی است که سرعتهای نسبی ذرات قبل و بعد از برخورد کشسان برابر است. از این دیدگاه لم برخورد کشسان در نظریهٔ نیوتون هم صادق است.

۵ـ۵ نکتهای در مورد چاربردارهای گالیلهای در مقایسه با چاربردارهای مینکوفسکیایی، می توان چاربردارهای "گالیله" را بردارهایی تعریف کرد که تحت تبدیلات عام گالیله مانند  $(\Delta x, \Delta y, \Delta z, \Delta t)$  تبدیل میشوند (منظور از تبدیلات گالیله، تبدیلات ۱ـ۱ است همراه با دورانهای فضایی و انتقالهای فضایی و زمانی). صفر بودن مؤلفههای فضایی یک چاربردار گالیلهای در تمام چارچوبهای لخت، سبب میشود که مؤلفهٔ زمانی آن هم

همارزی جرم و انرژی ۱۰۱

صفر باشد، چرا که در غیر این صورت می توان با یک تبدیل گالیلهای، در چارچوبی خاص مؤلفهٔ فضایی غیرصفر بهوجود آورد. واضح است که  $m_{\,\mathrm{o}}\,(\mathbf{u},\, \mathsf{N})$  چاربرداری گالیلهای است (چاربردار نمونه را درکمیت نردهای  $m$ ه / $m$  ضرب کنید و از حاصل حد بگیرید). و بنابراین، همان $d$ ورکه در حالت نسبیتی داشتیم، پایستگی تکانهٔ نیوتونی  $m_{\,\mathrm{o}}\,\mathbf{u}$  تحت تبدیلات گالیله، مستلزم پایستگی جرم نيوتونى  $m$  است. اما عكس قضيه صحيح نيست!

۵ــ۶ همارزی جرم و انرژی

جرم نیوتونی را اغلب بهشکل مبهمی "مقدار ماده" تصور میکردند، و در نتیجه پایستگی جرم باً بایستگی ماده یکسان گرفته میشد. اما پایستگی جرم نسبیتی، ۱۱ـ۱۰، پدیدهٔ کاملاً متفاوتی را بیان میکند. از آنجا که جرم نسبیتی وابسته به سرعت است، پایستگی آن بیشتر شبیه پایستگی کلاسیک انرژی جنبشی در برخوردهای کاملاًکشسان است، با این تفاوت که پایستگی جرم نسبیتی در تمام برخوردها مفروض گرفته می شود. بنابراین، مستقل از مطالبی که در بخش ۵ـ۳ گفته شد، می توان از یک دیدگاه صرفاً صوری، رابطهٔ ۱۱-۱۸ را بیانکنندهٔ پایستگی انرژی کل دانست و ضمناً فرض کرد که انرژی کل هر ذره مضربی است از جرم لختی آن. اینکه این ضریب ۲ است از رابطة ۵\_۴ معلوم مي شود.

در واقع، در سراسر فیزیک نسبیتی، به شواهدی برمی خوریم که همارزی جرم و انرژی را براساس رابطة زير نشان مىدهند

> $E = mc^{\dagger}$  $(18-0)$

رابطهٔ ۵\_۴ بهما نشان دادکه انرژی جنبشی در جرم کل ذره (حداقل، در پایینترین مرتبه) سهیم است. پس هر انرژیی دارای جرم است، چرا که هر انرژیی قابل تبدیل به انرژی جنبشی است. فرض کنید که مثلاً دو ذره در دمای اتاق برخوردی ناکشسان میکنند و یک دوتایی ساکن تشکیل میدهند. این دوتایی،  $\Delta E$  واحد انرژی گرمایی از دست میدهد و بهدمای اتاق می $_0$ سد. بنابر پایستگی انرژی،  $\Delta E$  برابر انرژی جنبشی اولیهٔ ذرات است؛ اما از طرفی بنابر پایستگی جرم، درست بعد از برخورد، جرم دوتایی بهاندازهٔ  $\Delta E/c^{\mathsf{Y}}$  از جرم سکون آن در دمای اتاق بیشتر است. در نتیجه، انرژی گرمایی هم طبق رابطهٔ ۱۶ـ۱۶ در جرم سهیم است.

در بخش ۵\_۱۰ خواهیم دید که کار انجام شده توسط یک نیروی نسبیتی بر روی یک ذره نیز دقیقاً طبق رابطهٔ ۱۶ـ۱۶ در جرم ذره سهیم میشود. شواهد دیگر را در نظریهٔ ماکسول م یابیم: مثلاً جگالبی انرژی کلوین ۸ $/\lambda\pi$  / (e' + h) و جگالبی تکانهٔ تامسون e × h/۴ $\pi c$ ، در مورد تابش (وقتی که e و h برابر و متعامدند) به  $e^{\gamma}/\mathfrak{k}\pi$  و  $e^{\gamma}/\mathfrak{k}\pi$ تبدیل میشوند. بهنحوی که تکانه $\big(\omega\cdot\alpha)=\big(\alpha\cdot\alpha\big)$ انرژی). حتی نسبیت عام هم از این هم $\big|$ رزی حمایت میکند

۰۲ مکانیک ذرهٔ نسبیتی

(بخش ۷ـ۷ را ببینید). نتیجهٔ نهایی این است که شرط لورنتس\_ناوردایی، تمام قوانین پایستگی ممکن را بهشدت محدود مے کند و اساساً تنها یک کمیت پایستهٔ وابسته به سرعت غیرجهتی (آنطور که انرژی باید باشد) می تواند وجود داشته باشد که  $m$  است'، همچنین تنها یک کمیت جهتی پایستهٔ وابسته بهسرعت مي تواند باشد، كه آن هم چنانكه ديديم  $m{\bf u}$  است؛ اين دو كميت يا هر دو پايسته|ند يا هيچكدام.

شواهد نظری که به هنگام پیشنهاد فرمول  $m$   $m$  در دست اینشتین بود، بر سهیم بودن انرژی در جرم دلالت داشت (مانند مثالی که در مورد انرژی جنبشی داشتیم). برابر نهادن تمام جرم با انرژی کاری بود که نوعی اعتقاد زیباشناختی طلب میکرد که آن هم خصوصیت بارز اینشتین بود. یکی از مهمترین خواص انرژی تبدیلپذیری آن به انواع مختلف انرژی است و در رابطهٔ ۵ـ۱۶ این ادعا بهطور ضمنی نهفته است که تمام جرم یک ذره میتواند به انرژی قابل استفاده تبدیل شود. اگر ذرات بنیادی فناناپذیر بودند سازگاری کامل با نسبیت خاص وجود داشت. دراین صورت  $\cdot c^{\mathsf{Y}}(m-q)$ انرژی صرفاً در جرم سهیم میبود و انرژی قابل استفادهٔ یک ذرهٔ مرکب عبارت بود از ( که  $q$  جرم سکون کل ذرات بنیادی تشکیلدهندهٔ ذرهٔ مرکب است. در دستگاههای آزاد ذرات، هر یک از مجموعههای  $c^{\mathsf{v}} m$  ،  $\sum c^{\mathsf{v}} q$  ،  $\sum c^{\mathsf{v}} q$  بهطور جداگانه پایسته بودند، اما تنها جمع أخرى را مى شد انرزى ناميد. فرض جسورانة 2ـ1۶ اخيراً تأييد تجربي زيادى كسب كرده است، مخصوصاً باید به مواردی چون مشاهدهٔ تجربی "نابودی زوج" که طی آن یک ذرهٔ بنیادی و یادذرهٔ آن یکدیگر را نابود و به مقدار معادل انرژی تشعشعی آزاد میکنند؛ و به واپاشی خودبهخودی نرونهای خنثی که محصول واپاشی زوجهای فوتون است؛ و به برخوردهایی اشاره کرد که در آنها ذراتی بنیادی غیر از آنچه وارد برخورد شدهاند. با جرم سکون کل متفاوت. پدید می]یند. باید بین انرژی جنبشی  $T$ که بهواسطهٔ حرکت ذره بدان تعلق گرفته است:

$$
T = c^{T} \left( m - m_{\circ} \right) \tag{1V\_0}
$$

و انرژی داخلی ذره  $c^\intercal m$  فرق گذاشته شود. برای یک ذرهٔ "عادی"، این انرژی داخلی عظیم است: در هرگرم جرم ergs°' ۱۰ × ۹ انرژی نهفته است، چیزی در حدود انرژی بمب هیروشیما (۲۰ کیلو تن). بخش بسیار کوچکی از این انرژی به حرکت گرمایی مولکولهای تشکیل دهندهٔ ذره مربوط می شود و می توان آن را بهصورت گرما آزاد کرد؛ بخشی در نیروهای چسبندگی بین مولکولی و بین اتمی قرار دارد که بعضی اوقات می توان در انفجارهای شیمیایی آن را آزاد کرد؛ بخش دیگر ممکن است در اتمهای برانگیخته باشد و بهصورت تابش گسیل شود؛ مقدار بیشتری هم در پیوندهای هستهای قرار دارد وگاهی می توان آن را آزاد کرد، چنانکه در بمب اتمی این کار را میکنیم. اما بخش بسیار بزرگ انرژی (حدود ۹۹٪) در جرم ذرات نهایی نهفته است و بیش از این چیزی نمی توان دربارهاش گفت. با این حال، این بخش انرژی را هم در شرایط مناسب می توان آزاد ساخت، مثلاً 1. RSR, 1966, section 27,

چارچوب مرکز تکانه ۱۰۳

در شرایطی که ماده و پاد ماده یکدیگر را نابود میکنند. بدینترتیب، در حالت کلی، جرم سکون يايسته نخواهد بود.

نوعی از انرژی که سهمی در جرم ندارد، انرژی پتانسیل وابسته به موقعیت است. در مکانیک کلاسیک، به ذرهای که در میدان الکترومغناطیسی (یاگرانشی) حرکت میکند غالباً انرژی پتانسیلی نسبت میدهند، بهنحوی که مجموع انرژیهای جنبشی و پتانسیل آن ثابت بماند. این یک روش مفید "دفترداری "است، اما پایستگی انرژی را میتوان با قراردادن کسر انرژیبی معادل با انرژی جنبشی ای که ذره کسب میکند در حساب بدهکار میدان نیز حفظ کرد. در نسبیت، دلایل خوبی برای اتخاذ روش دوم داریم، هر چند روش اول هم گاهی می تواند مانند راهی میان تر مورد استفاده قرار گیرد: مقام "واقعی" بخشهای مختلف انرژی، دیگر صرفاً ناشی از قرارداد نیست، چرا که انرژی ــــهمچون جرمـــــ دارای گرانش است.

بنابر فرض اینشتین، هر شکلی از انرژی دارای جرمی معادل است: (الف) اگر همهٔ جرمهاگرانش ايجادكنند واز أن اثر بپذيرند، بايد انتظار داشته باشيم كه حتى (انرژى) ميدان الكترومغناطيسي هم جاذبة گرانشی واردکند، و برعکس، نور در اثرگرانش خم شود (این موضوع را قبلاً با استدلال دیگری پیشگویی کردیم). (ب) باید انتظار داشته باشیم که میدان گرانشی خود تولید گرانش کند. (ج) تابشی که خورشید در فضا می ریزد معادل است با بیش از چهار میلیون تن جرم در ثانیه! تابشی که جرم و سرعت دارد، باید تکانه هم داشته باشد؛ بنابراین، تابشی که از خورشید خارج میشود، سهمی (کوچک) در انحراف دُم ستارگان دنبالهدار بهطرف دور شدن از خورشید دارد. (عامل مهمتر در این انحراف "بار خورشیدی" است.) (د) موتور الکتر یکیای که (با باتری) در انتهای کلکی کارگذاشته شده است و توسط تسمهای، چرخ طیار سنگینی راکه در انتهای دیگر کلک قرارگرفته بهحرکت درمیآورد، انرژی و در نتیجه جرم به چرخ طیار انتقال میدهد؛ و بنابر قانون پایستگی تکانه، کلک باید در جهت مخالف شتاب بگیرد. (ه) اجسام كشيده شده يا فشرده شده بهواسطة انرژى كشساني ذخيره شده در آنها جرمشان (اندكى) بیشتر است. (و) جرم کل مؤلفههای جدا از هم یک هستهٔ اتمی پایدار همواره از جرم خود هسته بیشتر است، چونکه برای شکستن هسته علیرغم مخالفت نیروهای بستگی هستهای باید بههسته انرژی (یعنی جرم) داد. این دلیل پدیدهٔ مشهود "کاستی جرم" است. با اینحال، اگر هستهای به دور هستهٔ جدید شكسته شود، جرم أنها مي تواند بيشتر ياكمتر از جرم هستة اوليه باشد. (در مورد هستة اتمهاى سبك، معمولاً جرم هسته های جدید بیشتر است، حال آنکه در مورد اتمهای سنگین، هستهٔ اولیه جرم بیشتری دارد.) در مورد اول انرژی از طریق "شکافت" و در مورد دوم از طریق "همجوشی" رها میشود.

۵ـ۷ چارچوب مرکز تکانه

یک بار دیگر، بد نیست بحث خود را با لمی از نظریهٔ بردارها آغاز کنیم. در بخش ۴\_۵ دیدیم که بهازای هر چاربردار زمانگونهٔ مفروض V، در چارچوبی مانند  $S$  وجود دارد که در آن مؤلفههای
۱۰۴ مکانیک ذرهٔ نسبیتی

 ${\bf V}$  بردار به شکل  $(V_{\sf f},\,\mathring{\sf e}\, ,\,\mathring{\sf e}\, ,\,\math$ يا "به سمت" آيندة مطلق است ( ° < ، $V_{\mathsf{f}} > (V_{\mathsf{f}})$  يا گذشتة مطلق ( ° > ،)). اگر  $\mathbf{W}$  بردار زمانگونة دیگری باشد که با  ${\bf V}$  "همسو" است (یعنبی  $W_{\sf f} > (V_{\sf f}W_{\sf f}$ )، آنگاه در  $S_{\sf o}$  خواهیم داشت

$$
\begin{aligned} \left| \mathbf{V} + \mathbf{W} \right|^{\mathsf{Y}} &= c^{\mathsf{Y}} \left( V_{\mathsf{f}} + W_{\mathsf{f}} \right)^{\mathsf{Y}} - W_{\mathsf{Y}}^{\mathsf{Y}} - W_{\mathsf{Y}}^{\mathsf{Y}} - W_{\mathsf{Y}}^{\mathsf{Y}} \\ &= V^{\mathsf{Y}} + W^{\mathsf{Y}} + \mathsf{Y} c^{\mathsf{Y}} V_{\mathsf{f}} W_{\mathsf{f}} > \cdot \end{aligned} \tag{14.2}
$$

بنابراین مجموع دو بردار زمانگونهٔ همسو بردار زمانگونهٔ دیگری است که بهوضوح با بردارهای اولیه همسو است. با تکرار استدلال، دیده میشود که این قضیه برای هر تعدادی از بردارهای زمانگونهٔ همسو صادق آست. این است لِم ما.

حال، در چارچوب ۶.، دستگاهی متناهی از ذرات را در نظر بگیرید که تحت $\vec{a}$ ثیر هیچ نیرویی  $\overline{\mathbf{P}}$  غیر از برخوردهای متقابل نیستند. جرم کل این دستگاه  $\overline{m}$ ، تکانهٔ کل آن  $\overline{\mathbf{p}}$ ، و چارتکانهٔ کل آن را بهصورت مجموع كميتهاى متناظر ذرات منفرد تعريف مىكنيم:

$$
\overline{m} = \sum m, \quad \overline{p} = \sum p, \quad \overline{P} = \sum P = \sum (p, m) = (\overline{p}, \overline{m})
$$
 (11.0)

(رابطهٔ ۵ـ۶). بنابر قوانین پایستگی، هر سه کمیت در طول زمان ثابت خواهند بود. ظاهراً کمیت P که مجموع چاربردارهاست، خود باید چاربردار باشد. اما در اینجا نکتهٔ ظریفی وجود دارد. اگر همهٔ ناظرها بر سر آنکه کدام بردارهای P سازندهٔ مجموع P ∑ هستند توافق داشتند. آنگاه P ∑ آشکارا یک بردار بود. اما هر ناظری این مجموع را در یک لحظه در چارچوب خودش تشکیل می دهد، که ممکن است باعث شود ناظرهای مختلف از Pهای مختلفی برای ساختن  $\mathbf{P} \sum \mathbf{P}$  استفاده کنند. برای اثبات اینکه، با توجه بهنکتهٔ بالا،  $\mathbf{P} \sum \mathbf{P}$  باز هم یک بردار است، م توان از یک نمودار فضارمانی از نوع شکل ۴\_۱ استفاده کرد؛ چشمپوشی از بعد z، استدلال  $\pi$  را روشنتر میکند بدون آنکه از اعتبار آن بکاهد. هر همزمانی در  $S$  با صفحهای "افقی" مانند در نمودار نشان داده میشود ولی همزمانی در چارچوب دیگری چون  $S'$  با صفحهای "شیبدار" مثل  $\pi$  در نمودار نمایش داده میشود. در  $\mathbf P$ ،  $\mathbf P$  روی صفحههایی مانند  $\pi$  جمع زده میشود، و در  $S'$  روی صفحههایی مانند  $\pi'$ . اما، نشان می $\epsilon$ هیم که در  $S'$ ، مستقل از اینکه روی  $\pi$  یا جمع زده شود، همان  $\mathbf{P} \vartriangleright$  بهدست می $\mathrm{J}$ ید. یک حرکت (نگاشت) پیوسته از  $\pi$  به  $\pi$  را در  $\pi'$ نظر بگیرید. همین $\det\pi$  کج میشود، هر کدام از  ${\bf P}$ های واقع بر آن ثابت می $\det$  (ذرهها میان برخوردها حرکت پکنواخت دارند) مگر آنکه /π برخوردی را بروبد؛ اما دراین.مورد جمع جزئی ، که در برخورد وارد میشود، بنابر پایستگی تکانه، ثابت میءاند. بنابراین هر ناظر، بدون تأثیر  $\sum\mathbf{P}$ بر مقدار مجموع تکانهها، می $\bar{\rm e}$ انای خود را روی همان صفحهٔ  $\pi$  جمع بزند، پس  $\overline{\rm P}$  واقعاً یک چاربردار است.

تبدیل بردارهای میدان ١٢١

که در آن (۰٫ $u'_\mathsf{r}, \circ$ ) (۰٫۰٪) و در ۶ـ۳ u اکنون برابَر است با (۰٫ $u'_\mathsf{r}/\gamma, \circ$ ) (معادلهٔ ۲ـ۲۶). مساوی قرار دادن مؤلفههای z مربوط به ۶\_۳ و ۶\_۱۰، بنابر ۲\_۷، نتیجه می دهد

$$
e'_{\mathsf{T}} - \frac{u'_{\mathsf{T}} h'_{\mathsf{T}}}{c} = \gamma \left( e_{\mathsf{T}} + \frac{v h_{\mathsf{T}}}{c} - \frac{u'_{\mathsf{T}} h_{\mathsf{T}}}{\gamma c} \right)
$$

که با توجه به ۶ـ۷ می(هد  $h_{\setminus} = h_{\setminus}$ . (تبدیل مربوط به مؤلفهٔ  $x$  ۶ـ۱۰ معادلهٔ ۶ـ۹ را تجدید میکند؛ و به همین روش می;توان ۸ـ۸ را دوباره بهدست آورد.) نتایج را جمعأوری میکنیم

$$
e_1' = e_1, \qquad e_\Upsilon' = \gamma \left( e_\Upsilon - \frac{v h_\Upsilon}{c} \right), \qquad e_\Upsilon' = \gamma \left( e_\Upsilon - \frac{v h_\Upsilon}{c} \right) \qquad (11.5)
$$

$$
h'_{\mathsf{Y}} = h_{\mathsf{Y}}, \quad h'_{\mathsf{Y}} = \gamma \left( h_{\mathsf{Y}} + \frac{e_{\mathsf{Y}}}{c} \right), \quad h'_{\mathsf{Y}} = \gamma \left( h_{\mathsf{Y}} - \frac{e_{\mathsf{Y}}}{c} \right) \tag{17.5}
$$

برای نشان دادن سازگاری نتایج، اکنون لازم است تحقیق کنیم که با تبدیلات بهدست آمده جارنیروی لورنتس ۳ـ۳ یک چاربردار است. با صورتبندی فعلی مسئله، این کار سر راست، اما پر زحمت است و بهتر است قبول کنیم که نتیجهٔ مطلوب حاصل خواهد شد.

خوانندهٔ علاقهمند میتواند تحقیق کندکه با توجه به معادلات ۱۲ـ۱۹ و ۱۲ـ۱۲ و طبق تعریف بخش ۴\_۴، مؤلفههای e و h عملاً تشکیل یک چارتانسور پادوردای مرتبه دو میدهد:

$$
A_{\mu\nu} = \begin{pmatrix} \cdot & h_{\mathsf{r}} & -h_{\mathsf{r}} & -e_{\mathsf{r}}/c \\ -h_{\mathsf{r}} & \cdot & h_{\mathsf{r}} & -e_{\mathsf{r}}/c \\ h_{\mathsf{r}} & -h_{\mathsf{r}} & \cdot & -e_{\mathsf{r}}/c \\ e_{\mathsf{r}}/c & e_{\mathsf{r}}/c & e_{\mathsf{r}}/c & \cdot \end{pmatrix} \qquad (\mathsf{Y}\_\mathsf{F})
$$

بهاین ترتیب، مناسبترین ابزار ریاضی برای الکترودینامیک نظری حساب چارتانسور است. با استفاده از این حساب می;توان چهار معادلهٔ معمولی ماکسول را بهصورت دو معادلهٔ تانسوری برحسب تانسور میدان $A_{\mu\nu}$  " نوشت و أنگاه ناوردایی این معادلات تحت تبدیلات لورنتس بدیهی خواهد" بود (پیوست ۲). این ناوردایی را میٍتوان با استفادة مستقیم از ۱۱ـ۱۸ و ۱۲ـ۱۲ با زحمت بسیار تحقیق کرد. این تحقیق مستقیم هیچگونه دستاورد مفهومی ندارد. همچنین، با روشهای تانسوری میتوان کاملاً بهسهولت تحقیق کرد که چارنیروی لورنتس ۳ـ۳ در واقع چاربرداری است که از ن مرب $q/c$  در "حاصلضرب داخلی $A_{\mu\nu}$  " و  $U_\mu$  به دست می $q/c$ 

هنوز هم، برای بسیاری از کاربردها معادلات ۱۱\_۶ و ۱۲\_۱۲، و حساب چاربرداری کاملاً مناسب است: مثلاً، تحقیق این نکته که عبارت زیر تحت تبدیلات عام لورنتس ناوردا هستند، با

١٢٢ نسبيت و الكتروديناميك

استفادة مستقيم از اين معادلات، مشكل نيست:

 $\mathbf{h}^{\mathfrak{r}} - \mathbf{e}^{\mathfrak{r}}$ (۱۴\_۶ الف)  $\mathbf{e} \cdot \mathbf{h}$  $(2.197)$ 

این کمیتها بهوضوح تحت دوران و انتقال فضایی ناوردا هستند (بهدلیل شکل سهبرداریشان) و ناوردایی تحت انتقال زمانی هم بدیهی است؛ آنچه میماند ناوردایی تحت تبدیل معیار لورنتس است که باید تحقیق شود. از دیدگاه فعلی ما، چندان واضح نیست که ایندو الزاماً تنها ناورداهای میدان هستند، درحالیکه نظریهٔ تانسوری اینL بهآسانی نشان میدهد.

چیزی که در معادلات ۱۱ـ ۱۲ و ۱۲ـ۲۶ بسیار واضح است، در هم آمیختن e و h تحت تبدیلات لورنتس است. مثلاً، یک میدان " eخالص"، یادیک میدان " hخالص" در یک چارچوب، در چارچوب دیگر هم مؤلفهٔ e و هم مؤلفهٔ h خواهد داشت. (همان طورکه اینشتین بهدرستی خاطرنشان کرد، آن میدان مغناطیسی که بار متحرکی را منحرف میکند ـــحتی اگر هیچگونه میدان الکتریکی وجود نداشته باشد، مثلاً در اطراف یک سیم حامل جریان۔ در چارچوب سکون بار بهصورت ميدان الكتريكي ديده مي شود.) مسلماً، e يا h خالص وجود ندارد: ميدان الكترومغناطيس عام را نمی توان با رفتن بهیک چارچوب مناسب به یکی از ایندو میدان تبدیل کرد. چرا که درآن صورت ناوردای  $\mathbf{e} \cdot \mathbf{h}$  باید صفر شود.

از سوی دیگر، تحلیل ما نشا ن0میدهد هر سهنیروی f (با منشأ الکتروستاتیکی یا غیر آن)که در چارچوبی مانند S مستقل از سرعت ذراتی است که بر آنها اثر میکند و جرم سکون آنها را تغییر نمی،دهد. باید نیرویی از نوع لورنتسی باشد؛ و همچنین این نیرو در هر چارچوب دیگری چون  $S'$  به $\pi$ به سرعت بستگی خواهد داشت ـــمگر اینکه برحسب اتفاق میدان در  $S$  موازی با حرکت  $S'$ باشد. چراکه چار نیروی ۲ــ۲ در S را می $\vec$ وان با چار نیروی ۳ــ۳ در حالت خاص  $q$ e = f و ۰ = h یکی گرفت؛ و از آن پس ۳ــ۳ که یک چار بردار است، نیرو را در تمام چارچوبها خواهد داد. همان $\det\mathcal{S}_1$  داد. همان طور که از ۴ـ ۱۲ برمـیآید. این نیرو در  $S'$  دارای مؤلفهٔ h خواهد بود مگر اینکه داشته باشیم  $e_{\mathsf{r}}=e_{\mathsf{r}}=e_{\mathsf{r}}=e$ : و این همان حالت استثنایی است که ذکر کردیم.

۲ـ۲ انحراف مغناطیسی ذرات باردار

ذرهٔ آزادی با جرم سکون  $m$  و بار  $q$  در میدان مغناطیسی خالص و یکنواخت h، عمود بر خطوط نیرو، تزریق میشود؛ چه پیش میآید؟ پاسخ دقیق این سؤال در تخلیل مغناطیسی ذرات بنیادی در اتاقک حباب و همچنین طراحی شتابدهندهها دارای اهمیت است. بنابر قانون نیروی لورنتس میدان حاصل از بار در حال حرکت یکنواخت **۱۲۳** 

۱\_۶ بر ذره نیروی

$$
\mathbf{f} = \frac{q\mathbf{u} \times \mathbf{h}}{c} \tag{10-9}
$$

وارد میشود که بر سرعت u عمود است. بنابراین، شتاب a در امتداد f (معادلهٔ ۵ـ۳۷) و در نتیجه عمود بر u و h است. بنابراین، (الف) حرکت در صفحهای عمود بر h انجام میشود و  $(udu/dt = \mathbf{u} \cdot du/dt \leq \mathbf{u} \cdot d\mathbf{u})$  (ب) سرعت  $u$  ثابت است

به علاوه، از ۳۷\_۳۵ داریم  $\gamma$   $quh/cm$ . در نتیجه، انحراف زاویهای در یکای زمان برابر است با

$$
\omega = \frac{d\theta}{dt} = \frac{|d\mathbf{u}|}{udt} = \frac{a}{u} = \frac{qh}{cm_{\circ}\gamma}
$$
 (19-5)

و بدینترتیب، ذره دایرهای به شعاع

$$
r = \frac{u}{\omega} = \frac{cm \cdot u\gamma}{qh} \tag{1Y-5}
$$

 $d$ را با سرعت زاویهای  $\omega$  طی خواهد کرد و بنابراین دورهٔ تناوب آن برابر خواهد بود با

$$
T = \frac{\mathbf{Y}\pi}{\omega} = \frac{\mathbf{Y}\pi cm_{\circ}\gamma}{qh} \tag{1A-2}
$$

ایظهٔ مشابه در مکانیک کلاسیک فاقد  $\gamma$  و در نتیجه دورهٔ تناوب مستقل از زمان است. در سرعتهای بالا $\gamma$  خود را نشان می دهد و همین امر، بهعنوان مثال، تبدیل شتابدهندهٔ سیکلوترون را به سنکروترون الزامبي کرد: مدار بزرگتر، دورهٔ تناوب بيشتر.

۳ـ۳ میدان حاصل از بار در حال حرکت یکنواخت محاسبهٔ میدان بار q که در حال حرکت یکنواخت است، برای نشان دادن قدرتی که نسبیت خاص به نظریهٔ الکترومغناطیس میدهد، مثال خوبی است. محاسبه با این روش متداول در نسبیت انجام میشود که ابتدا وضعیت را در چارچوبی که همه چیز در آن واضح است بررسی میکنیم و بعد نتایج را به یک چارچوب عام تبدیل میکنیم. دراین.مورد. در چارچوب سکون ذرهٔ 'S، همه چیز معلوم است و تنها با یک میدان کولنی بهشکل زیر سروکار داریم

$$
\mathbf{e}' = (q/r^{'\mathbf{r}})(x', y', z'), \qquad \mathbf{h}' = \mathbf{e}, \qquad (r^{'\mathbf{r}} = x^{'\mathbf{r}} + y^{'\mathbf{r}} + z^{'\mathbf{r}}) \qquad (\mathbf{A} - \mathbf{F})
$$

۱۲۴ نسبیت و الکترودینامیک

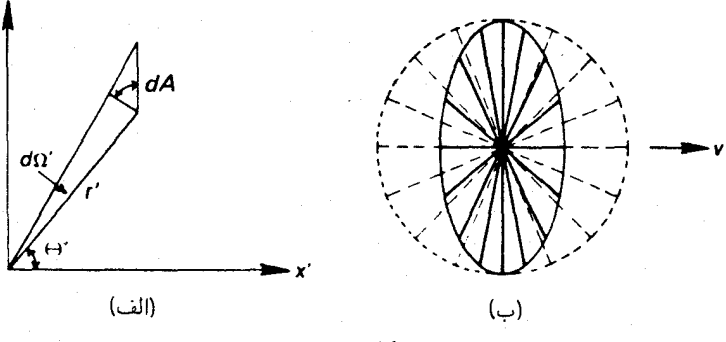

شكا ۶.

فرض کردهایم که ذره در مبدأ است. حالا به چارچوب  $S$  می $_{\rm o}$ رویم که در آن ذره با سرعت در حال حرکت است. در  $S$ ، میدان را در لحظهٔ  $t=0$  که ذره از میدأ می ${\bf v}=(v,\textcolor{black}{\bullet},\textcolor{black}{\bullet})$ حساب میکنیم. با توجه به ۱۲ـ۶ (با ۰ = h')، معکوس ۶ـ۱۱، و ۲ـ۷ (با ۰ =  $t$ )، داریم

$$
\mathbf{h} = (v/c) (\mathbf{e}, e_r, e_r), \qquad \mathbf{e} = (e'_1, \gamma e'_r, \gamma e'_r) = (q\gamma/r^{\prime\tau}) (x, y, z)
$$
  
\n
$$
r^{\prime\tau} = \gamma^{\tau} x^{\tau} + y^{\tau} + z^{\tau} = \gamma^{\tau} r^{\tau} - (\gamma^{\tau} - 1) (y^{\tau} + z^{\tau})
$$
  
\n
$$
= \gamma^{\tau} r^{\tau} [\mathbf{1} - (v^{\tau}/c^{\tau}) \sin^{\tau} \theta].
$$
\n(1.5)

که در آن  $\theta$  زاویهٔ بین بردار  ${\bf r}=(x,y,z)$  و محور  $x$  است. پس،

$$
\mathbf{h} = \frac{1}{c} \mathbf{v} \times \mathbf{e} \qquad \mathbf{e} = \frac{q\mathbf{r}}{\gamma^{\mathsf{r}} r^{\mathsf{r}} \left[1 - \left(v^{\mathsf{r}}/c^{\mathsf{r}}\right) \sin^{\mathsf{r}} \theta\right]^{\mathsf{r}}}
$$
 (1) - 9)

جالب اینجاست که جهت میدان الکتریکی در ۰ = t از نقطهای که بار در این لحظه در آنجا قرار دارد بهخارج است، گرچه (بهعلت متناهی بودن سرعتپخش هر اثر) این امرنمی تواند بهعلت بودن بار در آن نقطه باشد. توجه کنید که هم شدت میدان الکتریکی و هم شدت میدان مغناطیسی در هر جهت معيني مثل ١/٣٢ كاهش مي يابند. وابستگي زاويهاي شدت ميذان الكتريكي هم جالب توجه است: بیشترین مقدار در صفحهٔ عمود بر v است و کمترین مقدار در جلو و عقب آن.

طبق معمول می توان مدلی ساخت که در آن چگالی خطوط میدان نمایندهٔ شدت میدان باشد. یک قطعه پلکسی،گلاس ساکن در 'S در نظر بگیرید که خطوط نیروی همسانگرد q در 'S روی آن "حک" شدهاند. زاویهٔ فضایی باریکهٔ نازکی از خطوط در سطح مقطع  $dA$  از  $x$  در نقطه الف)]. این  $d\Omega'=dA\cos~\theta'/r^{'\gamma}=dAx'/r^{'\gamma}$  برابر است با  $(x',y',z')$ 5 نظعه در S با سرعت v حرکت میکند و همهٔ مؤلفههای  $x$  بهاندازهٔ ضریب  $\gamma^{-1}$  فشرده میشوند

میدان یک جریان مستقیم بینهایت ۱۲۵

فضایی متناظر برابر است با  $d\Omega=dAx/r^{\mathsf{r}}$ ، که از آنجا با استفاده از ۶ـ ۲۰ داریم

$$
\frac{d\Omega'}{d\Omega} = \frac{x'r^{\mathsf{T}}}{xr'^{\mathsf{T}}} = \frac{\gamma r^{\mathsf{T}}}{r'^{\mathsf{T}}} = \frac{1}{\gamma^{\mathsf{T}} \left[1 - \left(v^{\mathsf{T}}/c^{\mathsf{T}}\right)\sin^{\mathsf{T}}\theta\right]^{\mathsf{T}/\mathsf{T}}} \tag{11-9}
$$

از مقایسه با ۶ـ۲۱ برای میدان الکتریکی بهدست میآوریم

$$
\mathbf{e} = \frac{qd\Omega'}{r^{\dagger}d\Omega} = \frac{n}{d\sum}
$$

 $d\sum = r^{\intercal}d\Omega$  که در آن "  $n=qd\Omega'$ تعداد خطوط نیزو"ی حک شده در باریکهٔ در  $S$  است و سطح مقطع متعامد باریکه در S است. چون در این مدل تعداد خطوط حک شده در  $d\Omega$  و در یکسان است، پس میبینیم که چگالی این خطوط بیانگر شدت میدان الکتریکی در  $S$  و  $\Omega'$ نیز در S' است. به عبارت دیگر، خطوط نیرو بهمانند سیمهای صلب متصل بهبار تبدیل می شوند! شکل ۶\_۱ (ب) این امر را نشان می دهد.

البته، این نتیجه صرفاً مبتنی بر قوانین الکترودینامیک است و می توان آن را بدون استفاده صریح از نسبیت خاص بهدست آورد. لورنتس که از همین طریق بهاین نتیجه رسیده بود، از آن برای تبیین انقباض طول اجسام مادی استفاده کرد: حالاکه میدان الکترومغناطیسی بارهای بنیادی "منقبض" می شود، پس ماده هم باید بشود، اگر که از چنین بارهایی تشکیل شده باشد. (برهان لورنتس نمی توانست وجود نیروهای هستهای و غیره را در نظر بگیرد.)

برای محاسبهٔ میدان یک بار شتابدار نمی توان روش ابتدایی بالا را بهکار برد ــمگر اینکه بخواهیم بهجزئیات بیشتر و با فرضهای بیشتر بپردازیم. روش متعارف از چار پتانسیل استفاده میکند٬ که در نظرية كامل الكترومغناطيس بسيار اهميت دارد. ولي از بحث ما فراتر مي رود.

۶ـ۴ میدان یک جریان مستقیم بینهایت

به عنوان آخرین مثال از استدلال نسبیتی، در نظریهٔ الکترومغناطیس، میدان یک جریان مستقیم بینهایت را بهدست میآوریم. از محاسبهٔ میدان یک توزیع بار روی خط مستقیم بینهایت و ایستا، با چگالی خطی یکنواخت ٫ ه (شکل ۴\_۲) شروع میکنیم. چون بار ایستاست، میدان مغناطیسی نخواهیم داشت. بنابه تقارن، میدان الکتریکی در هر نقطهٔ P در امتداد عمود بر خط از نقطهٔ P خواهد بود؛ در نتیجه کافی است مؤلفههای میدان در این راستا در نظر گرفته شوند. از شکل برمیآید که سهمی که جزء خطی  $dx$  در آن راستا در میدان الکتریکی دارد برابر است با

$$
de = \frac{\sigma_{\circ} dx}{\left(p \text{ s } \theta\right)^{\mathsf{T}}} \cos \theta \tag{Y\mathsf{T\_F}}
$$

1. RSR, page 141.

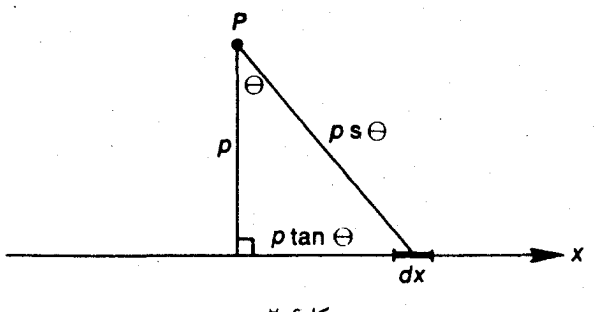

که در آن  $\theta$  زاویهای است که جزء خطی از P با عمود p می $v$ ازد. چون  $p$  tan  $\theta$  نیس  $x=p\tan\theta$ ، و بنابراین از ۲۳ــــ۲۳ داریم،  $dx = p\mathrm{s}^\gamma \theta\, d\theta$ 

$$
e = \int_{-\pi/\mathsf{Y}}^{+\pi/\mathsf{Y}} \frac{\sigma_{\mathsf{0}}}{p} \cos \theta d\theta = \frac{\mathsf{Y}\sigma_{\mathsf{0}}}{p} \tag{Y}^{\mathsf{Y}}(\mathsf{Y}^{\mathsf{Y}})
$$

 $S$  حالا فرض کنید بار خطی بینهایتبا ویژه چگالی خطی  $\sigma_{\rm s}$  با سرعت  $v$  نسبت به چارچوب حرَكت میكند. به علت انقباض طول، چگالی خطی آن  $\sigma$  در  $S$  برابر  $\gamma\sigma$  است، و متناظر است با جریان  $\sigma_\circ\,v$  =  $i$ . گیریم بار خطی روی محور  $x'$  از چارچوب  $S'$  باشد. آنگاه بنابر محاسبهٔ بالا، تنها مؤلفة غير صفر ميدان در نقطة نوعي (° , $P(\cdot, p, \cdot)$  در 'S برابر است با

$$
e'_{\mathsf{Y}} = \frac{\mathsf{Y}\sigma_{\mathsf{o}}}{p} \tag{10-8}
$$

با استفاده از روابط معکوس ۶\_۱۱ و ۱۲ـ۱۲، که از تبدیل نمادهای پریمدار و بی پریم و نیز نوشتن بهجای v بهدست میآید، این میدان را بهچارچوب  $S$  تبدیل میکنیم، داریم  $-v$ 

$$
e_1 = \cdot, \qquad e_r = \frac{\tau \gamma \sigma_{\circ}}{p} = \frac{\tau \sigma}{p}, \qquad e_r = \cdot
$$
\n
$$
h_1 = \cdot, \qquad h_r = \cdot, \qquad h_r = \frac{\tau \gamma \sigma_{\circ} v}{pc} = \frac{\tau i}{pc} \qquad (19.5)
$$

توجه کنید که شدت میدان مغناطیسی تنها  $v/c$  برابر میدان الکتریکی است؛ اثر آن روی باری که با سرعت  $u$  حرکت میکند (معادلهٔ ۱-۱) باز هم بهاندازهٔ ضریبی از مرتبهٔ  $u/c$  کمتر میشود. به علاوه، در یک جریان آزمایشگاهی حدود چند آمپر،  $v$  تنها چند میلی متر بر ثانیه است. همانگونه که شروین کفته است، به سختی می $\vec{v}$ ان پذیرفت که این میدان مغناطیسی، که یک ضریب  $c^{\textsf{r}}$  در 1. C W Sherwin

میدان یک جریان مستقیم بینهایت ١٢٧

مخرج دارد، همان "نیروی کار" الکتریکی مسؤول کارکرد موتورها و ژنراتورهاست. از طرف دیگر با در نظرگرفتن اینکه این نیرو ناشی از تبدیل یک میدان صرفاً الکتریکی به چارچوب دیگری با یک سرعت کم نسبت به چارچوب اولیه است، فرنچ کمتذکر شده است که: چه کسی میگوید نسبیت تنها در سرعتهای قابل قیاس با سرعت نور مهم میشود. علت این است که هر جریان معمولی مقدار زیادی بار را بهحرکت درمیآورد: حدوداً در هر سانتی متر مکعب سبیم ۱۰٬۳ الکترون آزاد وجود دارد. اگر این نیروی الکتریکی خنثی نمی شد مقدارش وحشتناک می شد ـــاز مرتبهٔ بزرگی دو میلیون تن وزن روی یک سانتی متر مکعب دیگری در فاصلهٔ ۱۰ کیلومتری.

البته، این نیرو در یک جریان "واقعی" داخل یک سیم خنثی میشود. یک چنین جریانی متناظر است با دو توزیع بار خطی برهم نهاده شده، یکی در حرکت و دیگری ساکن. پونهای مثبت فلزي ساكن|ند درحالي كه الكترونهاي آزاد حركت مي كنند، مثلاً با سرعت v−. قبل از روشن كردن جريان، يونها بهمانند يک رديف صندلي اند که الکترونها روي آنها مي نشينند. بعد از شروع جريان، گویم که الکترونها "صندلی بازی "میکنند و بهطور هماهنگ هر الکترون سعی میکند یک صندلی خالبي براي نشستن بيابد و هيچ تجمع الكترونها پيش نمي]يد. بهاين معنى كه الكترونهاي در حركت بههمان اندازه از یکدیگر دورند که بونهای ساکن هستند. پس چگالی خطی بونها و الکترونها برابر است و در دستگاه آزمایشگاه مخالف، مثلاً e $\pm\sigma$  و جریان برابر است با  $\sigma v$  = i. همانگونه که ار ۶ـ۲۶ دیده می شود میدانهای الکتریکی دقیقاً یکدیگر را خنثی میکنند. در صورتی که میدان مغناطیسی مانند قبل با ۲ $i/pc$  داده می شود.

اکنون بار آزمونی را در نظر بگیرید که با سرعت v بهموازات سیم حرکت می کند. به این بار نیرویی در جهت  $\bf{U}\times \bf{h}$  وارد می شود، یعنی بهطور شعاعی بهطرف یا دور از سیم. این بار در چارچوب سکون، جایی که تنها میدان e می;تواند اثر بگذارد، دو بار خطی متحرک مثبت و منفی می بیند که شدت خطی آنها، بهطور عددی، کمی متفاوت است. به علت انقباض طول هرگاه شدتهای خطی در دستگاه آزمایشگاه مساوی و خلاف جهت باشند. در دستگاه دیگری که بهموازات سیم حرکت میکند نمی تواند چنین بماند. همین اختلاف است که میدان e خالصی پدید می آورد که باعث شتاب بار در دستگاه سکونش می شود. این به نوعی صریحترین نمود انقباض طول است ــانقباضي كه ناشي از اختلاف سرعتي است در حدود چند ميلي متر در ثانيه! 

## مفاهیم اساسی نسبیت عام

### ٧-١ سطوح خميده

 $\blacktriangledown$ 

يكي از انقلابيترين خواص نسبيت عام استفادة اصولي أن از فضاى خميده (در واقع فضازمان خمیده) است. گرچه هر کس بهطور شهودی میداند که سطح خمیده چیست، یا بهتر بگوییم چگونه بهنظر می]ید. با وجود این اکثر مردم هنگام تعمیم این مفهوم به سهبعد یا بیشتر سردرگم میشوند. علت عمدهٔ این امر این است که تجسم یک فضای چهاربعدی که یک فضای سهبعدی در آن خمیده بهنظر بیاید برای آنها ممکن نیست. پس ما ابتدا سعی میکنیم معنی ذاتی خمیدگی سطح را دریابیم، یعنی خمیدگی سطح بدون ارجاع بهفضایی که آن را در برمیگیرد. خواص ذاتی سطح خواصبی هستند که تنها بهرابطهٔ اندازهها در سطح بستگی دارند، یعنی خواصبی که یک نژاد هوشمند از موجودات دوبعدی که حرکت و استعداد دید و اندازهگیری آنها کاملاً محدود به سطح است، میïواند تعیین کند. مثلاً یک صفحهٔ کاغذ مسطح و صفحهٔ دیگری که تقریباً بهشکل استوانه یا تقریباً بهشکل یک مخروط خمیده شده است با یکدیگر همارزند (شکل ۱ـ۱). (اگر استوانه یا مخروط بسته شده باشند، این سطوح هنوز بهطور "موضعی" همارزند ولی نه بهطور "سراسری".) بههمینطریق یک مارپیچوار (پلکان مارپیچ) با یک زنجیروار تقریباً بسته همارز است (زنجیروار سطحی است که از چرخش شکل یک زنجیر که آزادانه آویخته شده باشد، تولید میشود)، و نظایر

 $\label{eq:2} \frac{1}{\sqrt{2\pi}}\int_{0}^{\infty}\frac{d\mu}{\sqrt{2\pi}}\left(\frac{d\mu}{\mu}\right)^2\frac{d\mu}{\mu}\left(\frac{d\mu}{\mu}\right)^2\frac{d\mu}{\mu}\left(\frac{d\mu}{\mu}\right)^2.$ 

سطوح خميده ١٢٩

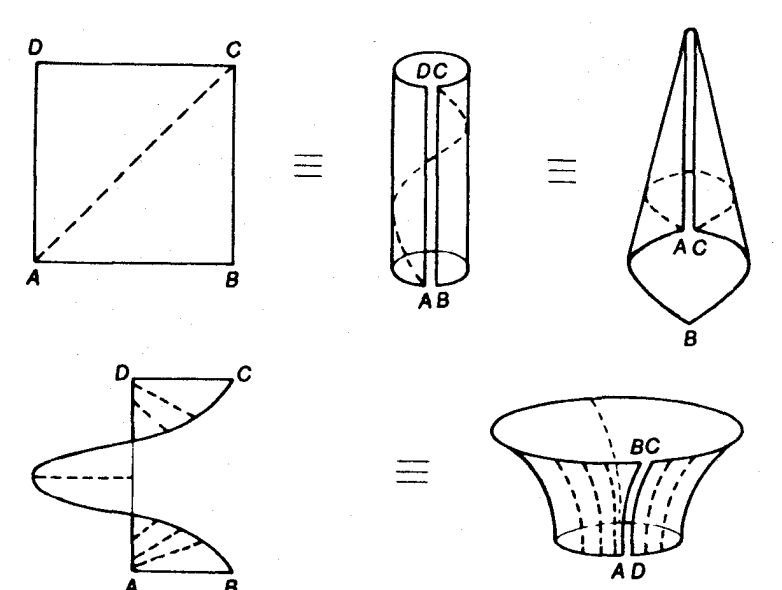

شکل⁄ -\

آن. خواص ذاتی را می توان آن خواصی تصور کرد که وقتی سطح را بدون کشش یا پارگی خم کنیم حفظ شوند.

یک خاصیت ذاتی مهم سطح را در مجموعه خطوط ژئودزیک آن می توان دید. اینها خطوطی هستند که فاصلهٔ هر دو نقطهٔ روی آنها کمترین مقدار را دارد. بهشرط آنکه آن دو نقطه "بهاندازهٔ کافی'' بەیکدیگر نزدیک باشند. (مثل دوایر عظیمه بر روی کره، که البته برای مسیرهای طولانی تر از نصف محیط دایره، دیگر دارای حداقل طول نیستند.) مثلاً اگر در شکل ۲ـ۲، A و B دو نقطهٔ بهاندازهٔ کافی نزدیک بهیکدیگر روی ژئودزیک g از سطح  $S$  باشند، طول تمام خطوط مجاوری که A و B را به یکدیگر وصل میکنند (مثل l و l') بزرگتر از آن قسمت g که بین A و B است

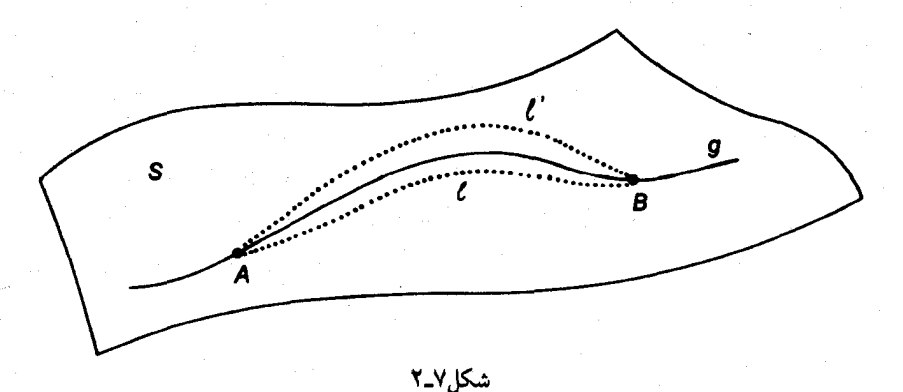

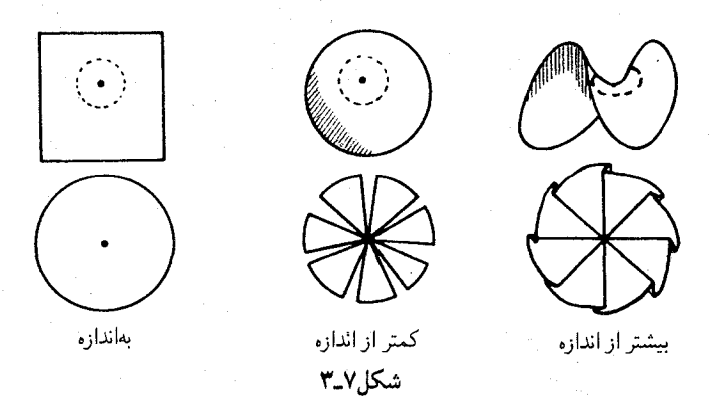

خواهد بود. ژئودزیکها چون تنها بهاندازهٔ فاصلهها در سطح بستگی دارند، ذاتی[ند، یعنی اگر سطح خم شود همچنان، ژئودزیک میمانند (خطوط بریده در شکل ۷\_۱).

حال ببینیم موجودات دوبعدی به چه طریق خمیدگی یا خمش جهان خود راکشف می کنند. بر طبق اصل فرما می توان فرض کرد که نور در این جهان در امتداد ژئودزیکها سپر می کند. پس جهان هر ناظري در نظرش مسطح (تخت) مي آيد و قابل تمايز از صفحهٔ مماس برآن نيست. بنابراين ناظر بايد کاری بیش از دیدن انجام دهد، او باید اندازه بگیرد. صفحه،کره، و زین از جمله مثالهای بارزی هستند که بدانها میپردازیم. بر روی هرکدام دایرهٔ ژئودزیک کوچکی بهشعاع r رسم میکنیم، منظور از این دایرهٔ ژئودزیک مکان هندسی نقاطی است که بتوان آنها را توسط یک ژئودزیک بهطول r به مرکزی متصل کرد (شکل ۳ـ۳). عملاً این کار را می توان توسط یک طناب کشیده که یک سر آن در مرکز  $\langle A \rangle$ دایره محکم شده باشد، آنجام داد. سپس میتوانیم (یا انسانهای تخت میتوانند)،  $C$ ، محیط، و  $C=$  مساحت، این دایرهها را اندازه بگیریم (یا بگیرند). در صفحه مقادیر معمولی "اقلیدسی $\pi$ ۲  $T$ و  $A=\pi r$ ۲ را بهدست میآوریم. در صورتی که برای $C$  و  $A$  بر روی کره مقادیری کمتر و بر روی  $A=\pi r$ ۲ ( زین مقادیری بیشتر بهدست میآوریم. این موضوع مثلاً هنگامی آشکار می شود که این دایرهها را ببریم و سعی کنیم آنها را بر روی صفحهای تخت کنیم. کلاهک کروی پاره می شود (چون سطح آن بسیار کم است) درحالیکه کلاهک زینی چین می خورد (چون سطح آن بسیار زیاد است). در شکل ۲\_۴ برای بهدست آوردن یک نتیجهٔ کمی، دو ژئودزیک رسم کردهایم که در قطب شمال کرهای به شعاع a با هم زاویهٔ  $\theta$  میںسازند. بنابر تعریف بهچنین کرهای خمشی برابر با نسبت میدهیم. فرض کنید فاصلهٔ عمودی بین زئودزیکها در نقاطی بهفاصلهٔ r از  $K=\wedge/a^{\gamma}$ برابر n باشد. با استفاده از هندسهٔ مقدماتی و رشتهٔ تیلور برای سینوس داریم  $P$ 

$$
\eta = \theta \left( a \sin \frac{r}{a} \right) = \theta \left( r - \frac{r^{\mathsf{T}}}{\theta a^{\mathsf{T}}} + \cdots \right) = \theta \left( r - \frac{1}{\theta} K r^{\mathsf{T}} + \cdots \right) (\mathbf{1} \mathbf{-V})
$$

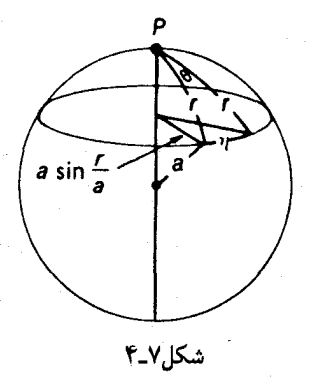

و در نتيجه

$$
C = \mathbf{Y}\pi \left(r - \frac{\lambda}{\mathcal{F}} K r^{\mathsf{T}} + \cdots \right), \quad A = \pi \left(r^{\mathsf{T}} - \frac{\lambda}{\mathcal{V}} K r^{\mathsf{T}} + \cdots \right) \tag{7-1}
$$

در اینجا برای بهدست آوردن A از رابطهٔ  $\int C dr = \int C dr$  استفاده کردهایم. این بسطها دو رابطهٔ مختلف زیر را برای  $K$  بهدست می دهند

$$
K = \frac{\mathsf{r}}{\pi} \lim_{r \to \infty} \frac{\mathsf{r}\pi r - C}{r^{\mathsf{r}}} = \frac{\mathsf{r}\mathsf{r}}{\pi} \lim_{r \to \infty} \frac{\pi r^{\mathsf{r}} - A}{r^{\mathsf{r}}} \tag{7.1}
$$

می توان نشان داد که فرمول ۷ـ۱ تا مرتبهٔ نشان داده شده برای هر سطحی که بهاندارهٔ کافی مشتق پذیر باشد صادق است. بهعبارت دیگر گسترش ژئودزیکهای همسایهای که در راستاهای مختلف از P رسم شوند، تا مرتبهٔ سوم r. همواره بهصورت ۷ـ۱ است که در آن  $K$  عددی است که تنها به  $P$  بستگی دارد. این عدد خمش (گاؤسی) سطح در نقطهٔ  $P$  نامیده میشود. بنابراین فرمولهای ۷ـ۲ و ۷ـ۳ بهطورکاملاً عام بهکار می]یند. پس خمش زین منفی است.

همچنین میتوان نشان داد هر سطحی که در همه جای آن  $K=K-$  است، حتماً بهطور ذاتی .a صفحه است و هر سطحی که در هر نقطهٔ آن ۱/a۲  $K = N/a$  است، ذاتاً کرهای است بهشعاع  $a$ . (مگر بەدلیل "همانیهای توپولوژیکی" احتمالی، بخش ۹ـ۵ را ببینید.)

۲ـ۲ فضاهای خمیدهٔ با بعد بیشتر اندیشههای مربوط به هندسهٔ ذاتر سطوح را میهتوان به فضاهایی با بعد بیشتر مثل فضای سهبعدی خودمان، بسط داد. از جمله، ژئودزیکها در هر بعدی درست مانند حالت دوبعدی تعریف میشوند. از آنجا میتوان دو قضیهٔ مهم برای فضاهایی که بهاندازهٔ کافی "خوشرفتار" هستند اثبات کرد: (الف) برای هر نقطه و هر راستای مفروض، ژئودزیک یکتایی وجود دارد، و (ب) در همسایگی

۱۳۲ مفاهیم اساسی نسبیت عام

یک نقطهٔ مفروض P که بهاندازهٔ کافی کوچک باشد، میتوان هر نقطه را توسط ژئودزیک یکتایی به نقطهٔ  $P$  وصل کرد.

ساختن کرههای ژئودزیک بهشعاع r (به عوض ِ دایرههایی بهاین شعاع) و مقایسهٔ اندازهٔ سطح یا حجم آنها با مقادیر اقلیدسی می تواند تعمیمی برای خمیدگی از دوبعد به سهبعد محسوب شود. از لحاظ منطقی کاملاً قابل تصور است که اندازهگیریهای دقیقی از این نوع، انحراف فضای ما را از فضای تخت (مسطح) نشان دهد. گاؤس کبیر خودش چندین آزمایش برای تعیین خمیدگی فضا انجام داد، اما با دستگاههای موجود، در آن زمان یا امروز، نمی توان مستقیماً چیزی کشف کرد.

با وجود این تعمیم فرمول ۷ـ۳ بسیار ناپخته است. مشخص کردن کامل خواص خمیدگی فضاهایی که بیش از دوبعد دارند به بیش از یک عدد نیاز دارد. تمام ژئودزیکهای منشعب از نقطهٔ را در امتدادهای  $\lambda \mathbf{p} + \mu \mathbf{q}$  که در نقطهٔ  $P$  توسط دو جهت  $\mathbf{p}$  و  $\mathbf{p}$  معین میشوند، در نظر  $P$ میگیریم. میگوییم که این ژئودزیکها یک صفحهٔ ژئودزیک گذرا بر نقطهٔ P تولید میکنند. خمش  $K$  (p ، d) این صفحه در نقطهٔ  $P$ ، یعنیِ  $K$  را خمش فضا در  $P$  بهازای جهت (q ، q)، یا  $\mathbf q$  و مینامیم. (K هنگامی کاملاً مشخص میشود که بهازای سهبعد در شش راستا و بهازای چهاربعد در ۲۰ راستا معلوم باشد.) در فضای خمیده، صفحهٔ ژئودزیک، مشابه صفحهٔ گذرا بر یک نقطه (در فضای تخت) است، با این تفاوت که صفحهٔ ژئودزیک عموماً تنها در همان یک نقطه دارای  $P$  خواص تعریفکنندهٔ خویش است. اگر نور در امتداد ژئودزیکها٬ یخش شود، پس ناظر نقطهٔ هر مولد را یک خط مستقیم می بیند، و بنابراین کل صفحهٔ ژئودزیک از آن نقطه یک صفحه بهنظر می|ید.

اگر  $K$ ، خمش در نقطهٔ  $P$ ، مستقل از جهت باشد، میگوییم که  $P$  یک نقطهٔ همسانگرد است. دراینصورت تمام اطلاعات مربوط به خمیدگی، در شناسایی مساحت S و یا حجم V یک کرهٔ ژئودزیک کوچک به شعاع r (و یا در ابعاد بیشتر تعمیم مناسبی از آن) نهفته است. به $\epsilon$ احتی میتوان دیدکه در سهبعد، S و V با فرمولهای زیر داده میشوند

$$
S = \mathsf{f} \pi \left( r^{\mathsf{T}} - \frac{\lambda}{\mathsf{T}} K r^{\mathsf{T}} + \cdots \right), \qquad V = \frac{\mathsf{f}}{\mathsf{T}} \pi \left( r^{\mathsf{T}} - \frac{\lambda}{\Delta} K r^{\mathsf{0}} + \cdots \right) (\mathsf{f} \_mathsf{T})
$$

 $\eta$  وابطة اول از ۷ـ۱ بهدست می $J$ ید: نسبت  $S$  بهمقدار اقلیدسی ۴ $\pi r$ ۲ باید برابر با مجدور نسبت بهمقدار اقلبدسی  $\theta r$  باشد. سپس فرمول دوم از رابطهٔ  $Sdr$   $V = \int S dr$  بهدست می $J$ ید. اگر تمام نقاط یک فضا همسانگرد باشند می توان نشان دادکه خمش در تمام نقاط آن یکسان است (قضیهٔ شور). در این حالت میگویند که فضا دارای خمش ثابت است. قضیهٔ شور را بهاختصار میٍتوان چنین بیان کرد که همسانگردی تمام نقاط، متضمن همگنی است.

١. در فيزيك كلاسيك اين فرض طبيعي است. در نسبيت عام چون سرعت مختصاتي نور هنگام وجود مادة گرانش دار تغییر میکند، پس سریعترین مسیر نور عموماً یک ژئودزیک در فضای سهبعدی نیست، بلکه همواره ژئودزیکی در فضازمان چهاربعدی است. فضاهای خمیدهٔ با بعد بیشتر ١٣٣

لحظهای از مبحث خارج میشویم و بهعنوان مثال بهبحث در مشابه سهبعدی یک کره، یعنی فضایی سهبعدی با خمش ثابت و مثبت، مثلاً ۱/a<sup>۲</sup>، می $\chi$ داریم با استفاده از ۷ـ۱ می $\vec{$ وان صورت دقیق فرمولهای ۷\_۴ را برای چنین کرهای بهدست آورد

$$
S = \mathbf{f}\pi a^{\mathsf{T}} \sin^{\mathsf{T}} \frac{r}{a}, \qquad V = \mathbf{f}\pi a^{\mathsf{T}} \left( r - \frac{a}{\mathsf{T}} \sin \frac{\mathsf{T}r}{a} \right) \tag{0.1}
$$

ابتدا یک کرهٔ معمولی دوبعدی با خمش ۱/a۲ را در نظر میگیریم. ببینیم اگر دوایری حول یک نقطهٔ مفروض رسم کنیم چه اتفاقی می|فتد. با ازدیاد شعاع ژئودزیک r، ابتدا محیط دایرهها زیاد می شود، اما پس از رسیدن بهیک بیشینه (ماکز یموم) دوباره کوچک میشود و سرانجام بهازای  $\pi = \pi$  بهصفر می رسد. (دقت کنید در اینکه دوایر کوچک، دوایر بزرگتر قبلی را در بردارند، هیچ نکتهٔ غیرمنطقی ای وجود ندارد.) اگر در یک کرهٔ سهبعدی  $S_{\mathbf{r}}$  با خمش ۱/a۲ زندگی میکردیم و کرههای ژئودزیک هم مرکزی بهدور خود رسم میکردیم، میدیدیم که مساحت آنها ابتدا با افزایش شعاع ژودز یک r زیاد میشود (اما نه بهسرعت حالت اقلیدسی) تا بهارای شعاع ۲ $\pi a$  / ۱ جه بیشینیهٔ ۴ $\pi a$ ، که حجم را دربرمیگیرد، برسد (با ۷ـ۵ مقایسه شود). پس از آن کرههای متوالی، انقباض میLبابند و  $\pi^\intercal a^\intercal$ سرانجام بهکرمای با شعاع  $\pi=\pi$  می رسیم که دارای مساحت صفر است و بااین حال در برگیرندهٔ تمام فضاي ماست: درواقع سطح آن يک نقطه است و آن نقطهٔ متقاطر يا "پادپا"ي ماست. گرچه حجم کرهٔ سهبعدی متناهی و برابر با ۲ $\pi^{\mathsf{v}} a^{\mathsf{r}}$  است، ولی مرزی وجود ندارد. مرکزی هم وجود ندارد: هر نقطهای با نقطهٔ دیگر همارزاست. هر صفحهٔ ژئودزیک ۶<sub>۲</sub> یک کرهٔ دوبعدی است. داخل و خارج آن نیمههای یکسانی از S<sub>۲</sub> هستند، درست همانطورکه دایرهٔ عظیمه، کرهٔ دوبعدی را بهدو قسمت یکسان تقسیم میکند. اگر بادکنکی را در S<sub>۳</sub> بادکنیم، سطح آن افزایش می یابد تا هنگامی که بهنظر ما تخت و مسطح بیاید، سپس سطح آن کم میشود و سرانجام ما را تنگ در برمیگیرد. (یک مورد مشابه، حالت فردی است که بر روی کره "دایره باد میکند" .) آنچه گفتیم آن طورکه به نظر می رسد تخیلی نیست، بلکه در اولین مدل کیهانشناختی|ی که اینشتین مطرح کرد، فضای سهبعدی ما دقیقاً از این نوع در نظرگرفته شده بود. حال می خواهیم مفهوم انحراف ژؤدریکی را بیان کنیم که با آنچه قبلاً انجام دادیم رابطهٔ نزدیک دارد. اگر از معادلهٔ سوم ۷ـ۱ نسبت به r دوبار مشتق بگیریم، با تقریب مرتبهٔ اول چنین می،یابیم

$$
\ddot{\eta} = -K\eta \left( \cdot \equiv d/dr \right) \tag{8-9}
$$

پس مي توان آهنگ دوم (مشتق دوم) (يا "انحراف") دو ژئودزيک راکه با زاويۀ کوچکي يکديگر را قطع میکنند بهعنوان معیار بسیار مستقیمی از خمش یک سطح بهکار برد (شکل ۷ـ۵). (فرمول ۷ـ۶ در واقع برای هر دو ژئودزیک مجاور صادق است، حتی اگر آندو در محدودهٔ موردنظر یکدیگر را قطع نکنند. این امر را می توان با قطع مورب دو ژئودز یک با ژئودز یک سوم دریافت.) فرض کنید در فضای

۱۳۴ - مفاهیم اساسی نسبیت عام

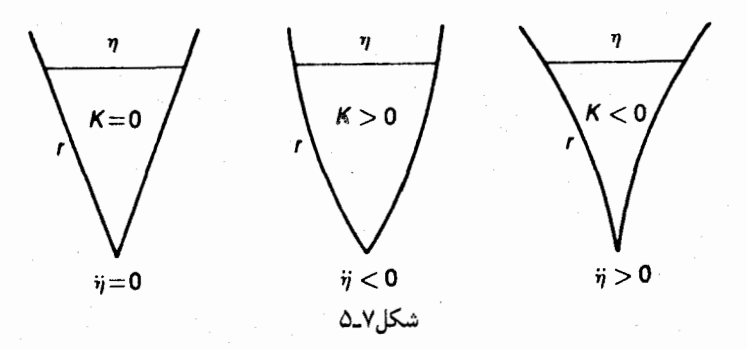

بعدی  $V_n$  دو ژئودز یک مجاور ۹٫ و ۹٫ رسم کردهایم که از نقطهٔ P میگذرند. ایندو، صفحهٔ ژئودز یک  $n$ یکتایی گذرا بر نقطهٔ P تعریف میکنند،که خود دو مولد آن هستند و بهعلاوه نسبت بهآن صفحهٔ ژئودزیک نیز، ژئودزیک هستند. زیرا اگر مثلاً ۹٫ کوتاهترین راه از A به B در  $V_n$  باشد، راه کوتاهتری بین A و B روی این صفحهٔ ژئودزیک وجود نخواهد داشت. بنابراین گسترش یا پخش ۶٫ و ۶٫ خمش صفحهٔ ژئودزیک و در نتیجه خمش  $V_n$  در نقطهٔ  $P$  را برای جهت متناظر با ۹٫ و ۹٫ اندازه میگیرد.

۳ـ۳ فضاهای ریمانی در دو بخش گذشته قضایایی از شاخهای از ریاضیات راکه به "هندسه ریمانی" موسوم است، بدون اثبات، آزادانه نقل كرديم، و ضمناً فرض كرديم كه فضاهاي خميدة مورد بحث در واقع ريماني هستند. اکنون باید این فرض را بیازماییم. ما نمی توانیم بر روی یک سطح خمیده همانند یک صفحه (که در آن "خطوط مختصاتی" شبکهای از مربعهای کامل تشکیل می دهند) مختصات دکارتی معین کنیم، چه اگر می توانستیم، ذاتاً صفحهای می داشتیم. برخی سطوح به دلیل خواص تقارنی، مختصاتی "طبیعی" القا میکنند، همچون صفحه، یاکره، که برای مشخص کردن نقاط روی آن معمولاً متمم عرض ( $x$ ) و طول (y) انتخاب می شوند (شکل ۷\_۶). در حالت کلی، بر روی هر سطح می توان دو خانواده از خطوط  $x=\ldots,-\mathsf{Y},-\mathsf{Y},\mathsf{S},\mathsf{Y},\ldots$  مختصاتی دلخواه رسم کرد و آنها را بهترتیب با برچسبهای و ۲٫۰۰٫۰٫۱٫۲٫۰۰٫۰٫۰٫۱٫۰٫۰۰۰ نشان داد، و آنگاه میتوان این قسمتها را، با هر ظرافتی که بخواهیم، به قسمتهای کوچکتر تقسیم کرد. شبکهٔ مختصاتی حاصل ممکن است متعامد باشد، یا نباشد.  $(X,Y,Z)$  اگر فرض کنیم که این سطح در یک فضای اقلیدسی سهبعدی با مختصات غوطهور است [شکل ۷\_۶ (ج)]، آنگاه مختصات آن در معادلاتی بهصورت زیر صدق خواهد کرد

$$
X = X(x, y), \qquad Y = Y(x, y), \qquad Z = Z(x, y) \tag{Y-Y}
$$

که فرض میکنیم بهدفعات دلخواه مشتق پذیرند. بهطور مثال برای کرهای بهشعاع a که مرکز آن در مبدأ مختصات واقع باشد، داریم

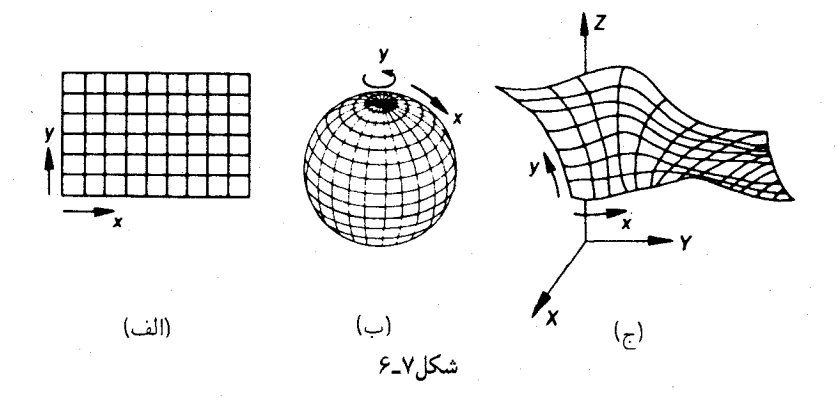

 $Y = a \sin x \sin y$ ,  $X = a \sin x \cos y$ ,  $Z = a \cos x$ 

چون فاصلهٔ بین نقاط مجاور در فضای اقلیدسی با آلطهٔ

$$
d\sigma^{\mathfrak{r}} = dX^{\mathfrak{r}} + dY^{\mathfrak{r}} + dZ^{\mathfrak{r}} \tag{A-V}
$$

$$
d\sigma^{\mathfrak{r}} = (X_{\mathfrak{r}}dx + X_{\mathfrak{r}}dy)^{\mathfrak{r}} + (Y_{\mathfrak{r}}dx + Y_{\mathfrak{r}}dy)^{\mathfrak{r}} + (Z_{\mathfrak{r}}dx + Z_{\mathfrak{r}}dy)^{\mathfrak{r}} \quad (\mathfrak{r}\_Y)
$$

در اینجا شاخصهای پایین ۱ و ۲ بهترتیب مشتقگیری جزئی نسبت به  $x$  و  $y$  را نشان میدهند. روشن است که ۷ـ۹ را می توان بهصورت زیر نوشت

$$
d\sigma^{\mathsf{Y}} = E dx^{\mathsf{Y}} + \mathsf{Y} F dx dy + G dy^{\mathsf{Y}} \tag{1\text{-}1}
$$

که در آن *G* .*F* . *E* توابعی از *x* و ۷ هستند. (این روش در مورد کره رابطهٔ
$$
d\sigma^{\mathfrak{r}} = a^{\mathfrak{r}} dx^{\mathfrak{r}} + a^{\mathfrak{r}} \sin^{\mathfrak{r}} x du^{\mathfrak{r}}
$$

را بهدست میدهد که می توان آن را مستقیماً بهکمک هندسهٔ مقدماتی نیز بهدست آورد.) هر گاه مجذور دیفرانسیل مسافت  $d\sigma^{\chi}$  توسط یک صورت دیفرانسیلی درجه دوم همگن برحسب مختصات سطح داده شود، مانند ۷\_۱۰، میگوییم که ۲ه یک متریک ریمانی و سطح مربوطه یک سطح ریمانی است. البته همهٔ متریکها نباید حتماً چنین صورتی داشته باشند: بهطور مثال برای یک سطح دوبعدی می $\bar{v}$ وان یک متریک غیر ریمانی  $d\sigma^{\mathfrak{r}} = \left(dx^{\mathfrak{r}} + dy^{\mathfrak{r}}\right)^{1/\mathfrak{r}}$  تعریف کرد و هندسهٔ

۱۳۶ مفاهیم اساسی نسبیت عام

حاصل را بررسی کرد. (هندسهٔ حاصل از حنین متر بکهای عامتری، هندسهٔ فینسلری است.) وجه تمایز متریک ریمانی از متریکهای دیگر در این است که هندسهٔ ریمانی موضعاً اقلیدسی است:  $E_\bullet$  در هر نقطهٔ مفروض  $P_\circ$  کمیات  $F_\cdot$ ، و  $G$  در ۷ـ۱۰ فقط عدد هستند، که مثلاً آنها را و . $G$  می $i$ میم، بنابراین در نقطه  $d\sigma^\tau$ ،  $P$  را بهصورت مجموع چند مجذور می $i$ ویسیم،  $F_\circ$ 

$$
d\sigma^{\mathfrak{r}} = \left( E_{\circ}^{\mathfrak{r}/\mathfrak{r}} dx + \frac{E_{\circ}}{E_{\circ}^{\mathfrak{r}/\mathfrak{r}}} dy \right)^{\mathfrak{r}} + \left( G_{\circ} - \frac{F_{\circ}^{\mathfrak{r}}}{E_{\circ}} \right) dy^{\mathfrak{r}} = d\tilde{x}^{\mathfrak{r}} + d\tilde{y}^{\mathfrak{r}} \qquad (\mathfrak{r} \mathfrak{r} - \mathfrak{r})
$$

که در آن

$$
\tilde{x} = E_{\circ}^{\mathsf{V}^{\mathsf{T}}} x + \frac{F_{\circ}}{E_{\circ}^{\mathsf{V}^{\mathsf{T}}} y}, \quad \tilde{y} = \left( G_{\circ} - \frac{F_{\circ}^{\mathsf{T}}}{E_{\circ}} \right)^{\mathsf{V}^{\mathsf{T}}} y
$$

پس تبدیل مختصاتی وجود دارد (در واقع بینهایت تبدیل)که متریک را در هر نقطهٔ از پیشگزیدهای،  $\tilde{x}$  اقلیدسی" (یعنبی مجموعهٔ مجذورهای چند دیفرانسیل میکند. برعکس اگر مختصاتی چون" و  $\tilde{y}$  موجود باشند که متریک در یک نقطهٔ  $P$  برحسب آن اقلیدسی شود، این متریک در نقطه  $\tilde{x} = \tilde{x}(x,y)$  برحسب مختصات عام باید ریمانی باشد، زیرا تبدیلی چون  $\tilde{y} = \tilde{y}(x,y)$  بر $P_\circ$ از مختصات به خاص باید موجود باشد. و بنابراین

$$
d\tilde{x}^{\mathfrak{r}}+d\tilde{y}^{\mathfrak{r}}=\left(\tilde{x}_{\mathfrak{r}}dx+\tilde{x}_{\mathfrak{r}}dy\right)^{\mathfrak{r}}+\left(\tilde{y}_{\mathfrak{r}}dx+\tilde{y}_{\mathfrak{r}}dy\right)^{\mathfrak{r}}
$$

که برحسب  $x$  و  $y$  ریمانی است. اکنون میبینیم که برای پیشگویی صورت فرمول ۷ـ ۱۰ میتوانستیم از به کاربردن فضای فروبر صرفنظرکنیم. کافی بود اصل را تنها براین قرار دهیم که سطح موضعاً اقلیدسی است، یعنی بهازای هر نقطهٔ مفروض می;توان خطوط مختصات را چنان رسم کرد که در ان نقطه  $d\sigma^{\, \mathsf{r}} = dx^{\, \mathsf{r}} + dy^{\, \mathsf{r}}$  باشد.

این اندیشهها را میهتوان مستقیماً از سطح به فضاهای با بعد بیشتر تعمیم داد. بر روی اینگونه فضاها نیز (طبق تعریف) مانند سطوح می توان مختصات (گاؤسی) دلخواهی ترسیم کرد. بهطور مثال  $\alpha = {\rm const.}$  در سه بعد، می توان سه خانواده از سطوح مختصات ترسیم کرد و بر آنها برچسب وجود داشته باشد، گوییم، دیکی شبیه به ۷ـ ۱۰ وجود داشته باشد، گوییم،  $z = {\rm const.}$ که فضا ریمانی است. و اگر و فقط اگر فضا موضعاً اقلیدسی باشد. ریمانی خواهد بود.

اقلیدسی بودن موضعی یک متریک، اقلیدسی بودن موضعی هندسهٔ ذاتی را تضمین میکند. مثلاً محیط یک دایرهٔ ژئودزیک کوچک تا پایینترین مرتبه برابر ۲ $\pi r$  است و بنابراین زاویهٔ مسطح كامل حول یک نقطه برابر ٢π است، زاویهٔ فضایی كامل حول یک نقطه برابر ۴π است، مجموع زوایای فضاهای ریمانی ۱۳۷

یک مثلث ژئودزیک کوچک تا پایینترین مرتبه برابر π است، و غیره. از طرف دیگر محیط دارمای در  $(x^{\mathsf{f}}+y^{\mathsf{f}})^{\mathsf{t}/\mathsf{t}}=r^{\mathsf{t}}$  فضای دوبعدی با متریک (فینسلری) ۱/۲ ( $dx^{\mathsf{f}}+dy^{\mathsf{t}}$ )، مثلاً مکان هندسی برای r کوچک، حتی تا پایینترین مرتبه برابر با ۲ $\pi r$  نخواهد بود.

نتیجهٔ مفیدی که باید بهخاطر داشت این است که در دو یا سه بعد (اما نه در ابعاد بالاتر) همواره می توان مختصاتی متعامد پیدا کرد، یعنی مختصاتی که متریک برحسب آنها هیچ جملهای که حاصلضرب دیفرانسیلها باشد، ندارد. بنابراین در مورد دو بعد می $\vec{v}$ ان در ۷ـم۰،  $F$  را در همه جا صفر کرد.

اکنون نوبت تعمیمی است که هر چند از لحاظ صوری بسیار مختصر است، اما برای مقاصد ما حیاتی است. این تعمیم عبارت از مجاز شمردن متریکهایی است که "مثبت معین "نیستند: روشن است که بر روی یک سطح حقیقی بهازای هر  $y\neq d$  و  $dx$ ، داریم  $\sigma^{\tau}>d$ ، اما این شرط برای قسمت اعظم نظریه، اساسی نیست. هر متریک ریمانی "غیر معین" موضعاً متناظر است با یک متریک "شبه اقلیدسی" (متریک فقط شامل مجذور دیفرانسیلهاست، اما علامت برخی از آنها منفی است)، مثلاً متناظر با نشانگان ( $\epsilon_+ + \epsilon_+ + d z^\intercal - d z^\intercal + d z^\intercal$ . میتوان نشان دادکه نشانگان یک متریک ناورداست، یعنی با فرض حقیقی بودن مختصات، به هر طریقی که متریک به مجموع مجذور دیفرانسیلها درآورده شود (در یک نقطهٔ مفروض، چون معمولاً این کار در تمام نقاط ممکن نیست)، توزیع علامتهای مثبت و منفی همواره یکسان خواهد بود. یک مثال برای فضای ریمانی با نشانگان (— — +)، فضا زمان نسبیت خاص (که بعد از این بهنام  $ds^{\intercal}=c^{\intercal}dt^{\intercal}-dx^{\intercal}-dy^{\intercal}-dz^{\intercal}$  فضای مینکوفسکی،  $M_{\intercal}$  از آن نام می $\centerdot$  بریم) با متریک است. البته این مثال خاصی است زیرا این فضا نه تنها ریمانی است، بلکه بهطور همهجایی شبه اقلیدسی است. اینکه ds در اینجا یک فاصلهٔ خطکشی ساده نیست، تأثیری بر بیان ریاضی مطلب ندارد.

دراین مورد نیز، مانند مورد فضاهای مثبت معین، معادلهٔ دیفرانسیل ژئودز یکها، از شرط طول مانا. • $\int |ds| = \sigma \int |ds$ ، بهدست می آید. اما در فضاهای غیرمعین ژئودزیکها دیگر منحنیهایی با طول كمينه (مى نيموم) نيستند، بلكه عموماً همسايههايى با طول بيشتر يا كمتر دارند. ژئودزيكهاى با طول بیشینه، یعنی ژئودزیکهایی که برای آنها  $s^{\, \prime} > d$  یا  $|s^{\, \prime}| < \infty$ است، تنها هنگامی وجود دارند که  $ds^{\chi}$  نشانگان تنها دارای یک علامت مثبت (منفی) باشد (با تمرین ۷ـ۷ مقایسه کنید). علامت در امتداد یک ژئودزیک می تواند مثبت، منفی، یا صفر باشد، اما می توان نشان داد که این علامت باید ثابت باشد. ژئودزیکها در هر فضای اقلیدسی، متناظر با معادلاتی خطی برحسب مختصات اقلیدسی هستند.

معادلة ديفرانسيل ژئودزيكها را مىتوان چنين نيز تفسير كرد: ژئودزيكها "موضعاً مستقيم" هستند، یعنی انحنای آنها در فضای اقلیدسی مماس موضعی صفر است. از اینجا روش تجربی زیر جهت یافتن ژئودزیکهای یک سطح بهدست میآید: نوار کاغذی نازکمی را می,بریم و خط مستقیمی در امتداد وسط آن رسم میکنیم. سپس نوار را، تکه تکه بدون آنکه تا بردارد با احتیاط

۱۳۸ مفاهیم اساسی نسبیت عام

روی سطح می چسبانیم. خط رسم شده یک ژئودزیک بر روی سطح خواهد بود.

بهترین راه تجسم خمیدگی در فضاهایی با متریک غیرمعین از طریق انحراف ژئودزیک است. در اینگونه فضاها همانند فضاهای دیگر مفاهیم "نقطهٔ همسانگرد" و "خمش ثابت" مصداق دارند. اما همسانگردی یک نقطهٔ همسانگرد فقط محدود به خمش است. مثلاً نقاط  $M_{\rm f}$  بهمعنی عام همسانگرد نیستند (بهدلیل مخروط نور)، با وجود این معادلهٔ ۷ـ۶ با  $K=\{K\}$  در تمام راستاها صادق است. ما بعدها بهفضاهاي غيرمعين با خمش ثابت برخورد خواهيم كردكه در آنها فرمول ٧ـ۶ با ۴  $\neq K$  نیز در تمام جهات صادق است.

با شناخت متریک، تمام روابط فاصلهای در فضا شناخته میشوند و از آنجا آنچه برای شناخت ذاتى فضا لازم است بەدست مىآيد. مثلاً معادلة ديفرانسيل ژئودريكها تنها شامل مختصات وضریب متریک است (یعنی تعمیم ضرایب  $F$ ،  $E$  و  $G$  در ۷ـم۱۰)، همچنین است فرمول حمش در هر جهت مفروض، و غیره. مسلماً در هِر دَو فضایی که ذاتاً هم|رز باشند، میتوان مختصاتی  $K$ تعریف کرد که متریکها برحسب آن یکسان باشند (کافی است دو فضا را بر یکدیگر منطبق کنیم و مختصات یکی را بر دیگری نقش کنیم). برعکس، اگر بتوان باگزینش مختصات مناسبی متریکها را یکسان کرد، فضاها بهطور ذاتی همارزند. (با جفت کردن نقاط متناظر می توان یکی را بر دیگری "نگاشت".) از این رو واژهٔ کوتاهتر "ایزومتریک" بهجای "ذاتاً همارز" بهکار برده میشود. این نتیجه ما را بهمسئلهٔ مهمی می٬ساند. دو فضاکه در ظاهر دارای متریکهای کاملاً متفاوتی هستند، میتوانند ایزومتریک باشند. مثلاً از چهار متریک زیر

$$
dx^{\dagger} + x^{\dagger} dy^{\dagger}, \qquad (\dagger x^{\dagger} + y^{\dagger}) dx^{\dagger} + (\dagger xy - \dagger x) dx dy + (\dagger + x^{\dagger}) dy^{\dagger}
$$

$$
y^{\dagger} dx^{\dagger} + x^{\dagger} dy^{\dagger}, \qquad y dx^{\dagger} + x dy^{\dagger}
$$

هر سه متریک اول نمایندهٔ صفحهٔ معمولی هستند، اما آخری اینطور نیست. اولی در واقع متریک معمولی قطبی  $d r^\intercal + d r^\intercal + d r^\intercal + d r^\intercal$  با نمادگذاری غیر متعارف است، اما هنوز می $\vec{u}$ وان آن $d$  بازشناخت. دومی از مختصات معمولی اقلیدسی  $\tilde{x}$ ، با تبدیل بی $\mathrm{i}$ م و نشان زیر بهدست میآید

$$
\tilde{x} = x^{\dagger} - y \qquad \tilde{y} = xy
$$

خواننده نخواهد توانست (و بهتر است سعى هم نكند)كه با عجله منشأ سومى را حدس بزند، گرچه آن نیز از تبدیل مختصات اقلیدسی  $\tilde{x}$  و  $\tilde{y}$  بهدست می $\tilde{y}$ ید. برای فضاهایی که خمش آنها ثابت است (مثل صفحه) قضیهٔ پرتوانی داریم که بهماکمک میکند. دو فضاکه دارای بعد، نشانگان، و خمش ثابت یکسان باشند. ایزومتر یک\ند [در نتیجه هر فضای تخت (° = K) باید با فضای شبه اقلیدسی هم.نشانگان آن ایزومتریک باشد.] اما مسئلهٔ کلی حکم کردن دربارهٔ هم!رزی دومتریک برنامهای برای نسبیت عام ۱۳۹

دلخواه (موسوم به "مسئلة همارري" فرمهاى ديفرانسيلي درجه دوم). بهخصوص در عمل. بسيار مشكل است.

۲ـ۴ برنامهای برای نسبیت عام چنانکه در بخش ۵ـ۲ دیدیم، اگر اصل همارزی را بپذیریم. حضور مادهٔ گرانشدار مانع از وجود دستگاههای لخت گسترده میشود. بنابراین فضازمان در حالت عام همان  $M_{\rm f}$  تخت آشنا نخواهد بود. (اصل همارزی، تنها با فرض ثبات سرعت نور، مسیرهای خمیدهٔ نور را پیش بینی می کند و بدین طریق دلیل قوی دیگری برله خمش بهدست می دهد \_با ابتدای بخش ۱۲\_۱ مقایسه کنید.) با وجود این، باز هم به دلیل همارزی فضازمان باید موضعاً  $M_{\rm f}$  باشد، یعنی موضعاً شبه اقلیدسی، پس ریمانی است! زیرا بر طبق اصل همارزی می;توان در هر رویداد @ (دست کم در خلأ) یک جارچوب مرجع موضعی پیداکرد، یعنی یک دستگاه مختصات موضعی  $x, y, z, t$  با این خاصیت که بازهٔ بین *هی* و رویدادهای مجاور توسط رابطهٔ زیر داده شود

$$
ds^{\dagger} = c^{\dagger} dt^{\dagger} - dx^{\dagger} - dy^{\dagger} - dz^{\dagger}
$$
 (17-1)

اصل همارزی، بهصورت اصلی آن، در داخل ماده، مثلاً در داخل زمین که در آن نمی توان آزمایشگاه مادی "در حال سقوط آزاد" داشت بهکار نمیآید؛ با وجود این فرض خواهیم کرد که فضازمان داخل ماده، ریمانی است و دارای نشانگان (– – – +) است. زیرا هرچه باشد. ماده اکثراً از خلأ تشکیل شده است. برای اینکه به "ds در داخل ماده مفهومی بدهیم حفرهٔ کوچکی در نقطهٔ مورد نظر در نظر میگیریم و فرض میکنیم که در اثر تعبیهٔ این حفره، " $ds$  تغییر محسوس نداشته باشد. این روش، شبیه به روش معیار در مورد تعریف میدان نیوتونی در داخل ماده است.

قبول ساخت ریمانی جهان، اینشتین را بهطرح درخشانش برای نسبیت عام هدایت کرد. فضا فضارمان در حضور اجرام گرانشدار می تواند خمیده باشد. پس شاید مسیر ذرات آزمایشی آزاد. ژئودزیکهایی در این فضای خمیدهٔ چهاربعدی باشد و بنابراین شاید نور نیز در خلأ در امتداد رئودزیکهای صفر (که در امتداد آن $s^\star = (ds^\star)$  سیر میکند. در فیزیک نیوتونی فضای مطلق "ریلها"یی فراهم میکندکه ذرات آزاد در غیاب گرانش (یا هر نیروی دیگری) در امتداد آنها حرکت میکنند. در نظریهٔ اینشتین فضازمان این ریلها را در غیاب نیروهای دیگر فراهم میکند، زیرا دیگر نیروی گرانشی وجود ندارد: گرانش جذب هندسه شده است.

اما فضارمان چگونه می تواند خمیده باشد؟ از آنجایی که اکنون ساخت فضارمان تعیینکنندهٔ اثرهای گرانشی و لختی است، اصل ماخ بهما میگوید که تعیینکنندهٔ ساخت فضازمان تنها مادهٔ گرانشدار عالم است. کار عظیمی که حتی نبوغ اینشتین را سالها بهخود مشغول کرده بود کشف

١۴٠٪ مفاهيم اساسى نسبيت عام

معادلات میدان بود، یعنی معادلاتی که بهطور کمی چگونگی رابطهٔ محتوای مادی فضارمان را با متر یک آن پیش بینے کند.

پس نسبیت عام نظریهٔ میدانی است که در آن هندسه نقش میدان را بازی می کند. در نسبیت عام هیچگونه "کنش از دور" که با حد سرعت نسبیت خاص مغایرت داشته باشد موجود نیست. یک ذره مستقیماً از منبعها متأثر نمی،شود بلکه از میدانی متأثر می،شود که منبعها در مجاورتش ساختەاند.

امکان تعیین هندسهٔ دیفرانسیل فضای سهبعدی ما توسط "نیروهای خارجی "را حتی برنهارد ریمان در درس افتتاحیهٔ مشهورش در سال ۱۸۵۴/۱۲۳۳ پیشنهاد کرده بود. تصور اینکه اگر ریمان گرانش را بهمثابه خمندهٔ فضا در نظر میگرفت فیزیک بهچه راهی می رفت، بسیار جالب است. یک قانون حرکت ژئودزیکی حتی در آن زمان، چندان دور از ذهن نبود. مثلاً در مکانیک کلاسبیک معلوم شده بودکه مسیر ذرهٔ محدود بهیک سطح خمیده، بدون سایش یا بدون تأثیر نیروی خارجي، يک ژئودزيک ِ همان سطح است. البته تعميم مستقيم اين مطلب، يعني پيروي هر ذره در میدان گرانشی از ژئودزیکهای فضای سهبعدی خمیده. را میهتوان بلافاصله رد کرد. زیرا هر ژئودزیک توسط جهت اولیهاش بهطرزی یکتا تعیین می شود، درحالی که مدار گرانشبی به جهت و سرعت اوليه وابسته است و اما در فضارمان جهت اوليه شامل سرعت نيز هست و اين واقعيت بهخودي خود مي توانست انديشهٔ در نظرگرفتن خمينهٔ چهاربعدي زمان و فضا راكه در آن مسيرهاي گرانشی ژئودزیک هستند، به ذهن راه دهد. یک چنین فرضیهٔ ژئودزیکها دوکشف بنیادی گالیله را در مکانیک دربرمیگیرد: (الف) مسیر یک ذره در زمان و فضا، در میدان گرانشی مستقل از ذره است و (ب) قانون لختبي، كه بر طبق آن يك ذرة آزاد "در زمان و فضا حركت مستقيم دارد". اما اکنون دره تا آن حد مستقیم حرکت میکند که حرکت مستقیم در فضارمان خمیده امکان دارد. این فرضیه مفهوم جرم گرانشی کنش پذیر و جرم لخت را از نظریهٔ گرانش حذف میکند و نیز معمای برابری ایندو را حل میکند: این برابری در تصویر نیوتونی، هم نتیجه و هم لازمهٔ قانون ژئودزیکهاست، امّا در مورد فضازمان اولین گونهٔ آن بدون شک مثبت قطعی می بود<sup>۱</sup>، وکسی چه میرداند که برای رسیدن به نشانگان مینکوفسکیایی و سرانجام به نسبیت خاص بهعنوان گونهٔ موضعی این نظریه، چقدر طول میکشید

اما بوتهٔ اندیشههای ریمان برای برافروختن باید تا آمدن اینشتین صبر میکرد. اکنون با در نظر داشتن طرح کلی اینشتین به برخی از جزئیات نظر می|فکنیم. مفهوم بازهٔ ds بین روید|دهای مجاور هر و 2 در فضارمان،گرچه پیچیدهتر از مفهوم فاصله بین نقاط روی یک سطح در فضای ۱. با مقایسه با اصل هامیلتون (۱۲۱۳/۱۲۱۳) و با دلائلی از نوع آنچه در بخش ۷ـ۷ خواهیم آورد، متریک آن بەصورت تقریبی چنین تعیین می شد

 $(V^{\dagger} - \dagger \varphi) dt^{\dagger} + dx^{\dagger} + dy^{\dagger} + dz^{\dagger}$ 

که در آن  $\varphi$  پتانسیل نیوتونی و V یک سرعت جامع و نسبتاً بزرگ است.

برنامهای برای نسبیت عام ١۴١

سهبعدی است، با وجود این یکِ کمیت فیزیکی کاملاً معین است. بازههای منشعب از هی را می توان بنابر تعریف با اندازهگیریهای معمولی در یک آزمایشگاه کاملاً مدرج کوچک که در حال سقوط آزاد و بدون چرخش باشد، یا به عبارت دیگر در یک دستگاه لخت موضعی، معین کرد. از آنجایی که متریک برحسب مختصات گاؤسی فضازمان دارای ۱۰ ضریب است (شبیه به E و  $\mathscr P$  و ، $G$  در ۷\_۱۰) پس در حالت کلی برای تعیین کامل متریک در دانستن ۱۰ بازه در نقطهٔ  $F$ کافی است. (این ده بازهٔ دلخواه نباید تماماً بازهٔ صفر باشد: می توان نشان داد که بازههای صفر، متریک را با تقریب یک ضریب، معین میکنند. اما لازم نیست هیچیک از آنها فضاگونه باشد.) در مورد بازههای صفر و زمانگونه در عمل میةوانیم از دستگاههای لخت موضعی صرفنظر کنیم. اگر بتوان یک سیگنال نوری از  $\mathscr P$  به  $\mathscr Q$  یا برعکس فرستاد، پس ۶٬ متناظر آن در هر دستگاه لخت موضعی صفر است و بنابراین در تمام دستگاههای مختصات، صفر خواهد بود. اگر بتوان ساعتی راکه در حال سقوط آزاد است از  $\mathscr P$  به  $\mathscr D$  فرستاد، پس  $ds$  در یک دستگاه لخت موضعی برابر خواهد بود با c ضربدر ویژهزمان طی شده در ساعت و بنابراین در تمام دستگاههای مختصات چنین خواهد بود. اما اندازهگیری مستقیم بازههای فضاگونه مشکلتر است. مثلاً می توان ترتیبی داد که دو سر یک خطکش بدون چرخش در حال سقوط آزاد همزمان در  $\mathscr P$  و  $\mathscr Q$  باشد، دراین $\sim$ ورت ويژهطول آن مقدار  $|ds|$  را اندازه خواهد گرفت. اما حهت تأمین تلاقی همزمان آن با  $\mathscr{P}$  و  $\mathscr{Q}_{\ast}$ ، خطکش باید حامل ساعتهای همزمان شده باشد، که این را نمی توان چندان بهتر از دستگاه لخت موضعی دانست. برای اندازهگیری بازههای فضاگونه روشهایی بدون خطکش می توان اندیشید. مثلاً، در میان همهٔ ناظرهایی که از @ به حال سقوط آزاد میگذرند، یک دسته ناظر وجود دارد که می،تواند یک سیگنال راداری را طوری از هر به 2 بفرستد و بازگرداند که انتشار و دریافت آن بهترتیب در بازههای زمانی یکسانی قبل و بعد از  $\mathscr P$  اتفاق بیفتد. دراین $\omega$ مورت  $d$  برابر است با فاصلهٔ راداری 2 از این ناظران. (یک نمودار مینکوفسکیایی که نمایانگر یک چارچوب لخت موضعی در هر اشد، این مطلب را روشن میکند.)

چنانکه دیدیم یک ساعت در سقوط آزاد (که بنابر فرض از یک ژئودزیک پیروی میکند) در امتداد جهانخط خود f ds را نشان می دهد. اگر این ساعت، که ساعتی "آرمانی" فرض مے شود، از مسیر آزاد خود مثلاً تحت اثر موتوریک موشک یا یک میدان الکتریکی بیرون رانده شود، دراین صورت بنّابر فرضیهٔ ساعتها در هر چارچوب مرجع لخت در امتداد خود همواره f ds  $c^{-1}$  را نشان خواهد داد. بدینترتیب بهصورت نسبیت عامی فرضیهٔ ساعتها میرسیم: هر ساعت آرمانی، جه آزاد باشد و چه نباشد، در امتداد جهانخط خود 6 $c^{-\chi} \int ds$  را نشان می دهد.

جهانخطهای ذرات آزاد در فضای شبه اقلیدسی  $M_{\rm f}$  دارای معادلات خطی هستند، و بنابراین فرضیهٔ ژئودزیکها حتماً در مورد آنها صدق میکند. خاصیت بیشینگی این ژئودزیکها در  $M$  نیز مشهود است: اگر ذرهٔ آزاد A از رویداد  $\mathscr P$  به رویداد  $\mathscr Q$  حرکت کند، ساعتی که به A متصل است در امتداد این جهانخط  $\int ds$  ا $c^{-\chi} \int ds$  را نشــان خواهد داد. و هر ساعت روی ذرهٔ دیگری چون که در  $\mathscr P$  یا  $\mathscr Q$  طاضر باشد. باید زمان کمتری را نشان دهد. زیرا  $B$  را می $\vec v$ ون در دستگاه  $B$ 

١۴٢ مفاهيم اساسى نسبيت عام

سکون A همچون برادر دوقلوی مسافر بخش ۲ـ۱۴ در نظرگرفت که جوانتر باز میگردد. شاید تصور شود که استدلال فوق را می توان برای اثبات فرضیهٔ ژئودزیکها در فضارمانهای عام بهکار برد. فرض کنید ذرهٔ آزاد A در داخل یک آزمایشگاه در حال سقوط آزاد، L، در مدار دایرهای حول یک جرم می چرخد. آیا نمی توان یک ذرهٔ مجاور B را بهعنوان یک دوقلو در دستگاه در نظرگرفت؟ اشکال استدلال در این است که فرض میکند یک چارچوب لخت موضعی در  $L$ یک زمان گسترده موجود است، درحالیکه وجود یک دستگاه لخت موضعی را تنها در همسایگی نزدیک یک رویداد مفروض، می توان فرض کرد. در واقع هیچ "اثبات" مستقیمی برای قانون حرکت ژئودزیک وجود ندارد. با اینحال، معادلاتی که اینشتین سرانجام وضع کرد، بهطور ضمنی شامل اين قانون است.

"بافت" نسبیت خاصی فضارمان، یعنی وجود مخروطهای صفر در هر رویداد و وجود سه نوع جابهجایی (زمانگونه، فضاگونه، نورگونه) نیز از طریق چارچوبهای مرجع لخت بر فضازمان نسبیت عام نقش بسته است. این مخروطها دیگر همواره با یکدیگر "موازی "نیستند و مولدهای أنها (جهانخطهای نور) دیگر "مستقیم" نیست اما باز هم جهانخط هر ذره در هر یک از نقاط خود درون مخروط قرار دارد و هر فوتونی در امتداد مخروط حرکت میکند.

لابد خواننده بی صبرانه منتظر است ببیند آیا واقعاً فضارمانهایی وجود دارند که بتوان آنها را با موقعیتهای گرانشی آشنا یکی دانست و آیا ژئودزیکهای این فضارمانها تقریبی از مسیرهای نیوتونی هستند. زیرا نباید فراموش کردکه نظریهٔ گرانشی نیوتونی با پدیدههای مشاهده شده درگسترهٔ عظیمی از کاربردهای کلاسیک تقریباً توافق کامل دارد و هر نظریهٔ رقیب دیگر باید، در حدود خطاهای مشاهدات کلاسیکی، همان پیشگوییها را بکند. ما در بخشهای ۷ـ۶ و ۷ـ۷ بهمقایسهٔ نظریهٔ اینشتین با نیوتون در چند مورد ساده خواهیم پرداخت و در بخش ۷ـ۵ ابزار سودمندی برای این کار فراهم خواهیم کرد.

۵\_۷ اثر گرانشی دوپلر برای استدلالهایی که در بخش بعدی خواهیم کرد. به فرمولبندی کمی اثر گرانشی دوپلر که قبلاً در بخش ۱ـ۲۱ بهطورکیفی مورد بحث قرارگرفت، نیاز داریم. اتاقک آسانسوری بهارتفاع dl را در نظر بگیرید که از حالت سکون در یک میدان گرانشی با شدت  $g$  بهپایین انداخته میشود و در همان زمان فوتونی با بسامد v از سقف کابین بهکف آن فرستاده میشود. بنابر اصل هم رزی این سیگنال نوری برای رسیدن به کف احتیاج به زمان  $dl/c$   $dt = dl/c$  دارد، که در این مدت کف اتاقک با سرعت  $dl/c$  ضابت به گذرگاه آسانسور حرکت میکند. و باز بنابر اصل همارزی  $du=g\, dl/c$ هیچگونه تغییری در بسامد فوتون در داخل اتاقک متحرک مشاهده نمی شود. بنابراین می توان گفت که ناظر  $B$  که در داخل گذرگاه آسانسور بهفاصلهٔ  $d l$  از نقطهٔ صدور فوتون ساکن است (از فاصلهٔ که کف اتاقک در زمان  $dt$  طی میکند صرفنظر میکنیم) با سرعت  $du$  روبه موجی  $\ell t$ 

اثرگرانشی دویلر ۱۴۳

با بسامد v حرکت میکند. و بنابراین یک انتقال (به آبی) دویلری مشاهده میکند که تا مرتبهٔ اول با فرمول کلاسیک زیر داده می شود (با ۵\_۵ مقایسه شود)

$$
\frac{\nu + d\nu}{\nu} = \frac{c + du}{c} = \lambda + \frac{gdl}{c^{\tau}}, \qquad \downarrow \qquad \frac{d\nu}{\nu} = \frac{gdl}{c^{\tau}} \tag{17-V}
$$

البته B یک ناظر لخت نیست. با وجود این در اینجا (و در هر شرایط مشابه آن) می توان فرض کرد  $B$  همان را اندازه میگیردکه یک ناظر  $B'$  (لخت) در حال سقوط آزادکه در هر لحظه نسبت به  $B$ ساکن است اندازه میگیرد. مجوز این امر، فرضیهٔ طولها و ساعتهاست، که برطبق آنها اندازهگیریهای خطکشها و ساعتهای  $B$ ،گرچه شتاب یافتهاند، با اندازهگیریهای  $B^\prime$  در هر لحظه مطابقت دارند. فرمول ۱۳ـ۱۳ را در مورد یک سیگنال نوری که با خطوط میدان زاویهٔ  $\alpha$  تشکیل میدهد نیز می توان تعمیم داد. در اینجا نیز از همان اتاقک استفاده میکنیم، اما حالا معادلة ۵\_۵، معادلة ۷\_۱۳ را با این تفاوت بهدست می دهد که به جای  $du$  عبارت  $du$  cos  $\alpha$  و بنابراین به جای  $gdl$  عبارت می نشیند. پس با نمادگذاری برداری داریم  $gdl\,\cos\,\alpha$ 

$$
\frac{d\nu}{\nu} = \frac{\mathbf{g} \cdot d\mathbf{l}}{c^{\mathsf{T}}} \tag{15-1}
$$

$$
g = -grad \varphi \qquad (1\Delta V)
$$

انگاه برای یک مسیر بینهایت کوچک dl داریم  $d\mu = -d$  . با نشاندن این رابطه در ۷ـ۱۴ داريم

$$
d\nu/\nu = -d\varphi/c^{\dagger} \tag{8-9}
$$

یا با انتگرالگیری روی یک مسیر نوری متناهی

$$
\frac{\nu}{\nu_{\circ}} = \exp\left(\frac{-\Delta\varphi}{c^{r}}\right) \tag{1V-Y}
$$

که در آن  $\nu$  و  $\nu$  بهترتیب بسامدهای ابتدایی و انتهایی و  $\Delta\varphi$  نموکلی پتانسیل روی مسیر است. نظریهٔ اثرگرانشی دوپلر را میتوان برای بهدست آوردن نتیجهٔ جالب دیگری نیز بهکار برد و آن اتساع گرانشی زمان است. اگر دو ساعت معیار در نقاطی با اختلاف پتانسیل  $\Delta\varphi$  در یک میدان

١۴۴ مفاهيم اساسى نسبيت عام

گرانشی تثبیت شده باشند ساعتی که در نقطهٔ با پتانسیل کمتر تثبیت شده است، بنابر قضاوت طرفین، با ضریب دوپلر (^b = exp(−∆ $\varphi/c$ ۲ کندتر از ساعتی که در نقطهٔ با پتانسیل بیشتر تثبیت شده است کار میکند. زیرا فرض کنید تِک تِک ساعت مورد مشاهده، همزمان با قلهٔ موج نوری باشد که توسط آن مشاهده میشود. پس ضریب دوپلر دقیقاً بهما میگوید که این تِکتِکها در محل ساعت ناظر با چه بسامدی مشاهده می شود، وگفتهٔ ما ثابت است.

دو ساعت معیار را که ابتدا همزماناند کنار یکدیگر قرار دارند، در نظر میگیریم. سپس یکی از آنها را به مکانی با پتانسیل کمتر می بریم و برای مدتی آنجا نگاه میداریم و سرانجام برمیگردانیم. اگر خطای وارد در اثر رفت و برگشت ساعت را کنار بگذاریم، این ساعت مسلماً نسبت بهساعت ثابت زمان را بهاندازهٔ ضریب D کندتر نشان میدهد، اما آنچه ضمن حرکت روی می دهد، مستقل از اتساع کلی در مکانی است که پتانسیل کمتر دارد، و بنابراین می تواند تحتالشعاع آن قرار گیرد. بنابراین "دوقلویی" که در محل با پتانسیل کمتر قرار دارد از آنکه در محل با پتانسیل بیشتر است جوانتر می.ماند (ضریب اتساع مربوط روی سطح رمین، نسبت به بینهایت، برابر است با بسچگال بسیار ارزانتر تمام میشود تا از راه گشت زدن سریع در فضا. زیرا انرژی مصرف شده در مورد دوم مستقیماً متناسب است با ضریب اتساعی که بهدست می آید (منهای یک )، درحالی که در مورد اول متناسب با لگاريتم آن ضريب است.

#### ۷\_۶ متر یک میدانهای ایستا

اکنون می خواهیم بهکشف فضازمان یک میدان گرانشی ایستا بپردازیم. چنین میدانی را یک جسم بزرگ ساکن با جرم زیاد و شکل دلخواه، می تواند تولید کند. برای فضای سهبعدی این میدان که می تواند کاملاً خمیده باشد، مجموعهای اختیاری از مختصات ، $x_\mathrm{Y}$ ، و ، $x_\mathrm{Y}$  را در نظر میگیریم. برای تخصیص مختص زمانی t بهرویدادها، ساعتهایی (که قرائت آنها از یک نقطه به نقطهٔ دیگر  $x_i = \text{const.}$ بهطور پیوسته تغییر میکند) در نقاط شبکهای از سطوح مختصاتی و ۱٬۲٬۳ و . $i = 1$ که بهاندازهٔ کافی ظریف است تعبیه میکنیم. در فضای ایستای سهبعدی این میدان یک دسته مختصات اختیاری  $x_1$  ،  $x_2$  تعریف میکنیم که ممکن است اقلیدسی نباشد: امکان خمیده بودن این فضای سهبعدی زیاد است. متریک فضارمان مثل همیشه یک صورت درجه دوم از دیفرانسیلهای مختصات خواهد بود

 $ds^{\dagger} = A dt^{\dagger} + B dx_{\dagger} dt + \cdots + E dx_{\dagger}^{\dagger} + \cdots + H dx_{\dagger} dx_{\dagger} + \cdots$  ( $\Lambda \Delta V$ )

در حالت كلَّى ضرايب متريك A، B، A، و غيره توابعي از همهٔ مختصات هستند. آيا درحالت (میدان) ایستا می توان فرض کرد که همهٔ آنها مستقل از زمان|ند؟ نه، مگر آنکه t بهطور صحیح

متریک میدانهای ایستا ١۴۵

انتخاب شود: حتی متریک مینکوفسکیایی ۷ـ۱۲ را که مستقل از زمان است می توان با تعریف یک مختص زمانی "بد $t^{\prime}$ "، مثلاً توسط تبدیل  $t=xt^{\prime}$  وابسته بهزمان کرد. (تبدیل فوق جملههای وابسته به زمان در متریک تولید میکند. زیرا به جای  $dt$  جملهٔ  $xdt' + t'dx$  می $\dotsc$ شیند.) مختص زمانیای که متریک را مستقل از زمان کند، "خوب" خوانده می شود.

حال ثابت میکنیم که شرط لازم وکافی برای وابسته نبودن ضرایب متریک به زمان این است که: (الف) آن سیگنالهای نوری که دارای مسیرهای یکسان هستند، همواره دارای زمان مختصاتی یکی هستند. و (ب) نمو زمان مختصاتی  $dt$  در هر نقطهٔ ثابت مضارب ثابتی از نموهای ویژهزمان در آن نقطه است. بدیهی است که شرط (ب) معادل است با استقلال زمانی A در ۷ـ۱۸.  $A$ برای اثبات سیگنال نوریی را در مسیر نامشخص

$$
x_i = x_i(u), \qquad i = \lambda, \mathbf{Y}, \mathbf{Y} \tag{14.1}
$$

در نظر میگیریم که در آن ١ یک پارامتر است. این سیگنال در رابطة
$$
ds^{\mathsf{r}} = d s^{\mathsf{r}}
$$
\n
$$
A dt^{\mathsf{r}} + B \left( dx_{\mathsf{r}} / du \right) du dt + \dots + E \left( dx_{\mathsf{r}} / du^{\mathsf{r}} \right) du^{\mathsf{r}} + \dots
$$
\n
$$
+ H \left( dx_{\mathsf{r}} / du \right) \left( dx_{\mathsf{r}} / du \right) du^{\mathsf{r}} + \dots = \circ
$$

که به شکل کلی

 $(Y \circ Y)$  $Adt^{\dagger} + Pdudt + Qdu^{\dagger} = \circ$ 

است. در اینجا بستگی P و Q بهزمان تنها از طریق ضرایب متریک است. این معادله عموماً دو جواب برای  $dt/du$ ، متناظر با دو سوی مسیر بینهایت کوچک طی شده، به دست می دهد و این دو جواب هنگامی مستقل از زمان!ند، که ضرایب متریک مستقل از زمان باشند. از آنجا که زمان مختصاتی برای یک مسیر متناهی از انتگرالگیری یکی از جوابهای ۷ـ۲۰ حاصل میشود، پس شرایط (الف) و (ب) شرایطی لازماند. برای اثبات لازم بودن شرط، ابتدا مسیرهای بینهایت کوچکی را در نظر میگیریم که دو مختص فضایی آنها،  $x_{\mathsf{F}}$  و  $x_{\mathsf{F}}$ ، ثابت است. آنگاه ۷ـ ۲۰ بهاین صورت

 $Adt^{\mathfrak{r}} + B(dx_{\mathfrak{r}}/du) du dt + E(dx_{\mathfrak{r}}/du)^{\mathfrak{r}} du^{\mathfrak{r}} = \mathfrak{r}$ 

درمی آید و برای جوابهای مستقل از زمان، B و E باید مستقل از زمان باشند. (اگر از روی شرایط اب) 4 مستقل از زمان نباشد، 4، B، و E می توانند ضریب وابسته بهزمان مشترکی داشته  $A$  (ب) باشند که از این معادله حذف شود.) به طریق مشابه  $C$ ،  $G$ ،  $F$ ، و  $G$  هم مستقل از زمان حاصل

۱۴۶ مفاهیم اساسی نسبیت عام

 $\left\langle x\right\rangle$  میشوند. پس از آن مسیرهایی را در نظر بگیریم که فقط یکی از مختصات فضایی آنها، مثلاً  $\left\langle x\right\rangle$ ثابت نگهداشته شود. این عمل  $H$  را مستقل از زمان به دست می دهد و  $I$  و  $J$  هم به طریق مشابه بهدست می آیند. بدین ترتیب شرایط ما برقرار می شود.

برای اینکه عملاً یک مختص زمانی "خوب" پیدا کنیم. ابتدا متذکر میشویم که شرط (الف) بهروشنی با این شرط همارز است که هر دو ساعت (مختصاتی) بنابر قضاوت طرفین، دارای آهنگهای مساوی هستند. یا با این شرط که هیچ سیگنالی، آنطور که ساعتهای مختصاتی اندازه میگیرند، دستخوش انتقال بسامد نمی ُشود. اما چنانکه در بخش ۷\_۵ دیدیم اگر یک سیگنال از پتانسیل ۵٫ به پتانسیل ۵٫ برسد بسامدهای آن،که توسط ساعتهای معیار ثابت در این پتانسیلها اندازهگیری می شود، ۷٫ و ۷۲ باشد، آنگاه

$$
\frac{\nu_{\Upsilon}}{\nu_{\Upsilon}} = \exp \frac{\varphi_{\Upsilon} - \varphi_{\Upsilon}}{c^{\Upsilon}} = \frac{\exp \left( -\varphi_{\Upsilon}/c^{\Upsilon} \right)}{\exp \left( -\varphi_{\Upsilon}/c^{\Upsilon} \right)} \tag{11-1}
$$

پس آهنگ طبیعی هر ساعت مختصاتی را به اندازهٔ ضریب

$$
D = \exp\left(-\frac{\varphi}{c^{\mathsf{T}}}\right) \tag{11.1}
$$

 $\mathit{.}dt=D\mathit{ds}/c$  تند مىكنيم، كه در آن  $\varphi$  پتانسيل در محل ساعت است. آنگاه در محل هر ساعت واضح است كه شرط (ب) ارضا مىشود. بهعلاوه، اين تصحيح منجر به ارضاى شرط (الف) نيز میشود، زیرا حالا  $\overline{\nu}$  بسامد مختصاتی سیگنالها، با  $\nu$  ویژه بسامد، در رابطهٔ  $\nu/D$   $\overline{\nu}$  صدق میکنند، بهطوری که بنابر ۷ـ۲۱، ۳<sub>۱</sub> ق بسامد مختصاتی هیچ سیگنالی منتقل نمیشود. بنابراین ساعتهای ما هماهنگ شدهاند و زمان "خوبی" را نشان می دهند.

در واقع، در فرایند همزمانسازی فوق از مفهوم پتابسیل نیوتونی می توان اجتناب کرد. کافی است آهنگ طبیعی هر ساعت مختصاتی را به اندازهٔ ضریب D، افزایش دهیم. این کار اتساع زمان آنرا نسبت به یک ساعت معیار مفروض مثلاً در نقطهٔ Z خنثی میکند. آنگاه می توان c را با ۷ـ۲۲ نعریف کرد و ۷ـ۲۱ را بهدست آورد. زیرا با فرض ایستا بودن میدان، تمام سیگنالهای مثلثی از Z به  $P_1$  به  $Z$  در نقطهٔ Z مدت یکسانی در راهند؛ اما از آنجا که ترتیبی دادیم تا سیگنالها از Z به  $P_1$  و از  $P_1$  به Z همواره مدت یکسانی در راه باشند پس باید این امر برای سیگنالهای از  $P_1$  به  $P_1$  نیز صادق باشد. در نتیجه باید  $\overline{\nu}_1 = \overline{\nu}_2$ ، و بنابراین ۷ـ۲۱ برقرار است. به اینترتیب کل فرایند از هر گونه تردیدی در مورد تقریب عاری است، که در بهدست آوردن اولیهٔ ا استقر بوده است. توجه کنید که، مانند مورد نیوتونی،  $\varphi$  تا یک ثابت جمعپذیر  $K$  معین  $\mathsf{Y}$ است. افزایش  $\varphi$  بهاندازهٔ  $K$  همارر است با انتقال نقطهٔ صفر Z به نقطهای با پتانسیل  $K$  و . $-\exp\left(-K/c^{\mathsf{r}}\right)$  مدرج سازی مجدد زمان مختصاتی بهاندازهٔ ضریب

متریک میدانهای ایستا ١۴٧

تنها چیزی که باقیمانده است، همزمان کردن قرائت ساعتهاست بهطوری که متریک هنوز هم سادهتر شود. برای نیل به این هدف، لازم است تفاوت میان میدانهای ایستا و مانا را بحث کنیم. دَو خاصیت ممکن زیر را برای میدانها در نظر بگیرید: (الف) استقلال از زمان و (ب) برگشت پذیری در زمان. مقصود از (الف) این است که امکان دارد یک مختص زمانی "خوب" پیداکنیم که برحسب آن ضرایب متر یک مستقل از زمان باشد. مقصود از (ب) این است که برحسب هر زمان "خوب" ـــرای هر حرکت ممکن یک فوتون، حرکت معکوس آن در زمان نیز امکانیذیر است. (پس نتیجه می گیر یم که این خاصیت در مورد ذرات آزمون نیز برقرار است.) هر میدانی که شرط (الف) در آن صدق کند، مانا خوانده می شود. به طور مثال میدان گرانشی روی یک کرهٔ در حال دوران، میدانی ماناست که از شرط (ب) پیروی نمیکند. میدانهایی که هر دو شرط (الف) و (ب) در آنها برقرار باشد ایستا خوانده می شوند. اکنون ثابت میکنیم که ایستایی متناظر است با وجود یک مختص زمانی t، که نه تنها متریک برحسب آن مستقل از زمان است بلکه جملات ضربدری زمانــفضا (مثل  $dtdx$ ) نیز در آن وجود

ندارد. فرض کنیم زمان "خوبt " را انتخاب کرده باشیم. برای یک شعاع نوری در جهت فضایی و متریک ۷۔۱۸ موست میآوریم (  $dx_{\Upsilon} = dx_{\Upsilon} = dx_{\Upsilon} = dx_{\Upsilon}$  به دست می $(s^{\dagger} = a x)$ 

 $Adt^{\dagger} + Bdx_1dt + Edx_1^{\dagger} = \circ$ 

برای اینکه سیگنال نوری در زمان برگشتیدیر باشد، باید این معادله مقادیر مساوی و مخالف برای بهدست دهد، یعنبی باید  $B = 5$  باشد. بههمین طریق می $\mathrm{e}$ ول برای صفر بودن ضرایب  $dt/dx_\lambda$ و  $dtdx$  استدلال کرد. برعکس اگر تمام جملههای ضربدری  $dt$  حدف شوند، جملهٔ با  $dtdx$ ضریب P در ۷-۲۰ وجود نخواهد داشت و بنابراین هر سیگنال نوری بینهایت کوچک، برگشت پذیر خواهد بود. از آنجا که سیگنالهای نوری متناهی با انتگرالگیری از سیگنالهای بینهایت کوچک بهدست میآیند. پس حکم ما اثبات میشود.

سرانجام نشان میدهیم که با شرط ایستایی میدان، چطور می توان به همزمانی قرائت ساعتها دست یافت. فرض کنیم ساعتها هماهنگ هستند (همزمانی آهنگ ساعتها). حال قرائت ساعتها  $C$  را با ساعت دلخواه  $C$  طوری همزمان میکنیم که یک سیگنال از هر ساعت  $A$  به  $C$  و یا از به A به زمان مختصاتی یکسانی احتیاج داشته باشد. قبل از این همزمانی ممکن است سیگنالی که در زمان  $t_{C}=t_{C}=t_{C}$  از ساعت  $C$ ، انتشار یافته است در زمان  $t_{A}=\lambda$  به  $A$  برسد، درحالی $t_{C}=t_{C}$ سیگنال منتشر شده در  $\iota_A = t_A = A$  از A ممکن است در  $t_C = t_C = t_C$  به  $C$  برسد. برای رسیدن به زمان یکسان برای دو سفر، کافی است ساعتی راکه در A است دوباره میزان کنیم، بهطوری که

$$
t_A \to t'_A = t_A + \frac{\lambda}{\gamma} (\mu - \lambda)
$$

دراین صورت، زمان سفر مختصاتی در هر یک از دو سو (۴ + ۱/۲(۸ می شود. حال اگر همهٔ

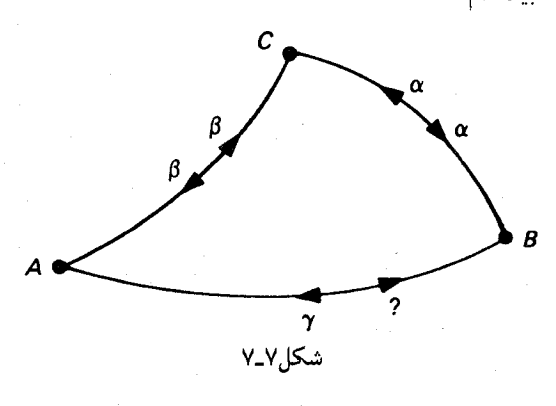

ساعتها اینچنین با  $C$  همزمان شدهباشند. قرائت هر دو ساعت دلخواه نیز با یکدیگر همزمان خواهد بود. چه اگر فرض کنیم زمان مختصاتی برای سفر یک فوتون از  $C$  به  $B$  به  $A$  و بازگشت به ی بهترتیب برابر با  $\alpha$  و  $\gamma$  و  $\beta$  باشد (شکل ۷\_۷)، بهطوری که زمان کلی در  $C$  سپری می $\omega$ بود برابر با $\gamma + \beta + \alpha$  باشد. بنابر فرضیهٔ ما، این سفر در جهت عکس نیز ممکن است و زمان کل سپری شده همان مقدار قبلی خواهد بود. از آنجا که مسیرهای  $CA$  و  $BC$  زمانهای  $\beta$  و  $\alpha$  را لازم دارند،  $AB$  ضرورتاً زمان  $\gamma$  را لازم خواهد داشت، و حکم ما ثابت است. هنگامی که آهنگ و قرائت ساعتهای مختصاتی ما به ترتیب فوق هماهنگ شد، متریک ۷ـ۱۸

بەصورت زیر خلاصه مے,شود

$$
ds^{\dagger} = A dt^{\dagger} - d\sigma^{\dagger} \tag{Y\text{-}V}
$$

که در آن ۲ه $d\sigma^{\chi}$  یک صورت درجهٔ دوم مستقل از زمان برحسب دیفرانسیل مختصات فضایی  $dx_i$  است.  $ds^{\intercal} = A dt^{\intercal}$ پس برای  $dx_{\intercal} = dx_{\intercal} = dx_{\intercal} = dx_{\intercal} = dx_{\intercal} = dx_{\intercal} = dx_{\intercal}$ . اما از آنجا که آهنگ طبیعی ساعتها را تعمداً تغییر دادهایم، به طوریکه  $dt=D(c^{-\backprime}ds)$ ، در 

$$
ds^{\mathsf{r}} = \exp\left(\frac{\mathsf{r}\varphi}{c^{\mathsf{r}}}\right)c^{\mathsf{r}}dt^{\mathsf{r}} - d\sigma^{\mathsf{r}} \tag{1.1}
$$

برای یک سیگنال نوری،  $s^* = d$  و ازآن $c$ رو  $d\sigma = \pm D^{-1}c$ ، که نشان می $c$ هد  $d\sigma$  فاصلهٔ "راداری" در فضای سهبعدی است یعنی ویژهزمان یک "پژواک" نوری ضربدر c/۲. اما خطکشهای کوچک ساکن در میدان نیز فاصلهٔ راداری را اندازه میگیرند و این موضوع را می;توان با انجام دادن أزمايش در دستگاه لخت ساكن موضعى أنها و توسل جستن بهفرضيهٔ طولها و ساعتها دریافت پس  $d\sigma^{\chi}$  همان متریک فضایی فضای سهبعدی میدان ماست. اما پیشگویی صورت دقیق آن به معادلات میدان احتیاج دارد. [در یک نظریهٔ نسبیتی خاص از نوعی که در بخش ۲ـ۵ بحث کردیم ۲ $d\sigma^{\gamma}$  باید  $\exp(Y\varphi/c^{\gamma})$  ضربدر یک  $\mathbb{T}$ متریک تخت باشد.]

بدین طریق صورت کلی متریک فضازمان هر میدان ایستا بهصورت رابطهٔ ۲۴\_۲۴ بهدست میآید. انتقال بسامد  $\nu_{\rm Y}/\nu_{\rm t}$  در نور بین نقاطی با پتانسیلهای  $\varphi_{\rm t}$  و  $\varphi_{\rm r}$  دقیقاً توسط ۷ـ۲۱ داده میشود. تنها، مسئلهٔ تعیین محتوای φ بهکمک پتانسیل نیوتونی است که بهنظر می رسد در اینجا مبنای تقریبی داشته باشد، یعنی استدلالی که ما را از طریق ۷ـ۱۴ به ۷ـ۱۷ میکشاند. اما در واقع می توان با روشهای تانسوری نشان دادکه به شرط محاسبهٔ ۷ـ۱۵ در دستگاه لخت ساکن موضعي نقطه، 6 در ٢٧-٢٢ دقيقاً توسط ٧-١۵ با شدت ميدان ربط دارد (كه اين كميت اكنون به صورت منهای ویژهشتاب برداری یک نقطهٔ ثابت در متریک آ $d\sigma$  تعریف می شود) (تمرین ۸ـ۶).

۷ـ۷ ژئودزیکهای میدان ایستا کاربرد اصلی متریک فضازمان را در محاسبهٔ مسیرهای نور و ذره در میدان، به عنوان ژئودزیکهای متریک، می بینیم. ما در بخش گذشته صورت کلی متریک یک میدان ایستا ۲۴ـ۲۴ را، با توجه به عدم قطعیتی که در قسمت فضایی آن وجود دارد. به دست آوردیم. اما ملاحظات ابعادی دلالت بر این دارد که مرتبهٔ بزرگی انحراف نسبی تمام ضرایب متریک از مقادیر نسبیتی خاص آنها در یک  $\exp(\Upsilon\varphi/c^{\Upsilon}) \approx \Upsilon + \Upsilon\varphi/c^{\Upsilon}$  میدان ضعیف یکسان است. اما اختلاف ضریب  $c^{\Upsilon}dt^{\Upsilon}$ ، یعنی با واحد معمولاً کوچک است. مثلاً، در سرتاسر میدان خارجی خورشید. داریم

$$
\left| \mathbf{Y} \varphi / c^{\mathsf{T}} \right| < \cdot \cdot \cdot \mathbf{0} \times \mathbf{Y} \cdot \mathbf{Y}^{-\mathbf{0}}
$$

بنابراین. فضازمان حتی حول یک جسم وزین مثل خورشید تقریباً مینکوفسکیایی خواهد بود. فرض کنید  $d\sigma^{\chi}$  را توسط یک متریک فضای تخت، مثل  $dx^\chi_\mathsf{t}+dx^\chi_\mathsf{t}+dx^\chi$ ، تقریب میکنیم. آیا بدینترتیب ۵۰٪ عدم دقت در مسئله واردکردهایم؟ پاسخ بستگی به مورد دارد: برای مسیرهای نوری، آری. از طرف دیگر، در مورد مدارهای "آهسته $(v \ll c)$  "، سهم ضریب  $c^{\intercal}dt^{\intercal}$  بسیار بیشتر از ضرایب فضایی است. اگر "c $d t$  را تقریباً یک بگیریم، گرانش را عمدتاً کنار گذاشتهایم و اگر  $d\sigma^{\mathsf{r}}$  را با فضای تأخت تقریب کنیم، فقط اشتباه کوچکی وارد میشود. این نکته را می $d\sigma^{\mathsf{r}}$ طریق زیر دریافت. در بین یک دسته جهانخط مجاور هم که دو رویداد را در فضارمان به یکدیگر وصل مے کنند، ژئودزیک زمانگونه از همه طولانی تر است. در یک  $M_{\rm f}$  که مختصری تغییر شکل يافته باشد، جهانخط حركت أهسته تقريباً موازى محور زمان است. بنابراين تغيير شكل بعد زمان اثری از مرتبهٔ یک بر روی طول آن خط دارد. درحالیکه اثر تغییر شکل ابعاد فضایی تنها از مرتبهٔ دو است. جهت یک بحث کمی، متریک ایستای آ $\,ds' = A c^{\mathfrak{r}} \, dt^\mathfrak{r} - d\sigma^\mathfrak{r} \, \, ds^\mathfrak{r} = A^\mathfrak{r} \, dt$  تخت) را در نظر میگیریم. اختلاف A و B با واحد، انحراف از  $M_{\texttt{f}}$  را اندازه میگیرد. برای جهانخط ذرهای با سرعت مختصاتی  $v = d\sigma/dt$ ، داریم  $dt^{\intercal}(A c^{\intercal} - B v^{\intercal})$ ، بنابراین نسبت انحراف فضایی به انحراف زمانی برابر است با نسبت ۰ $c^\mathsf{v} : c^\mathsf{v}$  شلاً، برای همهٔ سیاراتی که بهدور خورشید

۱۵۰ مفاهیم اساسی نسبیت عام

میگردند داریم  $v<\rm{km/s}$ ۰۵ ، پس <sup>۸ــ م</sup>ا $c^{\rm{r}} < \rm{m} \times 1$  که کوچک بودن سهم فضایی را نشان می،دهد. اما در مورد ذرات سریع بهخصوص برای نور، این سهم حتی در میدانهای ضعیف هم ممکن است قابل.لاحظه باشد و چنین نیز هست.

اکنون نوبت آزمون بزرگ است. با توجه به ملاحظات فوق، ژئودزیکهای "حرکت آهسته" متریک ۷ــ۲۳ که در آن <sup>۲</sup>ه $d\sigma^{\chi}$  توسط یک ۳ــمتریک تخت تقریب شده باشد، باید با تقریب خوب، مدارهای آشنای نیوتونی را در یک میدان "ضعیف" بهدست دهند. در غیر این صورت، این مشکل را نمیتوان با هیچ معادلهٔ میدانی که صورت دقیق ''  $d\sigma$  را به ما بدهد حل کرد، و در نتیجه طرح ۱ + ۲ $\varphi/c$ ۲ نسبیت عام را باید رهاکرد. ۱ با انجام محاسباتی تا مرتبهٔ اول، جملهٔ  $\exp({\sf r}\varphi/c^{\sf r})$  با تقریب میکنیم، بهطوری که ۲۴\_۲۴ بهصورت زیر درآید

$$
ds^{\mathsf{v}} = \left(1 + \frac{\mathsf{v}\varphi}{c^{\mathsf{v}}}\right)c^{\mathsf{v}}dt^{\mathsf{v}} - d\sigma^{\mathsf{v}} \tag{10-1}
$$

که در آن  $d\sigma^\gamma$  تخت فرض شده است. برای جهانخط ذرهای بین رویدادهای  $\mathscr{P}_\lambda$  و  $\mathscr{P}$  در زمانهای مختصاتی t و tr داریم

$$
\int_{\mathscr{P}_1}^{\mathscr{P}_t} ds = \int_{t_1}^{t_1} \frac{ds}{dt} dt = \int_{t_1}^{t_1} \left( c^{\dagger} + \mathbf{Y} \varphi - v^{\dagger} \right)^{1/\mathbf{Y}} dt \tag{Y \in \mathbf{Y}}
$$

که در آن  $d\sigma/dt$  =  $v = d\sigma/dt$  سرعت مختصاتی ذره است. برای اینکه جهانخط ژئودزیک باشد، این انتگرال باید بیشینه باشد. حال اگر  $\varphi / c^\mathfrak{r}$  و  $v^\mathfrak{r}/c^\mathfrak{r}$  هر دو نسبت به یک کوچک باشند، داریم

$$
\left(c^{\dagger} + \mathbf{Y}\varphi - v^{\dagger}\right)^{1/\mathbf{Y}} = c\left[\mathbf{1} + \left(\mathbf{Y}\varphi - v^{\dagger}\right)/c^{\dagger}\right]^{1/\mathbf{Y}} \approx c\left[\mathbf{1} + \left(\varphi - \frac{\mathbf{1}}{\mathbf{Y}}v^{\dagger}\right)/c^{\dagger}\right]
$$

و بنابراین

$$
\int_{\mathscr{P}_1}^{\mathscr{P}_r} ds = \frac{1}{c} \int_{t_1}^{t_1} \left( c^{\mathsf{T}} + \varphi - \frac{1}{\mathsf{T}} v^{\mathsf{T}} \right) dt = \frac{1}{c} \int_{t_1}^{t_1} \left( U - T \right) dt \quad (\mathsf{Y} \mathsf{Y} \mathsf{Y})
$$

که در آن  $U$  را بهجای  $c^{\texttt{v}}+c^{\texttt{v}}$ ، و  $T$  را بهجای ۱/۲ $v^{\texttt{v}}$  نشاندهایم. اما تعریف پتانسیل نیوتونی،  $T$  با تقریب یک ثابت جمعپذیر. دلخواه است. و بنابراین  $U$  بهاندازهٔ  $\varphi$  پتانسیل مناسبی است؛ و همان انرژی جنبشی نیوتونی ذره بر یکای جرم است. پس می بینیم که شرط بیشینه بودن اخرین انتگرال رابطهٔ ۷ـ۲۷، همان اصل هامیلتونی است که میگوید، انتگرال  $f(T-U)dt$  برای مسیر یک ذره کمینه است (در فرمول ما جملهها جابهجا شدهاند. زیرا  $U$  ثابت بزرگ  $c^\mathfrak{r}$  را در بردارد که ۰۱ پی بردن به اینکه به کدام قانون هندسی دیگری دربارهٔ حرکت میتوان متوسل شد دشوار است. ژئودزیکهای میدان ایستا ۱۵۱

را مثبت میکند). بدین $d$ رینی میبینیم که ژئودزیکهای حرکت آهسته در تقریب اول، واقعاً  $U-T$ با مدارهای نیوتونی مطابقت دارند. لحظهای که اینشتین توسط محاسباتی از این نوع دریافت که فرضیهٔ ژئودزیکهایش "کار میکند" بیگمان لحظهای از یادنرفتنی بوده است.

نتيجة اخير خصلت "انسان\_ساختة" نظريههاي فيزيكي را بهخوبي نشان مىدهد. تبيين مدارهایی که به طریق تجربی شناخته شدهاند، توسط دو مدل کاملاً متفاوت همچون گرانش جهانی نیوتون و قانون ژئودزیکهای اینشتین، نکتهای است که بهراستی در خور توجه است.

در یک مورد بسیار ساده، قانون ژئودزیکها را حتبی از دیدگاه ابتداییهتری می توان نشان داد. یک جرم متقارن کروی  $m$  را در نظر بگیرید که دور از همهٔ اجرام دیگر قرار داشته باشد. پتانسیل نیوتونی  $\varphi$  آن برابر است با  $mG/r$ که در آن  $G$  ثابت گرانش و  $r$  فاصله از مرکز جرم است. ما مختصات قطبی معمولی  $\theta$ ،  $\theta$ ، و  $r$  را برای  $d\sigma^\chi$  اختیار میکنیم. تحت این شرایط، متریک ۷ـ۲۵ به صورت زیر درمیآید

$$
ds^{\mathsf{T}} = \left(1 - \frac{\mathsf{Y} G m}{r c^{\mathsf{T}}}\right) c^{\mathsf{T}} dt^{\mathsf{T}} - dr^{\mathsf{T}} - r^{\mathsf{T}} \left(d\theta^{\mathsf{T}} + \sin^{\mathsf{T}} \theta d\phi^{\mathsf{T}}\right) \quad (\mathsf{Y} \mathsf{A} \mathsf{L} \mathsf{Y})
$$

اکنون بهدنبال مدارهای دایرهای حول جرم مرکزی میگردیم. میدانیم که مکانیک کلاسیک وجود اینگونه مدارها را، مثلاً در فاصلهٔ r از  $m$  و با سرعت زاویهای ثابت، ممکن میداند: تنها شرطی که لازم داریم برابری نیروی مرکز گریز  $\omega^\mathfrak{r} r$  با نیروی گرانشی  $Gm/r^\mathfrak{r}$  است، پس

$$
\omega^{\mathfrak{r}} = Gm/r^{\mathfrak{r}} \tag{14.1}
$$

اين، البته نمونهٔ خاصي از قانون سوم کپلر است. اکنون، از دیدگاه اینشتین آغاز میکنیم، بهدنبال یک مدار دایرهای در فضازمان ۲۸ـ۲۸ میگردیم که  $s$  را بیشینه کند. فرض میکنیم که این مدار در صفحهٔ استوای ۶/۲ =  $\theta$  قرار دارد و دارای سرعت زاویهای ثابت  $d\phi/dt = \omega = d\phi/dt$  است. بنابراین، طبق ۲۸ـ۲۸ برای یک دورکامل مثلاً از زمان تا  $t_1$  داریم  $t_1$ 

$$
s = \int_{t_1}^{t_1} ds = \int_{t_1}^{t_1} \left\{ c^{\mathsf{T}} \left( 1 - \frac{\mathsf{T} G m}{r c^{\mathsf{T}}} \right) - r^{\mathsf{T}} \omega^{\mathsf{T}} \right\}^{1/\mathsf{T}} dt = \left\{ \qquad \right\}^{1/\mathsf{T}} \frac{\mathsf{T} \pi}{\omega} \quad (\mathsf{T} \circ \mathsf{I} \mathsf{Y})
$$

بهازای یک  $\omega$  معین،  $s$  هنگامی بیشینه است که عبارت داخل دو ابرو بیشینه باشد، و این هنگامی روی میدهد که

$$
\frac{d}{dr}\left\{\qquad\right\} = \frac{\mathbf{Y}Gm}{r^{\mathbf{Y}}} - \mathbf{Y}r\omega^{\mathbf{Y}} = \mathbf{Y}
$$

١٥٢ - مقاهيم إساسي نسبيت عام

كه با رابطة ٧-٢٩ همارز است.

در واقع روش بیشینهسازی که در مورد ۷ـ۳۰ بهکار بستیم، درست آن روشی نیست که برای ژئودزیکها مناسب است. ژئودزیکها در میان همهٔ منحنیهای همسایهای که دو نقطهٔ ثابت را بههم می پیوندند بزرگترین بازهٔ طول را دارا هستند. درست است که تغییرات r در ۷\_۳۰ منحنیهای مجاور هم تولید میکند، اما این منحنیها هیچ نقطهٔ (رویداد) مشترکی ندارند. با وجود این، همینکه بدین طریق بیشینهای به دست می آید، نشان می دهد که شاید این همان پیشینهٔ مر بوط (به ژودز یک) باشد. (روش ما شبیه است به روش آزمایشهی یافتن ژودز یکهای روی کره بهعنوان بزرگترین داره در بین یک دسته دایرهٔ موازی.) و در واقع محاسبات دقیق، ژئودزیکهای متریک ۷\_۲۹، ۷\_۲۹ را به عنوان یک جواب به دست می دهد (آخر بخش ۸\_۴ را سنند).

أنچه تا بهحال گفته شد هنوز نسبیت عام نیست، بلکه فقط معقول بودن طرح اینشتین برای نسبیت عام را نشان میدهد. در نسبیت عام برای یافتن یک متریک با توسل به تقریبهای نیوتونی نیازی نیست، بلکه در عوض از معادلات میدان استفاده می شود؛ و برای یافتن ژئودزیکها یا هر خاصیت هندسی دیگر فضازمانهای مورد بحث لزومی بهاستفاده از روشهای تقریبی نیست، زیرا نظریهٔ زیبا و بسیار پیشرفتهٔ هندسهٔ ریمانی را در اختیار داریم. تصادفاً، این نمونهای کلاسیک است که چگونه تخیلات یک ریاضیدان محض (هندسهٔ n بعدی ریمان مربوط به سال ۱۸۵۴ و حساب تانسوری ریچے, مربوط به آن) بعدها نقل مجلس فیزیکدانان می شود. تا اینجا ما از این محاسبات ریاضی تا حد ممکن طفره رفتهایم ولی بالاخره اکنون باید نظری سریع بدان بیفکنیم.

اما قبل از انجام این کار در فصل بعدی، باید مطالب قبلی را بهاجمال مرور کنیم. از لحاظ تاریخی دو اصل نقش اساسی در تدوین نسبیت عام داشتهاند: اصل ماخ اینشتین را برای فراتر رفتن از نسبیت خاص برانگیخت، و اصل همارزی راه را نشان داد. امروزه به هنگام پرداختن به نسبیت عام قطعاً می توان از اصل ماح صرفنظر کرد. اصل همارزی کفایت نکردن نسبیت خاص را برای پرداختن به گرانش نشان میدهد؛ به علاوه نشان میدهد که فضارمان تخت، که در نسبیت خاص آن(ا می،یابیم، تقریب موضعی از فضازمانی است که بهطور سراسری ریمانی است. آنگاه اصل گالیله قانون ژئودزیک حرکت را پیش روی ما میگذارد، که به نوبهٔ خود راز برابری جرم لختبی و جرم گرانشی انفعالی را برملا میکند. اکثر نسبیتدانان جدید هنوز اصل همارزی را بهعنوان یک راهنمای شهودی در ارائهٔ نسبیت عام معتبر میشمارند. ولی برخی، مانند سینج آن را نادقیق و نالازم و مردود میشمارند و نسبیت عام را صرفاً مبتنی بر این اصل می،دانند که فضازمان بهطور موضعی مینکوفسکیایی و بهطور سراسری ریمانی است و معادلات میدان اینشتین در آن برقرارند. در هر حال. چیزی شبیه به اصل همارزی لازم است تا راهنمای تطبیق قوانین فیزیک ناگرانشی با فضای خمیدهٔ جدید باشد (همان طورکه در بخش ۸ـ۹ خواهیم دید).

# $\boldsymbol{\lambda}$

## فرمولبندى رسمى نسبيت عام

### ۸ـ۱ تانسورها در نسبیت عام

هر چند ما در این کتاب از تانسورها چندان زیاد استفاده نمیکنیم، با اینحال برای فهم درست نسبیت عام نمی توان از تانسورها صرفنظر کرد و حتی معادلات میدان را هم نمی توان بدون آنها بیان کرد. در این فصل خطوط اصلی نظریهٔ تانسورها را در حدی که لازم داریم ترسیم خواهیم کرد. از جمله به تانسور متریک، معادلات ژئودزیک، مشتق مطلق و تانسور خمیدگی خواهیم پرداخت. خواننده میتواند ابتدا نظری سطحی بهاین مطالب بیندازد و بعدها هر جاکه لازم دید به آن رجوع كند.

تانسورهای چهاربعدی (چارتانسورهای) نسبیت خاص به دستگاه مختصات "معیار" وابستهاند، بدین معنی که تنها در نظرگرفتن مؤلفههای چارتانسور نسبت بههر یک از  $(x,y,z,t)$ این دستگاهها کفایت میکند. این دستگاهها توسط تبدیلات عام لورنتس به یکدیگر وابستهاند و، همان $\det$  دیدیم، قانونی وجود دارد که نحوهٔ تبدیل مؤلفههای چارتانسور را هنگام بهکار بستن تبدیل لورنتس در مختصات، بیان میکند. در نسبیت عام، مانند هندسهٔ ریمانی، دستگاههای مختصات عامتری بهما تحمیل می شوند و بنابراین بهتر است از مختصات کاملاً دلخواه (گاؤسی) استفاده كنيم. لزومي ندارد كه اين مختصات مدلول مستقيم فيزيكي داشته باشند و اغلب حتی مختص ممتازی که بتوان آن را زمان انگاشت، وجود ندارد. بهطور مثال، می توان حتی در

۱۵۴ فرمولبندی رسمی نسبیت عام

$$
x^{\prime} = x + \mathbf{Y}y, x^{\mathbf{Y}} = \mathbf{Y}x - y, x^{\mathbf{Y}} = \exp(z + \mathbf{Y}t), x^{\mathbf{Y}} = \exp(z - \mathbf{Y}t)
$$

رفت که هیچگونه مدلول مستقیم فیزیکی ندارد.

براین مبنا، مؤلفههای تانسورها در نسبیت عام نسبت به دستگاههای مختصات دلخواه معین می شوند. این تانسورها الزاماً موضعی هستند، یعنی وابسته به نقطهای در فضازمان(ند. هنگامی که یک دستگاه مختصات گاؤسی به دستگاهی دیگر تبدیل می,شود، مؤلفههای هر تانسور از یک تبدیل نوعی پیروی میکنند که عموماً به نقطهای که تانسور در آن واقع است بستگی دارد. مدل یک تانسور مرتبهٔ یک یادوردای "A (بردار)، دیفرانسیل مختص (۱٬۲٬۳٬۴ است. از آنجا که طبق سنت، تانسورهای یادوردا را با شاخص بالا مشخص میکنند (قبلاً در این کتاب از این سنت غفلت کردهایم)، اکنون خود مختصات را نیز با شاخص بالا نوشتهایم تا  $dx^\mu$  بدان صورت که هست، یعنی یک بردار پادوردا، ظاهر شود. با وجود این تفاضلهای مختصات ۵x<sup>4</sup> فقط تحت تبدیلات خطی، و خود مختصات  $x^\mu$  تنها تحت تبدیلات خطی همگن، مانند مؤلفههای یک بردار رفتار میکنند. زیرا فقط دراین صورت مانند  $dx^\mu$  تبدیل میشوند.

اکنون تبدیل مختصات  $x^\mu$  به  $x^\mu$  را در نظر بگیرید. (روشی که در حال حاضر اعمال میشود این است که دستگاه مختصات جدید ـــو مؤلفههای تانسوری در این دستگاه را با پریم گذاشتن روی شاخص نشان دهند نه باگذاشتن پریم روی حرف اصلی. بنابراین  $\mu$  و  $\mu'$  را درست مانند ، و  $\nu$  دو شاخص مختلف میدانیم. قبلاً در این کتاب از این قرارداد نیز چشم پوشیدیم.) بنابراین  $\mu$ بنابر قاعدة زنجيري، ديفرانسيلهاي مختصات چنين تبديل مى شوند

$$
dx^{\mu'} = \sum_{\mu=1}^{\mathfrak{k}} p_{\mu}^{\mu'} dx^{\mu}, \qquad p_{\mu}^{\mu'} = \frac{\partial x^{\mu'}}{\partial x^{\mu}}
$$
 (1-\lambda)

و این مدل تبدیل برای هر بردار پادورداست. با اختیار کردن قرارداد جمعزنی اینشتین، می توانیم رابطة بالا را بدون علامت ∑ بنويسيم

$$
dx^{\mu'} = p_{\mu}^{\mu'} dx^{\mu}
$$
 (1-\lambda)

بر طبق این قرارداد هرگاه شاخصی در یک جمله یک بار در بالا و یک بار در پایین پیش  $\cdot A_\mu^\mu = A^\star_\tau + A^\tau_\tau + A^\tau_\tau + A^\tau_\tau$  بیاید، عمل جمع باید روی تمام مقادیر آن صورت گیرد (مثلاً از این به بعد ما این قرارداد را  $(A_{\mu\nu\sigma}B^{\mu\nu}=A_{11\sigma}B^{11}+A_{11\sigma}B^{11}+A_{11\sigma}B^{11}+\cdots$ بەكار خواھىم برد.

اگر بنویسيم  
 
$$
p^\mu_{\mu'} = \frac{\partial x^\mu}{\partial x^{\mu'}}
$$
 (۳\_۸)

و  $p$ های دیگر را به همین طریق تعریف کنیم، بنابر قاعدهٔ زنجیری داریم

$$
p_{\mu'}^{\mu}p_{\mu''}^{\mu'} = p_{\mu''}^{\mu} \tag{f_A}
$$

که "µ" به دستگاه مختصات سوم "
$$
x^{\mu}
$$
" مربوط میشود. بهخصوص

$$
p^{\mu}_{\mu'}p^{\mu'}_{\nu} = \delta^{\mu}_{\nu} = \begin{cases} \n\lambda & (\mu = \nu \hat{\beta}) \\ \n\cdot & (\mu \neq \nu \hat{\beta}) \n\end{cases}
$$
 (0.A)

در اینجا  $\delta^{\mu}_{\nu}$  دلتای کرونکر است که توسط معادلهٔ آخر تعریف میشود. این رابطه نشان می دهد که ماتریسهای  $(p_{\mu}^{\mu'})$  و  $(p_{\mu}^{\mu'})$  وارون یکدیگرند. دو نوع p که در ۸ـ۱ و ۸ـ۳ تعریف شدند ضرایبی هستند که در تعریف یک تانسور عام داخل می شوند. این ضرایب معمولاً ثابت نیستند بلکه وابسته به مکان¦ند. مدل یک تانسور مرتبهٔ<br>یک هموردا  $B_\mu$  (که بردار نیز خوانده میشود)، "گرادیان" یک تابع نردهای  $\varphi$  است (یعنی تابعی

$$
\varphi_{\mu'}: = \frac{\partial \varphi}{\partial x^{\mu'}} = \left(\frac{\partial \varphi}{\partial x^{\mu}}\right) p_{\mu'}^{\mu} = \varphi_{\mu} p_{\mu'}^{\mu}
$$
\n
$$
\left(\hat{r} - \lambda\right)
$$
\n
$$
\mathcal{E}_{\mu} = \hat{r} \mathcal{E}_{\mu'} + \hat{r} \mathcal{E}_{\mu'} = \hat{r} \mathcal{E}_{\mu'} = \hat{r}
$$

اگر اعداد 
$$
A^{\mu...}_{\nu...}
$$
 تعت تبدیل مختلف  $x^{\mu} \rightarrow x^{\mu'}$  نختیات

$$
A^{\mu'\cdots}_{\nu'\cdots} = A^{\mu\cdots}_{\nu\cdots} p^{\mu'}_{\mu} \cdots p^{\nu}_{\nu'} \cdots \qquad \qquad (\mathsf{Y}_{-}\mathsf{\Lambda})
$$

تبدیل شوند، گوییم که این اعداد مؤلفههای یک تانسور مرتبهٔ n هستند که نسبت به شاخصهای پادوردا و نسبت به شاخصهای  $\nu, \ldots$  هموردایند (جمع شاخصها  $n$ ). بهازای هر شاخص  $\mu, \ldots$ روی  $A$  یک  $p$  وجود دارد، و در سمت راست عمل $\varphi$ جمع روی همهٔ شاخصهای بی $\mathcal{A}$  یک  $A$ میشود. (تحت تبدیل مختصات "متعامد" که مربوط به سهبردارهاست، فرقبی میان هموردایی و پادوردایی نیست، بهطوری که سهبردارها را می توان بدون هیچ تفاوتی با شاخص بالا یا با شاخص پایین نوشت.) مهمترین خاصیت تانسورهای عام. همچون چارتانسورها. این است که هرگاه یک
اتحاد بین دو دستهٔ مؤلفههای تانسوری نظیر  $B^\mu=B^\mu$  در یک دستگاه مختصات برقرار باشد، در هر دستگاه مختصات دیگری نیز برقرار است و اثبات این نکته را می توان آناً از ۷ـ۷ دریافت. در نتیجه، می توان همیشه مطمئن بود که معادلات تانسوری بیانگر واقعیات فیزیکی یا هندسی اند. یعنی بیانگر واقعیاتی هستند که از دستگاه مختصاتی که برای توصیف آنها بهکار رفته است فراتر می روند. خاصیت مهم دیگر تبدیل ۸ـ۷، خاصیت گروهی است [شبیه خاصیت گروهی تبدیل لورنتس ـــبخش ٢\_٧ (ج)]. برای اثبات بهعنوان نمونه، ٨\_۶ را در  $p^{\mu} _{\nu}$  ضرب میکنیم و با توجه به ۸ـ۵ چنین بهدست میآوریم

$$
\varphi_{\mu'} p^{\mu'}_{\nu} = \varphi_{\mu} \delta^{\mu}_{\nu} = \varphi_{\nu}
$$

پس نقارن اثبات میشود. هچنین اگر  $\varphi_{\mu''}$ ا $\varphi_{\mu''} = \varphi_{\mu'} p_{\mu'}^{\mu'}$  آنگاه از ۸ـ۶ و ۸ـ۴ داریم

$$
\varphi_{\mu^{\prime\prime}}=\varphi_{\mu}p_{\mu^{\prime}}^{\mu}p_{\mu^{\prime\prime}}^{\mu^{\prime}}=\varphi_{\mu}p_{\mu^{\prime\prime}}^{\mu}
$$

پس تراگذری (ترایایی) اثبات میشود. در نتیجهٔ این خواص گروهی میتوانیم برای ساختن یک تانسور، ابتدا مؤلفههای آن را بهطور دلخواه در یک دستگاه مختصات مشخص کنیم و سپس با استفاده از قانون تبدیل تانسورها ۸ـ۷ مؤلفههای آن را در هر دستگاه دیگر تعریف کنیم. آنگاه خواص گروهی، ارتباط تانسوری همهٔ مؤلفهها را تأمین میکند. زیرا مثلاً اگر چنین رابطهای میان  $\varphi_\mu$  با و  $\varphi_{\mu}$  باشد،  $\varphi_{\mu}$  بهصورت تانسوری با  $\varphi_{\mu}$  (به دلیل تقارن) و در نتیجه با  $\varphi_{\mu}$  (به دلیل  $\varphi_{\mu'}$ تراگذری) مرتبط است.

تانسور صفر، تانسوری است که تمام مؤلفههایش صفر باشد ــــو این خاصیت، با توجه به ۷ـ۸ در هر دستگاه مختصاتی صادق است. ناورداهای نردهای (که اغلب فقط نردهایها یا ناورداها نامیده میشوند) اعدادی هستند که از تبدیلات مختصات تأثیر نمیپذیرند. آنها را می توان همچون تانسورهای ردهٔ صفر انگاشت! حاصل،جمع تانسورهایی که شکل شاخصی آنها یکی است در تانسورها توسط عملهاى متناظر بر روى مؤلفههاى تانسورها تعريف مىشود و مسلماً خود نيز تانسور خواهد بود. به همین ترتیب است حاصلضرب خارجی تانسورها، مثل  $A_{\mu\nu\sigma}B_{\tau}^{\rho}$ . ادغام، عمل تانسوری مهم دیگری است. این عمل جمع روی یک جفت شآخص است که یک بار در بالا و یک بار در پایین آمده باشد، مثل  $A^\mu_{\mu\nu}$ ، که مرتبهٔ تانسور را بهاندازهٔ ۲ کم میکند. مثلاً

$$
A^{\mu'}_{\mu'\nu'} = A^{\sigma}_{\mu\nu} \delta^{\mu}_{\sigma} p^{\nu}_{\nu'} = A^{\mu}_{\mu\nu} p^{\nu}_{\nu'} \quad \text{or } A^{\sigma'}_{\mu'\nu'} = A^{\sigma}_{\mu\nu} p^{\mu}_{\mu'} p^{\nu}_{\nu'} p^{\sigma}_{\sigma}
$$

ادغام در حاصلضرب خارجی، مثلاً  $A_{\mu\nu}B^\mu$ ، را حاصلضرب داخلی می $نامند. اگر در یک$ ادغام تمام شاخصها مصرف شوند، مثلاً در  $B^{\mu}C^{\nu}$ ، نتيجهٔ عمل یک کمیت نردهای است.

تانسورها در نسبیت عام ۱۵۷

 $A_{\mu\nu}$  آخرین عمل جبری روی تانسورها جایگشت شاخصهاست، بهطور مثال اگر مؤلفههای تانسور بهصورت یک مدل مربع شکل، شبیه یک ماتریس، نمایش داده شود، آنگاه  $A_{\nu\mu}$ ها مؤلفههای قالب "ترانهاده" را نشان میدهند و همان طورکه از ۷ـ۷ بهوضوح برمیآید. تشکیل یک تانسور می دهند.  $A_{\mu\nu}=A_{\nu\mu}$  بنابراین میتوانیم جمعهای تانسوری مثل  $A_{\mu\nu}+A_{\nu\mu}$  و معادلات تانسوری مثل تشکیل دهیم.

متریک یک فضازمان عام را می توان بهصورت

$$
ds^{\mathbf{v}} = g_{\mu\nu} dx^{\mu} dx^{\nu}, \qquad (g_{\mu\nu} = g_{\nu\mu}) \tag{A-A}
$$

نوشت که در آن  $g_{\mu\nu}$ ها تابع مختصاتاند. تحت تغییر مختصات  $x^{\mu'}\to x^{\mu'}$ ، ۸ـ۸ بهصورت زیر درمىأيد

$$
ds^{\dagger} = g_{\mu\nu} dx^{\mu'} p^{\mu}_{\mu'} dx^{\nu'} p^{\nu}_{\nu'} = g_{\mu'\nu'} dx^{\mu'} dx^{\nu'}
$$

$$
g_{\mu'\nu'} = g_{\mu\nu}p_{\mu'}^{\mu}p_{\nu'}^{\nu}
$$
 (9-A)

این نشان میدهد که  $g_{\mu\nu}$  یک تانسور است. شبیه فضاهای اقلیدسی، مربع اندازهٔ برداری چون و متعامد بودن دو بردار  $A^\mu$  و  $B^\mu$  چنین تعریف می شود  $A^\mu$ 

$$
A^{\mathsf{v}} = g_{\mu\nu}A^{\mu}A^{\nu}, \qquad g_{\mu\nu}A^{\mu}B^{\nu} = \mathsf{0}
$$

دقت کنید که این تعاریف با تعاریف قبلی ما در مورد چاربردارها، با

$$
g_{\mu\nu}=\text{diag}\left(-1,-1,-1,c^\dagger\right)
$$

سازگار است. دو مختصهٔ  $x^\mu$  و  $x^\nu$  را متعامد می $i$ امند اگر  $g_{\mu\nu}$  متناظر با آنها صفر شود. دلتای کرونکر یک تانسور است، زیرا

$$
\delta^{\mu}_{\nu} p^{\mu'}_{\mu} p^{\nu'}_{\nu} = p^{\mu'}_{\nu} p^{\nu}_{\nu'} = \delta^{\mu'}_{\nu'}
$$

در نتیجه عناصر ماتریس (متقارن) وارون ( $g_{\mu\nu}$ )، یعنی  $g^{\mu\nu}$ ها، مؤلفههای یک تانسور پادوردا هستند زیرا بهطور یکتا توسط معادلهٔ  $\delta_\mu^\sigma = \delta_\mu^\sigma$  تعریف میشوند، و این معادله تانسوری و

١٥٨ فرمولبندى رسمى نسبيت عام

بنابراین عام است؛ به شرطی که  $g^{\mu\nu}$ ها تانسور باشند.  $g_{\mu\nu}$ ها و  $g^{\mu\nu}$ ها برای تعریف بالا و پایین  $A^\mu\colon=g^{\mu\nu}A_\nu$  بردن شاخصها مصرف میشوند. مثلاً با در دست داشتن  $A_\mu$ ، تعریف میکنیم و با در دست داشتن  $B^\mu$ ،  $B_\mu$  را چنین تعریف میکنیم:  $g_{\mu\nu}B^\nu$  و بههمین ترتیب و غیره. این اعمال اغلب در سرتاسر یک معادله بهکار بسته می شوند، مثلاً هر یک  $C^{\mu}_{\nu}=g^{\mu\sigma}C_{\sigma\nu}$ "از معادلات  $A_\mu+B_\mu=C^\mu$  و  $A^\mu+B^\mu=B^\mu=B^\mu$  متضمن دیگری است. قاعدهٔ "آلاکلنگی را، که رابطهٔ  $A^\mu B^\mu = A^\mu B_\mu$  نمونهای از آن است، می $\bar{\mathbf{u}}$ سانی تحقیق کرد.

از بخش ۲ـ۴ بهخاطر می $\mathrm{f}_{\mathbf{C}}$ وریم که اگر طُبق معمول ۱ $c=c$  فرض شود،  $s$  ویژهزمان را در امتداد یک مسیر زمانگونه اندازه میگیرد. اکنون فرض کنید یک ذره دارای جهانخطی است، که معادلهٔ پارامتری آن

$$
x^{\mu} = x^{\mu}(s) \qquad (\lambda \circ \Lambda)
$$

است. این معادلهٔ مختصات را در هر لحظه از ویژهزمان آن بهدست میدهد. آشکار است که مشتق یک بردار است، زیرا  $dx^{\mu}/ds$ 

$$
\frac{dx^{\mu'}}{ds} = \frac{\partial x^{\mu'}}{\partial x^{\mu}} \frac{dx^{\mu}}{ds} = \frac{dx^{\mu}}{ds} p^{\mu'}_{\mu}
$$
 (11-A)

ام ا
$$
d^{\mathfrak{r}}x^{\mu}/ds^{\mathfrak{r}}
$$
 بردار نیست. زیرا اگر از **۸–۱۱ مشت** بگیریم، داریم

$$
\frac{d^{\mathbf{v}} x^{\mu'}}{ds^{\mathbf{v}}} = \frac{d^{\mathbf{v}} x^{\mu}}{ds^{\mathbf{v}}} p^{\mu'}_{\mu} + \frac{dx^{\mu}}{ds} \frac{d}{ds} \left( p^{\mu'}_{\mu} \right) \tag{17.1}
$$

و جملهٔ آخر معمولاً صفر نیست. این استدلال نشان می،دهد که مشتق نردهای یک تانسور معمولاً تانسور نیست، و دلیلش این است که  $p$ ها (بهخلاف وضعی که در نظریهٔ چارتانسورها دارند) عموماً ثابت نيستند.

با این حال، راهی برای تعریف مشتقهای خاصی از تانسورها که خود نیز تانسورند وجود دارد. و بهعلاوه این مشتق در یک دستگاه لخت موضعی به مشتق معمولی تبدیل میشود. برای این منظور به نمادهای کریستوفل  $\Gamma^{\mu}_{\nu\sigma}$  نیاز داریم که با معادلهٔ زیر (قرارداد جمع!) تعریف میشوند

$$
\Gamma^{\mu}_{\nu\sigma} = \Gamma^{\mu}_{\sigma\nu} = \frac{1}{\gamma} g^{\mu\tau} \left( g_{\tau\nu,\sigma} + g_{\tau\sigma,\nu} - g_{\nu\sigma,\tau} \right) \tag{17.1}
$$

 $g_{\tau\nu,\sigma}=(\partial/\partial x^\sigma)\,g_{\tau\nu}$  در این معادله و از این به بعد، ویرگول مشتق جزئی را نشان می $\sigma$ دهد: این Iها مؤلفههای یک تانسور نیستند. چنانکه خواهیم دید این کمیتها در مبدأ هر دستگاه لخت موضعی صفر میشوند.

تانسورها در نسبیت عام ۱۵۹

اکنون. اگر  $A^\mu$  برداری پادوردا باشد. می $\bar{\psi}$ ان اثبات کرد که  $DA^\mu/ds$  که با معادلهٔ

$$
\frac{D}{ds}A^{\mu} = \frac{d}{ds}A^{\mu} + \Gamma^{\mu}_{\nu\sigma}A^{\nu}\frac{dx^{\sigma}}{ds}
$$
 (15.1)

تعریف میشود، یک تانسور است و آن ا مشتق مطلق  $A^\mu$  در جهت  $dx^\mu$  می نامند. (مشتق مطلق تانسورهای دیگر به طرزی مشابه تعریف می شوند. معادلهٔ ۸ـ۲۴.) اگر همان طورکه اثبات خواهیم کرد Tها در مبدأ هر دستگاه لخت موضعی صفر شوند، این مشتق در آنجا به مشتق معمولی تبدیل میشود. مثلاً  $(d x^{\mu}/ds)(dx^{\mu}/ds)$  در دستگاه لخت موضعی به " $d^{\texttt{v}} x^{\mu}/ds$  تبدیل می شود. اما عبارت اخیر را بهعنوان چارشتاب ذرهٔ مورد نظر میشناسیم، پس اگر معلوم شود که صفر شدن این بردار

$$
\frac{D}{ds}\left(\frac{dx^{\mu}}{ds}\right) = \frac{d^{\dagger}x^{\mu}}{ds^{\dagger}} + \Gamma^{\mu}_{\nu\sigma}\frac{dx^{\nu}}{ds}\frac{dx^{\sigma}}{ds} = \cdot \tag{10-A}
$$

معادلۂ دیفرانسیل یک ژئودزیک، یعنی جواب دقیق مسئلۂ بیشینه کردن  $\int |ds|$ ، را بهدست می دهد، نباید متعجب شویم. معادلهٔ ۸ـ۱۵ شبیه است به معادلهٔ کلاسیک  $\mathbf{f} \leq \mathbf{a} = \mathbf{h}$  برای شتاب در یک چارچوب مرجع نالخت، که در آن f∑ نشاندهندهٔ نیروی لختبی است (مثل نیروی کوریولیس) که بر یکای جرم وارد میشود. بنابراین ∏ها شبیه نیروهای لختی هستند که در اثر حرکت دستگاه مرجع پیدا میشوند. و این توضیحی است برای اینکه چرا ∑ها در چارچوب لخت موضعی صفر مي شوند.

معادلهٔ ۸ـ۱۵ را میتوانیم فوراً بهازای متریک ۷ـ۲۵ با ۲۵می اقلیدسی بیازماییم. اگر  $(g^{\mu\nu}) \approx$ باشد، داریم  $c^{\dagger} + \gamma \sim d$ iag $(-\Delta, -\Delta, -\Delta, c^{\dagger} + \gamma \sim)$  باشد، داریم  $x^{\mu} = (x, y, z, t)$ ها جز  $g_{\mu\nu}$  ثابت $i$ ند. پس، بنابر ۱۳ـ۱۲ از تمام  ${\rm diag}(-1,-1,-1,1/c^{\mathfrak r}+{\mathfrak r}\varphi)$ ها،  $(i = \lambda, \mathsf{r}, \mathsf{r})$ ، تنها $\Gamma^i_{\mu\nu}$ 

$$
\Gamma_{\tau\tau}^{i} = \frac{1}{\Upsilon} \frac{\partial}{\partial x^{i}} g_{\tau\tau} = \frac{\partial \varphi}{\partial x^{i}} \qquad (18.1)
$$

مخالف صفر است. برای ذرهای که آهسته حرکت کند،  $ds \approx cdt$  است و بنابراین سه معادلهٔ اول ٨\_١۵ به

$$
\frac{d^{\dagger}x^{i}}{dt^{\dagger}} = -\frac{\partial\varphi}{\partial x^{i}}\tag{1V-A}
$$

یعنی a = -grad  $\varphi$  تبدیل میشوند، درحالیکه معلوم میشود معادلهٔ آخر، با همان تقریب، یک اتحاد است. بدینترتیب، تطابق ژئودزیکهای حرکت آهسته با مدارهای نیوتونی اندکی مستقیمتر (از اصل هامیلتون) مشخص میشود.

يكي از مهمترين نتايج براي پروراندن و فرمولبندي نسبيت عام اين است: حول هر نقطة مفروض  $P$  در یک فضای  $n$  بعدی ریمانی میتوان دستگاه مختصاتی ساخت که در آن  $\Gamma$ ها در نقطهٔ  $P$ صفر میشوند. ابتدا مختصات دلخواه "y را برمیگزینیم. ژئودزیک دلخواه (g $\mu = y^\mu(s)$  راکه از P میگذرد در نظر میگیریم و فرض میکنیم "  $a^\mu$ بردار مماس" آن در نقطهٔ P باشد. حال اگر  $Q$  بر روی این ژئودزیک و بهفاصلهٔ  $s$  از  $P$  قرار داشته باشد، می $\ddot$ وان آن $_0$  در مختصات جدید چنین نشان داد

$$
x^{\mu} = a^{\mu}s \qquad (\lambda \Delta \lambda)
$$

برحسب مختصات جدید، معادلهٔ همهٔ ژئودزیکهایی که از P می گذرند بهصورت ۱۸\_۱۸ است، و بنابراین در ° $ds^{\intercal} = d^{\intercal}x^{\mu}/ds^{\intercal} = d^{\intercal}x^{\mu}/ds^{\intercal} = d^{\intercal}x^{\mu}$ ه استان می دهد که  $\intercal$ ها در "نقطهٔ  $P$  صفرند. مختصاتی که  $\Gamma$ ها برحسب آنها در نقطهٔ  $P$  صفر شوند، مختصات "ژئودزیک در نقطهٔ P خوانده میشود. در واقع تعداد مختصات ژئودزیک در P نامتناهی است. رابطهٔ میان  $P$  هر دو تا از اینگونه مختصات مثلاً  $x^\mu$  و  $x^\mu$ موضعاً خطی'' است، یعنبی در نقطهٔ

$$
p_{\mu\nu}^{\mu'}\colon=\partial^\text{t} x^{\mu'}/\partial x^\mu\partial x^\nu=\mathbf{0}
$$

و هر دستگاهی که چنین رابطهای با یک دستگاه رئودزیک داشته باشد، خود نیز رئودزیک است. زیرا در نقطهٔ P تانسور ۱۵ـ۱۵ در هر دستگاه ژئودزیک به  $d^{\mathsf{v}} x^\mu/ds^{\mathsf{v}}$  تبدیل میشود، و بنابراین  $\,P\,$ جملهٔ آخر ۱۲ـ۱۸ صفر می $\,$ شود؛ یعنی بهازای همهٔ ژئودزیکهای گذرا بر

 $p_{\mu\nu}^{\mu'}\left(dx^{\mu}/ds\right)\left(dx^{\nu}/ds\right)=\cdot$ 

و بنابراین ° =  $p^{\mu'}_{\mu\nu}$ . عکس این استدلال نیز صحیح است، و بدینترتیب حکم ما ثابت میشود. همچنین یادآور میشویم که  $\Gamma$ ها و مشتقهای اول  $g$  همه با هم صفر میشوند. این نتیجهای است از ۱۳ـ۱۲ و "معکوس" آن یعنبی

$$
g_{\mu\nu,\sigma} = g_{\mu\tau} \Gamma^{\tau}_{\nu\sigma} + g_{\nu\tau} \Gamma^{\tau}_{\mu\sigma} \tag{14.1}
$$

اهمیت نتیجهٔ بالا برای نسبیت عام از اینررو است که دستگاههای مختصات زئودزیک در رویداد ، از فضازمان، علاوه بر تمام دستگاههایی که توسط تبدیلات خطی موضعی از آنها بهدست میآیند در واقع چارچوبهای لخت موضعی در ⁄⁄⁄ هستند. برای اثبات، دستگاه ژئودزیک دلخواهی را در ہی در نظر میگیریم. ابتدا با یک تبدیل خطی، مجذورها را در ہی کامل میکنیم ـــهمانطورکه در ۱۷–۱۱ کردیم— تا یک دستگاه مختصات مینکوفسکیایی موضعی  $x,y,z,t$  بهدست آوریم که مبدأ آن در صح باشد. حال تاریخچهٔ مجموعهٔ نقاط . $x,y,x=\mathrm{const.}$  را در نظر میگیریم. چون در هی م $t=\partial g_{\mu\nu}/\partial t=0$  است، پس فاصلهٔ بین اینگونه نقاط همسایه در نزدیکی  $\mathscr{P}$  ثابت است. بنابراین چارچوب ما صلب است. بهعلاوه هر یک از نقاط آن یک ژئودریک ترسیم میکند، زیرا در معادلهٔ "موضعی" ژئودزیکها  $ds^\intercal = d^\intercal x^\mu/ds^\intercal = d^\intercal x^\mu/ds^\intercal = \mathbb{E}$  صدق میکند. بنابراین، دستگاه آزادانه "سقوط "مىكند، و حكم ما ثابت مىشود. دقت كنيد كه چارچوبهاى لخت موضعى فقط دستگاههايي موضعاً مينكوفسكيايي (يعني موضعاً متعامد) نيستند: اين دستگاهها را می توان از هر دستگاه مختصاتی، صرفاً با درآوردن جملات بهصورت مجموع چند مجذور در *هی* بهدست آورد. چارچوبهای لخت موضعی را (مانند تمام دستگاههای ژودزیک) می توان بهطور هندسی توسط یک شبکهٔ مختصات که بهطور موضعی شبکهای ژئودزیک است و بهطور خطی مدرج شده است مشخص کرد. این امر را می توان با یک فضای دوبعدی خمیده، مثلاً کره، نمایش داد. مختصات قطبی معمولی  $\theta$  و  $\phi$  (شکل ۲ـ۴) ژئودزیک نیستند، مگر در نقاط روی استوا: تنها در آنجاست که خطوط مختصات موضعاً (در واقع بهطور همهجایی) ژئودزیک هستند.

انتقال موازی اندیشهای است که با اندیشهٔ مختصات ژئودزیک در فضاهای ریمانی ارتباط نزدیک دارد. برای اینکه بردار "A را در امتداد یک منحنی از پیش تعیین شدهای انتقال دهیم، به یک دستگاه ژئودزیک موضعی در نقطهٔ  $P$  از منحنی می $\zeta$ ویم و در آن دستگاه انتقال موازی در نقطة P را توسط  $ds = dA^\mu/ds = dA^\mu/ds$  تعریف میکنیم. با مراجعه به ۱۴ـ۱۴ می بینیم که معادلهٔ تانسوری ه = 10  $DA^{\mu}/ds$  در همهٔ دستگاههای مختصات صادق است. پس این معادلهٔ انتقال موازی است. همارز این عمل در روی یک سطح خمیده از این قرار است: روی یک تکه کاغذ تخت، یک منحنی دلخواه و یک میدان برداری موازی در امتداد این منحنی رسم کنید. نواربار یکی که از یک طرف بهاین منحنی محدود باشد. ببرید و آن را روی سطح بچسبانید. در نتیجه میدان برداری در امتداد منحنی  $dx^\mu/ds$  روی سطح نیز موازی خواهد بود. دقت کنید که بنابر ۸ـ۱۵ هر ژئودزیک بردار مماس خود را در امتداد خودش بهطور موازی انتقال میدهد، و می توان آن را بههمین صورت نیز نعریف کرد. بهعنوان کاربرد اندیشهٔ فوق در فضازمان سقوط آزاد یک ژیروسکوپ آزمونی (یک ذرهٔ آزمونی

چرخنده) را در نظر بگیرید. می توان انتظار داشت که محور آن در امتداد مسیر ژئودریکی اش بهطور موازی انتقال یابد. این یک مبنای نظری برای آزمون ژیروسکوپی نسبیت عام است که اخیراً پیشنهاد شده است و شامل فرستادن یک ژیروسکوپ در مداری آزاد به دور زمین است. (استدلالهای قانعکنندهتر دینامیکی نیز بههمین پیش بینی منجر می شود.)

تانسوری که نقشی بنیادی در نسبیت عام بازی میکند، تانسور خمیدگی ریمان  $R^\mu_{\nu\rho\sigma}$  است که چنین تعریف میشود (برای جزئیات نمادگذاری، ۸ـــ۱۳ را ببینید)

> $R^{\mu}_{\nu\rho\sigma} = \Gamma^{\mu}_{\nu\sigma,\rho} - \Gamma^{\mu}_{\nu\rho,\sigma} + \Gamma^{\mu}_{\tau\rho}\Gamma^{\tau}_{\nu\sigma} - \Gamma^{\mu}_{\tau\sigma}\Gamma^{\tau}_{\nu\rho}$  $(1° - \lambda)$

١۶٢ فرموليندى رسمى نسبيت عام

آیا  $R^{\mu}_{\nu\rho\sigma}$  تانسوری است از سنخی که چهار شاخص آن نشان میدهد؟ این امر بدیهی نیست، اما  $\mathsf{f}^\mathsf{f} = \mathsf{f}$ از روی تعریف فوق می $\vec{v}$ ار اثبات کرد.  $R^\mu_{\nu\rho\sigma}$  در فضارمان چهاربعدی دارای ۲۵۶ مؤلفه است، اما به علت تقارنهای خاص آن، تنها ٢٠ تا از این مؤلفهها مستقل!ند. بهترین راه نمایش این تقارنها توسط نوع کاملاً هموردای آن  $R^{\tau}_{\nu\rho\sigma}=g_{\mu\tau}R^{\tau}_{\nu\rho\sigma}$  است:

$$
R_{\mu\nu\rho\sigma} = R_{\rho\sigma\mu\nu} = -R_{\nu\mu\rho\sigma} = -R_{\mu\nu\sigma\rho}, \quad R_{\mu\nu\rho\sigma} + R_{\mu\rho\sigma\nu} + R_{\mu\sigma\nu\rho} = \text{°} \quad (1 - \text{A})
$$

دقت کنید که به دلیل بافت Iکها (با ۱۳ـ۱۸ مقایسه کنید)،  $R^{\mu}_{\nu\rho\sigma}$  را کاملاً می $g_{\mu\nu}$ وان از  $g_{\mu\nu}$ ها و مشتقات اول و دوم آنها ساخت. چون تانسور است، پس نمي توان باگزينش يک دستگاه مختصات تانسور حتى در چارچوب لخت موضعى نيز عموماً مخالف صفر است. در فضاى تخت (مثل البته مختصاتی هستند که  $g$ ها را ثابت و بنابراین Dها را در همه جا صفر میکنند، در نتیجه،  $M_{\rm f}$ در فضای تخت $e^* = R^\mu_{\nu\rho\sigma}$  است. عکس آن نیز صادق است. پس شرط لازم و کافی برای تخت بودن (یعنی اقلیدسی یا شبهاقلیدسی) بودن یک فضا این است که مست $R^\mu_{\nu\rho\sigma}\equiv\frac{1}{2}$  باشد. یک راه برای دریافتن چگونگی رابطهٔ میان  $R^{\mu}_{\nu\rho\sigma}$  و مفهوم هندسی خمیدگی، مطالعهٔ ''انحراف

ژئودزیکی" است. دو ژئودزیک مجاور هم و تقریباً موازی را در نظر میگیریم و بردار عمود بر هر دو. و نیز متصلکنندهٔ آن دو را  $\eta^\mu$  میbامیم. باکمک معادلهٔ ۸ـ۱۵ میتوان نشان داد

$$
\frac{D^{\dagger}\eta^{\mu}}{ds^{\dagger}}: = \frac{D}{ds}\left(\frac{D\eta^{\mu}}{ds}\right) = \left(R^{\mu}_{\nu\rho\sigma}U^{\nu}U^{\rho}\right)\eta^{\sigma} \tag{17-1}
$$

که در آن  $dx^{\nu}/ds$  برای یکی از ژئودزیکهاست. این رابطه را با ۷ـ۶ مقایسه کنید. [بهدست ارردن فرمولی برای خمیدگی  $K(U^\mu,\eta^\mu)$  فضا بهازای جهت  $(U^\mu,\eta^\mu)$  از رابطهٔ ۸ـ۲۲ کار  $R^\mu_{\nu\rho\sigma}$  سختی نیست، اما آن الازم نداریم.] اتفاقاً دراین مورد یک راه عملی برای کشف مؤلفههای در فضارمان وجود دارد. مجموعهای از ذرات آزمونی آزاد و مجاور هم را در نظر میگیریم (عموماً چهار ذره کفایت میکند) و چارسرعت "U آنها و ۲۰ مؤلفه از شتابهای متقابل "D٬ $\eta^\mu/ds$  آنها را اندازه میگیریم؛ این مقادیر را در ۲۲ـ۲۲ می نشانیم و آن را برای ۲۰ مؤلفهٔ مستقل تانسور خمیدگی حل مىكنيم.

سرانجام. مشتق هموردای یک تانسور دلخواه را نیز باید یادآور شد. تعریف آن چنین است

$$
A^{\mu \ldots}_{\nu \ldots; \sigma} = A^{\mu \ldots}_{\nu \ldots; \sigma} + \Gamma^{\mu}_{\tau \sigma} A^{\tau \ldots}_{\nu \ldots} + \cdots - \Gamma^{\tau}_{\nu \sigma} A^{\mu \ldots}_{\tau \ldots} - \cdots \tag{Y\text{Y-L}}
$$

 $A^{\mu...}_{\nu...}$  در اینجا مانند ۱۳ـ۸، " $\sigma, \sigma,$ " بهجای  $\partial/\partial x^{\sigma}$  نشسته است، و بهازای هر شاخص پادوردای یک جملهٔ مثبت  $\Gamma$  و بهارای هر شاخص هموردا یک جملهٔ منفی  $\Gamma$  داریم. می $\ddot$ وان نشان دادکه معادلات مبدان خلأ نسبيت عام ١۶٣

مشتق هموردا تانسوری است که یک شاخص هموردا، یعنی  $\sigma$ . بیش از  $A^{\mu...}_{\nu...}$  دارد. این مشتق در مبدأ مختصات ژئودزیک (جاییکه ۰ =  $\Gamma^\mu_{\tau\sigma}=\Gamma^\mu_{\tau\sigma}$  است) به مشتق جزئی معمولی تبدیل میشود. از اینجا می توان نتیجه گرفت که مشتق هموردای  $g_{\mu\nu}$   $g_{\mu\nu}$ ، و  $\delta^{\mu}_{\nu}$  صفر است؛ همچنین نتیجه می شود که عمل "o, " خطی است و از قاعدهٔ لایبنیتس پیروی می کند . رابطهٔ میان مشتق مطلق با مشتق هموردا چنین است

$$
\frac{D}{ds}A^{\mu...}_{\nu...} = A^{\mu...}_{\nu...;\sigma} \left(\frac{dx^{\sigma}}{ds}\right) \tag{Y} \tag{Y} \sim \Lambda
$$

بنابراین مشتق مطلق در مبدأ مختصات ژئودزیک به مشتق معمولی تبدیل می شود (همانطور که در مورد خاص ۱۴ـ۱۴ دیدهایم). در نتیجه این مشتق نیز خطی است و از قاعدهٔ لایبنیتس پیروی میکند. مشتقهای دوم هموردا را نمه توان جابهجا کرد، مگر در مورد نردهایها. می توان ثابت کرد که  $A^{\mu}$  برای یک نردهای  $\varphi$ ،  $\varphi_{;\sigma;\tau} = \varphi_{;\tau;\sigma}$ ، اما برای یک بردار  $A^{\mu}$ .

$$
A^{\mu}_{;\sigma;\tau} - A^{\mu}_{;\tau;\sigma} = -A^{\rho} R^{\mu}_{\rho\sigma\tau}
$$
 (10-A)

۸ـ۲ معادلات ميدان خلاً نسبيت عام میدان گرانش نیوتونی g را در همسایگی هر رویداد مفروض ہ $\mathscr P$  می $\ddot$ وان بهصورت زیر تفکیک کړ د

 $\mathbf{g} = \mathbf{g}_\circ + \Delta_\circ \mathbf{g}$ 

که در آن ،g میدان در  $\mathscr P$  است و  $\Delta$ ه توسط همین معادله تعریف می،شود. چون  $\,$ s با $\,$  $\,{\bf g}_{\,\circ}$ رفتن به هر چارچوب لخت موضعی  $S$  (در سقوط آزاد) "حذف" می شود، آنچه که از میدان در چارچوب  $S$  در  $\mathscr P$  حس می,شود، میدان  $\Delta$ ه و  $\Delta$  است که به میدان کشندی موسوم است. چنانکه از این نامگذاری برمه آید، این نوعی از میدان است که کشنده (جزر و مدها)ی روی زمین را تولید میکند، زیرا زمین (جدا از چرخش) تشکیل چارچوبی را میدهد که در میدان گرانشی مرکب خورشیدـماه در حال سقوط آزاد است. همچنین، میدانی که در روی زمین باعث می شود دو ذرهٔ آزاد روی یک خط افقی مشترک در داخل آسانسوری که در حال سقوط است به هم نزدیک شوند، همان میدان کشندی است. نیروهای کشندی همواره نشانهای هستند از یک میدان گرانشی ذاتی، یعنی میدانی که نمی توان آن را به گرانش چارچوب مرجع نسبت داد. نیروهای کشندی تنها نیروی گرانشی!ند که می توان آنها را بهصورت تانسوری نمایش داد. زیرا قسمت ناکشندی را می توان همواره در یک چارچوب لخت موضعی حذف کرد. راه کشف نیروهای کشندی، مشاهدهٔ

مجموعهای از ذرات آزمونی آزاد است که همسایهٔ یکدیگر باشند. اگر میان آنها شتاب نسبی وجود داشته باشد، آنگاه نیروهای کشندی نیز موجودند. بنابراین نیروهای کشندی و تانسور خمیدگی با هم پیش میآیند. (۸ـ۲۲ و روابط بعد از آن(ا ببینید) و تانسور خمیدگی باید معیاری برای سنجش نیروهای کشندی باشد.

اما هر میدان گرانش نیوتونی g از یک پتانسیل c بهروش معمولی اشتقاق پذیر است (معادلهٔ ۱۵\_۱۵)

$$
g_i = -\partial \varphi / \partial x^i = -\varphi_i \qquad (i = \lambda, \mathbf{Y}, \mathbf{Y}) \qquad (\mathbf{Y} \in \mathbf{A})
$$

در اینجا توسط معادلهٔ آخر تعریف میشود. (همینطور نه $\varphi_i$  نمایانگر  $\partial x^i \partial x^j$   $\varphi$ ا است.)  $\varphi_i$ بنابراین شتاب نسببی دو ذرهٔ آزمونی که توسط بردار رابط سهبعدی کوچک  $\eta^i$  از هم جدا میشوند چنین است

$$
d^{\dagger} \eta^i / dt^{\dagger} = dg_i = -\varphi_{ij} \eta^j \tag{YY-A}
$$

که در آن قرارداد جمع باز هم بهکار رفته است. بنابراین میدان ذاتر را مشتق دوم پتانسیل تعیین میکند. حال نشان میدهیم که این مشتقات دوم در معادلهٔ پواسون صدق میکنند

$$
\sum_{i=1}^{r} \varphi_{ii} = \mathbf{f} \pi G \rho \qquad (\mathbf{f} \Lambda_{\mathbf{-}} \Lambda)
$$

این، "معادلهٔ میدان" نظریهٔ گرانشی نیوتون است که میدان را با منابع آن مرتبط میسازد. این رابطه، اساساً همان قانون عكس مجذور است كه بهصورت موضعى نوشته شده است. اما، ابتدا ميدانهاي خلأــمثل میدان حول خورشیدـــمورد توجه ماست که دراینصورت ٥ = p است و معادلهٔ پواسون بەمعادلۂ لایلاس تبدیل می شود

$$
\sum_{i=1}^{r} \varphi_{ii} = \cdot \tag{14.1}
$$

مقایسهٔ ۲۷ـ۲۸ با ۲۸ـ۲۲ نشان میدهد که  $U^\nu U^\rho$ ربا $R^\mu_{\nu\rho\mu} U^\nu U^\rho$  متناظر با  $\varphi_{ij}$  است. بنابراین معادلهٔ زیر مشابهای است برای معادلهٔ لاپلاس ۸ـ۲۹ در فضارمان

$$
R^{\mu}_{\nu\rho\mu}U^{\nu}U^{\rho} = \circ \tag{5.1}
$$

در اینجا نیز عمل جمع بر روی شاخص تکراری  $\mu$  و نیز شاخصهای  $\nu$  و  $\rho$  منظور شده است. اگر قرار باشد این رابطه، مستقل از "U، که بالاخره به یک ذرهٔ خاص مربوط است، صادق باشد، باید

داشته باشیم .

$$
R^{\mu}_{\nu\rho\mu} =: R_{\nu\rho} = \text{°}
$$
 (71-A)

تانسور  $R_{\nu\rho}$  راكه با معادلة بالا تعريف مىشود، تانسور ريچي مى نامند. (تانسور بودن آن به اين دليل تقارن زیر است

$$
R_{\mu\nu} = R_{\nu\mu} \tag{11-}\tag{13-}\end{math}
$$

یس تعداد مؤلفههای مستقل آن ۱۰ است. بنابراین آنچه از قیاس نیوتونی بهعنوان معادلات میدان خلاً نسبیت عام نتیجه می شود، صفر شدن ۱۰ مؤلفهٔ تانسور ریچی است. و این همان پیشنهادی بود که اینشتین در سال ۱۹۱۵/۱۲۹۴ کرد و از بوتهٔ امتحان به خوبی بیرون آمده است: نسبیت عام، که توسط معادلات میدان فوق (و تعمیم آن به داخل ماده ـــبخش ۸ـ۸) تکمیل می شود، نه تنها در چارچوب خطاهای تجربی به همان نتایج نیوتونی که با مشاهدات مطابقت دارند می رسد، بلکه در مواردی چون "سه اثر قاطع" (اثرگرانشی دوپلر، خمیدگی نور، و پیشروی حضیض سیارات) که در آن نسبیت عام تفاوت قابل مشاهدهای با نظریهٔ نیوتون دارد. نسبیت عام صحیح از آب درمی آید. با این حال، معادلات میدان تأثیری روی اثر گرانشی دوپلر که اصل همارزی آن را پیشگویی میکند (بخش ۷ـ۵) ندارد. بنابراین، این اثر را نمی توان آزمون بهخصوصی برای معادلات میدان اینشتین دانست، هر چند یکی از پایههای نسبیت عام، یعنی اصل همارزی، را می(زماید.

اما چرا به جای یک معادلهٔ میدان نظریهٔ نیوتون ۸ـ۲۹، باید ده معادله در نسبیت عام باشد؟ دلیلش این است که معادلات میدان باید متریک را بهطور کامل یعنی همهٔ  $g_{\mu\nu}$ ها را معین کند و  $\varphi$  تعداد آنها درست دهتاست، زیرا  $g_{\mu\nu} = g_{\mu\nu}$  است. این ده  $g_{\mu\nu}$ ، در واقع نقش یک پتانسیل در نظریهٔ نیوتون را دارند. این تشابه را به طرق مختلف می $\vec{ }$ وان بیان کرد. متریک ۷ـ۲۵ قبلاً رابطهٔ نزدیک  $g_{\sf ff}$  را با  $\varphi$  در آن دستگاه مختصات بهخصوص نشان داد، و اگر مختصات به دلخواه تغییر یابند تمام  $g$ ها با  $\varphi$  مربوط خواهند شد. همچنین نقش اصلی هر پتانسیل را بهیاد میآوریم: چنانکه مثلاً در ۸ـ۲۶ دیدیم، مشتقهای اول پتانسیل رابطهٔ مستقیم با نیرو (یعنی با شتاب) دارند. در نظریهٔ ماکسول، بهجای پتانسیل نردهای نیوتونی  $\varphi$ ، یک پتانسیل چاربردارهٔ  $\Phi_\mu$  داریم، بهطوری که چارشتاب توسط رابطهٔ زیر داده می شود

$$
\frac{d^{\dagger}x^{\mu}}{ds^{\dagger}} = \frac{q}{cm_{\circ}} \sum_{\tau,\nu} g^{\mu\tau} \left( \frac{\partial \Phi_{\nu}}{\partial x^{\tau}} - \frac{\partial \Phi_{\tau}}{\partial x^{\nu}} \right) \frac{dx^{\nu}}{ds}
$$
 (TT-A)

(پیوست ۲) معادلهٔ متناظر آن در نسبیت عام ۸ـ۱۵ است، که آن را می توان بدین صورت نوشت

$$
\frac{d^{\dagger}x^{\mu}}{ds^{\dagger}} = -\frac{1}{\mathsf{Y}}\sum_{\tau,\nu,\sigma}g^{\mu\tau}\left(\frac{\partial g_{\tau\nu}}{\partial x^{\sigma}} + \frac{\partial g_{\tau\sigma}}{\partial x^{\nu}} - \frac{\partial g_{\nu\sigma}}{\partial x^{\tau}}\right)\frac{dx^{\nu}}{ds}\frac{dx^{\sigma}}{ds} \qquad (\mathsf{Y}\mathsf{F}\mathsf{I}\mathsf{A})
$$

این معادله gها را در نقش پتانسیل نشان میدهد. پس نسبیت عام را میتوان از لحاظ صوری یک نظریهٔ گرانشی میدان با یک پتانسیل تانسوری  $g_{\mu\nu}$  دانست.

همان طورکه از تعریف  $R^{\mu}_{\nu\rho\sigma}$  بهوضوح دیده می شود، معادلات میدان ۸ـ۳۱، برحسب پتانسیل، معادلات دیفرانسیل رتبهٔ دواند (یعنبی شامل مشتقهای دوم  $g_{\mu\nu}$  هستند نه بیشتر). این مورد نیز به حالت (خلأ) نيوتوني ٨\_٢٩ و حالت (خلأ) ماكسولي شبَّاهت دارد (پيوست ٢)، يُعنيَ

$$
\sum_{\mu,\nu} g^{\mu\nu} \frac{\partial^{\nu} \Phi_{\sigma}}{\partial x^{\mu} \partial x^{\nu}} = \cdot \tag{70.1}
$$

با این حال، معادلات میدان اینشتین، برخلاف معادلات میدان نیوتون با ماکسول، غیرخطی اند: این معادلات حاوی حاصلصرب gها و مشتقات آنهاست. اما، همانطور که در بخش ۱۵ـ۱۵ متذکر شدیم، هیچ نظریهٔ خطی (که جوابهایش از اصل برهمنهی برخوردار است) نمی تواند اثرهای گرانشی خودِ گرانش را بهحساب آورد.

آخرین نکته اینکه آیا، پس از همهٔ این صحبتها، تعداد معادلات میدان ۸\_۳۱ زیادی نیست؟ آیا، با فرض شرایط کرانهای مناسب، ده معادلهٔ دیفرانسیل، ده  $g_{\mu\nu}$  مجهول را بهطور یکتا تعیین نمیکنند؟ با اینحال مسلم است که نمی خواهیم  $g_{\mu\nu}$ ها را بهطور یکتا پیدا کنیم، زیرا باید آزادی تغییر مختصات در فضارمان را داشته باشیم تا بتوانیم این متریک را به هر متریک همارز آن تبدیل کنیم. در واقع نظر ما این است که در تعیین  $g_{\mu\nu}$  چهار درجهٔ آزادی داشته باشیم، متناظر با چهار تابع دلخواه  $x^{\mu'}=x^{\mu'}$  که یک تغییر مختصات را مشخص میکند. تصادفاً، معادلات میدان در چهار اتحاد دیفرانسیلی صدق میکند (بخش ۸ـ۱)، بنابراین، معادلات میدان عملاً تنها شش قید دیفرانسیلی برای  $g_{\mu\nu}$ ها قائل میشوند،که دقیقاً همان تعداد لازم است.

بنابراین، معادلات میدان  $R_{\mu\nu}=R_{\mu\nu}$  از هر دیدگاه نظری درست بهنظر می آیند. مسلم است که معادلاتی سادهتر و در ضمن سازگار با اندیشههای بنیادی نسبیت عام وجود ندارد. و باید خاطرنشان ساخت که معادلات میدان،گزینشی هستند نه اثباتی؛ یعنی جزء اصول (آکسیومهای) یک نظریهاند. قدم منطقی بعدی این است که ببینیم آیا این معادلات نتایج اثباتپذیری را بهطور صحیح پیشگویی میکنند.

جواب شوارتس شيلد ١۶٧

۳-۸ جواب شوارتس شیلد

اولین و مهمترین جواب دقیق معادلات میدان اینشتین در سال ۱۹۱۶/۱۲۹۵ توسط شوارتس شیلد پیدا شد. این جواب، متریک فضازمان است حول یک جرم  $m$  با تقارن کروی، که ممکن است خود این جرم توسط یک توزیع جرم با تقارن کروی، که به فاصلهای از آن قرار دارد، احاطه شده باشد. برای بهدست آوردن آن، ابتدا از تقارن وضعیت استفاده میکنیم تا متریک را در حد امکان خلاصه کنیم. جون پیکربندی مورد نظر ما ایستاست، پس استدلال بخش ۷ـ۶ را می توان بهکار بست، و باگزینش یک زمان مختصاتی مناسب می توان متریک را بهصورت ۲۴\_۲۴ درآورد. دنبالهای از کرههای مرجع هم مرکز با  $m$  را تصور کنید، که هر کدام از یک شبکه از خطکشهای "بی وزن" (یعنی بسیار بسیار سبک) ساخته شدهاند، به طریقی که گرانش آنها را فشرده نمیکند. تقارن کروی متضمن این است که فضای سهبعدی همان فضای اقلیدسی  $E$  است که صرفاً تغییر شکل شعاعی یافته است.  $\,m\,$ کرههای مرجع، خودشان تغییر شکل نخواهند یافت، اما آهنگ افزایش سطح آنها با فاصله از ممکن است با آهنگ اقلیدسی متفاوت باشد. از طرفی، متریک  $E_{\sf r}$  را میتوان بدین صورت درآورد

 $d\sigma^{\mathfrak{r}} = dr^{\mathfrak{r}} + r^{\mathfrak{r}} \left( d\theta^{\mathfrak{r}} + \sin^{\mathfrak{r}} \theta d\phi^{\mathfrak{r}} \right)$ 

در اینجا r و  $\theta$  و  $\phi$  مختصات قطبی معمولی هستند، که بهترتیب فاصله از مبدأ، انحراف از محور z، و زاویه بهدور محور z را اندازه میگیرند. حال دنبالهای ازکرههای . $r = {\rm const.}$  متشکل از خطکشها را در  $E$  در نظر بگیرید، و فرض کنید هر نقطهٔ شبکهای روی کرههای مرجع با مختصات  $r$  و  $\theta$  و  $\phi$  خود مشخص شده باشد. سپس یک دگردیسی شعاعی این فضا را بهدور مبدأ در نظر میگیریم درحالیکه مختصات "نقاشي شده" را حفظ مىكنيم. دراين صورت، r ديگر لزوماً فاصلهٔ خطكشى از مبدأ را اندازه نمیگیرد. اما فواصل بر روی کرههای مرجع. چون هنوز با خطکشها مطابقت دارند. تغییری  $\langle \tau \pi r$ 'نمیکنند. بنابراین معنی مختص شعاعی  $r$  اکنون فقط این است که مساحت کرهٔ  $r=r$  برابر است. مختصات زاویهای معنی قبلی خود را حفظ خواهند کرد. ژئودزیکهای فضایی گذرا بر مبدأ به دلیل تقارن، ژئودزیک خواهند ماند، و نیز همچنان مسیرهای ممکنی برای نور (A,  $\phi = {\rm const.}$  $e^B dr$ و ذرات خواهند بود. حال تفاوت متريک فضايي با متريک قطبي تخت بالااين است که جملهٔ  $d\tau$ بهجای  $\,d r^{\,\mathsf{Y}}\,$  نشسته است که  $B$  تابعی از  $r$  است. بنابراین، ۷ـ۲۴ را می $\,$ توان بدین $\,d r^{\,\mathsf{Y}}\,$ 

> $ds^{\dagger} = e^A dt^{\dagger} - e^B dr^{\dagger} - r^{\dagger} \left( d\theta^{\dagger} + \sin^{\dagger} \theta d\phi^{\dagger} \right)$  $(T5-\lambda)$

در اینجا A و B توابعی از r هستند که باید توسط معادلات میدان تعیین شوند. واضح است که انتظار داریم متریکی که بهدست میآوریم تفاوت زیادی با تقریب قبلی ما ۷ـ۲۸ نداشته باشد. اما این قضاوت را بهعهدهٔ معادلات میدان میگذاریم.

١۶٨ فرمولبندي رسمي نسبيت عام

چون متریکهای "متعامد" (یعنی متریکهایی شبیه ۸ـ۳۶ بدون جملههای دیفرانسیلی مختلط. که متریکهای "قطری" نیز خوانده میشوند) بسیار پیش میآیند، بنابراین ما در پیوست ۲ مؤلفههای تانسور ریچی را برای عامترین متریک از این نوع صورتبندی کردهایم. این مؤلفهها ارزش آن را دارند که یکبار برای همیشه محاسبه شوند، و هر وقت لازم شد صرفاً بدان صورت ارجاع داده شود. بهخصوص، چون در هر فضای سهبعدی مختصات متعامد مجاز هستند، هر متریک ایستا ۷-۲۴ را میتوان در مختصات متعامد نوشت و بنابراین آن را میتوان بدین صورت بررسی کرد. اگر شاخصهای ۲،۱، ۳، ۴ بهترتیب منسوب به  $r$   $\theta$ ،  $\theta$  باشند و اگر علامت پریم، مشتق

نسبت به r را نشان دهد، برای متریک ۸ـ۳۶ چنین می یابیم

$$
R_{11} = \frac{1}{\gamma}A'' - \frac{1}{\gamma}A'B' + \frac{1}{\gamma}A'^{\gamma} - B'/r
$$
 (TY-A)

$$
R_{\text{YY}} = e^{-B} \left[ 1 + \frac{1}{\gamma} r \left( A' - B' \right) \right] - 1 \tag{11.1}
$$

$$
R_{\tau\tau} = R_{\tau\tau} \sin^{\tau} \theta \tag{74.4}
$$

$$
R_{\text{ff}} = -e^{A-B} \left( \frac{1}{\mathbf{r}} A'' - \frac{1}{\mathbf{r}} A'B' + \frac{1}{\mathbf{r}} A'^{\text{t}} + A'/r \right) \tag{10-1}
$$

$$
R_{\mu\nu} = \cdot, \qquad \mu \neq \nu \qquad \qquad \text{and} \qquad \qquad (f \setminus A)
$$

۳۷\_۸ معادلات میدان خلأ مستلزم این است که برای همهٔ شاخصها ۰  $R_{\mu\nu} = R_{\mu\nu}$  باشد. بنابراین از ۸ـ و ۸ـ ۴۰ داريم

$$
A' = -B' \tag{f1.1}
$$

بنابراین  $A = -B + k$  که در آن k ثابت است. رجوع به ۸ـ۳۶ نشان میدهد که تغییر سادهٔ در مقیاس زمانی،  $k$  را جذب خواهد کرد؛ فرض کنیم این کار انجام شده باشد (این  $t\to e^{-k/\tau}t$ کار متناظر است با افزودن یک ثابت به پتانسیل  $\varphi$  در ۲۴ـ۲۴). آنگاه

$$
A=-B
$$

با این شرط از ۳۸ـ۳۸ چنین بهدست میآید

$$
e^A\left(\setminus +rA'\right)=\setminus
$$

یا، با قرار دادن  $e^A=\alpha$  داریم

$$
\alpha + r\alpha' = (r\alpha)' = \lambda
$$

جواب شوارنس شيلد ١۶٩

از این معادله می توان فوراً انتگرال گرفت، در نتیجه

$$
\alpha=\sqrt{-\frac{\mathsf{f}\,m}{r}}
$$

 $R_{11} = \degree$  دراین مرحله ۲ $m$  – صرفاً یک ثابت انتگرالگیری است. چون ما فقط ترکیبی از معادلات  $m$ و مستعمر العالم العامر و الله عليه الله عن الله عنه عليه كه جواب ما در اين معادلات به طور جداگانه و الله عنه ا صدق میکند. می توان نشان داد که این امر، مگر بهازای ۰ = r و r = ۲m که نقاط تکمناند، صادق است.

بنابراین به متریک زیر دست یافتهایم

$$
ds^{\mathsf{T}} = \left(1 - \frac{\mathsf{T}m}{r}\right)dt^{\mathsf{T}} - \left(1 - \frac{\mathsf{T}m}{r}\right)^{-1}dr^{\mathsf{T}} - r^{\mathsf{T}}\left(d\theta^{\mathsf{T}} + \sin^{\mathsf{T}}\theta d\phi^{\mathsf{T}}\right) \quad (\mathsf{FT} \_\mathsf{A})
$$

اکنون این متریک را با ۲۸ـ۲۸ مقایسه میکنیم که ژئودزیکهای آن، چنانکه دیدیم، مستقل از هر ۴۳ـ۸ مریب (کوچک)  $dr^{\gamma}$  بهمدارهای نیوتونی به دور جرم  $m$  نزدیک میشوند. در نتیجه  $m$  در همان جرم جسم مرکزی، در یکاهایی است که در آن ۱ $c=c=G+G$  است. (برای برگشت به یکاهای معمولی باید به جای  $Gm/c^{\chi}$  و به جای  $ct$  ر $t$  بنویسیم.) برحسب این یکاها جرم زمین برابر ۴۴ر۰ سانتی متر و جرم خورشید برابر ۲۷ر۱ کیلومتر است.

دقت کنید که ما در محاسبات بالا هیچگاه فرض نکردیم که فضازمان در بینهایت، تخت (یعنی مینکوفسکیایی) است، با این حال متریک ۸ـ۴۳ دارای این خاصیت است؛ پس این خاصیت باید صرفاً نتیجهٔ تقارن کروی، ایستایی، و معادلات میدان خلاً باشد.

حتی اگر جرم کروی  $m$  توسط یک توزیع جرم با تقارن کروی در ورای کرۂ ∑ بهشعاع محتصاتی  $m$  محاط شده باشد، باز هم استدلالی که به ۸ـ۴۳ انجامید، بهکار میآید: متریک ۸ـ۴۳ بین  $r_\circ$ و ∑ صادق است. این بهنوبهٔ خود بهمشابهٔ نسبیتی آن قضیهٔ نیوتونی می¦نجامد که میگوید، اگر کرۂ ∑ تھی باشد، داخل آن ہیچ میدان گرانشی موجود نیست. چه دراین صورت برای اجتناب از تکینگی باید در ۴۳ـ۴۳،  $m=n$  قرار دهیم که نتیجهٔ آن فضای مینکوفسکی در درون  $\sum$  است، و این متناظر است با نبودن گرانش.

بیرکھوف نشان دادہ است (۱۳۰۲/۱۳۰۲) که برای بهدست آوردن متریک ۸ـ۴۳ حتی فرض ایستایی نیز لزومی ندارد و تنها چیزی که لازم است. تقارن کروی است.٬ بنابراین حتی یک

١. براى اثبات كامل بهمقالة زير مراجعه كنيد

Bonnor W B, 1962, Recent Developments in General Relativity, 167, New York, Pergamon Press.

١٧٠ فرمولبندى رسمى نسبيت عام

جرم تپندهٔ متقارن کروی نیز، که مادهٔ تپندهٔ متقارن کروی در ورای ∑ آن را احاطه کرده است، منجر به همان متریک بین جرم و ∑ می شود.

بررسی این متریک نشان می0هد که برخلاف آنچه ما در بخش ۷ــ<sup>۷</sup>^جهت سهولت کار فرض کردیم، هر جرم، فضای سهبعدی دور خود را خم میکند. البته این خمیدگی عموماً بسیار کوچک است و مقدار آن روی یک "صفحهٔ" تقارن که از مبدأ میگذرد (مثلاً مکان هندسی نقاط برای مختص r برابر است با  $m/r^{\tau}$ . این مقدار روی سطح زمین برابر است با  $\theta=\pi/7$ ۲−۲× ۲۰−۲° د روی سطح خورشید برابر است با ۲\*−۳۵ ×۲+−۰ + x ) +−۲× میتوان اثبات کرد (تمرین ۸ـ۹)که هندسهٔ فضایی ذاتی چنین "صفحهای" با متریک

 $d\sigma^{\gamma} = dr^{\gamma}/(\Gamma - \zeta m/r) + r^{\gamma} d\phi^{\gamma}$ 

همان هندسهٔ فضایی ذاتی نیمهٔ بالا سهمیوار فلام است که با دوران سهمی

$$
z^{\dagger} = \lambda m (y - \dagger m), \qquad x = \text{.} \tag{f}^{\dagger}(\Delta)
$$

در فضای سهبعدی اقلیدسی حول محور z تولید میشود؛ r متناظر با ۱٬۱٬۲ (۳ و  $\phi$  متناظر با زاویهٔ حول محور z است (شکل ۸ـ۱). البته، تنها قسمتی از سهموی فلام بهکار ما می آید که متناظر با شعاعهای r بزرگتر از جرم مرکزی است، متریک خلا ما در درون جرم صادق نیست. خواننده لابد متوجه شده است که در ۲ $r=\mathsf{w}$  که به شعاع شوارتس،شیلد موسوم است و

متناظر با دایرهٔ کمر سهمیوار است. اتفاق غریبی در ۴۳ـ۴۳ رخ می،دهد. اگر معنی  $ds$  را بهخاطر بیاوریم. میبینیم که در این شعاع ساعتهای معیار از کار می!فتند و طول مختصاتی خطکشهای شعاعی صفر میشود. دربارهٔ این پدیدهها بعداً بحث خواهیم کرد. فعلاً تنها متذکر میشویم که شعاع شوارتس.شیلد برای اجسام "معمولی" کاملاً در داخل آنها قرار دارد. و در این محل بههر حال نمی توان جواب خلأ ۳۳ـ۴۳ را بهکار بست؛ مثلاً این شعاع برای خورشید برابر است با ۲٫۹ کیلومتر، برای زمین ۸۸ر۰ سانتی متر، و برای یک پروتون <sup>۵۲–</sup>۱۰ × ۲٫۴ سانتی متر (با این حال بخشهای ۸ـ۵ و ۸ـ۶ را ببینید). خمیدگی فضا، گرچه کوچک است، اما در دو پدیدهٔ "پس نیوتونی"، یعنی انحراف نور و پیشروی حضیض سیارات، سهم مهمی دارد. اگر در ۴۳\_۸ بهجای جملهٔ دوم سمت راست فقط  $d r$  را قرار دهیم و ژئودز یکهای آنرا محاسبه کنیم دو سوم پیشروی حضیض و یک دوم انحراف نور را بهدست میآوریم.

شاید بد نباشد که نحوهٔ سهیم شدن هندسهٔ فضا را در این پدیدهها مستقیما نیز دریابیم. فرض کنید که با تختانگاشتن هندسهٔ فضا، مدار سیاره تقریباً دایرهای است به شعاع متوسط  $a$  و حضیض آن احتمالاً دارای مقداری پیشروی است، مانند منحنی  $C$  در شکل ۸ـ۲ (الف). در حقیقت  $r = a \cos \, \psi$  صفحهٔ" این مدار، در اولین تقریب، مخروط مماس بر سهموی فلام با شعاع  $\psi$ 

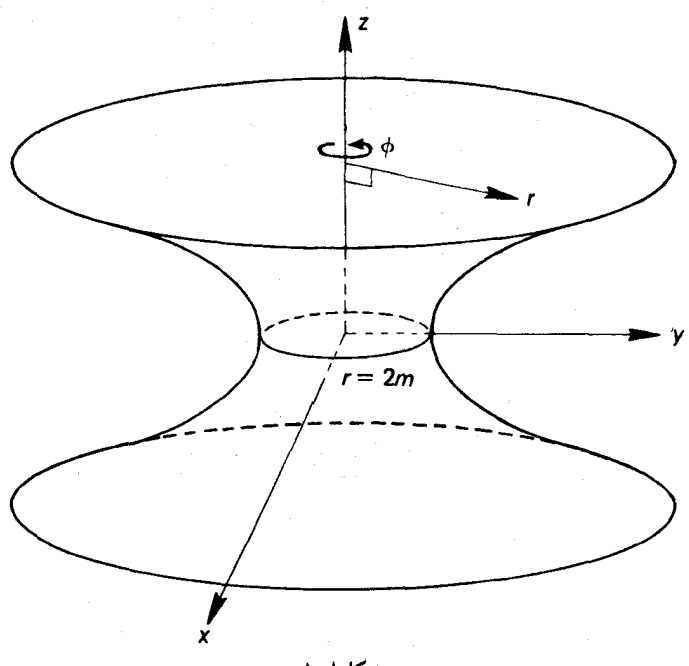

شکل۸\_۱

است [شکل ۸ـ۲ (ب)]، و چنانکه بهسادگی می $\tilde{\psi}$ ان از ۴۴ـ۴۴ محاسبه کرد، زاویهٔ کوچک  $\psi$  برابر است با

$$
\psi \approx \frac{dz}{dy} = \frac{\mathfrak{e}m}{z} \tag{6.1}
$$

برای اینکه صفحهای راکه در محاسبه با فضای تخت با آن سروکار داشتیم بهصورت این مخروط درآوریم، باید از آن گوهای با زاویهٔ 6 ببریم، بهطوری که

$$
a(\mathbf{Y}\pi - \delta) = \mathbf{Y}\pi r = \mathbf{Y}\pi a \cos \psi
$$
  
 
$$
\approx \mathbf{Y}\pi a \left(1 - \frac{1}{\mathbf{Y}}\psi^{\mathbf{Y}}\right)
$$
 (f9-A)

روشن است که 6 سهم هندسهٔ فضا در پیشروی حضیض بهشمار میآید. با حل ۸ـ۴۶ و جایگذاری از ۴۵ـ۴۵ و ۸ـ۴۴ (بهازای  $m \gg n$  خواهیم داشت

$$
\delta \approx \frac{\mathsf{Y}\pi m}{r} \tag{fV-A}
$$

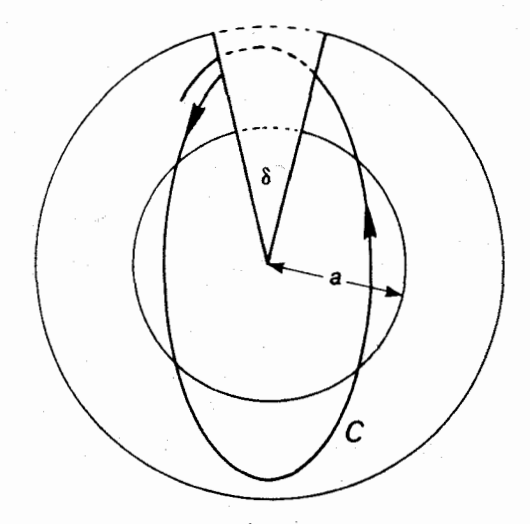

(الف)

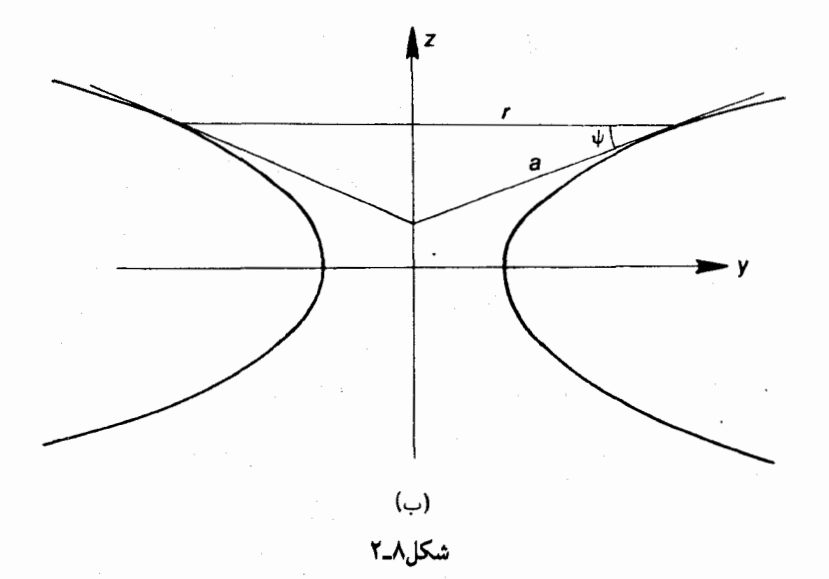

در بخش ۸\_۴ خواهیم دید که این مقدار یک سوم کل پیشروی حضیض است. بههمین طریق می توان سهم هندسهٔ فضا را در خمیدگی نور دریافت. اگر یک نوار کاغذی دراز باریک مستطیل شکل راکه خط مستقیمی در وسط آن رسم شده است (و متناظر است با مسیر مستقیم نور در فضای تخت)، بدون آنکه چین بردارد به نیمهٔ بالای سهمیوار فلام بچسبانیم، و سپس از محور z در نقطهای با z زیاد بهآن بنگریم. خطی راکه وسط رسم شده خمیده میبینیم. و جواب شوارتس شيلد ١٧٣

این درست همان سهم هندسهٔ فضا در انحراف نور است. اگر همان طور که اصل همارزی در مورد پرتو نور ایجاب میکند خط وسط خودش نسبت به نوار اندکی خمیدگی داشته باشد، درآن صورت هنگام چسباندن نوار به سهموی، مقدار خمیدگی این خط بیشتر بهنظر خواهد آمد. چنانکه در بخش ۱ـ۲۱ دیدیم، اصل همارزی، خمیدگی دقیق نور را در فضای ایستا بهطور موضعی بهدست می دهد. اکنون درمی یابیم که معنی آن چیست: مقصود فضای تختی است که بر فضای سهبعدی ایستا مماس است. و این متناظر است با عنصرهای کوچک صفحهٔ مماس بر سهمیوار فلام. برای اینکه نحوهٔ جفتوجور شدن این عنصرهای صفحهٔ مماس را با یکدیگر و تشکیل دادن قسمتی از یک سهموی را دریابیم. بهمعادلات میدان نیاز داشتیم.

زاویهٔ 6 که در ۸ـ۴۷ محاسبه شد و در شکل ۸ـ۲ نشان داده شد، بهوضوح بیانگر سهم هندسهٔ  $\,m\,$  فضا در پیشروی محور یک ژیروسکوپ آزمونی، که در مداری دایرهای بهشعاع  $r$  بهدور جرم می چرخد، نیز هست، بهشرط آنکه محور در صفحهٔ مدار قرار داشته باشد (در غیر این صورت این سهم مربوط میشود به تصویر محور بر این صفحه). سهم دیگری نیز در این پیشروی وجود دارد. بهنام حرکت تقدیمی توماس، که پدیدهای است مختص فضای تخت: یک دسته چارچوب لخت را در نظر بگیرید که طوری حرکت میکنند که مسیر فضایی مبدأ هر یک بر دایرهای بهشعاع r مماس است، به طریقی که ما هنگام گردش بهدور این دایره با سرعت زاویهای ثابت @، با سرعت نسببی صفر با این مبدأها تلاقی کنیم؛ اگر هر دو چارچوب پشت سرهم تصورکنندکه جهت محورهایشان نسبت بههم چرخشی ندارد، با اینحال پس از اینکه یک دورکامل حول دایره چرخیدیم، محورهای آخرین چارچوب بهاندازهٔ زاویهٔ  $\pi r^{\mathsf{r}} \omega^{\mathsf{r}}$  و در سوی مخالف سوی مدار، نسبت بهمحورهای اولین چارچوب، چرخش خواهند داشت (تمرین ۲ـ۲۹). در مورد اخیر، این مقدار بنابر ۷ـ۲۹ برابر با است. اما در مورد یک ژیروسکوپ آزادانه در حال سقوط باشد، سو معکوس میشود:  $\pi m/r$ این چارچوب میدان است که نسبت به ژیروسکوپ، که خود "آزاد" است، دارای حرکت تقدیمی توماس است. اثر کل، یعنی اثر هندسی و اثر توماس، برابر ۳ $\pi m/r$  و د. همان سوی مدار است، و به تقدیم فوکو۔دوسیته مشهور است.

هنگام استفاده از متریک شوارتسشیلد ۴۳ـ۴۳، بهخصوص در نجوم، مسلماً باید مدلول  $\theta$  فیزیکی مختصات را درک کرد. دربارهٔ مدلول مختص t قبلاً در بخش Y\_۶ بحث شد. مدلول " و اندازهٔ کافی روشن است، یعنی بر روی کرهٔ مختصاتی . $r=\mathrm{const}$  همان "مکمل عرض و طول معمولی هستند. اگر  $m$  از شیشه می بود و ما می توانستیم از مرکز کره بیرون آن را مشاهده کنیم٬، میدیدیم که  $\theta$  و  $\phi$  بهترتیب همان زوایای معمولی با محور z و حول محور z هستند که بر روی نور صادر از یک رویداد اندازهگیری می شوند. (زیرا بهدلیل تقارن ـــو همان طور که محاسبه نیز نشان میدهدــــ مسیر نور می $\vec{v}$ واند .const  $\phi = \phi \in \theta$  باشد.) "  $r$ فاصلهٔ بهدست آمده از

۱. اگرچه ۸ـ۴۳ به داخل جرم  $m$  گسترش نمی $\mu$ بد، اما تنها ضرایب  $dt^{\intercal}$  و  $dr^{\intercal}$  می $\vec v$ وانند شکل مختلفی در آن داشته باشند، و این ضرایب بر استدلال پاراگراف حاضر اثری ندارند.

اندازهٔ ظاهری" از همین نقطهٔ مشاهده خواهد بود، مقصود فاصلهای است که از خارج،قسمت قطر یک شئ دور بر زاویهٔ  $d\alpha$ ، که تحت آن در مرکز رؤیت می شود، بهدست می آید. زیرا طول یک خطکش در روی کرهٔ مرجع . $r=\mathrm{const.}$  با اختلاف مختصات  $d\theta$  و  $d\phi$  بنابر ۸ـ۴۳ برابر است.  $r(d\bar{\theta}^{\gamma}+\sin^{\gamma}\theta d\phi^{\gamma})^{\gamma/\gamma}=r d\alpha$ 

البته این تنها یکی از راههای ممکن برای اندازهگیری فاصلهٔ شعاعی است. راه دیگر این است که خطکشها را کنار هم قرار دهیم: این روش متناظر است با فاصله در امتداد سهمیوار فلام (با شکل ۸ـ۱ مقایسه کنید). با انتگرالگیری شعاعی از قسمت فضایی ۸ـ۴۳ میتوان به چنین فواصل خطکشی رسید. چون

$$
\int \left(1 - \frac{\tau m}{r}\right)^{-1/\tau} dr = r \left(1 - \frac{\tau m}{r}\right)^{1/\tau} + \tau m \log \left[ (r - \tau m)^{1/\tau} + r^{1/\tau} \right]
$$

برای فاصلهٔ خطکشی بین مختصات ۳<sub>۱</sub> و ۳<sub>۲</sub> تقریباً مقدار زیر را بهدست می آوریم

$$
\sigma \approx r_{\rm Y} - r_{\rm V} + m \log \frac{r_{\rm Y}}{r_{\rm V}} \tag{4.1}
$$

اگر مقدار زیر انتگرال را تقریباً برابر  $m/r$  + ۱ بگیریم می $\vec{J}$ وانیم مستقیماً نیز بدین $\vec{J}$ یجه برسیم. بنابراین در میدان خورشید، افزونی فاصلهٔ خطکشی بر فاصلهٔ مختصاتی از سطح خورشید تا زمین برابر است با ۸ کیلومتر، یعنی اختلافی برابر یک قسمت در ۱۰<sup>۷</sup> × ۲.

راه دیگر اندازهگیری فاصله، استفاده از رادار است. فرض کنید سیگنالبی رادیویی از مختص ، به ۳<sub>۲</sub> می فرستیم که در ۳<sub>۲</sub> بازمیتابد و پس از اینکه مدت ویژهزمان ۲ $T$  در ۳<sub>۱</sub> سیری می شود. به ۳۱ می $_{1}$ ست واحدهایی (داری از ۳۱ به ۳۲ برابر است با  $T$   $R = cT$  ویا برحسب واحدهایی داشت

$$
dt = \pm \frac{dr}{\lambda - \zeta m/r} = \pm \left( \lambda + \frac{\zeta m}{r - \zeta m} \right) dr \tag{4.1}
$$

از انتگرالگیری در امتداد مسیر و در هر یک از دو جهت، یک زمان مختصاتی سپری شده به دست مے ،آید

$$
\int dt = \int_{r_1}^{r_1} \left( \lambda + \frac{\tau_m}{r - \tau_m} \right) dr \tag{0.2}
$$

پرتوها و مدارها در فضای شوارتس شیلد ۱۷۵

برای برگرداندن این زمان به ویژهزمان  $T$  باید آن $_{\rm d}$  در ضریب انبساط زمان ۱/۲ $(m/r_{\rm t})$  (۱۰ – ۲ $_{\rm m}$ ) در محل مشاهده ضرب کرد. بنابراین چنین می یابیم

$$
R = T = \left(\frac{1 - \frac{\tau_m}{r}}{r}\right)^{1/\tau} \left[r_\tau - r_\tau + \tau_m \log\left(\frac{r_\tau - \tau_m}{r_\tau - \tau_m}\right)\right]
$$

دیگر روشهای عملیاتی تعریف فاصله، از جمله کاربرد اختلاف منظر یا روشنایی ظاهری یک منبع دور و غیره، را می;توان تماماً بهطرز مشابهی با فاصلهٔ مختصاتی مرتبط ساخت. این روشها عموماً هم|رز نیستند، و بدینِسبب است که وقتی در نسبیت عام از سرعت نسبی اشیاء بسیار دور از هم صحبت میکنیم. باید جانب احتیاط را رعایت کنیم.

۸ـ۴ پرتوها و مدارها در فضای شوارتسشیلد نتیجهای که میتوان فوراً از متریک شوارتسشیلد ۴۳ـ۴۳ بهدست آورد. انتقال گرانشی دوپلر در نوری است که از نقطهای با مختص شعاعی  $r_1$  بهنقطهای با مختص شعاعی  $r_1$  می رود. لازم نیست که این نقاط را بر روی یک بردار شعاعی فرض کنیم. نظریهٔ لازم در بخش ۷ـ۶ اثبات شده است: در هر متریک ایستای ۲۴ـ۲۴ نسبت بسامد دریافت شدهٔ  $(\nu_{\lambda})$  به بسامد منبع مشابهی در محل گیرنده  $(\nu_{\mathsf{f}})$ ، دقیقاً توسط ۷ـ۲۱ داده میشود. این عبارت، جذر نسبت ضریب  $dt^{\mathsf{v}}$  در محل فرستنده بر ضریب  $dt^\chi$  در محل گیرنده است. در مورد متریک ۸ـ۴۳ داریم

$$
\frac{\nu_{\Upsilon}}{\nu_{\Upsilon}} = \left[\frac{1 - (\Upsilon m/r_{\Upsilon})}{1 - (\Upsilon m/r_{\Upsilon})}\right]^{\Upsilon/\Upsilon}
$$
 (01-A)

از متریک ۷ـ۲۵، که با تقریب خطی عبارت (۲ $\varphi / c$ ۲۴ از ۲۴ـ۲۴ بهدست آمد، و با استفاده از پتانسیل نیوتونی بهعنوان c ،دقیقاً بههمین نتیجه می رسیم. دقیق بودن این نتیجه ناشی از تقریب قبلی و همچنین بهخاطر گزینش فعلی مختص شعاعی است، زیرا معلوم نیست که کدامیک از فواصل ناهمارز در فضای خمیده، متناظر با فاصله در پتانسیل نیوتونی است. با این وصف، فرمول ۸ـ۵۱ را تا اولین تقریب (رتبهٔ یک) نسبت به  $m/r$  (و این برای تمام تعاریف فاصله یکسان است)، می توان بدون استفاده از معادلات میدان از اصل همارزی پیشگویی کرد. در نتیجه، تحقیق این فرمول تا رتبهٔ اول ــکه از طریق تجربیات زمینی مذکور در بخش ۱ــ۲۱ انجام می پذیردــــ اصل همارری را تأیید میکند، اما آن(ا نمی توان بهخصوص مؤید معادلات میدان نسبیت عام دانست. در حالحاضر، متأسفانه نمی توان به تحقیق رتبهٔ دوم این فرمول اندیشید. برای بهدست آوردن مسیرهای دقیق نور و ذره در متریک شوارتس شیلد، باید معادلات ژئودزیک

۸ـ۱۵ را حل کرد. این معادلات را می;توان به کمک Tهایی که در پیوست ۱ آمده است برقرار

کرد، که ما از ذکر برخی از جزئیات آن صرفنظر میکنیم.' بعد از محاسبه معلوم میشود که معادلهٔ متناظر با ٢ = µ متضمن اين است كه مسيرها (مثل نظرية نيوتون) "تخت" هستند، مثلاً: اگر ذرهای (یا پرتو نوری) ابتدا در صفحهٔ ۲/۳ =  $\theta$  حرکت کند، بعداً هم در همین صفحه حرکت خواهد کرد؛ در نتیجه، بدون اینکه به کلیت مسئله خدشهای وارد شود، فرض میکنیم که حرکت در همان صفحه انجام می،پذیرد. دراین صورت معادلات باقیمانده را می،توان (بدون تقریب) بهیک جفت معادلة بسيار مناسب زير تبديل كرد

$$
r^{\prime} \frac{d\phi}{ds} = h, \qquad (h = \text{const.}) \tag{0.1-1}
$$

$$
\frac{d^{\dagger}u}{d\phi^{\dagger}} + u = \frac{m}{h^{\dagger}} + \mathsf{r}mu^{\dagger}, \qquad \left(u = \frac{1}{r}\right) \tag{0.16}
$$

دقت کنید که معادلهٔ ۸ـ۵۲ برای متریک فضای تخت ۲–۲۸ نیز (بهازای ۱ $c = G = G$ ) بههمین صورت است. درحالیکه در معادلهٔ ۵۳ـ۵۲ دو جملهٔ اضافی در سمت راست موجود است، یعنی

$$
m\left(\frac{du}{d\phi}\right)^{\mathsf{r}} + \mathsf{r} m u \frac{d^{\mathsf{r}} u}{d\phi^{\mathsf{r}}} \tag{0.6a}
$$

$$
r^{\dagger} \frac{d\phi}{dt} = h \tag{0.00}
$$

و قانون عکس مجذور متضمن برقراری معادلة زیر است

$$
\frac{d^{\dagger}r}{dt^{\dagger}} = -\frac{m}{r^{\dagger}} + r \left(\frac{d\phi}{dt}\right)^{\dagger} \tag{0.6-1}
$$

جملهٔ آخر شتاب گریز از مرکز است. معادلهٔ ۸ـ۵۶ را میتوان با استفاده از معادلهٔ ۸ـ۵۵ بهشکل زیر درآورد

$$
\frac{d^{\dagger}u}{d\phi^{\dagger}} + u = \frac{m}{h^{\dagger}}
$$
 (0V-A)

۱. این جزئیات را میهتوان بهطور مثال درکتاب زیر یافت

Eddington A S, 1924, The Mathematical Theory of Relativity, Section 39, Cambridge University Press.

پرتوها و مدارها در فضای شوارتس شیلد ١٧٧

که در اینجا نیز ۱/۳ = u است. این معادله را با ۸ـ۵۳ و ۸ـ۵۲ مقایسه میکنیم. می بینیم که نسبیت عام جملهٔ "تصحیحیٰ" کوچکی بهمعادلهٔ مداری نیوتونی اضافه کرده. و بهکمیت پایستهٔ  $h$  و نیز بهفاصلهٔ r معانی نسبتاً متفاوتی داده است. مسئلهٔ اخیر قبلاً مورد بحث قرارگرفت. در مورد کوچکی دو تصحیح اول می توان از روی نسبتهای زیر حکم کرد: یکی نسبت ۳ $mu$ ۲ : ۳ $mu$ ۲ که مثلاً برای زمین برابر است با ۳°°°°°°°′ و دیگر نسبت  $ds/dt$  که برای زمین برابر ۹۹۹۹۹۹۹۹۵ و ۰ است. (البته معلوم نیست که زمان نیوتونی t همان مختص زمان t در نسبیت عام باشد و ویژهزمان ه نباشد. زیرا نظریهٔ نیوتونی بین ایندو تفاوت نمیگذارد.)

اگر مدارهای سیارهای منظور ما باشد. جواب مناسبی برای معادلهٔ نیوتونی ۸ـ۵۷ بدین صورت است

$$
u = \frac{m}{h^{\dagger}} \left( 1 + e \cos \phi \right) \tag{0.1}
$$

که نمایندهٔ یک بیضی است که یک کانون آن در ۰ = r قرار دارد و خروج از مرکز آن e است. اگر این رابطه را بهعنوان اولین تقریب در سمت راست ۵۳ـ۵ بنشانیم. چنین بهدست میآوریم

$$
\frac{d^{\dagger}u}{d\phi^{\dagger}} + u = \frac{m}{h^{\dagger}} + \frac{rm^{\dagger}}{h^{\dagger}} \left( 1 + \text{Ye}\cos\ \phi + e^{\dagger}\cos^{\dagger}\ \phi \right) \tag{04-1}
$$

برای ادامهٔ حل این معادله، بهجوابهای خصوصی سه نوع معادلهٔ زیر احتیاج داریم

$$
\frac{d^{\dagger} u}{d\phi^{\dagger}} + u = A, \quad = A \cos \phi, \quad = A \cos^{\dagger} \phi
$$

که در اینجا هر A در واقع ثابتی است از رتبهٔ  $m^{\mathsf{r}}/h^{\mathsf{r}}$ . سپس این جوابها باید به ۸ـ۵۸ اضافه شوند. این جوابهای خاص، چنانکه می توان بهسادگی نشان داد، بهترتیب برابرند با

$$
u_1 = A, \quad = \frac{1}{\gamma} A \phi \sin \phi, \quad = \frac{1}{\gamma} A - \frac{1}{\gamma} A \cos \theta \qquad (\mathbf{P} \circ \mathbf{A})
$$

انتگرال اول فقط ثابت کوچکی به u می|فزاید. درحالیکه سومی هم ثابت کوچکی بهآن می|فزاید و هم آنرا کمی "میجنباند"، و هر سهٔ این تغییرات غیرقابل مشاهدهاند. اما از دومی نمیتوان چشم پوشید، زیرا دارای یک ضریب "تشدید⁄4 " است و لذا اثری بهوجود میآورد که دائماً افزایش

مییابد و سرانجام قابل مشامده میشود. پس تقریب دوم ما برابر است با
$$
u = \frac{m}{h^{\gamma}} \left( \gamma + e \cos \phi + \frac{\mathbf{r} m^{\gamma}}{h^{\gamma}} e\phi \sin \phi \right)
$$

$$
\approx \frac{m}{h^{\gamma}} \left[ \gamma + e \cos \left( \gamma - \frac{\mathbf{r} m^{\gamma}}{h^{\gamma}} \right) \phi \right]
$$
(51-A)  
که در اینجا از فرمول

که در اینجا از فرمول

$$
\cos(\alpha - \beta) = \cos \alpha \cos \beta + \sin \alpha \sin \beta
$$

و تقریبهای \ ∞ cos  $\beta \approx \beta \approx \sin \ \beta \approx \sin \ \beta$  برای زاویهٔ کوچک  $\beta$  استفاده کردهایم. این معادله نشان میدهد که  $u$  (و بنابراین  $r$ ) تابعی متناوب از  $\phi$  است با دورهٔ تناوب

$$
\frac{\mathbf{Y}\pi}{\mathbf{Y}-\mathbf{Y}m^{\mathsf{T}}/h^{\mathsf{T}}}> \mathbf{Y}\pi
$$

پس مقادیر r، که البته یک بیضی تقریبی رسم میکند، فقط کمی پس از اینکه بردار شعاعی یک دورکامل زد شروع به تکرار میکنند. پس این مدار را می توان همچون بیضیی انگاشت که بهدور یکی ازکانونهایش می چرخد (دارای "نقدیم" است) (شکل ۸ــ۳)، و این تقدیم در هر دور برابر است با

$$
\Delta = \frac{\tau_{\pi}}{1 - \tau_{m} r / h^{\tau}} - \tau_{\pi} \approx \frac{\epsilon_{\pi m} r}{h^{\tau}} \approx \frac{\epsilon_{\pi m}}{a(1 - e^{\tau})}
$$
(87-*A*)

در اینجا از رابطهٔ نیوتونی

$$
\frac{\mathbf{Y}m}{h^{\mathbf{Y}}} = \frac{1}{r_1} + \frac{1}{r_1} = \frac{\mathbf{Y}}{a(1 - e^{\mathbf{Y}})}
$$
 (8 $\mathbf{Y} - \mathbf{A}$ )

استفاده کردهایم که با قراردادن ۰٫π و = ه از ۸ــ۵۸ بهدست میآید. a نیممحور ا طول و ۳٫ و مقادیر کمینه و بیشینهٔ r یعنی  $a($ ۱  $\pm$  e) هستند. این همان انتقال حضیض مشهور اینشتینی  $r_{\rm Y}$ است. اگر متریک تخت ۲۸ـ۲۸ به کار رود، دو جملهٔ اضافی ۵۴ـ۵ در سمت راست ۸ـ۵۳ پیش میآید که میتوان با آنها کاملاً مانند جملهٔ "۳ $nu$  رفتار کرد؛ یعنی با جایگزین کردن ۸ـ۵۸ و با استفادهٔ مجدد از انتگرالهای خاص ۸ـ۶۰ بههمان نتیجهٔ ۸ـ۶۱ میرسیم، با این تفاوت که اکنون جملهٔ ¢ sin ♦ در ۲/۳ ضرب میشود که در نتیجه دو سوم کل انتقال حضیض نسبیت عامی

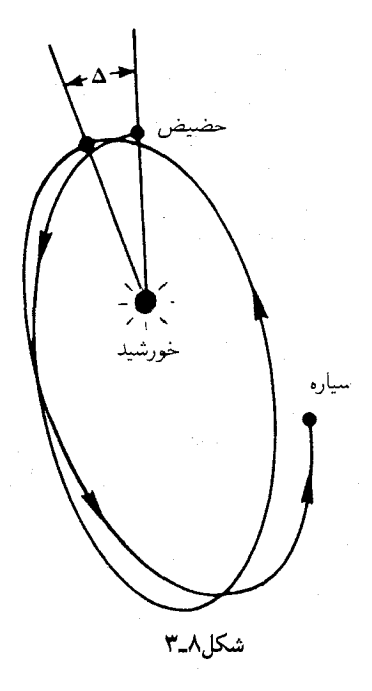

حاصل می شود. حداقل برای مدارهای دایرهای باید علت یک سوم ''گمشده'' را، همانگونه که در ۴۷\_۸ دیدیم، در هندسهٔ فضا جستجوکرد.

شاید خواننده در صحت فرضی که در ۸ـ۶۱ کردیم و ¢ راکوچک گرفتیم شک کرده باشد، زیرا در واقع مرتباً زیاد میشود. با این حال می توان از صورت فرمول ۸ــ۵۳ نتیجه گرفت که بهازای  $\phi$ شرایط اولیهای که به بیضیهای تقریبی منجر می شود، r تابعی است کاملاً متناوب از  $\phi$ ، بهگونهای که قسمتی از مسیر که از تحلیل ما بهدست میآید، معرف بقیهٔ مسیر است. از طرف دیگر جوابهایی وجود دارند که هیچ مشابه نیوتونی ندارند، مانند مدارهایی که مارپیچوار بهسوی مرکز می روند. ۱

دقت نسبی در رصد حضیض سیارات نه تنها بهاندازهٔ ۵، بلکه بهخروج از مرکز دورهٔ تناوب مدار نیز بستگی دارد. از این لحاظ عطارد مناسبترین مورد است [ دورهٔ تناوب  $\lambda = \lambda$  روز ؛ ره =  $a = 0$  مرا $\alpha = 1$  مرا $\alpha = 1$  مرار = (خورشید) $m$  برحسب یکاهای  $a = 0$ معمولمان]. مقدار انتقال حضیض عطارد در صد سال زمینی که عملاً رصد می شود برابر است با ۴۱٫"۰ + ۷۴٫"۵۵۹۹ (ثانیهٔ قوسی) . نظریهٔ نیوتونی اختلال، تمام این اثر بهاستثنای "۴۳ آن اِ برمبنای تأثیر سایر سیارات و علل دیگر توضیح می دهد. اما این "۴۳ اختلاف مدتها معمای

۱. برای مثال مراجعه کنید به

Robertson H P and Noonan T W, 1968, Relativity and Cosmology, section 9-6; W B Saunders Co.

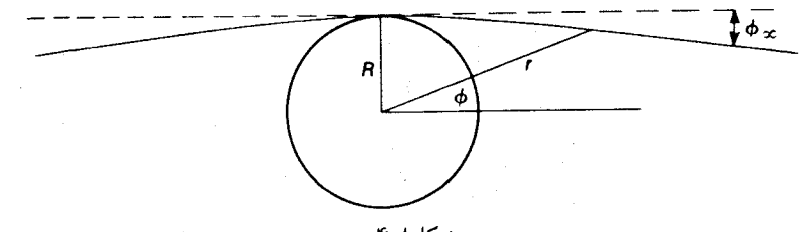

شكل ٨.٤

انگشت:مایی بود، و دقیقاً همین "۴۳ گمشده بود که نسبیت عام آنl توضیح داد. این توضیح را باید یکی از شگفتانگیزترین راهحلهایی دانست که تا بهحال برای یک معمای طبیعی ارائه شده  $\Lambda/r^{r, \ldots \ldots \times r}$  است. (در نظر بگیرید که راهحلهایی ابتدایی همچون تغییر قانون ۱/ $r^{\chi}$  نیوتون به جداً پیشنهاد شده بود.`) انتقال حضیض زمین، زهره، و سیارک ایکاروس نیز اخیراً رصد شده است و در چارچوب عدم دقت نسبتاً زیاد رصدها با پیشگوییهای نسبیت عام که بهترتیب ۸ر"۳، ۶ر″۸، و ۳ر″۱۰ در قرن است مطابقت دارد. حال می پردازیم به انحراف نور و بار دیگر از معادلات ۵۲ـ۵۲ و ۵۳ـ۵۳ شروع میکنیم. اما اکنون ه =  $ds = \delta$ ، و از آنجا $h = \infty$  ,  $ds = e$  به معادلة

$$
\frac{d^{\dagger}u}{d\phi^{\dagger}} + u = \mathbf{r}mu^{\dagger}
$$
 (9F<sub>-\Lambda</sub>)

تبدیل می شود. اگر جملهٔ کوچک سمت راست را کنار بگذاریم، خط مستقیم ریز جواب مناسبی برای این معادله خواهد بود

$$
u = \frac{\sin \phi}{R} \tag{8.1}
$$

در این رابطه اگر در درجهٔ اول پرتوهایی منظور ما باشند که از کنار لبهٔ خورشید بگذرند، آنگاه  $R$  را برابر شعاع خورشید میگیریم (شکل ۴ـ۴). با نشاندن ۸ـ۶۵ در سمت راست ۸ـ۶۴ داریم

$$
\frac{d^{\dagger}u}{d\phi^{\dagger}} + u = \frac{\mathbf{r}m}{R^{\dagger}} \left( \mathbf{v} - \cos^{\dagger} \phi \right)
$$

که یک جواب خاص آن برابر است با (با ٨ـ ۶۰ مقایسه کنید)

$$
u_1 = \frac{\mathfrak{r}m}{\mathfrak{r}R^{\mathfrak{r}}} \left(1 + \frac{1}{\mathfrak{r}}\cos 1\phi\right)
$$

1. Hall A, 1894, Astron J, 14, 49.

پرتوها و مدارها در فضای شوارتس شیلد ١٨١

افزودن این جواب به ۶۵ـ۶۵، تقریب دوم زیر را بهدست می دهد

$$
u = \frac{\sin \phi}{R} + \frac{\mathbf{r}m}{\mathbf{r}R^{\mathsf{T}}} \left( 1 + \frac{1}{\mathbf{r}} \cos \mathbf{r} \phi \right) \tag{99-}
$$

 $\cos$ ۲ $\phi \approx$  مسلم است که بهازای مقادیر بزرگ  $r$   $\phi$  بسیار کوچک است، پس  $\phi \approx \phi \sin \phi \approx 0$  . بنابراین اگر معادلهٔ ۸ـ۶۶ را بهحد م $u\rightarrow u\rightarrow v$  ببریم، می بینیم که  $\phi\rightarrow\phi$ ، که در آن

$$
\phi_{\infty} = -\frac{\tau m}{R}
$$

در نتیجه، به دلیل تقارن، قدر مطلق انحراف کل پرتو برحسب رادیان برابر است با

$$
\frac{\mathfrak{F}m}{R} \qquad \qquad (\mathfrak{F}V_{-\mathsf{A}})
$$

برای مثال، این مقدار در مورد پرتوی که از لبهٔ خورشید بگذرد، برابر است با ۷۵ر ً ۱. آزمون آن از این طریق بوده است که مکان دانستهٔ ستارههایی که بههنگام کسوف کامل نزدیک لبهٔ خورشید ديده مى شوند با مكان رصد شدة آنها مقايسه شدّه آست. اخيراً نيز اين آزمون توسط رصد راديويي اختروشهایی که با خورشید تقریباً در یک امتدادند آنجام گرفته است (بخش ۱ـ۲۱). توافق رصد با پیشگویی، رضایتبخش بوده است و مقدار ۲ $m/R$  راکه برمبنای نظریهٔ نیوتونی میتوان پیشگویی کرد، بهطور یقین رد میکند. مدار ۵۸ـ۵۸ را در نظر بگیرید که در آن (برای مطابقت با شکل ۸ـ۴)  $h=Rc$  جملهٔ  $\phi$  بهجای  $\phi$   $\cos\phi$  می $\sin\phi$  برای فوتونی که از کنار لبهٔ خورشید می $\sin\phi$  ب است. بنابراین با نشاندن ۱/۲ $\pi$  / = 6 در ۵۸ـ۵۸ (و ۱ $c=0$  داریم

$$
e = \frac{R}{m} - \lambda \approx \frac{R}{m} \qquad \underline{\underline{\phantom{a}}}\qquad \underline{\underline{\phantom{a}}}\qquad \underline{\underline{\phantom
$$

زیرا ۱ $m\gg R$  است. اکنون، اگر همانگونه که با ۸ـ۶۶ رفتار کردیم، در معادلهٔ ۸ـ۵۸ نیز بهحد م سرویم، چنین می یابیم  $u\rightarrow 0$ 

$$
\phi_{\infty} = -\lambda/e = -m/R
$$

(سَلدنر' در سال ۱۸۰۱/۱۱۹۰ چنین محاسبهای را انجام داده بود.) متریک فضای تخت ۷ـ۲۸ نیز، از طریق معادلهٔ ۵۳ـ۵۳ و ۵۴ـ۵۴ و روند بالا تنها به نصف انحراف کل نسبیت عامی منجر مي شود.

١٨٢ فرمولبندى رسمى نسبيت عام

در مورد "معادلهٔ فوتون" ۸ـ۶۴ نکتهٔ متفاوت دیگری وجود دارد و آن وجود مسیرهای نوری  $r=\mathsf{r} m$  دایرمای است: زیرا روشن است که این معادله دارای جواب خاص  $u=\mathsf{N} m$  و یا است. (این مدارها سه برابر مدارهای نوری دایرمای نیوتونی متناظر خود هستند، زیرا اگر مقادیر را در ۲۹ـ۲۹ قرار دهیم نتیجهٔ  $r=m$  بهدست می $\vec{l}$ ید.) مدار  $G=0/r=\nu$  بهدست می $\omega=c/r=1/r$ همانگونه که بررسی شکل ۸ـ۱ بیدرنگ نشان میدهد٬) یک مسیر ژودریک در  $r=\mathsf{r} m$ فضای سه بعدی نیست. (اگر زمان مطلق میبود، برمبنای اصل فرما، که در واقع در نسبیت عام نیز صادق است، انتظار وجود چنین مسیری می رفت.) اما اگر ضریب  $dt^\intercal$  در یک متر یک ایستا ئابت باشد. مسیر نور یک ژئودزیک سهبعدی است (تمرین ۸ـ۵).

نکتهٔ قابل ذکر اینکه مدارهای دایرهای ذرهها در متریک شوارتسشیلد ۸ــ۴۳ دقیقاً از قانون کپلر ۷ـ۲۹ تبعیت میکنند، یعنی برحسب یکاهای اخیر

$$
\omega^{\mathfrak{r}} = \frac{m}{r^{\mathfrak{r}}} \tag{8.1}
$$

که در آن  $d\phi/dt$   $\omega = d\phi/dt$ . البته دقیق بودن این تناظر معنی فیزیکی ندارد، زیرا بین مختصات نیوتونی و نسبیت عامی هیچ تناظری که بهخوبی تعریف شده باشد وجود ندارد. برای بهدست آوردن ۸ـ۶۸ از ۸ـ۵۳ نیز میتوان استفاده کرد، اما راه سرراستتر این است که از معادلهٔ ژئودزیک به ازای ۱ $\mu = \mu$  (با قراردادن ۲/۲ $\theta = \pi$ ) استفاده شود. بهازای متریک ۸ـ۳۶ داریم (پانوشت صفحة ١٧۶ را ببينيد)

$$
r'' + \frac{1}{\gamma} (dB/dr) r^{'\gamma} - r e^{-B} \phi^{'\gamma} + \frac{1}{\gamma} e^{A-B} (dA/dr) t^{'\gamma} = \cdot
$$
 (81-A)

 $\lambda$ ه در اینجا پریم نمایندهٔ مشتق  $d/ds$  است. با نشاندن .r = const و قراردادن مقدار A،  $\lambda$ ۸ بی درنگ بهدست می آید. دقت کنید که این نتیجه مستقل از B است (که حذف می شود) و بنابراین در مورد متریک فضای تخت ۲–۲۸ نیز صادق است.

سرانجام، g یعنی شدت میدان را در متریک شوارتسشیلد ۹ــ۴۳ در نظر میگیریم. g را  $\mathbf{g} = -\mathbf{grad}\ \varphi$  میتوان در هر نقطهٔ متریک ۷-۲۴، برطبق تذکرات پایان بخش ۷-۶ از طریق حساب کرد. از مقایسهٔ ۴۳ـ۴۳ با ۲۴ـ۲۴، برحسب یکاهای اخیر، چنین مییابیم

$$
\varphi = \frac{1}{\gamma} \log \left( 1 - \frac{\gamma m}{r} \right) \tag{10.1}
$$

۰۱ تذکر: اگر g کوتاهترین فاصلهٔ بین دو نقطه در فضای کامل باشد، هیچ مسیر کوتاهتری در زیر فضا نمی $\vec{g}$ اند وجود داشته باشد، و واضح است که  $r=$  ۳ کوتاهترین راه بین هر دو نقطه بر روی سهموی نیست. افق شوارتس شیلد، رمبش گرانشی، و سیاهچالهها ١٨٣

بنابراین میدان مسلماً شعاعی است و قدر مطلق آن برابر است با

$$
g = \frac{d\varphi}{d\sigma} = \frac{d\varphi}{dr}\frac{dr}{d\sigma} = \frac{m}{r^{\gamma}}\left(\lambda - \frac{\zeta m}{r}\right)^{-\gamma/\gamma}
$$
(Y)\Lambda)

(۱ - ۲ $\pi/$ ۲ می توان دید که  $dr/d\sigma$  برابر ۲۳-۴۳ (۱ - ۴۳) می توان دید که  $dr/d\sigma$  برابر ۲۰ $\sigma$ ۲ است. دقت کنید که  $g$  در فاصلهٔ شعاع شوارتسشیلد  $r=\mathsf{f} m$  بینهایت میشود. در نتیجه هر ذره که در فضا در ۲ $r=$  در حال سکون باشد یک فوتون است. (تذکر بعد از ۲ــ۳۲ را ببینید.)

∆\_۵ افق شوارتسشیلد،رمبش گرانشی، و سیاهچالهها یکی از خصوصیات میدان شوارتس شیلد که مدتها مورد سوءتفاهم بوده است، مکان هندسی نقاط از متریک:  $r = 1$ 

$$
ds^{\dagger} = \alpha dt^{\dagger} - \alpha^{-1} dr^{\dagger} - r^{\dagger} \left( d\theta^{\dagger} + \sin^{\dagger} \theta d\phi^{\dagger} \right), \qquad \left( \alpha = \lambda - \frac{\dagger m}{r} \right) \quad (\text{V1-}\lambda)
$$

است که از این پس آنLرا افق میiامیم. اکنون بهبحث دربارهٔ افق، بههنگامی که خارج از جرم قرار داشته باشد. می $_{\mathbf{y}}$ ردازیم. در واقع متریک ۸ـ۷۲ را بهازای تمام مقادیر غیرمنفی  $r$  مطالعه میکنیم و فرض میکنیم که در ° $r > r$  خلأ حاکم است و جرم  $m$  کاملأ به  $r = r$  محدود است. بعداً معلوم خواهد شد که ساخت هندسی مکان هندسی مسلم به علیه کاملاً متفاوت ( بعداً است و بههمین دلیل از اینکه آن را یک "نقطه" جرمدار بنامیم اجتناب میکنیم.) اگر بهمراحل  $r >$  اصلی محاسبهٔ متریک ۸ـ۷۲ رجوع کنیم بهآسانی خواهیم دید که این متریک بهازای  $m$ ۲ ر ۲ $r <$ ۲ در معادلات میدان خلأ نسبیت عام صدق میکند.

 $dt^{\chi}$  با این حال، در داخل افق، مدلول مختصات نسبتاً متفاوت است. در اینجا ضریب متریک منفی و ضریب  $d r$  مثبت است. معادلهٔ هیچ ذره یا فوتونی نمی تواند . $r = {\rm const.}$  باشد، زیرا این امر متضمن ° $s^* < d$  است، درحالی۵ ' $ds^*$  برای رویدادهای مجاور هم بر روی (جهانخط) یک ذره برابر مجذور ویژهزمان است و بنابراین مثبت است؛ و برای فوتون برابر صفر است. در واقع r اکنون یک مختص "زمان" است، بدین معنی که r نمی تواند بهارای هیچ ذره یا فوتونی ثابت بماند. گرچه r، θ، و φ برحسب کرههای مرجع . $r=\mathrm{const.}$  در داخل افق نیز همان مدلول هندسی خارج از افق را دارند، اما نمیتوان به این کرهها از طریق شبکههای مادی ساکن تحقق بخشید. البته برای توضیح این امر نباید گفت که دیگر نمی توان در مقابل گرانش مقاومت کرد، زیرا ماده ایا نور) میتواند هم در راستایی که r افزایش مییابد حرکت کند و هم در راستایی که r کاهش می،یابد. در واقع گزینش راستایی برای پیشروی "زمان $r$  " در داخل افق با ماست.  $r$  برای تمام

ذرات یا فوتونها یا افزایش می یابد و یاکاهش، و هر حالتی غیر از این منجر به نقض علیت می شود. دقت کنید که متریک شوارتس،شیلد در داخل افق ایستا نیست بلکه ضرایب آن وابسته به زمان هستند. علت این وابستگی همانگونه که خواهیم دید گزینش "بد "مختصات نیست، بلکه دلیل آن نامانایی ذاتی فضارمان درونی است. ما بعداً دربارهٔ مدلول t در داخل افق بحث خواهیم کرد.

سالها عقیده بر این بود یک تکینگی واقعی در مکان  $r=\mathsf{m}$  وجود دارد، بدین معنی که فیزیک موضعی در آن مکان غیرعادی می شود. (همانگونه که باندی متذکر شده است، اگر جرم گرانشی کنشگر بهعوض مثبت بودن منفی می بود، بدون شک تکینگی شوارتش شیلد بهعنوان دلیلی برای آثبات اینکه این جرم باید منفی باشد بهکارگرفته میشد، زیرا مثبت بودن جرم به تکینگی منجر میشود ... ) اما لومِتر در سال ۱۹۳۳/۱۳۱۲ دریافت که تکینگی شوارتسشیلد بههیچوجه یک تکینگی فیزیکی نیست، بلکه صرفاً یک تکینگی مختصاتی است، یعنی تکینگی ای که فقط ناشی از گزینش دستگاه مختصات است؛ بدین معنی که ناظری که در یک اتاقک کوچک در حال سقوط آزاد است، بدون اینکه کمترین چیزی حس کند، به داخل کرهٔ  $r=$  ۲ می تکینگی،های مختصاتی را میهتوان بسیار ساده تولید کرد. مثلاً صفحهٔ اقلیدسی با متریک معیار  $d\sigma^\intercal = dx^\intercal + dy^\intercal$  را در نظر بگیرید و مختص جدید ع را با معادلهٔ

$$
\xi = \frac{1}{r} x^r \tag{YT_A}
$$

تعریف کنید. این یک رابطهٔ یک به یک بین  $x$  و ع است. روشن است که با این گزینش متریک بهصورت زیر درمی]ید

$$
d\sigma^{\mathfrak{r}} = (\mathfrak{r}\xi)^{-\mathfrak{r}/\mathfrak{r}} d\xi^{\mathfrak{r}} + dy^{\mathfrak{r}}
$$

این متریک در • = ع دارای یک تکینگی است که تکینگی ای مختصاتی است، بدین دلیل که با تعریف متغیر "جدید" توسط معادلهٔ ۸ــ۷۳ می;توان آن را کاملاً از بین برد. البته در حالت کلی نحوۂ از بین بردن یک تکینگی مختصاتی یا حتی تشخیص مختصاتی بودن یا نبودن آن، بهاین اندازه بدیهی نیست. یکی از راههای پاسخ دادن بهسؤال اخیر این است که ناورداهای تانسور خمیدگی (۱۴ ترکیب از مؤلفههای آن، که مستقل از مختصاتاند و با روشهای معیار تانسوری ساخته میشوند) را حساب کنیم و ببینیم آیا این ناورداها هنگامی که بهسوی تکینگی میل میکنیم متناهی می،مانند: اگر متناهی بمانند، تکینگی احتمالاً فیزیکی نیست. (با اینحال ممکن است تکینگی فیزیکی باشد: مثلاً همهٔ مؤلفههای خمیدگی در نزدیکی رأس یک مخروط صفرند!) پس از لومِتر چند تن دیگر ماهیت مختصاتی تکینگی شوارتسشیلد را مجدداً کشف کردند. اما معلوم نیست که چرا شناخت این واقعیت در حالت کلی اینقدر بهدرازا کشید. سرانجام مقالهٔ

افق شوارتس شیلد، رمیش گرانشی، و سیاهچالهها ۱۸۵

معروف کروسکال' کار را تمام کرد این مقاله حاوی مختصات جدید و مهمتر از آن یک توپولوژی جدید برای فضای شوارتسشیلد بود.

برای بررسی تکینگی شوارتس شیلد، ابتدا در متریک ۸ـ۷۲ سیگنالهای نوری شعاعی را در نظر ۴۹\_۸ میگیریم. این سیگنالها در  $d\phi = d\theta, d\phi = d\theta$  و  $s^{\gamma} = ds^{\gamma} = ds^{\gamma}$  صدق می $\zeta$ ید. ما در معادلهٔ ۸\_۴۹ برای سیگنالهای درون رو علامت منفی را اختیار میکنیم و به روش ۸ـ ۵۰ چنین می یابیم

$$
t = -r - \mathsf{Y}m \, \log|r - \mathsf{Y}m| + v \tag{Vf\_A}
$$

که در آن v یک ثابت انتگرالگیری است و سیگنالهای نوری را از یکدیگر متمایز میکند. این ثابت در واقع برابر است با زمان مختصاتی t که سیگنال در آن زمان از "مِرز ه $r=r$  " میگذرد. در اینجا م جواب معادلة  $r = r + r m \log |r - r|$  است (كه عددى است بين ٢ $m$  و ٢ - ٢ $r$ با یک تعریف مشخص). معادلهٔ ۸ـ۷۴ هم در داخل و هم در خارج افق نمایندهٔ یک سیگنال نوری است. اما چون با ۲ $m \to +\infty$  هی رود، چنین بهنظر می رسد که سیگنال خارجی نمی تواند به داخل افق نفوذ کند و ما خواهیم دید که گناه این امر به گردن مختص زمان است. با وجود این، به دلیل ناپیوستگی مختصات، روشن نیست که آیا سیگنالهایی که  $v$ ی آنها در داخل و خارج برابر است یکی هستند یا نه.

اکنون v را بهعنوان یک مختص (شبه ازمانی جدید برای رویدادها برمیگزینیم: بدین ترتیب که بر هر رویداد برچسب  $v$ ی سیگنال نوری شعاعی و درون٫و راکه میفرستد (یا روی آن واقع است) قرار میدهیم. بنابراین، از ۸ـ۷۴ داریم

$$
dt = dv - \alpha^{-1} dr \qquad (\forall \Delta \Delta)
$$

اگر این رابطه را در متریک ۸ـ۷۲ بنشانیم، این متریک بهصورت زیر ("صورت ادینگتون ـفينكل شتاين") در مي آيد

$$
ds^{\mathsf{T}} = \alpha d v^{\mathsf{T}} - \mathsf{T} dv dr - r^{\mathsf{T}} (d \theta^{\mathsf{T}} + \sin^{\mathsf{T}} \theta d \phi^{\mathsf{T}})
$$
 (Y5-A)

1. Kruskal M D, 1960, Phys Rev, 119, 1743. بهنظر می رسد که کروسکال اشتباهاً کشف اصلی را به ای کازنر در سال ۱۹۲۱/۱۳۰۰ نسبت داده است. سی فرونزدال كاركازنر را در 778 ,Phys Rev, 1959, 110, 778 شرح داده و تصحيح كرده است. اما اى اس ادينگتون [113, 1924, 113, 192] در واقع اولین کسی بود که متریکشوارتس شیلد را بهصورتی تبدیل کرد که در تکینگی نداشت، اما بهنظر می رسد که خود متوجه این امر نشده بود.ضمناً، مقالهٔ وی درای یک غلط چاپی  $r$   $\!rm m}$  $[Ann\ Soc\ Sci, 110, 965$  كَمراهكننده است: در معادلهٔ ۲ بايد بهجای  $r - m\ r - m$  باشد.[فینكل $r - n$ تبدیل ادینگتون را از نوکشف کرد. مقالهٔ لومتر در Ann Soc Sci Bruxells, 1933, **A53**, 51 است. جی حِكرس تقريباً همزمان مختصات كروسكال راكشف كرد:

Publ Mat Debrecen, 1960, 7, 285,

 $r=$ ۲ $m$  این متریک بهازای تمام مقادیر ۰ $r > r$  منظم است. متریک ۸ـ۷۶ بجز در ۰ $r=r$  و ۱ در معادلات (تانسوری) میدان خلأ نسبیت عام صدق میکند، زیرا ۸ـ۷۲ در این معادلات صدق میکند و معادلات تانسوری تحت تبدیل مختصات اعتبار خود را حفظ میکنند. بهعلاوه، ضرایب متریک ۸ـ۷۶ و مشتقهای اول و دوم آنها در ۲ $m$  = ۲ پیوستهاند، بنابراین ۸ـ۷۶ باید حتی در ، در معادلات میدان صدق کند.  $r=$ ۲ $m$ 

اکنون می بینیم که هر چند برمبنای ۸ـ۷۴ سیگنالهای نوری را نمی توان در امتداد افق بهیکدیگر وصل کرد، سیگنال . $v = {\rm const.}$  در ۷۶ــ۷۶ هنگام عبور از  $r = \infty$  به  $r = r$  با هیچگونه بی نظمی روبه رو نمی شود و مسلماً یک سیگنال می ماند. پس در امتداد افق هیچ چیز به خصوصی روی نمیدهد و در واقع با تبدیل مختصات ۸ـ۷۴ تکینگی شوارتسشیلد از میان می رود. (v را بدین دلیل "شبه زمان" نامیدیم که امکان دارد برای فوتونها ثابت بماند.)

دقت کنید که گزینش سیگنالهای درون رو، گزینش راستای زمان را در درون افق تعیین میکند، بدین معنی که r باید کاسته شود. اگر بهجای آن، سیگنالهای برون رو را برگزیده بودیم، معادلات ۸ـ۷۴ و ٧٤-٨ بهترتيب بهصورت زير در مي آمدند

$$
t = r + \mathsf{Y}m \, \log|r - \mathsf{Y}m| + u \tag{VV\_A}
$$

$$
ds^{\dagger} = \alpha du^{\dagger} + \Upsilon du dr - r^{\dagger} \left( d\theta^{\dagger} + \sin^{\dagger} \theta d\phi^{\dagger} \right) \tag{V} \Lambda \Lambda
$$

معادلهٔ . $v = \mathrm{const.}$  متناظر است با یک سیگنال نوری که از $r = r = \infty$  به  $u = \mathrm{const.}$  می در این حالت "زمان" درونی r افزایش مییابد.

اما در خارج افق مسلماً سیگنالهایی هستند که در هر دو راستا سیر میکنند. سیگنالهای برون رو باید از فضای درونی بیایند که r آن افزاینده است. و سیگنالهای درون رو باید بهفضای درونیlی بروند که r آن کاهنده است. بنابراین برای ارتباط بین سیگنالهای نوری، باید دو فضای درونی را، که ایزومتریکاند اما سوی زمان آنها متفاوت است، بهفضای برونی وصل کرد: یکی. بهاصطلاح. در گذشته (پیش از  $\infty-$  )، و دیگری در آینده (پس از  $\infty \rightarrow t = t$ ). ما در واقع بهفضای برونی دیگری نیز که سوی زمان آن متفاوت باشد نیاز داریم. زیرا متریک ۸ـ۷۶ گذشته از سیگنالهای نوری<sub>ه</sub> که در .const = v صدق کنند سیگنالهایی را نیز که "بهطور موضعی سوی مخالف دارند" و در معادلهٔ زیر صدق میکنند مجاز میشمارد

$$
v = \mathsf{Y}(r + \mathsf{Y}m \log|r - \mathsf{Y}m|) + \tilde{v} \qquad \text{and} \qquad \frac{dv}{dr} = \frac{\mathsf{Y}}{\alpha} \qquad (\mathsf{Y} \mathsf{A} - \mathsf{A})
$$

ت در اینجا یک ثابت انتگرالگیری است. با نشاندن ۸ـ۷۹، صورت همارز زیر را برای ۸ـ۷۹ می یابیم

$$
t = r + \mathsf{Y}m \, \log|r - \mathsf{Y}m| + \tilde{v} \tag{1.1}
$$

افق شوارتس شیلد، رمیش گرانشی، و سیاهچالهها ۱۸۷

این رابطه شبیه به ۷۸ـ۷۷ است، با این تفاوت که به سیگنالی مربوط می شود که در داخل افق دارای r کاهنده باشد، یعنی چنین سیگنالی باید از فضای بیرونی ای بیاید که دارای t کاهنده است. فضاهای داخلی با r کاهنده و افزاینده را بهترتیب ,I و ب $I$  و فضاهای خارجی با r کاهنده و افزاینده را بهترتیب ،O و Or میbامیم، و در آینده از این نمادگذاری استفاده خواهیم کرد. چنین . به نظر می رسد که جرم در ° = r تقسیم شده است: قسمتی از آن در  $I_1$  است و قسمتی در  $I_1$ . توضیح کامل این توپولوژی ظاهراً پیچیدهٔ متریک شوارتسشیلد. تنها با تعریف فضای کروسکال امكانيذير است

همانگونه که در ۸\_۷۱ دیدیم هر "ذره "ساکن روی افق باید فوتون باشد. و از ۸\_۷۶ و ۸\_۷۸ درمییابیم که  $r = \mathsf{t}m$  و  $\phi = \phi \in \mathcal{A}$  در واقع می $\vec{v}$ اند یک مسیر "شعاعی" فوتون باشد. در واقع می توان افق را همچون یک جبههٔ نور (بالقوما انگاشت، که نسبت بهفضای خارج ساکن است. "بهسوی "داخل یا خارج بودن این جبهه بستگی دارد به اینکه کدام دو ناحیه از چهار ناحیهٔ شوارتس $\omega$ شد را از هم جدا میکند. مثلاً فوتونی که از  $O_1$  به  $I_{\rm Y}$  می $_0$ ود باید هنگام رسیدن به افق طوری باشد که گویی جبههٔ نوری بهسوی خارج است؛ بدین دلیل که فوتونها نمیتوانند از یکدیگر پیشی گیرند. بههمین ترتیب، فوتونی که از  $I_1$  به  $O_1$  می $_2$ رود طوری بهافق می $_2$ رسد که گویی جبههٔ نوري بەسوي داخل است.

اکنون میپردازیم به بحث مختصری دربارهٔ ژئودزیکهای شعاعی در فضای شوارتسشیلد. در این بخش و بخش گذشته پارهای از معادلات ژئودزیک ۸ـ۱۵ را برای متریک شوارتس،شیلد ذکر کردیم. بهازای ۴ =  $\mu$  این معادلات چنین|ند

$$
t'' + \left(\frac{dA}{dr}\right)r't' = \cdot \qquad \left(e^A = \alpha', \equiv \frac{d}{ds}\right) \tag{A\setminus A}
$$

دقت کنید که دو معادلهٔ "شعاعی" ۸ـ۶۹ و ۸ـ۸۱ در اثر تبدیل  $t$  به  $t$ – تغییر نمیکنند، و این نشان می،دهد که هر حرکت شعاعی نسبت به t برگشت $\mu$ نیر (t $-t$  برگشت $\mu$ یر" یا برگشت $\mu$ یر زمانی) است. یک جواب فوری معادلهٔ ۸ــــــا t = const. ،۸۱ میکن از مسیرهای ممکن برای ذرهٔ درون افق است. یک انتگرال اول و کلی این معادله به صورت زیر است

$$
t' = ke^{-A} = \frac{k}{\alpha}, \qquad (k = \text{const.}) \tag{15.1}
$$

با نشاندن این جواب در ۸ـ۶۹ (با A = –B و ۰) اسی توان آن را حل کرد و چنین یافت

$$
r' = \pm \left( k^{\dagger} - \alpha \right)^{1/\dagger} \tag{AT-A}
$$

معادلهٔ ۸ـ۸۲ بهما مر $\mathcal S$ وید که بهازای ذرمای که از فاصلهٔ بسیار دور و حالت سکون فرو می!فتد نخست ۱ $ds \approx dt/ds$  است و بنابراین از ۱٬۸۲ـم۱٬  $k \approx k$  با قرار دادن ۱ $k = k \in \mathcal{A}$  و ۱۳ـ۸ نتيجه مىگيريم

$$
\frac{dt}{dr} = \frac{-r^{\mathsf{r}/\mathsf{r}}}{(r - \mathsf{r}/\mathsf{m})\sqrt{(\mathsf{r}/\mathsf{m})}} \cdot \frac{ds}{dr} = -\frac{r^{\mathsf{r}/\mathsf{r}}}{\sqrt{(\mathsf{r}/\mathsf{m})}} \tag{A} \mathsf{F}_\mathsf{m}
$$

آنگاه از انتگرالگیری بین دو سطح  $r_1$  و  $r_1 (< r_1)$  خواهیم داشت

$$
\int dt = \frac{1}{\sqrt{(\text{Y}m)}} \int_{r_{\text{t}}}^{r_{\text{t}}} \frac{r^{\text{Y}/\text{Y}} dr}{(r - \text{Y}m)}, \quad \int ds = \frac{1}{\sqrt{(\text{Y}m)}} \int_{r_{\text{t}}}^{r_{\text{t}}} r^{\frac{1}{\sqrt{\text{Y}}}r} dr \text{ (A0-A)}
$$

اولین انتگرال وقتی  $m \rightarrow r$  ۲ واگرا میشود، بنابراین ذره افق را در  $\c= t$  قطع میکند. از طرف دیگر، دومین انتگرال در  $r_{\mathsf{Y}} = r_{\mathsf{Y}} = r_{\mathsf{Y}}$  سره میماند و مقدار آن تا وقتی که  $r_{\mathsf{Y}} = r_{\mathsf{Y}}$  می متناهی است. روشن است که این جواب بهدلیل پیوستگی اش نمایندهٔ یک مسیر است. گزینش م محاسبات ما را سادهتر کرد، اما این گزینش در نتیجهٔ کلی تأثیری ندارد: هر ذرهای که در  $k=1$ حال سقوط آزاد باشد افق را در $\infty$  = t قطع میکند، اما در ویژهزمانی به  $r=r$  می $_0$ سد که متناهی است. این وضعیت در حالتی که زمان معکوس شود نیز برقرار است: یعنی اگر حرکت یک ذرهٔ آزاد برون٫ونده را بهعقب برگردانیم٬ درمیLیابیم که آن ذره افق را در  $t=-\infty$  قطع میکند در صورتی که مدتی قبل از آن، که برحسب ویژهزمان متناهی است،  $r=r$  را ترک کرده است.

اکنون به واقعیت بسیار مهم زیر دقت کنید. بهمحض اینکه ذرمای افق را قطع کند و به داخل برود (یعنی بهداخل ،I، هیچ ذرهای نمی تواند به داخل ،I برود)، دیگر نه هرگز می تواند بیرون بیاید و نه مبی تواند سیگنالی بهخارج بفرستد. علتش این است که افق دور I<sub>۲</sub> یک جبههٔ نور برون سوی  $r=\circ$  است. به علاوه، وقتی که ذره به داخل برود، نیروی کشندی بینهایت (خمیدگی بینهایت!) در سرانجام آن را نابود میکند و هیچ نیروی پس زنندهای نمی تواند آن را از این سرنوشت نجات دهد. بیشینهٔ ویژهعمر در داخل افق برابر  $\pi m$  است (بهاستثنای عمر ذراتی که از  $I_1$  به  $I_2$  می $_2$ روند: بیشینهٔ ویژهعمر آنها ۲ $\pi m$  است). زیرا اگر به ۸ـ۷۲ بنگریم، میبینیم که هر چند  $dr$  نمی $\ddot$ واند در امتداد جهانخط ذره در داخل افق صفر شود. بهازای هر dr مفروض هر سهم از جانب dt،  $dt$ . یا از ds خواهد کاست، زیرا ضریب متریک آنها منفی است. در نتیجه بیشینهٔ ویژهزمان بهازای  $d\phi$ جهانخط .const و  $\theta$  و  $t$  حاصل مى شود كه برابر است با

$$
\int_{0}^{r_m} \left(\frac{r_m}{r} - 1\right)^{-1/r} dr = \pi m \tag{A.2}
$$

افق شوارتس شیلد، رمیش گرانشی، و سیاهچالهها ۱۸۹

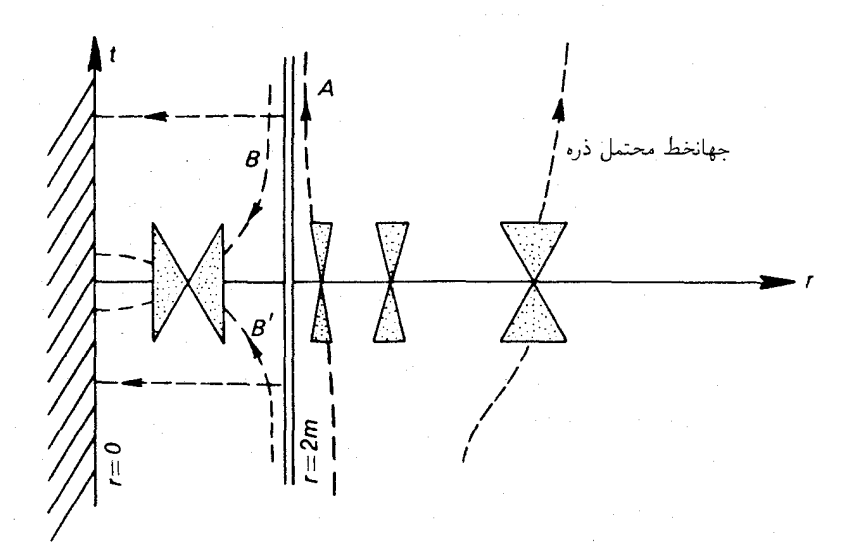

شكل۸ـ۵

 $I_{1}$  همانگونه که دیدیم این نوع جهانخطها در واقع ژئودریک هستند، اما دنبالهٔ ژئودریکهایی که از یا O<sub>۲</sub> وارد می شوند نیستند.

برخی از نتایج بالا را می توان بر روی "نمودار شوارتسشیلد"، شکل ۸ـ۵، نمایش داد. این نمودار نقشهای است از فضای شوارتس شیلد  $r$  و  $t$  یعنی نقشهای است از رویدادهایی که تنها روی یک راستای شعاعی .const =  $\phi$  و  $\theta$  قرار دارند. (با چرخاندن شکل ۸ـ۵ حول محور t و اندازهگیری  $\phi$  به عنوان زاویهٔ حول این محور، میتوان نقشهای سهبعدی از مقطع ۳/۲  $\theta = \pi$  فضای شوارتس شیلد تولید کرد.) دقت کنید که این نمودار عمداً یک پارگی در افق ۲ $r=1$  دارد. این پارگی برای این است که نشان دهد در امتدا این خط پیوستگی وجود ندارد. این خط، یک خط شاخه است که دو فضای درونی و دو فضای برونی را محدود میکند. پیکان روی جهانخطها با این فرض رسم شدهاند که ما  $O_1$  و  $I$  را نمایش دادهایم و نقشهٔ  $O_1$  را میتوان در زیر آن طوری تجسم کرد که ایندو نقشه در افق از روی هم بگذرند. در نمودار مخروطهای نوری گوناگونی رسم شدهاند که پخشهای سایهدار آنها رابطهای زمانگونه با رأس مخروط دارند. چند خط نیز مشخص شده است که می توانند جهانخط باشند. چنانکه دیدیم، ذرات تنها در حط $t=\pm\infty$  می توانند افق را قطع کنند و از ناحیهٔ خارجی به ناحیهٔ داخلی (و یا بهعکس) وارد شوند. در این نمودار تمام رویدادهای روی افق بهاستثنای یک رویداد به بینهایت برده شده؛ بدین معنی که تمام قسمت متناهی خط ۲ $m$  ۲ در شکل ۸ـ۵ نمایندهٔ یک رویداد منفرد است. این امر را می توان مثلاً با در نظر گرفتن بارهٔ بین دو خط .const دریافت که، به دلیل صفر شدن ضریب متریک وقتی  $r \rightarrow r$ ، بازه بهسمت صفر میل میکند. جهانخطهای  $t = const.$  در داخل  $r \rightarrow r$ 

١٩٠ فرمولبندى رسمى نسبيت عام

افق نمایندهٔ ذرات آزادی هستند که  $r=r$  را در  $I$  ترک میکنند، بهطرف افق صعود میکنند و  $I$ س از قطع کردن آن وارد  $I$  میشوند تا دوباره به  $r=r$  برگردند. جهانخطی مثل  $B$  در  $I$  $I_{\rm Y}$  میتواند امتداد جهانخطی مثل  $A$  در  $O_{\rm Y}$  باشد. اما جهانخط  $t$  برگشتهٔ  $B'$ ، که این نیز در ممکن است، نسیتواند از ، $O$  بیاید! این خط در واقع از ، $O_{\rm Y}$  می[ید و امتداد  $t$  – برگشتهٔ (برگشتهٔ زمانی) جهانخط A است. دقت کنید: با وجود اینکه یک تکینگی اصیل نه زمانگونه است و نه فضاگونه، "مکان هندسی جرم° $r=r^{\, \omega}$  که یک تکینگی اصیل است، همچون حد خطهای فضاگونه  $r = {\rm const.} (< 1m)$  بهنظر می $_{\rm v}$ سد ـــو این کاملاً برخلاف جهانخطهای زمانگونهای است که به ذرات معمولی وابسته می سازیم.

بحث دربارهٔ افق شوارتس شیلد هر چند پانزده سال پیش شاید چیزی بیش از یک تمرین ذهنی نبود، و بیشتر از این جهت مورد توجه قرار داشت که چند خاصیت کاملاً غیرقابل انتظار فضازمان را پیش چشم جلوهگر میکرد. اما امروزه با توجه به رمبش گرانشی و سیاهچالهها در اخترفیزیک و (احتمالاً حتى در ميكروفيزيک) از لحاظ عملي توجه فراواني بدان ميشود. از لحاظ نظري افق یک جرم بدون شک ممکن است در خارج آن قرار داشته باشد. بهطور مثال کرهای با چگالی یکنواخت p و شعاع R در نظر بگیرید. جرم آن را می توان با مسامحه (یعنی بدون در نظر گرفتن جرم هم|رز انرژی اتصال گرانشی خمیدگی و غیره) برابر ۴ $\pi R^{\rm r}\rho/$  و بنابراین شعاع شوارتس شیلد آن ا برابر ۸ $\pi R^{\mathsf{r}}\rho/\mathsf{r}'$  گرفت. برای اینکه این شعاع بیش از  $R$  باشد فقط لازم است که

$$
R > \left(\frac{\mathfrak{r}}{\lambda \pi \rho}\right)^{1/\mathfrak{r}} \qquad \qquad \frac{\lambda}{\mathfrak{r}} \pi R^{\mathfrak{r}} \rho > 1 \tag{4V-A}
$$

 $R$  باشد. بنابراین اجرام کروی با هر چگالی می توانند افق خود را آشکار سازند، تنها بهشرط اینکه بەاندازۂ كافىي بزرگ باشد.

شعاع شوارتسشیلد یک کهکشان متعارف با جرمی از مرتبهٔ بزرگی °'°۱ گرم از مرتبهٔ بزرگی ۱۰۱۷ سانتی متر است. چون شعاع یک کهکشان متعارف از مرتبهٔ <sup>۱۰۲۲</sup> سانتی متر است، پس اگر این کهکشان بهاندارهٔ یک ضریب خطی از مرتبهٔ ۱۰۴ انقباض یابد، به داخل افق خود خواهد رفت. در یک چنین کهکشان متعارفی ستارهها همچون سرسوزنی هستند که به فاصلهٔ ۵۰ کیلومتر از یکدیگر قرار دارند. انقباض فوق ستارههای سرسوزنی را بهفاصلهٔ ۵ سانتی متری یکدیگر میکشاند. که هنوز از تماس با هم بسیار بهدورند بنابراین اگر کهکشان ابزار بازدارندهای (مانند چرخش) نداشته باشد، نیروی گرانش خودش آن را بهدرون افق خواهد مکید. [از لحاظ نظری، موجودات هوشمند می توانند با دفع قسمت (کوچکی) از مادهٔ هر ستارهٔ کهکشان مانع از حرکت آن شوند (تمرین ۱۹\_۱۹). مابقی ستارهها بهمرکز خواهند افتاد. اما بهمحض اینکه کهکشان بهافق خود داخل شود، دیگر به هیچطریقی نمیتوان از رمبش کامل آن، که بسیار سریع رخ می،دهد (در عرض چند ماه)، جلوگیری کرد. کهکشان دیگر از خارج قابل رؤیت نیست، مگر توسط فوتونهایی که هنگام

افق شوارتس شیلد، رمیش گرانشی، و سیاهچالهها ١٩١

حضور در خارج از افق انتشار داده است. آخرین فوتون برای رسپیدن به ما زمانی نامتناهی احتیاج دارد و هنگامی که بهما می رسد انتقال قرمز آن نامتناهی خواهد بود. چنین کهکشانی گرچه از لحاظ نظری همواره قابل رؤیت است، اما بهزودی از نظر پنهان میشود: میگوییم که کهکشان به "سیاهچاله" تبدیل شدهاست. از طرف دیگر میدان گرانش آن بدون تغییر پابرجا خواهد ماند (بر طبق قضیهٔ بیرکهوف) و این امر میتواند منجر به کشف آن شود. برخی اخترشناسان براین عقیدهاند که تعداد ریادی کهکشان وجود دارند که کلاً یا جزئاً رمبیدهاند.

هنور چیزی ارکشف اختروشها کهکشانهایی مرمور و فوقافعال که ظاهراً دورترین کهکشانها هستندــــ در سال ۱۹۶۳/۱۳۴۲ نگذشته بود که رمبش هستهٔ یک کهکشان و فرورفتن آن به درون افق بهتدریج به عنوان منبع انرژی اختروشها مورد توجه قرار گرفت. هنگامی که در سال ۱۹۶۸/۱۳۴۷ تپاخترها کشف شدند، وجود سیاهچالههایی که جرم آنها در حدود جرم ستارهها باشد، ممکن شناخته شد و روشن شد که مادهٔ ستارهای تحت شرایطی می تواند ـــبه توسط گرانش خودش\_ الکترونها را به درون پروتونها فشرده و نوترونهای حاصل را تنگ بههم بسته و یک نوع أبَرهسته با قطر نسبتاً کوچک (چند کیلومتر) اما چگال<sub>ی</sub> بسیار زیاد (از مرتبهٔ <sup>۱۰ ×</sup> ۱۰ گرم بر سانتے ،متر مکعب) ایجادکندکه نتیجهٔ آن یک ستارهٔ نوترونی یا "تپاختر" است. علت این نامگذاری، وجود تپهای رادیویی کامل است که تپاختر در اثر چرخش انتشار میدهد. جزئیات فرایند تشکیل تپاختر پیچیده است و همواره واکنشهای گرماهستهای را دربردارد. هنگامی که جرم ستاره بیش از هشت برابر جرم خورشید باشد، ستاره هنگام "فشرده شدن" افق شوارتس شیلد را قطع میکند و بهجای تپاختر یک سیاهچالهٔ ستارهای حاصل می شود. تنها در کهکشان ما ممکن است میلیونها عدد از این سیاهچالهها موجود باشد. امید میررود که بهطور مثال از طریق کنشگرانشی که چنین سیاهچالهای روی ستارهٔ (مزدوج) نزدیک خود وارد میسازد بتوان به بازشناسی آنها موفق شد. ممکن است بهزودی شاهد بارشناسی اولین سیاهچاله باشیم و آن شاید منظومهٔ مزدوج دجاجه X – ۱ باشد که بههمین منظور از سال ۱۹۷۱/۱۳۵۰ سخت مورد مطالعه قرارگرفته است. اما گرچه هر سال بر شمار قرائن افزوده می شود، این مطلب هنوز بهطور قطعی اثبات نشده است.

باید تذکر داد که برای سیاهچالهای که در نتیجهٔ رمبش گرانشی پدید می آید (برخلاف سیاهچالهای که همچون جرمی منفرد در ۰ = r خلق شده است) نواحی  $I$  و  $O_\mathsf{Y}$ ی شوارتس۵شیلد وجود ندارد. ردپای تمام سیگنالهای برون٫رو در ٫0 را میïوان تا سطح جسم قبل از رمبش، یعنی تا رویدادهایی  $\wedge$ که متعلق بهٔ  $O_1$  هستند و نه  $I_1$ ، تعقیب کرد. به همین ترتیب، سیگنالهای "برون $w$ "ی  $\wedge$ ۰۰ در Ir از سطح جسم در Ir سرچشمه میگیرند و نه از O<sub>۲</sub>. پس متریک ادینگتون-فینکل شتاین ۸ـ۷۶ تمام فضارمان خارج از جرم رمبیده را می پوشاند.

همچنین باید تذکر داد از آنجاکه ستارهها وکهکشانها دارای تکانهٔ زاویهای قابل ملاحظه هستند، ممکن است قبل از مرحلهٔ رمبش، مرحلهای پیش آید که در آن ستاره یا کهکشان دارای چرخش بسیار سریــع است؛ که دراین.سورد نمی توان متریک شوارتسشیلد را دقیقاً بهکار برد. برای اجــرام
مرکزی چرخان تعمیم معروفی از این متریک به نام متریک کِر` ۱۹۶۳/۱۳۴۲ وجود دارد. اما این متزیک نیز دارای افق است و واقعیتهای کیفی رمبش آنگونه در بالا به اجمال بیان شد. در مورد این متریک نیز صادق است.

۸ـ۶ فضای کروسکال و میدان شتاب یکنواخت

در بخش گذشته پیچیدگیهایی از متریک شوارتسشیلد کشف کردیم که غیرمنتظره بودند. از جمله اینکه رابطهٔ بین دو ناحیهٔ درونی  $I_1$  و  $I_2$  و دو ناحیهٔ برونی  $O_1$  و  $O_7$  چیست؟ یا اینکه چرا دو افق، یکی جبههٔ نوری بروڼسوی و دیگری جبههٔ نوری دروڼسوی، وجود دارد؟ تعریف مختصات کروسکال و فضای کروسکال (پانوشت صفحهٔ ۱۸۶ را ببینید) به این سؤالها و سؤالهای دیگر جواب داد. ولی ما قبل از بحث دربارهٔ آنها، وضعیت مشابه سادهتری را در نظر میگیریم که در روشن کردن نتایج کروسکال و سؤالهای بالا بسیار مؤثر خواهد بود. این وضعیت ساده عبارت است از در نظرگرفتن فضای معمولی مینکوفسکی  $M$ از یک نقطهنظر مساعد غیرمعمول: یعنی از نقطهنظر یک موشک شتابدار.

 $T$  تبدیل زیر را از مختصات معمولی  $x$   $y$ ،  $z$ ،  $y$   $z$ ، در  $M_{\rm f}$  به مختصات جدید  $X$ ،  $X$ ، و در نظر بگیرید

$$
t = X \sinh T, \quad x = X \cosh T, \quad y = Y, \quad z = Z \quad (\lambda \lambda \lambda)
$$

این تبدیل متضمن روابط زیر است

$$
x^{r} - t^{r} = X^{r}, \t t/x = \tanh T \t (\lambda 4 - \lambda)
$$

$$
ds^{\mathsf{Y}} = dt^{\mathsf{Y}} - dx^{\mathsf{Y}} - dy^{\mathsf{Y}} - dz^{\mathsf{Y}}
$$
  
=  $X^{\mathsf{Y}} dT^{\mathsf{Y}} - dX^{\mathsf{Y}} - dY^{\mathsf{Y}} - dZ^{\mathsf{Y}}$  (9- $\Lambda$ )

از مقایسهٔ معادلهٔ اول ۸ـ۸۹ با ۳۳ـ۳۳ می $\mathbb{F}$ ن دریافت هر نقطه که دارای  $X$ ،  $X$  ثابت باشد، حرکتی هدلولوی بهموازات محور X اجرا میکندکه ویژهشتاب آن (۱ $X(c=1)$ ا است. متریک ۸\_۹۰ متریکی است ایستاکه صورت آن از نوع عام ۲۴\_۲ است و قسمت فضایی آن اقلیدسی است. این متریک، در واقع، متریکی است که با میدان ایستای موجود در یک آسمانخراش موشکی با حرکت هذلولوی، آنگونه که در بخش ۲ـ۱۶ آمده است، وفق داده شده است. شکل ۸ـ۶ نمودار

1. Kerr metric

.<br>فضای کروسکال و میدان شتاب یکنواخت ۱۹۳

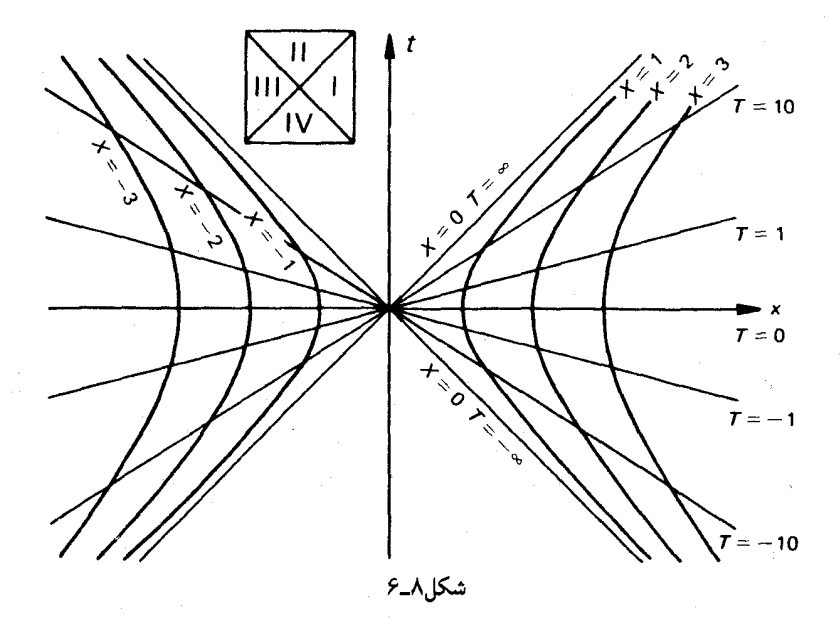

مینکوفسکیایی این موشک است. این شکل، در اصل همان شکل ۲\_۵ است که دو حیز بهآن اضافه شده است. یکی خطوط مستقیمی که از مبدأ منشعب میشوند و اینها خطوطی هستند با ثابت  $(t/x=\mathrm{const.})$  و بنابراین نمایندهٔ لحظاتی از زمان موشک هستند. دیگر اینکه موشک  $T$ دومی که تصویر آینهای موشک اول است اضافه کردهایم بهگونهای که شتاب آن در راستای منفی محور  $x$  و متناظر با مقادیر منفی  $X$  باشد. معادلات ۸ـ۸۸ تا ۸ـ۹۰ در هر دو مورد بهکار می]ید. البته زمان مختصاتی  $T$  در موشک دوم بهسمت عقب، یعنی از  $\infty+\infty$  جریان دارد.

کف پایین(۳ = X) " هر دو موشک از فوتون درست شده است. با وجود اینکه این فوتونها $Y$ به راکت "چسببیدهاند" (مگر بهازای  $t = d$  یعنی هنگام تعویض کف پایین موشکها)، می $\vec{$ وان فوتونهایی را که نسبت به موشک درون۳وی و یا برون۳وی هستند از یکدیگر تمیز داد. پیش از م = t، فوتونها برونسوی هستند: علامات و ذراتی که از ناحیهٔ ۴ نمودار می شوند، به فوتونهایی برمی خورند که خلاف جهت آنها در حرکتاند. پس از  $t=t$  فوتونها درون $\omega$ وی هستند سیگنالها و ذراتی که از موشک بهناحیهٔ ۲ وارد می شوند به فوتونهایی برمی خورند که خلاف جهت آنها در حرکتاند. دقت کنید که ذرهٔ وارد شده بهناحیهٔ ۲ دیگر نه می;تواند بهیک موشک بازگردد و نه می تواند سیگنالمی پس بفرستد. در واقع، مخروط نوری مبدأ  $x$  =  $t=$  افقی برای دستگاه دو موشک است: افق گذشته  $(t,\, \cdot\, )$  به درون موشکها نفوذیذیر است، افق آینده  $(t>\, \circ\, )$  به برون موشکها نفوذيذبر است.

خواننده مسلماً متوجهٔ شباهت موجود بین این موشکها با مورد شوارتسشیلد شده است. نواحی ۱ و ۳ در شکل ۸ـ۶ بهترتیب متناظرند با نواحی برونی شوارتس شیلد ,O و ,O ناحیهٔ ۲

جدول ۸\_۱

|                                 | $(X < \cdot )$ تاحية ١ (2 - $(X > 0)$ و ناحية ٣ | $(X < \circ)$ ٢ ناحية ١٢ ( |
|---------------------------------|-------------------------------------------------|----------------------------|
| $t =$                           | $X\sinh T$                                      | $X \cosh T$                |
| $x =$                           | $X \cosh T$                                     | $X\sinh T$                 |
| $t/x =$                         | $\tanh T$                                       | $\coth T$                  |
| $x^{\dagger} - t^{\dagger} = 0$ | $Y^{\dagger}$                                   | $-X^{\dagger}$             |

متناظر با Ir است که به درون آن از O، می توان سیگنال فرستاد. ناحیهٔ ۴ متناظر با I، است که از آن می توان به درون  $O$  و  $O$  سیگنال فرستاد و نیز می توان از آن مستقیماً و بدون رفتن به برون افق به درون I۲ ذره فرستاد. یک دسته آسمانخراشهای باریک در نظر بگیرید، که همچون میخهایی روی یک گردو، در فضای برونی شوارتسشیلد  $O_{\rm t}$  بهطور عمودی بر روی افق ایستادهاند. هر یک از این آسمانخراشها متناظر است با موشک ناحیهٔ ۱. با این تفاوت که "شدت میدان" در آسمانخراش موشکی همانند ۱/X تغییر میکند، درحالیکه این تغییر در مورد آسمانخراش شوارتسشیلد برطبق ۸ــــــ۷۱ داده مىشود. از اينکه بگذريم. شباهت خوب است و ما آن(ا بهتر نيز مىکنيم.

اما ابتدا برای تسهیل شباهت، متریک شوارتسشیلد ۸ـ۷۲ راکمی سادهتر میکنیم. یکاها را بهگونهای برگزیدهایم تا ۱ $G=G=\{c=c|d\}$  باشد. اما چون سه یکا در اختیار داریم (طول، زمان، و جرم) می توانیم بهازای جرم مفروض  $m$ ، آنها را بهگونهای برگزینیم که ۱/۴  $m = n$  شود. با این فرض و با نوشتن  $T$  و  $R$  بهجای  $t$  و  $r$ ، متریک ۸ــ۷۲ به صورت زیر درمی $\vec{P}$ ید

$$
ds^{\dagger} = \left(\mathbf{1} - \frac{\mathbf{1}}{\mathbf{Y}R}\right)dT^{\dagger} - \left(\mathbf{1} - \frac{\mathbf{1}}{\mathbf{Y}R}\right)^{-1}dR^{\dagger} - R^{\dagger}\left(d\theta^{\dagger} + \sin^{\dagger}\theta d\phi^{\dagger}\right) \tag{11-1}
$$

اکنون، افق این متریک در ۱/۲ = R است. بهشکل A ـ۶ بازمیگردیم و می بینیم که مختصات  $X$ ،  $T$  تا بهحال در نواحی ۲ و ۴ تعریف نشدهاند. اما این مختصات را می,توان در آن نواحی نیز تعریف کرد و بدین,ترتیب از آنها در تمام فضای مینکوفسکی می;توان استفاده کرد. رابطهٔ بین مختصات جدید و قدیم را در هر چهار ناحیه در جدول ۸ــ۱ گرد آوردهایم.

این تعاریف در نواحی ۲ و ۴ منجر به متریک زیر میشود

$$
ds^{\mathsf{Y}} = -X^{\mathsf{Y}} dT^{\mathsf{Y}} + dX^{\mathsf{Y}} - dY^{\mathsf{Y}} - dZ^{\mathsf{Y}} \tag{9.7-}
$$

این متریک کاملاً رضایتبخش است ولی صورت آن با ۸ـ ۹۰ متفاوت است. برای اجتناب از این

.<br>فضای کروسکال و میدان شتاب یکنواخت ۱۹۵

نقص، مختص  $X$  را تغییر میدهیم و  $R$  را با رابطهٔ زیر تعریف میکنیم

$$
YR - Y = x^{\mathsf{T}} - t^{\mathsf{T}} = \begin{cases} X^{\mathsf{T}} & \mathsf{T} \mathsf{y} \setminus \mathsf{y} \\ -X^{\mathsf{T}} & \mathsf{y} \setminus \mathsf{y} \end{cases}
$$
 (1T\_A)

تا متریک مینکوفسکی ۸ـ ۹۰ بهصورت زیر درآمد

 $ds^{\dagger} = (\Upsilon R - \Upsilon) dT^{\dagger} - (\Upsilon R - \Upsilon)^{-1} dR^{\dagger} - dY^{\dagger} - dZ^{\dagger}$  $(15)$ 

این متریک همه جا تعریف شده است مگر روی افق که در آن ۸ـ۹۴ دارای یک تکینگی مختصاتی است. ذراتی که به ازای آنها R = const. > ۱/۲ است، در یکی از موشکها ساکن اند. (علامت برخلاف  $X$  موشکها را از یکدیگر متمایز نمیکند.) در نواحی ۲ و ۴،  $R$  مختص زمان است و  $R$ در ناحیهٔ ۲ بهعقب و در ناحیهٔ ۴ بهجلو میرود. این نواحی با تاریخچهٔ موشک پر نشدهاند، اما در صورت لزوم می توان آنها را با تاریخچهٔ "پرتابهای" پرکرد. مجموعهٔ مسیرهای آزاد گذرا بر مبدأ را  $T$  می $\vec{v}$ ان همچون مولدی برای نواحی ۲ و ۴ انگاشت. تندی (تمرین ۲–۲۲) آنها را می $\vec{v}$ ان با اندازه گرفت و مجذور ویژهزمان آنها از مبدأ را با ۲ $R$  – ۱.

متریک شوارتسشیلد دارای یک تکینگی حقیقی در  $R = R$  است. متریک ۸ـ۹۴ در اینجا تکینگی ندارد اما میتوان تکینگی|ی مصنوعی در آن ایجاد کرد: فضای مینکوفسکی را با بریدن دو ناحیهٔ متناظر با ۶ < R، که در شکل ۸ـ۷ با سایه مشخص شدهاند، ناقص میکنیم. کرانههای این نواحی (یعنی دو شاخهٔ هذلولی ۱ $x^\mathsf{v} = x^\mathsf{v} = (t^\mathsf{v} - t^\mathsf{v} - t)$  را "لبه"های  $E_\mathsf{V}$  و  $E_\mathsf{V}$  می $i$ میم. فضای مینکوفسکی ناقص شده را می توان به یک تعبیر عالمی با طول عمر متناهی دانست. تمام مسیرهای آزاد از ، $E$  شروع میشوند و به  $E$  ختم میشوند: ، $E$  متناظر است با تولد عالم و  $E$  متناظر با مرگ آن است. گُرچه برای ویژهزمان کل مسیرهای آزاد حدی وجود ندارد، اما آنها همگی متناهی هستند. رندگی جاودانه تنها خارج از افق می تواند وجود داشته باشد، که لازمهٔ آن دور شدن از افق با شتابی بی,وقفه است.

درک این عالم. با وجود سادگی!ش. از نقطهنظر سرنشینان موشک با متریک ۸ـ۹۴ نسبتاً مشکل است. اول اینکه آنها در دنیایی زندگی میکنند که به ظاهر تغییر نمیکند و برای آنها تصور متناهی بودن عالم خودشان به سختی امکانپذیر است. دوم اینکه یک محاسبهٔ ساده نشان میدهد (تمرین ۸ــ °۲) تمام ذراتی که این سرنشینان از سطح  $R = R$  از حالت سکون رها میکنند، پس از ویژهزمان یکسان ۱⁄۰٬ ( ۲ $R$ ۲) بهلبهٔ  $E_{\rm t}$  می $_0$ سند. بنابراین سرنشینان موشک تمایل بهاین فکر پیدا خواهند کرد (کاملاً بهاشتباه) که  $E_{\mathsf{Y}}$  صفحهای است موازی با کف پایین که در فاصلهٔ ثابتی زیر آن قرار دارد. حتی بدتر، این سرنشینان  $E_\mathrm{V}$  و  $E_\mathrm{Y}$  را یکی خواهند انگاشت، زیرا تمام  $E_\Lambda$  ذرات آزاد نیز که در موشک ظاهر میشوند و فوراً در  $R=R$  بهحال سکون در می $\tilde{I}$ یند،  $E$ 

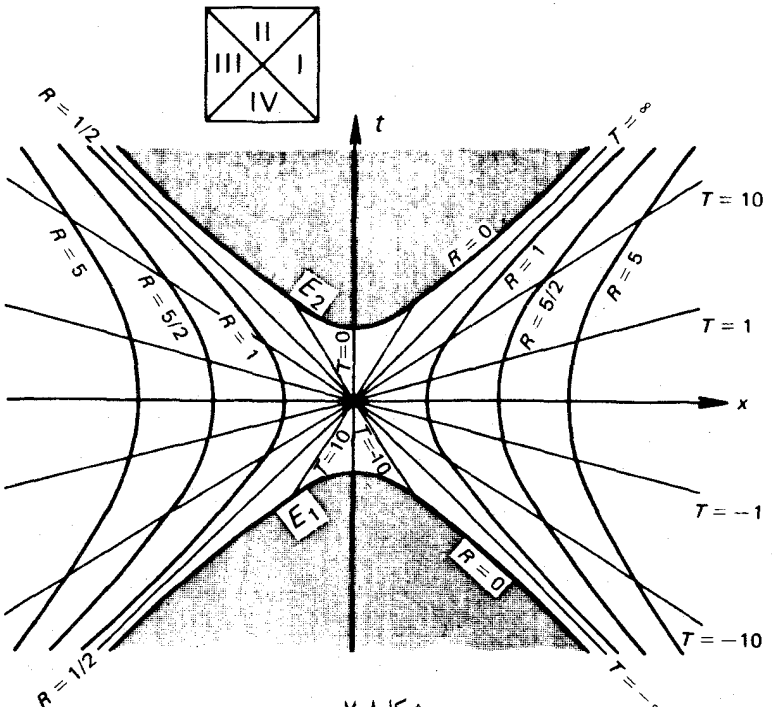

شكل۸\_۷

را بهاندازهٔ ویژهزمان  $\sqrt{\Upsilon R}$  قبلاً ترک کردهاند. این امر منجر به اشکالاتی می شود. مثلاً فوتونهای پایین باید بین دو موشک تعویض شوند: هنگامی که موشکها برای یک لحظه با هم تماس حاصل م کنند، صفحههای  $E_1$  و  $E_1$  کجا هستند؟ اما ما باید با این سرنشینان احساس همدردی کنیم. هر چه باشد ما نیز متمایل به این تصور هستیم که مکان  $R = R$  شوارتس شیلد (از نقطهنظر ناحیهٔ ایستای برونی) یک نقطهٔ فضایی منفرد است و مرکز همیشگی کرهٔ افق است که هر سیگنال شعاعی از آن شروع و به آن ختم میشود. اما این اشتباه است! سردرگمی موشک نشینان هنگامی محو میشود که با فضای مینکوفسکی، مختصات مینکوفسکی a ، g ، z ، و t و نمودار مینکوفسکی در شکل ۸\_۷ آشنا شوند. ما "شوارتسشیلد" نشینان نیز هنگامی موضوع را بهروشنی درمی یابیم که با فضای کروسکال، مختصات کروسکال و نمودار کروسکال آشنا شویم.

فضای کروسکال چیست؟ شکل ۷ـ۸ را می توان به عنوان یک نقشه برای این فضا، یعنی به عنوان یک نمودار کروسکال، بهکار برد! اگر  $x$  و  $t$  مختصات کروسکال باشند (نمادنگاری معمولتر  $'$ برای آنها  $u$  و  $v$  است) صفحهٔ فضای کروسکال  $K$  چنین است

$$
ds^{\mathsf{v}} = \left[\frac{\mathsf{v}}{\mathsf{Y} Re^{\mathsf{v}R}}\right] \left(dt^{\mathsf{v}} - dx^{\mathsf{v}}\right) - R^{\mathsf{v}} \left(d\theta^{\mathsf{v}} + \sin^{\mathsf{v}} \theta d\phi^{\mathsf{v}}\right) \qquad (\mathsf{A} \Delta \mathsf{A})
$$

۱. کروشهها را در اینجا و در زیر جهت سهولت بعدی نشاندهایم.

فضای کروسکال و میدان شتاب یکنواخت ۱۹۷

که در آن 
$$
R
$$
 تابعی است از  $x^{\mathsf{y}} - t^{\mathsf{y}}$ و بهگونهٔ ضمنی توسط رابطهٔ زیر تعریف شده است  

$$
[e^{\mathsf{r}R}]\left(\mathsf{r}R - \mathsf{r}\right) = x^{\mathsf{r}} - t^{\mathsf{r}}
$$

متأسفانه این معادله جواب صریحی برحسب توابع ابتدایی ندارد. متریک کروسکال ۸ـ۹۵ بهازای هر ° $R > R$  منظم است، اما در ° $R = R$  دارای یک تکینگی خمش است و بنابراین یک کرانهٔ ذاتی دارد. این متریک، همانگونه که در زیر خواهیم دید، در معادلات میدان خلأ اینشتین صدق میکند و در هر "لحظه  $t = \text{const.}$  " دارای تقارن کروی است. ( $x$  را باید همچون یک مختص شعاعی انگاشت.) نمودار کروسکال نمایانگر تنها یک راستای شعاعی . $\phi = \mathrm{const}$  و  $\theta$  از تمام فضای کروسکال است. دقت کنید که خطوط ۴۵° ± در شکل ۸ـ۷، بهعنوان نمودار کروسکال، هنوز هم نمایندهٔ مسیرهای (شعاعی) نور هستند: این خطوط، بنابر تقارن، ژئودزیکاند و برای آنها است. همچنین دقت کنید که متریک کروسکال تحت تبدیلات همگن لورنتس در  $x$  و  $t$  ناوردا  $ds^{\intercal}$ هستند، زیرا این تبدیلات  $x^\intercal - t^\intercal x^\intercal - x^\intercal$  و  $dx^\intercal - dt^\intercal x^\intercal - dt^\intercal$  را ابقا می $z$ نند. این ناوردایی، بهطور مثال، نشان میدهد که قسمتهایی از خطوط . $T = \mathrm{const.}$  که توسط  $E_\mathrm{Y}$  و  $E_\mathrm{Y}$  قطع میشوند، همگی دارای "طول" ویژهزمان یکسانی هستند، زیرا می توان آنها را با فرمول لورنتس به یکدیگر تبدیل کرد. این خاصیت همچنین نشان میدهد که هذلولیهای (۱/۲  $R = \mathrm{const.}$  متناظر با حِرَکتهایی هستند که ویژهشتاب آنها ثابت است (زیرا هر یک از نقاط آنها را میتوان با یک تبدیل لورنتس به آس برد)، و نیز اینکه در هر ربع (دایره) همهٔ مقاطع . $T = \mathrm{const.}$  همانندند.

 $R$  ما میتوانیم از طریق جدول ۸ـ۱ در سراسر فضای کروسکال یک مختص  $T$  تعریف کنیم. یک مختص دیگر است که توسط ۸ـ۹۶ تعریف می شود. با این ترتیب می توان بهگونهای سرراست نشان داد که متریک کروسکال ۸ـ۹۵ برحسب این مختصات با متریک شوارتس شیلد ۸ـ۹۱ همارز است، یعنی با

$$
ds^{\mathsf{T}} = \left(\frac{\mathsf{T}R - \mathsf{1}}{[\mathsf{T}R]}\right)dT^{\mathsf{T}} - \left(\frac{\mathsf{T}R - \mathsf{1}}{[\mathsf{T}R]}\right)^{-1}dR^{\mathsf{T}} - R^{\mathsf{T}}\left(d\theta^{\mathsf{T}} - \sin^{\mathsf{T}}\theta d\phi^{\mathsf{T}}\right) \tag{1.16}
$$

البته این همارزی همه جا صادق است، به استثنای روی افق ۱/۲  $R = N$ . پس می بینیم که متریک کروسکال ۸ـ۹۵، بهاستثنای ۱/۲ = R، همه جا در معادلات میدان خلأ اینشتین صدق میکند. از خاصیت پیوستگی (با بعد از ۸ـ۷۶ مقایسه کنید) نتیجه میشود که متریک کروسکال حتی در اینجا نیز صدق میکند. همچنین می,بینیم که فضای کروسکال فضای کاملی است که در برگیرندهٔ چهار ناحیهٔ شوارتس،شیلد  $O$  و  $I$  و  $O$  و  $I$  بهترتیب در چهارربع خود ۱، ۲، ۳، و ۴ است (مقصود از فضای کامل فضایی است که هر ژئودزیک آن تا بینهایت گسترش پذیر باشد و یا به یک تکینگی ختم شود). اکنون می توان "آسمانخراشهای شوارتسشیلد" را (که ما به میخهایی بر روی یک گردو تشبیه کردیم) همچون موشکهایی انگاشت که در فضای کروسکال تحت شتاب هستند.

به تشابه صوری با وضعیت موشک نسبیت خاصبی توجه کنید: K, و M ناقص در حدول ۸ـ۱  $K$ و شکل ۸ـ۷ شریکاند. معادلات ۸ـ۹۵ و ۸ـ۹۶ و ۸ـ۹۷ و جدول ۸ـ۱ بیانگر رابطهٔ بین و متریک شوارتسشیلد هستند. همین معادلات، بدون جملههای داخل کروشه (و با کنار گذاشتن جملات با  $\theta$  و  $\phi$ ) بیانگر رابطهٔ بین  $M_{\rm f}$  ناقص و متریک موشک هستند (با کنارگذاشتن جملات  $(Z, Y, Y)$ دارای

برای دستیابی به بینشی از توپولوژی فضای کروسکال، آن را با یک رشته سطوح با "زمان ثابت" برش میدهیم. البته اینکه کدام "زمان" را ثابت نگاه داریم تا حد زیادی اختیاری است. برای این منظور زمان  $\tau$  راکه با مدت متناهی  $K_{\mathsf{f}}$  منطبق شده است بر زمان کروسکال  $t$  ترجیح میدهیم. برای تعریف این زمان می;توان بهطور مثال از دسته هذلولیهای همکانون با B، و E، در نمودار کروسکال بهعنوان سطوح تراز در این نمودار استفاده کرد [شکل ۸ـ۸ (الف)]. سطح ۰ = t را با و بقیهٔ سطوح را بهدلخواه برچسب می $i$ نیم. در نمودارکروسکال هر نقطهٔ ( $T$  و  $R$ ) نماینده  $\tau=\tau$ یک کرهٔ دوبعدی کامل بهشعاع  $R$  در فضای کامل کروسکال است. بازههایی که در امتداد یک منحنی .const مستند بیانگر فاصلهٔ این کرهها از یکدیگرند. ما در نمایش نموداری خود مجبوریم که بعدها یک بعد فضا راکنار بگذاریم: برای این منظور با قرار دادن ۶/۲ =  $\theta = \pi$  برشهای  $\,R\,$ نوعی بهدست می $\,$ اوریم. دراین $\,\omega$ ورت هر نقطه از نمودار کروسکال نمایندهٔ دایرهای به شعاع خواهد بود. اگر هر خط ..const =  $\tau = \hbox{const}$  را دنبال کنیم، می بینیم که این دایرهها از یک شعاع کمینه روی محور t ) شروع میشوند و در هر دو راستا به بینهایت می رسند هر برش یک نوع سهموی $( t )$ فلام است (با شکل ۱ـْ۸ مقایسه کنید) و برش ٥ = ٣ در واقع دقیقاً یک سهموی فلام است، زیرا که متناظر است با برش  $T = 0$  متریک شوارتس $\omega$ شیلد. بقیهٔ برشهای م $\tau = \tau$  دارای کمر باریکتری هستند. شکل ۸ـ۸ (ب) رشتهٔ کامل برشها را نشان میدهد. عالم در مقام یک خط بینهایت ، $E$  به ناگهان از عدم ظاهر می شود و فوراً بهصورت یک شیپور دوسرهٔ کشیده و دراز درمی آید، تا سرانجام بهصورت سهموی فلام درآید که دارای دهنهٔ بیشینه وکمر بیشینه است. پس از آن کل این رشته وارونه می شود و در یک آن به خط  $E$  برمیگردد و سیس دوباره محو می شود. دقت کنید که چگونه هنگام باز شدن برشها، دو افق (دایرههای خطخین) با شتاب بهسمت یکدیگر می روند و با سرعت نور برشها را طی میکنند. درحالیکه نواحی ۱ و ۳ (خارج از افقها) بزرگ می شوند و ناحیهٔ ۴ (بین دو افق)کوچک میشود. هنگامی که افقها یکدیگر را قطع میکنند، ناحیهٔ ۴ کاملاً محو میشود و ناحیهٔ ۲ ظاهر میشود. بههمین ترتیب ناظری که دارای  $R$  ثابت است در امتداد برشها حركت مىكند.

برای فضای کروسکال برش قابل توجه دیگری وجود دارد که در زیر بهآن میپردازیم. همان مذلولیهای همکانون شکل ۸ـ۸ راگرفته، اما در محل تقاطع آنها با هذلولی  $\varepsilon + \gamma$  ۲ که که بسیار نزدیک به افق است، آنها را در امتداد . $\bar{T} = \mathrm{const}$  ادامه می $\epsilon$ هیم [خطوط پر رنگ در شکل ۸ـ۸ (الف)]. این برشها اصولاً هرکدام از نیمههای دو سهموی فلام تشکیل شدهاند (متناظر با . $T = \mathrm{const.}$  و  $\tau \neq 1$  که توسط قسمتی از شیپور دو سر شکل ۸ـ۸ که بین افقها

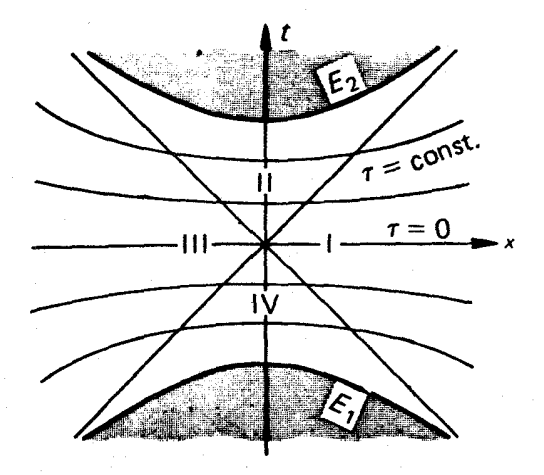

(الف)

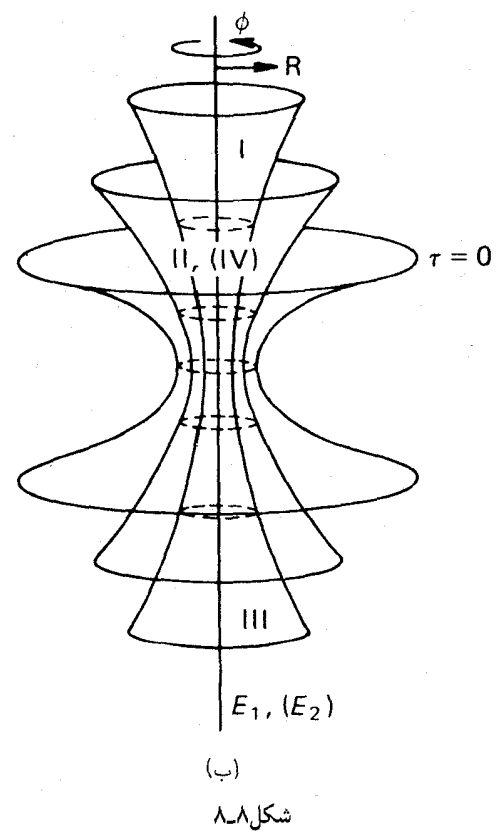

(دقیقاً افقها "بهعلاوه اپسیلون") قرار دارد به یکدیگر متصل شدهاند. اگر نیمههای سهموی فلام را بهگونهای اغراقآمیز صفحه انگاریم. برشهای ما آنگونه که در شکل ۸ـ۹ (ب) نشان داده شده است بهنظر خواهند آمد. صفحهها با "چاله" افقی خود بدون تغییر می مانند، درحالی که "گردن" بین آنها از طول بینهایت و دهنهٔ صفر بهطول صفر (در زمانی که افقها بهآن طرف می روند)، دوباره بهحالت اول، تغییر شکل می دهد. ناظری که روی یکی از صفحهها ساکن است از رفتار دینامیک (پویای)گردن چیزی نمیبیند. اگر وی بتواند در مقابل جاذبهٔ چاله مقاومت کند و در خارج چاله بماند، میتواند جاودانه زندگی کند. اما اگر از افق بگذرد و به داخل چاله بیفتد، همانگونه که در بخش AـA دیدیم، در ویژهزمانی متناهی، به تکینگی می رسد، یعنی در داخل گردن در حال انقباض چلانده می شود. دقت کنید که یک مکان منفرد [ .const =  $\phi = \text{const}$ خط پررنگ در شکل ۸ـ۹ (ب)] متناظر با نمودار کروسکال است. موشکهای "مقابل هم" در نمودار کروسکال که کف پایین آنها در زمان ° $t=1$  تعویض می شود، در شکل ۸ـ۹ (ب) بهصورت  $K_1$  و  $K_7$  نمایش داده شدهاند. این موشکها، برخلاف  $K_1$  و  $K_2$ ، مقابل و متقاطر یکدیگر نسبت به افق نیستند! شکل ۸ـ۹ (ب) بهخوبی نشان می،دهد که چگونه دو فضای خارجی ۱ و ۳ میتوانند همزمان در یک افق کروی دوبعدی [در شکل ۸ـ۹ (ب) یک دایره] مشترک باشند بدون اینکه در رویدادی با سیگنالی وجه اشتراک داشته باشند.

بسیاری از آنچه که در بخش گذشته حیرتآور می نُمود، اکنون با وجود فضای کروسکال روشن میشود. بهخصوص می توان دید که هر دو ربع مجاور هم، در فضای کروسکال را می توان بهگونهای منظم با یک متریک ادینگتون۔فینکلشتاین بهصورت ۷۴\_۸ یا ۸\_۷۷ پوشاند.

فضای کروسکال، گرچه بدون شک از لحاظ نظری بسیار جالب است، آیا دارای کاربردهای عملی نیز هست؟ فعلاً شاید خیر. یک شئ رمبیده سکه فضارمان آن همانگونه که در بخش گذشته متذکر شدیم فاقد نواحی 0<sub>۲</sub> و 7 یعنی نواحی ۳ و ۴ استــــ نمیٍتواند فضای کروسکال را تولید کند. و هیچگونه شواهدی که بر وجود فضاهای کامل کروسکال در طبیعت دلالت داشته باشد وجود ندارد. جان ویلر و مکتب وی زمانی امیدوار بودند که یک نظریهٔ هندسی ذرات بنیادی بسازند که در آن فضاهای کروسکال و تعمیمهای "بار برقیدار" آن و یک فضارمان (مشبک) زنبوری با ''کرم-چالههایی'' از نوع کروسکال نقش اصلبی را بازی کنند. (''مادهٔ بدون ماده'' و ''بار بدون بار'' و "هندسه همه چیز است".) اما بهنظر می رسد که این اندیشهٔ زیبا بهموانع غیرقابل عبوری برخورده است.

 $\bm{E} = mc^{\intercal}$ یک "اثبات" نسبیت عامی برای  $\bm{\lambda}$ همانگونه که در بخش ۵ـ۶ دیدیم، از طریق نسبیت خاص می توان بهسادگی نشان داد که هر نوع انرژی بر طبق رابطهٔ  $E = mc^{\gamma}$  جرم را افزایش میدهد (زیرا در مورد انرژی جنبشی چنین است و هر نوع انرژی به انرژی جنبشی قابل تبدیل است). اما عکس این قضیه، یا انرژی بودن جرم،

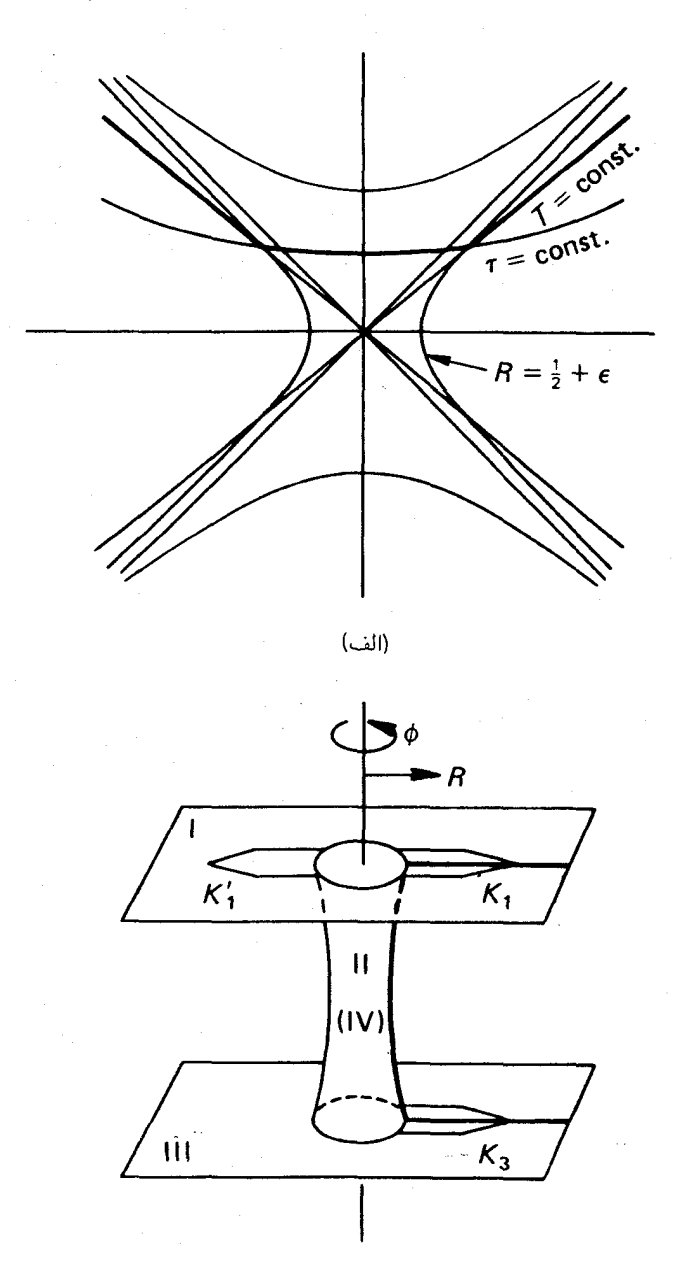

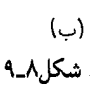

٢٠٢ فرمولبندى رسمى نسبيت عام

یعنی انرژی دستیافتنی، در ابتدا فرضیهای صرف بودکه اثبات تجربی آن ـــنابودی متقابل ماده و  $\mu$  پاد مادهـــ دهها سال طول کشید. در نسبیت عام، برای بیرون کشیدن  $\mu c^{\rm v}$  یکای انرژی از جرم بهگونهای پیوسته، عملاً یک دستورکار وجود دارد. این دستور میگوید که جرم µ را آهسته به افق یک سیاهچاله با جرم  $m$  نزدیک کنید و انرژی حاصل را جمع کنید. چرا آهسته؟ دلیل آن صرفاً جلوگیری از هدر دادن انرژی جنبشی به نفع سیاهچاله است.

اگر جرم µ را بهگونهٔ یکنواخت روی یک پوستهٔ کروی ∑ی هم.مرکز با سیاهچاله، مثلاً در شعاع توریع کنیم، تجزیه و تحلیل شفافتر خواهد شد بدون اینکه در نتیجه تغییری حاصل شود.  $r=r_\circ$ اینکه میگوییم  $\sum$  دارای جرم  $\mu$  است بدین معنی است که نیروی وارد از  $m$  بر یک عنصر سطح  $\sum$  متعلق به  $\sum$  برابر است با  $\mu dS /$ ۳ $dS /$  ضربدر  $g$  در رابطهٔ ۸ــ۷۱. در اصل، ناظران روی  $dS$ میتواند با بریدن  $dS$  این نیرو را اندازه بگیرند.

اکنون فرض کنید  $\sum$  منقبض میشود و بهشعاع  $r=r$  می $_0$ سد. هنگام انقباض این حلقه، میدان بر روی آن کار انجام میدهد و این کار میتواند بهصورت انرژی کشسان در ∑ جمع شود. این انرژی بهنوبهٔ خود می $\vec{$ باند به فوتون تبدیل شود و از  $\sum$  به ناظر مانا در  $r=r$  پس فرستاده شود و در آنجا ذخیره و یا به ماده تبدیل شود. فرض کنیم این فرایند بهگونهای پیوسته روی میcهد طوریکه  $\sum$  همواره جرم  $\mu$  خود را حفظ میکند. کاری که میدان هنگام انقباض از شعاع r به روی  $\sum$  انجام میدهد برابر است با [با ۸ـ۷۱ و ۸ــ ۷۰ مقایسه کنید]  $r-dr$ 

$$
dW = -\mu g d\sigma = -\mu d\varphi = -\frac{\mu m dr}{\alpha(r)r^{\gamma}}, \qquad \alpha(r) = 1 - \frac{\zeta m}{r} \quad (10.4)
$$

هنگامیکه این کار بهفوتون تبدیل شود و به  $r$  فرستاده شود، انرژی متناظر  $dE$  که دریافت میشود بهاندازهٔ ضریب دوپلر ۵۱ـ۵۱ کاهش می،یابد، زیرا بار انرژی هر فوتون متناسب با بسامد آن است

$$
dE = -\frac{\mu m dr}{\alpha(r)^{1/\tau} \alpha \left(r_{\circ}\right)^{1/\tau} r^{\tau}}
$$
 (11-1)

در نتیجه انرژی کل که در  $r$  دریافت میشود برابر است با

$$
E = \mu m \alpha \left( m_{\circ} \right)^{-1/7} \int_{r_1}^{r_{\circ}} \frac{dr}{\alpha(r)^{1/\tau} r^{\tau}} = \frac{1}{\tau} \mu \alpha \left( r_{\circ} \right)^{-1/7} \int_{\alpha(r_1)}^{\alpha(r_{\circ})} \frac{d\alpha}{\alpha(r)^{1/\tau}}
$$

$$
= \mu \left[ 1 - \frac{\alpha(r_1)^{1/\tau}}{\alpha(r_{\circ})^{1/\tau}} \right] \tag{10.24}
$$

هنگام که ۲ $m \nleftrightarrow r_1$  می $_{1}$ رود این مقدار دقیقاً برابر با µ (در یکاهای معمول برابر با  $\mu$ / میشود. این فرایند زمانی که ∑ بهدرون افق بیفتد الزاماً متوقف میشود. بنابراین، همانگونه که ادعا شد. یک موج گرانش با جبههٔ تخت ۲۰۳

 $\mu c^{\texttt{v}}_1 \geq \sum \omega$ پس از محو شدن  $\sum \omega$  در درون افق، انرژی جمع شده در ۳<sub>۰</sub> برابر با انرژی هم ارز است. البته باید گفت که زمان لازم برای انجام این فرایند بینهایت است، زیرا آخرین فوتون که از فرستاده میشود در زمان  $t=\infty$  به  $r$  می $_{0}$ سد.  $\sum$ 

در اینجا این سؤال پیش میآید که آیا این انرژی را واقعاً از ∑ بیرون کشیدهایم یا از میدان؟ بهترین طریق جواب بهاین سؤال این است که نشان دهیم به هنگام تکمیل فرایند بالا، میدان تغییر نكرده است و صرفاً نقش يك واسط (كاتاليزور) را داشته است: يعنى ضمن اينكه ميدان روى کار انجام میدهد.  $\Sigma$  نیز با فوتونهایی که میفرستد بر روی میدان کار انجام میدهد. برای  $\Sigma$ اثبات اینکه میدان تغییر نکرده است، ابتدا متذکر می شویم که بنابر قضیهٔ بیرکهوف (مقایسه کنید با بخش ۸\_۳) مسلماً میدان خارج از ۲٫ تغییر نکرده است. جهش شدت میدان در امتداد پوستهٔ انرژی  $r$ ه که سرانجام تولید شده است نمی $\vec{v}$ واند تفاوت زیادی با مقدار (کوچک)کلاسیک متناظر با آن داشته باشد. حال اگر این روند بر جرم مؤثر سیاهچاله می|فزود و در اثر آن میدان شوارتسشیلد بین افق و ۳<sub>۰</sub> تغییر میکرد، این افزایش جرم میتوانست در اثر تکرار فرایند بالا ازدیاد نامعینی داشته باشد، و در نتیجه جهش بزرگی در امتداد  $r_{\rm e}$  تولید کند. پس نتیجه میگیریم که میدان، در واقع، هیچ تغییر نکرده است. بنابزاین ما تمام جرم ∑ را به انرژیبی دستیافتنی تبدیل کردهایم، بدون اینکه هیچ چیز دیگر*ی را* تغییر داده باشیم.

به عنوان یک نتیجهٔ جنبی متذکر میشویم که با وجود اینکه سیاهچالهٔ ∑ را "از حالت سکون به درون افق'' جذب کرده است، جرم آن تغییر نکرده است. و منظور از اینکه شمارهٔ ذرات بنیادی داخل یک سیاهچاله نامعین است همین است.

۸ـ۸ یک موج گرانش با جبههٔ تخت

اختلالات خمیدگی در فضارمان باید برحسب انتظار با سرعت نور پخش شوند و بدینگونه باعث بروز "پرتوهای گرانشی" شوند. بررسیهای نظری زیادی، که بیشتر روشهای تقریبی گوناگون را بهکار گرفتهاند، صحت این امر را نشان داده است. اما برخی جوابهای دقیق معادلات میدان خلاً اینشتین بهوضوح نمایانگر امواج گرانشی هستند و ما در اینجا یکی از سادهترین آنها راکه "موج ساندویچی بینهایت با جبههٔ مستوی" است بررسی میکنیم. این موج از نوعی نیست که بتوان آن را توسط منبع معقولی تولید کرد، بلکه باید آن را ازلی دانست. با وجود این، خواص جالبی دارد که میتوان انتظار داشت در وضعیتهای پرتوی عامتر نیز بهکار آیند. دقت کنید که موج گرانش باید در معادلات میدانِ خلاً صدق کند. امواج گرانش گرچه میتوانند حامل انرژی گرانشی باشند، اما این انرژی صریحا تشکیل یک جملهٔ منبع در نظریهٔ اینشتین را نمیدهد. [بند (د) صفحهٔ ۲۲۰ را ببینید]، و ما فرض خواهیم کرد که در مسیر آن هیچ نوع دیگر انرژی (مانند جرم، میدان الکترومغناطیسی و غیره) وجود ندارد.

نمایهٔ هر موج نردهای  $f(x)$  که با سرعت  $c$  در راستای  $x$  پخش شود پس از زمان

توسط معادلهٔ  $p = f(x - c t)$  داده میشود. در اینجا ما ۱ $c = c = c + c$  اختیار خواهیم کرد و بر  $t$ طبق سنت مینویسیم  $g(t-x) = g(t-x)$ که در آن  $f(-x) = g(x) = g(x)$  است. ما با الهام از مشابه الکترومغناطیسی انتظار داریم که امواج گرانش عرضی باشند. یعنی فضارمان را تنها در راستاهای عمود بر خط قائم موج مختل کنند. بدینگونه به بررسی متریکهایی بهصورت زیر می رسیم

$$
ds^{\mathbf{v}} = dt^{\mathbf{v}} - dx^{\mathbf{v}} - p^{\mathbf{v}} dy^{\mathbf{v}} - q^{\mathbf{v}} dz^{\mathbf{v}} \tag{1.1.1}
$$

که در آن  $q$  و  $q$  تنها توابعی از

 $u=t-x$ 

هستند. "اختلال" در هر زمان t تنها در صفحهٔ g ، z وجود دارد و با سرعت نور پخش میشود. ما با این فرض که جملهای بهصورت  $dydz$  وجود ندارد، قید دیگری وارد کردهایم و چنانکه خواهیم دید این قید، در سادهترین وضع، معادل گزینش محورهای  $y$  و  $z$  در "صفحههای قطبش" موج است.

۱ محاسبهٔ تانسور ریچی  $R_{\mu\nu}$  و تانسور ریمان  $R_{\mu\nu\rho\sigma}$  برای متریک ۸ـ۱ ۱۰ با رجوع به پیوست سرراست است. از این طریق چنین درمییابیم که معادلات میدان خلأ $R_{\mu\nu}=R_{\mu\nu}$  وقتی صادقاند که اگر و تنها اگر

$$
\frac{p''}{p} + \frac{q''}{q} = \cdot \tag{1.1.1}
$$

 $(R_{\mu\nu\rho\sigma} = \circ)$ که در آن پر یم نشاندهندهٔ مشتق برحسب  $u$  است. ضمناً متر یک هنگامی تخت است که اگر و تنها اگر

$$
p'' = q'' = \circ \tag{1} \bullet \text{F.A}
$$

دقت کنید که این شرط آخر همارز است با اینکه  $p$  و  $p$  توابعی خطی از  $u$  باشند. سادهترین راه غیربدیهی برای اینکه معادلهٔ ۸ـ۲۰ ۱۰ صادق باشد این است که p و q را بهصورت زير برگزينيم

$$
p = \cos ku, \qquad q = \cosh ku \qquad (\wedge \circ \mathbf{f} \cdot \mathbf{A})
$$

چنانکه خواهیم دید این گزینش از لحاظ فیزیکی نیز اساسیترین است. اما، فرض نخواهیم کرد که ۸ـ۲۰۴ همهجا صادق باشد. هدف ما ساختن یک موج ساندویچی است، یعنی ساختن یک یک موج گرانش با جبههٔ تخت ۲۰۵

منطقهٔ خمیدگی (\_دار) است که دو صفحهٔ موازی آن ا احاطه کرده باشند و با سرعت نور در راستای قائم بر صفحهها یخش شود، و فضا، در صورت امکان، در دو طرف ساندویچ تخت باشد. شکل ۸ـ۱۰ یک طرح سەبعدی از چنین موجی را در لحظهٔ .t = const و شکل ۸ـ۱۰ (ب) "نمودار مینکوفسکی<sup>،،</sup> آن را نشان میدهد. (باید مراقب بود تا در دو نمودار، فضای دو طرف منطقهٔ موج، همانند حالتي كه موج وجود ندارد، صرفاً ادامهٔ يكديگر انگاشته نشوند.)

ما از آنجا که مجبوریم سه جواب معادلات میدان خلأ اینشتین را بهیکدیگر بدوزیم (دو جواب در خارج و یکی در داخل ساندویچ)، پس ابتدا باید "شرایط اتصال" ۱ را روشن کنیم. در نظر یههای نیوتون و ماکسول. همانگونه که خواننده اطلاع دارد، پتانسیل و مشتقهای اول آن باید پیوسته باشد. در غیر این صورت منابع مربوطه دارای تمرکز سطحی هستند. معنی فیزیکی این شرط آن است که شدت میدان نباید دارای جهش ناگهانی باشد. در نسبیت عام نیز بهگونهای مشابه پیوستگی ضرایب متریک  $g_{\mu\nu}$  و مشتقات اول آن لازم است، مگر هنگام عبور از یک تمرکز سطحی جرم. معنی فیزیکی این شرط را می توان از معادلات ژئودزیک ۸ـ۱۵ دریافت: شتاب مختصاتی ذرات آزمونی (که معیاری برای نیرو سببت به دستگاه مختصات است) نباید جهش ناگهانی داشته باشد. بنابراین شرط لازم در متریک ۸ـ۱۰ پیوستگی p و q،  $p$  و  $p$  است.

 $u=a^{\mathfrak{r}}$  اگر فرض کنیم که صفحههای جلو و عقب موج بهترتیب دارای معادلات  $u=v$  و  $u$  $\cdot p = \cos(u/a)$  هستند و اگر فرض کنیم که قبل از عبور موج ۱ $q = p = p$  و در داخل ساندویچ و  $q = \cosh(u/a)$  است، مسلماً شرایط اتصال در  $u = u$  صدق خواهند کرد. و اگر قرار است فضارمان پس از موج تخت باشد.  $q$  و  $q$  باید در آنجا خطی باشند. صورت دقیق  $q$  و  $p$  توسط مقدار و مشتق آنها در ۲  $a^{\intercal}$  در داخل موج معین میشود، زیرا این مقادیر باید در امتداد اتصال پیوسته باشند. از این طریق به نتیجهٔ زیر می رسیم [با شکل ۸ـ۱۱ (الف) مقایسه شود]

$$
u \leq \circ : p = \lambda, \ q = \lambda
$$
  
\n
$$
\circ \leq u \leq a^{\dagger} : p = \cos\left(\frac{u}{a}\right), \ q = \cosh\left(\frac{u}{a}\right)
$$
  
\n
$$
a^{\dagger} \leq u : p = (\cos a + a \sin a) - \left(\frac{u}{a}\right) \sin a
$$
  
\n
$$
q = (\cosh a - a \sinh a) + \left(\frac{u}{a}\right) \sinh a \qquad (\lambda \circ \Delta \lambda)
$$

اکنون سؤال میکنیم که عبور موج چه تأثیری روی ذرات آزمونی دارد؟ برای جواب بهاین سؤال احتیاج به لِم سادهای داریم. این لِم میگوید که معادلات

$$
x, y, z = \text{const.} \tag{1.6-1}
$$

## 1. junction conditions

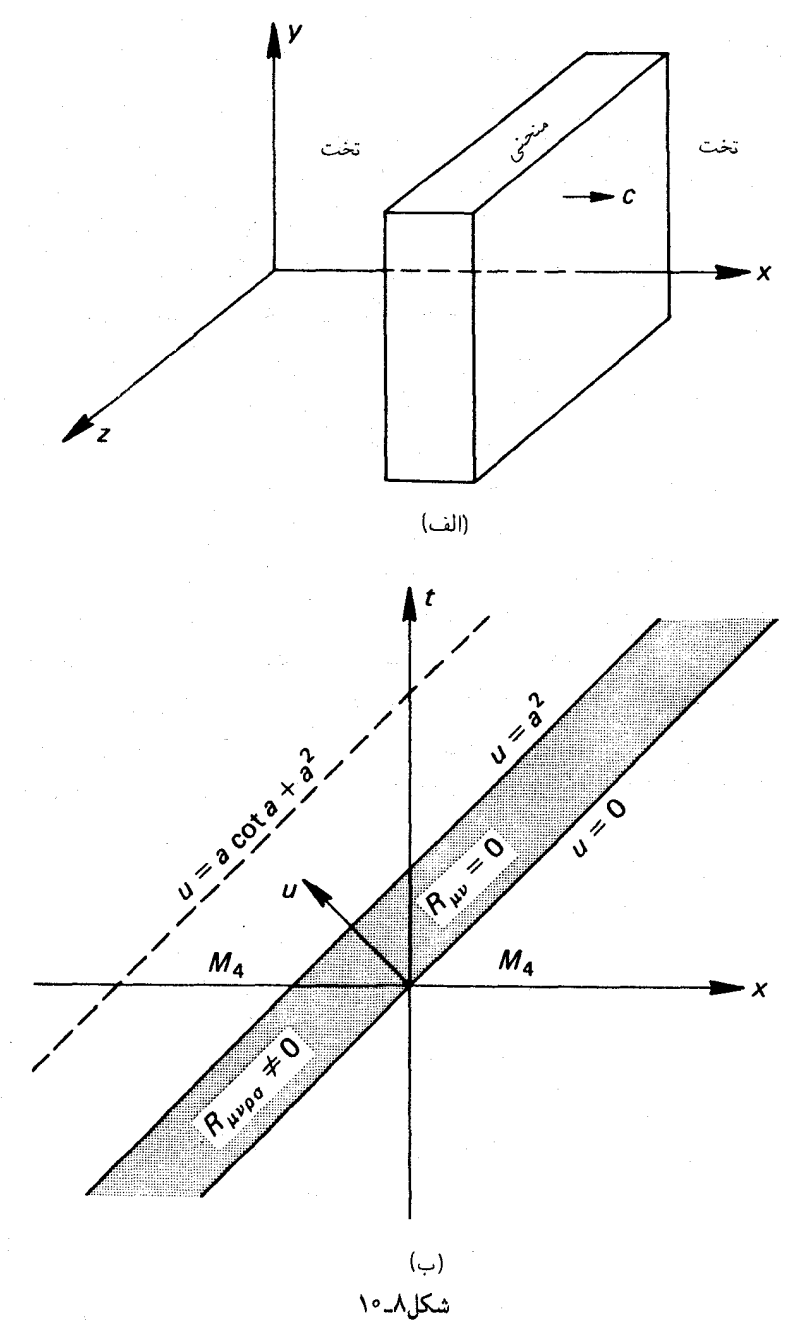

یک موج گرانش با جبههٔ تخت ۲۰۷

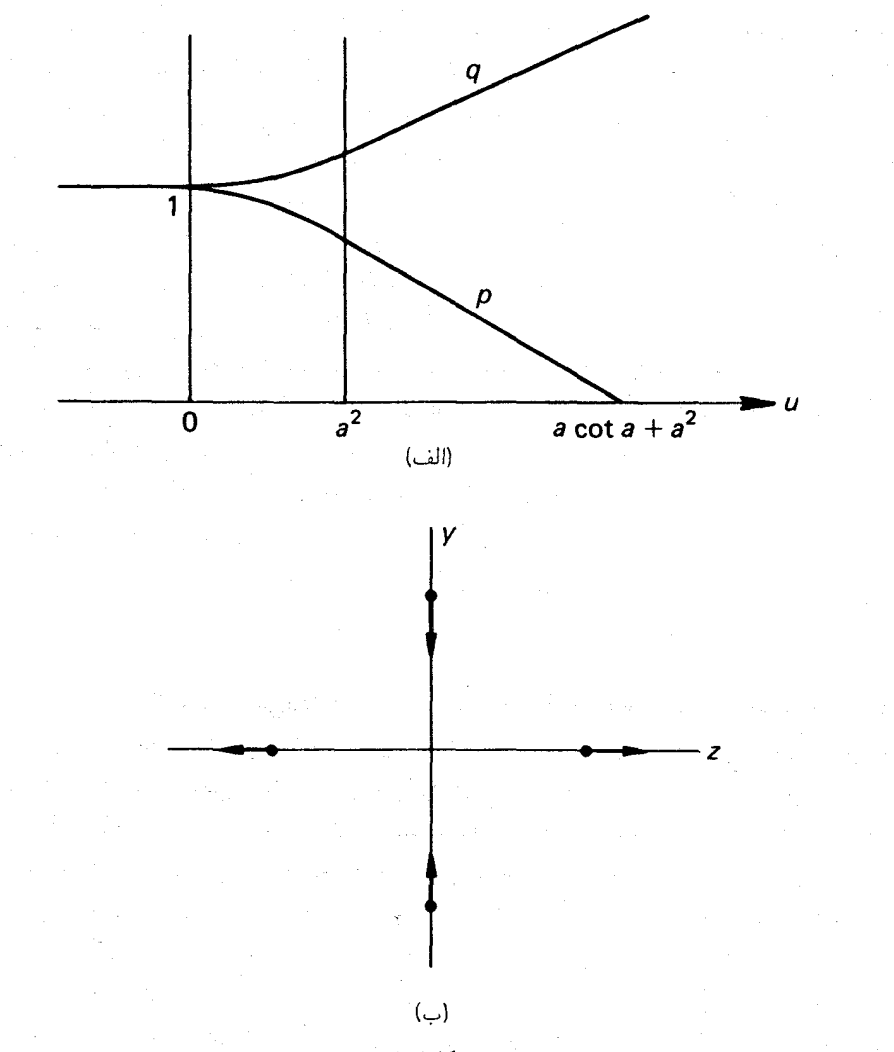

شکل۸ــ۱۱

 $\label{eq:1} \mathbf{v}^{(1)} = \mathbf{v}^{(1)}_{\text{max}} \left( \mathbf{v}^{(1)}_{\text{max}} \right) \left( \mathbf{v}^{(1)}_{\text{max}} \right)$ 

در متریک ۸ـ۱۰ ۱۰، ویا بهطور عام در هر متریکی که فاقد جملات ضربدری در  $dt$  باشد و ضریب واحد (یا ثابت) باشد، نمایندهٔ ژئودزیکهای زمانگونه (یعنی جهانخطهای ممکن برای ذرات)  $dt^\star$ هستند. زیرا از معادلهٔ ۱۳ـ۱۲ (بهازای  $x^\intercal, x^\intercal, x^\intercal, x^\intercal, x^\intercal$  میتوان دید که برای این نوع  $dt/ds=$  متریکها  $s^*=\frac{1}{r+1}$  است. معادلات ۸ـ۱۰۶ متضمن  $ds^{\gamma}=dt^{\gamma}$  هستند، بنابراین ۱ و ۰ = 'd't/ds است. پس تمام معادلات ۸ـ۱۵ صادقاند. خاصیت زمانگونه بودن نیز واضح است.

٢٥٨ فرمولبندى رسمى نسبيت عام

اکنون "غبار آزمونی" را در نظر بگیرید که در دستگاه مختصات مینکوفسکی  $x$ ،  $y$ ،  $z$ ، قبل از ورود موج در حال سکون است. حرکت ذرات این غبار در هر زمان توسط معادلات  $t$ بیان میپشود. دو ذرهٔ غبار راکه تنها فاصلهٔ کوچک  $dy$  روی محور  $y$  آنها را  $x, y, z = \mathrm{const.}$ از یکدیگر جدا میکند مورد دقت قرار میدهیم. فاصلهٔ فضایی آنها در طول زمان برابر است با . همین فاصلهٔ فضایی برای دو ذره که تنها فاصلهٔ کوچک  $dt$  روی محور  $z$  آنها را $|ds|=pdy$ از یکدیگر جدا میکند برابر است با  $\vert ds \vert = \vert ds \vert$ . بنابراین، هنگام عبور موج فاصلهٔ تمام ذرات در امتداد محور y کاهش می $\mu$ بلا [  $p=\cos(u/a)$  کاهش می $\mu$ بد]، درحالی $\lambda$ ه فاصلهٔ آنها در امتداد محور z افزایش می یابد [شکل ۸ـ۱۱ (ب)].

اکنون میتوانیم معادلات میدان را بهگونهای هندسی تفسیر کنیم. بار دیگر دو ذرهٔ آزمونی را در نظر بگیرید که تنها فاصلهٔ کوچک  $dy$  در امتداد محور y آنها را از یکدیگر جدا میکند و هر دو در امتداد ژئودزیکهای . $x,y,z=\mathrm{const.}$  حرکت میکنند. فاصلهٔ عمودی ایندو ژئودزیک در فضای y و t، که هر دو در آن قرار دارند، برابر است یا  $pdy = q$ . برای این ژبودزیکها داریم ، منا $ds = dt = du$ 

$$
\frac{d^{\dagger}\eta}{ds^{\dagger}} = \frac{d^{\dagger}\eta}{du^{\dagger}} = p''dy
$$

اکنون مقایسه با ۵\_۵ نشان می٫دهدکه  $-p^{\prime\prime}/p$  دقیقاً خیمدگی منطقهٔ موج را، در جهتی که توسط فضای  $y$  و  $t$  معین می شود. اندازه می گیرد. بههمین ترتیب،  $q''/q$ – خمیدگی را در جهتی که توسط فضای z و t معین می شود اندازه میگیرد. از معادلات میدان ۸ـ ۲ ۱۰ چنین برمی آید که این خمیدگیها باید مساوی ولی با علامت مخالف باشند. خمیدگی از لحاظ عددی بهازای جهتهایی که توسط  $t$  و راستایی دیگر در صفحهٔ  $y$  و  $z$  معین میشود مسلماً کمتر است. پس محورهای  $y$  و z در "صفحهٔ قطبش" موج قرار دارند. بدیهی است که دراین صورت بیشینهٔ عددی این خمیدگی، یعنی  $|p''/p|=|q''/p|=|p''/p|$  را بهعنوان دامنهٔ موج میگیریم. بنابراین معادلهٔ ۸ـ۱۰۵ بیانگر موجی است با دامنهٔ ثابت ۱/a<sup>۲</sup>، یعنی یک "موج مربعی"، همانگونه که در شکل ۸ـ۱۲ نشان داده شده است. سطح زیر این منحنی با دامنهٔ بهخصوص، برابر با واحد است. اگر ° → c برود، یک موج تپی بهدست می]ید.که باید آن را اساسی ترین موج مستوی انگاشت. معادلات ۸ـ۵°۱ در این حالت حدى بهصورت زير درمي أيند

$$
u \leq \circ : p = q = 1
$$
  

$$
u \geq \circ : p = 1 - u, q = 1 + u
$$
 (1.0V\_A)

همانگونه که از یک رشته تپ می $\vec{~}$ وان یک نیروی پیوسته تولید کرد، از روی هم سوار کردن (انتگرال گرفتن) یک رشته امواج تپی میټوان هر موج ساندویچی دلخواه تولید کرد.

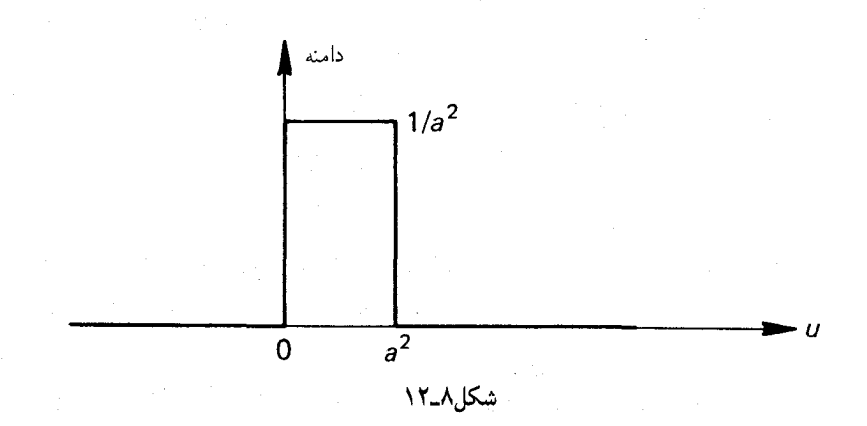

یس از عبور موج (۸ـ۱۰۵ یا ۸ـ۱۰۷)، p بهگونهای خطی بهسمت صفر می رود. بنابراین چنین بهنظر می رسد که همهٔ ذرات غبار که روی خطوط . $x,z\,=\,\cos\,x$  هستند بههنگام در یک کانون "متمرکز" میشوند. این موضوع سه سؤال تشویشآمیز  $u\,=\,a\,\cot\,a+a^{\gamma}$ برمی¦نگیزد: (الف) نقطهٔ تجمع ذرات بر روی خط . $x,z = {\rm const.}$  درکجا خواهد بود، و چرا در آنجا و نه روی همان خط در چاپی دیگر؟ (ب) ذرات دور چگونه به رویداد تمرکز می رسند بدون اینکه سریعتر از نور حرکت کنند؟ و (ج) آیا صفر شدن p متضمن یک تکینگی متریک نیست؟ آیا امواجی راکه در آنها p و یا g بتوانند صفر شوند باید به دلیل غیر فیزیکی بودن طرد کنیم؟ خیر: اولاً می توان نشان داد که حداقل  $p$  یا  $p$  باید به صفر برسد؛ ثانیاً مشکلات ظاهراً فیزیکی در رابطه با اثر تمرکز درکانون فقط ظاهری هستند؛ و ثالثاً تکینگی متریکی تنها یک تکینگی مختصاتی است. از این جهت (و نیز از برخی جهات دیگر نیز) مفیدتر این است که  $p$  و  $p$  را برحسب دو تابع جدید  $L$  و  $\beta$  بیان کنیم، که بهصورت زیر تعریف میشوند

$$
p = Le^{\beta}, \qquad q = Le^{-\beta} \qquad (\Lambda \circ \Lambda \Lambda)
$$

.<br>بنابراین

بابراین  
\n
$$
pq = L^{\gamma}, \qquad \frac{p}{q} = e^{\gamma \beta}
$$
 (۱۰-۸)

دقت کنید که برای برقراری شرایط اتصال باید  $L$  و  $\beta$  هر دو و مشتق آنها، مانند  $p$  و  $p$ ، پیوسته

باشند. از ۸ـ۱۰ ^۱ چنین می یابیم

$$
\frac{p''}{p} = \frac{1}{L} \left[ (L'' + \beta'^{\dagger} L) + (\beta'' L + \gamma \beta' L') \right]
$$
  

$$
\frac{q''}{q} = \frac{1}{L} \left[ (L'' + \beta'^{\dagger} L) - (\beta'' L + \gamma \beta' L') \right]
$$
 (W-A)

در اینجا میتوان معادلهٔ دوم را با نشاندن  $\beta$  – بهجای  $\beta$  از معادلهٔ اول بهدست آورد. پس می بینیم که معادلات میدان ۸ـ ۲°۱ همارزند با

$$
\beta = \pm \int \left( -\frac{L''}{L} \right)^{1/7} du \qquad \text{and} \qquad L'' + \beta'^{\dagger} L = \text{.} \qquad (111.4)
$$

و علاوه براین شرط تخت بودن ۸ــN°۲ مـیگوید

 $\beta''L + \gamma \beta' L' = \Phi$  $(117A)$ 

اگر قبل از عبور موج p و q هر دو مثبت و ثابت باشند (که بدون از دست دادن کلیت می توان فرض کرد)،  $L$  و  $\beta$  نیز ثابتاند و $\lambda > L$  است. اگر  $\beta$  ثابت باشد موج وجود ندارد؛ اگر  $\beta$  تغییر کند،  $L'$  باید در جایی منفی شودکه صفر شدن  $L$  را تضمین میکند. اما  $L$ که صفر شود،  $p$  نیز  $q$  صفر خواهد شد ـــمگر اینکه  $e^{\beta}$  دارای یک قطب باشد تا آنL جبران کند. اما دراین صورت صفر خواهد شد. بنابراین صفر شدن حداقل یکی از این ضرایب و از آنجا وجود یک تکینگی در متریک ۸ـ۱ ۱۰ غیرقابل اجتناب است. این تکینگی در تاریخچهٔ پرتوگرانشی باعث سردرگمی شده بود، بهطوری که حتی زمانی اینشتین در وجود امواج گرانشی شک کرد. در سال ۱۹۵۶/۱۳۳۵ آی رابینسون نشان داد که این تکینگی صرفاً یک تکینگی مختصاتی است و ما در یک مورد خاص آنLا نشان مىدهيم.

ابتدا مزیت دیگر توابع L و  $\beta$  را یادآور میشویم. با استفاده از این توابع میتوان از طریق معادلهٔ ۸ـ۱۱۱ بهتعداد دلخواه جواب تولید کرد و برای این کار کافی است  $L$  را برگزینیم و  $\beta$  را توسط انتگرالگیری بیابیم. (اگر بخواهیم از معادلهٔ ۸ــ۴°۱۰ استفاده کنیم. باید یک معادلهٔ دیفرانسیل حل کنیم.) برای منطقهٔ پس موج راحتتر این است که به  $p$  و  $p$  بازگردیم. بدینترتیب که آنها را در داخل منطقهٔ موج حساب میکنیم و بهگونهٔ خطی ادامه میدهیم. اما باید دقت کرد که  $L''$  نیز باید پیوسته باشد. زیرا  $L''$  از طریق ۸ـ۱۱۱ به ۶ $\beta$  مربوط میشود. اکنون گزینش بسیار خاص زیر را در نظر بگیرید

 $L = L_{\circ}, \quad \beta = \beta_{\circ} \left( u \leq -a^{\dagger} \right); \quad L = \lambda - u, \quad \beta = \circ (u \geq \circ) \left( \lambda \right) \mathsf{Y}_{\bullet} \lambda$ 

یکِ موج گرانش با جبههٔ تخت ۲۱۱

که در آن  $L$ ه و  $\beta$  ثابتهایی مناسباند، و دو قسمت خطی  $L$  باید از طریق منطقهٔ موج بهگونهای بهیکدیگر متصل شوند که  $L$  و  $L'$  و  $L' < \nu' < L''$  پیوسته باشند. دقت کنید که برمبنای فرض ما منطقهٔ موج در ° = u خاتمه میbبابد. فضازمان پس-موج متناظر با ۱۱۳ـ۱۸ دارای متریک زیر است

$$
ds^{\dagger} = dt^{\dagger} - dx^{\dagger} - (\mathbf{1} - u)^{\dagger} (dy^{\dagger} + dz^{\dagger}) \tag{11} \mathbf{f} \cdot \mathbf{A}
$$

در این حالت، تمام ذرات آزمونی غبار که در اصل در صفحهٔ  $x=x$  ساکناند در زمان در یک کانون متمرکز میشوند [خوانندگان آشنا با کیهانشناخت تشخیص خواهند  $t=1+x$ . دادکه متریک ۱۱۴ــ ۱۷۴ برای صفحهٔ  $x=x$  با  $x^{\star}=dx$  یک عالم دوبعدی روبرتسون-واکر با ضريب انبساط $A(t)=(\lambda+x) = R(t) = \mu$  " است؛ با بخش ٥ـ٥ مقايسه كنيد.] تبديل زيركه  $u=u\in X$  مختصات جدید  $X$ ،  $X$ ،  $Z$  ،  $T$  را بهدست می $\mathfrak{so}$  همه جا منظم است مگر در  $u=v$ 

$$
T = t - \frac{1}{\Gamma} (\Gamma - u) (y^{\gamma} + z^{\gamma})
$$
  
\n
$$
X = x - \frac{1}{\Gamma} (\Gamma - u) (y^{\gamma} + z^{\gamma})
$$
  
\n
$$
Y = (\Gamma - u) y
$$
  
\n
$$
Z = (\Gamma - u) z
$$
 (10.4)

این تبدیل متریک ۸ـ۱۱۴ را بهصورت مینکوفسکیایی زیر درمیآورد که اثبات آن سرراست است

$$
ds^{\dagger} = dT^{\dagger} - dX^{\dagger} - dY^{\dagger} - dZ^{\dagger} \tag{11.6-1}
$$

این رابطه نشان میدهد که ۱ $u = u = 0$  صرفاً یک تکینگی مختصاتی متریک ۸ـ۱۱۴ است. در حالت عام نیز می;توان تبدیل مشابهی بهصورت مینکوفسکیایی یافت. در حقیقت این دستگاه مختصات X،  $Y$ ، Z،  $Y$  است که در شکل ۸ـ۱۰ (الف) در پشت موج باید نشان داده شود.

برای دیدن اینکه چگونه ذرات آزمونیای که ابتدا در فضای x ،z ،y ،z ور حال سکون هستند، پس از گذشتن موج بهکانونهای مربوط سیر میکنند. می $\vec{ }$ وانیم از دستگاه  $X$ .  $Y$ .  $Z$ .  $T$  استفاده کنیم. یک دسته ذره را در نظر بگیرید که روی خط .z, $z=\mathrm{const}$  در متریک ۸ـ۱۱۴ قرار دارند و به عنوان مثالی خاص، جهانخطهای زیر را بهازای مقادیر ثابت مختلف  $m$  در نظر بگیرید

> $x = \circ$ ,  $y = m$ ,  $z = \circ$ ,  $t=t$  $(11Y_A)$

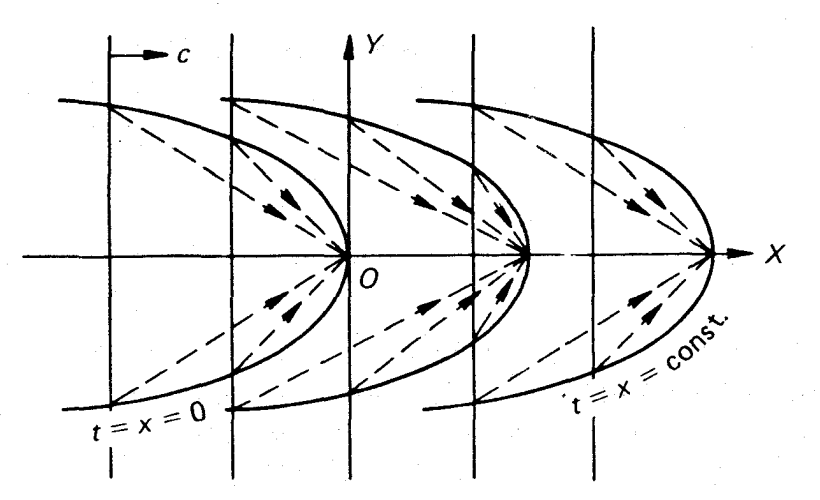

شكل۸\_۱۳

معادلهٔ سوم بیانگر این است که ما t را هم بهعنوان پارامتر و هم بهعنوان مختص بهکار می بریم. تبدیل این جهانخطها چنین است

 $X=-\frac{1}{\mathsf{Y}}(\mathsf{Y}-t) m^{\mathsf{Y}}, \quad Y=(\mathsf{Y}-t) m,$  $Z = \circ$ ,  $T = t - (\lambda - t) m^{\dagger}$  $(\lambda \lambda \lambda)$ 

میبینیم که این خطها بر محور X عمود نیستند بلکه دارای ضریب زاویهٔ  $\gamma/m$  هستند. از آنجا که این خطوط در ° =  $x$  صدق میکنند، ذرات همگی در زمان ( ° =  $(u = 0)$  از منطقهٔ موج خارج می شوند؛ پس درات در مختصات جدید بهازای ۲ $T=-\lambda/$ ۲ و ۲ $X=-\lambda/$  از این منطقه خارج می شوند، یعنی نه همزمان و نه روی یک صفحه. با وجود این پشت این موج  $T=X$  در هر لحظه هنوز یک صفحه است، یعنی  $X={\rm const.}$ ، زیرا معادلهٔ آن  $t=x$  به تبدیل میشود. بنابراین در فضای  $X$ ،  $X$ ،  $Z$ ،  $T$  تصویر زیر بهدست می $\tilde{J}$ ید. یک موج تخت بر روی ذرات می,ورد اما تأثیر آن صرفاً عرضی نیست بلکه یک مؤلفهٔ سرعت بهجلو به ذرات  $X = -1/5Y^{\intercal}$  میدهد، بهاستثنای ذراتی که بر محور  $X$  قرار دارند. تمام ذراتی که روی سهمی و م $Z=Z$  قرار دارند (شکل ۸ـ۱۳) تنها در یک رویداد (۰٫۰٫۱) بهازای پارامتر ۱ $t= t$  متمرکز ست. میشوند. زمان سیر آنها ۱/۲ $m^\intercal$  و مسافتی که سیر میکنند ۱/۴ $(m^\intercal + \mathsf{M}^*)$  است. چون  $(m^\mathfrak{r}+1/\mathfrak{r}m^\mathfrak{r})\geq m^\mathfrak{r}+1$  است، پس هیچیک از ذرات حد سرعت نسبیتی را نسی شکنند. (البته این امر از پیش نیز به جهت ماهیت زمانگونهای ۸ـ۱۱۷ آشکاراست.) مجدور بازه در امتداد هر یک از این مسیرها برابر واحد است. اگر سهمی را حول محور  $X$  دوران دهیم یک سهموی دوار بهدست میآید با این خاصیت که تمام ذرات روی آن در زمان ۱ $T=1$  در رأس قوانین فیزیک در فضازمان خیمده ۲۱۳

آن متمرکز میشوند. از این سهمویها میتوان یک رشتهٔ کامل رسم کرد که همگی همانند و هممحور هستند، و هرکدام متناظرند با یک مکان هندسی . $t = x = \mathrm{const.}$  در فضای  $Y$ ،  $Y$  و  $Z$  و هر کدام معینکنندهٔ یک دسته ذرماند که موج گذرنده متمرکز میکند. (در حالت عام موج ۸ـ۱۰ ۱۰ ذرات را روی یک خط متمرکز میکند و نه روی یک نقطهٔ تنها، اما خواص تمرکز اساساً همان است كه اينجا بحث شد.)

یک سؤال دیگر باقی می ماند: چراکانونها همگی روی محور X قرار دارند و نه روی خط دیگری  $x = \mathrm{const.}$  مثل  $Z = \mathrm{const.}$ ؟ جواب سؤال این است که تمام ذرات روی صفحهٔ مفروض هم|رزند. اثر موج در این است که از آنها یک عالم همگن در حال انقباض می سازد. هر کدام حق دارند خود را "مرکز" این انقباض بدانند، هرکدام حق دارند نقشهٔ این عالم را در چارچوب سکون لخت (پس\_موج) خودش بکشد. (نقشهکشهای آمریکایی و اروپایی نیز قارههای مربوط خود را در مرکز دنیا رسم میکنند، و بدون شک اگر دنیا در حال جمع شدن بود، هر یک قارهٔ خود را در حالت سکون در نظر میگرفت.) دستگاه لخت  $X$ ،  $X$ ،  $Z$ ،  $T$  در معادلات ۸ـ۱۱۵ آن دستگاهی است  $z = z$ ه به ذرات روی محور  $x$  وابسته است. ما بهخوبی می $\ddot{z}$ وانستیم برای ذرات روی خط  $z$  $y-y$ ارجحیت قائل شویم. دراین صورت بهجای  $y$  و  $z$  در معادلات ۸ـ۱۱۵ بهترتیب  $y=y$ و ۴۵ – ۶ را می نشاندیم. تصویری که بهدست می آمد همانند بالا بود. با این تفاوت که ذراتبی که ابتدا ساکن بودند حالا در حرکت خواهند بود.

بیش از یک دهه است که وبر در دانشگاه مریلند اقدامات پیشاهنگانهای برای کشف امواج گرانشی|ی انجام داده است، که ظاهراً از رویدادهایی شدید در نواحی مرکزی کهکشان ما می آیند. گرچه بهنظر می آید که دادههای وی بهگونهای آماری از دریافت چنین امواجی حمایت میکنند، اما پژوهشگران دیگر در نقاط مختلف دنیا تاکنون قادر به تکرار نتایج وی نبودهاند. یکی از مسائل جاری یافتن یک سازوکار نظری قابل قبول است (در این رابطه سیاهچالهها تحت بررسی قرار گرفتهاند) که بتوانند پرتوگرانشی با توان بسیار زیادی راکه برای دیدن روی دستگاه وبر لازم است تولید کند.

۸ـ۹ قوانین فیزیک در فضازمان خیمده

براهین ما تاکنون منجر بهاین شناخت شدندکه فضارمان عموماً خمیده است. در چنین فضارمانی نسبیت خاص (که یک نظریهٔ فضای تخت است) تنها بهگونهای تقریبی و موضعی بهکار می آید. درست همانگونه که هندسهٔ اقلیدسی روی کره تقریباً و موضعاً بهکارمیآید. با این ترتیب قوانین دقیق فیزیک (غیرگرانشی) در فضارمان خمیده چگونهاند؟ بهطور مثال قوانین حاکم بر برخورد ذرات یا میدانهای آهنربایی در فضای شوارتسشیلد کداماند؟ برای اینکه مبادا خواننده در انتظار تجدیدنظر مهم دیگری باشد و مأیوس شود اجمالاً میگوییم که انتقال از قوانین فضای تخت به قوانین فضای خمیده اصولاً بدیهی است. اندیشههای اصلی این انتقال چنیناند: الف) تعریف کمیتهای فیزیکی و قوانین حاکم بر أنها در ماهیت اصول (اکسیومها) نهفته

است؛ صورتبندی و تطبیق آنها قضیهای است که جنبهٔ توجیه دارد و قابل اثبات نیست. ب) آنچه که می توان به طور منطقی از یک قانون در فضازمان خمیده انتظار داشت این است که آن قانون مستقل از زمان باشد، در حد امکان ساده باشد، و دیگر اینکه در حالت خاص فضارمان مینکوفسکی بهقانون نسبیت خاصبی متناظر با آن (در صورتی که معلوم باشد) تبدیل شود. ج) مشتقهای مطلق و هموردا در فضازمان مینکوفسکی با مختصات معیار (به دلیل صفر

بودن Iها) بهترتیب بهمشتقهای عادی و جزئی تبدیل می شوند.

اولین قدم ما این خواهد بودکه تعریفها و قانونهای نسبیت خاصبی را بهصورت تانسوری بیان کنیم. اما از آنجا که تانسورها را در حالت عام برحسب مؤلفههای شاخصدار بسط دادهایم، از این نمادگذاری برای چارتانسورهای نسبیت خاصی (با ۴–۲۳ یا ۴–۲۴ مقایسه کنید) نیز استفاده خواهیم کرد. علامتگذاری بردارها با حروف سیاه مانند ۴\_۸ راکنار خواهیم گذاشت. بهطور مثال، تعریف ۴ـ۸ را برای چارسرعت یک ذره میتوان چنین نوشت (با فرض ۱ = c)

$$
U^{\mu} = \frac{dx^{\mu}}{ds} \tag{111-}\lambda
$$

اما چون  $dx^{\mu}/ds$  تحت هر تبدیل مختصات همچون یک تانسور رفتار میکند، پس می توان تعریف را از یک چارتانسور به یک تانسور عام در  $M_{\rm f}$  عمومیت داد. برای این کارکافی است تعریف  $U^\mu$ ۱۱۹\_۸ را برای هر دستگاه مختصات دلخواه در  $M$  اختیار کنیم. اکنون دیگر بسط همین تعریف به فضارمانهای خمیده گامی طبیعی است. بههمین دلیل تعریف تکانهٔ چهاربعدی ۵ـ۶ با صورت مؤلفهای آن

$$
P^{\mu} = m_{\circ} U^{\mu} = m_{\circ} \frac{dx^{\mu}}{ds}
$$
 (11° - A)

برای هر فضازمان دلخواه اختیار میشود. حال قانون پایستگی تکانه ۵ـ۹، را در نظر بگیرید

$$
P_{\mathbf{Y}}^{\mu} + P_{\mathbf{Y}}^{\mu} = P_{\mathbf{Y}}^{\mu} + P_{\mathbf{Y}}^{\mu} \tag{171-1}
$$

با تعریف جدید  $P^\mu$ که عمومیت دارد، می $\vec{$ وان این قانون را نیز مستقیماً در فضازمانهای دلخواه بەكار برد.

$$
F^{\mu} = \frac{d}{ds} F^{\mu} = \frac{d}{ds} \left( m_{\circ} \frac{dx^{\mu}}{ds} \right)
$$
 (117- $\Lambda$ )

قوانین فیزیک در فضازمان خیمده ۲۱۵

قسمتهای دوم و سوم این معادله تانسورهای عام هستند (با ۱۲ـ۱۲ مقایسه کنید). در عوض

$$
F^{\mu} = \frac{D}{ds} P^{\mu} = \frac{D}{ds} \left( m_{\circ} \frac{dx^{\mu}}{ds} \right) \tag{1} \text{1} \text{1} \text{1} \text{1} \text{2} \text{1}
$$

را در نظر بگیرید (با ۱۵ـ۱۸ مقایسه کنید). در این معادله قسمتهای دوم و سوم تانسورهای عام|ند و به علاوه ۱۲۳ـ A برحسب مختصات معیار در  $M_{\rm f}$  به ۱۲۲ـ۱۲۲ تبدیل می شوند. از این جهت ما ۱۲۳ـ۸ را به عنوان تعریف نیرو در فضارمانهای دلخواه قبول میکنیم. فرض کنید که در نسبیت خاص بتوانیم چارنیرو را از پتانسیل نردهای  $\varphi$  برحسب قانون

$$
F_{\mu} = -k\varphi_{\mu} \tag{11} \tag{11} \mathbf{A}
$$

با نمادگذاری ۸ـ۹ بهدست آوریم. (دقت کنید که ما، بهدلیل هموردا بودن عضو سمت راست معادلهٔ بالا، صورت هموردای  $F^\mu$  یعنی  $g_{\mu\nu}F^\nu$  را بهکار بردهایم.) این معادله را می $\ddot$ وان مستقیماً در فضارمانهای دلخواه بهکارگرفت. اما اگر معادلات میدان خلاً نسبیت خاصبی برای  $\varphi$  بهصورت

$$
g^{\mu\nu}\varphi_{,\mu\nu} = \cdot \tag{172.1}
$$

باشند، نمیٍتوان آنها را مستقیماً بهکارگرفت. تانسور عامی که برحسب مختصات معیار در M<sub>۴</sub> به تبدیل میشود،  $\varphi_{;\mu\nu}$  است (خلاصه نوشتهٔ  $\varphi_{\mu;\nu}=\varphi_{\mu;\nu}$ ). پس معادلهای که آن را در هر  $\varphi_{,\mu\nu}$ فضارمان دلخواه مىپذيريم، چنين است

$$
g^{\mu\nu}\varphi_{;\mu\nu} = \cdot \tag{178-}\lambda
$$

اکنون باید روند تعمیم قوانین و تعاریف نسبیت خاصی روشن شده باشد.

د) اگر قوانین و تعاریف نسبیت خاصبی تنها در برگیرندهٔ عباراتی باشند که بتوان آنها را مستقیماً همچون تانسورهای نسبیت عامی تعبیرکرد، آنگاه می توان آنها را مستقیماً در فضازمانهای دلخواه بهکار برد. باید بهجای مشتقهای عادی و جزئی تانسورهای ردهٔ کے ۱، (که نمی توان آنها را این چنین تعبیر کرد) بهترتیب مشتقهای مطلق و هموردا نشاند.

بدین ترتیب قوانین و تعاریف تعمیمیافته مستقل از مختصات خواهند بود و در M<sub>۴</sub> با مختصات معیار بهصورتهای نسبیت خاصی تبدیل میشوند و در نتیجه در شرایط اصلی ما صدق میکنند. روند فوق را مي توان تا حدي برحسب اصل همارزي توجيه كرد. اصل همارزي در صورتبندي اوليه و نسبتاً مبهم آن میگویدکه قوانین فیزیک (ناگرانشی) در تمام چارچوبهای موضعی لخت همانندند، و در واقع با قوانینی که در نسبیت خاص کشف شدهاند همانندند. اما چارچوبهای موضعی لخت

نواحی کوچکی از فضازمان تخت نیستند. بلکه آنها، همانگونه که در بخش ۸ـ۱ دیدیم، دستگاههای مختصات موضعی خاصی در یک فضارمان خمیدهٔ دلخواهاند، با این خاصیت که در مبدأ آنها ــکه رویدادی منفرد استــــ خطوط مختصات متعامدند و ∑ها برابر صفرند. محدودیتهایی که در اینجا برای اصل همارزی باید قائل شد. هنوز روشن نیست. اما با در نظرگرفتن روند (د) برای تولید قوانین در فضای خمیده، میتوان اصل همارزی را با دقت بیشتر صورتبندی کرد:

ه) قوانین و تعاریف فیزیک (ناگرانشی) در مبدأ هر چارچوب موضعی لخت ـــدر صورت امکان۔ بهصورت نسبیت خاصبی خودشان تبدیل می شوند.

تمام مثالهایی که تاکنون زدهایم، از جمله ۸ـ۱۱۹، در این شرط صدق میکنند. اما این شرط به|زای قوانین عامی که در آنها مشتقهای دوم (یا بالاتر) مطلق یا هموردای تانسورهایی از ردهٔ کے ۱ وارد می شوند مصداق ندارد. ریرا این مشتقها عموماً به مشتقهای دوم (یا بالاتر) عادی یا جزئی متناظر خود در مبدأ چارچوب موضعی لخت تبدیل نمی شوند. بنابراین بهنظر می رسد که تنها مدلول اصل همارزی قوانینی هستند که مشتقهای بالای تانسورهایی از ردهٔ کے ۱ را دربرندارند. مسلماً این امر مربوط بهاین واقعیت است که یک چارچوب موضعی لخت در رتبهٔ دوم تقریب از لخت بودن منحرف مي شود.

اصل همارری به هنگام کاربردش (آنگونه که در بالا در بند (ه) صورتبندی شده است) ہمچون یک اصل جفت کمینه، یعنی بین گرانش ـــاز طریق خمیدگی۔ و مابقی فیزیک، عمل مبیکند. علتش این است که این اصل از ورود جملههای خمشی "غیرضروری "بهداخل قوانین عام جلوگیری میکند. بهطور مثال معادلهٔ میدان ۸ـ۱۲۵ را نهتنها بهصورت ۸ـ۱۲۶ بلکه بهصورت

$$
g^{\mu\nu}\varphi_{;\mu\nu} = R\varphi \tag{11V-A}
$$

نیز میتوان تعمیم داد، که در آن "  $R$ ناوردای خمیدگی $R$ س $g^{\mu\nu}R_\mu$  " است. این قانون نیز در فضای مینکوفسکی به ۸ـ۱۲۵ تبدیل میشود. اما ما ۸ـ۱۲۷ را برمبنای اصل همارزی رد میکنیم، زیرا در مبدأ یک چارچوب موضعی لخت تانسور خمش برعکس Tها صفر نمیشود. بنابراین ۸ـ۱۲۷ برعکس ۸ـ۱۲۶ در مبدأ یک چارچوب موضعی لخت به ۸ـ۱۲۵ تبدیل نمیشود.

متأسفانه روند (د) وقتبی با مشتقهای دوم یا بالاتر تانسورهای ردهٔ  $\leq$  ۱ سروکار پیدا کنیم مبهم  $A^\mu_{,\tau\sigma}$  میشود. فرض کنید می خواهیم یک عبارت نسبیت خاصی بهصورت  $A^\mu_{,\sigma\tau}$  راکه البته با همارز است تعمیم دهیم. تعمیمهای متناظر یعنی  $A^\mu_{;\sigma\tau}$  و  $A^\mu_{;\sigma\tau}$  همارز نیستند: ایندو تعمیم در یک جملهٔ خمشی اختلاف دارند (با ۸ـ۲۵ مقایسه کنید). در اینگونه موارد ابهام محکهای دیگری برای گزینش باید پیش کشیده شوند. مسئلهای با این ماهیت عملاً در تعمیم معادلات ماکسول پیش می|ید.

در این رابطه قانونی که بهخصوص مورد توجه است قانونی است که رفتار مادهٔ با توزیع پیوسته از آن تبعیت مرکند. ما تانسور انرژی را برای غبار مانند ۴۹\_۴۹ اما بهمضمون عام چنین تعریف

مىكنيم

$$
T^{\mu\nu} = \rho \, e^{U^{\mu} U^{\nu}} \tag{17.1}
$$

$$
T^{\mu\nu}_{;\nu} = T^{\mu\nu}_{,\nu} + \Gamma^{\mu}_{\tau\nu} T^{\tau\nu} + \Gamma^{\nu}_{\tau\nu} T^{\mu\tau} = \circ \tag{114.1}
$$

در مورد ملأهایی که دارای تنشهای درونی اند، تعریف پیچیدهتری برای  $T^{\mu\nu}$  وجود دارد، اما ۱۲۹\_۸ و رابطهٔ  $T^{\mu\nu} = T^{\nu\mu}$  صادق می مانند.

 $(d/ds)(dx^{\mu}/ds) = \circ$  ضمناً دقت کنید که روند (د) قانون حرکت آزاد نسبیت خاصبی، ه را بهقانون ژئودزیک نسبیت عامی ° = (D/ds)(dx+/ds) منتقل میکند. البته این انتقال نیز مانند تمام انتقالهای این چنینی، قانون فضای خمیده را اثبات نمیکند: مقام منطقی این انتقال تنها یک حدس است.

بنابر قواعد این بخش همهٔ نیروهای نسبیت خاصی (الکترومغناطیسی، کشسانی، برخوردی، و غیره) دارای یک همتا در نسبیت عام هستند، یعنی اکنون این نیروها بازیگرانی هستند در یک صحنهٔ جدید. در بین تمام نیروهای کلاسیکی، تنها گرانش است که همتایی در نسبیت عام ندارد: بهقول ويتاكر گرانش بهعوض اينكه يكي از بازيگران باشد، "قسمتي از صحنه" شده است. در واقع گرانش "هندسی "شده است. سالها امید می رفت که با نوعی بسط و گسترش هندسه می توان الكترومغناطيس را نيز در هندسه جذب كرد ("نظر يههاي ميدان وحدت يافته")، اما يس از كشف نیروهای اساسی دیگر (نیروهای هستهای)، این کوششها جدابیت خود را بهمقدار زیادی از دست دادند. با وجود این کشفیات اخیر متخصصان فیزیکِ ذرهای روح جدیدی در این کالبد دمیده است. سرانجام خوب است بهياد بياوريم كه هدف اصلى اينشتين در ابداع بسبيت عام ايجاد نظريهاي

بودکه تحت تمام تبدیلات مختصات صادق باشد ("اصل هموردایی") و نه نظریهای که به تبدیلات لورنتس وابسته باشد. او فکر میکرد که بهاین ترتیب خواستهٔ ماخ در طرد فضای مطلق، یعنی طرد هر هندسهٔ موجود که ماده برآن بیlثر باشد، خودبهخود برآورده میشود. اما همانگونه که کِرچمان نشان داد و اینشتین نیز از آن تقدیر کرد (۱۲۹۷/۱۲۹۷) وی اشتباه کرده بود. زیرا حتی اگر همهٔ فضارمان مينكوفسكيايي باشد ونسبيت خاص دقيقاً صادق باشد، مي¢وان قوانين نسبيت خاص را بهکمک روشهای همین بخش بهصورتی نوشت که در هر دستگاه مختصات صادق باشد. با این حال، این امر به هیچوجه از اهمیت فیزیکی چارچوبهای لخت و در نتیجه از اهمیت معیار مطلق ناشتابی نمیکاهد. بهعبارت دیگر ممکن است فضارمان دارای ساختاری بیش از دستگاه مختصات لازم برای توصیف آن باشد. این اواخر اندرسون` محکی را صورتبندی کرد که از دست

1. Anderson J L, 1967, Principles of Relativity Physics, New York, Academic Press.

اینشتین دررفته بود. اما این امر باعث سقوط یا ایستادگی نسبیت عام نمی شود. آنچه امروزه مهمتر انگاشته مىشود، اصل ماهيت ريمانى فضازمان است. بهاين ترتيب لزوم مختصات دلخواه و قوانين تانسوري (اصل هموردايي اينشتين) نتيجة فرعي آن ميشود.

۸ـ ۱۰ معادلات میدان در حضور ماده همانگونه که در بخش ۸ـ۲ دیدیم معادلات میدان خلأ اینشتین  $R_{\mu\nu}=R_{\mu\nu}$  مشابهٔ معادلهٔ لاپلاس ه =  $\varphi_{ii}$  است که حاکم بر پتانسیل نیوتون در فضای خالبی است. اگر بخواهیم بهبحث در  $\varphi_{ii} = \circ$ مورد میدان گرانش در حضور ماده بپردازیم ـــمثلاً در یک ابر غبار، یا درون زمین، و یا عملاً در عالم (که در اولین تقریب می توان محتویات آن را غبار پیوسته گرفت)ـــ آنگاه نیاز بهنسبیت عامی داریم که دیگر هم|رز با معادلهٔ لاپلاس نیست، بلکه هم|رز است با معادلهٔ پواسون:

$$
\sum \varphi_{ii} = \mathfrak{f} \pi G \rho \qquad (\mathfrak{f} \mathfrak{f} \circ \mathfrak{g})
$$

معادلات میدان نسبیت عام باید ماده را با هندسه (مشابه  $\varphi$ ) مرتبط سازند. چون در حالت خلأ این معادلات باید تبدیل به مسلم  $R_{\mu\nu}=R_{\mu\nu}$  شوند (این $_0$  پذیرفتهایم). پس یک نامزد مسلم برای سمت چپ معادلات نسبیت غام  $R_{\mu\nu}$  است. تأنسور انرژی  $T^{\mu\nu}$  نامزدی است که بههمین اندازه برای سمت راست مسلم است، و همانگونه که دیدیم چگالی  $\rho$  یکی از مؤلفههای آن (در مختصات چارچوب موضعی لخت) است. اما چون نمی توان تانسورهای هموردا و ناهموردا را مساوی هم قرار داد، بنابراین ابتدا  $R_{\mu\nu}$  را بهصورت ناهموردای آن درمیآوریم

دراین صورت بدیهی ترین معادلات میدان چنین است

$$
R^{\mu\nu} = -\kappa T^{\mu\nu} \tag{1TT-A}
$$

که در آن & ثابت "جفت "مناسبی است و علامت منفی جهت سهولت بعدی نشانده شده است. این معادلات دلالت براین دارند که در فضازمان تخت باید  $P^{\mu\nu}=T^{\mu\nu}$  باشد و بهنظر می $_0$ سد که این امر مطالعات ما را بر روی ملاهای پیوسته در نسبیت خاص بی اثر میکند: بدین معنی که هیچ ملأ پیوستهای در نسبیت خاص نمی تواند موجود باشد. اما این چیزی است که انتظارش می رفت. زیرا حضور ماده فضارمان را خم میکند. از طرف دیگر در بخش ۸ـ۳ دیدیم که چگونه حتی جرم بسیار ریادی چون زمین یا خورشید بهطور موضعی خمیدگی بسیار کوچکی ایجاد میکنند.

بنابراین & در معادلهٔ ۱۳۲ـ ۸۳ بسیار کوچک است و خمیدگیای که از وجود توزیع "متعارف" جرم در آزمایشگاههای فضای تخت ناشی شود کاملاً قابل اغماض خواهد بود. در هر حال، اگر ۸ـ۱۲۹ را بپذیریم، ۸ـ۱۳۲ متضمن رابطهٔ زیر خواهد بود

$$
R^{\mu\nu}_{:\nu} = \cdot \tag{Yrr\lambda}
$$

از طرف دیگر میدانیم که در هندسهٔ ریمانی (بنابر اتحاد بیانکی)

$$
\left(R^{\mu\nu} - \frac{1}{\zeta}g^{\mu\nu}R\right)_{;\nu} = \cdot, \qquad (R = g_{\mu\nu}R^{\mu\nu}) \tag{1TT-A}
$$

بنابراین ۸\_۱۳۳ ایجاب میکند که

$$
R_{;\nu} = R_{,\nu} = \text{°} \tag{17.0-Å}
$$

زیرا مشتق هموردا، خطی است و از قاعدهٔ لایبنیتس تبعیت میکند، و مشتق هموردای تمام ها نیز صفر است و مشتق هموردای یک ردهای همان مشتق جزئی است. اما ۸ـ۱۳۲ متضمن است، بنابراین ۱۳۵۸۸ متضمن میزه از سود که محدودیتی (۲٫۰  $R = -\kappa T\,(T = g_{\mu\nu}T^{\mu\nu})$ بی دلیل برای  $T^{\mu\nu}$  است. بهطور مثال. در مورد غبار داریم  $c^{\intercal}\rho$ ه و این لازم نیست ثابت باشد. از این رو معادلات ۸-۱۳۲ قابل قبول نیستند.

اما مراجعه به ۸\_۱۳۴ نشان می دهد که معادلات

$$
R^{\mu\nu} - \frac{1}{\mathbf{Y}} g^{\mu\nu} R = -\kappa T^{\mu\nu} \tag{1\text{Y8-}}\lambda
$$

ایراد اخیر را رفع خواهند کرد: این معادلات خودبهخود ° =  $T^{\mu\nu}_{;\nu} = I^{\mu\nu}_{;\nu}$  ایرقرار میکنند. در واقع همین معادلات را اینشتین در سال ۱۹۱۵/۱۲۹۴ بهعنوان معادلات میدان عام خود ارائه داد. (جالب اینجاست که هیلبرت ریاضیدان که بهتازگی بهکارهای اینشتین تمایل نشان داده بود مستقیماً بههمان نتايج رسيد و درست پنج روز قبل از اينكه اينشتين ثمرة سالها پژوهش سخت خود را بهفرهنگستان پروس در برلین' ارائه دهد، کار خود را بهفرهنگستان سلطنتی علوم درگوتینگن ارائه داد.)  $(g_{\mu\nu}g^{\nu\sigma}=\delta^{\sigma}_{\mu}$  از ضرب ۸ـ۱۳۶ در  $g_{\mu\nu}$  درمییابیم (بهیاد داشته باشید که

$$
R = \kappa T \quad \text{and} \quad R - \gamma R = -\kappa T \tag{1\text{YVA}}
$$

1. Mehra J, 1974, Einstein, Hilbert, and the Theory of Gravitation, Reidel Pub Co, especially p. 25.

٢٢٠ فرموليندى رسمى نسبيت عام

بنابراین شکل دیگری برای نوشتن ۸ـ۱۳۶ صورت زیر است

$$
R^{\mu\nu} = -\kappa \left( T^{\mu\nu} - \frac{\lambda}{\tau} g^{\mu\nu} T \right) \tag{14.1}
$$

چـد تذکر: (الف) در خلأ  $\mu^\nu = r^{\mu\nu}$  است، و دراین $\omega$ ورت معادلات میدان به  $e^\mu = R^{\mu\nu} = R^{\mu\nu}$  تبدیل مهرسوند که با میلرز است. (ب) چهار اتحاد دیفرانسیلی ۸\_۱۳۴ ، که دو طرف معادلات میدان از آن تبعیت میکنند، باعث می شوند که gها بهگونهای یکتا بهدست نبایند بلکه با جهار درجهٔ آزادی باقیمانده بتوان تبدیلات مختصات دلخواهی را بهکار بست (با آخر بخش ۸ـ۲ مقاسیه کنید). (ج) تصحیح ۱۳۲\_۸ به ۱۳۶ـ۱۳۶، همانگونه که اهلرز تذکر داده است، کاملاً مشابه است با روش معمول وارد کردن جریان جابهجایی در معادلات ماکسول: لزوم این تغییر در آنجا بهدلیل قانون پایستگی بار است و در اینجا به دلیل قانون پایستگی انرژی و تکانه (یعنی به علت  $T^{\mu\nu}_{\mu}$ ). اد) معادلات ميدان برحسب  $g_{\mu\nu}$  و مشتقات آن ناخطی است، و اين بدان معنی است كه جوابها را $\Box$ نمیتوان روی هم نهاد. مثلاً میدان یک کره برابر با جمع میدانهای دو نیمکره نیست. همین ناخطی بودن است که باعث می شود گرانش، بدون اینکه نمایندهای در جملات منبع  $T_{\mu\nu}$  داشته باشد، همچون منبع خودش عمل کند: جملههای ناخطی "میدانِ میدان" را برحسب تفاضل میدان کل و مجموع میدانهای اجزاء بهدست می دهد. و واقعاً انرژی میدان گرانش را نمی توان همچون یک جملهٔ منبعی نمایش داد، زیرا مقر آن نامشخص است: بنابر اصل همارزی می توان میدان را در هر رویداد با یک "تبدیل از بین برد". (اما هر نوع انرژی دیگر ـــمثل انرژی میدانهای ماکسولی ـــ را باید در  $T_{\mu\nu}$  بهحساب آورد.) بهعلاوه بنابر خاصیت ناخطی، معادلات میدان متضمن برهمکنش منابع، يعني متضمن قوانين برهمكنشگر حركت، هستند (پاراگراف شامل ١۴٧ـ١۴٧ را ببينيد).

می توان نشان داد که معادلات میدان ۸ـ۱۳۶ عامترین معادلاتی هستند که دارای خواص مطلوب زیرند: (الف) خصلت تانسوری دارند؛ (ب) بالاترین مشتق  $g$  را که دربردارند از درجهٔ دوم است، و این مشتقات و  $T^{\mu\nu}_{;\nu}$  را تنها بهصورت خطی دربردارند؛ (ج) شرط  $v=v_{;\nu}$  برای آنها یک اتحاد است؛ (د) فضارمان تخت را بهعنوان یک جواب خاص در غیاب ماده در بردارند. اینشتین سرانجام شرط آخر را حدف کرد و بدین ترتیب توانست معادلات میدانی که کمی عامتر بودند ارائه دهد، يعني

$$
R^{\mu\nu} - \frac{1}{\gamma} R g^{\mu\nu} + \Lambda g^{\mu\nu} = -\kappa T^{\mu\nu} \qquad (1\mathbf{r} \mathbf{A})
$$

که در آن A یک ثابت جهانی است. این ثابت می تواند مثبت، منفی، و یا صفر باشد و مانند R دارای بعد (فیزیکی) خمیدگی فضایی، یعنی [x−۲] است. از آنجا که نقش عمدهٔ آن در کیهانشناخت است، آنرا ثابت ''كيهانشناختي "خواندهاند، و البته ممكن است كه رصدها وجود اين جمله را در

این مبحث تحمیل کنند.` بنابر تخمینهای جاری ۲-^m^\*\*o" -۱ \ /\ است (بخش ۱۹\_۱۱) و دراین صورت نشان خواهیم داد که در تمام وضعیتهای غیر کیهانشناختی می توان از A چشم پوشید. از ۱۳۹\_۱۳۹، مانند ۱۳۷\_۱۳۷ درمی یابیم که

$$
R = \kappa T + \mathfrak{k} \Lambda \tag{16-1}
$$

که بنابر آن میتوان ۸ـ۱۳۹ را بهصورت ریر نیز نوشت

$$
R^{\mu\nu} = \Lambda g^{\mu\nu} - \kappa \left( T^{\mu\nu} - \frac{\Lambda}{\mathbf{Y}} g^{\mu\nu} T \right) \tag{151-1}
$$

واضح است که این معادلات در غیاب ماده فضازمانهای تخت همه جایی را در بر ندارند، زیرا در این حالت به

$$
R^{\mu\nu} = \Lambda g^{\mu\nu} \tag{1f1-}\Lambda
$$

تبدیل میشوند که متضمن خمیدگی است. هر فضا که از رابطهای از نوع ۸ـ۱۴۲ تبعیت کند، فضای اینشتین خوانده می شود. هر فضا با خمیدگی ثابت یک فضای اینشتین است، اما عکس آن تنها در فضایی که سهبعد داشته باشد صادق است.

مقدار عددی  $\kappa$  را در معادلات میدان اینشتین باید، مثل ثابت نیوتون، از طریق تجربی بهدست آورد. اما در عمل از ثابت نیوتون، که معین شده است، استفاده میکنند و صرفاً نظریهٔ اینشتین را با نظریهٔ نیوتون در یک حد مناسب، که هر دو نظریه بهیکدیگر میگرایند و ثابتهای خود را دربردارند. مقایسه میکنند. موردی این چنین، توزیع بسیار ضعیف و شبهایستای غبار است. متریک ۷ـ۲۵ بهازای  $d\sigma^{\chi}$  تخت، حتی بهگونهای حدی هنگامیکه  $\varphi$  پتانسیل نیوتونی است، در معادلات اینشتین صدق نمیکند. اما متریک زیر از این خاصیت برخوردار است

$$
ds^{\dagger} = \left(1 + \frac{\dagger \varphi}{c^{\dagger}}\right) c^{\dagger} dt^{\dagger} - \left(1 - \frac{\dagger \varphi}{c^{\dagger}}\right) \left(dx^{\dagger} + dy^{\dagger} + dz^{\dagger}\right) \tag{1} {\bf f} {\bf r} \Delta
$$

فرضکنیم  $(x,y,z,t)=(x^*,x^*,x^*,x^*)=(x,y,z,t)$  بهطوری که در تقریب اول

$$
g_{\mu\nu} = \mathrm{diag}(-\Lambda, -\Lambda, -\Lambda, c^{\dagger})
$$

۱. همانگونه که خواهیم دید، اثر Aی مثبت، ضدیت در مقابل گرانش است. زمانی اینشتین برای ساختن یک عالم ایستا بهآن نیاز داشت. امروزه، ممکن است برای اینکه عالم در حال انبساطی با شتاب داشته باشیم، چنانچه قراین رصدی برآن دلالت داشته باشند، به آن نیازمندیم.

و معكوس أن  $g^{\mu\nu} = \text{diag}(-1, -1, -1, c^{-1})$  باشد. ما ضمن محاسبة مؤلفههاى تانسور  $\langle \varphi_{ij}/c^{\mathfrak{r}}\rangle$ ریچی متریک ۸–۱۴۳ (پیوست ۱)، از حاصلضرب هر دو جمله از  $\varphi/c^{\mathfrak{r}}$  و ۲ $\varphi_i/c^{\mathfrak{r}}$ ، که همگی نسبت بهیک کوچک فرض شدهاند، چشمپوشی میکنیم. (ما برای مشتقها از نمادنگاری شاخصی استفاده میکنیم که در ۸ـ۲۶ و دنبال آن تعریف شد.) بنابراین چنین می یابیم

$$
R^{\mu\nu} = -c^{-\dagger} \sum \varphi_{ii} \text{diag}\left(\lambda, \lambda, \lambda, c^{-\dagger}\right) \tag{1} \text{III}
$$

اگر ماده از غبار شبهایستا با چگال<sub>ی</sub>  $\rho$  باشد، و  $T^{\mu\nu}$  توسط ۱۲۸ـ۱۲ داده شده باشد، همهٔ  $T^{\mu\nu}$ ها صفرند مگر  $\rho$  \*\*\*?؛ بنابراین  $c^\dagger\rho$  و از آنجا

$$
T^{\mu\nu} - \frac{1}{\gamma} g^{\mu\nu} T = \frac{1}{\gamma} c^{\dagger} \rho \text{ diag} \left( 1, 1, 1, c^{-\dagger} \right) \qquad (1 \text{ f} \Delta \Delta)
$$

همانگونه که دیدیم (مقایسه کنید با آخر بخش ۷ـ۶)  $\varphi$  را در ۸ـ۱۴۳ باید همان پتانسیل نیوتونی دانست. بنابراین  $\varphi$  در معادلهٔ پواسون ۸ـ۱۳۰ صدق خواهد کرد. در نتیجه ۸ـ۱۴۴ و ۸ـ۱۴۵ بهشرطی در معادلات میدان ۸ـ۱۳۸ صدق خواهند کرد که

$$
\kappa = \frac{\lambda \pi G}{c^{\dagger}} = \mathbf{1}_{J} \circ \mathbf{V} \mathbf{r} \times \mathbf{1} \circ \mathbf{r} \cdot \mathbf{s}^{\dagger} \mathbf{c} \mathbf{m}^{-1} \mathbf{g} \mathbf{m}^{-1} \tag{1} \mathbf{f} \mathbf{f} \cdot \mathbf{A}
$$

این مقدار ثابت گرانش اینشتین است که پذیرفته شده است.

اکنون در موقعیتی هستیم که می توانیم حذف جملهٔ ۸ را در همهٔ کاربردهایش بجزکاربردهای کیهانشناختی توجیه کنیم. (ضمناً بهتذکری که پس از ۸ـ۱۵۴ آمده است مراجعه کنید.) بهعنوان مثال منظومهٔ شمسی را در نظر میگیریم که در آن هر مؤلفهٔ تانسور ریمان  $R^\mu_{\nu\sigma\rho}$ که ترکیب خاصی از خمیدگیها در یک نقطهٔ مفروض است، دارای مرتبهٔ بزرگی  $m/r^{\mathsf{r}}$  (قبل از ۴۴ـ۴۴ را ببینید) است. در اینجا ۴۷ km را $m=n+1$  جرم خورشید است برحسب یکاهایی که در آنها ۱ $G=G=1$  است، و r فاصله از خورشید است. این مقدار تا مدار پلوتو از \*-r\* cm"- ^ + × مره تجاوز میکند و مسؤول دینامیک دستگاه است. حدوداً می¤وان گفت که اثر ۸ ایجاد یک خمیدگی فضازمان از مرتبهٔ بزرگی ۸ (از طریق ۱۴۲ـ۱۴۲) است که "از پیش موجود است" و بنابر تخمینهای کیهانشناختی کوچکتر از <sup>۵۲</sup> cm<sup>–۲</sup> است. بنابراین ۸ در منظومهٔ شمسی، و در میدانهایی با "نیرومندی" مشابه، کاملاً بی|همیت است. طریق شهودی دیگر این است که ۸ را (از طریق ۸ـ۱۴۱) همچون یک چگالی (منفی)که "از پیش موجود است" بینگاریم. ۸ در این مقام متناظر است با حداکثر ۰۱٬۰<sup>۰۲۷</sup>g/cm آن درکاربردهای غیرکیهانشناختی آشکار است. اما درکیهانشناخت که خمیدگی میانگین بهطور کامل ناشی از چگالی میانگین عالم (^v -\*\*\*9/cm\*) و جملهٔ ۸ است، ممکن است که این دو "جملة منبعي" در سمت راست ٨\_١۴١ قابل مقايسه شوند.

متریک تقریبی ۸ـ۱۴۳ با پتانسیل نیوتونی ¢، تحت شرایطی بسیار عامتر از آنچه ما فرض کردیم پابرجاست. جرم نه لازم است غبار باشد و نه شبهایستا. در آن نواحی از متریک که خلاً است صرفاً لازم است که  $\varphi$  و مشتقات آن کوچک باشند (تا معادلات میدان صادق باشند). اگر بخواهیم که ۱۴۳ـ ار در نواحی منبع نیز بهکار بندیم، لازم است که مؤلفهٔ غالب  $T^{\mu\nu} = \rho$  باشد. پس لازم است که منابع ضعیف باشند. آهسته حرکت کنند. و تنشهای درونی آنها کوچک باشد (با بعد از ۸ـ۱۸۳ مقایسه کنید). نظریهٔ نیوتونی را می توان تحت این شرایط و برای پیشگویی حرکت ذرات آزمونی آهسته همچون اولین تقریب بر نظریهٔ اینشتین انگاشت. بررسی دقیقتر نشان می،دهد که این تقریب از لحاظ نظری بسیار خوب است. بدینترتیب می توان از همهٔ رصدهای مکانیک سماوی نیز،که مطابقت بسیار عالمی با نظریهٔ گرانش نیوتونی دارند، در تأیید نظریهٔ اینشتین نام برد.

متریک ۸-۱۴۳ در واقع بردی فراتر از تقریب نیوتونی دارد. بدین معنی که با آن می توان (با تقریب خوبی بر نسبیت عام کامل) حرکت ذرات آزمونی سریع و حتی نور را پیشگویی کرد. بهطور خلاصه مقدار انحرافی که این متریک برای نور در خلأ بهدست میٖدهد دو برابر انحرافی است که نظریهٔ نیوتونی برای ذرهای با سرعت c پیشبینی میکند. (اگر بخواهیم از نسبیت عام برای پیشگویی مسیر نور در یک ملاً استفاده کنیم یا باید این ملاً آنقدر رقیق باشد کهسرعت نور را تغییر ندهد و یا بهجای فرضیهٔ ژئودزیک صفر باید از روشهایی استفاده کرد که اصولاً ماکسولی هستند.

اگرگامی دیگر بهپیش برداریم و منابعی را در نظر بگیریم که با سرعت دلخواه حرکت میکنند، دیگر بهعنوان تقریب اول نسبیت عام به نظریهٔ نیوتون نمی رسیم، بلکه تعمیمی از نظریهٔ نیوتون بهدست میآوریم که آشکارا خصوصیات ماکسولی دارد و نظریهٔ نیوتون بخش "کولنی" آن(ا تشکیل می،دهد (بخش ۱۲ـ۱۲). چون بهدست آوردن جوابهای دقیق و جالب برای معادلات میدان نسبیت عام، جز در موارد بسیار متقارن، دشوار است، از این "تقریب خطی" بهجای آن استفاده فراوان شده است (هر چند که همیشه معلوم نیست تقریبی که بدین وسیله بر نظریهٔ کامل بهدست می]وریم تا چه اندازه خوب است). مثلاً از این تقریب برای اثبات اثرهای "القایی" گوناگونی که برپایهٔ اصل ماخ پیشبینی میشود استفاده شده است (بخش ۱۶ـ۱۶). همچنین تحقیق دربارهٔ امواج گرانشی اول بار بدینوسیله انجام شد.

یکی از خصوصیات جالب معادلات میدان اینشتین این است که قانون حرکت ژئودزیکی راکه در آغاز بهعنوان اصلی جداگانه عرضه شده بود دربردارند. اما در نظریههایی که معادلات میدان آنها خطی است برهمکنش منابع باید توسط اصول جداگانه (مثلاً توسط قانون نیروی لورنتس در نظریهٔ ماکسول) مشخص شوند. زیرا، اگر دو جواب برای دستگاه معادلات خطی یک میدان در نظر بگیرید که هر یک بهازای منبعی که بهطریق دلخواه خرکت می کنند بهدست آمده است. برهم نهادهٔ این معادلات و حرکات نیز باید در معادلهٔ میدان صدق کند و لذا این معادلات متضمن

هیچگونه برهمکنش منابع نیستند. اما در نظریههای غیرخطی برهمنهی غیرممکن است: هر منبع، منبع دیگر را "حس" میکند. در نسبیت عام این امر به قانون ژئودزیکی منجر میشود. اثبات کلی أن طولانی و دشوار است؛ ما فقط بهذکر این نکته اکتفا میکنیم که چنین اثباتی (در مجموعهای از مقالات که اینشتین و همکارانش از سال ۱۳۱۶/۱۳۲۶ بهبعد نوشتند) ارائه شده است، هر چند که شاید دقت و انسجام آن آنقدر نباشد که ریاضیدانان را راضیی نگهدارد. اما در حالت خاص ذرات غبار این اثبات ساده است و این امر در واقع شگفتآور نیست، زیرا معادلات میدان طوری ساخته شدهاند که خودبهخود متضمن  $T^{\mu\nu}_{;\nu}=\frac{T^{\mu\nu}_{;\nu}}{k}$ هستند و بهازای غبار در فضازمان تخت قبلاً برایمان روشن شده است كه اين معادله متضمن حركت ژئودزيكي است (بخش ١٣.٥). در فضازمان عام از ۱۲۸\_۱۲۸ و ۱۲۹\_۱۲۹ داریم

$$
\Big(\rho\hbox{\scriptsize$\bullet$} U^{\mu}U^{\nu}\Big)_{;\nu}=\hbox{\scriptsize$\bullet$}
$$

يا بەصورت بسط يافتە:

$$
U^{\mu} \left( \rho_{\circ} U^{\nu} \right)_{;\nu} + \rho_{\circ} U^{\mu}_{;\nu} U^{\nu} = \circ \tag{1fV_A}
$$

با ضرب این رابطه در 
$$
g_{\mu\tau}U^{\tau}
$$
 داریم

$$
c^{V} \left( \rho_{\circ} U^{\nu} \right)_{;\nu} + \rho_{\circ} g_{\mu \tau} U^{\tau} U^{\mu}_{;\nu} U^{\nu} = \circ
$$
 (VFA\_A)

امّا " $A^\mu$  میتی جارشتاب (أنطور که در مختصات چارچوب لخت موضعی دیده میشود)، و بنابراین جملهٔ دوم ۱۴۸ـ۱۴۸، که عبارت است از $\sigma_{\circ} \mathbf{U}.\mathbf{A}$ ، صفر میشود، در نتیجه جملهٔ اول هم صفر میشود. اگر این مقادیر را در ۸ـ۱۴۷ قرار دهیم، خواهیم داشت

$$
\frac{D}{ds}\left(\frac{dx^{\mu}}{ds}\right) = \cdot \quad \text{and} \quad A^{\mu} = \cdot \quad \text{and} \quad U^{\mu}_{;\nu}U^{\nu} = \cdot
$$

و این درست معادلهٔ یک ژئودزیک است. وقتی یک ذرهٔ غبار در یک ابر غبار (که ممکن است ابرغبار بسیار کوچکی باشد) از یک ژئودزیک تبعیت کند، البته بسیار متحمل بهنظر میآید که هر ذرۂ آزمونی آزاد نیز از یک ژئودزیک تبعیت کند.

سرانجام چند کلمهای دربارهٔ "حل کردن" معادلات میدان بیان میکنیم. در نسبیت عام وضع با تمام نظریههای دیگر میدان تفاوت بسیار دارد. مثلاً در نظریهٔ نیوتونی کار خود را با یک دستگاه مختصات که کاملاً تعریف شده است و میتوانیم توزیع چگالی p را نسبت بهأن مشخص سازیم، از متریک شوارتس شیلد اصلاح شده تا فضای دوسیته ٢٢٥

آغاز مىكنيم. آنگاه كار ما فقط حل معادلة پواسون مربوطه براى پتانسیل  $\varphi$  است. در نظریهٔ ماكسول نیز وضع تقریباً بههمین صورت است. اما در نسبیت عام کار را با یک دستگاه مختصات که کاملاً تعریف شده است آغاز نمیکنیم، بلکه برعکس درپی یافتن چنین دستگاهی هستیم. بنابراین نمی توانیم  $T^{\mu\nu}$  ای را که در دست داریم بهسادگی در طرف راست معادلات میدان قرار دهیم، زیرا بجز با ارجاع بهیک دستگاه محتصات راهبی برای شناسایی مؤلفههای  $T^{\mu\nu}$  وجود ندارد. نظراً میتوان با ابداع  $g_{\mu\nu}$ های دلخواه و تهیهٔ سیاههای از  $T_{\mu\nu}$ های متناظر با آنها از ۸ـ۱۳۶ فهرستی درست کرد. آنگاه در هر وضع خاص باید سعی کرد که جفت  $(g_{\mu\nu},T^{\mu\nu})$  مربوط بهآن را پیدا کرد و عملاً از هر دو راه با هم استفاده میشود: مثلاً از تقارن وضعیت فیزیکی مدل خاصی برای gها حدس زده میشود که توابع مجهولی را دربر دارد؛ آنگاه  $T$ ها را میتوان برحسب این توابع مجهول بیان کرد و سرانجام این توابع مجهول را با قراردادن  $T$ ها و  $g$ ها در معادلات میدان تعیین کرد.

۱۱-۸ از متریک شوارتسشیلد اصلاح شده تا فضای دوسیته ما در بخش ۸ـ۳ عامترین متریک ایستا با تقارن کروی را در رابطه با معادلات میدان خلاً اصلی اینشتین یافتیم. (یادآوری میکنیم که بنابر قضیهٔ بیرکهوف، فرض ایستایی را می توان حذف کرد: این فرض نتیجهٔ تقارن کروی است.) اکنون میتوانیم آن برهان را در مورد معادلات میدان خلأ "اصلاح شدهٔ" اینشتین ۸ـ۱۴۲ بهکار بندیم. فرض ایستایی را دوباره میپذیریم، گرچه قضیهٔ بیرکهوف در اینجا مشابهای دارد که میگوید نتایج فوق نیز مستقل از این فرض هستند. پس ما با متریکی بهصورت ۸ـ۳۶ شروع میکنیم که  $R_{\mu\nu}$ های آن با ۸ـ۳۷ تا ۸ـ۴۱ داده شدهاند. اما حالا بهجای  $A=-B$  باید  $\Lambda g_{\mu\nu}=\Lambda g_{\mu\nu}$  باشد. در این حالت نیز درمی،یابیم که  $A'= -B$  و  $R_{\mu\nu}=\Lambda$ . سپس از معادلهٔ  $R_{\texttt{YY}}=\Lambda g_{\texttt{YY}}$  درمی $\mu$ بیم که

$$
e^{A}(\lambda + rA') = \lambda - \Lambda r^{\dagger} \qquad (\lambda f A_{\lambda})
$$

 $e^A=\alpha$  و یا با نشاندن

$$
\alpha + r\alpha' = (r\alpha)' = \lambda - \Lambda r^{\mathsf{T}}
$$

بنابراين

$$
\alpha = \lambda - \frac{\tau m}{r} - \frac{\lambda}{r} \Lambda r^{\tau} \tag{10.1}
$$

که در آن  $-m$  دوباره یک ثابت انتگرالگیری است. بهسادگی می توان اثبات کرد که این جواب جداً در تمام معادلات  $\Lambda g_{\mu\nu}=\Lambda g_{\mu\nu}$  صدق میکند. بدینترتیب جوابی پیدا کردهایم که اساساً یکتا

است و از تمام شرایط پیروی میکند

$$
ds^{\dagger} = \left(\lambda - \frac{\Upsilon m}{r} - \frac{\lambda}{r} \Lambda r^{\dagger}\right) dt^{\dagger} - \left(\lambda - \frac{\Upsilon m}{r} - \frac{\lambda}{r} \Lambda r^{\dagger}\right)^{-\lambda} dr^{\dagger} - r^{\dagger} \left(d\theta^{\dagger} + \sin^{\dagger} \theta d\phi^{\dagger}\right)
$$
 (30-A)

مقایسه با متریک ۷ـ۲۴ نشان می دهد که مدارهای آهسته در فضای ۸ـ۱۵۱ بهگونهای تقریبی متناظرند با مدارهای نیوتونی تحت پتانسیل مرکزی

$$
\varphi = -\frac{m}{r} - \frac{1}{\varphi} \Lambda r^{\dagger} \tag{101-1}
$$

و برحسب یکاهایی که در آن ۱ $G = \{c = 0: c = 0\}$  است. جملهٔ اول را می $\mu$ ینیم که همان اثر نیوتونی یک جرم  $m$  است، و بنابراین باز هم باید  $m$  را همان جرم متقارن کروی بدانیم که در مرکز قرار دارد. جملهٔ ۸ متناظر است با یک نیروی مرکزی دافعه با مرتبهٔ ۱/۳۸۲، که کاملاً مستقل از جرم مرکزی است. اثر آن را بر مدارها می توان با ردیابی محاسباتی که به معادلات مدار قبلی ۸ـ۵۲ و ۸ـ۵۳ منجر شد دریافت. معادلهٔ اول تغییر نمیکند، اما بهجای معادلهٔ دوم به معادلهٔ زیر می رسیم

$$
\frac{d^{\dagger}u}{d\phi^{\dagger}} + u = \frac{m}{h^{\dagger}} + \mathfrak{r}mu^{\dagger} - \frac{\Lambda}{\mathfrak{r}h^{\dagger}u^{\dagger}} \tag{10T-A}
$$

می توان نشان داد که در این معادله اثر اصلی جملهٔ اضافی A یک تقدیم اضافی حضیض است که مقدار آن برابر است با

$$
\Delta = \frac{\pi \Lambda h^s}{m^{\dagger}} = \frac{\pi \Lambda a^{\dagger} (1 - e^{\dagger})^{\dagger}}{m}
$$
 (10f\_A)

مثلاً. اگر A تقریباً برابر با <sup>۲-</sup>r cm <sup>- و</sup> ^ × ^ 4 باشد، در مورد عطارد این مقدار برابر با یک ثانیهٔ قوسی در هر قرن خواهد بود. چون این مقدار قابل کشف است، پس ۸ نمی تواند بهاین بزرگی

این استنتاج یک حاصل جنبی مفید از بهدست آوردن متریک ۸ــ۱۵۱ است. حاصل دیگر فضایی است که در حد  $m\to m$  بهدست میآید

$$
ds^{\dagger} = \left(\mathbf{1} - \frac{\mathbf{1}}{\mathbf{r}}\Lambda r^{\dagger}\right)dt^{\dagger} - \left(\mathbf{1} - \frac{\mathbf{1}}{\mathbf{r}}\Lambda r^{\dagger}\right)^{-1}dr^{\dagger} - r^{\dagger}\left(d\theta^{\dagger} + \sin^{\dagger}\theta d\phi^{\dagger}\right)
$$
\n
$$
(1\Delta\Delta\mathbf{A})
$$

از متریک شوارتس شیلد اصلاح شده تا فضای دوسیته ٢٢٧

این متریک را دوسیته در سال ۱۹۱۷/۱۲۹۶ در رابطه با کیهانشناخت کشف کرد و در این رابطه هنوز نیز نقش مهمی را بازی مے کند. متر یک دوسیته نیز کاملاً مانند متر یک شوارتس شیلد دارای یک تکینگی در ۳/۸ $r=(\mathsf{r}/\Lambda)^{\backslash\prime}$  است، با این شرط که محمد باشد. اما این تکینگی نیز، همانگونه که خواهیم دید، مانند تکینگی شوارتسشیلد دارای ماهیتی کاملاً مختصاتی است. این حواب، اگر از امکان متعارف تبدیل مختصات چشم بیوشیم، یکتا جواب ایستای معادلات میدان خلاً اصلاح شدهٔ اینشتین ۱۴۲ـ۱۴۲ است که نسبت به یک نقطهٔ مفروض دارای تقارن کروی است و در آن نقطه منظم است: هر  $m$  مخالف صفر در ۸ـ۱۵۱ مبدأ را بهصورت یک تکینگی ذاتی درمی]ورد. بنابر قضیهٔ بیرکهوف که در بالا نقل شد، حتی اگر فرض ایستایی را رها کنیم، هیچ حل دیگری وجود ندارد. بنابراین اگر معادلات  $\Lambda g_{\mu\nu}=\Lambda g_{\mu\nu}$  بر یک دنیای خالبی حاکم باشند، فضای دوسته حانشین فضای مینکوفسکی می شود. البته اگر فضارمان بهدست آمده تنها حول یک نقطه می توانست متقارن کروی باشد، عیب بزرگی برای این معادلات محسوب می شد. اما متریک ۸ـ۱۵۵ در واقع نمایندهٔ شبه کرهای با خمش ۱/۳۸– است و می $\ddot$ وان آن $d$  با هر رویداد به عنوان مبدأ جدید به همان صورت بیان کرد.  $(r,\theta,\phi,t)$ برای اثبات این امر، ابتدا فرض کنید که ۸ مثبت است، مثلاً

$$
\frac{\mathbf{r}}{\Lambda} = a^{\mathsf{T}} \ (a > \cdot) \tag{108-1}
$$

سپس فضای مینکوفسکی پنج بعدی  $M_\Delta$  را با مختصات  $X$ ،  $X$ ،  $W$ ،  $T$  و متریک زیر در نظر یگیرید

$$
ds^{\dagger} = dT^{\dagger} - \left( dX^{\dagger} + dY^{\dagger} + dZ^{\dagger} + dW^{\dagger} \right) \tag{10Y-A}
$$

و در آن شبه کرهٔ  $S^-$  را با معادلهٔ زیر در نظر بگیرید

$$
X^{\dagger} + Y^{\dagger} + Z^{\dagger} + W^{\dagger} - T^{\dagger} = a^{\dagger}
$$
 (10A<sub>-\</sub>A)

این فضایی است با خمیدگی ثابت  $\Delta' = K = -\lambda/a$ . فضای ۸ـ۱۵۵ را می $\vec{v}$ ول به طور ایزومتری  $S_{\mathsf{r}}^-$ در  $S_{\mathsf{r}}^-$  توسط معادلات زیر نگاشت

$$
X = r \sin \theta \cos \phi
$$
  
\n
$$
Y = r \sin \theta \sin \phi
$$
  
\n
$$
Z = r \cos \theta
$$
 (101 A)
٢٢٨ فرموليندى رسمى نسبيت عام

یا

و بەترتىب برحسب اينكە  $a\leq r$  باشد

$$
W = a \left( 1 - \frac{r^{\mathsf{T}}}{a^{\mathsf{T}}} \right)^{1/\mathsf{T}} \cosh \frac{t}{a}
$$

$$
T = a \left( 1 - \frac{r^{\mathsf{T}}}{a^{\mathsf{T}}} \right)^{1/\mathsf{T}} \sinh \frac{t}{a} \qquad (18 \text{ s} - \text{A})
$$

$$
W = a \left(\frac{r^{\mathsf{r}}}{a^{\mathsf{r}}} - 1\right)^{1/\mathsf{r}} \sinh \frac{t}{a}
$$

$$
T = a \left(\frac{r^{\mathsf{r}}}{a^{\mathsf{r}}} - 1\right)^{1/\mathsf{r}} \cosh \frac{t}{a} \qquad (181-10)
$$

 $r$  ، $\theta$  ، $\phi$  ، $t$  ، هر دو مورد ریشهٔ مثبت را اختیار میکنیم. بر طبق این معادلات، بهازای هر  $t$  ،  $\theta$ ،  $\theta$ داریم  $S^-_{{\mathsf{r}}}\in S^-_{{\mathsf{r}}}$  نگاشته  $X^{{\mathsf{r}}}+Y^{{\mathsf{r}}}+Y^{{\mathsf{r}}}+Z^{{\mathsf{r}}}+W^{{\mathsf{r}}}-T^{{\mathsf{r}}}=a^{{\mathsf{r}}}$ داریم میشود. همسنج بودن نگاشت را می $\bar{\psi}$ ان بهسادگی با نشاندن ۸ـ۱۵۹ تا ۸ـ۱۶۱ در ۸ـ۱۵۷ و رسیدن به ۸ـ۱۵۵ اثبات کرد. اما ما فضای ۸ـ۱۵۵ را تنها در یک نیمهٔ ۶<sub>۴</sub> نگاشتهایم؛ زیرا این نگاشت همواره از  $T\geq W+T\geq W+W$  تبعیت میکند، پس برای پوشاندن کامل  $S^-_{{\mathsf F}}$  احتیاج به یک کپی دیگر از ۸ـ۱۵۵ داریم که در نیمهٔ دیگر  $S_{\rm f}^-$  نگاشته میشود (برای این منظور ریشههای منفی را در ۸-۱۶۰ و ۸ـ۱۶۱ برمیگزینیم). دقت کنید که حالا تکینگی ۱٬<sup>۱/۲</sup> (۳/۸) = r در اثر تبدیل از بین رفته است: متریک ۸ـ۱۵۷ همه جا منظم است.

شکل ۸ـ۱۴ نموداری از  $S^-_{\mathsf{F}}$  است که در آن دوبعد  $X$  و  $Y$  حذف شدهاند. پس معادلهٔ آن میشود  $T^{\mathsf{r}} = T^{\mathsf{r}} = W \cdot Z$  که هرگاه در فضای اقلیدسی سهبعدی  $W \cdot Z$ ، و  $T$  نگاشته شود، یک هذلولیوار دوار است، همانگونه که این نمودار نشان می،دهد. این تصویر نمایندهٔ خط فضایی نمونهوار • =  $\theta$  است که از مبدأ فضایی ۸ـ۱۵۵ میگذرد؛ البته نمایندهٔ تمام خط است. یعنی  $\alpha \leq r \leq r \leq -1$ . چون  $r=r$ ، پس نیمهٔ "جلویی $S_{\mathsf{F}}^{-}$  ( $Z > 0$ ) " متناظر آست با مقادیر مثبت r. هذلولیهایی که صفحههای . $Z = {\rm const.}$  روی  $S_{\sf f}^-$  قطع میکنند متناظرند  $T/W=\mathrm{const.}$  با خطوط  $r=\mathrm{const.}$  درحالی $\lambda$ ه هذلولیها و بیضیهایی که صفحههای روی  $S_{\mathsf{r}}^-$  قطع میکنند متناظرند با خطوط . $t = \mathrm{const.}$  این نمودار خواص جالب زیادی دارد. مثلاً مولدهای (راِستخط) هذلولی (مانند  $W$   $W$ ) متناظرند با مسیرهای نور. مقطعهای نورگونه هذلولیوار ناشی از صفحههای گذرا بر مبدأ متناظرند با جهانخطهای ژودزیک. مقطعهای زمانگونهٔ ناشی از صفحههای دلخواه متناظرند با جهانخطهایی با ویژه شتاب ثابت. ` هذلولیوار شکل ۸ـ۱۴ 1. Rindler W, 1960, Physics Rev, 120, 1041.

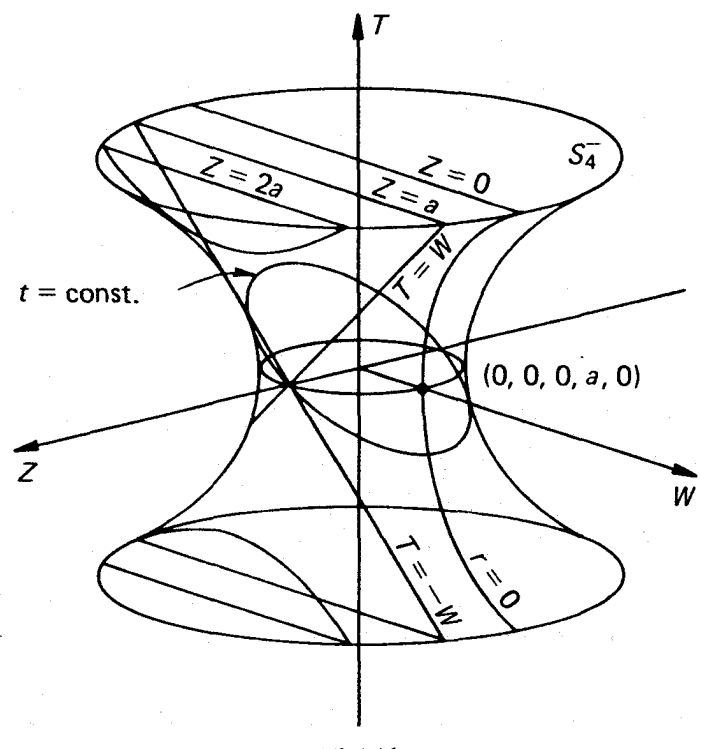

شکل۸ـ۱۴

نوعی نمودار کروسکال است برای متریک دوسیته، که ارتباطش با آن متریک بسیار شبیه است به ارتباط نمودار کروسکال شکل ۷\_۸ با متریک شوارتس شیلد. بررسی جزئیات وجوه گوناگون این شباهت را بهءهدهٔ خوانندهٔ علاقهمند میگذاریم. اما یک وجه آن را یعنی تکینگی دوسیته را در این تکینگی زمانی بههمان اندازهٔ تکینگی شوارتسشیلد» (۳/۸) به استرام تکینگی شوارتس شیلد»  $r = a = (\mathsf{r}/\Lambda)^{1/7}$ مورد سؤ تعبير بود. حتى اينشتين و وايل ابتدا آن را واقعي و نشاني از وجود ماده مي پنداشتند؛ به همين علت ابتدا آن ل ''افق جرم'' نامیدند. اما توضیح آن زودتر از مورد شوارتسشیلد پیدا شد. ادینگتون قطعاً آن ا در سال ۱۹۲۰/۱۲۹۹ موطور کامل درک کرده بود.' این تکینگی در تصویر ۸-۱۴ متناظر است با مسیرهای نور  $T=\pm W$ ، و در فضای دوسیتهٔ کامل یک جبههٔ نورکروی است که نسبت به ناظر در " • = rساكن ايستاده" است (اما جهت انتشار خود را نسبت بهاو در ميانهٔ راه جاودانگی، در ° $T=\Omega$ ، عوض میکند). افق در فضای شوارتس شیلد جبههٔ نور یکتایی است که نسبت به تمام ناظرها در r و  $\theta$  و  $\phi$  ثابت در خارج آن "ساکن ایستاده" است، در صورتی که 1. Eddington A S, 1920, Space, Time, and Gravitation, Chapter X, Cambridge University Press, (and NewYork, Harper Torchbooks, 1959); and The Mathematical Theory of Relativity, 1924, p 166, Cambridge University Press.

۲۳۰ فرمولیندی رسمی نسبیت عام

در فضای دوسیته هر ناظر در سقوط آزاد افق خودش را دارد که خودش در مرکز آن است.

هنوز مانده که ادعای خود را، مبنی بر اینکه هر رویداد در ۸ـ۱۵۵ همارز است با هر رویداد دیگر، اثبات کنیم. برای این کار نشان میدهیم که  $S^-$ ، بهعنوان یک زیرفضای  $M_\delta$ ، را می $\vec{v}$ ران  $(\,\cdot\,,\,\cdot\,,a,\,\cdot\,)$  جنان حرکت داد که هر نقطهٔ آن، مانند  $(X_\circ, Y_\circ, Z_\circ,W_\circ,T_\circ)$ ، به نقطهٔ  $(X_\circ,\,\cdot\,,a,\,\cdot\,)$ برود. این کار را در سه گام زیر انجام می دهیم

$$
(X_{\circ}, Y_{\circ}, Z_{\circ}, W_{\circ}, T_{\circ}) \rightarrow (\circ, \circ, -, W_{\circ}, T_{\circ}) \rightarrow (\circ, \circ, \circ, -, T_{\circ}) \rightarrow (\circ, \circ, \circ, a, \circ)
$$

گام اول را می $\bar{v}$ وان مسلما با یک چرخش سهبعدی در  $Z,Y,X$  انجام داد، و دومی را با دورانی دوبعدی در Z و W؛ چون هر نقطهٔ روی  $S^-_{\mathsf{F}}$  بنابر ۸ـ۱۵۸ دارای یک بردار موضع فضاگونه است، پس میتوان با یک تبدیل لورنتس مناسب در  $W$  و  $T$  بهگام آخر رسید. هر یک از این سه تبدیل متریک ۸ـ۱۵۷ و ۸ـ۱۵۸ را حفظ میکنند. بنابراین، اگر تناظر ۸ـ۱۵۹ تا ۸ـ۱۶۱ همواره برقرار باشد، حرکتهای فوق نقطهٔ مفروض در متریک ۸ـ۱۵۵ را به رویداد مبدأ [  $t=\cdot r=r$ متناظر با روی  $S_{\mathfrak{f}}$  انتقال میدهد. پس متریک ۸ـ۱۵۵ حول این نقطهٔ جدید صادق  $S_{\mathfrak{f}}$  (۰٫۰٫۰٫۵٫۰) است و ادعای ما اثبات شده است.

ما باز هم در مبحث کیهانشناخت بهفضای دوسیته و افق آن برخواهیم خورد.

اغلب فضاى ٨\_١٥٥ را بهاراى ٥ > ٨ فضاى ياد دوسيته مى نامند. اهميت كيهانشناختى اين فضا قدري كمتر از آن فضاي دوسيته است، اما اين فضا از لحاظ نظري بيlهميت نيست. این فضا نیز یک شبه کره (اما با خمیدگی مثبت) است و نسبت بهتمام نقاطش متقارن است و می توان آن را کاملاً شبیه بهمورد ° < ۸ بررسی کرد. حال فرض کنید

$$
\frac{\mathbf{r}}{\Lambda} = -a^{\dagger} \quad (a > \cdot) \tag{187-}\Lambda
$$

دراین.مورد باید یک فضای شبهـمینکوفسکی پنج بعدی  $\tilde{M}_\mathtt{o}$  را با متریک زیر

$$
ds^{\mathsf{T}} = dT^{\mathsf{T}} + dW^{\mathsf{T}} - \left(dX^{\mathsf{T}} + dY^{\mathsf{T}} + dZ^{\mathsf{T}}\right) \tag{197-1}
$$

و در آن شبه کرهٔ  $S_{\mathsf{f}}^+$  را با معادلهٔ زیر در نظر بگیریم

$$
X^{\dagger} + Y^{\dagger} + Z^{\dagger} - W^{\dagger} - T^{\dagger} = -a^{\dagger} \qquad (18 \text{ F.A})
$$

تقریب خطی بر نسبیت عام ٢٣١

[
$$
u
$$
ین فضایی است با خمیدگی ثابت  $1/a^r = 1/a^r$ یت $(K = 1/a^r)$ ن فضایی است یا  
\n
$$
W = a \left(1 + \frac{r^r}{a^r}\right)^{1/r} \cos \frac{t}{a}
$$
\n
$$
T = a \left(1 + \frac{r^r}{a^r}\right)^{1/r} \sin \frac{t}{a}
$$
\n
$$
(180-\text{A})
$$

به همراه ۸ـ۱۵۹ فضای ۸ـ۱۵۵ را (با ۱۶۲ـ۱۶۲) بهگونهای همسنج به کل +5 می نگارد. را نیز مانند  $S_{\mathsf{f}}^-$  می $\vec{\mathsf{u}}$ و سوان سوار می توان سوار می در  $X$  و می توان می می توان سوار می در  $S_{\mathsf{f}}^+$ فضای اقلیدسی سهبعدی نمایش داد،که معادلهٔ آن ۲ $Z^{\mathsf{r}} = Z^{\mathsf{r}} = W^{\mathsf{r}} + W^{\mathsf{r}}$  است. ظاهر آن همان است که در شکل ۸-۱۴ نمایش داده شده است و تنها محورهای  $T$  و Z باید جابهجا شوند. یک خاصیت غریب نگاشت ۸ـ۱۶۵ این است که نقاط . const به  $\phi = r, \theta$  به یک دایرهٔ ("افقی") روی هذلولوی تبدیل میشوندکه با محور تقارن زاویهٔ t/a تشکیل میدهند. بنابراین اگر در یک نقطهٔ  $t=$  ۲ $\pi a$  آرام نشسته باشیم و بگذاریم که زمان طی شود، پس از گذر زمان  $r,\theta$  ، $\phi = \mathrm{const.}$ تاریخچهٔ زندگی خود را دنبال خواهیم کرد! مسلماً این یک خاصیت ناخواستهٔ نگاشت است، زیرا متريک ٨\_١٥۵ اصلاً متضمن اين نوع بسته شدن جهانخطها نيست. اما با تصحيح توپولوژيکي اين نگاشت می توان از آن برحذر ماند. بهجای اینکه مکان هندسی  $a^\intercal$   $Z^\intercal - Z^\intercal - W^\intercal + W^\intercal$  بهعنوان یک هذلولوی عادی انگاشته شود، می توان آن را همچون یک "طومار هذلولویی" انگاشت که دور  $(t: t_0 \to t_0 + \texttt{Y} \pi a) Z = \text{const.}$  خود پیچیده شده است؛ ما هر بارکه به دور یک دایرهٔ پیچیدهایم، صرفاً روی لایهٔ دیگری از طومار رفتهایم و نه جاییکه شروع کردهایم؛ و بدینترتیب اشکالی با عليت نخواهيم داشت.

۸ـ۱۲ تقریب خطی بر نسبیت عام این فصل را با بحثی مختصر از موضوعی بهنام تقریب خطی پایان می0هیم که دارای کاربردهای پر اهمیت و عملی بسیاری از امواج گرانشی تا فیزیک سیاهچالههاست. این تقریب بر نسبیت عام، گرچه در کاربردش باید دقت زیاد بهخرج داد (زیرا این روش گاهی نتایجی بهدست میدهد که به هیچ طریقی به نتایج نظریهٔ کامل نزدیک نیست). اما معمولاً بهکار بردن آن بسیار سادهتر از خود نسبیت عام است. این بخش از لحاظ تغییر و تبدیلهای محاسبهای کمی سختتر از بخشهای پیش است و شاید بهتر است در اولین مطالعه از آن صرفنظر شود. فرض کنید یک میدان گرانش ضعیف داریم، یعنی فضازمانی که تفاوت آن با فضای تخت مینکوفسکی اندک است. آنگاه میتوانیم بنویسیم

$$
g_{\mu\nu} = \eta_{\mu\nu} + h_{\mu\nu} \tag{188-1}
$$

۲۳۲ فرمولبندی رسمی نسبیت عام

در اینجا 
$$
\eta_{\mu\nu}
$$
 متریک معمول مینکوفسکی و  $\eta^{\mu\nu}$  مکوس آن بەشرح زیر است

$$
\eta_{\mu\nu} = \text{diag}\left(-1, -1, -1, c^{\dagger}\right)
$$

$$
\eta^{\mu\nu} = \text{diag}\left(-1, -1, -1, c^{-\dagger}\right)
$$
 (19V-A)

و «ها بهاندازهای کوچک فرض می،شوند که حاصلضرب آنها قابل چشمپوشی باشد. همچنین فرض میکنیم که دو مشتق اول h دارای همان رتبهٔ کوچکی hها باشند. (بهیاد بیاورید که مشتق اول ها معیاری هستند برای مجموع نیروی لختی وگرانشی روی ذرههای ساکن در دستگاه مختصات و دیگر اینکه مشتقهای دوم معیاری هستند برای خمیدگی فضارمان، یعنی برای نیروهای کشندی.) در این حالت نمادهای کریستوفل ۸ــــــ ۱۳ برابرند با

$$
\mathsf{Y}\Gamma^{\mu}_{\nu\sigma} = h^{\mu}_{\nu,\sigma} + h^{\mu}_{\sigma,\nu} - h^{\mu}_{\nu\sigma},\tag{18A-A}
$$

$$
\mathbf{Y}R_{\mu\nu} = \mathbf{Y}R^{\sigma}_{\mu\nu\sigma} = \Box h_{\mu\nu} + h_{,\mu\nu} - h^{\sigma}_{\mu,\nu\sigma} - h^{\sigma}_{\nu,\mu\sigma} \qquad (\mathbf{Y} \mathbf{A} - \mathbf{A})
$$

که در آن

$$
\Box \equiv_{\mu\nu} \eta^{\mu\nu} \equiv \frac{1}{c^{\dagger}} \frac{\partial^{\dagger}}{\partial t^{\dagger}} - \frac{\partial^{\dagger}}{\partial x^{\dagger}} - \frac{\partial^{\dagger}}{\partial y^{\dagger}} - \frac{\partial^{\dagger}}{\partial z^{\dagger}}
$$
 (1V°-A)

$$
\mathsf{Y}R_{\mu\nu} = \Box h_{\mu\nu} = \gamma^{\sigma}_{\mu,\nu\sigma} - \gamma^{\sigma}_{\nu,\mu\sigma}
$$
\n
$$
\mathsf{Y}R_{\mu\nu} = \Box h_{\mu\nu} = \gamma^{\sigma}_{\mu,\nu\sigma} - \gamma^{\sigma}_{\nu,\mu\sigma}
$$
\n
$$
\mathsf{Y}R_{\mu\nu} = \Box h_{\mu\nu} = \Box h_{\mu\nu} = \Box h_{\mu\nu} = \Box h_{\mu\nu} = \Box h_{\mu\nu} = \Box h_{\mu\nu}
$$

که در آن

$$
\gamma_{\mu\nu} = h_{\mu\nu} - \frac{1}{\gamma} \eta_{\mu\nu} h, \qquad h = \eta^{\mu\nu} h_{\mu\nu} \tag{1V7-A}
$$

تقریب خطی بر نسبیت عام ۲۳۳

اکنون یک تبدیل مناسب مختصات ما را از دست جملات sدار در ۱۷۱ـ ۱۷ نجات می بخشد. برای این منظور تبدیل زیر را در نظر بگیرید

$$
\tilde{x}^{\mu} = x^{\mu} + \xi^{\mu}(x) \tag{1VT - \Lambda}
$$

که در آن عما و مشتقات آن دارای همان رتبهٔ کوچکی  $h$ ها هستند.  $g$ ها مانند تانسورها تبدیل می شوند (با ۸ـ۹ مقایسه کنید). بنابراین با یک نمادگذاری مشخص زیر داریم

$$
g_{\mu\nu} = \tilde{g}_{\rho\sigma} (\partial \tilde{x}^{\rho}/\partial x^{\mu}) (\partial \tilde{x}^{\sigma}/\partial x^{\nu})
$$
  
=  $\tilde{g}_{\rho\sigma} (\delta^{\rho}_{\mu} + \xi^{\rho}_{,\mu}) (\delta^{\sigma}_{\nu} + \xi^{\sigma}_{,\nu})$ 

و از آنجا نتیجه میگیریم

و از آنجا نتیجه میگیریم  

$$
\tilde{h}_{\mu\nu} = h_{\mu\nu} - \xi_{\mu,\nu} - \xi_{\nu,\mu}
$$
 (۱۷۴–۸)

از نظریهٔ معادلات دیفرانسیل میدانیم که هر معادله بهصورت

$$
\Box \xi^{\mu} = \gamma^{\mu \sigma}_{,\sigma} \tag{14.2}
$$

را می توان بهازای ۶<sup>٬</sup> حل کرد. فرض کنید که ۶<sup>٬ تا م</sup>ر ۸ـ۱۷۳ توسط این معادله معین شود. آنگاه محاسبهای کوتاه با استفاده از ۸ـ۱۷۴ و ۸ـ۱۷۵ نشان می دهد که

$$
\tilde{\gamma}^{\mu\nu}_{,\nu} = \circ \tag{1V} \tag{1V} \mathcal{F}^{\mu} \mathcal{A}
$$

 $\tilde{R}_{\mu\nu}=\Delta/$ و این بهنوبت خود تانسور ریچی ۸ــ۱۷۱ را در مختصات جدید به صورت  $\tilde{h}_{\mu\nu}$ ۲۵۲ خلاصه میکند. از این به بعد ما از علامت "مد'" در نشان دادن دستگاه مختصات جدید دوری می جوییم و بنابراین می نویسیم

$$
R_{\mu\nu} = \frac{1}{\mathsf{Y}} \Box h_{\mu\nu} \tag{1\,\mathsf{YV}\mathsf{Y}\mathsf{Y}\mathsf{Y}
$$

برای ناوردای خمیدگی  $R$  چنین می $\mu$ بیم

$$
R = \eta^{\mu\nu} R_{\mu\nu} = \frac{1}{\gamma} \Box h \qquad (\Upsilon \Lambda \Lambda)
$$

۲۳۴ فرمولبندی رسمی نسبیت عام

و برای تانسور اینشتین

و برای تانسور اینشتین  
\n
$$
R_{\mu\nu} - \frac{1}{\gamma} \eta_{\mu\nu} R = \frac{1}{\gamma} \Box \left( h_{\mu\nu} - \frac{1}{\gamma} \eta_{\mu\nu} h \right) = \frac{1}{\gamma} \Box \gamma_{\mu\nu} \qquad (\text{V9-A})
$$

$$
\Box \gamma_{\mu\nu} = -\Upsilon \kappa T_{\mu\nu}, \qquad \Box h_{\mu\nu} = -\Upsilon \kappa \left( T_{\mu\nu} - \frac{\Upsilon}{\Upsilon} \eta_{\mu\nu} T \right) \qquad (\Upsilon \Lambda \circ \Lambda)
$$

معادلهٔ ۸ـ ۱۸۰ نشان میدهد که  $h_{\mu\nu}$  و  $T_{\mu\nu}$  دارای مرتبهٔ کوچکی پکسان اند و بنابراین از حاصلضرب ها و  $\Gamma$ ها و  $\Gamma$ ها میتوان چشم پوشید و در این تقریب  $T^{\mu\nu}_{;\nu}=T^{\mu\nu}_{;\nu}$  می شود (با ۸ـ۱۲۹ مقایسه کنید). "اما مستصاتی اسلام میں اور میں اور اور اسلام کا معالمت کا اسلام میں اور اسلام اور اسلام اور اسلام ا ۸ـ۱۷۶ و بنابراین در معادلهٔ ۸ـ۱۷۹ صدق میکند. نام "تقریب خطی" برای این نظریه از اینجاست که معادلات ۸ـ ۱۸۰، معادلات میدان خطی هستند.  $\gamma_{\mu\nu}$  و  $h_{\mu\nu}$ ، حداقل در این تقریب، در معادلهٔ موج با سرعت c در فضازمان خالبی صدق میکنند. بنابراین اختلالات میدان با سرعت نور در خلاً پخش خواهند شد. اما در این میان باید بین امواج گرانشی اصیل، یعنی امواج خمشی، و "امواج مختصاتي" صرف تمايز قائل شد. اگر منابع بهگونهای آهسته که قابل اغماض باشد حرکت کنند، و تنش آنها صفر باشد، آنگاه از

۸ــ۱۲۸ داریم

$$
T_{\mu\nu} = \text{diag}(\cdot, \cdot, \cdot, c^{\dagger}\rho), \qquad T_{\mu\nu} - \frac{1}{\gamma}\eta_{\mu\nu}T = \text{diag}\frac{1}{\gamma}c^{\dagger}\rho(1, 1, 1, c^{\dagger})
$$
\n
$$
(1\Lambda) \Delta)
$$
\n
$$
\lambda \Delta \Delta \mu = \frac{1}{\gamma} \int \frac{d\mu}{\lambda} d\mu
$$

$$
h_{11} = h_{rr} = h_{rr} = \frac{h_{rr}}{c^r}
$$
 (117.1)

 $\Box h_{\mu\nu}\approx -\bigtriangledown^{\intercal}h_{\mu\nu}$  در نتيجة حركت أهستة منابع، تغييرات ميدان نيز أهسته خواهد بود، أنكونه كه و ۸-۱۸۰ تبدیل میشود به

$$
\nabla^{\mathsf{T}} \frac{1}{\mathsf{Y}} h_{\mathsf{f} \mathsf{f}} = \mathsf{f} \pi G \rho \tag{14.2}
$$

اکنون به متریک ۱۴۳ـ۱۴۳ با پتانسیل نیوتونی ۱/۲ $h_{\sf fr}$  ۱/۲ حست یافتهایم.

تقریب خطی بر نسبیت عام ٢٣٥

در حالت عام می توان از معادلات ۸ـ ۱۸۰ با روشهای معیار انتگرال گرفت. به عنوان مثال، اولی انتگرال زیر را که از لحاظ فیزیکی مفید است بهدست میدهد

$$
\gamma_{\mu\nu} = -\frac{\mathfrak{f}G}{c^{\mathfrak{f}}} \iiint \frac{[T_{\mu\nu}]\,dV}{r} \tag{14.1}
$$

در اینجا [  $\quad$  ] بدان معنی است که مقداری راکه توسط زمان سیر نور تا مبدأ  $r$  "کُند" شده است باید در نظر گرفت.

بهعنوان مثال، دستگاهی را در نظر بگیرید که از منابع در حال حرکت مانا تشکیل شده باشد (مثلاً یک پوستهٔ جرمدار کروی). پس تمام ۵ $\gamma$ ها مستقل از زمان خواهند بود. اگر ما از تنش و از حاصلضرب سرعت منابع (که کاملاً قانونی نیست ۱) چشمپوشی کنیم، تانسور انرژی ۸ـ۱۲۸ چنین مي شود

$$
T_{\mu\nu} = \begin{pmatrix} \circ_{\mathbf{r}} & -c^{\mathbf{r}} \mathbf{v} \\ -c^{\mathbf{r}} \mathbf{v} & c^{\mathbf{r}} \rho \end{pmatrix} \tag{1A2A}
$$

$$
\gamma_{ij} = \circ, \qquad (i, j = \lambda, \tau, \tau) \tag{14.2}
$$

بهازای ذرات آزمونی آهسته داریم  $ds=cdt$ . اگر مشتق نسبت به  $t$  را با نقطه نشان دهیم، سه معادلهٔ حرکت ژئودزیک اول چنین میشود (با ۸ـ۱۵ مقایسه کنید)

$$
\ddot{x}^{i} = -\Gamma^{i}_{\mu\nu}\dot{x}^{\mu}\dot{x}^{\nu} \n= -\left(\gamma^{i}_{\mu,\nu} - \frac{\lambda}{\zeta}\gamma^{i}_{\mu\nu} - \frac{\lambda}{\zeta}\eta^{i}_{\mu}\gamma_{,\nu} - \frac{\lambda}{\zeta}\eta^{i}_{\nu}\gamma_{,\mu} + \frac{\lambda}{\zeta}\eta_{\mu\nu}\gamma^{i}\right)\dot{x}^{\mu}\dot{x}^{\nu}
$$
\n
$$
( \lambda\Lambda_{-\Lambda})
$$

ما در اینجا از ۱۶۸ـ۱۶۸ و ۱۷۲ـ۱۷۲ در ۱ـ۱۸۷ نشاندهایم و از  $\gamma = -h$ ستفاده  $u$  کردهایم. بهعلاوه  $\gamma$ ۳۳ - $c^{-{\mathsf t}}$ . حال اگر فرض کنیم  $\dot{x}^\mu = (u^i, \mathsf{N})$  باشد و از حاصلضر بهای چشم بپوشیم، معادلهٔ ۸ـ۱۸۸ تبدیل میشود به

$$
\ddot{x}^i = -\gamma^i_{\mathsf{r},j} u^j + \gamma^i_{j\mathsf{r},i} u^j + \frac{\mathsf{I}}{\mathsf{F}} \gamma^i_{\mathsf{r}\mathsf{r}}
$$

1. Bass L and Pirani F A E, 1955, Philos Mag, 46, 850.

.۳۳۶ فرمولبندی رسمی نسبیت عام

و ب

این را می توان به صورت برداری زیر نوشت

$$
\ddot{\mathbf{r}} = \mathbf{grad} \; \varphi - \frac{\lambda}{c} \left( \mathbf{u} \times \mathbf{curl} \; \mathbf{a} \right) = -\left[ \mathbf{e} + \frac{\lambda}{c} (\mathbf{u} \times \mathbf{h}) \right]
$$
 (1A1-A)

 $\label{eq:2} \frac{1}{2} \int_{-\infty}^{\infty} \frac{1}{2\pi i} \int_{-\infty}^{\infty} \frac{1}{2\pi i} \int_{-\infty}^{\infty} \frac{1}{2\pi i} \int_{-\infty}^{\infty} \frac{1}{2\pi i} \int_{-\infty}^{\infty} \frac{1}{2\pi i} \int_{-\infty}^{\infty} \frac{1}{2\pi i} \int_{-\infty}^{\infty} \frac{1}{2\pi i} \int_{-\infty}^{\infty} \frac{1}{2\pi i} \int_{-\infty}^{\infty} \frac{1}{2\pi i} \int_{-\infty}^$ 

که در آن (با ۱۸۴ـ۱۸۴ و ۱۸۵ـ۱۸۵ مقایسه کنید)

$$
\varphi = -\frac{1}{\mathsf{F}}\gamma_{\mathsf{t}\mathsf{t}} = G \iiint \frac{[\rho]dV}{r}, \quad \mathbf{a} = -\frac{c}{\mathsf{F}}\gamma_{\mathsf{t}}^i = \frac{1}{c}G \iiint \frac{[\rho \mathbf{u}]dV}{r} \tag{11.5.1}
$$

 $\mathbf{e} = -\mathbf{grad} \varphi, \hspace{0.5cm} \mathbf{h} = \mathbf{curl} \; \mathbf{f} \mathbf{a}$  $(191 - A)$ 

 $\mathcal{L}^{\mathcal{L}}(\mathcal{L}^{\mathcal{L}})$  . The contribution of the contribution of  $\mathcal{L}^{\mathcal{L}}$ 

تشابه صوری موجود با نظریهٔ ماکسول قابل توجه است. تنها تفاوتها چنین|ند: علامت منفی در ۱۸۹<sub>۰</sub>۸ (زیرا نیرو جاذب است)؛ ضریب G در ۸ـ ۱۹۰ (به علت گزینش یکاها)؛ و ضریب جدید ۴ در ۱۹–۱۹۱.

هانس تیرینگ در سال ۱۹۱۸/۱۲۹۷ میدان گرانشی درون یک پوستهٔ کروی در حال دوران با جرم  $m$  و شعاع  $R$  و سرعت زاویهای  $\omega$  را در نظر گرفت. اما می۱دانیم که بنابر نظریهٔ ماکسول میدان الکتریکی e داخل یک چنین پوستهای با بار q برابر صفر است، زیرا میدان (مغناطیسی) h برابر است با

$$
\mathbf{h} = \frac{\mathbf{v}}{\mathbf{v}} \frac{q\omega}{cR} \tag{19.7-1}
$$

بنابراین نیروی وارد بر واحد بارکه با سرعت u حرکت کند برابر است با

$$
\mathbf{f} = -\frac{\mathbf{v}}{c} \mathbf{u} \times \mathbf{h} = \frac{\mathbf{v}}{\mathbf{v}} \frac{q}{c^{\gamma} R} \mathbf{u} \times \boldsymbol{\omega}
$$
 (14 $\mathbf{r}$ <sub>-</sub> $\boldsymbol{\lambda}$ )

حال از شباهت فرمولهای ۸ـ۱۸۹ تا ۸ـ۱۹۱ با فرمولهای متناظر ماکسولی آنها روشن است که در مسئلة تيرينگ شتاب (كوريوليسگونه) براير است با

$$
\ddot{\mathbf{r}} = -\frac{\lambda}{\mathbf{r}} \frac{Gm}{c^{\dagger} R} \mathbf{u} \times \omega \tag{14F.A}
$$

و این درست عبارتی است که تیرینگ پیدا کرد.

تقریب خطی بر نسبیت عام ۲۳۷

بههمین ترتیب میدانیم که میدان مغناطیسی خارج از یک توپ در حال دوران باردار برابر است با

$$
\mathbf{h} = \frac{\mathbf{r}}{\Delta} \frac{R^{\mathsf{T}} q}{c} \left( \boldsymbol{\omega} \cdot \mathbf{r} \frac{\mathbf{r}}{r^{\mathsf{o}}} - \frac{\mathsf{v}}{\mathsf{r}} \frac{\boldsymbol{\omega}}{r^{\mathsf{T}}} \right) \tag{140-4}
$$

در اینجا  $R$  شعاع توپ،  $q$  بار،  $\omega$  سرعت زاویهای، و r بردار موضع نقطهٔ میدان نسبت بهمرکز توپ است. بنابر فرایند برگردان ما، میبینیم که میدان "مغناطوگرانشی" خارج از یک توپ مشابه با جرم برابر خواهد بود با  $m^{\dagger}$ 

$$
\mathbf{h} = \frac{\mathbf{v}}{\Delta} \frac{R^{\mathsf{T}} G m}{c} \left( \omega \cdot \mathbf{r} \frac{\mathbf{r}}{r^{\mathsf{0}}} - \frac{\mathsf{v}}{\mathsf{r}} \frac{\omega}{r^{\mathsf{T}}} \right) \tag{147-1}
$$

و شتاب کوریولیس یک ذرهٔ آزمونی برابر است با

$$
\ddot{\mathbf{r}} = -\frac{1}{c}(\mathbf{u} \times \mathbf{h})
$$

 $\label{eq:2.1} \frac{1}{\sqrt{2\pi}}\int_{0}^{\infty}\frac{1}{\sqrt{2\pi}}\left(\frac{1}{\sqrt{2\pi}}\right)^{2\pi}\frac{1}{\sqrt{2\pi}}\left(\frac{1}{\sqrt{2\pi}}\right)^{2\pi}\frac{1}{\sqrt{2\pi}}\left(\frac{1}{\sqrt{2\pi}}\right)^{2\pi}\frac{1}{\sqrt{2\pi}}\frac{1}{\sqrt{2\pi}}\frac{1}{\sqrt{2\pi}}\frac{1}{\sqrt{2\pi}}\frac{1}{\sqrt{2\pi}}\frac{1}{\sqrt{2\pi}}\frac{1}{\sqrt{2\pi}}\frac{1}{\sqrt$ 

این نتیجه اولین بار توسط تیرینگ و لِنز در سال ۱۲۹۷/۱۲۹۷ ارائه شد.

كيهانشناسى

 $\sim 100$ 

4

## ۹ـ۱ واقعیتهای اساسی

علم جديد احساس حجب و حيا را نسبت به كل عالم به مقدار زيادي از ميان برده است. دانشمندان اطمینان دارند که با هوشمندی کافی، استقامت، زمان، و پول میتوان هر آنچه را که در فراسوی ستارههاست دریافت. آنها معتقدند که آنچه روی زمین و در مجاورت آن می بینند نمایندهٔ خوبی است از اجسام و قوانین طبیعی، و اینکه "در آن بالاها" چیزی بهنظر نمی رسد که نتوان آن را با دانشی که "این پایینها "بهدست آمده است توضیح داد، پیشگویی و یا برونیابی کرد. آنها بر این باورند که اکنون بخشی از عالم را می،توان بررسی کرد، که گرچه تناسبی با اندازهٔ کل عالم ــکه شاید نامتناهی باشدـــ ندارد، اما با خصوصیات بزرگ مقیاس آن متناسب است. بدون این بینش متهورانه، پیشرفت درکیهانشناسی بسیار اندک می بود. با وجود تطابقهای عددی مشخصی،که با أنها آپشنا خواهیم شد، و بهزحمت می توان آنها را تصادفی دانست، به نظر می رسد طبیعت نیز این بینش را تأیید میکند.

 $\label{eq:2.1} \frac{1}{\sqrt{2}}\int_{\mathbb{R}^3}\frac{1}{\sqrt{2}}\left(\frac{1}{\sqrt{2}}\right)^2\frac{1}{\sqrt{2}}\left(\frac{1}{\sqrt{2}}\right)^2\frac{1}{\sqrt{2}}\left(\frac{1}{\sqrt{2}}\right)^2\frac{1}{\sqrt{2}}\left(\frac{1}{\sqrt{2}}\right)^2.$ 

بهاین ترتیب کیهانشناسان "مدلهای" نظری می سازند و باور دارند که این مدلها، با توجه به خصوصیات بزرگ مقیاس عالم، درکل نمایندهٔ عالم هستند. آنها این مدلها را با عالمی که منجمان رصد میکنند مقایسه میکنند. کیهانشناسی نظری نوین از نسبیت عام اینشتین الهام میگیرد. که یک دینامیک سازگار و نیز امکانات نظری غریبی همچون عالم بسته ولی نامحدود بهدست واقعيتهاى اساسى ٢٣٩

می دهد. از نسبیت عام، درست زمانی که منجمان لازم تشخیص دادند، مدلهای در حال انبساط (دوسیته، فریدمان) بهدست آمد. باری، درکیهانشناسی نیز همان موردی پیش آمدکه در ریاضیات اغلب پیش میآید: هنگامی که مسائل قدیمی و مشکل سرانجام با روشهای پیچیده حل می شوند، راهحلهای بسیار سادهتر تازه آشکار میشوند. در دوران پیش از نسبیت تصور می شد که نظریهٔ نیوتون برای بررسی عالم همچون یک کل ناکافی است، بهخصوص بهخاطر بینهایتهای اجتنابناپذیری که در پتانسیل پیش می]یند. اما یک دهه پس از اینکه کیهانشناسی نسبیتی ساخته و پرداخته شد، ناگهان روشن شدکه از نظریهٔ نیوتونی هم (با تغییرات کوچکی که "واضح" بهنظر میرسید) میتوان مدلهای متعددی برای عالم شبیه به مدلهای نسبیت عامی بهدست آورد. تنوع این مدلها آن اندازه بود که بتوانند تا مدتها بعد از آن در مقام مقایسه با عالم واقعی برآیند.

قبل از اینکه به مبحث در مورد نظریههای کیهانشناسی بپردازیم ابتدا به برخی اطلاعات و دادهها نگاه میکنیم. اولین مسئلهٔ مبتلابه کیهانشناسان توزیع فضایی ستارهها وکهکشانهاست. در نظر کپرنیک نیز، همچون بطلمیوس، ستارهها به یک فلک بلورین متصل بودند، منتها حالا خورشید در مرکز آن بود و نه زمین. اما توماس دیگس در سال ۱۵۷۶/۹۵۵ بهجای این فلک توزیع یکنواختی از بینهایت ستاره در سرتاسر فضا در نظرگرفت. طوری که ستارههای کم نور دورتر باشند. جوردانو برونو نیز همین توزیع را مطرح کرد. و عجب اینجاست که یک قرن قبل از آن نیکولای کوسایی آن را پیش بینی کرده بود. اما برخلاف دیگس که هنوز خورشید را سلطان آسمانها می دانست، سلطانی که "بر قوانین حرکت حاکم است و آنها را برای دیگران تعیین میکند.'" برونو خورشید را آن طور که هست شناخت: ستارهای در میان بسیاری دیگر. نیوتون بعدها از این تصور بینهایت بودن حمایت کرد. وی معتقد بود که اگر عالم متناهی می بود "به مرکز کل فضا فرومی ریخت و تشکیل یک جرم کروی عظیم میداد.' اما ماده که بهطور یکنواخت سرتاسر فضای بینهایت پخش باشد .. .بخشی از آن بهسوی یک جرم و بخشی بهسوی دیگر میل میکنند ... و لابد خورشید و ثوابت بهاین ترتیب تشکیل شدهاند (۷۱°۱۶۹۲/۱°C)." محتوای حقیقتاً انقلابی این سطور تصور تکامل در عالم و نیزگرانش به عنوان عامل سازوکار چگالش است.

بهعلاوه، نیوتون تشخیص داد که ستارهها از هم بسیار دورند. او فرض کرد که ستارهها همگی نظیر خورشیدند و می دانست که نور اجسام درخشان با عکس مجذور فاصله کم می شود. از این طریق نور ستارهها را با بخشی از خورشید که از سوراخی دیده میشد مقایسه کرد و چنین براورد کرد که ستارهها باید حداقل °°°°°′۱ بار دورتر باشند تا خورشید. در واقع، رقم اصلی برای نزدیکترین ستاره حدود ٥٥٥٥٠ است.

تصور انقلابی بعدی مربوط است به سالهای حدود ۱۱۲۹/۱۷۵۰ و بهافراد مختلفی همچون 1. raigneth and geeveth lawes of motion to ye rest.

۲. البته این کاملاً درست نیست. فضا که مطلق باشد، دوران می تواند از رمبش عالم جلوگیری کند. در واقع قضیه بهءکس است، یعنی این عالم نامتناهی است که با نظریهٔ گرانش نیوتون سازگاری ندارد. در بخش ۹ـ۲ بهاین مسئله خواهيم پرداخت.

## ۲۴۰ کیهانشناسی

سوئدنبورگ، لامبرت، رایت، و کانت نسبت داده می شود. همهٔ آنها درباره "عالمهای جزیرهای" نوشتند، و متناهی بودن کهکشان را تشخیص دادند، و وجود منظومههای ستارهای مشابهی را در اعماق فضا بهحدس دریافتند. "سحابی"های مختلفی که منجمان دیده بودند همگی نامزد مناسبی برای این نقش جدید بودند. کانت شکل کهکشان را بهخوبی دریافت ("ستارهها در یک صفحهٔ مشترک جمع شدهاند" ـــهمانگونه که راه شیری میهنایاند) و بهاین ترتیب ظاهر بیضی شکل برخی سحابیها را از طریق قرصهایی که مایل دیده میشوند توضیح داد. مسیه در سال ۱۷۸۳/۱۱۶۲ فهرستی از ۱۰۳ تا از این نوع سحابیها تهیه کرد. و ویلیام هرشل با تلسکوپ انعکاسی ۴۸ اینچی قوی خود تا قبل از مرگش در سال ۱۸۲۲/۱۲۰۱ کمتر از ۲۵۰۰ سحابی رصد نکرد. هرشل با رصدهای خود حامی بزرگ نظریهٔ عالم پر-جزیره شد، گرچه بعداً روشن شد که بسیاری از دلایل او کاملاً اشتباه بودند. او تقسیم مهم سحابیها را بهدو دستهٔ کهکشانی و برون کهکشانی پیش بینی کرد. ادله بهنفع این نظریهٔ هرشل فراز و نشیبهای زیادی طی کرد. و اصولاً تحقیق آن احتیاج به تکامل قابلیت عظیم رصدی داشت که آهسته پیش می رفت. اوج این دورهٔ انتظار یک جدل تاریخی بود که در کنفرانسهای یی دریی از ۱۹۱۷ تا ۱۹۲۴ میان منجمان جریان داشت، تا سرانجام در اول ژانویهٔ ۱۹۲۵ ناگهان خاتمه یافت: هابل، باکمک تلسکوپ جدید (۱۹۱۷/۱۲۹۶)، ۵ر۲ متری مونتویلسون تصویر ستارهها را در سه سحابی تفکیک کرده بود. چون بعضی از این ستارهها قیفاووسی بودند، او توانست بدون هیچ تردید فواصل برون-کهکشانی أنها را تحقیق کند. تنها یک خاصیت اصلی عالم. آنطور که امروزه میشناسیم. هنوز مجهول بود: انبساط آن . اسلیفر، از ۱۹۱۲/۱۲۹۱ به بعد طیف بعضبی سحابیهای پرنور را رصد کرده بود. بسیاری از آنها انتقال به سرِخ نشان میدادند، که آشکار میکرد این سحابیها احتمالاً در حال فرارند. اما هنوز ضابطهای برای تعیین فاصله وجود نداشت. حالا هابل معیار "روشنترین ستاره" خود را برای تعیین فاصله بهکار برد و با همکاری هوماسون بررسی انتقال به سرخ را به سحابیهای کم;ور نیز گسترش داد. سرانجام در سال ۱۳۰۸/۱۳۰۸ او می توانست قانون مشهور خود را اعلام کند: "همهٔ کهکشانها (صرفنظر از حرکتهای تصادفی) از ما دور میشوند و سرعت آنها متناسب است با فاصلهٔ أنها از ما" عصر جدید کیهانشناسی شروع شده بود.

بیستواندی سال بعد تلسکویهای بزرگ ۲٫۵ و ۵ متری عمدتاً مشغول افزودن به دانش ما از عالم بودند. اما ساخت رادار بههنگام جنگ جهانبی دوم منجر بهایجاد نجوم رادیویی پس از جنگ شد، ساعتهای اتمی و کامپیوترهای الکترونیکی روشهای جدیدی برای پردازش دادهها بهدست دادند؛ تجربه با بالون، موشک، و ماهواره جو مزاحم رمین را بی|ثر کرد؛ روبش فوتوالکتریکی محدودیت امولسیون فیلم عکاسی را دور زد؛ نجوم پرتو ایکس و نوترینویی در حال ظهورند. بهعلاوه کامپیوترها پژوهشهای نظری را در زمینهٔ تکامل ستارهها و کهکشانها که قبلاً غیرقابل تصور بودند ممكن ساختەاند.

ما از جزئیات رشد دانش نوین میگذریم و تنها به سیاههبرداری از آن دسته از یافتههای اصلی

واقعيتهاى اساسى ٢٤١

نجومی می پرداز یم که بهکارمان بیاید.` از ستارهها شروع میکنیم. امروزه میدانیم که آنها رآکتورهای گرما هستهای عظیمی هستند و چرخههایی می,پیمایند که بهخوبی شناخته شده است و می,دانیم که مسیر دقیق چرخهٔ أنها عمدتاً بهجرم آنها بستگی دارد. برای آنکه تصوری از اندازه آنها داشته باشیم کافی است بدانیم که زمین با مدار ماه بهراحتی در اغلب آنها، بهانضمام خورشید جا می گیرد. چشم غیرمسلح حدود °°°۷تای آنها را می بیند، هرکهکشان نوعی حدود ۱'°۱'تای آنها را در بردارد. (اکثر ما تصور ذهنی از عددی بهاین اندازه نداریم. مثالهای زیر کمک میکنند: یک مایل كتاب راكنار هم بچينيد. تعداد حروف اين كتب حدوداً برابر `` ١٥ است. يا اتاقى مكعبى شكل به ابعاد ۵ × ۵ × ۵ متر در نظر بگیرید. تعداد ته سوزن لازم برای پرکردن آن حدوداً برابر ۱۰<sup>۰۱</sup> است.) توزیع ستارهها در یک کهکشان بسیار تنک و نامتراکم است. فاصلهٔ آنها از یکدیگر از مرتبهٔ ده سال نوری است. مدلی به مقیاس در نظر بگیرید که در آن ستارهها بهاندازهٔ ته سوزن هستند. در این مدل فاصلهٔ ستارهها از هم ۵۰km و منظومهٔ شمسی (تا مدار پلوتون) دایرهای بهقطر ۱۰cm بهدور خورشیدی بهاندازهٔ تهسنجاق است. شعاع هر کهکشان نوعی حدود ۲۰<sup>۴ تر س</sup>ال نوری است که از همسایهاش ۱۰۶ × ۳ سال نوری فاصله دارد، و بهطور تفاضلی با دورهای حدود ۱۰۰ میلیون سال می چرخد. مانند یک سکهٔ یک ریالی، ضخامتش یک دهم شعاعش است و سکههایی از این نوع که به فاصلهٔ یک متر از هم قرارگیرند مدل خوبی برای توزیع کهکشانهاست. حدود ۱۰<sup>۱۱</sup> کهکشان در محدودهٔ برد تلسکوپ ۵ متری مونت،الومار است. در مقیاس سکهای، دورترین آنها ۲٫۵ کیلومتر از ما فاصله دارد، درحالیکه دورترین اختروش شناخته شده بیش از ده کیلومتر از ما فاصله دارد. مشکل دیگری هم وجود دارد: کهکشانها نیز در فضا توزیع یکنواختی ندارند، بلکه تمایل به تشکیل خوشه دارند. کهکشانهای منفرد استثنا هستند: اکثر آنها متعلق به خوشههایی از ۲ تا ۱۰۰۰ وگاهی تا ۱۰۰۰۰ کهکشان هستند که ظاهراً گرانش آنها را بههم می پیوندد. شواهدی هست که خوشهها نیز بهنوبهٔ خود خوشه و یا "ابرخوشه "تشکیل می،دهند. در اینجا شاید مناسب باشد ذکری از مدل "سلسله مراتبی" عالم از چارلیه بکنیم. که گرچه طرفداران زیادی پیدا نکرده است. اما برپایهٔ تصور جالبی استوار است. لامبرت هم در سال ۱۷۶۱/۱۱۴۰ حدسیاتی زده بودکه احتمالاً منظومههای شمسی مختلف حول مرکز مشترکی میگردند. و شاید این ابر منظومهها به نوبهٔ خود بهدور مرکز دیگری بگردند، "وکجا باید توقف کرد؟" شبیه به همین تصور، چارلیه در سالهای ۱۹۰۸ تا ۱۹۲۲ نظریهای کیهانشناختی ساخت و پرداخت که در آن کهکشانها تشکیل خوشه میدهند، خوشهها تشکیل ابرخوشه میدهند. و همینطور تا بینهایت اگر ابعاد را مناسب اختیار کنیم، می توان عالمی ساخت که چگالی متوسط آن صفر باشد. [یک مثال خیلی ساده: فرض کنید

۰۱ برای جزئیات میهتوانید مراجع زیر را ببینید

Sciama D W, 1971, Modern Comology, Cambridge University. Unsöld A, 1977, The New Cosmos, Springer - Verlag, 2nd ed.

خوشهٔ مرتبهٔ n دارای  $p^n$  ستاره به وزن  $m$  دریک حجم  $kq^n$  باشد. چگالی متوسط آن برابر است با  $(m/k)(p/q)^n$ )، و به اینترتیب هرگاه  $q < q$ ، وقتی  $\varpi \to n \to n$  داریم  $(\rho \to (p/q)^n)$  بهاین ترتیب می توان از بینهایتهای ذاتی در بررسیهای نیوتونی عالم همگن، که البته چگالی متوسط آن متناهی است، اجتناب کرد. عالمهای چارلیهای همگن نیستند: هیچ حجم V آنقدر بزرگ نیست که نوعی باشد. زیرا همیشه خوشههایی با حجم بزرگتر از V وجود دارد که در V نمایندهای ندارد. اما این مدلها امروزه اندکی بیش از یک کنجکاوی بهحساب میآیند. حالا میپردازیم به همسانگردی و همگنی ظاهری عالم، انبساط، چگالی، و عمر آن.

بهنظر میآید که کهکشانها کمابیش بهطور همسانگرد بهدور ما توزیع شدهاند و در تمام جهات بهطور یکسان از ما دور میشوند. با توجه بهمادهٔ داخل کهکشان خودمان، که تا حدی مانع دید است، ظاهراً هیچ جهتی در آسمان امتیازی بر دیگری ندارد. اخیراً با مشاهدهٔ تابش میکروموجی "زمینه" (تقریباً ٣K)،که ظاهراً بازماندهٔ منشأ انفجار داغ در عالم است اعتقاد ما به همسانگردی عالم از محل ممتازمان راسختر شده است. این تابش با همسانگردی زیاد برزمین می تابد، (انتهای بخش ۹ـ۴ را ببينيد) ألفر و هرمان در سال ۱۹۴۸/۱۳۲۷ برمبناى نظرية "مهبانگ" گاموف اين تابش را پیش بینی کردند. کشف نهایی و تصادفی این تابش توسط پنزیاس و ویلسون در سال ۱۹۶۵/۱۳۴۴ یکی از قویترین شواهد برای وقوع مهبانگ است.

تحقیق همگنی عالم، یعنی اینکه نواحی دور عالم شبیه به ناحیهٔ خودماست، بسیار دشوارتر است. مشکل اصلی این است که ما آن نواحی را آنطور که میلیاردها سال پیش بودند می بینیم، اما نمیدانیم دقیقاً چند میلیارد سال پیش، و در هر صورت نمیدانیم در آن زمان ناحیهٔ خودمان دقیقاً بهچه شکل بوده است. زیرا شناخت ما از تکامل کهکشانها ناقص است، در آن مقیاس مطلوب نشانة مورد اعتمادى براى فاصلهسنجى (نشانگر فاصله) نداريم، دانش پيشيني از هندسة فضا و نيز از آهنگ گذشتهٔ انبساط عالم نداريم. بنابراين تقريباً هر رصدی از کهکشانهای واقعاً دور مه تواند با همگنی موافقت داشته باشد. البته در همسایگی نزدیکتر خودمان بهنظر می رسد همگنی میان مناطقی به قطر حدود ^^۱ سال نوری برقرار باشد.

هابل در سال ۱۹۲۹/۱۳۰۸ رقم ۵۴۰ km/s برمگاپارسک را برای آهنگ انبساط عالم تعیین کرد. [پارسک (pc) یکای فاصلهٔ معمول منجمان و برابر است با m ^` ^ ^ ^ ^ ^ ^ ر۳ یا ۳٫۲۶ سال نوری، یک مگاپارسک (Mpc) برابر ۱۰<sup>۶</sup> پارسک است.] این عدد، که ثابت هابل نامیده می شود. چندین بارکاملاً مورد تجدیدنظر قرارگرفته است، و اغلب کمتر شده است و دلیل آن افزایش دقت و ظرافت درگامهایی بوده است که منجر به تعیین فواصل کیهانی میشوند. امروزه بهترین براورد نزدیک به km/s)Mpc)٥٥ است،که متناظر با افزایش فاصلهٔ ۱٪ در ^^۲ × ۲ سال است. البته باید تأکید کرد که "ثابت" هابل ممکن است با زمان تغییر کند ـــولی نه به سرعت تخمینهایی که ذکر شد! مقایسه با یک ورقـهٔ پلاستیکی که بهطور همسانگرد منبسط میشود و روشنگر این مطلب است: هرگاه در هر لحظه دو نقطهٔ روی ورقه بهفاصلهٔ یک سانتیمتر سرعت نسبی H داشته

باشند، آنگاه نقطههایی که فاصلهشان  $x$  سانتی متر است، سرعت نسببی  $xH$  دارند، و  $H$  ثابت هابل است. اما هیچ دلیلی نداریم که زوج نقاط بهفاصلهٔ یک سانتی متر همیشه سرعت نسبی یکسانی داشته باشند، آهنگ انبساط ممکن است تغییرکند، و حتی مقدار H ممکن است از مثبت به منفى (انقباض) تغيير كند.[ H ثابت متضمن انبساط نمايي است:  $x = x_\bullet \exp(Ht)$  دو تذکر دیگر در مورد ثابت هابل بلافاصله به ذهن می رسد. اول اینکه انبساط الزاماً ناشی از جملهٔ ۸ در معادلات میدان تصحیح یافتهٔ اینشتین (معادلهٔ ۸ـ۱۳۹) نیست: آفرینش عالم از مهبانگ باید. بدون توجه به معادلات میدان، دورهای از انبساط به دنبال داشته باشد. و دوم اینکه ابعاد خوشههای کهکشانی و ساختارهای کوچکتر (کهکشانها، منظومههای سیارهای، و غیره)که پیوند گرانش دارند در اثر انبساط عالم تغییر نمیکند. دیدیم که متریک شوارتس شیلد (و در نتیجه مدارهای سیارهای آن) با وجود یک توزیع جرم همسانگرد و در حال انبساط بهدور آن تغییر نمیکند. از لحاظ نظری حالت کلی نیز برهمین منوال است. (بهعلاوه اگر همه چیز یکسان منبسط شود ــاتمها، مقیاسها، ناظرها، ستارهها، کهکشانهاـ هیچ چیز منبسط نمی شود.)

عامل دیگری که به براورد موضعی فاصلهٔ کیهانی بستگی دارد چگالی نسبی عالم است. چگالی متوسط ناشی از کهکشانها حدود ۳۱g/cm × ۱۰−۲ × ۲ حدس رده می شود، گرچه نمی توان مقادیری به بزرگی <sup>۳۱</sup>- ۶ × ۶ را مردود دانست. البته این تنها یک حد پایینی برای چگالی متوسط کنونی تمام ماده است، این رقم میتواند. به علت وجود مادهٔ میان کهکشانی، نوترینوها، امواج گرانشی، و غیره که هنوز آشکار نشدهاند، بسیار بیشتر باشد. اما دلایل دیگری وجود دارد که چگالی کیهانی نباید خیلی بیشتر از ۳۱<sub>g/Cm</sub>۳ -۹ × ۶ باشد. اینها معمولاً دلایل اختر فیزیکی|ند، مانند دلایلی که برپایهٔ فراوانی نسبی هلیم و دوتریم، که امروزه مشاهده میشود، قرار دارد. بعداً خواهیم دید که چگالی کیهانی عامل بسیار حساسی است، که تعیین میکند آیا انحنای عالم مثبت است یا منفی؛ و نیز اینکه آیا انبساط آن نامحدود است یا اینکه محکوم به رمبش مجدد است.

سن عالم نیز عامل بسیار حساسی است ــالبته، اگر اصلاً بتوان سن مشخصی بهآن نسبت داد، چون ممکن است سن آن بینهایت باشد. سن زمین را از زمان تشکیل پوستهاش می،توان بهدقت از بررسی واپاشی پرتوزا تعیین کرد، که رقم ۱۰<sup>۰ × (</sup>۳ر° ± ۳ر۴) سال بهدست میآید. روشن است که عالم نمی تواند جوانتر از این باشد. کار برد نظر یههای تکامل ستارهها در "خوشههای کروی "(در ستارههایی که در مدارهایی از کهکشان ما میگردند) نشان میدهد که عمر آنها از مرتبهٔ ۱۰۱ × ۱۴ سال است. براورد کاملاً مستقل دیگری برای سن عالم را میتوان از فراوانی نسبی برخی عناصر سنگین، که فراوردهٔ واپاشی پرتوزا هستند، بهدست آورد. این براوردها (برمبنای مدلهای تکامل کهکشانمان) اشاره به عمری میان °۷۰ × ۶ تا °۷۰ × °۲ سال دارند. براورد دیگری هم از ثابت هابل می توان بهدست آورد: اگر عالم بهطور خطی با آهنگ کنونی!ش منبسط شده باشد. می باید حدود ° ° ۱ × ° ۲ سال پیش شروع به انبساط کرده باشد. اما (به شرطی که دافعهٔ ناشی از

نداشته باشیم) انتظار داریم که انبساط آن آهسته شده باشد، بهطوری که عمر آن، در واقع، باید  $\Lambda$ کمتر از ۲۰ × ۲۰ سال باشد.

در مابقی کتاب میپردازیم بهبررسی آنچه که میٍتوان آنرا کیهانشناسی میان کهکشان نامید \_سینماتیک و دینامیک عالم کهکشانها، کیهانشناسی فروکهکشانی، یا ''کیهانزایی''\_ بررسی تشکیل عناصر، ستارهها، وکهکشانها از مخلوطی از ذرات بنیادی در تعادل ترمودینامیکی (مهبانگ داغ)ـبه فیزیک هستهای و اتمی بستگی دارد و کاملاً خارج از محدودهٔ بحث ماست. این البته به لحاظ فلسفی بسیار جالب است، زیرا بهیک معنی در جایی شروع میکند که داروین ختم کرده است. اگر داروین و ریستشناسی نوین می توانند ظهور انسان را از خاک بی جان توضیح دهند، کیهانزایی هم می تواند ظهور زمین، خورشید، و کهکشانها را از مادهٔ آمورف، تنها به کمک قوانین لایتغیر طبیعت و یک مهبانگ پر انرژی توضیح دهد.

همینکه این تکامل کیهانی قطع شد، دیگر به سختی می توان از یک نتیجهگیری دیگر با اهمیت فلسفی زیاد گریخت: حیات باید در سراسر عالم وجود داشته باشد. تعداد ستارهها، تا آنجا که میشناسیم، بسیار زیاد است (حدود ۱<sup>۵۲۲</sup>، برابر تعداد سرسوزنهای لازم برای پر کردن یک حجم ۲۰ کیلومترمکعبی). و به نظر می رسد که منظومههای سیارهای گهگاه بههمراه چگالش ستارهها ایجاد می شوند. پس ـــحتی اگر تنها در یک سیاره از یک میلیون، یا از یک میلیون میلیون، حیات بهوجود آیدــــ بسیار محتمل است که این حیات روی میلیاردها سیاره بهوجود آمده باشد. ۱ این اوج انقلاب کپرنیکی است: ما بههیچوجه مرکزیتی در عالم نداریم. این امرـــ در صورت لزومــحتی می تواند اندازمای برای عالم تعیین کند: احتمالاً عالمی بهاندازمای کوچکتر نمی توانست ضامن بقای نهایی و شکوفایی تام تمدنی باشد.

۲<sub>–</sub>۹ اشکالات آشکار کیهانشناخت پیش۔نسبیتی با نگاه به گذشته مشکل می توان دریافت که چطور منجمان قرن نوزدهم تا این اندازه متمایل به این اندیشه بودند که عالم باید ایستا و بینهایت باشد. این تصویر که یک دستهٔ متناهی از ستارهها (یا سحابیها) در اثر انفجار اولیه در هر جهت پرتاب میشوند و سرانجام گرانش از انبساط آنها جلوگیری میکند و آنها را برمیگرداند تا به آتشگوی دیگری بکشاند. مسلماً در چارچوب امکانات نیوتونی است. یک عالم متناهی نیز که دورانی جاودانه دارد و در نتیجه از رمبش آن جلوگیری می شود می تواند در همین چارچوب موجود باشد. آیا ظاهر ایستا و نامتناهی عالم تا این اندازه الزامی بودکه دیگر نتوان آن٫ا مورد سؤال قرار داد؟ و نیز، چگونه می;توانستند نسلهایی که پس از ژول و هلمهولتز که با اندیشهٔ پایستگی انرژی بزرگ میشوندـــ انتظار داشته باشند که ستارهها بدون دریافت انرژی قابل توجهی از اطراف خود برای همیشه بسوزند. اما در اینجا بهخاطر بیاوریم که منبع انرژی ۱. البته، باید اذعان داشت که اقلیتی از زیستشناسان هنوز معتقدند که احتمال منشأ خودبهخود حیات بهاندازهای کم است که زمین ممکن است تنها سیارهٔ عالم باشد که روی آن حیات وجود دارد. اشكالات آشكار كيهانشناخت پيش نسبيتى ٢۴۵

ستارهای هنوزکاملاً ناشناخته بود وکسبی خواب  $m$   $m$   $E=m$  را هم نمی دید، بنابراین شاید آنها حق داشتند تصورکنندکه در یک جرم متناهی مخزن نامتناهی انرژی نهفته است (نتیجهای که از دو ذرة نقطهوار بينهايت نزديك تحت گرانش نيوتوني حاصل مىشود).

بههر دلیل، عالم می،باید ایستا و نامتناهی باشد و این به اشکالاتی منجر میشد. اشکال اول بهخاطر نظریهٔ نیوتون بود. یک توزیع مادهٔ همگن و نامتناهی (مثلاً از ستارهها) را در سراسر فضا در نظر بگیرید که ابتدا ایستاست، چه اتفاق خواهد افتاد؟ اگر بخواهیم برمبنای نقل وقول مذکور در بخش ۹\_۱ نظر دهیم، باید بگوییم که نیوتون ظاهراً فکر میکرد این یک پیکربندی در حال تعادل است. با اعتقاد بهفضای مطلق، وی محتملاً به تقارن متوسل می شد و چنین استدلال می کرد که نیروی برایند روی هر ستاره باید صفر شود و بنابراین هیچ حرکتی نمی تواند روی دهد. [بدون فضای مطلق، یک توزیع نامتناهی می تواند تحت گرانش انقباض همگانی و همگن داشته باشد: حرکت هیچ ستارهای نسبت بهمابقی ممتاز نیست.]

اما عالم ایستای نیوتون دارای یک اشکال نهانی است. فرض کنید از این عالم ایستا یک کرهٔ جرمدار متناهی جدا کنیم. میدان داخل این کاواک چه خواهد بود؟ از طریق انتگرالگیری پتانسیل نمی توان جوابی به دست آورد: زیرا انتگرال واگراست و بینهایت می شود. اگر میدان داخل صفر باشد، هنگامی که ماده دوباره داخل میشود، تحت گرانش خودش دچار رمبش خواهد شد. پس بهنظر می رسد که عالم نامتناهی بیرون کاواک باید در درون آن یک نیروی گریز از مرکز تولید کند. اما اگر از میدان حاصل از تعداد نامتناهی پوستهٔ کروی جرمدار حول کاواک انتگرال بگیریم، صفر بهدست میآید. ریشهٔ این دردسر در عدم وجود جوابی از نوع .const =  $\varphi$  برای معادلهٔ پواسون است

این موضوع باعث شد که نویمان در سال ۱۲۷۵/۱۲۷۵ پتانسیل زیر

$$
\varphi = -\frac{mG}{r} e^{-r\sqrt{\lambda}}, \qquad (\lambda = \text{const.} \approx \text{°})
$$
 (1-1)

را به جای پتانسیل نیوتون پیشنهادکند. (دقت کنیدکه این پتانسیل همان صورت پتانسیل مزونی یوکاوا را  $\bigtriangledown^{\mathfrak{r}}\varphi=\mathfrak{r}\pi G\rho$  دارد که در سال ۱۹۳۵/۱۳۱۴ پیشنهاد شد.) دراین مورد بهجای معادلهٔ پواسون داریم

$$
\nabla^{\mathsf{T}} \varphi - \lambda \varphi = \mathsf{f} \pi G \rho \tag{1-4}
$$

۱. از این به بعد برای تأکید برمعنی استقلال از مختصات، بهجای عملگر  $\varphi^{\mathtt{Y}}\varphi$ ، پ $\sum \varphi_{ii}$  را می $i$ ویسیم. خاطرنشان  $\cdot \nabla^{\mathfrak{r}} \varphi = \varphi'' + (\mathfrak{r}/r) \varphi'$  میکنیم که در مورد تقارن کروی  $[\varphi = \varphi(r)]$ .

۲۴۶ کیهانشناسی

كه بهوضوح داراي جواب ثابت زير در يک عالم همگن است

$$
\varphi = -\frac{\mathfrak{f}\pi G\rho}{\lambda} \tag{7.1}
$$

(از انتگرالگیری ۹ـ۱ در سراسر فضا بهازای یک توزیع پیوستهٔ ماده نیز همین نتیجه بهدست می آید.) اکنون می بینیم که خودـنیروی متناهی جرم درون کاواک کروی و فرضی ما دقیقاً با یک نیروی گریز از مرکز متناهی و متناسب با ۴/۳) $\pi G\rho r$  که کل جرم بیرونی تولید میکند، جبران میشود.

شباهت صوری قابل توجه بین معادلات ۸ــ۱۳۹ که اصلاح شدهٔ معادلات اصلی اینشتین ۸\_۱۳۶ است و معادلهٔ اصلاح شدهٔ پواسون توسط نویمان ۹\_۲ جالب است که هر دو یک هدف داشتند و آن مجوزی برای وجود یک عالم ایستاست. باکمال تعجب، ۱۳۹٫۸ در اولین تقریب به ۹\_۲ تبدیل نمیشود. بلکه بهاصلاح دیگری از معادلهٔ پواسون یعنبی

$$
\nabla^{\mathfrak{r}} \varphi + c^{\mathfrak{r}} \Lambda = \mathfrak{r} \pi G \rho \tag{5-1}
$$

تبدیل می شود، که با روشی مشابه روشهای بخش ۸ـ ۱۰ می توان آن را نشان داد. این معادله نیز با این شرط که  $c^{\intercal} \Lambda = r^{\intercal}$  باشد (این رابطه دقیقاً در عالم ایستای اینشتین صادق است) دارای یک جواب ثابت یعنی ° = ¢، در حضور مادهٔ همگن، است.

عامترین اصلاح معادلهٔ پواسون که با روح اصلاحات اینشتین در معادلات خودش سازگار باشد بايد از سه شرط پيروى كند: (الف) حفظ خصلت نردهاى، (ب) حفظ خطى بودن، و (ج) پيش نیامدن مشتقات بالاتر از مشتق دوم پتانسیل. این شرایط بهطور یکتا منجر بهصورت زیر می شوند

> $\nabla^{\dagger} \varphi + A \varphi + B = \mathbf{f} \pi G \rho$  $(0 - 9)$

 $B$  که ۹ـ۲ و ۹ـ۴، هر دو موردهای خاصی از آن هستند. [در چارچوب نیوتونی ضرایب A و می توانند توابعی از زمان باشند ـــمثلاً می توانند وابسته بهچگالی عالم در حال انبساط باشند. از طرف دیگر در نظریهٔ اینشتین ۸ باید یک ثابت مطلق طبیعت باشد و آزادی\ی جز این ندارد.] اگر یا هر دو مخالف صفر باشند، معادلهٔ ۵ـ۵ بهازای فضای خالمی (۰ = 6) دارای جوابهای  $A$ غیرثابت و برتکینگی است: با فرض همسانگرد و منظم بودن، یک رشته نمایی از r در ۵ـ۵ با ح قرار میدهیم و آن را بهازای ضرایب حل میکنیم. نتیجه این است  $\rho=\circ$ 

$$
\varphi = \varphi_{\circ} - \frac{1}{\varphi} (B + A\varphi_{\circ}) \left[ r^{\dagger} + AO(r^{\dagger}) \right] \tag{8-4}
$$

این جوابی است که باید در کاواک کروی مورد بحث ما از آن استفاده کرد، و در مقابل خودـنیروی مادهای که جدا شده است ایجاد توازن میکند. در مورد معادلهٔ ۲\_۲ ( $A = -\lambda$ ، ۰ = B) میتوان

اشكالات آشكار كيهانشناخت ييش نسبيتى ٢۴٧

این میدان را ناشی از جرم خارج دانست. اما در مورد معادلهٔ ۴ـ۴ (۰ = ۸،  $\Lambda B = c^\mathsf{r} \Lambda$  در مقام یک جگالبی فضا " c'  $\Lambda/\frak k\pi G$ که از پیش موجود است "عمل میکند، گویبی که خود فضا ماده را دفع میکند. این چنین است اثر Aی آینشتین به زبان نیوتونی.

دستکاری قانون عکس مجذور نیوتون (آنگونه که در معادلات پواسون تجسم شده است) تنها یک راه گریز از مشکلی است که یک عالم نامتناهی در چارچوب کلاسیک با آن مواجه است. راه دیگر حذف فضای مطلق و مجاز شمردن انبساط یا انقباض عالم است. گرچه این شق دوم اصلاح معادلة پواسون را بیهوده میکند، با این وصف میتوان هر دو کار را انجام داد تا به عامترین نظریه رسید. در سسیت عام چیزی شبیه به این اتفاق افتاد: اینشتین جملهٔ ۸ را وارد کرد تا یک عالم ایستا را ممکن سازد، حتی هنگامیکه دیگر این کار بی ربط بود، جملهٔ Λ حفظ شد ـــگرچه نه توسط اينشتين.

ایراد مهم دیگری برعالم نامتناهی هِمگن و ایستای پیشــنسبیتی، کاملاً مستقل از نظریهٔ گرانش، وارد است که به پارادوکس اولبرس معروف است، این پارادوکس می گوید که اگر ستارهها با نور یکسان و بدون تغییر بدرخشند، و فضا اقلیدسی باشد، آنگاه باید تمام آسمان در چنین عالمی بهگونهای یکنواخت همچون خورشید بهنظر آید. مخروط پرتو پاریکی را در نظر بگیرید که به چشم وارد می شود. این مخروط باید از سطح یک ستاره بیاید. اما سطح مقطع آن متناسب با ۳۲ تغییر می کند، درحالی که درخشندگی ظاهری یکای سطح متناسب با ۱/۳<sup>۲</sup> کاهش می یابد، پس نور جمع شده در مخروط مستقل از محل منشأ آن است، پس این نور بهاندازهای است که گویی از خورشید سرچشمه میگیرد، بهاین ترتیب پارادوکس بهدست می]ید. امروزه فرضی که بیش از همه بلافاصله مورد سؤال قرار مى گيرد، سوخت جاودانهٔ ستارەهاست. توضيح ديگرى كه مشهور عام است (شەرو"، ۱۷۴۴/۱۱۲۳) جذب نور توسط ملاً میان-ستارەای است: اما همانگونه که بوندی خاطرنشان ساخته است، دراین مورد پس از مدتی ملاً همان اندازه که جذب می کند تابش خواهد کرد. یک هندسهٔ متناهی و بسته نیزکمکی نمیکند: مخروط پرتوهای مورد بحث ما ممکن است قبل از برخورد با یک ستاره بهاجبار چند بار "دور عالم" بزند و متناسب با ۲ ٌ پخش نشود، اما تغییر پخش آن و تغییر درخشندگی ستاره هنوز هم وارون یکدیگر خواهد بود، و بر برهان فوقِ لطمهای وارد نمیشود. اما در عالمی که گذشتهٔ آن متناهی است می توان از مسئلهٔ اولبرس اجتناب کرد. در این عالم، هنگامی که به دورتر می:گریم، در واقع بهگذشت زمان می:گریم و فراتر از فاصلهای معین دیگر چیزی نخواهیم دید: جاییکه دنیا هنوز نبوده است. عالمی نیز که بهاندازهٔ کافی در انبساط باشد می تواند از مسئلهٔ اولبرس اجتناب کند، حتی اگر ـــمانند نظریهٔ "حالت پایا"ـــ گذشتهای ١. براي تاريخچهٔ جالب پيشينهٔ آن مرجع زير را ببينيد

Jaki S L, 1967, "Olbers', Halley's, or Whose Paradox?", Am J Phys, 35, 200. 2. Cheseaux

نامتناهی داشته باشد و درخشندگی متوسط در یکای حجم ثابت بماند. ریرا دراین صورت نور منابع دور طوری انتقال به سرخ خواهند یافت (و بنابر رابطهٔ پلانک  $E=h\nu$  بهگونهای از انرژی آنها کاسته خواهد شد). که مجموع آنها متناهی میماند و حتی قابل چشمپوشی میشود.

۹ـ۳ نسبیت کیهانشناختی: اصل کیهانشناختی

امروزه گرچه دیگر فرض اقلیدسی بودن و یا ایستا بودن یک عالم مدل ارزشی ندارد. اما عملاً تمام کیهانشناسیهای نوین شامل فرض همگنبی عالم هستند. این فرض باعث می شود که مدلهای "معقول" همچون عالمهای جزیرهای (که در آنها کهکشانهای دوردست از سنخ متعارف نیستند) و نیز عالمهای سلسله مراتبی و چارلیهای (که در آن هیچ حجمی بهآن اندازه بزرگ نیست که از سنخ متعارف باشد) حذف شوند. همگنی فرض سادهکنندهای است که توان زیادی دارد. جاییکه عالمهای مدل ناهمگن ما را درگیر مسائل هندسهٔ سراسری میکند، زیبایی مدلهای همگن در این است که میټوان أنها را اصولاً بهگونهٔ موضعی بررسی کرد: هر بخشی نمایندهٔ کل است.

اغلب کیهانشناختهای نوین فرض همسانگردی را نیز دربردارند. صرفنظر کردن از این فرض راحت تر است تا از فرض همگنی، و باعث ایجاد مشکلات بیش از حد نیز نمی شود. مثلاً بحث دربارهٔ عالمی که آهنگ انبساط آن در راستاهای  $x$  و  $y$  و z متفاوت است. خیلی سختتر از بحث در عالمی با انبساط همسانگرد نیست. اما عامترین مدل همگن که همسانگرد نباشد هنوز پیچیده است. از آنجاكه بنابر رصدهاي موجود چنين پيچيدگي الزامي بهنظر نمي رسد، معمولاً همسانگردي، مسلم فرض میشود. [تنها در مبحث عالمهای بسیار اولیه سکمی پس از مهبانگــــ ممکن است مدلهای ناهمسانگرد لازم شوند.] فرض همسانگردی از هر نقطهٔ مفروض متضمن همگنی است (اما نه به عکس) این را می توان بهسادگی دریافت؛ فرض کنید عالم در یک لحظه در همسایگی دو نقطه A و B خواص گوناگونی داشته باشد. دراین $\omega$ ورت این خاصیت در نقطهٔ  $C$  با فاصلهٔ یکسان از A و B بهصورت عدم وجود همسانگردی ظاهر میشود.

فرض همگنی بزرگ ـــمقیاس اغلب همراه با فرض همسانگردی مقیاس\_ بزرگ، اصل کیهانشناختی خوانده میشود. تا آنجاکه برمبنای رصدهای امروزی میتوان قضاوت کرد، قراین لازم برای ترک این اصل وجود ندارد. بهعکس، همسانگردی کاملاً خوبی که از مکان ما در عالم مشاهده میشود دلیلی است بر تأیید اصل کیهانشناختی: صرفاً برمبنای احتمالات، بهسختی می توان گفت که ما در مکان ممتازی از عالم هستیم، بنابراین ظن ما بر وجود همسانگردی در همه جاست، و همانگونه که دیدیم این متضمن همگنی است. باید یادآور شد که اصل کیهانشناختی یک "اصل" فیزیک نظیر پایستگی انرژی نیست. مقام آن صرفاً مقام یک فرضیهٔ کار است.

یک اصل کامل کیهانشناختی نیز وجود دارد که کیهانشناخت "حالت پایا"ی بوندی وگلد (۱۳۲۷/۱۳۲۷) برمبنای آن قرار دارد. این اصل میگوید که عالم علاوه بر همسانگرد و همگن نسبیت کیهانشناختی: اصل کیهانشناختی ٢۴٩

بودن فضایی، برحسب زمان نیز همگن است، یعنی سیمای میانگین آن در هر زمان یکسان است. این عالم آغاز و انتها ندارد. و این خاصیت از لحاظ فلسفی بسیار جالب است. هنگامی که عالم منبسط میشود، لازم است که برای پر کردن رخنهٔ ایجاد شده بهاندازهٔ کافی مادهٔ جدید خلق شود. این امر یک تخطی عمدی از قانون پایستگی انرژی است، اما نه بهمقدار "زیاد": آنچه لازم است خلق خودبهخود حدوداً یک اتم هیدروژن در ۶۰ کیلومتر مکعب فضا در سال است. حسن دیگر نظریهٔ حالت پایا منجر شدن آن به مدل یکتایی است که در این مقام نسبت به ابطال تجربی شکستپذیر است (با آخر بخش ۲\_۲ مقایسه کنید). این نظریه حدود دو دهه از شهرت زیادی برخوردار بود و هواداران بسیار داشت. اما شواهد رصدی علیه آن (شمارش چشمههای رادیویی. توزیع اختروشها، تابش ۳K و غیره) تا آن حد فزونی یافته است که دیگر کمتر کسی هنوز از آن دفاع مىكند.

ِ اصل کیهانشناختی و اصل کامل کیهانشناختی (و هر فَرضِ تقارنِ مِشابهی) را می توان به عنوان معرف یک نوع "نسبیت عالم "انگاشت، یعنی یک گروه تبدیلات که عالم بزرگ مقیاس تحت آن به خود تبدیل میشود. و تنها بههمین دلیل می توانیم هر کیهانشناسی را که مبنای آن برچنین اصولی قرار داشته باشد همچون یک نظریهٔ نسبیت (با بخش ۱ـ۱ مقایسه کنید) در نظر بگیریم، و اصطلاح "نسبیت کیهانشناختی "در عنوان کتاب و نیز عنوان این بخش بههمین معنی است.

روشن است که عالم واقعی، در جزئیاتش بی نظم است و مناطق وسیعی از آن خالبی است و تنها نقاطی از آن مرکز تجمع جرم با انواع اندازهها و اشکال است. برای اینکه با زبان ریاضی به دینامیک سینماتیک این معجون بپردازیم باید آنLرا بهگونهای آرمانی درآوریم. هر کهکشان، اگر از برخی حرکات آهستهٔ ویژهٔ آن بگذریم، بهنظر می رسد که از حرکتی "طبیعی" پیروی میکند که به مکان آن در عالم وابسته است. شکل پخش و یکنواخت شدهٔ این حرکات طبیعی تشکیل شارهٔ کیهانی را میدهد. که مفهومی است که از آن برای بحث در مورد سینماتیک عالم استفاده میشود. ما می توانیم آنرا همچون مجموعهای از ذرات متحرک تصور کنیم که فضا را پر میکنند (ذرات اساسی) و هر یک از آنها مرکز بالقوهٔ یک کهکشان یا یک خوشهٔ کهکشانی است. بعد از این هرگاه در یک مدل از کهکشانها صحبت میکنیم، منظورمان در حقیقت ذرات اساسی خواهد بود. و تصور این است که هر ذرهٔ اساسی حامل یک ناظر اساسی است. آنچه که دقیقاً همگن و همسانگرد فرض میشود همین شارهٔ کیهانی است.

تاکنون از مفهوم همگنی صرفاً به شهود استفاده کردهایم. اما در یک عالم در حال انبساط همگنی فضایی مفهومی نیست که به همان سادگی موقعیتهای ایستا باشد. تصور شهودی ما این است که این مفهوم به معنی همارزی همهٔ آن "نمونه"های فضایی عالم است که بهاندازهٔ کافی بزرگ باشند. اما در چه زمان؟ همسایگی ما در حال حاضر محتملاً با یک صد میلیون سال پیش خودش فرق میکند، چه رسد به نواحی دیگر. بنابراین این مقایسهٔ زمان را در بر میگیرد و نسبیت به ما نشان داده است که با زمان باید محتاطانه رفتار کرد. تعریف زیر که از واکر است، از این مشکل

۲۵۰ کیهانشناسی

دوری می جوید: معنی همگنی این است که مجموعهٔ رصدهایی که یک ناظر اساسی روی عالم می تواند انجام دهد همان است که هر ناظر اساسی دیگری روی عالم انجام می دهد. بهعبارت دیگر، اگر در سراسر زمان، ما در اینجا و ناظرانی در کهکشانهای دیگر، می توانستند همهٔ رصدها را ثبت کنند ــمثل چگالی و توزیع راستایی کهکشانها، آهنگ انبساط آنها و غیره همراه با زمانهایی که رصد انجام یافته است (مثلاً با ساعتهای سزیمی معیار). آنگاه همگنی با تطابق همهٔ این رصدهای ثبت شده همارز بود (البته تا یک انتقال ممکن در زمان).

این نوع همگنی یک نتیجهٔ مهم دارد و آن وجود کیهانی است، یعنی یک رشتهٔ لحظات مطلق برای سراسر عالم. در واقع خود عالم همگن، اگر در حال تغییر باشد، می;تواند در هر نقطه بهصورت عامل مناسبی برای همزمان کردن عمل کند. برای این منظور کافی است مبدأ زمانی ساعتهای سزیمی را که در بند قبل از آن صحبت شد بهگونهای انتخاب کنیم که تمام رصدهای ثبت شده را یکسان کند. دراین صورت نتیجهٔ قرائتها،  $\tau$ ، زمان کیهانی را تعریف میکند؛ روشن است که این ویژهزمان در هر کهکشان است. اگر عالم ایستا و یا در حالت پایا باشد، درآن $\sim$ ورت می $\tau$ ساعتها را طوری تنظیم کرد، مثلاً بهکمک سیگنالهای دوطرفه همانند روش بخش ۷ـ۶.که با زمان کیهانی بخوانند. ما در تمام موارد فرض خواهیم کرد که این کار انجام شده است.

۹\_۴ مدل میلن' اکنون با ختم مطالب تاریخی به مدلی از عالم میپردازیم که بسیار ساده و مبتکرانه است. این مدل، که میلن در سال ۱۹۳۲/۱۳۱۱ آن را ساخت، بسیاری از خواص مشترک با مدلهای پیچیدهتر را بهزیبایی نمایش میدهد وگرچه ظاهراً مشهود نیست اما از اصل کیهانشناختی نیز تبعیت میکند. میلن در برابر یک زمینهٔ فضای خالبی مینکوفسکی  $M$  و با چشمپوشی کامل از گرانش، بینهایت ذرهٔ آزمون (بدون جرم و بدون حجم) در نظرگرفت که در یک رویداد آفرینشی یکتا  $\mathscr{L}$ در تمام راستاها و با تمام سرعتهای ممکن پرتاب شدهاند. میخواهیم بهاین موقعیت از چارچوب لخت خاص  $S(x,y,z,t)$  بنگریم و فرض کنیم که  ${\mathcal L}$  در مبدأ آن، O، و در زمان  $t=\frac{1}{2}$  روی داده است. تمام ذرات آزادند و حرکت آنها یکتواخت است و بهطور شعاعی از O دور میشوند و دارای همهٔ سرعتهای ممکن کمتر از c هستند. پس ما در S تصویری داریم مانند توپی از غبارکه مرز آن دستنیافتنی است و با سرعت نور منبسط میشود. قانون متناسب بودن سرعت ـــفاصلهٔ هابل در هر لحظهٔ . $t={\rm const.}$  در  $S$  دقیقاً نسبت به  $O$  صادق است: یعنی سرعت ذره در فاصلهٔ r/t ،r است. ابتدا بهنظر نسی سد که این مدل هنوز نامزد مناسبی برای یک مدل عالم نوین باشد. زیرا (الف) ظاهراً دارای مرکز یکتایی است و (ب) ظاهراً یک عالم "جزیره"ای است. ایراد دوم را فعلاً کنار میگذاریم و به اولی می $\mathbf y$ دازیم: از لحاظ سینماتیک مرز ماده همچون یک جبههٔ نورکروی رفتار میکندکه در گ منتشر شده باشد، و بنابراین هر ذره، چون ذره *گ* وجود

1. Milne

مدل میلن ۲۵۱

داشته است، خود را مرکز این جبهه در نظر میگیرد! بهعلاوه چون همهٔ ذرات در گ برهم منطبقاند بهطور یکنواخت حرکت میکنند. از دید هر ذره نقش حرکت در مجموع بهگونهای است که همهٔ ذرات بهطور شعاعی و البته یکنواخت از او دور می شوند. سؤال باقیمانده این است که آیا توزیع چگالی حول یک ذره میتواند همسانگرد باشد.

برای بررسی این سؤال، فرض کنید ویژهزمان سپری شده پس از پیدایش هر ذره  $\tau$  باشد. دراین $\rho$ صورت اگر  $n$  ویژهچگالی ذرهای در هر ذرهٔ مفروض  $P$  باشد، داریم

$$
n_{\circ} = \frac{N}{\tau^{\gamma}} \qquad (N = \text{const.}) \tag{V-1}
$$

زیراکرهٔ کوچکی حول P که شامل تعداد ثابتی ذره باشد با سرعت ثابت  $du$  مربوط به دورترین ذره منبسط میشود و بنابراین شعاع آن  $du\tau$  است و حجم آن ۲ $du^{\intercal}\tau^{\intercal}$ ). روشن است که بهازای بیشینهٔ تقارن باید  $N$  را در مکان هر ذره یکسان برگزینیم. اگر ذرهٔ P در S بهفاصلهٔ r از مبدأ در باشد، برای هر رویداد در P داریم

$$
\tau = \frac{t}{\gamma(u)}, \qquad u = \frac{r}{t} \tag{A-1}
$$

 $P$  بنابراین چون یکای ویژهحجم در P به  $\gamma(u)$ ۱/ $\gamma(u)$  در S کاهیده می $\omega$ ود، پس چگالی ذره در نسبت به  $S$  برابر است با

$$
n = \frac{\gamma(u)N}{\tau^{\mathfrak{r}}} = \frac{\gamma^{\mathfrak{r}}(u)N}{t^{\mathfrak{r}}} = \frac{Nt}{(t^{\mathfrak{r}} - r^{\mathfrak{r}}/c^{\mathfrak{r}})^{\mathfrak{r}}} \tag{4-4}
$$

روشن است که، بهعکس، چگالی نسبت به O ذرهٔ مبدأ که با ۹ـ۹ تعریف شده است در مکان هر ذره به  $\pi/\tau$  کاهیده میشود و بنابراین این چگالی نسبت به هر ذره مبدأ دیگر به ۹\_۹ کاهیده میشود. بنابراین توزیع چگالی[ی که باید حول هر ذره در مختصات نسبیت خاصبی صادق باشد همین است. دقت کنید که چگونه این چگالی در لبهٔ  $c\, t = r$  بهسمت بینهایت می رود. بهعلاوه، زمان کیهانی، آنگونه که در انتهای بخش گذشته تعریف شد، در مدل میلن برابر  $\tau$  است: تعیین این زمان در عالم از طریق ۹ـ۷ است.

اکنون می.بینیم که مدل میلن از اصل کیهانشناختی پیروی میکند. یعنی همگن و همسانگرد است. در سینماتیک پیش۔نسبیتی نزاع بین عالمهای "جزیرهای" و اصل کیهانشناختی ناشی از این است که کهکشانهایی که در لبه (یا حتی نزدیک آن) قرار دارند از سنخ متعارف نیستند. مدل میلن نشان میدهد که چگونه در سینماتیک نسبیتی میتوان از این نزاع اجتناب کرد. بنابر براوردی از خود کهکشانها، هیچ کهکشانی در لبه و یا نزدیک لبه قرار ندارد.

گرچه ماهیت جزیرهای عالم میلن اصل کیهانشناختی را نقص نمیکند، اما ناقض محک دیگری است که میتوان آن را لازمهٔ عالمهای مدل دانست: کامل بودن. روشن است که در عالم میلن رویدادهایی هستند که در آنها هیچ کهکشانی حضور ندارد (مثلاً خارج از "لبه $r=ct$  ") اما با وجود این می توانند برهمکنشی با کهکشانها داشته باشند (مثلاً توسط آنها دیده شوند). مدلهایی راکه براین مبنا "بیش از شارهٔ کیهانی فضا اشغال میکنند" ناکامل می خوانند. اما مدل میلن در اینجا تنها نیست. تعدادی نه اندک از مدلهای کیهانشناختی که بهطور جدی مورد نظر قرار گرفتهاند مبتلابه این عیب هستند.

اینک شق دیگری از توصیف مدل میلن و پیروان شق دیگری برای متریک این مدل عرضه میکنیم که نه تنها فی نفسه آموزنده است بلکه در واقع معیاری است برای همهٔ مدلهایی که از اصل کیهانشناختی پیروی میکنند. بنابراین راه را برای مقایسههای بعدی ما هموار خواهد کرد. برای این منظور زمان کیهانی را برای مختص زمان اختیار میکنیم و مختصات فضا را بهگونهای برمیگزینیم که "همراه" باشند، یعنی که مختصات ذرات اساسی با وجود حرکت نسبی ثابت باشد ــــهمچون نقاط شبکه در یک شبکهٔ دکارتی در حال انبساط که برچسب دائمی داشته باشند. مثلاً مجموعهٔ سبت به چارچوب مرجع S را می توان بهعنوان مختصات همراه برگزید.  $(u,\theta,\phi)$ بدینترتیب، متریک معمول  $M$  را نسبت به چارچوب مفروض  $S$  برحسب مختصات قطبی کروی در نظر بگیرید:

$$
ds^{\mathfrak{r}} = c^{\mathfrak{r}} dt^{\mathfrak{r}} - dr^{\mathfrak{r}} - r^{\mathfrak{r}} \left( d\theta^{\mathfrak{r}} + \sin^{\mathfrak{r}} \theta d\phi^{\mathfrak{r}} \right) \tag{1-4}
$$

وَ فرض کنید مبدأ • $t=r=1$  با رویداد آفرینش میلن  $\varphi$  مطابقت دارد. اکنون زمان را بهزمان  $\cdot$ کیهانی  $\tau$  و  $u$  را به مختص همراه جدید  $\rho$  که مناسب $\tau$ ر است تبدیل میکنیم

$$
\tau = t \left( 1 - u^{\dagger}/c^{\dagger} \right)^{1/\dagger}, \quad c\rho = u \left( 1 - u^{\dagger}/c^{\dagger} \right)^{-1/\dagger}, \quad (u = r/t) \tag{11-4}
$$

با کیک

 $r = c\tau \sinh \psi$ ,  $t = \tau \cosh \psi,$  $(\sinh \psi = \rho)$  $(11-1)$ 

و یک محاسبهٔ ساده بهصورت جدیدی از متریک میرسیم:

$$
ds^{\mathsf{T}} = c^{\mathsf{T}} d\tau^{\mathsf{T}} - c^{\mathsf{T}} \tau^{\mathsf{T}} \left\{ \frac{d\rho^{\mathsf{T}}}{1 + \rho^{\mathsf{T}}} + \rho^{\mathsf{T}} (d\theta^{\mathsf{T}} + \sin^{\mathsf{T}} \theta d\phi^{\mathsf{T}}) \right\} \qquad (\mathsf{Y}\mathsf{T}\mathsf{T})
$$

۰۱ را بهجای چگالی نگیرید. متأسفانه سنت است که در این رابطه از p استفاده شود.  $\rho$ 

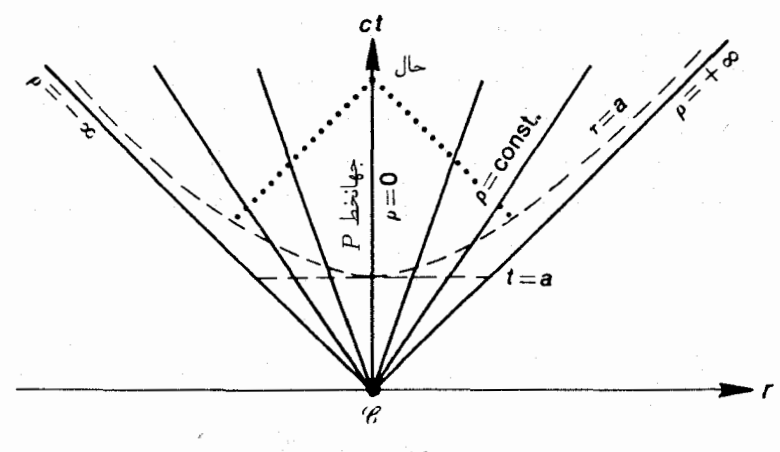

شكل1-۱

با فرونشاندن دوبعد فضا مى توانيم رابطة بين مختصات جديد و قديم را در شكل ٩ـ١ نمایش دهیم، که در آن r و t مختصات وابسته به ذرهٔ اساسی P در مبدأ S ( $r=(r=\circ)S$  هستند. خطوط .p = const يين  $\alpha = u = \text{const.}$  (يعنى .etc ) جين  $\rho = \pm \infty$  بين  $\rho = \text{const.}$ ذرات اساسی هستند، درحالیکه خطوط  $\pm\infty$  نمایندهٔ لبهٔ دسترس،ناپذیر هستند. هر خط ، $\theta$  نمایندهٔ یک نقشهٔ عالم در فضای اقلیدسی "شخصی $P$  " با مختصات  $t=a=\mathrm{const.}$ و در یک لحظه از زمان "شخصی $P$  "، یعنی  $t$  است. همهٔ این نقشهها عالم را همچون یک توپ  $r$ متناهی بهشعاع ct نشان می دهند، که چگالی ذرهای آن بدون حد به سمت لبه افزایش می یابد. از طرف دیگر هر هذلولی . $\tau=a=\text{const.}$  (یعنی ' $c^{\texttt{v}}t^{\texttt{v}}-r^{\texttt{v}}=c^{\texttt{v}}a^{\texttt{v}}$ ) نمایندهٔ نقشه $\texttt{a}$  طرف دیگر هر هذلولی میلن آن را نقشهٔ "همگانی" (یا فضای همگانی) میbنامد، یعنی بخشی از فضارمان در یک لحظه  $t = a/P$  از زمان "همگانی $\tau$  ". این نقشه در همسایگی هر ذرهٔ اساسی  $P$  با نقشهٔ شخصی مطابق است. در واقع می توان این نقشه را همچون ترکیبی از نقشههای شخصی موضعی عالم انگاشت که همه در یک زمان کیهانی  $\tau$  ساخته شدهاند. این نقشه نشان میدهد که کهکشانها همگی در یک مقام هستند و عالم بسط نامتناهی دارد و چگالی ذروای آن یکنواخت است و برابر است با  $N/\tau^{\intercal}$  (با ۹\_۷ مقایسه کنید).

اکنون نشان می،دهیم که هر نقشهٔ عمومی در مدل میلن یک فضای سهبعدی با انحنای منفی و ثابت  $\tau^\intercal\tau^\intercal$ است.' متریک آن با نشاندن . $\tau = \mathrm{const.}$  در ۱۳ـ۱۳ بهدست میمآید:

$$
d\sigma^{\mathfrak{r}} = c^{\mathfrak{r}} \tau^{\mathfrak{r}} \left\{ \frac{d\rho^{\mathfrak{r}}}{1 + \rho^{\mathfrak{r}}} + \rho^{\mathfrak{r}} (d\theta^{\mathfrak{r}} + \sin^{\mathfrak{r}} \theta d\phi^{\mathfrak{r}}) \right\} \tag{17-1}
$$

نمایندهٔ فضایی است با انحنای ثابت ١- = K، درحالی که ٢م نمایندهٔ  $d\sigma^{\gamma}$  نمایندهٔ  $\{$ عبارت داخل { ا. با این فرض که عمر فعلی عالم `` ^ ا ≈ n سال است، داریم `` ~ cm ^` ^ این فرض که عمر فعلی عالم `` ^ ا فضایی با انحنای ثابت ۱/c٬۲۲ است (ضرب یک متریک در یک ضریب ثابت، مثلاً A. باعث افزایش تمام فواصل بهاندازهٔ ضریب A و بنابراین باعث کاهش انحنا در همهجا بهاندازهٔ ضریب ۱/A۲ میشود. که میتوان آن را بهسادگی از معادلهٔ ۷ـ۶ دریافت). برای اثبات این حکم  $\theta,\phi = \mathrm{const.}$  گوییم که  $\{\quad \}$  بهروشنی حول مبدأ  $\rho = \rho$  همسانگرد است و همهٔ خطوط ژئودزیکاند (با ابتدای بخش ۸ـ۳ مقایسه کنید). فاصلهٔ شعاعی در { } برابر است با

$$
\psi = \int_{0}^{\rho} \frac{d\rho}{(1+\rho^{\mathfrak{r}})^{1/\mathfrak{r}}} = \sinh^{-1}\rho \tag{10-1}
$$

و فاصلهٔ عمودی بین دو ژئودزیک که از مبدأ میگذرند و زاویهٔ  $d\omega$  تشکیل میدهند برابر است با

$$
\eta = \rho d\omega = \sinh \psi d\omega
$$

در نتیجه  $\eta = \eta$  (با ۷ـ۶ مقایسه کنید) و ۱ $K = K$ . پس مبدأ ۲ $d\sigma$  نقطهای است همسانگرد با انحنای ۱/c٬۲۰ ـ اما هر نقطهٔ  $d\sigma^{\chi}$  با مبدأ همارز است، زیرا تمام کهکشانها در عالم میلن همارزند، پس حکم ما اثبات می شود.

بنابراین، درحالی که متریک ۹-۱۰ صرفاً زمینهٔ فضازمانی مدل میلن را بهدست میدهد، ۹ـ۱۳ بازگوکنندهٔ این زمینه و بیش از آن است. این متریک شارهٔ کیهانی مدل را بهعنوان دنبالهای ار فضاهای همگانی ۱۴ـ۱۴ با انحنای ثابت مشخص میکند که این فضاها با گذشت زمان کیهانی متناسب با " -c $\sigma$ منبسط" میشوند. در بخش بعد این اندیشه را در مورد مدلهای دلخواهی که از اصل كيهانشناختي تبعيت كنند تعميم خواهيم داد.

برای نمایش سینماتیک تابش میکروموج ۳K می توان به خوبی از مدل سادهٔ میلن استفاده کرد. چنین تخمین زده میشود که ممممع سال پس از مهبانگ ـــخیلی قبل از اینکه چگالش کهکشانی شروع شودـــ عالم تا حدی خنک شده بود که ماده و تابش گرمایی مجزا شدند و هر یک جداگانه راه خود را رفتند. این لحظهٔ کیهانی را می توان در شکل ۹ــ۱ با  $\tau=a$  نشان داد. بدین ترتیب منحنی خطچین منبع مؤثر تابشی است که امروزه رصد می شود. مسلماً هرچه زمان جلوتر می رود. تابشی که (خطوط نقطهچین در شکل ۱ـ۱) هر ناظر (مثلاً P) دریافت میکند از ذرات اساسی دورتری میآیند و بنابراین انتقال بهسرخ آن بیشتر است. همسانگردی رصد شدهٔ تابش میکروموجی که وارد میشود دلالت براین دارد که منابع آن باید درتمام راستاها بهیک اندازه نیرومند و بهیک اندازه دور باشند. البته، در "حال حاضر" در هر راستا تنها یک منبع رصد میشود. با این وصف همسانگردی این زیرمجموعه از "منابع" را، در عالمی که جدا از این موارد ناهمسانگرد است، به سختی می $\bar{\rm e}$ ران توضیح داد. ضمناً، دقت کنید که چگونه  $P$  می $\bar{\rm e}$ اند در زمان "حال" حدستکم از لحاظ نظری۔ ذرات اساسی را با هر ویژهسن  $\tau$  > ۰ ببیند، هر قدر هم که  $\tau$  کوچک باشد. در صورتیکه حداقل در مدل میلن رویداد آفرینش را، نمی تواند ببیند.

۵ـ۵ متریک روبرتسون۔واکر

نتیجهای راکه در زیر بهدست می $\tilde{I}$ وریم بعداً مورد احتیاج خواهد بود: اگر ۸٫۰–۰٫ = k باشد، متر یک:

$$
dl^{\mathsf{v}} = \frac{d\rho^{\mathsf{v}}}{1 - k\rho^{\mathsf{v}}} + \rho^{\mathsf{v}} \left( d\theta^{\mathsf{v}} + \sin^{\mathsf{v}} \theta d\phi^{\mathsf{v}} \right) \tag{18-1}
$$

نمایندهٔ یک فضای سهبعدی با خمش ثابت k است. این نتیجه بهازای  $k=1$  بدیهی است، و بهارای ۱ $\ell=-k$  در بخش گذشته اثبات شد. اگر ۱ $k=k+1$  باشد، ابتدا می توان براهین پیرو ۹-۱۴ را با شرایط جدید وفق داد و بدین ترتیب نشان داد که مبدأ نقطهای است همسانگرد با خمش یک. اکنون  $\psi = \sin^{-1} \rho$  است. سپس همارری همهٔ نقاط متریک ۹ـ۱۶ را برقرار میکنیم، بدین ترتیب که بهگونهای کاملاً شبیه به برهان پیرو ۸ـ۱۵۵ نشان می،دهیم که تبدیل

$$
X = \rho \sin \theta \cos \phi \qquad Z = \rho \cos \theta
$$

$$
Y = \rho \sin \theta \sin \phi \qquad W = \left(1 - k\rho^{\dagger}\right)^{1/\dagger}
$$

فضای ۹ـ۱۶ را بهطور ایزومتریک به (شبه)کرهٔ با معادلهٔ

$$
X^{\dagger} + Y^{\dagger} + Z^{\dagger} + kW^{\dagger} = k \tag{17-4}
$$

در فضای جهاربعدی (شبه) اقلیدسی با متریک

$$
dl^{\dagger} = dX^{\dagger} + dY^{\dagger} + dZ^{\dagger} + kdW^{\dagger}
$$
 (1A-1)

تبدیل میکند. آنگاه همارزی نقاط به روش بخش ۸ـ۱۱ برقرار میشود. این برهان هر دو مورد را دربر میگیرد و بدینترتیب نتیجهای راکه در بخش گذشته بهازای ۱ $k=1$  پیدا  $k= \pm 1$ کردیم دوباره برقرار میکند. ضمناً تذکر میدهیم که تبدیل

$$
dl^{\dagger} = \frac{dr^{\dagger} + r^{\dagger} \left( d\theta^{\dagger} + \sin^{\dagger} \theta d\phi^{\dagger} \right)}{\left( 1 + 1 / \mathfrak{f} k r^{\dagger} \right)^{\dagger}}
$$
 (19-9)

به مختص شعاعی جدید r، متریک ۹ـ۱۶ را بهصورت زیر درمیآورد  $\rho = r / \left( 1 + \frac{1}{\mathbf{F}} k r^{\mathsf{T}} \right)$  $(\Upsilon\circ \_ \mathfrak{q})$ 

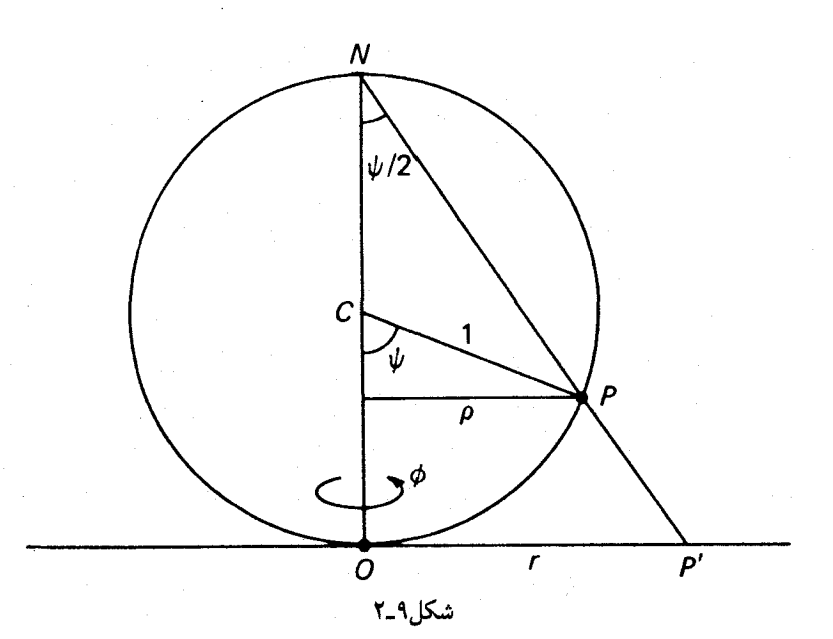

اگر ۹\_۱۶ یا ۹\_۱۹ را در ضریب ثابت <sup>۲</sup>ا⁄ ضرب کنیم، متریکهایی که بهدست می آیند متعلق به فضاهایی با انحنای ثابت k/A هستند (با بعد از ۱۴ـ۱۴ مقایسه کنید).

مدلول هندسی مختصات p و r یک نقطهٔ  $P$ ، در مورد ۱ $k = k$ . در شکل ۹\_۲ نمایش داده شده است. این شکل نمایندهٔ کرهای است که از نشاندن ۲/۲ =  $\theta$  در ۱۶ـ۱۶ یا ۹ـ۲۰ بهدست میآید، و این "صفحه ژئودزیک"ای است از سنخ متعارف که برمبدأ  $O$  میگذرد شکل ۹ـ۲ و نیز معادلات زیر گویای خود هستند

$$
dl^{\dagger} = d\psi^{\dagger} + \rho^{\dagger} d\phi^{\dagger} = \frac{d\rho^{\dagger}}{(\Delta - \rho^{\dagger})} + \rho^{\dagger} d\phi^{\dagger}
$$
 (11-1)

در مورد  $k=-k$  هیچ تعبیری بدین سادگی برای p و r وجود ندارد. اکنون برای بررسی سینماتیک عامترین مدل کیهانشناختی در چارچوب نسبیت عام که از اصل کیهانشناختی (یعنی همگنی و همسانگردی) پیروی میکند آماده هستیم. فرض میکنیم که توزیع کهکشانها بهاندازهٔ کافی پراکنده است تا با انتشار نور، که بهصورت ژئودزیک نورگونه است، تداخل نکند. براین مبنا یک صورت معیار و مهم برایِ متریک برحسب زمان کیهانی و مختصات فضایی همراه بهدست میآوریم. این متریک را فریدمان در سال ۱۹۲۲/۱۳۰۱ پیدا کرد ــــوی ظاهراً اولین کسی بودکه سینماتیک و دینامیک یک عالم در حال انبساط را بهطور جدی و بهگونهای

منظم مورد بررسی قرار داد.

قبلاً در بخش ۹\_۳ دیدیم که در این حالت یک زمان کیهانی وجود دارد (از این بهبعد آن را با t نمایش میدهیم) که در (مکان) هر کهکشان به ویژهزمان تبدیل میشود و رصدهای یکسان را از کهکشانهای گوناگون به یکدیگر مرتبط می سازد. اگر موقتاً مختصات دلخواه هیراه را با نشان دهیم، هیچ جملهٔ ضربدری  $dtdx^i$  در متریک وجود نخواهدداشت. زیرا  $x^i (i = \wedge, \texttt{Y}, \texttt{Y})$  $dx^{\gamma}$  اگر یک جفت ذرۂ اساسی را در نظر بگیرید که فاصلهٔ آنها با شرط  $dx^{\gamma} = dx^{\gamma} = dx^{\gamma}$  برابر باشد، آنگاه همانگونه که در بخش ۷ـ۶ دیدیم (با این تفاوت که حالا ضرایب متریک ممکن است به t بستگی داشته باشد) وجود یک جملهٔ  $dtdx$  متضمن این خواهد بود که اگر از دو ذره در یک زمان t سبگنالهایی بهسوی یکدیگرگسیل شوند. این سیگنالها در زمان tی نامساوی به ذرهها خواهند رسید، که این ناقض اصل کیهانشناختی است. بهعلاوه چون  $x^i = dx^i$  (بهازای هر  $i$ ) باید متضمن  $ds=cd$  باشد (زیرا  $t$  ویژهزمان هرکهکشان است)، متریک باید بهصورت زیر باشد

$$
ds^{\dagger} = c^{\dagger} dt^{\dagger} - d\sigma^{\dagger} \tag{11-1}
$$

 $t$  که در آن  $d\sigma^{\chi}$ ، متریک فضای همگانی، شامل  $dx^{i}$  است و نه  $dt$  که ضرایب آن احتمالاً به بستگی دارند. اینک گسترش زمانی یک مثلث کوچک را در نظر بگیرید که از سه ذرهٔ اساسی مجاور هم تشکیل شده است. بنابر همسانگردی حول هر رأس. زوایا باید ثابت بمانند. زیرا زاویهٔ فضایی کل حول هر ذره اساسی ۴π می ماند. پس، چون هندسه موضعاً اقلیدسی است، نسبت اضلاع باید ثابت بماند. این بدان معنی است که زمان تنها از طریق یک ضریب مشترک، مثلاً ، می تواند وارد شود. بنابراین،  $R^{\gamma}(t)$ 

$$
ds^{\dagger} = c^{\dagger} dt^{\dagger} - R^{\dagger}(t) dl^{\dagger} \tag{Yf_1}
$$

که در آن "dl همراه و مستقل از زمان است و  $R(t)$  نمایندهٔ تابع انبساط عالم، و یا دقیقتر، فضای همگانی است. ما تنها با براهین تقارنی بهاین صورت متریک دست یافتیم. برای اثبات سازگاری با نسبیت عام، باید نشان دهیم که نقطهٔ همراه . $x^\intercal x^\intercal x^\intercal x^\intercal = \cos t$  می $\vec v$ اند نمایندهٔ یک کهکشان باشد. یعنی ردپای این نقطه در هر متریک ۹ـ۲۴ یا حتی ۹ـ۲۳ یک ژئودریک زمانگونه باشد. اما این موضوع مستقیماً از نتیجهٔ بحثی که بهدنبال ۸ـ۱۰۶ آمد بهدست میآید.

اگر مشتق نسبت به t را با نقطه نشان دهیم. برای فاصلهٔ لحظهای بین کهکشانهای مجاور. جنين مييابيم،  $d\sigma = Rdl$ 

$$
\frac{(d\sigma)}{d\sigma} = \frac{\dot{R}}{R}, \qquad \dot{\mathbb{X}} = H(t) \tag{70-1}
$$

و این همان قانون هابل موضعی است. در نتیجه می بینیم که  $H(t)$  ثابت هابل است. اما به دلیل فرض همسانگردی مدل همهٔ نقاط فضای همگانی باید "نقاط همسانگرد" ىاشند بخش ۲ـ۲)، پس، بنابر قضیهٔ شور، "dl باید نمایندهٔ یک فضای ریمانی سه بعدی با انحنای ثابت $\sim$ باشد بنابراین می توان آن را بهصورت مضرب ثابتی از ۹\_۱۶ یا ۹\_۲۰ درآورد (انتهای بخش ۲\_۳). اما این ثابت را می $\vec{v}$ وان در ضریب  $R^{\mathsf{r}}(t)$  در ۹–۲۴ ادغام کرد. بهگونهای که ۹–۲۴ سرانجام به یکی از دو صورت همارز زیر درآید

$$
ds^{\mathsf{Y}} = c^{\mathsf{Y}} dt^{\mathsf{Y}} - R^{\mathsf{Y}}(t) \left\{ \frac{d\rho^{\mathsf{Y}}}{\lambda - k\rho^{\mathsf{Y}}} + \rho^{\mathsf{Y}} (d\theta^{\mathsf{Y}} + \sin^{\mathsf{Y}} \theta d\phi^{\mathsf{Y}}) \right\}
$$
(19.1)

$$
ds^{\mathsf{Y}} = c^{\mathsf{Y}} dt^{\mathsf{Y}} - R^{\mathsf{Y}}(t) \left\{ \frac{dr^{\mathsf{Y}} + r^{\mathsf{Y}} (d\theta^{\mathsf{Y}} + \sin^{\mathsf{Y}} \theta d\phi^{\mathsf{Y}})}{(\mathsf{Y} + \mathsf{Y}/\mathsf{F}kr^{\mathsf{Y}})^{\mathsf{Y}}} \right\}
$$
(**Y** - **1**)

ما توافق بر این میکنیم که  $k$ ، شاخص انحنا، تنها مقادیر ۱ ± یا ∘ را اختیار میکند: پس انحنای فضاى همگانى k/R $^{\mathfrak{r}}(t)$  خواهد بود. مختصات p (يا r) و  $\theta$  و  $\phi$  البته همراه هستند؛ واضح است که  $\phi$  و  $\theta$  مختصات زاویهای معمول روی هر کرهٔ .const  $\rho(\lfloor r)=\rho(\omega)$  هستند؛ که این کرهها همواره همان کهکشانها را دربردارند. بنابر همسانگردی،  $\theta$  و  $\phi$  باید در امتداد پرتوهای نورکه از مبدأ میگذرند ثابت باشند. (این موضوع را می توان از روی فرض ژئودزیکهای صفر اثبات کرد.) بنابراین  $\phi$  و  $\theta$  همان مختصات زاویهای و رؤیتی نسبت به مبدأ هستند. و مسلماً هر ذرهٔ اساسی را مي توان به عنوان مبدأ اختياركرد.

از شکل ۹\_۲ چنین برمیآید که بهازای ۱ = k، گسترهٔ مختص p از ۰ تا ۱ است، یعنی تنها نیمی از فضای همگانی را می پوشاند (و باعث ایجاد یک تکینگی مختصاتی در "استوا" می شود)، درحالیکه  $r$ ، باگسترهٔ ۰ تا $\infty$ ،کاملاً آن $_0$  می $_0$ شاند. بهازای ۱ $k=-\rho$  و  $r$  هر دوکاملاً فضای همگانی را می پوشانند و بهترتیب گسترهای از ∘ تا ∞ و از ∘ تا ۲ دارند.

مدل میلن متناظر است با ۹-۲۶ بهازای ۱ $k=-t$  و  $k=0$ . البته نباید متعجب بودکه مدل میلن در اینجا نیز یافت می شود، زیرا این مدل از تمام فرضهای فوق پیروی میکند. معادلههای ۹-۲۶ و ۲۹-۲۷ نیز مانند ۹-۱۳ نه تنها هندسهٔ فضارمان مورد بحث را مشخص میکنند. بلکه مشخص کنندهٔ شارهٔ کیهانی یعنی نقش حرکت کهکشانها نیز هستند.

گرچه ما در این بخش نسبیت عام را پیش فرض قرار دادهایم، اما تنها سه استفاده از آن کردهایم: (الف) که فضازمان ریمانی است. (ب)که  $ds/c$  ویژهزمان را در مکان هر ذرهٔ اساسی اندازه میگیرد، (ج)که نور در امتداد ژئودزیکهای صفر سیر میکند. روبرتسون و واکر در دو مقالهٔ مهم و مستقل از هم و تقریباً همزمان (در سال ۱۳۱۴/۱۳۱۴ برمبنای روشهای نظریهٔ گروهها) کشف کردند که این خواص عملاً در اصل کیهانشناختی نهفته است، یعنی فرض همسانگردی و همگنی شارهٔ کیهانی متضمن وجود یک متریک ریمانی ۹ـ۲۷ با خواص (ب) و (ج) است. در

متریک روبرتسون-واکر ۲۵۹

نتیجه متریک ۹\_۲۷ ــکه حالا معمولاً آن اِ متریک روبرتسون۔واکر مے نامند، گرحه فریدمان خیلے , پیش از آنها آن ا در نسبیت عام کشف کرده بودـــ در مورد همهٔ مدلهایی که از اصل کیهانشناختی پیروی میکنند، حتی آنهایی که خارج از چارچوب نسبیت عام هستند، بهکار میآید. بهخصوص می توان از آن در نظریهٔ حالت پایا وکیهانشناسی نیوتونی استفاده کرد. اما خواص آن بدون نسبیت عام کمتر است: نسبیت عام ضرایب آن را محدود نسیکند، ژئودزیکهای زمانگونهٔ آن الزاماً نمایندهٔ مسیر ذرات آزاد نیستند، و  $\int ds$  ا $c^{-1}$  الزاماً ویژهزمان را در امتداد مسیرهای دلخواه اندازه نمیگیرد. اما، t نمایندهٔ زمان کیهانی است، نور در امتداد ژئودزیکهای صفر سیر میکند، ذرات اساسی متناظر با r،  $\theta$ ، و  $\phi$  ثابت هستند و قسمت فضایی نمایندهٔ یک عنصر فاصلهٔ (موضعاً "فاصلهٔ راداری") فضای همگانی است.

تا اینجا توانستیم با اصل کیهانشناختی به تنهایی پیش برویم. دو عنصر آزاد متریک روبرتسون-واکر، را تنها با فرضهای اضافی دیگر می $\vec{p}$ ان معین کرد اگرمنظور روش نظری باشد، و یا  $R(t), k$ احتمالاً از طریق رصد عالم واقعی میتوان بدانها رسید. البته رصد بدون اینکه نظریهٔ بیشتری در دسترس باشد چشم|نداز بسیار محدودی دارد. مثلاً انحنای فضای همگانی،  $k/R^\mathfrak{r}$ ، تا اندازهای قراردادی است (عالم میلن را بهخاطر بیاورید، که در آن هر ناظر اساسی دارای یک فضای شخصی تخت است) و به هرحال به اندازهای کوچک است (مثلاً در مورد عالم میلن در حال حاضر ۰–۵۶ cm (~۱۰–۵۶) که نوسانهای اجرام مجاور برآن غالب خواهند بود. یا وجود این، همانگونه که در بخش ۹ـ۷ خواهیم دید میتوان آنL در اصل از رصدهای نجومی بهدست آورد، با این شرط که بهتوان آنها را به "مرتبهٔ سوم" رساند. اینگونه رصدها مقدار فعلی ثابت هابل  $\dot{R}/R$ ، و بالقوه مقدار فعلی برخی از اولین نسبتهای  $\ddot{R}/R$ ،  $\ddot{R}/R$ ،  $\ddot{R}/R$  مقدار فعلی برخی از اولین نسبتهای بنابراین، برای پیشرفت بیشتر باید بیشتر نظریه وارد کنیم.

یک رهیافت نظری توسل به اصول عام است. مثلاً برخی کیهانشناسان تصور کردهاند که اصل ماح خواستار عالمی متناهی و بسته است. این به نوبهٔ خودگاهی تصور انتخاب ۱ = k را ایجاب میکند، که در واقع این چنین نیست. بهازای  $k \leq k$  نیز می توان عالمهای بسته و متناهی گرچه گاهی تصنعي، ساخت (تمرین ٧\_۶)، البته باكمک "هماني سازيهاي توپولوژيكي"اي كه همسانگردي سراسری مدل را از بین می برد اما همگنی و همسانگردی موضعی را حفظ میکند. باید در نظر داشت که متریک فضا را تنها بهگونهٔ موضعی معین میکند مثلاً اگر متریک  $dx^\mathsf{r} + dx^\mathsf{r}$  را داشته باشیم، بسیار سادهلوحانه است که فرض کنیم الزاماً با یک صفحهٔ نامتناهی سروکار داریم: سروکار ما ممکن است با یک استوانه، یا حتی با یک سطح بسته و متناهی باشد، که از لحاظ توپولوژیکی با چنبره همارز است. و این از بریدن یک مربع از صفحه و مشخص کردن هر دو نقطهٔ مقابل هم روی اضلاع نتیجه میشود. و باز متریک یک کرهٔ یکه الزاماً متضمن این نیست که ما یا یک سطح بسته با مساحت ۴π سروکار داریم. ممکن است با سطحی به مساحت ۲π سروکار داشته باشیم که از مشخص کردن نقاط متقاطر روی کره بهدست می]ید. دراینصورت به هنگامی که نیمٖدور

۲۶۰ کیهانشناسی

به دورکره بگردیم، دوباره همان جایی خواهیم بودکه شروع کردهایم. (وگذشته از تمایلات تجربی ما، چنین سطحی، بهخودیخود، "غیر محتمل"تر از یک کره نیست. این مثالها نشاندهندهٔ فنی هستند که در بستن فضای عمومی یک مدل روبرتسون واکربا • و ۱ — =  $k = \mathcal{Z}$  درگیر آن هستیم، گرچه در مورد ۱ $k=1$  آنقدرها بدیهی نیست. از طرف دیگر، در مورد  $k=1$  این فن کاملاً شبیه بستن یک صفحه است. ضمناً فرایند وارون "بازکردن" یک فضا با انحنای ثابت و مثبت و نامتناهی ساختن آن (اگر متریک مثبت معین باشد) غیرممکن است.

فرض دیگری که اصولاً پیشینی است، اصل "کامل" کیهانشناختی بوندی و گلد است: این دو با عنوان کردن یک تقارن دیگر برای مدل آن را یکتا ساختند. همانگونه که در بخش ۹ــ۳ متذکر شدیم، مدل حالت پایا نه تنها از اصل کیهانشناختی پیروی میکند، بلکه همواره وجه یکسانی را عرضه میکند. این مدل باید پایستگی موضعی انرژی را نقض کند. پس نمی تواند در نسبیت عام که پایستگی موضعی انرژی در آن بنا شده است، معتبر باشد. با وجود این متریک روبرتسون-واکر ۹\_۲۷ بهکار میآید. از آنجا که در این مدل  $H(t)$  باید ثابت باشد، ۹\_۲۵ متضمن این است که

 $R = a \exp(Ht)$ 

و این بهازای  $a$ ی ثابت، که می $\vec{u}$ ان آن اِ بایک تبدیل  $t$  در نما ادغام کرد، ممکن میشود. چون انحنای  $k/R^{\intercal}(t)$  نیز باید ثابت باشد. پس k باید الزاماً صفر شود. بنابراین متریک مربوطه چنین است

$$
ds^{\mathsf{r}} = c^{\mathsf{r}} dt^{\mathsf{r}} - e^{\mathsf{r} H t} \left\{ dr^{\mathsf{r}} + r^{\mathsf{r}} \left( d\theta^{\mathsf{r}} + \sin^{\mathsf{r}} \theta d\phi^{\mathsf{r}} \right) \right\} \tag{11.1}
$$

اکنون این مدل از لحاظ سینماتیک کاملاً مشخص شده است.

روش دیگر برای مشخص کردن مدل روبرتسون۔واکر، روش دینامیکی، یعنی بهکار بردن نظریهٔ گرانش، است. این روش در نسبیت عام به مشروط کردن متریک به معادلات میدان میlنجامد، و در یک نظریهٔ شبه نیوتونی منجر به کاربرد یک معادلهٔ پواسون با شبهپواسون میشود. ما این روشها را در بخش ۸ـ۸ و ۹ـ۹ و چگونگی استفاده از رصدها را در بخش ۹ـ۷ مورد بحث قرار خواهیم داد. اما ابتدا در نظر داریم "مدلی برای این مدل "را شرح دهیم که بهتجسم صورتبندی فوق کمک مے ,کند.

۹ـ۶ مدلهای لاستیکی، انتقال بهسرخ، و افق

با فرونشاندن یک بعد فضا وگزینش سادهترین صورت توپولوژیکی فضا، میټوانیم فضای همگانی را برای سەنوع متریک روبرتسون۔واکر (متناظر با ۱– و • و ۱ = k) با یک کره، یک صفحهٔ

مدلهای لاستیکی، انتقال بهسرخ، و افق ۲۶۱

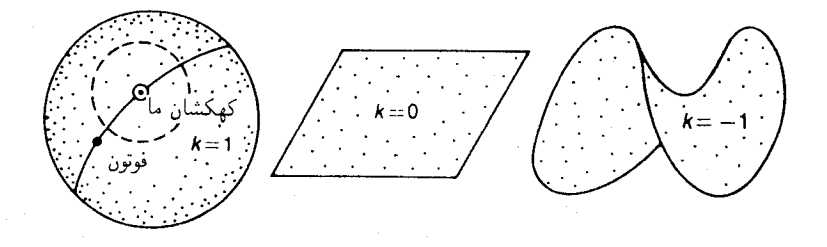

شکل۹\_۳

نامتناهی که در همهجا موضعاً شبیه بهزین است (شکل ۹\_۳) نشان دهیم. چون فضای همگانی عموماً منبسط یا منقبض می شود، کره را همچون یک بادکنک پلاستیکی تصور میکنیم که بهدلخواه می توان باد آن را زیاد یا کم کرد، و دو سطح دیگر را نیز ساخته شده از یک عشای پلاستیکی که نظیر آن قابل انبساط و انقباض باشد تصور مىكنيم. حركت بادكنك شايد براى تصور راحت;رين باشد و ما بیشتر از آن به عنوان نمایندهٔ هر سه نوع صحبت خواهیم کرد. فاصلهٔ روی غشا عملاً متناظر است با  $d\sigma$  در ۲۳ـ۲۳. نقاط مادی روی غشا نمایندهٔ شارهٔ کیهانی هستند و یک مجموعهٔ برگزیده از آنها متناظر با کهکشانهاست. این نقاط مادی بر روی غشا با نقطه نشان داده شدهاند و توزیع آنها تقریباً یکنواخت است. چون (E۱/ $R^\mathsf{r}(t)$  انحنای فضای همگانی در حالتهای ۱ $k=\pm$  است، پس  $R(t)$  متناظر است با شعاع بادکنک، یا متناظر است با شعاع یکی از دو کرهای که در زین جا میگیرد (یکی بالا، یکی پایین). در تمام موارد فاصلهٔ میان کهکشانها بهعنوان یک تابع وابسته بهزمان متناسب است با  $R(t)$ . در مورد صفحه این نتها تعبیر برای  $R(t)$  است، زیرا غیر از این هیچ بهنجارش ذاتی برای آن وجود ندارد.

برای به مدل درآوردن زمان کیهانی، باید در سرتاسر فضای سهبعدی اقلیدسی  $E_{\rm r}$  که مدلهای لاستیکی در آن غوطهورند یک زمان مطلق فرض کنیم، زمانی که ساعتهای اساسی، با وجود حرکت نسبت به  $E$ ، بدون اتساع زمان نشان میدهند.

بهسادگی می توان نشان داد که مسیر فضایی ژئودزیکهای صفر در متریک روبرتسون-واکر ژئودزیکهای معمول در فضای همگانی هستند، و این به لحاظ تقارن نیز آشکار است. بنابراین در مدل لاستیکی، نور در امتداد ژئودزیکها، یعنی روی کره در امتداد دایرههای عظیمه و یا روی صفحه در امتداد خطوط مستقیم، پخش میشود. بهازای یک سیگنال نوری داریم ° =  $ds$  و از آنجا $c=c\,$  (معادلة ۹ـ۲۳). این بدان معنی است که در مدل لاستیکی فوتونها مانند حشرات آرمانی با سرعت ثابت  $c$  روی غشا و در امتداد ژئودزیکها میخزند.

اکنون همهٔ خواص متریک روبرتسون۔واکر دقیقاً با مدل لاستیکی نمایش داده میشود. بهعنوان

۲۶۲ کیهانشناسی

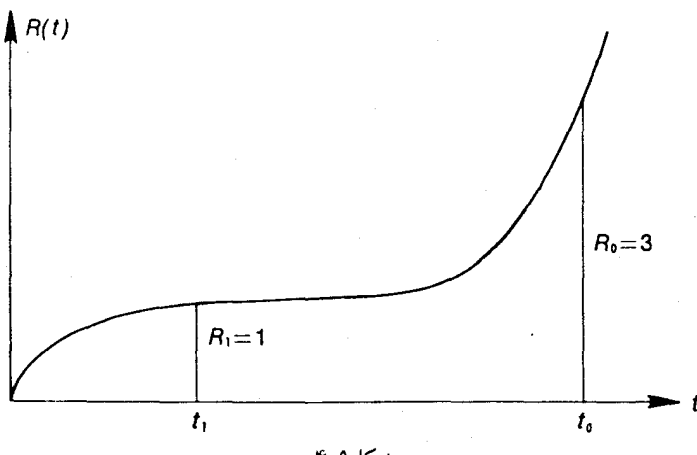

شكا .٩\_۴

اولین کاربرد ساده، فرمول انتقال بهسرخ کیهانشناختی را اثبات میکنیم

 $y + z = \frac{R(t_0)}{R(t_0)}$  $(11.1)$ 

که در آن  $\lambda/\lambda$   $z=\lambda$  و  $\lambda$  طول موج نوری است که یک کهکشان دور در زمان کیهانی 5 گسیل میدارد و ما آن را در زمان  $t$  با طول موج  $\lambda + \Delta \lambda$  دریافت میکنیم. اگر دو زالو پشت سر هم بر روی مسیری که منبسط نمی شود بخزند، در انتهای مسیر همان اندازه از یکدیگر دورند که به هنگام ترک محل اولیه بودند. اما اگر این مسیر متناسب با  $R(t)$  منبسط یا منقبض شود، فاصلهٔ میان آندو به هنگام دریافت وگسیل نور دارای نسبت  $R(t_\star)/R(t_\star)$  خواهد بود. اگر بهجای دو زالو دو قلهٔ موج دنبال هم را بنشانیم، معادلهٔ ۹ـ۲۹ را بهدست میآوریم. دقت کنید که انتقال بهسرخ کیهانشناختی واقعاً یک اثر انبساطی است و نه یک اثر سرعتی.

این واقعیت که انتقال بهسرخ در نور همهٔ اشیای کیهانی که امروزه مشاهده می شود تنها به "شعاع عالم" هنگام گسیل آن نور بستگی دارد. منجر به پیشنهادی از جانب شکلوفسکی 'در سال ۱۹۶۷/۱۳۴۶ شد که توضیح جالبی در مورد غالب بودن مقادیر ۲  $z\approx z$  در بین اختروشها بود که در آن زمان بهصورت معما بود. برمبنای این توضیح صرفاً لازم است فرض کنیم که شعاع عالم درگذشتهٔ نسبتاً دوری بهازای مقداری تقریباً برابر یک سوم مقدار فعلی آن شبهمانا بوده است. استفاده کردهایم،  $R(t_*) = R$  ،  $R(t_*) = R_1$  واضح  $R(t_*) = R_0$  ،  $R(t_*) = R_1$  استفاده کردهایم، ببینید.] بدین ترتیب ممکن است که یک اختروش چندین بار دورتر از دیگری به ما باشد، اما تا وقتبی که شعاع عالم هنگام گسیل نور یکسان بوده باشد، انتقال بهسرخ مشاهده شده یکسان خواهد

1. Shklovsky

مدلهای لاستیکی، انتقال بهسرم، و افق ۲۶۳

بود. گرچه این خوشهای بودن اولیهٔ انتقال به سرخ اختروشها به دور ۲ =  $z$  اکنون کاذب شناخته میشود، اما این مثال بهخوبی نشان میدهد که z نشانگر باوفایی برای فواصل کیهانی نیست. معادلهٔ ۹ـ۲۹ را می توان مستقیماً از متریک روبرتسون۔واکر ۹ـ۲۶ نیز بهدست آورد، که البته وضوح کمتری دارد. هر سیگنال نوری در ۰ $s^{\star} = d$  صدق میکند، بدینترتیب دو سیگنال متوالی از یک کهکشان بهمختص ۵٫ بهکهکشان مبدأ در رابطهٔ زیر صدق میکنند

$$
\int_{\circ}^{\rho_1} \frac{d\rho}{\left(1 - k\rho^{\mathsf{T}}\right)^{1/\mathsf{T}}} = \int_{t_1}^{t_{\circ}} \frac{cdt}{R(t)} = \int_{t_{\circ} + \Delta t_1}^{t_{\circ} + \Delta t_{\circ}} \frac{cdt}{R(t)} \qquad (\mathbf{r} \circ \mathbf{A})
$$

اما انتگرال روی یک گسترهٔ کوتاه  $\Delta t$  برابر است با عبارت زیر انتگرال ضرب ضریدر  $\Delta t$ ، پس ٩\_٣٠ متضمن اين رابطه است

$$
\frac{c\Delta t}{R(t_1)} = \frac{c\Delta t_{\circ}}{R(t_{\circ})}
$$
 (71-4)

اگر دو "سیگنال" را با دو قلهٔ موج متوالی یکسان بدانیم، فرمول ۹ـ۲۹ نتیجه میشود. بهعنوان کاربرد دیگری از مدل لاستیکی مختصراً به روشن ساختن دو مفهوم برای افق که درکیهانشناخت مصرف میشوند میپردازیم.' برای مشخص بودن کامل بحث عالمی با انحنای مثبت را در نظر میگیریم. گرچه براهین ما در هر سه مورد بهگونهای یکسان بهکار میآیند. در شکل ۹\_۳ کهکشان خودمان و يک فوتون راکه در امتداد يک ژئودزيک بهسوي ما حرکت ميکند نشان کردهایم. امکان دارد بادکنک با چنان آهنگی "باد شود" که فوتون هرگز بهما نرسد. همانگونه که ادینگتون گفته است: "نور مانند دوندهای است در مسیری که منبسط می شود و علامت پایان (ما) همواره از وی دور می شود." در چنین موردی دو دسته فوتون (واقعی یا مجازی) روی هر ژئودزیک گذرا برما وجود دارد: آنها که در زمانی متناهی بهما می رسند و آنها که بهما نمی رسند. ایندو دسته را انبوههٔ فوتونهایی که دقیقاً در  $t=\infty$  بهما می $_0$ سند از یکدیگر جدا میکند ـــاین فوتونها در نمودار با دایرهٔ خطچین نشان داده شدهاند. اما در مدل کامل یک جبههٔ نور کروی تشکیل می دهند که بر روی ما همگرا میشوند. این جبههٔ نور را افق رویداد ما میbنامند، و وجود و حرکت آن به شکل تابع  $R(t)$  بستگی دارد. رویدادهایی که فراسوی این افق رخ می دهند برای همیشه فراسوی امکانات توان رصد ما قرار دارند (یعنی اگر بر روی کهکشان خود بمانیم). گاهی، در تناقض با نسبیت خاص، گفته می شود که کهکشانها در افق با جریانی به سرعت نور از ما دور ١. جزئيات بيشتر را مي توان در

Rindler W, 1956, Mon Not R Astron Soc, 116, 662.
مى شوند. [زيرا ممكن است (اما الزامى نيست) كه افق نسبت بهما "مانا" باشد، و واضح است كه كهكشانها بايد با سرعت نور از آن بگذرند ــــريرا افق از آنها عبور مىكند.] اما حد سرعت نسبيت خاصی تنها در مورد اشیایی صادق است که در چارچوب لخت سکون یک ناظر قرار دارند، و ناظران کیهانی که افق دارند دارای چارچوبهای لخت سکون گسترده نیستند.

ار همان نمودار میتوان برای تصور مفهوم افق ذره نیز استفاده کرد. فرض کنید اولین فوتونهایی که کهکشان خود ما هنگام رویداد مهبانگ گسیل داشته است هنوز در اطراف هستند و نیز فرض کنید دایرهٔ خطخطی در نمودار، مکان فعلی آنها را نشان می دهد. در مدل کامل بهجای آن یک جبههٔ نور کروی خواهیم داشت که از ما دور می شود. این جبهه به هنگام دور شدن، کهکشانهای بیشتر و بیشتری را می روبد و این کهکشانها برای اولین بار ما را می بینند. اما بنابر تقارن، در آن لحظهٔ کیهانی که یک کهکشان برای اولین بار ما را می بیند. ما نیز آن(ا برای اولین بار می بینیم. بنابراین این جبههٔ نوری، که آن(ا افق ذرهٔ متعلق بهما میینامند. در هر لحظهٔ کیهانی کهکشانها را بهدو دسته تقسیم میکند، یکی آنها که در دید ما هستند و دیگری بقیهٔ کهکشانها.

بهدست آوردن فرمولهای دقیق افق از متریک روبرتسون۔واکر کاملاً آسان است. معادلۂ حرکت ارابطهٔ p و t) یک فوتون که از مختصات p و t به طرف کهکشان مداً (ما) گسیل می باید، بنابر) ۰۹-۳۰ حنین است

$$
\int_{\rho}^{\rho_1} \frac{d\rho}{\left(1 - k\rho^{\mathsf{T}}\right)^{1/\mathsf{T}}} = \int_{t_1}^{t} \frac{cdt}{R(t)} \tag{7.1-9}
$$

جون هر دو عبارت زیر انتگرال مثبت است، با افزایش  $t$ ، و p کاهش می یابد. فرض کنید، بهازای یک جفت مقادیر ثابت  $(\rho_1,t_1)$ ، هنگامیکه $t\to\alpha$  به سمت یک حد مثبت میل کند.  $(\rho_{\mathfrak d},t_1)$  دراین صورت فوتونی که از نقطه  $(\rho_{\mathfrak d},t_1)$ کسیل می شود، هرگز به مبدأ نمی رسد، و بنابراین رویدادی در فراسوی افق رویداد است. شرط وجود چنین افقی این است\

 $\mathcal{O}(\mathcal{O}_2)$  , where  $\mathcal{O}(\mathcal{O}_2)$ 

$$
\int_{t_1}^{\infty} \frac{dt}{R(t)} < \infty \tag{TT-1}
$$

و از آنجا مختص  $\rho_1$  افق در زمان دلخواه دt برابر است با

$$
\psi(\rho_1) \equiv \int_0^{\rho_1} \frac{d\rho}{\left(1 - k\rho^{\mathsf{T}}\right)^{1/\mathsf{T}}} \equiv \begin{cases} \sin^{-1}\rho_1 & (k = 1) \\ \rho_1 & (k = \mathsf{e}) \\ \sinh^{-1}\rho_1 & (k = -1) \end{cases} = \int_{t_1}^{\infty} \frac{cdt}{R(t)} \quad (\mathsf{TT}_- \mathsf{A})
$$

۱. اگر ۱ $k=1$  باشد، این مطلب نیاز بهتوضیح بیشتر دارد که باید به مطالب بعد از ۳۵ـ۳۵ رجوع شود.

مدلهای لاستیکی، انتقال بهسرخ، و افق ۲۶۵

که در آن  $\psi(\rho_1)$  با اولین معادله تعریف میشود. بهطور مثال می بینیم که برای مدل حالت مانای ۹\_۲۸ یک افق رویداد در:

$$
\rho_1 = \left(\frac{c}{H}\right) e^{-Ht_1} \tag{7.0-1}
$$

وجود دارد که متناظر است با فاصلهٔ خطکشی ثابت  $\sigma = c/H$  در فضای همگانی از طرف دیگر مدل میلن ۱۳ـ۱۲ افق رویداد ندارد.

اگر مدلبی دارای یک مهبانگ در آینده باشد [مثلاً ۰ =  $h_{\rm th}$ .  $t_{\rm th} > t_{\rm th}$ ، باید تعریف افق رویداد را اصلاح کرد: دراین صورت، این جبههٔ نور است که در زمان س $t=t_\omega$  بهناظر می رسد. در نتیجه بهجای حد بالای انتگرالهای ۳۳\_۹ و ۳۹\_۳۴ که بینهایت است باید <sub>س</sub>ه را نشاند.

هنگامی که ۱ $k=\rho$  به مقادیر کوچکتر از واحد محدود میشود، درحالیکه انتگرال زمان در ٣-٣٣ از ٢/٢ بيشتر ميشود. دراين صورت فاصلة "زاويهاى" بهدور عالم (با شكل ٢-٢ مقايسه کنید)، یعنی خود  $\psi$ ، متغیر مناسبتری است. در این حالت برای رسیدن به افق ممکن است مجبور شویم از استوا (۱٫ $\psi=\pi/$  ) و یا از نقطهٔ پادپا ( $\psi=\pi/$ ) فراتر رویم و یا حتی چندین بار به دور عالم بگردیم. گرچه گزارههای مربوط به افقها صحت صوری خود را در این حالت نیز حفظ مے کنند، اما مدلول فیزیکی آنها تغییر می کند. مثلاً، فوتونی که از افق رویدادها می آید در زمان  $t=\infty$  حتماً به ما می $_{\rm v}$ سد، اما ممکن است که قبلاً ضمن سفرش به دور عالم چندین بار از کنار ما گذشته باشد.

اگر نوری که "ما" به هنگام پیدایش گسیل داشتهایم "اکنون" به مختص متناهی <sub>ا</sub>p رسیده باشد، پس در حالحاضر (t = t) یک افق ذره در  $\rho = \rho$  وجود خواهد داشت. معادلهٔ ۳۲ـ۳۲  $\phi \circ \rho = \circ$  را می $\bar{v}$ ولت معادله و عدود , $t$  و  $t$  برای یک فوتون برونرو به کار برد. اگر در آن معادله و  $-\infty$  یا  $t=0$  قرار دهیم [  $-\infty$  برای مواردی است که تعریف  $R(t)$  تا مقادیر منفی و نامحدود گسترش مییابد]: مختص ۵٫ یا عامتر  $\psi$  متعلق به افق ذره را بهدست میآوریم  $t$ 

$$
\psi(\rho_1) = \int_{\circ}^{t_1} \frac{cdt}{R(t)}, \qquad \underline{\downarrow} \qquad = \int_{-\infty}^{t_1} \frac{cdt}{R(t)} \qquad (\text{Y9-1})
$$

بهشرطی که  $R(t)$  در شرط وجود یک افق ذره صدق کند:

$$
\int_{0}^{t_{1}} \frac{dt}{R(t)} < \infty, \qquad \underline{\underline{\mathfrak{t}}} \qquad \int_{-\infty}^{t_{1}} \frac{dt}{R(t)} < \infty \qquad (TV_1)
$$

در مدلهایی با افق ذره هیچ دوکهکشانی تا زمانی که افقهایشان به هم نرسیدهاند، با یکدیگر ارتباط علی قبلی نداشتند. اگرکه یک مهبانگ وجود داشته باشد، هر یک با سرعتی بیش از نور

از دیگری به طرفی پرتاب میشود. اما چون انحنا بینهایت است. هیچ ناحیهای بهآن اندازه کوچک نیست که نسبیت خاص با اصرار مفرط بر شرط  $c < c$ ، در آن بهکار آید. تمام این موارد ممکن است غريب بهنظر أيد. اما اگر افق ذره اصلاً موجود نباشد، مدل "ناقص" است (با مطلب بعد از ۹ـ۹ مقایسه کنید). زیرا، در غیر اینصورت فوتونهای آفرینشی اکنون کجا می بودند؟ مسلماً در جایی از فضاکه در آن هیچ کهکشانی موجود نیست. بنابراین مهبانگ حداقل یکی از این "عیوب" را در بردارد.

بعضی مدلها تنها یک افق رویداد دارند (مثلاً مدل حالت مانا)، بعضی تنها دارای یک افق ذره هستند [مثلاً مدل اینشتین۔دوسیتهای که در آن ۲٬۲۳  $R(t) \propto R(t)$ ]. بسیاری هر دو را دارند (مثلاً تمام مدلهای همسانگرد ناخالی نسبیت عام با تغییر علامت اِنحنا و یا "در حال نوسان")؛ و برخی هیچکدام را ندارند (مثلاً مدل میلن). همهٔ مدلهای مهبانگی در نسبیت عام که همسانگرد و ناخالی هستند یک افق ذره دارند.

برخی دیگر از خواص افق ذره و افق رویداد را در زیر یادآور میشویم:

الف) هر کهکشان که درون افق رویداد A باشد، بجز خود A، سرانجام از آن خارج میشود،  $B$  زیرا اگر  $B$  چنین کهکشانی باشد، آنگاه فوتون افق  $A$  در جهت  $AB$  در درون افق رویداد است [شکل ۵ـ۵ (الف)]. و بنابراین در زمان کیهانی متناهی (یا قبل از ۴<sub>۰</sub> ) به B خواهد رسید. و البته که این وقتی پیش میآید که  $B$  از افق رویداد  $A$  خارج بشود.

ب) هر کهکشان  $B$  در داخل افق رویداد  $A$  برای همیشه از  $A$  قابل رؤیت خواهد بود. زیرا خود افق رویداد آخرین نظر از  $B$  را به  $A$  ارائه میدهد. در مدلهایی که انبساط بینهایت دارند. تاریخچهٔ  $B$  و هنگامی که به افق رویداد  $A$  نزدیک میشود، از  $A$  با بینهایت تأخیر دیده می $\omega$ ود و نور آن بینهایت انتقال به سرخ دارد. زیرا هنگام دریافت.  $R$  بینهایت است (با ۹ـ۲۹ مقایسه کنید). در مدلهای رمبان، نور B، هنگامی که B به افق رویداد نزدیک میشود، بینهایت انتقال به آبی خواهد داشت، زیرا هنگام دریافت،  $R$  صفر است.

ج) هنگامی که افق ذرهٔ A به کهکشانی می $_0$ سد، آن کهکشان از A قابل رؤیت میشود و نور آن در مدلهای مهبانگی بینهایت انتقال به سرخ خواهد داشت و در مدلهایی که انبساط گذشتهٔ نامحدودی دارند بینهایت انتقال به آبی خواهد داشت (مثلاً در مدلی با  $R \propto \cosh t$  زیرا  $R$  به هنگام گسیل، در مدل اولی صفر و در دومی بینهایت است.

د) اگر مدلی اصلاً دارای افق رویداد نباشد، هر رویداد در هر کهکشان از هر کهکشان دیده میشود. زیرا وجود یک رویداد غیرقابل رؤیت متضمن وجود یک افق رویداد است.

ه) اگر مدلمی اصلاً دارای افق ذره نباشد، هر ناظری میهتواند. در صورت لزوم با دور شدن از کهکشان مبدأ خود، در هر رویداد در هر کهکشان حاضر باشد. زیرا در اصل تنها محدودیت برای دور شدن این ناظر پیش مخروط (مخروط نور پیشرو) او است. اما این مخروط، اگر همهٔ کهکشانها همیشه در داخل آن نبوده باشند، یک افق ذره خواهد بود.

مدلهای لاستیکی، انتقال بهسرخ، و افق ۲۶۷

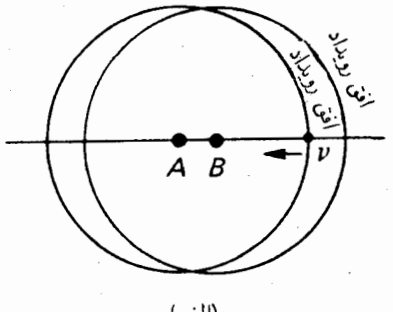

(الف)

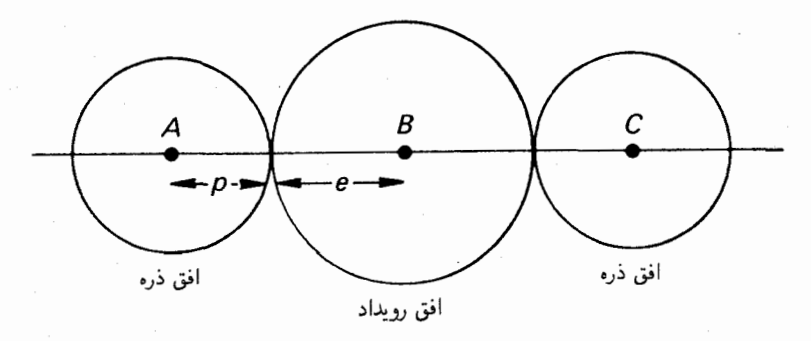

(ب) شكل1\_۵

و) اگر یک افق رویداد موجود باشد. یک ناظر نمی تواند عموماً از هر دو رویداد دلخواه آگاهی داشته باشد، حتى اگر سفر كند. زيرا مثلاً دو رويداد متقاطر هم را در خارج از يک افق رويداد در نظر بگیرید. پیش-مخروط آنها نمیتوانند یکدیگر را قطع کنند. اما برای آگاهی داشتن از هر رویدادی باید در پیش-مخروط آن بود (و بنابراین باید در آن ماند).

ز) فرض کنید مدل<sub>می</sub> دارای یک افق ذره و یک افق رویداد است که شعاع فعل<sub>م</sub> آنها بهترتیب و p است. شکل ۵ـ۵ (ب) را در نظر بگیریدکه توضیح آن در خودش است. از آنجاکه افق ذرهٔ  $e$  $A$  سرانجام به  $B$  می $_{\rm o}$ سد ولی فراتر نمی $_{\rm o}$ ود، کهکشانهایی که دورتر از  $p+e$  باشند هرگز در  $A$ رؤيت نخواهد شد. از آنجا كه ناظري كه ابتدا در A است، حداكثر تا B مي تواند سفركند، نمي تواند از رویدادهایی که فراتر از F و ۲e باشند آگاه شود، حتبی اگر سفر کند. از آنجا که هیچ کهکشانبی فراتر از  $C$  نمیتواند به  $B$  نور بفرستد، ناظر  $A$ ، حتی اگر سفر کند، نمی $\vec{ }$ واند کهکشانهای فراتر از را رؤیت کند. ۲ $p + 1$ 

ح) افق ذره و افق رویداد، اگر هر دو موجود باشند، باید در طولءعمر مدل یکدیگر راقطع کنند. زیرا افق ذره در محل ذرهٔ اساسی وابسته به آن بوده است و افق رویداد در این محل خواهد بود. ط) هنگامی که یک مدل در زمان پس مبی رود، افق رویداد، افق ذره خواهد شد و به عکس. رجوع به مدل لاستیکی این را روشن میسازد.

۷\_۹ مقایسه با رصد اخترشناسان انتقال به سرخ را مستقيماً رصد مى كنند و آن را با "قدر" كهكشانى مرتبط مى سازند. که اینقدر در کاربرد اخترشناختی بهمعنای درخشندگی ظاهری است که به روش معینی بهنجار شده است. برای اینکه بتوان این رصدها و رصدهای دیگر را با نظریه مقایسه کرد، لازم است که نظریه، رابطههایی میان کمیتهای رصدپذیر پیشگویی کند. در این بخش چندین رابطه از این نوع را بەدست خواھیم أورد.

ابتداکمی از مطلب دور میشویم تا برخی مفاهیم "فاصله" را درکیهانشناسی مورد بحث قرار دهیم. خواهیم دید که تعریفهای گوناگون و "معقول" فاصله، همانگونه که در فضای شوارتسشیلد ابا بخش ۸ـ۳ مقایسه کند) دیدیم، همارز نیستند. مثلاً می $\vec{$ وان ویژهفاصلهٔ بین دو کهکشان  $P$  و  $\vec{ }$  $Q$  را تعریف کرد: این فاصله را یک دسته ناظران اساسی بر روی ژئودزیک فضایی بین  $P$  و  $Q$ اندازه میگیرند که خطکشها را در یک لحظهٔ کیهانی بهدنبال هم قرار میدهند (و متناظر است با فاصله روی مدل لاستیکی). بنابراین، ویژهفاصلهٔ  $\sigma$  از مبدأ تا یک کهکشان در مختص  $\rho$ ، در زمان ، برابر است با $t$ 

$$
\sigma = \int_{0}^{\rho} d\sigma = R(t) \int_{0}^{\rho} \frac{d\rho}{\left(1 - k\rho^{\mathsf{r}}\right)^{1/\mathsf{r}}} = R(t)\psi(\rho) \tag{4.4}
$$

(۲۳\_۹، ۹-۲۶، و ۳۴\_۳۴). بهطور مثال، افق رویداد ۹\_۳۵ در مدل حالت پایا دارای ویژهفاصلهٔ ثابت  $c/H$  از ناظر است. مثال جالب $\ddot{}$ توجهتر، "مرز کروی" در عالم میلن است که فاصلهٔ آن از هر ناظر در مختصات مینکوفسکیایی شخصییاش  $c t$  است، و ویژهفاصلهٔ آن از هر ناظر همیشه بينهايت است.

مثلاً روشهای عملی برای اندازهگیری فاصله در نجوم، توسط اختلافمنظر، رادار، اندازهٔ ظاهری، یا توسط درخشندگی ظاهری است. تنها دو روش آخر مورد توجه ما هستند. فاصلهٔ S (تصحیح نشده) برمبنای اندازهٔ ظاهری یک شئ (مثلاً یک کهکشان)که سطح مقطع آن dA است و می بینیم که یک زاویهٔ فضایی کوچک  $d\omega$  تشکیل میدهد. توسط معادلهٔ زیر نعریف میشود

$$
S = \left( dA/d\omega \right)^{1/\tau} \tag{14.4}
$$

يعني توسط اين فرمول ساده كه عمداً از هر انحراف ممكن هندسهٔ فضا از هندسهٔ فضاى اقليدسي چشم می $\mathfrak g$ شد. و بههمین ترتیب،  $L$ ، فاصلهٔ (تصحیح نشده) برمبنای درخشندگی ظاهری یک

شيئ با درخشندگي ذاتي B و درخشندگي ظاهري b چنين تعريف مي شود

$$
L = (B/b)^{1/\tau} \tag{5-1}
$$

که باز هم عمداً از هر انحراف ممکن از وضع ایستای کلاسیکی چشمپوشی شده است: B شار انرژی بر یکای سطح بر یکای زمان در فاصلهٔ واحد از چشمه است که در اینجا همچون یک چشمهٔ نقطهای در نظر گرفته می شود. و b همان شار در فاصلهٔ ناظر است. (رابطهٔ بین "قدر" نجومی  $\lambda(m=-\mathsf{Y}_{\lambda}\mathsf{0}\log_{\lambda^*}b+\text{const.}$ و  $b$  با این معادله داده می $m$ 

بنابر ۹ـ۲۶، سطح یک کره در مختص ۵٫ در زمان t، بهوضوح ۴ $\pi R_{\lambda}^{\mathfrak{r}}$  است، و زاویهٔ فضایی آن در مبدأ ۴π است. در نتیجه، بنابر همسانگردی و تناسب، زاویهٔ فضاییهای که در مبدأ رتودریکهای فضایی به سطح  $dA$  در مختص ۵٫ در زمان t، تشکیل می دهند برابر است با و این زاویهٔ فضایی $\omega$ ی است که وقتی نورگسیل شده در لحظهٔ  $t$  به مبدأ: $d\omega=dA/R_{\rm N}^{\rm r}\rho_{\rm N}^{\rm r}$ می رسد dA تحت آن زاویه دیده می شود. [مدل بادکنکی می تواند به روشن شدن این مطلب کمک کند که زاویهٔ فضایی در لحظهٔ کیهانی گسیل معین میشود: هر کهکشان را همچون قرص سختی در نظر بگیرید که مرکز آن به بادکنک در حال انبساط چسبیده است.] بنابراین

$$
S = R_1 \rho_1 \tag{1-4}
$$

اکنون، فرض کنید که یک چشمه با درخشندگی ذاتی  $B$  در مبدأ قرار دارد و نور آن روی  $t$ ی دای مشاهده می شود که مرکز آن در مبدأ است، با شارهٔ کیهانی حرکت میکند، و در زمان مختص شعاعی آن ۶٫ است. اگر کره ساکن باشد، شار کل انرژی ای که در یکای زمان از آن میگذرد مستقل از شعاعش خواهد بود و بنابراین برابر با ۴ $\pi B$  خواهد بود، زیرا نزدیک چشمه و در حد هندسهٔ اقلیدسی صادق است. اما، به دلیل حرکت کره، از انرژی  $E=h\nu$  که هر فوتون حمل میکند به اندازهٔ ضریب دوپلرکاسته میشود (اثر پلانک) و، بهعلاوه، از تعداد فوتونهایی نیز که در یکای زمان وارد می شوند بهاندازهٔ ضریب دوپلرکاسته می شود، زیرا زمان بین ورود فوتونهای "پشت سرهم" همچون طول موج تغییر میکند (اثر تعداد). بنابراین از رابطهٔ ۹ـ۲۹ شارکلی که از کره خارج می شود برابر است با ۴ $\pi BR^\mathsf{r}_\mathsf{v}/R^\mathsf{r}_\circ$ ، و از یکای سطح کره برابر است با

$$
b = \frac{BR_1^{\mathsf{v}}}{\tilde{\rho}_s^{\mathsf{v}} R_o^{\mathsf{r}}} \tag{F1-4}
$$

بنابر تقارن. ۵٫ مختص شعاعی چشمه (در مبدأ) نسبت به ناظر (روی کره) برابر خواهد بود با مختص ناظر نسبت بهچشمه، بنابراین از ۴۲\_۴۲ با مراجعه به ۹\_۴۰ و ۹\_۴۱ نتیجه میگیریم که

$$
L = \rho_1 R_s^{\dagger} / R_1 = S \left( 1 + z \right)^{\dagger} \tag{FT-1}
$$

اکنون، بهخاطر مرتبط ساختن  $z$  با  $L$  ، یا همارز با آن،  $z$  با  $b$ ، این معادله را با ۹\_۲۹ ترکیب می کنیم. با نمادگذاری

$$
R_{\circ} = R, \qquad R_{\circ} - R_{\prime} = \Delta \tag{ff\_1}
$$

،تنها برای این بخش، میتوانیم با شرط ١ > |2| (که البته برای برخی رصدهای اخیر صادق نیست) معادلهٔ ۹ـ۲۹ را بهصورت زیر درمی(وریم

$$
R_{\lambda} = R(\lambda + z)^{-\lambda} = R(\lambda - z + z^{\nu} - \cdots)
$$

و از آنجا

$$
\Delta = R\left(z - z^{\dagger} + \cdots\right) \tag{f0-1}
$$

سپس با استفاده از ۳۲ـ۳۲ و نمادگذاری ۳۹ـ۳۴ برای سیگنالی که در ۴۵ به مبدأ می رسد داریم

$$
\psi(\rho_1) = \int_{t_1}^{t_0} \frac{cdt}{R(t)} = \int_{R_1}^{R_0} \frac{cdR}{R(t)\dot{R}(t)} \tag{7.4}
$$

 $R_1$  نقطه در اینجا و پس از این  $d/dt$  را نشان میدهد. اگر آخرین انتگرال را همچون تابعی  $f$  از در نظر بگیریم، می;توانیم آن اِ همچون یک سری تیلور حول  $R$  با نمو  $\Delta$ – بسط دهیم:

$$
\psi(\rho_1) = f(R) - f'(R)\Delta + \frac{1}{\gamma}f''(R)\Delta^{\dagger} + \cdots
$$

و با توجه به اینکه مشتق هر انتگرال نسبت به حد پایینیاش منفی آن انتگرال است، بهدست آوریم

$$
\psi(\rho_1) = \frac{c}{RR} \Delta + \frac{c}{\mathsf{Y}} \frac{RR/R + R}{R^{\mathsf{Y}} \dot{R}^{\mathsf{Y}}} \Delta^{\mathsf{Y}} + \cdots
$$
 (fV\_1)

که در آن  $R$  و مشتقهای آن در زمان  $t$  حساب میشوند، که با قرارداد ۹ـ۴۴ ما سازگار است. از آنجاكه ١ = p در مدل با انحناى مثبت متناظر است با استوا نسبت به مبدأ، واضح است كه براى اغلب کهکشانهای مشهود ۱ $\varphi \ll 0$ ، حتی اگر ۱ – یا  $k = k$ ؛ بنابراین اگر ما تنها توانهای دوم را حفظ کنیم، داریم

$$
\psi(\rho_1)=\rho_1+\frac{1}{5}k\rho_1^{\mathsf{r}}+\cdots\approx\rho_1
$$

مقايسه با رصد ٢٧١

پس اگر از ۹ـ۴۵ در ۹ـ۴۷ بنشانیم، مییابیم

$$
\rho_1 = \frac{c}{\dot{R}}z + \frac{c}{\gamma} \frac{R\ddot{R} - \dot{R}^{\gamma}}{\dot{R}^{\gamma}}z^{\gamma} + \cdots
$$
 (TA-1)

که این را بهنوبهٔ خود می توان به شکل دیگری از ۴۳ـ۴۳ که در زیر آمده است نشاند

$$
L=R\rho_{\Lambda}\left(\Lambda+z\right)
$$

حاصل مىشود

$$
\frac{L}{c} = \frac{R}{\dot{R}}z + \frac{\Lambda}{\gamma} \frac{R^{\mathsf{r}}\dot{R} + R\dot{R}^{\mathsf{r}}}{\dot{R}^{\mathsf{r}}}z^{\mathsf{r}} + \cdots
$$
 (f1.1)

و سرانجام، با وارون کردن [در ۹ـ۴۹ می $\mathrm{d} \mu(L/c)^*+\mathrm{d}_\mathrm{r}(L/c)^*$  و ضرایب را مساوی قرار میدهیم تا  $a$ ها بهدست آیند]:

$$
z = \frac{\dot{R}}{R} \frac{L}{c} - \frac{1}{\gamma} \left( \frac{\ddot{R}}{R} + \frac{\dot{R}^{\gamma}}{R^{\gamma}} \right) \frac{L^{\gamma}}{c^{\gamma}} + \cdots +
$$
 (0.4)

در حد فواصل کم، تمام تعریفهای "معقول" فاصله همارز می شوند؛ و با این فرض که در فواصل کم فرمول کلاسیکی دوپلر  $u/c$  = z بهکار می $\vec{l}$ ید، می $\vec{v}$ وانیم در اولین تقریب، بهعنوان یک امتحان، قانون هابل  $u=H$  (با ۹ـ۲۵ مقایسه کنید) را از ۹ـ۵۰ برخوانیم. معمولاً برای مقایسهٔ ه با رصدهای  $(z,b)$ ، ۱/۲ $(B/b)^{\backprime/7}$  را جانشین  $L$  میکنیم و فرض میکنیم که  $B$  برای تمام  $\mathfrak{o}$ کهکشانها، و در همهٔ زمانها، حداقل درگسترهٔ رصدها، ثابت معینی است.

با نشاندن ۹ـ۴۳ در ۹ـ۴۹، سری زیر را برای S، یعنی فاصله برمبنای اندازهٔ ظاهری، میLیابیم

$$
\frac{S}{c} = \frac{R}{\dot{R}}z + \frac{1}{\gamma} \frac{R^{\dagger} \dot{R} - \mathbf{\tilde{r}} R \dot{R}^{\dagger}}{\dot{R}^{\dagger}} z^{\dagger} + \cdots
$$
 (01-1)

\* برای اینکه از چگونگی همگرایی این سری (و سریهای مشابه) باخبر شویم، می توانیم برای چند مدل مشخص مقدار دقیق جملههای ۹\_۵۰ را حساب کنیم، مثلاً (الف)  $\Pr(k) = \Pr(Ht), k = \Pr(Ht) = \Pr(k = 0.5)$ . نتیجه بهازای انتقال بهسرخ ۲۵ ر° = z، و تا یک جمله پیش از آنچه که در ۹\_°۵ آمده است، بدین قرار است الف) ۰٫۰+۰٫۰ °۰٫۰+۰۰ °ر۰ +۲۱۲ ر۰ = ۲۵ ر۰ ب) ۲۹۰۰– ۲۴۰و۰ + ۳۹۰و۰ – ۲۷۸و۰ = ۲۵و۰ البته برای مقدار z کوچکتر، همگرایی بهتر میشود.

که با وارون کردن، حاصل میشود

$$
z = \frac{\dot{R}}{R} \frac{S}{c} - \frac{1}{\mathsf{r}} \left( \frac{\ddot{R}}{R} - \frac{\mathsf{r} \dot{R}^{\mathsf{r}}}{R^{\mathsf{r}}} \right) \frac{S^{\mathsf{r}}}{c^{\mathsf{r}}} + \cdots
$$
 (61.4)

اگر ۱٬۲ $(dA/d\omega)^{1/3}$  را بهجای  $S$  بنشانیم، و فرض کنیم که  $dA$  اصولاً (برای کهکشانها، یا خوشههای کهکشانی) ثابت است، می $\vec{$ وان این فرمول را با رابطهٔ رصدی  $(z,d\omega)$ ، که البته کمتر از رابطهٔ معمول (z, b) قابل اعتماد است، مقايسه كرد.

فرمولهای ۹\_۵۰ یا ۵۲\_۵۲، که آنها را تا هر مرتبهای می;توان ادامه داد، می;توانند در اصل از طریق رصد، مقادیر فعلی  $\ddot{R}/R$ ،  $\ddot{R}/R$ ،  $\ddot{R}/R$  را (که آخری در جملههای درجهٔ سوم ظاهر میشود) بهدست دهند. اما، در عمل مشکلات به اندازهای زیادند که تنها  $R/R$ ، یعنی ثابت هابل با اطمینان معلوم است، حتی در منفی یا مثبت بودن  $R$  اطمینان نیست. محدودیتی راکه باید در نظر داشت این است که برای اشیای بسیار دور (۱ < z) بسط بالا دیگر معتبر نیست، و مقایسه را باید بین رصد و مدل خاصی به شکل (انتگرال) بدون تقریب انجام داد.

رابطهٔ تجربی دیگری که اخترشناسان بهدست آوردهاند (هماپتیکی و همرادیویی) تعداد کهکشانهایی است در یکای زاویهٔ فضایی از آسمان، که انتقال به سرخ آنها از یک z مفروض کوچکتر است، و یا اینکه درخشندگی آنها از یک bی مفروض کوچکتر است. این "شمارش چشمهها" بەوضوح توزیع کھکشانی را در عمق، یعنی بەصورت شعاعی، بررسی میکند. فرض میکنیم که یک تابع یکنواخت افزاینده است بهطوری که  $z$ های بزرگتر متناظر با  $t_1$ های کوچکتر (با  $R(t)$ ۹ـ۲۹ مقایسه کنید)، بنابراین گسیل زودتر، و فاصلهٔ بیشتر باشند. مخروطی با زاویهٔ فضایی  $\omega$  در نظر بگیرید که از مبدأ فضای همگانی شروع میشود و در مختص شعاعی ۵۱ پایان میپذیرد. همانگونه که قبلاً در این بخش دیدیم، سطحی که این مخروط از یک کره در مختص p و در زمان حال ه $t$  " میبرد برابر است با  $\omega R^\intercal \rho^\intercal$  و بنابراین ویژه حجم فعلی مخروط برابر است با $r$ 

$$
V = \omega R^{r} \int_{0}^{\rho_{1}} \rho^{r} \frac{d\rho}{\left(1 - k\rho^{r}\right)^{1/r}}
$$
  
=  $\omega R^{r} \int_{0}^{\rho_{1}} \rho^{r} \left(1 + \frac{1}{r}k\rho^{r} + \cdots\right) d\rho$ 

با ضرب  $V$  در  $n$  چگالی فعلی ذرهها، که می $\tilde{\bm{v}}$ نا بهصورت موضعی براورد کرد،  $N$  تعداد کل کهکشانهایی را که فعلاً در مخروط هستند بهدست میآوریم، و البته اگر پایستگی موضعی داشته باشیم این تعداد مستقل از زمان است:

$$
N = n \cdot V = n \cdot \omega R^{r} \left( \frac{1}{r} \rho_{1}^{r} + \frac{1}{1} k \rho_{1}^{0} + \cdots \right) \qquad (\Delta \mathsf{r}_- \mathsf{1})
$$

دینامیک کیهانی برطبق نظریة شبه نیوتونی ٢٧٣

مختص متناظر باکهکشانی راکه اکنون با انتقال به سرخ z مشاهده میشود در ۴۸ـ۴۸ بهدست  $\rho_1$ آوردیم. نشاندن این مختص در ۵۳ـ۵۳ فرمول لازم را برای  $N$  تعداد کهکشانهایی که با انتقال به سرخ کمتر از z در یک زاویهٔ فضایی  $\omega$  از آسمان دیده میشوند، بهدست میدهد

$$
N = n \cdot \omega c^r \left\{ \frac{R^r}{R^r} \frac{z^r}{r} + \left( \frac{\ddot{R}R^r}{\dot{R}^o} - \frac{R^r}{\dot{R}^r} \right) \frac{z^r}{r} + \cdots \right\} \stackrel{\text{\#}}{\longrightarrow} \text{\#or\_1}
$$

فرمول متناظر برای نظریهٔ حالت پایا (که در آن پایستگی موضعی ذرهها نقص میشود) بهآسانی بەدست مى]يدا:

$$
N = n_o \omega c^{\mathsf{T}} H^{-\mathsf{T}} \int_o^z z^{\mathsf{T}} (1+z)^{-\mathsf{T}} dz
$$
  
=  $n_o \omega c^{\mathsf{T}} H^{-\mathsf{T}} \left( \frac{1}{\mathsf{T}} z^{\mathsf{T}} - \frac{\mathsf{T}}{\mathsf{T}} z^{\mathsf{T}} + \cdots \right)$  (00-1)

با نشاندن از ۹ـ ۵۰ و ۹ـ ۴۰ مـیتوان این فرمولها را فوراً به روابط (N, b) تبدیل کرد. مدتهاست که شمارش چشمههای رادیو اخترشناختی ظاهراً با رابطهای که این چنین از ۵۵ـ۵۵ برای نظریهٔ حالت مانا بەدست مى]يد در تعارض است.

## ٨ـ٨ ديناميك كيهاني برطبق نظرية شبه نيوتوني

اکنون به بررسی دینامیکی مدل روبرتسون-واکر می پردازیم. از آنجاکه "کلوخهای" بودن مادهٔ درون عالم واقعی را مشکل می توان بهطریق ریاضی بررسی کرد، عموماً از یک ابزار نظری استفاده میشود و آن اینکه محتوای مادی خورد میشد و بهصورت غبار در نظرگرفته میشود که بهصورت همگن توزیع شده است. فرض براین است که این عالم "غباری" که ماده در آن پخش شده است و عالم دیگری که در آن همان غبار بهصورت کلوخهای تجمع یافته است. در کل، تحت گرانش رفتار دینامیکی یکسانی دارند. بهخاطر بیاورید (مقایسه کنید با بخش ۵-۱۳) که منظور از "غبار" در اصطلاح فنی آن ملأ پیوستهای است که چگالی دارد اما عاری از کنشهای درونی و حتی فشار است. و معمولاً بهنظر نمی رسد که ویژهحرکت کهکشانها، و حضور میان کهکشانی ۰۱ فرض کنید  $R(t)=e^{Ht}$ ،  $s=r$ ، و $s=r.$  آنگاه مختص  $\rho$ ، زمان گسیل  $t$  و انتقال به سرخ  $z$  از ۹-۴۶ و  $k=r$ ۹\_۲۹ توسط رابطة زير بههم مربوط مىشوند

$$
\frac{H}{c}\rho = e^{-Ht} - 1 = z \tag{1}
$$

 $\rho+d\rho$  تعداد کهکشانها در واحد ویژهٔحجم ثابت است. مثلاً ۳۰ پس تعداد در زاویهٔ فضای*ی ۱۷ بین مختص*ات p و  $\rho+d\rho$ <br>در زمان گسیل t برابر است با w<sub>e</sub>۳#p<sup>۲</sup>d، در این رابطه و ۱۰ رابطهٔ ۵۵ـ۵۵ بلافاصله بهدست میآید.

احتمالی نوترینوهای آشکار نشده، میدانهای مغناطیسی، پرتوهای کیهانی، کوانتومها (مثلاًگراویتونها) و هیدروژن و غیره فشار قابل توجهی بدان بیفزایند. (چنانکه خواهیم دید، اثر نظری فشار بههر حال نه از طریق یک کنش کشسان مستقیم، که تنها از طریق جرم بسیار کم همارز انرژی آن است که انبساط را کند میکند.) بنابراین چنین بهنظر می رسد که این ایدهآل سازی با غبار قابل توجیه است، مگر در مراحل بسیار اولیهٔ عالم که بسیار چگال بوده است.

نظریهٔ گرانش نیوتون را باید قدری تصحیح کرد تا بتوان آن را در مورد کل عالم بهکار برد. این تصحیحات را میلن و مککری در سال ۱۹۳۴/۱۳۱۳ شروع کردند و بعداً هکمن و شوکینگ آن را دقیق ساختند. ` برای این منظور لازم است ایدهٔ فضای مطلق، اما نه زمان مطلق، رها شود. فضای همگانی و هر فضای شخصی همان  $E_{\mathsf{r}}$ ی تخت و بینهایت است. اما  $E_{\mathsf{r}}$ ی شخصی یک ناظر اساسی تنها بهصورت موضعی، یعنی در نزدیکی اش لمخت است. ناظرهای اساسی دور از هم ممکن است نسبت بههم شتاب داشته باشند. قانون عکس مجذور نیوتون بهصورت موضعی(ش، یعنی معادلهٔ پواسون، بدون تغییر بهکار می]ید. (کل این نظریه را می توان با تصحیح خواص تبدیلی پتانسیل، بهطور سراسری سازگار ساخت؛ اما چون این تبدیل در محاسبات اخیر ما بی¢تیر است، بهأن نخواهیم پرداخت.) فرض میشود که نور در فضای همگانی راستخطــوار و با سرعت موضعی ثابت c نسبت به ناظرهای اساسی منتشر میشود و این همارز است با انتشارکلاسیکی  $\ddot{\textbf{r}}=-\textbf{grad}$  در اتری که در انبساط عالم شریک است. و برای ذرات، قانون حرکت متعارف را مىپدىرىم.

قبل از پرداختن به کیهانشناسی نسبیت عامی بهتر است نظریهٔ "شبه نیوتونی"ای راکه نتیجه میشود مطالعه کنیم، زیرا این نظریه اصولاً منجر به همان معادلهها و همان مدلها می شود، و از آنجاکه ما معادلهها و مدلهای نیوتونی را بیشتر به شهود درک میکنیم، این معادلات باعث می شوند که معادلات و مدلهای نسبیت عامی، که بهطریق بسیار انتزاعیتری پیش میآیند، بهتر درک شوند. با استدلال سادهای می توان دریافت که چرا نظریهٔ موضعی نیوتون باید مدلهایی ارائه دهدکه حتی بهطور سراسری با مدلهای نسبیت عامی مطابقت دارد: نسبیت عام در حد حرکتهای آهسته و میدانهای ضعیف به نظریهٔ نیوتون تبدیل می شود؛ از طرف دیگر میدانهای کیهانی بهطور موضعی ضعیف و حرکتهای کیهانی آهسته هستند، بنابراین دینامیک کیهانی اینشتین و نیوتون بهطور موضعی همارزند. و سرانجام دانش موضعی در یک عالم همگن همان دانش سراسری است.

از آنجا که ما فضای همگانی را  $E_{\mathsf{r}}$ ی تخت فرض میکنیم، استدلال همراه با یک مثلث از ذرات اساسی که به ۹\_۲۴ منجر شد، نشان میدهد که متریک مربوط به شارهٔ کیهانی در حالت

١. در مقالهٔ زیر افکار متهورانهای در این زمینه خواهید یافت

Schuching E, 1967, "Cosmology", Am Math Soc, p 218 of Lectures in Applied Mathematics, 8, Relativity and Astrophysics I, ed Ehlers J.

دینامیک کیهانی برطبق نظریهٔ شبه نیوتونی ۲۷۵

نیوتونی بهصورت زیر است

$$
d\sigma^{\mathfrak{r}} = R^{\mathfrak{r}}(t) \left( dx^{\mathfrak{r}} + dy^{\mathfrak{r}} + dz^{\mathfrak{r}} \right)
$$

و یا با تبدیل به مختصات قطبی

$$
d\sigma^{\mathfrak{r}} = R^{\mathfrak{r}}(t) \left\{ dr^{\mathfrak{r}} + r^{\mathfrak{r}} \left( d\theta^{\mathfrak{r}} + \sin^{\mathfrak{r}} \theta d\phi^{\mathfrak{r}} \right) \right\}
$$

که در هر دو مورد مختصات فضایی همراهاندو t زمان مطلق است. اکنون متریک فضازمان ریمانی زیر را می سازیم

$$
ds^{\mathsf{r}} = c^{\mathsf{r}} dt^{\mathsf{r}} - R^{\mathsf{r}}(t) \left\{ dr^{\mathsf{r}} + r^{\mathsf{r}} (d\theta^{\mathsf{r}} + \sin^{\mathsf{r}} \theta d\phi^{\mathsf{r}}) \right\} \tag{27.1}
$$

این فضا دارای شارهٔ کیهانی مورد نظر است؛ ژئودزیکهای صفر آن دقیقاً همان مسیرهای نوری هستند که فرض کردهایم؛ و  $ds/c$  زمان مطلق را در محل هر ذرهٔ اساسی اندازه میگیرد. پس ما در واقع قضیهٔ روبرتسون۔واکر (با بخش ۹ـ۵ مقایسه کنید) را برای مورد خاص کیهانشناسی شبەنيوتونى برقرار كردەايىم.

نقطة شروع ما براى ديناميك. معادلة پواسون است

$$
\nabla^{\dagger} \varphi = \mathfrak{f} \pi G \rho \qquad \qquad (\Delta \mathsf{V}_- \mathsf{1})
$$

که در آن چگالی p تابعی است از زمان مطلق و نه از مکان از آنجا که ما تقارن کروی به دور هر ناظر اساسی P را فرض میکنیم، و از آنجا که  $\varphi$  در یک محیط پیوسته نمی $\vec{p}$ اند بهطور موضعی بینهایت شود. پس ما (همانند بخش ۹\_۲) جوابی را جستجو میکنیم بهصورت  $P$  ، که در آن  $\sigma$  فاصله از  $P$  در فضای اقلیدسی شخصی، $\varphi = a + b\sigma + c\sigma^{\mathfrak{r}} + d\sigma^{\mathfrak{r}} + \cdots$ است. و می،یابیم که این جواب، صرفنظر از یک ثابت جمعی دلخواه، صورت یکتای زیر را دارد

$$
\varphi = \frac{\mathbf{v}}{\mathbf{v}} \pi G \rho \sigma^{\mathbf{v}} \tag{0.14}
$$

معادلات حرکت نیوتونی برای حرکت شعاعی به  $d\sigma/d\sigma=\ddot{\sigma}$  تبدیل می شود، پس دراین مورد داریم

$$
\ddot{\sigma} = -\frac{\mathbf{F}}{\mathbf{r}} \pi G \rho \sigma = -\frac{GM'}{\sigma^{\mathsf{Y}}} \tag{0.1.1}
$$

که در آن  $M'$  جرم داخل کرهای به شعاع r است. بنابراین ذرات چنان به مرکز یک کره جذب میشوند که گویی جرم آن کره در مرکزش جمع شده است و هیچ چیز در خارج نیست. اگر r مکان یک کهکشان Q نسبت به P را بهدست دهد. آنگاه . $M' = \mathrm{const.}$  (نسبت بهزمان)، زیرا هنگامی که فضای همگانی منبسط میشود هیچ کهکشانی از این کره خارج نمیشود و هیچ کهکشانی  $r$  به این کره وارد نمی شود. ("معادلهٔ پیوستگی" نیوتونی دراین مورد این چنین بیان می شود.) اما فاصلهٔ بین یک زوج کهکشان مثل P و Q ضریبی از  $R(t)$ ، مثلاً  $hR(t)$  است؛ با نشاندن آن در ۵۹ـ۹، معادلهٔ دیفرانسیل زیر برای  $R(t)$  بهدست میآید

$$
\ddot{R} = -\frac{GM}{R^{\dagger}} \tag{8\text{--}4}
$$

که در آن  $M^{\ast}/h^{\ast}$  جرم داخل کرمای به شعاع  $R(t)$  است. (از این بهبعد دوباره هرگاه لازم باشد توابع  $\ddot{R}$  ، $\ddot{R}$  ، و غیره را برای مقادیر عام این توابع و نه فقط مانند بخش ۹\_۷ بهازای ، مقدار خاص  $t=t_\circ$  چنین می $i$ ویسیم

با پذیرفتن یک معادلهٔ پواسون تصحیح یافته ۵ـ۵ می توانیم نظریه را یک قدم دیگر تعمیم دهیم تا مقایسهٔ بعدی با مدلهای نسبیتی آسانتر شود. چنآنکه در ۹ـ۶ دیدیم، این معادله منجر به یک جملهٔ ۲می اضافی در  $\varphi$  میشود (اصل برهمنهی!)، که البته اختیاری است مگر اینکه م $A = A$ . بنابراین صورت محدودتر ۹ـ۴ را ترجیح می دهیم، که تنها جواب با تقارن کروی و منظم آن، صرفنظر از یک ثابت جمعی، چنین است

$$
\varphi = \frac{\mathbf{Y}}{\mathbf{Y}} \pi G \rho \sigma^{\mathbf{Y}} - \frac{\mathbf{Y}}{\mathbf{Y}} c^{\mathbf{Y}} \Lambda \sigma^{\mathbf{Y}} \tag{8.1-4}
$$

اگر همانند ۵۸\_۵ تا ۹\_۶۰ پیش برویم، بهجای ۹\_۶۰ بهدست میآوریم

$$
\ddot{R} = -\frac{\mathbf{F}}{\mathbf{F}} \pi G \rho R + \frac{c^{\mathbf{v}} \Lambda R}{\mathbf{F}} = -\frac{GM}{R^{\mathbf{v}}} + \frac{c^{\mathbf{v}} \Lambda R}{\mathbf{F}} \tag{8.1-9}
$$

با ضرب کردن این معادلهٔ دیفرانسیل در ۲ $\dot{R}$ ، فوراً یک انتگرال اول آن $ا بهدست میآوریم$ 

$$
\dot{R}^{\mathsf{r}} = \frac{C}{R} + \frac{\Lambda c^{\mathsf{r}} R^{\mathsf{r}}}{\mathsf{r}} - \tilde{k} c^{\mathsf{r}} \tag{8} \mathsf{r}_1
$$

که در آن

$$
C = \mathsf{Y}GM = \frac{\mathsf{A}}{\mathsf{F}}\pi G\rho R^{\mathsf{T}} \tag{8}^{\mathsf{F}}\mathsf{A}
$$

دینامیک کیهانی برمبنای نسبیت عام ٢٧٧

و  $\overline{k}c^{\ast}$  صرفاً یک ثابت انتگرالگیری است که بهخاطر سهولت بعدی بهاین صورت نوشته است. چون  $R$  به طور ذاتی بهنجار نشده است، می توانیم، حداقل در مواردی که  $\tilde{k}\neq\tilde{k}$  است یک شرط بهنجارش برای آن قائل شویم: مقیاس  $R$  را چنان انتخاب میکنیم که

> $\tilde{k}=\pm 1$  ہے گ  $(60.1)$

در واقع نشانگر انرژی است. اگر ۵ = ۸ از ۹ــ۶۳ می $\mu$ بینیم که اگر ۵ یا ۱ $\tilde{k} = -\tilde{k}$  فاصلهٔ  $k$ دو کهکشان بهترتیب با سرعت نسبی متناهی یا صفر به بینهایت می $\tilde{k}=+1$  (این فاصله نمیتواند بینهایت شود و عالم بر روی خود فرو می ریزد. بنابراین، از آنجا که جملهٔ Λ باید بەطور موضعی قابل اغماض باشد. پس ۱ $\tilde{k}=\tilde{t}$  بیانگر تمایز بین کھکشانھایی است که بەطور موضعی سرعت نسبی آنها بیشتر یا کمتر از سرعت فرار است.

اکنون معادلهای در نسبیت عام بهدست میآوریم که بهطور صوری با معادلهٔ ۶۳ـ۶۳ یکسان است، بنابراین بحث جوابهای این معادله را تا آنجا به تعویق میlندازیم.

۹\_۹ دینامیک کیهانی برمبنای نسبیت عام

دینامیک نسبیت عام در معادلات میدان اینشتین خلاصه می شود. که ما آن را برای مقاصد کیهانشناختی بهصورت کلی آن ۸ـ۱۳۹، یعنی با جملهٔ بهاصطلاح کیهانشناختی  $\Lambda g^{\mu\nu}$ ، بهکار میبریم. تا بهحال براهین گوناگونی بر غلیه وجود این جمله آورده شده است: اول اینکه وارد کردن آن صرفاً از افکار ثانوی اینشتین بوده است (اما: دیرکشف شدن بهتر است تا هرگزکشف نشدن)؛ دوم اینکه که خود اینشتین سرانجام آن ا رد کرد (اما: شخصیت را نمی توان هرگز جایگزین برهان علمی کرد)؛ سوم اینکه با وجود این جمله، دیگر نظریهٔ نسبیت خاص، که بهخوبی جا افتاده است، حالت خاصبي از نسبيت عام نخواهد بود (اما: جملة Λ بهطور موضعي كاملاً مشاهدهناپذير است)؛ چهارم اینکه ساختگی است (اما: از دیدگاه صوری، همانگونه که یک ثابت جمعی به هر انتگرال نامعین تعلق دارد. این جمله نیز به معادلات میدان تعلق دارد)؛ پنجم اینکه معادلات پواسون در نظریهٔ نیوتون و معادلات ماکسول در الکترودینامیک را بهطریق مشابهی میتوان تصحیح کرد (اما: از جملهٔ ۸ بهطور موضعی چشمپوشی میشود. ولی از لحاظ کیهانشناختی ممکن است معادلات پواسون و ماکسول احتیاج به تصحیح مشابهی داشته باشند.)؛ ششم اینکه این جمله نمایندهٔ یک انبساط فضاست که علت آن ماده نیست، یعنی میدانی که دارای تاثیر است اما نمی،توان بر روی آن تاثیرگذاشت (اما: در نسبیت عام فضا و ماده از طریق معادلات میدان ارتباط نزدیک با یکدیگر دارند، و هیچ تصویر مکانیکی مجاز نیست)؛ هفتم اینکه هرگز نباید قانون مشکلتری را در نظرگرفت. مگر اینکه معلوم شودکه قانون سادهتر دیگر قابل دفاع نیست (اما: درکیهانشناسی ـــبهخصوص در مورد روبرتسون-واکرـــ مشکلات فنی کوچک|ند، و بنابر پژوهشهای اخیر جملهٔ ۸ ممکن است

به٫استی برای توضیح تجربیات رصدی مورد نیاز باشد)؛ هشتم (و فَنیتر) اینکه وجود یک جملهٔ در هندسه امکان کوانتیدن گرانش را برهم می $\,$ زند [اما: بنابر حدس زلدوویچ ممکن است از  $\,\Lambda\,$ افت وخیزهای کوانتومی در خلاً طبیعتاً یک تانسور انرژی  $g_{\mu\nu}$  (۸/۸) سر درآورد، بهطوری که بتوان جملهٔ ۸ را بخشی از چشمهها انگاشت و نه بخشی از هندسه.] دراین مورد می توان برهان عارفانهٔ ادینگتون را برله جملهٔ Λ متذکر شد: "اگر یک طول مستقل و فی،نفسه برای مقایسه وجود نباشد (مثلاً، ١/٢-٨) یک الکترون هرگز نمبیتواند تصمیم بگیرد که چه اندازه باشد.'

پس، در این معادلات میدان عام باید متریک فضارمان و تانسور انرژی محتوای فضارمان \_برحسب این متریکـ\_ همزمان صدق کنند. خوشبختانه در کیهانشناسی میتوانیم تنها با براهین تقارنی متریک را تا حد زیادی محدود کنیم. در واقع، همانگونه که دیدیم، متریک روبرتسون۔واکر که بهکار همهٔ عالمهای همگن و همسانگرد میآید تنها دو عنصر آزاد دربردارد:  $R(t)$  تابع انبساط (يا "شعاع عالم"). و t شاخص انحناً، چنانكه خواهيم ديد معادلات ميدان ايندو پارامتر را محدود خواهند كرد.

همانگونه که در بخش گذشته شرح دادیم، بهتر است که مادهٔ عالم را "غبار "بینگاریم. تانسور انرژی غبار توسط ۱۲۸ـ۱۲۸ داده میشود. یعنبی  $U^{\mu}U^{\nu} = \rho_{\circ}U^{\mu}U^{\nu}$ ، که در آن  $\rho_{\circ}$  ویژه چگالی و  $U^\mu$  چارسرعت  $d\tau$ / $dx^\mu/d\tau$ ی متعلق به غبار است. در مدل روبرتسون۔واکر غبار همهجا نسبت به ناظر موضعی اساسی در سکون است و بنابراین p را بهجای  $\rho$  می نویسیم،  $U^\mu$  سرعت شاره کیهانی است و بنابراین اگر

$$
\left(x^{\mathsf{T}}, x^{\mathsf{T}}, x^{\mathsf{T}}, x^{\mathsf{T}}\right) = \left(x, y, z, t\right) \tag{89-1}
$$

و اگر برای متریک روبرتسون۔واکر در مختصات دکارتی صورت ۹۔۲۷ را بهکار بریم، یعنی که در صورت {  $\int$  باشد، داریم  $dx^{\dagger} + dy^{\dagger} + dz^{\dagger}$ 

 $U^{\mu}=(\circ,\circ,\circ,\cdot)$ 

در نتيجه تنها مؤلفة غير صفر  $T^{\mu\nu}$  برابر است با $\rho \models T^{\mathfrak{e}}$ ، كه متضمن معادلة زير است

$$
T_{\mu\nu} = \text{diag}\left(\cdot, \cdot, \cdot, c^{\dagger}\rho\right) \tag{8} \tag{8} \text{A}
$$

هنگام بهکار بستن معادلات میدان ۱۳۹ـ۱۳۹، که ما آنها را بهصورت "هموردا" (یعنی با شاخصهای پایین بهجای بالا) بهکار خواهیم برد، کار اصلی محاسبهٔ مؤلفههای "تانسور اینشتین "تصحیح یافته

١. همان كتاب مذكور، Mathematical Theory, 154.

دینامیک کیهانی برمبنای نسبیت عام ٢٧٩

است ۱

$$
G_{\mu\nu} = R_{\mu\nu} - \frac{1}{\mathsf{Y}} R g_{\mu\nu} + \Lambda g_{\mu\nu} \tag{8.4}
$$

اما، کافی است به مقادیری که در پیوست (الف) آمده است مراجعه کنیم. بنابراین برای متریک ۹\_۲۷ (به صورت دکارتی) چنین می یابیم

$$
\frac{G_{\gamma\gamma}}{g_{\gamma\gamma}} = \frac{G_{\gamma\gamma}}{g_{\gamma\gamma}} = \frac{G_{\gamma\gamma}}{g_{\gamma\gamma}} = -\frac{\gamma \ddot{R}}{Rc^{\gamma}} - \frac{\dot{R}^{\gamma}}{R^{\gamma}c^{\gamma}} - \frac{k}{R^{\gamma}} + \Lambda \tag{84-4}
$$
\n
$$
\frac{G_{\gamma\gamma}}{g_{\gamma\gamma}} = -\frac{\gamma \dot{R}^{\gamma}}{R^{\gamma}c^{\gamma}} - \frac{\gamma k}{R^{\gamma}} + \Lambda \tag{9-4}
$$

و وقتبی  $\nu \neq \mu$ ، آنگاه  $G_{\mu\nu} = G_{\mu\nu} = 0$  می شود. با نشاندن ۹ـ۶۹، ۹ـ۷۰ و ۹ـ۶۷ در معادلات میدان

$$
G_{\mu\nu} = -\frac{\Lambda \pi G}{c^{\dagger}} T_{\mu\nu} \tag{V1-1}
$$

دو شرط زیر را بهدست میآوریم

$$
\frac{\Upsilon \dot{R}}{R c^{\Upsilon}} + \frac{R^{\Upsilon}}{R^{\Upsilon} c^{\Upsilon}} + \frac{k}{R^{\Upsilon}} - \Lambda = \cdot, \left( = -\frac{\Lambda \pi G p}{c^{\Upsilon}} \right) \tag{V1-1}
$$

$$
\frac{R^{\mathsf{r}}}{R^{\mathsf{r}}c^{\mathsf{r}}} + \frac{k}{R^{\mathsf{r}}} - \frac{\Lambda}{\mathsf{r}} = \frac{\Lambda \pi G \rho}{\mathsf{r}c^{\mathsf{r}}} \tag{V}\mathsf{r}_{\mathsf{-}1}
$$

در ۷۹ـ۷۲ ـــ بدون اثباتـــــ در پرانتز یک جملهٔ فشار بهجای صفر در سمت راست نشاندهایم، که تنها تصحیح در معادلات ۹-۷۲ و ۹-۷۳ راکه در صورت حضور یک فشار p لازم میشود نشان مى دهد.

معادلهای راکه از تفریق ۹\_۷۳ از ۹\_۷۲ بهدست میآید. جهت مراجعهٔ بعدی، متذکر میشویم:

$$
\frac{R}{R} = \frac{\Lambda c^{\mathsf{v}}}{\mathsf{r}} - \frac{\mathsf{f}\pi G\rho}{\mathsf{r}} \left( -\frac{\mathsf{f}\pi Gp}{c^{\mathsf{r}}} \right) \tag{Y}^{\mathsf{r}} \quad \text{(Y}^{\mathsf{r}} \quad \text{A}
$$

با ضرب کردن سمت چپ ۹.۳ـ۷۳ در  $R^{\mathfrak{r}}$  و مشتقگیری، سمت چپ معادلهٔ ۹ـ۷۲ ضربدر و بنابراین صفر، بهدست میآید. در نتیجه  $R R^{\gamma}$ 

$$
\frac{\Lambda}{\mathbf{\Gamma}} \pi G \rho R^{\mathbf{\Gamma}} = C = \text{const.} \tag{V0-1}
$$

ا. R را در اینجا نباید با R ضریب انبساط اشتباه گرفت. متأسفانه دراین مورد نمادگذاری متعارف تداخل پیدا میکند.

٢٨٠ كيهانشناسى

(با معادلهٔ ۹\_۶۴ مقایسه کنید.) روشن است که این معادله بیانگر ثابت بودن جرم در یک کرهٔ کوچک همراه به شعاع مثلاً  $h R$  است. (برای کرههای بزرگ ممکن است که حجمها نااقلیدسی و چارچوبها نالخت باشند و انرژی جنبشی در جرم سهم داشته باشد. که همهٔ این موارد تعبیر فوق را مشکل می سازند. بنابراین ۹ک۷۵ رابطهٔ نسبیتی پیوستگی است و باید توجه کرد که چگونه این رابطه در نسبیت عام نتیجهٔ معادلات میدان است و نه یک فرض جداگانه، آنچنانکه در نظریهٔ نیوتون است. با نشاندن ۹-۷۵ در ۹-۷۳ معادلهای بهدست میآید که از لحاظ صوری با معادلهٔ شبه\_نيوتونى، ٩\_۶۳ يكسان است:

$$
\dot{R}^{\dagger} = \frac{C}{R} + \frac{\Lambda c^{\dagger} R^{\dagger}}{\mathbf{r}} - kc^{\dagger}
$$
 (Y\*-1)

و بار باید توجه کرد که چگونه این "معادلهٔ حرکت" کیهان از معادلات میدان نسبیت عام نتیجه می شود. و نه آن طور که در نظریهٔ شبه نیوتونی بود (با بعد از ۵۸ـ۵۸ مقایسه کنید) لزومی به فرض معادلة حركت نيست.

پس معادلات ٧-٧٢ و ٧-٧٣ متضمن ٩-٧٥ و ٩-٧۶ هستند. برعكس ٩-٧٥ و ٩-٧۶ بهوضوح متضمن ٩-٧٣ و نيز متضمن ٩-٧٢ است مگر اينکه ٥ = R (زيرا نتيجة مشتقگيري از ۹-۷۶ هم|رز است با $\dot{R}$  ضربدر ۹-۷۲). معادلهٔ ۹-۷۶ را بهنام کاشف آن معادلهٔ دیفرانسیل فریدمان میbامند. این معادله همراه با ۹ک۵۹ در واقع نمایندهٔ محدودیتهای نسبیت عام در مدل "غباری "روبرتسون۔واکر است. در بخش بعدی جوابهای آنLرا بررسی خواهیم کرد. اما ابتدا بهذکر تشابهات آن با معادلهٔ شبهـنیوتونی ۹ــ۶۳ میپردازیم.

در نسبیت عام شاخص پیچیدگی  $k$  جایگزین "شاخص انرژی" نیوتونی  $\tilde{k}$  در معادلهٔ فریدمان میشود. در همهٔ مدلهای نیوتونی فضای همگانی را تخت فرض میکنیم، یعنی  $k=1$ . از این رو تنها آن مدلهای نسبیت عامی که دارای  $k= k$  هستند می توانند از لحاظ هندسی دارای مشابههای دقیق نیوتونی باشند؛ دراین صورت اگر ° $\tilde{k}=\tilde{k}$  را برگزینیم تا دینامیکها مطابق شوند، مدلهای یکسان خواهیم داشت.گرچه مدلهای نسبیت عامی با k = ±۱ بهطور موضعی مشابه همتاهای نیوتونی خود با ۱ $\tilde{k}=\tilde{k}$  هستند، یعنی صورت تابعی  $R(t)$ ی آنها یکی است، اما فضای همگانی آنها خمیده است. مقایسهٔ ما نشان میدهد که اگر انرژی جنبشی موضعی بیش از انرژی فرار باشد در نسبیت عام خمیدگی منفی تولید میشود، و اگر کمتر باشد خمیدگی مثبت تولید می شود. با وجود ثابت هابل. روشن است که انرژی فرار متناسب است با چگالی کیهانی؛ بنابراین زیاد منجر بهعالم بسته و چگالی کم منجر بهعالم باز میشود.

نتیجهٔ جالب دیگر این شباهت نیوتونی، تعبیر اثر نسبیتی یک فشار احتمالی است. معادلهٔ ۹ـ۷۴ بدون جملهٔ فشار هم|رزِ است با ۴ـ۶۲، که در سمت راست آن اصولاً نیرو قرار دارد و شتاب سمت چپ را تولید میکند. دو جملهٔ نیرو در سمت راست ۶۲ــ۶۲ را قبلاً تعبیر کردهایم. دینامیک کیهانی برمبنای نسبیت عام ٢٨١

$$
-\frac{\mathfrak{f}\pi GpR}{c^{\mathfrak{r}}} \tag{VV_1}
$$

در ۹\_۶۲ که در همان راستای گرانش اثر میکند. پس فشار انبساط را آهسته میکند و این آهستگی بهدو طریق است. اول، بدین علت که چگالی p را افزایش میدهد (بهدلیل هم|رز جرمی انرژی تراکمهای که تولید مهکند)؛ این اثر بهطور ضمنی در جملهٔ p ۹\_۷۴ نهفته است. جملهٔ صریح فشار را بهسختی می توان بهشهود تعبیر کرد. اگر از معادلهٔ ۹ـ۷۴ با جملهٔ فشار بهعقب بازگردیم، درمىيابيم كه اين معادله نتيجة معادلة پواسون تصحيح يافتة زير است

$$
\nabla^{\mathfrak{r}} \varphi + c^{\mathfrak{r}} \Lambda = \mathfrak{r} \pi G \left( \rho + \frac{\mathfrak{r} \rho}{c^{\mathfrak{r}}} \right) \tag{V} \Lambda_1
$$

اما چرا فشار از طریق فشار هیچگونه اثر انبساطی ندارد؟ توضیح آن این است که فشار یکنواخت هیچگاه باعث حرکت نمیشود، بلکه تنها شیب (گرادیان) فشار ـــدستکم در یک دستگاه لخت مفروضــــ مـی تواند. تازه، چرا فشار همانگونه که گرانش دستگاههای لخت را بهطرف هم مـیکشد، أنها را از یکدیگر دور نسیکند؟ البته پاسخ این است که گرانش در مورد این خاصیت بین نیروها منحصر بەفرد است.

روش ما در بهدست آوردن معادلة پیوستگی ۹ـ۷۵ در غیاب فشار معادلهٔ زیر را با حضور فشار بەدست مى دھد

$$
\frac{d}{dt}\left(\frac{\Lambda \pi G\rho R^{\mathsf{T}}}{\mathsf{T}c^{\mathsf{T}}}\right) = -\frac{\Lambda \pi G\rho \dot{R}R^{\mathsf{T}}}{c^{\mathsf{T}}}\tag{V1-1}
$$

اگر برای حجم ۴ $\pi(hR)^\mathsf{r}/\mathsf{T}$  یک کرهٔ کوچک همراه  $V$  را قرار دهیم، آخرین معادله را می $\bar{\mathsf{u}}$ چنین بنویسیم

$$
d\left(c^{\dagger}\rho V\right) = -pdV = -pSd\sigma\tag{A}^{\circ}\text{-A}
$$

که در آن S مساحت و  $\sigma$  شعاع کره است. تعبیر این معادله دوباره همان تعبیر "پیوستگی" است: هنگامیکه این کرهٔ کوچک انبساط می یابد فشار داخل کار pSdo را روی مادهٔ خارج انجام میدهد؛ بدینترتیب مقداری متناظر از انرژی باید در داخل از بین برود (بهخاطر بیاورید که  $c^\mathsf{v}\rho$  بهجای چگال<sub>ی</sub> کل انرژی نشسته است). معادلهٔ پواسون و معادلهٔ پیوستگی در نظریهٔ شبهــنیوتونـیِ مستقل

ار یکدیگرند؛ بنابراین، جز برمبنای شباهت با نسبیت عام، نمیٍتوان برای توجیه معادلهٔ تصحیح یافتهٔ پواسون ۹\_۷۸ از ۹\_۸۰، که فرض کردن آن طبیعی می نماید، استفاده کرد.

قبل از اینکه ادامه دهیم. بهتر است معادلات خود را یک آزمون عددی بکنیم، تا ببینیم که بیراهه نرفته باشیم. اگر برای سهولت فرض کنیم  $\Lambda=\Lambda=\lambda-1$  می $\vec{v}$ انیم معادلهٔ ۹\_۷۳ را با مراجعه به ۹\_۲۵ بهصورت

$$
H^{\mathsf{r}} = \frac{\mathsf{\Lambda}}{\mathsf{\Gamma}} \pi G \rho
$$

بنویسیم اگر برای  $H$  مقدار $(\mathrm{km/s})/\mathrm{Mpc}$  را که در حال حاضر مورد قبول است بپذیریم، مییابیم ۳۰ - ۰٫۵ - ۴ × ۰٫۳ هـ ۰٫۳ مین مقدار حدوداً ده برابر مقدار دلخواه ماست. اما یک انتخاب معقول (منفی)  $k/R^{\mathfrak{r}}$  می $\bar{\mathfrak{p}}$ نادله را متوازن کند و بدینترتیب بهنظر می $_0$ سد دینامیک ما معتبر ىاشد.

۹-۱۰ مدلهای فریدمان اکنون می پردازیم به بحث در مورد جوابهای معادلهٔ دیفرانسیل فریدمان ۹\_۷۶، با این قصد که تمام عالمهای "غباری" نسبیت عام راکه همسانگرد و همگن هستند بهدست آوریم و ردهبندی کنیم. اینها را مدلهای "فریدمان" میbنامند. بهکار بردن یکاهایی که برحسب آنها ۱  $c=0$  مناسبتر است، دراین صورت معادلهٔ فریدمان چنین می شود

$$
\dot{R}^{\dagger} = \frac{C}{R} + \frac{\Lambda R^{\dagger}}{\mathbf{r}} - k =: F(R), \qquad \left(C = \frac{\Lambda}{\mathbf{r}} \pi G \rho R^{\dagger}\right) \qquad (\Lambda \setminus \Lambda)
$$

نماد  $F(R)$  صرفاً اختصاری است برای سهجملهٔ پیشین آن، پرانتز تکرار معادلهٔ ۹ـ۷۵ است و تنها عملکرد آن تعیین  $\rho$  است پس از اینکه  $R$  از معادلهٔ دیفرانسیل بهدست میآید. جواب این معادله را بهطوری صوری و بهصورت انتگرال میتوانیم چنین بنویسیم

$$
t = \int \frac{dR}{\sqrt{F}} \tag{A1-4}
$$

و با استفاده از توابع بیضوی میتوان بهجواب کامل رسید. چنانکه خواهیم دید در موارد خاصبی می توان این جواب را برحسب توابع ابتدایی بهدست آورد. اما در حالت عام کافی است و بیشتر آموزنده است که بهجای یک تحلیل دقیق یک تحلیل کمی ارائه دهیم. این بحث را با سه تذکر عام شروع مىكنيم: مدلهای فریدمان ۲۸۳

الف)گزینش پارامترهای  $\Lambda$  ، $C$ ،  $k$ ، و مقدار اولیهٔ  $\dot{R}(t_{\bullet})$  و علامت  $\dot{R}(t_{\circ})$ ، مدل فریدمان را بهطور یکتا معین میکند. زیرا دراین صورت از معادلهٔ ۹\_۸۱، ( $R(t)$  بهدست می آیند و از آنجا می توان اصولاً بهطور یکتا جواب را بهروش تکرار بهدست آورد، مگر اینکه  $\dot{R}(t_\circ) = \dot{R}(t_\circ)$ . دراین صورت میتوانیم به معادلهٔ ۹ـ۷۲ برگردیم تا  $\ddot{R}(t_{\circ})$  را بهدست آوریم و دوباره میتوانیم جواب را بهروش تكرر بەدىست آوريم.

 $R\,=\,R(t)$  ب) از آنجا که  $R\,=\,R\,=\,R$  تکینگی معادلهٔ فریدمان است، هیچ جواب ناتکین نمی تواند از ° = R بگذرد. بنابراین جوابهای ناتکین کاملاً مثبت یا منفی هستند. بهعلاوه، این  $\alpha\rho\geq\circ$  جوابها بهصورت زوج  $\pm R(t)$  پیش می $\vec{J}$ یند: علت این است که، بهدلایل فیزیکی، باید و این متضمن آن است که علامت  $C$  را باید همان علامت  $R$  برگزید، اما درآن $\sim$ ورت تبدیل تأثیری بر معادلهٔ ۹\_۸۱ ندارد و این حکم فوق را اثبات میکند. بنابراین از آنجاکه تنها  $R\to -R$ در متریک روبرتسون۔واکر پیش میآید، با اصرار بر اینکه  $C \geq C \geq R$  ما هیچ جوابی  $R^{\mathfrak{r}}$ را مستثنى نمىكنيم.

ج) معادلة ٨-٨١ تحت تغيير  $t \to t + \mathrm{const.}$  يا . $t \to t + \mathrm{const.}$  نيز ناورداست. تغيير اولى متضمن این است که متناظر با هر جواب  $R(t)$  یک جواب "زمان۔وارون( $R(-t)$  " وجود دارد (مثلاً متناظر با هر عالم در حال انبساط یک عالم در حال انقباض وجود دارد)؛ و تغییر دومی متضمن این است که هر جواب  $R(t)$  نمایندهٔ مجموعهٔ کامل جوابهای  $R(t+\mathrm{const.})$  است، که این صرفاً بیانگر "همگنی زمان" است، بدین معنی که مبدأ زمان از لحاظ فیزیکی بهحساب نمیآید. با در نظر داشتن این خواص ما جوابها را چنان بهنجار میکنیم که از زوج  $R(\pm t)$  جواب انبساطی نسبت به انقباضی با ترجیح بیان شود و از مجموعهٔ  $R(t+\mathrm{const.})$  درصورت امکان جوابی را ترجیح میدهیم که در  $t=0$  دارای  $R=0$  باشد.

پیرو وارون پذیری زمان و تذکر (الف) خاطرنشان میکنیم که هر مدل فریدمان نوسانی (یعنی،  $R_{\rm max}$  مدلی که دارای مهبانگ در آینده وگذشته باشد) زمان-متقارن است. زیرا، این مدل با فرض ر مان-متقارن است. و حول  $R_{\rm max}$  زمان-متقارن است.  $k$  ، $\Lambda$  ، $C$  و

مدلهای ایستا بهتر است ابتدا حساب مدلهای ایستا را یکسره کنیم، یعنی مدلهایی که در آنها  $\dot{R}\equiv\dot{R}$ ، چنانکه پس از ۹ـ۷۶ متذکر شدیم این حالت استثنایی است که در آن معادلهٔ فریدمان کفایت نمیکند و  $R\equiv \circ$  هر دو معادلهٔ ما در ۷۹ـ۷۲ و ۹ـ۷۳ باید جداگانه صادق باشند. این معادلات بهشرطی به منجر می,شوند که

$$
\frac{\kappa}{R^{\gamma}} = \Lambda = \mathfrak{f} \pi G \rho, \qquad \left( \sim \mathfrak{h} \circ \mathfrak{g}^{-\alpha} \text{cm}^{-\gamma} \right) \tag{AT-1}
$$

(در پرانتز مقدار ۴ $\pi G\rho$ ۴ متناظر با: ۱۰<sup>–۳۰</sup>g/cm<sup>۳ میل ه</sup>اده شده است، که نوعاً کوچکی  $\Lambda$  را

نشان میدهد.) معادلهٔ ۸۳ـ۸۳ البته متضمن . $\rho = \mathrm{const}$  است، و ما برای یک جواب معنیدار فيزيكي لازم داريم ٥ < p و بنابراين ١+ = k. اين مقدار جواب موسوم به عالم اينشتين را بهدست میدهد، که همان اولین مدل نسبیت عامی است که (در سال ۱۹۱۷/۱۲۹۶ توسط اینشتین) پیشنهاد شد. دقت کنید، همانگونه که در بخش ۲ـ۲ بحث شد قسمت فضایی این مدل یک کرهٔ سهبعدی است. این مدل در آن زمان خاصیت مطلوبی برای کاشفش داشت. اما باکشف انبساط عالم دیگر نقش خود را به عنوان یک مدل واقعی باید از دست می،داد.

تنها امکان باقیمانده، که کمتر فیزیکی است ولی هنوز بهعنوان یک مورد حدی قابل قبول است، و در ۸۳ـ۸۳ صدق مىكند مورد  $\rho=\alpha=k=1$  و ثابت دلخواه $R=0$  است. در اين صورت تبدیل  $r\rightarrow R$  در متریک روبرتسون۔واکر بهیک متریک معیار برای فضای مینکوفسکی منجر میشود، و در نتیجه این مدل نمایندهٔ غبار "آزمون" ساکنی است ( ۰ = 6) که یک چارچود . لخت بی،پایان را بهطور همگنی پر میکند.

مدلهای تھی مدلهایی که چگالی صفر دارند، مانند مدل میلن یا مدل بالا، واقعی نیستند اما مثالهایی هستند روشن و آموزنده برای هندسهها و سینماتیکهای ممکن. بنابراین در قدم بعد بهردهبندی آنها میپردازیم. با قرار دادن ° $C = \Lambda$ . 4-۸۲ بهصورت ابتدایی زیر درمیآید

$$
t = \int \left(\frac{\lambda}{r} \Lambda R^{\mathsf{Y}} - k\right)^{-1/\mathsf{Y}} dR \tag{A} \mathsf{Y}_- \mathsf{Y}
$$

كه داراى جوابهاى زير است [بجز (الف)، كه در بالا بهدست آورديم]

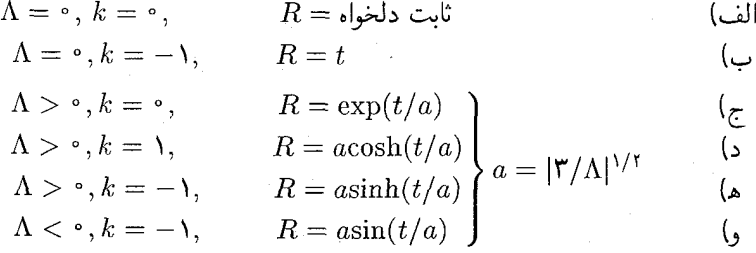

با مدلهای (الف) و (ب) آشنا شدیم: (الف) مدل تهی ایستاست و (ب) مدل میلن است: ایندو دارای زمینهٔ فضازمانی یکسان (Mr) ولی شارههای کیهانی (یعنی نقش حرکتهای)گوناگون هستند. سه مدل (ج) و (د) و (ه) نیز همینطورند: زمینهٔ فضازمانی هر سه فضای دوسیته $S^-$  است (بخش ٨\_١١). [تنها در مورد مدلهای تهی ممکن است چنین حالتی پیش آید: مدلهای ناتهی با شارههای کیهانی گوناگون دارای فضازمانهای گوناگون هستند.] از پیش روشن است که مدلهای مدلهای فریدمان ۲۸۵

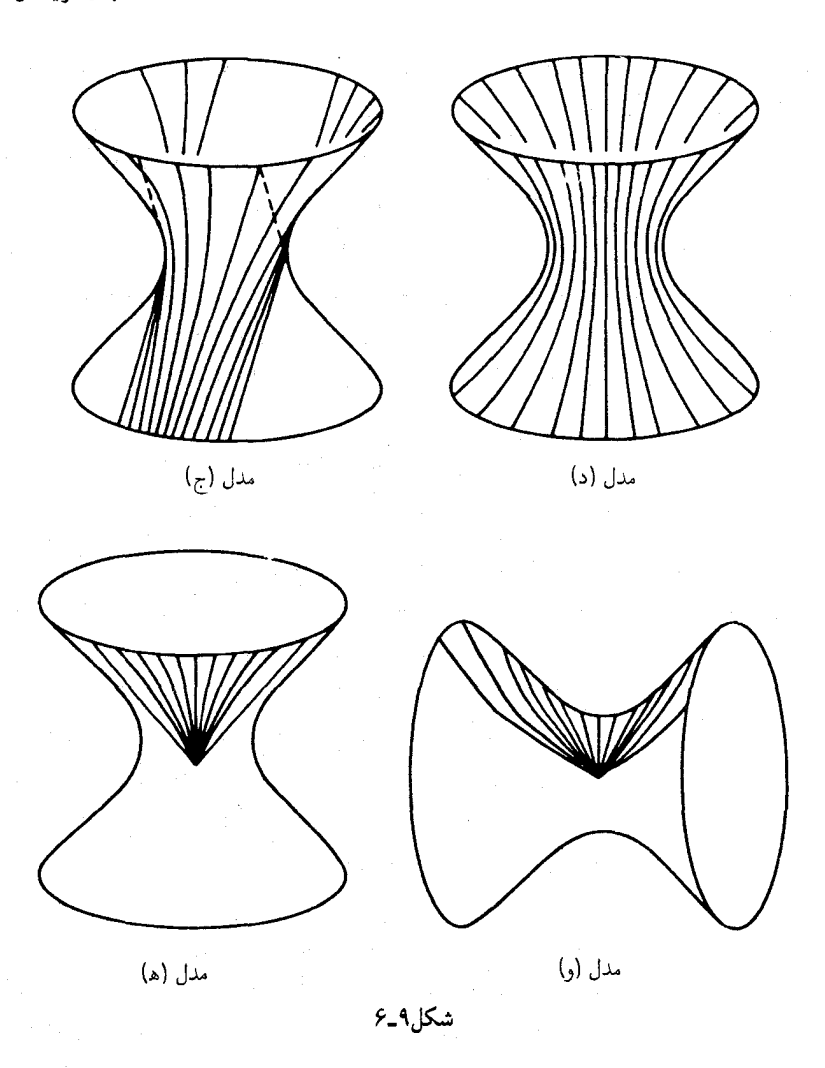

(ج) و (د) و (ه) دارای فضازمان مشترک دوسیته هستند، زیرا همانگونه که در بخش ۸ـ۱۱  $\Lambda > \frac{\epsilon}{5}$ دیدیم،  $S_{\rm f}^+$  بهطور یکتا فضازمان تھی|ی است که در معادلات تصحیحیافتهٔ اینشتین با صدق میکند و بهدور هر نقطه همسانگرد فضایی است؛ و هر سه مدل مورد بحث این خواص را داراست. البته شارههای آنها گوناگون است و شکل ۹ـ۶ این را نمایش می دهد. سه نمودار اول آن هذلوله وار شکل ۸ـ۱۴ را نشان مى دهد که نمایانگر فضارمان دوسیتهاى است که دوبعد فضایى آن فرونشانده شده است. همان طورکه در جای خود متذکر شدیم. جهانخطهای ژئودزیک با مقاطع صفحه|ی زمانگونهٔ هذلولی وارگذرا بر مرکز متناظرند. با نمادگذاری شکل ۸ـ۱۴ می توان نشان داد  $\Delta Z = \cdot \; T + W = \cdot \; \mathbf{w}$ که شارههای (ج)، (د)، و (ه) بهترتیب با مقطعهای صفحهای که خطوط ه

محور $T$ ؛ و محور W را در بردارند متناظرند. تبدیلهای لورنتسگونهٔ فضازمان (تخت) محاط می تواند در مدلهای (ج) و (د) هر یک از این جهانخطهای ذرات اساسی را به جهانخط "مرکزی" ببرد، که این همارزی تمام این خطها را نشان میدهد.

مدل (ج) عالم دوسیتهٔ مشهور است، که از لحاظ سینماتیکی با عالم حالت پایا یکسان است. پس این مدل مثلاً دارای یک افق رویداد است. این مدل گرچه در نسبیت عام به این علت که تهی است غیرواقعی می نماید، اما حدی را تشکیل می دهد که تمام مدلهای با انبساط بی پایان و م به سوی آن می روند. زیرا انبساط بی پایان  $(R\to\infty)$  در یک مدل عام سرانجام باعث  $\Lambda>\delta$ میشود که جملهٔ ۸ در طرف راست معادلهٔ ۹ــ۸۱ غلبه کند، که این متضمن:

 $R \sim \exp(\Lambda/\mathbf{r})^{1/\tau}t$ 

است (ثابت ضربی را می;توان با یک تبدیل  $t$  جذب کرد)؛ در نهایت  $k/R^{\mathfrak{r}}$  انحنای مدل و بهطور موضعی  $\rho = e \circ k = e^*$  بهطور موضعی نوز بدین ترتیب حتی  $k = e \circ p = e$  بهطور موضعی  $\mathsf{TC}/\mathsf{A} \pi G R^*$ تقریب خوبی هستند. پس حکم ما اثبات می شود. در نتیجه، بهطور مثال تمام مدلهای با انبساط بر پایان و ۵ < A دارای یک افق رویداد هستند. در شکل ۹ـ۶ (ج) افق وابسته به ناظر اساسی "مرکزی" بهصورت یک جفت خطچین نشان داده شده است. بههمین ترتیب می توان در (د) و (ه) افق را توسط یک جفت مولد موازی نمایش داد، که نمودار بهخوبی مدلول آن را بهعنوان جبههٔ نوری که در آیندهٔ بینهایت بهناظر اساسی وابسته می رسد نشان می دهد. بهخوبی می توان دید که "تکینگی دوسیته" که در بخش ۸ـ۱۱ مورد بحث قرارگرفت چیزی جز افق رویداد ناظر واقع در مىدأ نىست.

مدل (د) مشابه مدل ایستای (الف) در  $S_{\mathsf{f}}^-$  است، اما این مدل تنها در لحظهٔ متناظر با دایرهٔ کمر هذلولیوار ایستاست. شارهٔ آن تمام  $S_{\mathsf{f}}^-$  را پر میکند. ذرات اساسی آن تا حالت کمینهٔ نزدیکی میرمبند و سپس تحت اثر دافعهٔ ۸ تا فاصلهٔ بینهایت منبسط می شوند.

مدل (ه) مشابه مدل میلن (ب) در  $S_1^-$  است. این مدل در  $S_1^-$  از یک کرهٔ غبار آزمونی در حال انبساط تشکیل می شود، که یک جبههٔ نورکروی آن را احاطه کرده است. اما دافعهٔ ۸ انبساط آنرا سرعت بخشیده است. شباهت آن را با مدل میلن می توان بهوضوح از این امر دریافت که متریک روبرتسون۔واکر (ه) عملاً بهازای مقادیرکوچک  $t$  همان ۱۳<sub>–</sub>۱۳ است.

بههمان دلیل، مدل (و) شبیه مدل میلن در فضای پاد دوسیتهٔ  $S_{\rm f}^+$  است (بخش ۸ـ۱۱)؛ انبساط این کرهٔ غبار سرانجام در اثر جاذبهٔ Λ متوقف می شود و دوباره می رمبد. شارهٔ آن متناظر است با بخشهای مرکزی (یادـ) هذلولیوار که محوری عمود بر تقارن را در برمیگیرند. بهراحتبی می توان از نمودار ۹\_۶ دید که (ج) و (و) همگی مانند مدل میلن ناکامل هستند ("فضای بیشتر از شارهٔ کیهانی").

## مدلهای فریدمان ۲۸۷

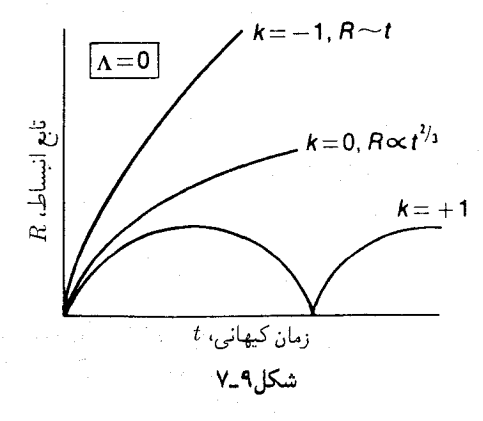

 $\Lambda = \frac{1}{2}$ مدلهای ناتهی با  $k$  نشاندن  $\Lambda=\Lambda$  و یک مقدار متناهی برای  $C$  در ۱–۸۱ اصولاً سهنوع معادله، که به گزینش بستگی دارد. بهدست میدهد. در هر یک از این سه مورد داشتن جواب برحسب توابع ابتدایی ممکن است. این جواب، اگر  $k=1$  باشد، بسیار ساده است

$$
R = \left(\frac{4}{\mathfrak{f}}C\right)^{1/\mathfrak{r}} t^{\mathfrak{r}/\mathfrak{r}}, \quad (k = \circ)
$$

مدل متناظر، عالم اینشتین دوسیته نامیده می شود. دو امکان دیگر چنین اند

$$
t = C \left[ \sin^{-1} \sqrt{X} - \sqrt{(X - X^{T})} \right], \quad (k = 1)
$$
  

$$
t = C \left[ \sqrt{(X + X^{T})} - \sinh^{-1} \sqrt{X} \right], \quad (k = -1)
$$

اولی را میتوان بهصورت زیر بیان کرد

$$
R = \frac{1}{\gamma}C\left(1 - \cos\psi\right), t = \frac{1}{\gamma}C\left(\psi - \sin\psi\right)
$$

که میبینیم یک چرخزاد است، این جواب گاهی عالم اینشتین\_فریدمان نامیده میشود. رفتارکیفی دومی را می توان به راحت ترین طریق مستقیماً از معادلهٔ دیفرانسیل برخواند: مقدار  $R$  از بینهایت کاهش می،یابد و به یک نزدیک میشود. این مدل بهازای tی بزرگ عالم میلن را تقریب میکند. نمودارهای هر سه مدل در شکل ۹ـ۷ نشان داده شده است. دقت کنید که جملهٔ  $C$  بهازای  $R$ های کوچک در سمت راست ۸ـ۸۱ همواره غالب است، از این رو تمام مدلهای مهبانگ دار ناتهی در رفتار:

 $R \sim (\frac{1}{\tau})^{1/\tau} t^{\gamma/\tau}$ 

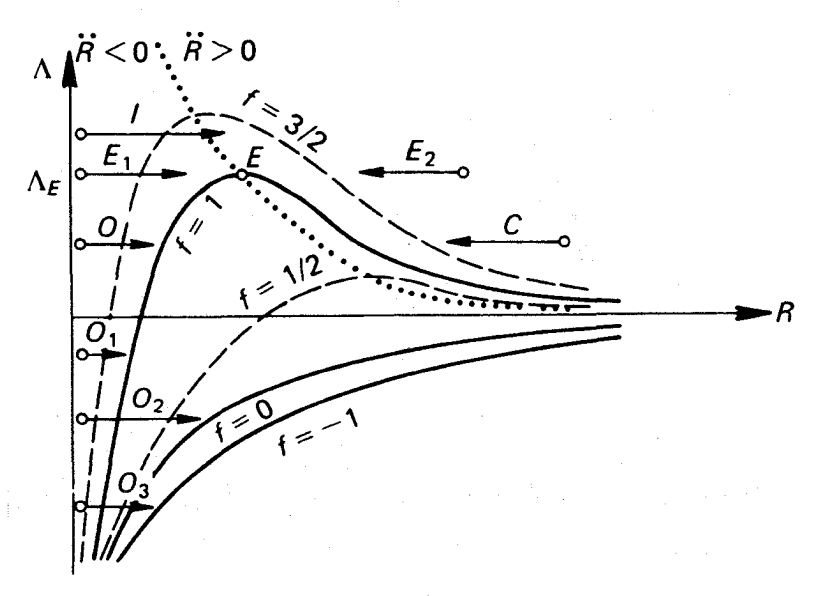

شکل۹\_۸

نزدیک ° = t شریکاند. بهخصوص می توان دید که آنها همگی دارای یک افق ذره هستند. بهعلاوه، بهعلت تقارن زمانی مدلهای نوسانی، و بهاین علت که تحت برگشت زمان افق ذره به افق رویداد تبدیل میشود، میتوان دید که تمام مدلهای نوسانی ناتهی دارای افق ذره و رویداد هر دو

 $\Lambda \neq \circ$  مدلهای ناتهی با اگر مقادیر دلخواه ۸ را مجاز بدانیم، تعداد مدلهای ممکن افزایش میLبابد. باز فرض میکنیم  $C \neq 0$ . با رسم

$$
f(R,\Lambda) = m = \text{const.} \tag{A0-1}
$$

منحنی تراز تابع (با ۸–۸۱ مقایسه کنید)

$$
f(R,\Lambda) = \frac{C}{R} + \frac{\Lambda R^{\mathsf{Y}}}{\mathsf{Y}} = \dot{R}^{\mathsf{Y}} + k \tag{A9-1}
$$

بهازای مقدار ثابتی برای  $C>C\geq 0$ ، در یک نمودار  $(R,\Lambda)$ ، مانند شکل ۹ـ۸، می $\mathfrak{g}$ ان یک جواب كيفى معادلة ديفرانسيل فريدمان را بەدست أورد. بەعبارت ديگر  $\Lambda$  را برحسب  $R$  رسم مىكنيم،

که در آن

$$
\Lambda = \left( m - \frac{C}{R} \right) \frac{\mathbf{r}}{R^{\mathsf{T}}} = \frac{\mathbf{r}(mR - C)}{R^{\mathsf{T}}} \tag{AV-1}
$$

و به  $m$  مقادیر متوالی، مثلاً ۱ $\cdots$  ، ۱/۲، ۱، ۳/۲، ۱، ۳٫۲، ارا، می،دهیم. برحسب اینکه  $m\leq m$  و  $R$  یا  $m > n$ ، این منحنیها دارای دو شکل مشخص هستند. در مورد اول منحنیها کاملاً زیر محور قوار دارند، اما از زیر بهطور یکنواخت بهاین محور نزدیک می شوند. در مورد دوم محور  $R$  را (در قطع میکنند، به یک بیشینه می $_0$ روند و سپس از بالا مجانب $_0$ ار به $_0$ محور  $R = C/m$  $\Lambda \sim - ^{\bullet }\!\mathfrak{C} / R^{\dagger }$  میشوند. در تمام موارد نزدیک  $R = R = 0$ 

منحنیهای تراز ۱ و ۰ و ۱ – = f از اهمیت ویژهای برخوردارند: این منحنیها بهترتیب متناظرند  $k=-\lambda$ با مکان هندسی  $\dot{R}^\text{v}=\dot{R}^\text{v}=\dot{R}^\text{v}$  در موارد ۱ و  $\lambda$  و

از ۹۔۸۶ میبینیم که مکان هندسی  $\ddot{R}=\dot{R}$  (که در نمودار توسط خطچین مشخص شده است) با معادلهٔ زیر داده می شود

$$
\Lambda = \frac{\mathsf{r}_{C}}{\mathsf{r}_{R}\mathsf{r}} \mathsf{r}_{\mathsf{r}} \mathsf{r}_{\mathsf{r}} \mathsf{r}_{\mathsf{r}} \cdot \mathsf{r}_{\mathsf{R}} = \frac{\partial f}{\partial R} = -\frac{C}{R^{\mathsf{r}}} + \frac{\mathsf{r}_{\Lambda}R}{\mathsf{r}} = \mathsf{r} \qquad (\Lambda \Lambda_-\mathsf{r})
$$

این مکان هندسی مطابق است با بیشینههای منحنیهای تراز، زیرا برای آنها:

$$
\frac{d\Lambda}{dR} = -\left(\frac{\partial f}{\partial R}\right)\left(\frac{\partial f}{\partial \Lambda}\right) = \cdot
$$

 $\hat{R} < \cdot$  بالای این مکان هندسی،  $\hat{R} > 0$ ، و پایین آن،  $\hat{R} < 0$ نقطهٔ بیشینهٔ خم تراز ۱ $f = ($ با علامت  $E$  در نمودار) مختصات زیر را دارد

$$
R = \frac{\mathbf{r}C}{\mathbf{r}}, \qquad \Lambda = \frac{\mathbf{r}}{\mathbf{r}C^{\mathbf{r}}} =: \Lambda_E \tag{A1-1}
$$

يعني، دقيقاً همان مقادير متناظر با عالم ايستاى اينشتين (مقايسه كنيد با ٩\_٨١ و ٨٣\_٨٢)؛ علتُ نماد  $\Lambda_E$  نیز همین است. در نتیجه تمام مشتقات  $R(t)$  در  $E$  صفر میشود.

چون مدلهای فریدمان با شرط .A = const مشخص می شوند، پس برای بهدست آوردن  $(R" > \cdot$ جوابها می توان در شکل ۸ـ۸ از نقطهای شروع کردکه به لحاظ فیزیکی قابل قبول باشد (!  $\cdot f$  و بهطور افقی امتداد دارد. مقادیر روی خمّ تراز، بهسبب معادلهٔ دیفرانسیل فریدمان و تعریف مقدار ۴ $\dot{R}^*$  را (پس ازگزینش k)، و از آنجا شیب خم جواب را، بهاستثنای علامت آن، بهدست مے زدھد.

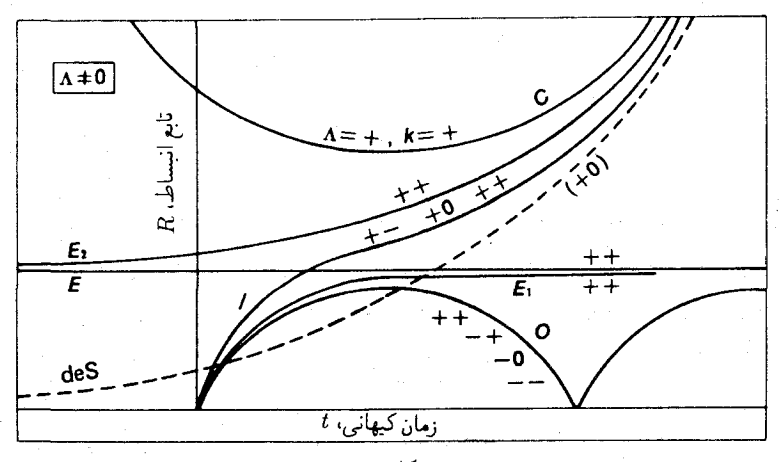

شکل ۹\_۹

اگر از  $R=\alpha$  و م $\Lambda<\alpha$  شروع کنیم الزاماً یک عالم نوسانی بهدست میآوریم. برحسب اینکه ۱– و ۰ و ۱ $k=1$  باشد. خمهای ترار بحرانی بهترتیب ۱ $f=f$ ، ۰، و یا ۱– خواهند بود؛  $\dot{R}$  این خمها قطع نمیشوند. زیرا در ورای آنها  $\dot{R}^{\mathsf{y}}$  منفی است. پس  $R(t)$  خم جواب ما با شیب بینهایت شروع میشود که بهتدریج کاهش می یابد و در خم بحرانی صفر میشود. اما در نمودار دَر آن نقطه، ° >  $\ddot{R}$ ، پس  $\dot{R}$  باید باز هم کاهش یابد؛ چون نمی $\ddot{u}$ ول خم تراز بحرانی را قطع کرد، به نیمهٔ کاهش یابندهٔ یک مدل نوسانی دست می،یابیم، بهاین ترتیب که در امتداد همان خط افقی می رویم، و این بار مقادیر منفی  $\dot{R}$  را برمیگزینیم. تمام خمهای  $P$  ( برمیگزینیم. تمام خمهای  $O$ ۲ (  $O$ ۱) جواب متناظر در شکل ۹\_۹ با O نشان داده شدهاند.

اگر از  $R=\alpha$  و مسروع کنیم و مسلم یا ۱ $k=1$  بگزینیم، هیچ خم ترازی باعث توقف ا $R=0$ نمیشود؛  $\dot{R}$  ابتدا از مقدار اولیهٔ بینهایت خود تا یک کمینه در مکان هندسی م $R = R$  کاهش می،یابد و سپس دوباره افزایش می،یابد. نتیجه یک عالم با تغییر انحناست که به عنوان یک عالم لوماتر نیز شناخته شده است (I در شکلهای ۸ـ۹ و ۹ـ۹).

گزینش ۱ $k=1$  و  $\Lambda > 0$  جوابهایی با تنوع غنی $\zeta$  بهدست می $\zeta$ دهد. در این حالت خم تراز بحرانی ۱ $f = f$  است. بهارای نقطه شروع در  $R = R$  در شکل ۹\_۸، اگر  $\Lambda \geq \Lambda$  عالمهای با تغییر خمش و اگر  $\Lambda<\Lambda_E$  باشد عالمهای نوسانی (O) بهدست میآوریم. اگر  $\Lambda=\Lambda_E$ ، به خم بحرانی در بیشینهاش،  $E$ ، نزدیک می $\mathring{\mu}$ دور آنجا تمام مشتقات  $R$  صفر می $\mathring{\mu}$ موند و خم جواب تخت می شود و به صورت یک خط راست درمی آید. این مدل متناظر است با یک عالم با مهبانگ که بهطور مجانبی بهعالم ایستای اینشتین نزدیک میشود (E در شکلهای ۸ـ۹ و ۹ـ۹). دقت کنید که با انتخاب  $\Lambda_E$  و لی نزدیک به  $\Lambda_E$  می $\ddot{\rm u}$ ولی نردیک به علم در از  $\Lambda_E$  میترار آن نقطه عطف دارد و بنابر آن مدل عالم در دورههایی شبهمانا خواهد بود، که البته این دورهها مدلهای فریدمان ۲۹۱

می توانند به دلخواه طولانی باشند. مانند نمودار شکل ۴\_۴. هرگاه در شکل ۸\_۱۹ز سمت دیگر برآمدگی خم بحرانی (یعنی از  $R$  بزرگ) شروع کنیم و افقی بهسمت چپ بیابیم،  $R$  از مقادیر بزرگ به صفر کاهش مییابد (° <  $\ddot{R}$ )، و نیمی از عالم (بهشکل خم) زنجیرهای را بهدست میآوریم ؛ نیم دیگر متناظر است با پس رفتن در همان امتداد افقی با علامت معکوس  $R$ . مدلهای:  $(C)$ زنجیرهای نیز، مانند مدلهای نوسانی و به همان دلیل، نسبت به نقطهٔ مانای خود تقارن زمانی دارند. توجه کنید که برای مقادیر  $C$  و  $\Lambda$ ی یکسان  $(k=1)$  می $\vec{v}$ ان، بسته بهمقدار اولیهٔ  $R$ ، دو مدل متفاوت داشت. بههمینترتیب، هرگاه برای  $\Lambda=\Lambda_E$  از راست بهنقطهٔ بحرانی  $E$  نزدیک شویم، مدلی بهدست میآوریم که گسترش بینهایت آن کاهش می یابد و مجانبدار به مدل ایستای اینشتین می رسد؛ البته ترجیح این است که مدل زمان وارون آن اختیار شود: ،E در شکلهای ۸ـ۹ و ۹ـ۹. بنابراین، برای  $\Lambda=\Lambda_E$  (و ۱ $k=1$ ) سه مدل، به انضمام مدل ایستای اینشتین، وجود دارد.

خمهای شکل ۹ـ۹ مدلهای گوناگون را نشان می،دهند؛ علامت ۸ و  $k$  بهترتیب از چپ بەراست روي خمها نموده شده است. (خم خطچین، برخلاف فرض ٥ ٪ ــ )، عالم خالبي دوسيته را نشان میدهد؛ علت رسم آن نشان دادن نقش آن است بهعنوان "مدل مجانبی" برای تمام مدلهای با ۰ < ۸ و با انبساط ابدی. از هر دو شکل ۸ـ۹ و ۹ـ۹ دیده میشودکه عالم اینشتین ناپایدار است: کمترین اختلال آنLا به مسیر ، $E$  (انقباضی) یا ، $E$  (انبساطی) میکشاند. علت فیزیکی این ناپایداری روشن است: کمی انقباض موجب افزایش p میشود، درحالیکه چگالی دائم $-\Lambda/\mathfrak{e}\pi G$  "دائم» شار می اسلام می اسلام است است که شادل و انقباض بیشتر می شود. کمی انبساط  $"$ نیز بهدلیلی مشابه موجب انبساط بیشتر میشود. در واقع،گاهی مدل انبساطی E<sub>۲</sub> بهعنوان مدل اینشتین مختل شده تلقی میشود، و برمبنای این تفصیل آن را عالم ادینگتون-لوماتر میiمند.  $k = \frac{1}{2}$ دیدیم که تمام مدلهای  $C = \frac{1}{2}$  یا  $\Lambda = \Lambda$  را می $\bar{v}$ وان با توابع ساده نمایش داد. برای نیز همینطور است. بهجهت تکمیل بحث این نتایج را نیز ذکر میکنیم

$$
R^{\mathsf{T}} = \frac{\mathsf{T}C}{\mathsf{T}\Lambda} \left[ \cosh\left(\mathsf{T}\Lambda\right)^{1/\mathsf{T}} t - 1 \right], \quad (\Lambda > \cdot)
$$

$$
R^{\mathsf{T}} = \left( \frac{\mathsf{T}C}{-\mathsf{T}\Lambda} \right) \left[ 1 - \cos\left(-\mathsf{T}\Lambda\right)^{1/\mathsf{T}} t \right], \quad (\Lambda < \cdot)
$$

سرانجام نکتهای را درمورد تکینگی اولیهٔ  $R=0$  در مدل مهبانگ متذکر میشویم. زمانی تصور می شد این تکینگی ناشی از این فرض تصنعی است که ذرات اصلی دقیقاً بهطور شعاعی حرکت میکنند. و اگر این ذرات در امتداد خطوطی حرکت میکردند که کمی منحرف بودند، در گذشته به یکدیگر نمی رسیدند و عالم ورجهیده بود. اما نشان داده شده است (پنروز، هاؤکینگ، الیس) که مدلهای عالم باید، حتی تحت شرایط بسیار عام و واقعیتر، یک یا چند تکینگی در گذشته داشته باشند. البته، این امکان هنوز وجود دارد که نوعی یا حتی اکثر انواع ماده بتوانند

جلوی تکینگی را بگیرند. و نوعی عالم ورجهیده پیشررو باشد.

۹\_۱۱ باز هم مقایسه با رصد گرچه متریک روبرتسون-واکر را با شرایط دینامیکی محدود کردهایم، اما هنوز امکان انتخاب مدل بسیار گسترده است. دادههای رصدی ممکن است تأثیر چندانی در انتخاب از میان مدلهای .<br>نامحدود روبرتسون واکر نداشته باشند، اما اگر مدلهایی را در نظر بگیریم که به لحاظ دینامیک*ی* ممکن|ند. آنگاه دادههای رصدی در اصل راه انتخاب را می نمایانند. برای این منظور سه تابع زیر مفىدند

$$
H = \frac{\dot{R}}{R}, \qquad q = -\frac{\ddot{R}}{RH^{\gamma}} = -R\ddot{R}/\dot{R}^{\gamma}, \qquad \sigma = \frac{\mathfrak{f}\pi G\rho}{\mathfrak{f}H^{\gamma}} \qquad (\mathfrak{t} \circ \mathfrak{-1})
$$

که در آن  $q$  و  $\sigma$  بی بعدند، درحالیکه  $H$  بعد (زمان) ' $d$  را دارد.  $H$  را ''ثابت'' هابل می نامند، یا مناسبتر پارامتر هابل؛  $q$  پارامتر شتاب، و  $\sigma$  که الزاماً مثبت است، پارامتر چگالی. علیالاصول. باید بتوان مقدار این پارامترها را با رصد تعیین کرد:  $H$  و  $q$  را مثلاً از ۹\_۵۰ و  $\sigma$  را با تخمینی برای

برحسب اين توابع مي توان به بازنويسي (الف) معادلة ٩\_٧٥، (ب) معادلة ٩\_٧٤، و (ج) تفاضل میان ۹\_۷۲ و سه برابر ۹\_۷۳ پرداخت (هنوز در یکاهایی کار میکنیم که ۱ = c:

$$
\sigma = \frac{C}{\Upsilon H^{\dagger} R^{\dagger}} \qquad C = \Upsilon \sigma_{\circ} H^{\dagger}_{\circ} R^{\dagger}_{\circ}
$$
 (11.1)

$$
\sigma - q = \Lambda / \Upsilon H^{\Upsilon}; \qquad \Lambda = \Upsilon H_{\circ}^{\Upsilon} \left( \sigma_{\circ} - q_{\circ} \right) \tag{9.11}
$$

$$
\mathbf{r}\sigma - q - 1 = k / H^{\dagger} R^{\dagger}; \quad k = H_{\circ}^{\dagger} R_{\circ}^{\dagger} \left( \mathbf{r}\sigma_{\circ} - q_{\circ} - 1 \right) \qquad (\mathbf{r}) \ (4\mathbf{r}\cdot\mathbf{A})
$$

اولین قسمت از معادلههای بالا بیانگر یک جواب برای هر ثابت  $\Lambda$ ،  $C$  است؛ و چون اینها  $t=t_\circ$  ثابتاند، تابع بیانگر آنها را می $\bar{u}$ ان در هر لحظه حساب کرد، مثلاً در لحظهٔ فعلی ۰ نیز همین معنی را دارد. توجه کنید که

$$
\Lambda = \cdot \leftrightarrow \sigma = q \tag{4.6-4}
$$

و دراینصورت

$$
k \geq \circ \leftrightarrow \sigma, q \geq \frac{1}{\zeta} \qquad (\Lambda = \circ)
$$
 (10-1)

باز هم مقايسه با رصد ۲۹۳

از قسمت دوم معادلههای فوق دیده میشود که با دانستن  $H$ . ،  $q$ ، و  $\sigma$  میتوان ابتدا  $\Lambda$  و دکه  $k$  و  $k$  را بهدست میدهد مگر برای $k= k=1$ که دراین صورت  $R$  بههر حال دلخواه  $k/K_{\circ}^{\rm v}$ خواهد بود) و سپس  $C$  را حساب کرد. واضح است که دراین صورت  $\alpha$ ،  $k$ ،  $C$ ، و  $R$  یک مدل فریدمان را مشخص میکنند. اما متأسفانه این برنامهٔ ساده در عمل کارساز نیست: عدم تعیین فعلی در تعیین  $q$  و  $\sigma$ ، و تا اندازهای در  $H$ ، بهاندازهای زیاد است که نمیتوان از این مقادیر استنتاج مستقیمی کرد. روبرتسون بهاین فکر افتادکه این سه دادهٔ نادقیق را با دادهٔ چهارمی، یعنی  $t$  یا عمر عالم، مرتبط کند. آنگاه میتوان برخی مدلها را بهاین علت که بسیار جوان یا پیرند حذف کرد.  $H$ ابتدا به مسئلهٔ نسبتاً خاص در مورد سن عالم می $\mu$ داریم که به تخمینهای زیاد برای

 $t$  مربوط میشود. نمودار  $R(t)$  را برحسب  $t$ ، مانند شکل ۹\_۴، در نظر بگیرید. مماس در نقطهٔ محور  $t$  را در نقطهٔ  $R_\circ/H_\circ = R_\circ/R_\circ = R_\circ / H$  در سمت چپ  $t$  (با فرض  $\epsilon > 0$ ) قطع میکند. هرگاه  $\ddot{R}$  تا لحظهٔ  $t$  منفی بوده باشد خم در سمت راست مماسش قرار دارد، و سن مدل کمتر از ۱۰۰ سن هابلی ۱/ $H$  " است. اگر ـــآن طور که تا چند سال پیش تصور می شدـــ H مدود ۱۰۰ $H$ کیلومتر بر ثانیه بر مگاپارسک باشد، سن هابلی میشود ° ۷ × ۷ ر۹ سال، که با سن براورد شده از دینیامیک خوشههای کروی یعنی ۱۰<sup>۹ × ۱۴</sup> سال در تعارض است. البته این تعارض تنها با این تسرط پیش میآید که  $\ddot{R}$  تاکنون منفی بوده باشد، که اگر فرض ∘ $\Lambda = \Lambda - \Lambda$  درست است (شکل ۹ـ۷ یا معادلهٔ ۹ـ۷۴). اگر مقادیر مثبت ۸ را جایز بدانیم این تعارض پیش نمیآید (شکل ۹ـ۹)، و تخمینهای پایین امروزی برای  $H$  نیز برای رفع این تعارض کفایت میکند.

برگردیم به مورد عام، و با پیروی از روبرتسون با نشاندن از معادلات ۹–۹۱ تا ۹–۹۲ در معادلهٔ فریدمان ۸ـــ۸۱ بهدست میآوریم

$$
\dot{y}^{\mathsf{T}} = H_{\circ}^{\mathsf{T}} \left\{ \mathsf{T}\sigma_{\circ} y^{-1} + \left(\sigma_{\circ} - q_{\circ}\right) y^{\mathsf{T}} + \mathsf{N} + q_{\circ} - \mathsf{T}\sigma_{\circ} \right\}, \quad y = \frac{R}{R_{\circ}} \quad (\mathsf{A} \mathsf{P} \mathsf{A})
$$

این معادله را هم، مانند معادلهٔ اولیه، میتوان با انتگرالگیری حل کرد؛ و چون علاقهمند به سن فعلمی مدلهایی با عمر متناهی هستیم، فرض میکنیم ۰ =  $R(\,\circ\,)=R$  و انتگرال معین میگیریم

$$
H_{\circ} t_{\circ} = \int_{\circ}^{t_{\circ}} H_{\circ} dt = \int_{\circ}^{1} \{ \quad \}^{-1/t} dy = f(\sigma_{\circ}, q_{\circ}) \quad (\text{1V}_{\circ} \text{1})
$$

در آکولاد توخالبی همان است که در رابطهٔ ۹-۹۶ آمده است، و ( F( $\sigma$ ه , $g$  را معادلهٔ آخر تعیین  $q_\circ$  میکند. این تابع را میتوان بهسهولت با کامپیوتر محاسبه کرد و جدولی از مقادیر متناظر  $\sigma$ ،  $q_\circ$ و  $H_\mathfrak{o} t_\mathfrak{o}$  بەدست داد.

معادلهٔ ۹-۹۶ تابع  $R(t)$  را، مگر تا یک تغییر مقیاس مستقل در  $R$  و  $t$ ، تعیین میکند؛ زیرا نوشت. اما معادلهٔ ۹–۹۳، ۴، به طور یکتا تعیین  $R^{\mathsf{r}}/R_{\circ}^{\mathsf{r}} = \{$ میتوان آنLا بهصورت {

 $(k\,=\,$  میم کند (مگر برای  $\,=\,k\,=\,$ )، پس تغییر مقیاس  $R$  و  $t$  باید یکسان باشد (مگر برای  $k\,=\,$ ). بنابراین، چون  $\sigma$  و  $q$  و  $H_\bullet$  از طریق ۹–۹۷ مرتبطاند. هر دوتایے از آنها یک مدل مهبانگ فریدمانی را مشخص میکند. مگر تا یک تغییر مقیاس از نوعی که گفته شد. (بهازای برخی مقادیر  $C$  ،  $Q$ ، دو مدل فریدمان وجود دارد ـــیکی باگذشتهٔ متناهی و دیگری نامتناهی، مانند  $Q$  و  $G$ در شکلهای ۹ـ۸ و ۹ـ۹. تحلیل فعلی ما دومی را ندیده میگیرد.) پیرو تینسلی'، ما نیز ۲٫  $H_\circ$  و ه log o را به عنوان مختصات برای نمودار روبرتسون ٌ، شکل ۹\_۱۰، اختیار می کنیم، که هر نقطهٔ روی آن یک مدل فریدمان را نشان می(دهد. محدودیت ۴٫ و ۴٫ یک ناحیه را ممتاز می)کند که  $q$ . تمام مدلهای پذیرفتنبی در آن واقع میشوند؛ فعلاً این محدودیتها بیشتر از محدودیتهای روی تأييد شدهاند (بخش ٩\_١). با وجود اين، روى نمودار روبرتسون، با افزودن "مشاهدهيذير" چهارمي به  $\sigma$ ه .  $t$ ، و  $H$ ، خمهای تراز  $q$ ۲ را نیز رسم کردهایم.

 $k > \mathfrak{o}$  این نمودار خط مهم مرزی میان مدلهایی با $\Lambda > \Lambda$  و  $\Lambda < \Lambda$  و نیز میان مدلهایی با و 6 > k را نشان می دهد؛ این مرزها را می توان بهترتیب بهراحتی از ۹-۹۲ و ۹-۹۳ بهدست آورد. مدلهای نوسانی و غیرنوسانی نیز در این نمودار کاملاً تفکیک شدهاند. چنانکه از شکل ۹ـ۸ مشخص است، خط مرزی مربوط، که روی یا فوق آن مدلها نوسان نمی کنند، برای مدلهای با معادل  $\Lambda = \Lambda$  است، و برای  $k > 0$  معادل  $\Lambda = \Lambda$ . معادلهٔ خم اولی  $k \leq \Lambda$ 

$$
\sigma_{\circ} - q_{\circ} = \circ \tag{3.1-3}
$$

و دومی

$$
\sigma_{\circ} - q_{\circ} = (m_{-1})
$$
\n
$$
\sigma_{\circ} = \left( \tau_{\sigma_{\circ}} - q_{\circ} - 1 \right)^{r}
$$
\n
$$
\sigma_{\circ} = \left( \tau_{\sigma_{\circ}} - q_{\circ} - 1 \right)^{r}
$$
\n
$$
\sigma_{\circ} = \left( \tau_{\sigma_{\circ}} - q_{\circ} - 1 \right)^{r}
$$
\n
$$
\sigma_{\circ} = \left( \tau_{\sigma_{\circ}} - q_{\circ} - 1 \right)^{r}
$$
\n
$$
\sigma_{\circ} = \left( \tau_{\sigma_{\circ}} - 1 \right)^{r}
$$
\n
$$
\sigma_{\circ} = \left( \tau_{\sigma_{\circ}} - 1 \right)^{r}
$$
\n
$$
\sigma_{\circ} = \left( \tau_{\sigma_{\circ}} - 1 \right)^{r}
$$
\n
$$
\sigma_{\circ} = \left( \tau_{\sigma_{\circ}} - 1 \right)^{r}
$$
\n
$$
\sigma_{\circ} = \left( \tau_{\sigma_{\circ}} - 1 \right)^{r}
$$

است، که با نشاندن ۲/۹ $\Lambda_E = \Lambda_E = \Lambda = \Lambda_E = \{ (A \cup A) \, \, \, \, \}$  تا ۹۳ـ۹۲ بهدست میآید. ایندو 1. Tinsley ۲. روبرنسون، باگرفتن مقدار معینی برای  $H_\circ$ ، از  $t_\circ$  و  $\log\rho_\circ$  استفاده کرد. اما مختصات تینسلی این مزیت را دارند که، برای هر مقدار جدید ه $H$ ، لازم نیست دوباره آنها را مقیاس بندی کنیم. بهعلاوه، محدودیتهای تجربی چگالی بر روی  $\sigma$ ه است و نه په $\rho_i$ : تعیین دینامیکی حرم خوشههای کهکشانی بستگی دارد به رصد حرکتهای نسبی، که در رابطهٔ  $v^{\mathsf{T}}\propto m$  صدق میکند؛ اما  $v$  را می $\vec{v}$ وان بهصورت انتقال به سرخ رصد کرد، پس  $x\propto m$ . چگالی باز متضمن تقسیم دیگری است بر (فاصله)"، بهطوری که "f  $\propto H^\star \propto \rho \propto (\rho - \rho \propto \rho - \rho \propto \rho^{-1})$ مـــچون عدم تعیین در بارامتر هابل تنها در مخرج است، دوباره می $\vec{J}$ وان صورت را از طریق انتقال به سرخ رصد کرد.  $\dot{R}/R$ ۳. با استفاده از نتایج محاسباتی بهدست آمده توسط

R Stabell and Refsdal S, 1966, Mon Not R Astron Soc, 132, 379.

باز هم مقایسه با رصد ۲۹۵

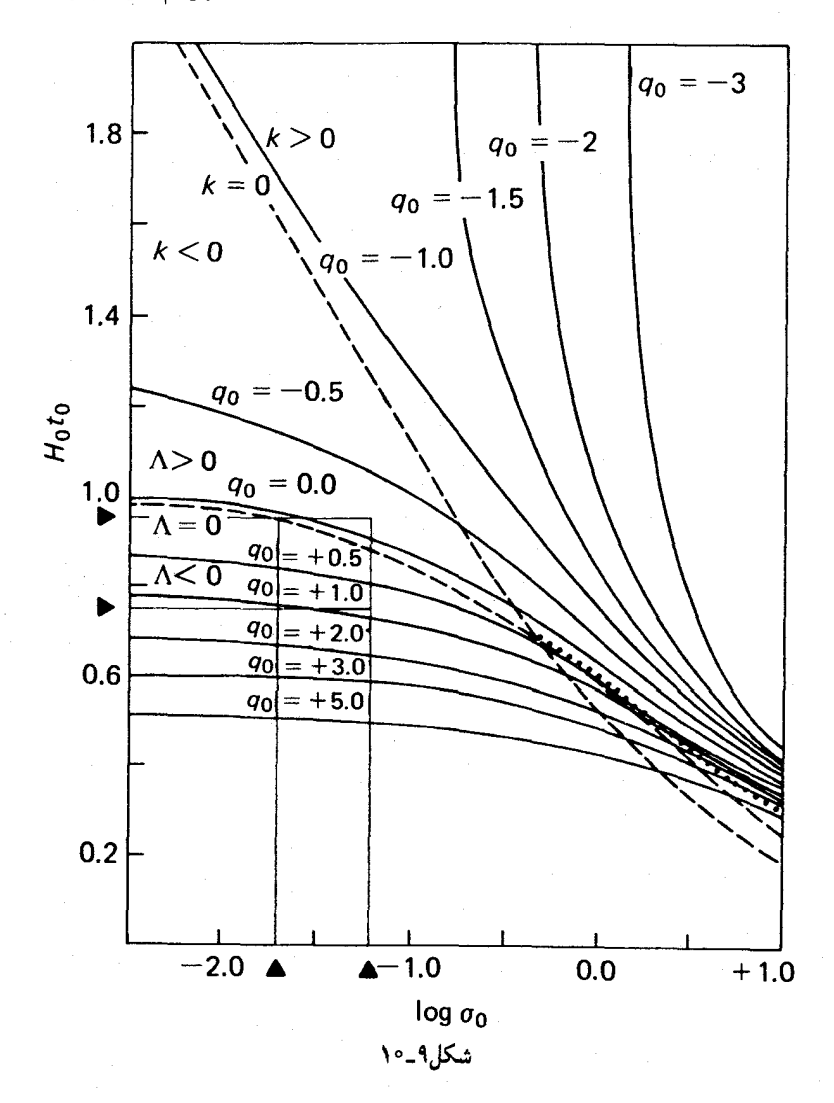

خم و نيز خم

 $\mathbf{r}_{\sigma_{o}}-q_{o}-1=0$  $(100-1)$ 

که متناظر است با ۰ = k، همگی یکدیگر را در نقطهٔ ۱/۲ =  $q_\circ = \sigma_\circ = \sigma$  قطع میکنند. پس  $\sigma_\circ\,<\,\mathcal{N}/\mathcal{N}$  میبینیم که در نمودار روبرتسون تمام نقاط زیرخطی که از مکان هندسی $\Lambda=\Lambda$  برای و مکان هندسی ۹۹ـ۹۹ برای ۱/۲  $\sigma_{\circ} > \sigma$  تشکیل شده است (نقطهچین در نمودار) متناظرند با مدلهای نوسانی، و تمام نقاطی که روی یا بالای این خط واقعاند متناظرند با مدلهای غیرنوسانی.

[البته، به ازای هر مدل نوسانی دو زمان کیهانی وجود دارد (متقارن نسبت به زمان ماکزیموم انبساط) که متناظرند با یک زوج از مقادیر  $\sigma$  و  $q$ . نمودار روبرتسون زمان گذشته را می،دهد، متناظر با دورهٔ انبساط؛ زیرا مبتنی است بر ریشهٔ مثبت در ۹–۹۷، یعنی روی ۰  $H_\circ > J$ ، که یک واقعیت تجربي قطعي است.] اتحاد عددى

$$
\sigma_{\circ} = \mathsf{Y}_{\mathsf{J}} \mathsf{S} \mathsf{F} \times \mathsf{V}^{\circ} \mathsf{I}^{\mathsf{A}} \frac{\rho_{\circ}}{h^{\mathsf{T}}} \tag{10.1.1}
$$

 $\rm g/cm^{\rm r}$  که در آن  $\rho_{\rm \circ}$  برحسب

$$
h = \frac{H_o}{\lambda \circ \sigma} \tag{1.1.1}
$$

برحسب km/s)/Mpc) است، اتحاد بهدردخوری است. با استفاده از آن می توان "گسترهٔ محتمل" چگالی عالم، يعني

$$
\rho_{\circ} = \mathbf{Y} - \mathbf{Y} \times \mathbf{V}^{\circ - \mathbf{Y}} \mathbf{g} / \mathbf{cm}^{\mathbf{Y}} \qquad (\mathbf{V} \circ \mathbf{Y} \cdot \mathbf{A})
$$

را بهصورت

$$
\sigma_{\circ} = \circ_{J} \circ \mathbf{Y} - \circ_{J} \circ \mathbf{F}, \quad \log \sigma_{\circ} = (-1, \mathbf{Y}) - (-1, \circ \mathbf{Y}) \quad (\mathbf{Y} \circ \mathbf{F} - \mathbf{A})
$$

 $\cdot h$  نوشت، بهاین شرط که برای  $h$  هم محتملترین مقدار  $\circ$ ر $\cdot$  را اختیار کنیم. بهازای همین مقدار محتملترين مقدار براى سن عالم

$$
t_{\circ} = \mathbf{1} \mathbf{f} - \mathbf{1} \mathbf{A} \times \mathbf{1} \circ \mathbf{1} \quad \text{and} \quad \mathbf{1} \circ \mathbf{0} = \mathbf{1}
$$

متناظر مىشود با

$$
H_{\circ}t_{\circ} = \circ \mathsf{y}\mathsf{Y}^{\mathsf{F}} - \circ \mathsf{y}\mathsf{A}\mathsf{Q} \tag{1\circ 9-4}
$$

این گسترهها را در شکل ۹-۱۰ مشخص کردهایم. اگرمی توانستیم به این گسترهها اعتماد کنیم، میباید بهنتیجهٔ ° > k برسیم، یعنی اینکه انحنای عالم منفی است (و بنابراین نامتناهی است). البته، علامت A و  $q_\circ$  باز هم نامشخص میماند، و نیز اینکه آیا عالم همواره منبسط خواهد شد یا وأرسى أصل ماخ ٢٩٧

اینکه دوباره خواهد رمبید. اما اگر، به دلایل فلسفی، فرض کنیم ° = ۸، باید نتیجه میگرفتیم که عالم دائماً منبسط میشود. نمیخواهیم بههیچیک از این پرسشها جواب نهایی بدهیم. این مثالی است از کاربرد نمودارهایی از نوع نمودار روبرتسون ۱ هرگاه به تخمینهای قبلی اعتماد بکنیم، میتوانیم گسترهٔ ممکن برای  $q$ ، ، ، ، ، ،  $k/R$  را تعیین

کنیم. گسترهٔ  $q_{\circ}$  از شکل ۹\_۱۰ برخوانده می شود:

$$
-\circ,\mathbf{Y}
$$

با استفاده از h بنابر تعریف ۹-۰۲°، از ۹-۹۲ و ۹۳-۹ بهدست میآوریم

$$
\Lambda = \mathbf{r}_0 \Delta \times \mathbf{1} \cdot \mathbf{e}^{-\Delta \rho} h^{\dagger} \left( \sigma_o - q_o \right) \text{ cm}^{-\dagger}
$$
 (1.4)  

$$
k/R_o^{\dagger} = \mathbf{1}_0 \mathbf{1} \times \mathbf{1} \cdot \mathbf{e}^{-\Delta \rho} h^{\dagger} \left( \mathbf{r}_{\sigma_o} - q_o - \mathbf{1} \right) \text{ cm}^{-\dagger}
$$
 (1.4)

حالا نشاندن از معادلات ۹-۱۰۴ و ۹-۱۰۷ در این معادلات (با ۵ر۰ = h) به تخمینهای زیر منجر می شود

$$
-V^{\circ -\delta^{\rho}} \mathrm{cm}^{\gamma} < \Lambda < \mathfrak{g}^{\gamma} \times V^{\circ -\delta^{\rho}} \mathrm{cm}^{-\gamma}
$$
 (11°-4)

$$
-\mathcal{F}_{J}\mathbf{f} \times \mathbf{1} \cdot \mathbf{e}^{-\Delta \mathbf{f}} \mathbf{c} \mathbf{m}^{\mathbf{r}} < \frac{k}{R_{\circ}^{\mathbf{r}}} < -\mathbf{1}_{J}\mathbf{1} \times \mathbf{1} \cdot \mathbf{e}^{-\Delta \mathbf{f}} \mathbf{c} \mathbf{m}^{-\mathbf{r}} \tag{111-1}
$$

۹-۱۲ وارسی اصل ماخ اکنون بهانتهای بررسیمان از نسبیت رسیدهایم. خوب است بهاختصار به اصل ماح برگردیم، و ببینیم آیا این اصل، که در ابداع نسبیت عام بهشدت مؤثر بوده است، حقش در نسبیت عام ادا شده است یا خیر؟ بهیاد داشته باشید که، بنابر ماح، فضا بهخودی خود در فیزیک نقشی نداشته است و بنابراین وجود نداشته است. از طرف دیگر، در نسبیت عام فضآ نقش دارد ، گرچه بهصورت فضارمان چهاربعدی. فضارمان کاملاً هر حرکت آزادی را تعیین میکند (یعنی هر حرکتی تحت ۱. برای اطلاع از گوناگونی استدلالهایی که اخیراً برای مشخص تر کردن مدلها بهکار رفته است، و نیز از "ناپایداری" این استدلالها، مثلاً، رجوع کنید به

Gott III J R, Gunn J E, Schramm D N, and Tinsley B M, 1974, Astrophys J, 194, 543; Sci Am, March 1976,234;62.

Schramm J E, Gunn J E, Tinsley B M, 1972, Nature, 257, 454.

لختی و گرانش)؛ پرسش اینجاست که آیا توزیع ماده هم. بهنوبت خود. فضازمان را کاملاً معین می کند. اگر بکند، آنگاه می توان فضارمان را تنها یک یدک ریاضیاتی به حساب آورد، و حنانکه ماخ مطرح میکند. این تنها پیکربندی نسببی ماده است که بهحساب میآید.

قبل از پرداختن به این پرسش، لازم است گفته شود که نسبیت عام دستکم در یک مورد، که بسیاری أن را شدیدترین مخالفت ماخ اینشتین به فضای مطلق تلقی میکنند، جوابگوست و آن این مورد است که فضای مطلق تأثیر میگذارد ولی نمیتوان روی آن تأثیر گذاشت: فضازمان هم روی جرم (بهصورت میدان) اثر میگذارد و هم میتوان با جرم روی آن اثر گذاشت (با تغییر انحنا). شايد پيروان ماخ با اين فضاي نامطلق راضي تر باشند تا نبود فضا.

ِ در وضع فعلی، مطمئناً فضا بیش از تنها یک مفهوم کمکی است. مثلاً، بنابر معادلات میدان. فضای تخت مینکوفسکی با نبود کامل ماده سازگار است، و با وصف این تعیینکنندهٔ هر حرکت آزاد است. به علاوه، درکنار فضای مینکوفسکی جوابهای ناتکین دیگری از معادلات میدان تصحیح نشده وجود دارد (مأنند فضاي تاؤب نات ً، و فضاي اوشوات شوكينگ ً). بنابراين يک پيکربندي مادی (دراین.مورد هیچ ماده) می تواند منجر به میدانهای ناهمارز بشود. احتمالاً این مربوط است به وجود امواج گرانشی: فضای مینکوفسکی با امواج گرانشی (انحنا!) که از میان آن میگذرد با فضای مینکوفسکی یکی نیست؛ ولی هنوز در معادلات میدان خلأ صدق میکند.

البته نبود كامل ماده يك وضعيت واقعى نيست. اما حتى اگر ماده باشد ضمانتي براي جواب يكسان نداريم. معادلات ميدان آينشتين معادلات ديفرانسيل|ند، پس الزاماً در جوابهاى آن تا حدى اختیار وجود دارد که تنها با اطلاعات اضافی می توان آن را محدود کرد، مانند شرایط مرزی. چنانکه دیدیم، در مورد جواب شوارتس شیلد تقارن کروی برای اطمینان از یکتایی جواب کافی است. در کیهانشناسی نیز، با قبول اصل کیهانشناختی (و مقداری برای ۸) فضازمان بهصورت یکتا از طریق چگالی و نقش حرکت در یک لحظهٔ کیهانی تعیین میشود. اما روشن نیست که درمواردی با توزیع مادهٔ عامتر (مثلاً با تقارن کمتر) شرایط مرزی مختلف منجر به جوابهای مختلف نشوند. بهعبارت دیگر، می توان انتظار داشت که دو میدان متفاوت متناظر با یک محتوی مادی باشند ـــمثلاً یک میدان موضعی که به دو امتداد متفاوت خلاً تا بینهایت نهطور هموار متصل شده ىاشد.

حتی جوابهای "یادماخی" برای معادلات میدان با ماده و جود دارد. منظورمان از آن مدلهایی برای عالم است که در آن "لختی نمای" موضعی (مثلاً یک آونگ فوکو) نسبت به توزیع سراسری ۰۱ به عنوان مثال مراجع زیر را ببینید

Misner C W, 1967, Lectures in Applied Mathematics, Am Math Soc, 8, 160, (Relativity Theory and Astrophysics, I), ed by J ehlers.

2. Ozsvath I and Schücking E, 1962, in Recent Developments in General Relativity, 339, New York, Pergamon Press.

وارسى اصل ماخ ٢٩٩

ماده می چرخد. مهمترین این نوع جوابها عالم گودل ۱ است (که درکیهانشناسی بهعنوان یک مدل همگن ولی ناهمسانگرد مهم است) و متریک کِر (نمایشگر یک جسم چرخان در عالم خالبی).

ماخ و اینشتین اصل ماخ را همچون یک قاعدهٔ گزینش برای نظریههای گرانش ،محساب میآوردند. تفسیر ملایم این است که به آن همچون یک قاعدهٔ گزینش برای جوابهای نظریههای گرانش نگاه شود، تا بتوان جوابهای "نامافی" را حذف کرد. رَینه٬ و دیگران به این نوع قواعد گزینشی پرداختهاند. البته می توان این قواعد را مانند "شرایط مرزی" دانست که برای کامل کردن نظریهای مبتنی بر معادلات دیفرانسیل لازم است. شیاما رهیافت دیگری دارد و لختی را توسط انتگرالهایی بیان میکند که، گرچه ضمنی، نشان میدهند چگونه در برخی عالمها از چشمهها ناشی می شود. روشهای رَینه و شیاما را بهزحمت می توان بهکار بست، مگر در وضعیتهایی با تقارن خاص.

در نتیجه، بهزحمت بتوان از این استنتاج گریخت که نسبیت عام تنها بخشی از برنامهٔ ماخ را محقق کرده است. اینشتین، بهجای حذف کامل فضا، تنها آنLا نامطلق کرد؛ و، جالب اینکه، اینشتین موجای گرانشی دانستن نیروهای لختی، یعنی طبق تصور ماخ بیان آن بهصورت مادهای که "بار" لختے، را مے کشد، نیروهای گرانشی را بهعنوان لختے، که فضا آن را تعیین مے کند، بیان کرد.

باید اذعان داشت که، نظریهپردازان کوانتومی امروزه تمایلی به اصل ماخ ندارند. آنها اشاره مه کنند که نه تنها ماده مورد بحث فیزیک است، بلکه میدانها نیز هستند، و نیز اینکه تمام فضازمان یر است از میدانها و ذرات بنیادی. حتی در نبود ماده، میدانها ذرات مجازی زمینهای تشکیل میدهند که اصلاً نمیتوان از آن چشم پوشید. به این زمینه، که موضعاً لورنتس ناورداست، می توان همچون یک اتر مدرن نگریست؛ و چون انرژی ندارد، سهمی در انحنا ندارد، پس اثر مستقیمی در نسبیت عام ندارد. اما وجود پیشینی برای فضارمان فرض می کند، که ماده آن را خلق نم ,کند بلکه تنها تغيير مي,دهد.

هرچه باشد، اگر اینشتین واقعاً می خواست چارچوبی برای اصل ماخ در نسبیت عامش بیاید، احتمالاً بايد نتيجه گرفت كه او هم، مانند كريستوف كولمب، به هدفش نرسيد. بهرغم اين، در هر دو مورد، عجیب غنی است کشف انجام شده و عجیب فراموش شده هدف اصلی!

1. Gödel K, 1949, Rev Mod Phys, 21, 447. 2. Raine

 $\mathcal{L}^{\text{max}}_{\text{max}}$  and  $\mathcal{L}^{\text{max}}_{\text{max}}$
پيوست الف

# مؤلفههای تانسور خمش برای متریکهای قطری

یکی از خستهکنندهترین محاسبات نسبیت عام تعیین نمادهای کریستوفل  $\Gamma^\mu_{\nu\sigma}$ ، تانسور خمش ریمان  $G_{\mu\nu\rho\sigma}$ ، تانسور ریچی  $R_{\mu\nu}$ ، ناوردای خمش  $R$ ، و تانسور اینشتین  $G_{\mu\nu}$  برای یک متریک فضازمان معین است. روشهای گوناگونی برای کوتاه کردن این محاسبات وجود دارد، اما بهتر است بهجای اینکه هر بار محاسبه را از ابتدا شروع کنیم، جذولهایی برای چند شکل استاندارد متریک تهیه کنیم. در این پیوست با شکل کلی یک متریک چهاربعدی قطری

 $\label{eq:2.1} \frac{1}{\sqrt{2}}\left(\frac{1}{\sqrt{2}}\right)^{2} \left(\frac{1}{\sqrt{2}}\right)^{2} \left(\frac{1}{\sqrt{2}}\right)^{2} \left(\frac{1}{\sqrt{2}}\right)^{2} \left(\frac{1}{\sqrt{2}}\right)^{2} \left(\frac{1}{\sqrt{2}}\right)^{2} \left(\frac{1}{\sqrt{2}}\right)^{2} \left(\frac{1}{\sqrt{2}}\right)^{2} \left(\frac{1}{\sqrt{2}}\right)^{2} \left(\frac{1}{\sqrt{2}}\right)^{2} \left(\frac{1}{\sqrt{2}}\right)^{2} \left(\$ 

 $ds^{\dagger} = A(dx^{\dagger})^{\dagger} + B(dx^{\dagger})^{\dagger} + C(dx^{\dagger})^{\dagger} + D(dx^{\dagger})^{\dagger}$ (الف ـ١)

کار میکنیم. در اینجا A، B، A، و D توابع دلبخواهی از مختصاتاند. بهعنوان یک نتیجهٔ جنبی، بدون کار اضافی، مؤلفههای خمش متریکهای قطری دوـو سهبعدی زیر

$$
ds^{\mathfrak{r}} = A(dx^{\mathfrak{r}})^{\mathfrak{r}} + B(dx^{\mathfrak{r}})^{\mathfrak{r}}, \quad ds^{\mathfrak{r}} = A(dx^{\mathfrak{r}})^{\mathfrak{r}} + B(dx^{\mathfrak{r}})^{\mathfrak{r}} + C(dx^{\mathfrak{r}})^{\mathfrak{r}} \tag{7.11}
$$

هُم بەدست مى]يند. قاعدهٔ ۱. مؤلفههای  $\Gamma^\mu_{\nu\sigma}$  ، $R_{\mu\nu}$ ،  $R_{\mu\nu}$ ، و $R$  متریکهای دو و سهبعدی الف1 بهاین ترتیب از فرمولهای چهاربعدی بهدست می $\vec{J}$ یند که در حالت سهبعدی بگذاریم ۱ $D=I$  (نه صفر!) و مؤلفههای تانسور خمش برای متر یکهای قطری ۳۰۱

ضرایب باقیمانده را مستقل از 
$$
x^*
$$
 بگیریم، و درحالت دوبعدی بگذاریم ۱ = D = ۱ و ضرایب باقیمانده را مستقل از  $x^*$  و  $x^*$  بگیریم.  
یادآوری میکنیم که هر متریک دویا سمهعدیای را میتوان "قطری کرد"، یعنی با تبدیل  
مختصات مناسبی به شکل الفـ۲ درآورد؛ همچنین هر متریک فضازمان ایستا را (رجوع کنید به  
متن پس از رابطهٔ ۸–۳۳)، و نیز بسیاری از متریکهای دیگر را.  
(انف -۲)  $\alpha = \frac{1}{\gamma A}, \quad \beta = \frac{1}{\gamma B}, \quad \gamma = \frac{1}{\gamma C}$ 

$$
\alpha = \frac{1}{\mathsf{T}A}, \qquad \beta = \frac{1}{\mathsf{T}B}, \qquad \gamma = \frac{1}{\mathsf{T}C}, \qquad \delta = \frac{1}{\mathsf{T}D} \qquad (\mathsf{T} \_\mathsf{t} \_\mathsf{t})
$$

و نيز

$$
\Gamma_{\mathsf{Y}\mathsf{r}}^{\mathsf{Y}} = \cdot, \qquad \Gamma_{\mathsf{Y}\mathsf{r}}^{\mathsf{Y}} = -\alpha B_{\mathsf{Y}}, \qquad \Gamma_{\mathsf{Y}\mu}^{\mathsf{Y}} = \alpha A_{\mu} \qquad \qquad (\mathsf{Q}\mathsf{-d}\mathsf{U})
$$

که در آن ۰٫۲٫۳٫۴  $\mu=1$ . از این  $\Gamma$ های نوعی همهٔ  $\Gamma$ ها را می $\ddot$ وان، با جایگشتهایی واضح، بهدست آورد (مثلاً  $\Gamma^\texttt{v}_\textsf{r} = \delta D_\textsf{r}$  ،  $\Gamma^\texttt{v}_\textsf{r} = \delta D_\textsf{r}$  ، بهدست آورد (مثلاً  $\Gamma^\texttt{v}_\textsf{r} = -\beta C_\textsf{r}$  ، و غیره). قویاً بهخواننده توصیه میکنیم که جدول کاملی از مؤلفهها تهیه کند و آن را در دسترس داشته باشد. این توصیهٔ ما نه تنها در مورد این روابط، بلکه در مورد همهٔ روابط مشابه در تمام این پیوست است.

از این کمها تانسور خمش  $R_{\mu\nu\rho\sigma}$  را بر اساس تعریف ۸ـ ۲۰ و معادلهٔ پیش از رابطهٔ ۸ـ۲۱ بەدست مى]ورىم. مۇلفەھاي نوعىي زىر بەدست مى]يند

$$
R_{\gamma\gamma\gamma\gamma} = \cdot
$$
\n
$$
{}^{*}R_{\gamma\gamma\gamma\gamma} = -A_{\gamma\gamma} + \alpha A_{\gamma} A_{\gamma} + \beta A_{\gamma} B_{\gamma} + \gamma A_{\gamma} C_{\gamma}
$$
\n
$$
{}^{*}R_{\gamma\gamma\gamma} = -A_{\gamma\gamma} - B_{\gamma\gamma} + \alpha (A_{\gamma} B_{\gamma} + A_{\gamma}^{\gamma}) + \beta (A_{\gamma} B_{\gamma} + B_{\gamma}^{\gamma}) - \gamma A_{\gamma} B_{\gamma} - \delta A_{\gamma} B_{\gamma}
$$
\n
$$
{}^{*}R_{\gamma\gamma\gamma\gamma} = -A_{\gamma\gamma} - B_{\gamma\gamma} + \alpha (A_{\gamma} B_{\gamma} + A_{\gamma}^{\gamma}) + \beta (A_{\gamma} B_{\gamma} + B_{\gamma}^{\gamma}) - \gamma A_{\gamma} B_{\gamma} - \delta A_{\gamma} B_{\gamma}
$$
\n
$$
{}^{*}(\lambda_{-} \Delta_{\gamma})
$$

باز هم، بقیهٔ مؤلفهها را می توان با استفاده از جایگشت، و نیز دستهٔ اول تقارنهای ۸ـ۲۱، از روی این مؤلفههای نوعی بهدست آورد. برای بهدست آوردن فرمولهای دوـو سهبعدی باید از قاعدهٔ ۱ استفاده کرد. 
$$
R_{1\tau} = \gamma C_{1\tau} + \delta D_{1\tau}
$$
  
\n
$$
- \gamma^{\tau} C_{1} C_{\tau} + \delta D_{1} D_{\tau}
$$
  
\n
$$
- \alpha \gamma A_{\tau} C_{1} + \alpha \delta A_{\tau} D_{1}
$$
  
\n
$$
- \beta \gamma B_{1} C_{\tau} + \beta \delta B_{1} D_{\tau}
$$
  
\n(1 - \beta \delta B\_{1} D\_{\tau}) (1 - \beta \delta B\_{1} D\_{\tau})

$$
R_{1Y} = \gamma C_{1Y} + \delta D_{1Y}
$$
  
\n
$$
-\gamma^{Y} C_{1} C_{Y} + \delta D_{1} D_{Y}
$$
  
\n
$$
-\alpha \gamma A_{Y} C_{Y} + \alpha \delta A_{Y} D_{Y}
$$
  
\n
$$
-\beta \gamma B_{1} C_{Y} + \beta \delta B_{1} D_{Y}
$$
  
\n
$$
R_{1Y} = \beta A_{YY} + \gamma A_{YY} + \delta A_{YY}
$$
  
\n
$$
+\beta B_{1Y} + \gamma C_{1Y} + \delta D_{1Y}
$$
  
\n
$$
-\beta^{Y} B_{Y}^{Y} + \gamma C_{Y}^{Y} + \delta D_{Y}
$$
  
\n
$$
-\alpha A_{1} (c + \beta B_{Y} + \gamma C_{Y} + \delta D_{Y})
$$
  
\n
$$
-\beta A_{Y} (\alpha A_{Y} + \beta B_{Y} + \gamma C_{Y} + \delta D_{Y})
$$
  
\n
$$
-\gamma A_{Y} (\alpha A_{Y} - \beta B_{Y} + \gamma C_{Y} + \delta D_{Y})
$$
  
\n
$$
-\gamma A_{Y} (\alpha A_{Y} - \beta B_{Y} + \gamma C_{Y} + \delta D_{Y})
$$
  
\n
$$
-\gamma C_{Y} - \gamma C_{Y} + \delta D_{Y}
$$
  
\n
$$
-\gamma C_{Y} - \gamma C_{Y} - \delta D_{Y}
$$
  
\n
$$
(\gamma A_{Y} - \gamma B_{Y} + \gamma C_{Y} + \delta D_{Y})
$$
  
\n
$$
(\gamma A_{Y} - \gamma B_{Y} + \gamma C_{Y} + \delta D_{Y})
$$
  
\n
$$
(\gamma A_{Y} - \gamma B_{Y} + \gamma C_{Y} + \delta D_{Y})
$$
  
\n
$$
(\gamma A_{Y} - \gamma B_{Y} + \gamma C_{Y} + \delta D_{Y})
$$
  
\n
$$
(\gamma A_{Y} - \gamma B_{Y} + \gamma C_{Y} + \delta D_{Y})
$$
  
\n
$$
(\gamma A_{Y} - \gamma B_{Y} + \gamma C_{Y} + \delta D_{Y})
$$
  
\n
$$
(\gamma A_{Y} - \gamma B_{Y} + \gamma C_{Y} + \delta D_{Y})
$$
  
\n<math display="</math>

همهٔ مؤلفههای دیگر با جایگشتهای واضحی از روی ایندو مؤلفه بهدست می آیند. خطچینها جملاتی را نشان میدهندکه، بهترتیب، در مورد متریکهای دو و سهبعدی باقی میمانند (قاعدهٔ ۱). ناوردای خمش  $R = g^{\mu\nu} R_{\mu\nu}$  می شود

$$
\frac{1}{\mathfrak{r}}R = \alpha\beta(A_{\mathfrak{r}\mathfrak{r}} + B_{\mathfrak{r}\mathfrak{r}} - \alpha A_{\mathfrak{r}}^{\mathfrak{r}} - \beta B_{\mathfrak{r}}^{\mathfrak{r}} - \alpha A_{\mathfrak{r}}B_{\mathfrak{r}} - \beta A_{\mathfrak{r}}B_{\mathfrak{r}} + \gamma A_{\mathfrak{r}}B_{\mathfrak{r}} + \delta A_{\mathfrak{r}}B_{\mathfrak{r}})
$$
  
+  $\alpha\gamma(A_{\mathfrak{r}\mathfrak{r}} + C_{\mathfrak{r}\mathfrak{r}} - \alpha A_{\mathfrak{r}}^{\mathfrak{r}} - \gamma C_{\mathfrak{r}}^{\mathfrak{r}} - \alpha A_{\mathfrak{r}}C_{\mathfrak{r}} + \beta A_{\mathfrak{r}}C_{\mathfrak{r}} - \gamma A_{\mathfrak{r}}C_{\mathfrak{r}} + \delta A_{\mathfrak{r}}C_{\mathfrak{r}})$   
+  $\beta\gamma(B_{\mathfrak{r}\mathfrak{r}} + C_{\mathfrak{r}\mathfrak{r}} - \beta B_{\mathfrak{r}}^{\mathfrak{r}} - \gamma C_{\mathfrak{r}}^{\mathfrak{r}} + \alpha B_{\mathfrak{r}}C_{\mathfrak{r}} - \beta B_{\mathfrak{r}}C_{\mathfrak{r}} - \gamma B_{\mathfrak{r}}C_{\mathfrak{r}} - \delta B_{\mathfrak{r}}C_{\mathfrak{r}})$   
+  $\alpha\delta(A_{\mathfrak{r}\mathfrak{r}} + D_{\mathfrak{r}\mathfrak{r}} - \alpha A_{\mathfrak{r}}^{\mathfrak{r}} - \delta D_{\mathfrak{r}}^{\mathfrak{r}} - \alpha A_{\mathfrak{r}}D_{\mathfrak{r}} + \beta A_{\mathfrak{r}}D_{\mathfrak{r}} + \gamma A_{\mathfrak{r}}D_{\mathfrak{r}} - \delta A_{\mathfrak{r}}D_{\mathfrak{r}})$   
+  $\beta\delta(B_{\mathfrak{r}\mathfrak{r}} + D_{\mathfrak{r}\mathfrak{r}} - \beta B_{\mathfrak{r}}^{\mathfrak{r}} - \delta D_{\mathfrak{r}}^{\mathfrak{r}} + \alpha B_{\math$ 

توجه کنید که ضریب ۱/۴ در طرف چپ، براساس قاعدهٔ ۱، در حالتهای دوـو سهبعدی هم همان ۱/۴ است. مؤلفههای تانسور خمش برای متریکهای قطری ٣٠٣

سرانجام، مؤلفههای نوعی تانسور اینشتین  $R_{\mu\nu} - 1/$ ۲ سرا $G_{\mu\nu} = R_{\mu\nu} - 1/8$  بهصورت زیر حاصل مي شوند

$$
G_{YY} = R_{YY}
$$

$$
\alpha G_{YY} =
$$

$$
\beta\gamma(-B_{rr} - C_{rr} + \beta B_r^{\mathsf{T}} + \gamma C_r^{\mathsf{T}} - \alpha B_r C_r + \beta B_r C_r + \gamma B_r C_r - \delta B_r C_r)
$$
  
+ 
$$
\beta\delta(-B_{rr} - D_{rr} + \beta B_r^{\mathsf{T}} + \delta D_r^{\mathsf{T}} - \alpha B_r D_r + \beta B_r D_r - \gamma B_r D_r + \delta B_r D_r)
$$
  
+ 
$$
\gamma\delta(-C_{rr} - D_{rr} + \gamma C_r^{\mathsf{T}} + \delta D_r^{\mathsf{T}} - \alpha C_r D_r - \beta C_r D_r + \gamma C_r D_r + \delta C_r D_r) \tag{1T-1}
$$

مؤلفههای دیگر را می توان با جایگشت از روی این مؤلفهها بهدست آورد. اما توجه کنید که در اینجا ديگر قاعدة ١ درست نيست.

پيوست ب

# طرز "ساخت" نظريةً ماكسول

در این پیوست نظریهٔ ماکسول را بهعنوان یک نظریهٔ میدان "طبیعی" در چارچوب نسبیت خاص بهدست میآوریم. بهعنوان پیش نیاز، خواننده باید لااقل بخشی از محاسبات فصل ۸ را انجام داده باشد تا با عملیات پایهٔ تانسوری آشنا شده باشد. تانسورهایی که بهکار می,بریم، چارتانسورهای نسبیت خاص، متناظرند با مختصات استاندارد  $x,y,z,t$ ، اما با نمادگذاری فصل ۸، بهیاد داشته باشید که دراین صورت مشتقگیری پارهای یک عمل همورداست. روشن است که این کار را، با استفاده از مدل بخش ۸ـ۹، بهسادگی میتوان به فضارمانهای خمیده هم تعمیم داد.

 $\label{eq:2.1} \frac{1}{2}\int_{\mathbb{R}^3}\frac{1}{\sqrt{2\pi}}\left|\frac{d\mathbf{r}}{d\mathbf{r}}\right|^2\,d\mathbf{r}^2\,d\mathbf{r}^2\,d\mathbf{r}^2\,d\mathbf{r}^2\,d\mathbf{r}^2\,d\mathbf{r}^2\,d\mathbf{r}^2\,d\mathbf{r}^2\,d\mathbf{r}^2\,d\mathbf{r}^2\,d\mathbf{r}^2\,d\mathbf{r}^2\,d\mathbf{r}^2\,d\mathbf{r}^2\,d\$ 

دیدیم (رجوع کنید به متن پس از رابطهٔ ۵ـ۳۱) که سه نیروی fای که بر ذرهای وارد میشود، اگر در یک چارچوب لخت مستقل از سرعت ذره باشد، در یک چارچوب لخت دیگر بهیک سه نیروی تابع سرعت تبدیل می,شود. پس شرط استقلال از سرعت، یک شرط ناوردایی لورنتسی برای سه نیروها، یا میدانهای سهنیرو، نیست.

اما میشد فرض کرد که میدان چار نیرویی  $F^\mu$  وجود دارد که اثر آن بر یک ذرۂ معین مستقل از چارسرعت ذره،  $U^\mu$ ، است. از اینجا، با استفاده از ۵ــــــا ۳، نتیجه میشود که سه نیرو برابر است با

> $\mathbf{f}=\gamma^{-1}(u)(F^\backprime,F^\backprime,F^\backprime)$  $(\bigcup$

و این البته، چنانکه انتظار می رفت، به سه سرعت ذره، u، بستگی دارد. اما دراین صورت رابطهٔ و F · U بهازای هر چارسرعت  ${\bf U}$  ذره درست نخواهد بود (مگر اینکه  ${\bf F}$  صفر باشد). پس

طرز "ساخت" نظرية ماكسول ٣٥٥

این میدآن نیرو بر هر ذرهای اثر کند جرم سکون آنLرا تغییر می0هد (رابطهٔ ۳۳\_۵) ـــاین حالتی است که آن را کنار میگذاریم. (با اینهمه، چنین میدانهایی در نظریهٔ مزونها وارد میشوند.) پس از این حالت، سادهترین حالت ــکه عملاً هم در نظریهٔ ماکسول وارد می شودـــ میدان نیرویی است که تابعی خطی از سرعت ذرهای باشد که میدان بر آن اثر میکند. در نسبیت خاص، این حالت بهطور طبیعی بهشکل زیر درمی آید

$$
F^{\mu} = \frac{q}{c} A^{\mu}_{\nu} U^{\nu} \tag{1.1}
$$

 $q$  " در اینجا "ضرایب"  $A^{\mu}_{\nu}$  در این رابطهٔ خطی باید تانسوری باشند تا معادله لورنتس ناوردا شود، بار" متناظر با ذرهای است که نیرو بر آن وارد میشود، و c برای این وارد شده است که عبارتهایی که در آینده بهدست میآوریم سادهتر شوند. باید توجه کرد که q، برخلاف مثلاً جرم، مستقل از سرعت است زیرا برای اینکه ویژگی تانسوری ب۲ محفوظ بماند، q باید اسکالر باشد. یعنی مقدار آن در همهٔ چارچوبها برابر با مقدارش در چارچوب لخت ذره باشد.  $A^\mu_\nu$  را تانسور میدانبی میگیریم که مستقل از باری است که از طریق نیروی ب۲. تحت تأثیر آن قرار میگیرد. اگر بخواهیم که نیروی ب۔۲ جرم سکون ذرمای راکه این نیرو بر آن وارد میشود تغییر ندهد، با استفاده از ۳۳ـــــ ۳۳، لازم است داشته باشیم

#### $\mathbf{F} \cdot \mathbf{U} = \circ$

يا

$$
g_{\sigma\mu}F^{\sigma}U^{\mu} = F_{\mu}U^{\mu} = A_{\mu\nu}U^{\mu}U^{\nu} = \cdots \qquad (\mathbf{Y}_{\mathbf{-\nu}})
$$

چون این رابطه باید در مورد هر چارسرعتی درست باشد. لازم است که

$$
A_{\mu\nu} = -A_{\nu\mu} \tag{2.1}
$$

یعنی تانسور میدان باید پادمتقارن باشد. این میدان، طبق معادلهٔ ب1 بر بارها اثر میکند. برعکس، بارها چطور بر میدان اثر میکنند؟ پاسخ این سؤال را معادلات میدان میدهند. یکی از مشخصات یک نظریهٔ میدان این است که اثر چشمهها ممکن است (اما لازم نیست) از طریق میدان و با سرعتی متناهی منتشر شود؛ دراین صورت میدان است که در نهایت بر ذرات آزمون اثر میکند نه اینکه چشمهها مستقیماً با نوعی "کنش از راه دور" اثرکنند. بهاین ترتیب. معادلات میدان معادلات دیفرانسیل\ند. معادلاتی

۳۰۶ پیوست ب

که نشان می،دهند چشمه چه اثری بر میدان در نزدیکی خود دارد و هر بخش میدان چه اثری بر میدان در نقاط همسایهاش نظریهٔ نیوتون را هم می توان با یک نظریهٔ میدان بیان کرد (اما در اینجا اثر چشمه آناً در میدان منتشر میشود). معادلهٔ میدان این نظریه divg = –۴ $\pi G\rho$ است (رجوع کنید به روابط ۲۸\_۲۸ و ۲۸\_۲۶).

مشابه divg در نظریهٔ ما  $A^{ \mu \nu}_\nu$  است نه  $F^{\mu}_\mu$ . چون نمی شود در معادلات میدان کمیتهایی وارد شوند که به سرعت ذرات آزمون بستگی دارند. از طرف دیگر، انتظار داریم که سرعت چشمه بر میدان تأثیر داشته باشد. و این بهسادگی از این فرض میآید که اثر چشمه و میدان باید متقابل باشد: چون اثر میدان بر بارهای آزمون به سرعت این بارها بستگی دارد، اثر چشمه بر میدان هم باید به سرعت چشمه بستگی داشته باشد. پس به اینجا میرسیم که این معادله را پیشنهاد کنیم

> $A^{\mu\nu}_{,\nu} = k\rho_{\circ} U^{\mu} = kJ^{\mu}$ (ب\_۵)

در اینجا k عددی ثابت، "U چار سرعت چشمه و پ $\rho$  ویژه چگالمی بار (یعنی بار بر واحد حجم همراه چشمه) است که کمیتی اسکالر است. چگالی چار جریان  $J^\mu$  نیز با همین معادله تعریف مي شود.

طبیعی است فرض کنیم که این بار پایسته است، یعنی تفاضل باری که از حجم معینی خارج میشود از باری که به آن حجم وارد میشود، به بار درون آن حجم اضافه میشود. با استدلالی کاملاً مشابه با آنچه پس از معادلهٔ ۵-۵۲ آمد. می توان معادلهای کاملاً مشابه با۵-۵۲ بهدست آورد:

$$
J^{\mu}_{,\mu} = \circ \tag{8-1}
$$

این معادلهٔ پیوستگی در نظریهٔ ماست. یکی از ویژگیهای خوب انتخاب ب۔۵ بهعنوان معادلات میدان این است که معادلهٔ پیوستگی ب ۶ از این معادلات نتیجه میشود، زیرا

$$
kJ^{\mu}_{,\mu} = A^{\mu\nu}_{,\nu\mu} = \circ \tag{V}_{\rightarrow}
$$

که این رابطهٔ اخیر ناشی از پادتقارن  $A^{\mu\nu}$  و تقارن مشتقهای دوم است. اما. تانسور میدان  $A_{\mu\nu}$  شش مؤلفهٔ مستقل از هم دارد (بهخاطر پادتقارن  $A_{\mu\nu}$ ، فقط شش تا از ۱۶ مؤلفهٔ آن، مربوط بهیک تانسورکلی از مرتبهٔ دو، مستقل!ند) و بردار چشمه فقط چهار مؤلفهٔ مستقل از هم دارد. پس معادلات دیگری هم لازم است. یک راه برای بهدست آوردن این معادلات آن است که  $A_{\mu\nu}$  را، بهشکل زیر، از چار پتانسیل  $\Phi_\mu$  بهدست بیاوریم

> $A_{\mu\nu} = \Phi_{\mu,\nu} - \Phi_{\nu,\mu}$ (ب۔۸)

طرز "ساخت" نظرية ماكسول ٣٥٧

دراین صورت  $\Phi_\mu$  باید، از طریق معادلهٔ

$$
g^{\nu\sigma}(\Phi_{\mu,\nu\sigma} - \Phi_{\nu,\mu\sigma}) = kJ_{\mu}
$$
\n(4–4)

ار J<sup>4</sup> بهدست بیاید. این معادله حاصل جایگذاری ب۱۸ در ب۱۵ است. یک شرط لازم برای رابطة ب4 عبارت است از

> $A_{\mu\nu,\sigma} + A_{\nu\sigma,\mu} + A_{\sigma\mu,\nu} = \circ$  $(1°-1)$

این را بهسادگی می توان تحقیقکرد. عکس این قضیه هم در نظریهٔ معادلات دیفرانسیل ثابت میشود: ب ۱۰ شرطی کافی برای وجود یک چارپتانسیل  $\Phi_\mu$  است که در ب ه صدق کند. (این را با شرط مشابه  $B_{\mu,\nu}-B_{\nu,\mu}=B_{\mu,\nu}-B_{\nu,\mu}$  برای وجود پتانسیل اسکالر  $\varphi$ ، که در رابطهٔ  $\varphi$  به صدق کند، مقاسيه كنيد.)

ممکن است که دو پتانسیل متفاوت  $\Phi_\mu$  و  $\tilde{\Phi}_\mu$  بهیک میدان  $A_{\mu\nu}$  منجر شوند. اگر چنین باشد، روشن است که بردار  $\tilde{\Phi}_\mu-\tilde{\Phi}_\mu-\psi_{\mu,\mu}=\psi_{\nu,\mu}=\psi_{\nu,\mu}$  باید در رابطهٔ  $\psi_{\mu,\nu}-\psi_{\nu,\mu}$  صدق کند. از اینجا نتیجه می شود کهاسکالری مثل  $\varphi$  وجود دارد که  $\psi_\mu = \varphi_\mu$ ، یعنی

$$
\tilde{\Phi}_{\mu} = \Phi_{\mu} + \varphi_{,\mu} \tag{11-1}
$$

پس هر دو چارپتانسیلی که بهیک میدان منجر شوند، اختلافشان درگرادیان یک اسکالر است. این گرادیان، یا "پیمانه"، را می توان چنان انتخاب کرد که داشته باشیم

$$
\tilde{\Phi}^{\mu}_{,\mu} = \cdot \tag{17-1}
$$

كافى است معادلة  $g^{\mu\nu}\phi_{,\mu\nu}+g^{\mu\nu}\varphi_{,\mu\nu}$  يعنى

$$
\Box \varphi = -g^{\mu\nu} \Phi_{\mu,\nu} \tag{17-1}
$$

برآورده شود. □ عبارت است از

$$
\Box \equiv \frac{1}{c^{\mathsf{r}}}\frac{\partial^{\mathsf{r}}}{\partial t^{\mathsf{r}}} - \frac{\partial^{\mathsf{r}}}{\partial x^{\mathsf{r}}} - \frac{\partial^{\mathsf{r}}}{\partial y^{\mathsf{r}}} - \frac{\partial^{\mathsf{r}}}{\partial z^{\mathsf{r}}}
$$
 (1F<sub>-</sub>

در نظریهٔ معادلات دیفرانسیل ثابت میشود که این معادله برای  $\varphi$  جواب دارد. (رجوع کنید به روابط ٨ـ ١٨٠ و ٨ـ١٨۴). پس بي آنكه از كليت موضوع كاسته شود مي توان فرض كرد كه پتانسيل

در رابطهٔ ب-۱۲ صدق میکند. دراین صورت معادلات میدان ب-۹ از هم واجفتیده میشوند و به شكل

$$
\Box \Phi_{\mu} = k J_{\mu} \tag{10--}
$$

در می آیند. توجه کنید که در نقاطی که بار وجود نداشته باشد، این معادله یک معادلهٔ موج با سرعت انتشار $\sigma_{\mu}$  وای  $\Phi_{\mu}$  است. پس آشفتگیهای پتانسیل، و در نتیجه میدان، با سرعت نور منتشر میشود. اکنون اصول نظریهٔ ماکسول پیش روی ماست. سه بردارهای e و h را چنان تعریف میکنیم که

$$
A_{\mu\nu} = \begin{pmatrix} \circ & h_{\tau} & -h_{\tau} & ce_{1} \\ -h_{\tau} & \circ & h_{\tau} & ce_{\tau} \\ h_{\tau} & -h_{\tau} & \circ & ce_{\tau} \\ -ce_{\tau} & -ce_{\tau} & -ce_{\tau} & \circ \end{pmatrix}
$$
 (19-1)

(این را با رابطة ۶ـ١٣ اشتباه نگیرید؛ در آنجا Al<sup>uv</sup> وارد شده است.) سپس روابط ۵ـ۳۵ و ۴ـ ۱۰ را در ب-۲ بگذارید. نتیجه می شود که

$$
\mathbf{f} = q\left(\mathbf{e} + \frac{\mathbf{u} \times \mathbf{h}}{c}\right) \tag{11}
$$

پس ب1 با قانون نیروی لورنتس همارز است. با تعریف چگالی بار p و بردار سهجریان j براساس معادلات زیر

$$
J^{\mu} = \rho \cdot U^{\mu} = \rho \cdot \gamma(u)(\mathbf{u}, \mathbf{v}) = (\mathbf{j}, \rho) \qquad (\mathbf{v}, \mathbf{v})
$$

(رجوع کنید به بحث پیش از رابطهٔ ۵ـ۴۸)، دیده میشود که اگر بگیریم  $k = \mathfrak{k}$ ، رابطهٔ بـ۵ همارز مىشود با

$$
\operatorname{div} \mathbf{e} = \mathbf{f} \pi \rho, \qquad \operatorname{curl} \mathbf{h} = \frac{1}{c} \frac{\partial \mathbf{e}}{\partial t} + \frac{\mathbf{f} \pi \mathbf{j}}{c} \tag{14-1}
$$

ب-۱۰ نیز همارز است با

$$
\text{div } \mathbf{h} = \circ, \quad \text{curl } \mathbf{e} = -\frac{\lambda}{c} \frac{\partial \mathbf{h}}{\partial t} \tag{1}
$$

طرز "ساخت" نظريةً ماكسول ٣٥٩

اما معادلات ب19 و ب-٢٠ همان معادلات ماكسول بهشكل استانداردند. سرانجام، با تعريف پتانسیل اسکالر <sub>V</sub> و سه بردار پتانسیل a از طریق معادلهٔ

 $\mathcal{L}^{\text{max}}_{\text{max}}$ 

 $\mathcal{L}^{\mathcal{L}}(\mathcal{L}^{\mathcal{L}})$  and  $\mathcal{L}^{\mathcal{L}}(\mathcal{L}^{\mathcal{L}})$  and  $\mathcal{L}^{\mathcal{L}}(\mathcal{L}^{\mathcal{L}})$ 

$$
\Phi_{\mu} = (-\mathbf{a}, c\varphi) \tag{11-1}
$$

از معادلة ب1. به اين روابط آشنا مىرسىم:

 $e = -grad\varphi - \frac{\lambda}{c} \frac{\partial a}{\partial t}$   $h = curl a$  $(11 - )$ 

## مسائل مسائل را طوری مرتب کردهایم که بیشتر با ترتیب عرضهٔ مطالب در متن کتاب سازگار باشد تا ترتیب از آسان به مشکل.

 $\label{eq:2.1} \begin{split} \mathcal{L}_{\text{max}}(\mathbf{r}) = \mathcal{L}_{\text{max}}(\mathbf{r}) \mathcal{L}_{\text{max}}(\mathbf{r}) \mathcal{L}_{\text{max}}(\mathbf{r}) \mathcal{L}_{\text{max}}(\mathbf{r}) \mathcal{L}_{\text{max}}(\mathbf{r}) \mathcal{L}_{\text{max}}(\mathbf{r}) \mathcal{L}_{\text{max}}(\mathbf{r}) \mathcal{L}_{\text{max}}(\mathbf{r}) \mathcal{L}_{\text{max}}(\mathbf{r}) \mathcal{L}_{\text{max}}(\mathbf{r}) \mathcal{L}_{\text{max}}(\mathbf{r}) \$ 

توجه: پهطورکلی مسائل نسبیت را باید در دستگاه پکاهایی جل کرد که در آن ۱ $c=0$  گرفته مبی شود. ضریب c را مبی توان بعداً در سرتاسر مسئله وارد کرد یا آنکه با موازنهٔ ابعاد فیزیکمی آن را در جواب مسئله قرار داد. (تذکرهای آخر بخش ۲ـ۸ را مطالعه کنید.) .

### فصل ۱

 $\label{eq:2.1} \mathcal{L}(\mathcal{L}^{\mathcal{L}}(\mathcal{L}^{\mathcal{L}})) = \mathcal{L}(\mathcal{L}^{\mathcal{L}}(\mathcal{L}^{\mathcal{L}})) = \mathcal{L}(\mathcal{L}^{\mathcal{L}}(\mathcal{L}^{\mathcal{L}}))$ 

ایا رودخانهای به عرض ا با سرعت  $v$  حرمان دارد. شناگری با سرعت  $V(>v)$  نسبت  $V(>v)$ به آب شنا مے کند. او ابتدا از نقطۂ P روی یکی از ساحلها تا نقطهای روی همان ساحل و به فاصلهٔ l از نقطهٔ P، در خلاف جهت جریان شنا میکند و بعد فوراً به P برمیگردد. ثابت کنید که زمان کل شنا برابر است با (۲ $V^{\prime}(V^{\prime}-v^{\prime})$ ۳. در مرحلهٔ بعد، این شناگر از نقطهٔ P به نقطهٔ مقابل روی ساحل دیگر می رود و به P برمیگردد. ثابت کنید که اینبار زمان کل برابر می شود با  $.7l/(V^{\dagger}-v^{\dagger})^{1/4}$ 

۱ـ۲ با توجه به مسئلهٔ قبل، شکل سادهشدهای از آزمایش مایکلسون-مورلی را عرضه میکنیم. آزمایشگاهی با سرعت  $v$ درون اتر فرضی حرکت میکند. در این آزمایشگاه، دو میلهٔ پکسان، یکی در امتداد "رانش اتر" و دیگری عمود برآن قرار دارد. اگر سرعت نور c نسبت به اتر ثابت باشد. و اگر طولها در امتداد رانش اتر به نسبت ۱٬۱٬۲ ( $(v^{\intercal}/c^{\intercal})$  کوتاه شوند (نظریهٔ لورنتس)، ثابت کنید که سیگنالهای نوری گسیل شده در امتداد هر دو میله زمان یکسانی برای رفت و برگشت بین دو انتهای میله لازم خواهند داشت. [علاوه براین، خوانندهٔ علاقهمند می تواند نشان دهد ـــبا محاسبهای که احتمالاً در چارچوب اتر سادهتر استـــ که برای یک میلهٔ معین بدون توجه بهجهت قزار گرفتن آن داخل آزمایشگاه زمان رفت و برگشت نور یکسان خواهد بود؛ خواننده باید در نظر داشته باشد که تنها مؤلفهای از طول میله که موازی رانش اتر است کوتاهتر می شود.] در عمل،

یک باریکهٔ نوری شکافته می شود و در امتداد دو "بازو"ی مساوی و متعامد رفت و برگشت داده؛ باریکهها را پس از بازگشت بهنقطهٔ صدور تداخل می دهند. آنگاه دستگاه آزمایش را دوران می دهند و به مشاهدهٔ تغییر احتمالی در طرح، تداخلی میپردازند، بدینترتیب وردشهای جهتی زمان رفت و برگشت نور را بررسی میکنند.

۰.۳ جزئیات تحلیلی را که از آزمایش کندی\_تورندایک در زیر می)وریم. تکمیل کنید. این أزمايش با فرض اينكه خورشيد نسبت بهاتر داراي سرعتي متناهي است پيش بيني شده است. (أيا این فرض معقول است؟ توجه كنید كه كهكشان ما دوران مى كند و همچنین حركت تصادفى كوچكى نسبت بهسایر کهکشانها دارد.) در نتیجه، سرعت زمین نسبت به اتر که با v نشان داده می شود ممکن است از روزی به روز دیگر دستخوش تغییر شود. (چرا؟) در این آزمایش، دو بازوی عمود برهم که مبدأ مشترک و طولهای نامساوی ۱٫ و ۱٫ دارند بهکار می روند. نوری با بسامد v از چشمهای که در مبدأ دو میله قرار دارد شکافته میشود و در طول دو میله سفر رفت و برگشت خود را انجام می دهد؛ نورهایی که به مبدأ بازگشتهاند تداخل داده می شوند. انقباض طول (مانند آزمایش مایکلسون-مورلی) ایجاب میکند که زمانهای بین شکافتگی و ترکیب مجدد باریکههای نوری که در طول دو بازو  $\gamma = \gamma = (\gamma - (v^{\dagger}/c^{\dagger}))^{-1/4}$  جرَکت کردهاند، بهترتیب ۲ $c^{-1}\gamma l_1$  و ۲ $c^{-1}\gamma l_2$  باشد، جایبیکه ۲ تعداد موجها در طول ایندو مسیر عبارت است از  $\nu(l,-l_\uparrow)$ ۳/ ". این عدد با تغییر v عوض میشود. چراکه  $\gamma$  به  $v$  بستگی دارد. نتیجهٔ منفی (یعنی عدم تغییر نقش تداخلی در آزمایشها در طی یک ماه) لازم میآورد که  $\gamma\nu$ ، یعنی اتساع زمان، ثابت باشد.

۱ـ۴ بنابر نظریهٔ لورنتس، انقباض طول و اتساع زمان باعث میشود که مقدار اندازهگیری شدهٔ سرعت رفت و برگشت نور در تمام جهتها، در آزمایشگاه S که ممکن است نسبت به چارجوب اتر  $S$  با سرعتی مانند $c< c$  حرکت کند، برابر  $c$  باشد. با این حال نشان دهید که اگرساعتها در  $AS$ طوری هماهنگ شوند که رویدادهای همزمان در AS با رویدادهای همزمان در S مطابقت کند. سرعت رفت یا برگشت نور در S بستگی به جهت خواهد داشت. در مرحلهٔ بعد، ثابت کنید که حتی می توان سرعت یکطرفهٔ نور را در S، در تمام جهات برابر c کرد بهشرط آنکه تنظیم ساعتها طوری در S انجام شود که همزمانی ساعتها در هر صفحهٔ عمود بر حط حرکت با همزمانی در  $vx/c$ ، مطابقت کند، اما ساعتهایی که در صفحاتی بهفاصلهٔ  $x$  در  $S$  قرار دارند، به اندازهٔ  $\lambda S$ برابر یکای زمانی که، با ساعتهایی که در AS قرار دارند، در مبدأ زمان اختلاف داشته باشند. [یک راه اثبات ادعای بالا آن است که نشان دهیم، فرضهای فوق ایجاب میکنند که مختصات AS و با تبدیلات لورنتس بههم مربوط شوند. این تبدیلات در بخش ۲ـ۶ داده شدهاند؛ این تبدیلات  $S$ سیگنالهایی با سرعت c را به سیگنالهایی با سرعت c تبدیل میکنند، بخش ۲ـ۷ (ب).]

۵\_۵ میدانید که جریان الکتریکی دریک سیم راست در اطراف خود خطوط نیروی مغناطیسی دایرمای بهوجود میآورد، طوری که اگر عقربهٔ مغناطیسی را بالای یک جریان افقی بیاویزیم، در وضعیتی افقی عمود بر جریان قرار میگیرد. از اصل نسبیت نتیجه بگیرید که در حالت کلی، به

مغناطیس کوچکی که در میدان الکتریکی ایستا حرکت داده شود، گشتاور نیرویی وارد خواهد شد. آيا اثبات مستقيماً از نظرية ماكسول آسان است؟

۰ـ۶ هر بار الکتریکی که در یک میدان مغناطیسی ایستا حرکت کند، نیرویی عمود بر امتداد حرکت و عمود بر میدان، احساس خواهد کرد. از اصل نسبیت نتیجه بگیرید که بنابراین باید بتوان با حرکت دادن یک مغناطیس در مجاورت یک بار الکتریکی ساکن، بار را بهحرکت در آورد. آیا اثبات مستقيم اين موضوع باكمك نظرية ماكسول آسان است؟

۰ـ۷ در دستگاه مختصات دکارتی معینی که نسبت به ستارگان ثابت ساکن است، میلهای مغناطیسی روی محور z از ( = = z تا ( + = z قرار گرفته است؛ یک گلولهٔ آقطی باردار در نقطة (١,٠,٠) گذاشته شده است؛ يک پوستة جرمدار کروي به مرکز مبدأ مختصات، تمامي اين دستگاه را احاطه كرده است. وقتي پوسته حول محور z دوران كند، گلولة آقطي بهكدام سمت حركت خواهد کرد؟ (قطبیدگی مغناطیس، علامت بار و جهت دوران را بهحساب آورید.)

۸ـ۸ اگر اِصل ماخ درست باشد، شدت میدان گریز از مرکز f در هر نقطه از درون یوستهٔ جرمداری که با سرعت زاویهای [  $\omega$ شکل ۱ـ۲ (ب)] دوران میکند باید ـــدستکم در تقریب  $f$  اول سوا با اس از محور دوران متناسب باشد. چرا؟ بهعلاوه، فرض کنید که $\omega^\chi$  اول سواع با جرم پوستهٔ  $M$  و عِکس شعاع پوستهٔ  $R$  متناسبِ باشد، یعنی $f = k \omega^{\mathsf{v}} r M/R$  ثابت است. اگر عالم را بهشکل سادهٔ گویی عظیم از مادهٔ رقیقی به چگالی ۱۰<sup>–۲۱</sup>g/cm<sup>۲</sup> در نظر  $k\approx \sqrt{2}$ بگیریم که شعاع آن ۱۰٬۲۰ $\rm cm$  باشد، ثابت کنید برحسب یکاهای  $\rm cgs$  داریم ۲۸–۱۰  $\times$  ۶ را (در بعضی از نظریات کیهانشناسی، چنین شعاع "مؤثر"ی برای عالم اطَّراف هر ناظر وجود دارد.) تیرینگ در مقالهٔ مشهوری برمبنای نسبیت عام، بدون استفاده از هیچ فرضی در مورد چگالی و شعاع جهان، نتیجه میگیرد <sup>۲۹–</sup>۱۰ ~= k. توافق ایندو مقدار از نظر مرتبهٔ بزرگی بسیار قابل توجهتر از اختلاف آنهاست.

۹ـ۹ در نظریهٔ نیوتونی، جرم لختی  $(m_I)$  و جرم گرانشی اثرگذار و اثریذیر  $(m_A\; m_P)$ ، نه تنها در یک دستگاه یکاهای مناسب از نظر عددی مساویاند. بلکه همگی مثبت هستند. حال امکان وجود جرمهای منفی را بررسی میکنیم. آیا امکان دارد  $m_I$  تمامی ذرات منفی باشد؟ آیا ممکن است برخی ذرات دارای  $m_I$  منفی باشد درحالیکه بقیهٔ ذرات دارای  $m_I$  مثبت هستند؟ (یک برخورد رو دررو را در نظر بگیرید.) اکنون فرض کنید  $m_I$  برای تمامی ذرات مثبت است. یک ذرهٔ عادی و یک ذرهٔ "غیرعادی" (با  $m_{A}=m_{P} < m_{A}$ ) تحت اثر گرانش متقابل خود چگونه حرکتی می توانند داشته باشند؟ دو ذرهٔ غیرعادی در اثر گرانش متقابلشان چه حرکتی می توانند داشته باشند؟ یک ذرهٔ غیرعادی در میدان گرانشی زمین چگونه حرکتی می تواند انجام دهد؟ آیا وجود ذرات غیرعــادی مـی تواند قانون سوم نیوتون، یا اصل گالیله را نقض کند؟ یک ذرهٔ عادی و ذرهای با (الف) ۰  $m_A > m_H < m_P < m_H$ ، (ب) ۰ م $m_A < m_H < m_H$ ، تحت اثر گرانش متقابلشان چه حرکتبی می توانند انجام دهند؟ آیا وجود ذراتبی از نوع اخیر می تواند قانون سوم نیوتون یا اصل

گالیله را نقض کند؟

۱-۱۰ با اعتقاد به اینکه تابش از باری الکتریکی که نسبت به یک دستگاه لخت شتاب دارد سرچشمه میگیرد، آیا می توانید از اصل همارزی نتیجه بگیرید که باری که نسبت به میدان گرانشی رمین ساکن است تابش کند؟ آیا پاسخ شما پایستگی انرژی را نقض میکند؟ با توجه به اصل همارزی، آیا میتوان انتظار داشت باری که در میدان گرانشی زمین در حال سقوط آزاد است تابش کند؟ آیا یک فیزیکدان پیش از نسبیت می توانست انتظار داشته باشد که هیچیک از این دو بار تابش کند؟ توجه داشته باشید که تابش پدیدهٔ ساده و مطلقی که ممکن است تصور بشود، نیست.' ۱-۱۱ در آزمایش آسانسورکه در بند دوم بخش ۱-۲۱ بحث شده، ثابت کنیدکه سرعت نسبی

ناظرهای A و B برابر است با gl/c، که g شتاب گرانشی و l ارتفاع اتاقک است. دستگاههای موسباوٹری وجود دارند که می توانند انتقال دوپلر اپتیکی مربوط به سرعتهای چشمهای حدود ۴cm/s ' ۱۰ (یا ۴mm برساعت!) را با خطایی قابل اغماض اندازهگیری کنند. یک چشمهٔ نوری که بر فراز برجی در حال سکون است، با یکی از این دستگاهها که در پای برج قرار داده شده، آزمایش میشود. ارتفاع برج را چقدر بگیریم تا "پدیدهٔ دوپلرگرانشی" قابل اندازهگیری باشد؟ [W ° ۳ ~]

# فصل ۲

۲ـ۱ فرض کنید که از قانون پایستگی انرژی اطلاع دارید ولی در مورد قانون پایستگی تکانه چیزی نشنیدهاید. با استفاده از نسبیت نیوتونی (بخش ۲\_۳) و ملاحظات مربوط به تقارن، ثابت کنید که اگر تیله بیلیاردی با تیله ساکنی برخورد رودرروکند، و در این برخورد انرژی تلف نشود، تیله دوم سرعت تیله اول را بهدست میآورد، درحالیکه تیله اول به حالت سکون کلی درمیآید. آیا مے توانستید این مسئله را مستقیماً، بدون توسل به نسبیت حل کنید؟

۲ـ۲ صفحهٔ تخت سنگینی با سرعت یکنواخت v در امتداد عمود برخود در چارچوبی لخت  $\theta$  حرکت میکند. در این صفحه، توپی را با سرعت  $u$  در امتدادی که با عمود بر صفحه زاویهٔ میسازد پرتاب میکنیم. با این فرض که جرم صفحه بینهایت است (پس زده نمیشود) و اتلاف  $\cdot w$  انرژی وجود ندارد، از نسبیت نیوتونی استفاده کنید و نشان دهید که توپ صفحه را با سرعت در امتدادی که با عمود بر صفحه زاویهٔ  $\phi$  می $\omega$ ازد ترک میکند، طوری که

$$
\frac{u}{w} = \frac{\sin \phi}{\sin \theta}, \qquad \frac{u \cos \theta + \mathbf{v}v}{u \sin \theta} = \cot \phi
$$

۲ـ۳ در مکانیک نیوتونی جرم ذرات ناورداست، یعنی مقدار آن در تمام چارچوبهای لخت یکسان است. بهعلاوه، در هر برخورد، جرم پایسته است، یعنی جرم کل ذراتی که وارد برخورد میشوند با جرم کل ذراتی که از برخورد خارج میشوند (و امکان دارد با ذرات ورودی متفاوت 1. Kovetz A and Tauber G E, 1969, Am J Phys, 37, 382.

و مراجع ذکر شده در آن را ببینید.

باشند) برابر است. این قانون پایستگی جرم را از ناوردا بودن جرم، پایستگی تکانه و نسبیت نیوتونی نتيجه بگيريد. [راهنمايي: فرض كنيد \*∑ براي حاصل جمعي بهكار رود كه در آن جملات اندازهگيري شده قبل از یک برخورد معین با علامت مثبت و جملات اندازهگیری شده پس از برخورد با علامت منفی وارد شوند. دراین صورت پایستگی تکانه با ۰ = mu \* ح بیان می شود. همچنین اگرکمیتهای پریمدار به چارچوب لختی که نسبت به چارچوب اولی با سرعت v حرکت میکند مربوط باشند، بهازای تمام uها خواهیم داشت u = u′ + v ]. بههمین ترتیب ثابت کنید که اگر در برخوردی انرژی جنبشی  $m$   $\sum mu$  ) در سام چارچوبهای لخت پایسته باشد، آنگاه جرم و تكانه نيز بايد يايسته باشند.

 $v$  (الف) نموداری با دقت قابل قبول رسم کنید که تغییرات  $\gamma(v)$  را برحسب  $v$ ، بهازای  $f$ بین صفر و c، نشان دهد. (ب) تقریبی راکه در بخش ۲\_۷ (د) برای  $\gamma$  داده شده است اثبات کنید.  $[1 - v^{\dagger}/c^{\dagger} = (1 - v/c)(1 + v/c)$  : [راهنمایی ۰۲ـ۵ روابط مفيد زير را اثبات كنيد

$$
\gamma v = c \left( \gamma^{\dagger} - 1 \right)^{1/\dagger}, \qquad c^{\dagger} d \gamma = \gamma^{\dagger} v dv, \qquad d (\gamma v) = \gamma^{\dagger} dv
$$

**۲\_۶** اگر دو رویداد در چارچوب لخت S در یک نقطه روی دهند، ثابت کنید که ترتّب زمانی در تمام چارچوبهای لخت یکسان خواهد بود و همچنین کمترین فاصلهٔ زمانی در S به ایندو رویداد نسبت داده می شود. این مسئله را به روش جبری حل کنید و بعد بهکمک نمودار مینکوفسکی آن را  $t^{\mathsf{v}} - x^{\mathsf{v}} = \text{const.}$  توضیح دهید. (در شکل ۳ـ۳، می $\mathsf{v}_0$ ، میتوان نشان داد که مماس بر هر هذلولی در نقطهٔ تقاطع با محور  $t'$  موازی است با محور  $x'$  و برعکس.)

۲ـ۷ ثابت کنید که ترتیب زمانی دو رویداد در تمام چارچوبهای لخت یکسان خواهد بود اگر و تنها اگر بتوان آنها را با سیگنالی که سرعتش برابر سرعت نور یا کمتر از آن باشد بههم وصل کرد. (بندی را که شامل رابطهٔ ۲ـ۱۳ میشود نگاه کنید). نتیجه را بهکمک نمودار مینکوفسکی توضیح دهيد.

دو رویداد راکه مختصات  $(x,y,z,t)$  آنها نسبت به چارچوب لخت  $S$  عبارتاند از  $\blacktriangle$ ۲ (۰٫۰٫۰٫۰) و (۲٫۰٫۰٫۱) در نظر بگیرید (اعداد در دستگاه یکاهایی داده شدهاند که در آن ا = ع). سرعتهای چارچوبهایی را بیابید که با S در پیکربندی معیار هستند و در آنها (الف) دو  $c = \infty$ رویداد همزمان هستند، (ب) رویداد دوم، یک واحد زمان از رویداد اول جلوتر باشد. آیا چارچوبی وجود دارد که در آن رویدادهای مزبور در یک نقطه اتفاق افتند؟  $\setminus\setminus\setminus\setminus\setminus\mathsf{f}$ ]

۹ـ۹ آزمایش واقعگرایانهتری از آزمایش گاراژ و نیزهٔ بخش ۲ـ۱۲ ابداع کنید. طوری که بتوان انقباض طول را بهطور تجربي، با دستگاههاي حساس اندازه گرفت.

۲ـ ۱۰ "ساعت نوری" تشکیل شده است از دو آینه که در دو انتهای میلهای قرار گرفتهاند و یک فوتون میهتواند بین آندو رفت و آمد کند. بدون استفاده از فرض اتساع زمان، ثابت کنید که وقتي اين ساعت در يک چارچوب مرجع (الف) حرکت طولي، (ب) حرکت عرضي، دارد بهميزاني كه انتظار مي رود كند خواهد شد. [راهنمايي: در حالت (الف) از سرعتهاي "متقابل" فوتون و آينهها استفاده كنيد.]

ا در شکل ۲ـ۴، سرعت نسبی چارچوبهای S و 'S را بهدست آورید. همچنین فاصله ۲ـ ساعتهای مجاور در هر چارچوب و سرعت نسبی  $S'$  و  $S''$  را تعیین کنید.  $\sigma$ (۲/۲)۳)، 

۱۲ـ۱۲ کامپیوتری در MIT برای نشاندادن تأثیر تبدیلات لورنتس فعال با سرعت دلخواه ، بر رویدادهای صفحهٔ  $(x,t)$  برنامهریزی شده است؛ تصاویر روی صفحهٔ نمایش پرتوهای،  $v < c$ کاتدی ظاهر میشود. محورهای متعامد  $x$  و  $t$  روی صفحه با واحدهایی نمایش داده میشوند که همواره \ = c. متصدى دستگاه با قلم نورى نقاط مختلفى راكه نشاندهندهٔ رویداد در چارچوب است مشخص میکند، و بعد "دگمهٔ سرعت" را "فشار می دهد" تا سرعت به مقدار مورد نظر  $S$ v برسد ـــسرعت از صفر شروع شده بهطور پیوسته افزایش می یابد؛ با این کار، رویدادها به موقعیت  $S'$  جدیدشان می $\mathfrak g$ وند، که با مختصات جدید  $x$  و  $t$ ی آنها در  $S'$  مشخص می $\mathfrak m$ ود چارچوب نسبت به  $S$  با سرعت  $v$  حرکت میکند. ثابت کنید: (الف) هر نقطهٔ منفرد، یک هذلولی را ترسیم میکند. (ب) نقاطی که روی نیمسازهای  $b_1$  و  $b_1$ . نیمسازهای روایای بین دو محور  $x$  و  $t$  قرار دارند. در طول همین نیمسازها حرکت میکنند. (ج) هر سه نقطهٔ همخط. همخط باقی میمانند. (د) دو خط موازی از نقاط، موازی میمانند، (ه) خطی از نقاط (غیر از b<sub>۲</sub>)که بر b<sub>۱</sub> عمود است، عمود بر b، حرکت میکند. و سرانجام راهی پیشنهاد کنید تا با این وسیله انقباض طول و اتساع زمان را نشان دهیم.

 $x'$  ۱۳ـ۲ چارچوبهای  $S$  و  $S'$  دو پیکربندی معیار هستند. در  $S'$ ، میلهای که موازی محور  $\mathbf{Y}$ است در امتداد  $y'$  با سرعت  $u$  حرکت میکند. نشان دهید که این میله در S نسبت به محور مایل است و با آن زاویهٔ  $\tan^{-1}(\gamma uv/c)$  می $\sin^{-1}(\gamma uv/c)$  میشان دهید میلهای که حرکتی  $x$ دلخواه دارد اما در طول حرکت در  $S'$  موازی محور  $y'$  باقی میماند، در  $S$  موازی محور  $y$  خواهد ماند. [برای حل کردن بخش اول مسئله راههای زیادی وجود دارد؛ یکی از راهها آن است کهفواصل نقاط مختلف میله از محورهای  $x$  را ساعتهایی در نظر بگیریم.]

اگر دو چارچوب  $S$  و ایگر بندی معیار هستند. در S، تیغهٔ گیوتینی که شیب ملایمی  $S$  به ک دارد و در صفحهٔ  $(x,y)$  واقع است در امتداد  $y$  سقوط میکند و ازکنار مکعبی که در سطح محور توار دارد طوری میگذرد که نقطهٔ تقاطع تیغه و مکعب با سرعتی بیش از سرعت نور حرکت  $x$ میکند. در چارچوبی مانند 'G، همانطورکه دیدهایم، نقطهٔ تقاطع در جهت مخالف حرکت میکند. توضیح دهید که از نقطهٔ نظر 'S، چگونه این امر ممکن است.

 $x' = \frac{1}{2}$ ۰۵ فرض کنید میلهای که در آخر بخش ۲\_۷ تشریح شد روی محور  $x'$ ، بین نقاط ۲ و  $x'=i'$  بهازای تمام زمانهای ° $t' < t' < t'$  در حال سکون باشد، و در زمان ° $t'=t'$  این میله شتابدار

شود. در یک نمودار  $y$  ،  $y$  دنبالهای از عکسهای فوری این میله در  $S$  را مشخص کنید، از حالتی شروع کنید که میله روی محور  $x$  و مستقیم است.

 $\omega$  18- در چارچوب این میلهٔ مستقیمی در صفحهٔ ا $x'$  و این با سرعت زاویهای پکنواخت  $\omega$ بهطور پاد ساعتگرد حول مرکزش که روی مبدأ ثابت شده است، می چرخد. در زمان ° = <sup>،</sup>t، میله  $t=\circ$  روی محور  $x$  قرار دارد. شکل دقیق میله را در چارچوب عادی دیگری مانند  $S$ ، در زمان  $x'$ بیابید، و نموداری برای تشریح این شکل بکشید. همچنین نشان دهید که اگرمیله در 'S بر 'x عمود باشد. در  $S$  مستقیم دیده خواهد شد.

۱۷ـ۲ در بخش ۲ـ۱۴ دوقلوهای A و B را بررسی کردیم که برای یکدیگر سیگنالهایی می فرستند که بهحساب خودشان در فاصلههای زمانی مساوی فرستاده میشود؛ B در یک چارچوب لخت ساکن است، درحالیکه A دور میشود، دور می;ند و برمیگردد. با استفاده از مختصات B، یک نمودار مینکوفسکی رسم کنید که جهانخطهای دوقلوها و سیگنالهای آنها را نشان دهد. همچنین مجموعهای از همزمانیهای A را چه در طول سفر رفت و چه سفر برگشت او رسم کنید. توجه داشته باشید که اگر A دفعتاً دور بزند، بخشی متناهی از وسط جهانخط B برای او وجود خارجي نخواهد داشت.

۱۸ـ۱۲ در چارچوب لخت مفروضی، دو ذره، همزمان از نقطهای مفروض، با سرعتهای مساوی و در جهتهای عمود برهم شلیک میشوند. سرعت هر ذره نسبت به ذرهٔ دیگر چقدر خواهد  $v$  $[v[Y - (v^{\dagger}/c^{\dagger})]^{\dagger}/^{\dagger}]$  بود؟

**۱۹\_۲** با توجه به نمادگذاری بخش ۲\_۱۵ ثابت کنید که در مورد سرعتهای همخط از نتیجه میشود  $u' = u + (-v)$ . ثابت کنید که اگر دو ذره در چارچوب مفروضی  $u = v + u'$ بهطور همخط و با سرعتهای  $u$  و  $v$  حرکت کنند، سرعت نسبی آنها  $|u+(-v)|$  خواهد بود.

۲ـ۲۰ دو ذره که بهفاصلهٔ m ۱۰۰ از هم قرار دارند، بهطور همخط حرکت میکنند. سرعت ذرهٔ جلویی ۹۹۹km/s و سرعت ذرهٔ عقبی km/s ف ۱۰۰۰ نسبت به چارچوب  $S$  است. به زمان چقدر طول میکشد تا ایندو ذره برخورد کنند؟  $S$ 

۲ـ۲۱ میلهای بهطول ویژهٔ ۸cm در چارچوب لخت S با سرعت ۸c% حرکت طولبی دارد. این میله از کنار ذرهای که در S با سرعت Ac و در جهت مخالف حرکت میکند میگذرد. بهزمان . چه مدت طول میکشد تا ذره طول میله را طی کند؟ $S$ 

 $\phi = \tanh^{-1}(u/c)$  تندی  $\phi$  را برای ذرهای که با سرعت  $u$  حرکت میکند، بهصورت (۲  $\phi$  تعریف میکنیم. ثابت کنید که تندیهای همخط جمعپدیرند، یعنی اگر تندی A نسبت به B برابر باشد و تندی  $B$  نسبت به  $C$  برابر  $\psi$  باشد، آنگاه  $A$  نسبت به  $C$  تندی  $\phi + \phi$  خواهد داشت.

۲-۲۳ چند بار نمو سرعت متوالی ۱/۲c لازم است تا از چارچوب سکون لحظهای به سرعت (الفِ) ٩٩، (ب) ٩٩٩، و• برسيم؟ [راهنمايي: ٥ر• = ٥۵ر هtanh ٩٩، ٩٩، و= ٤٥, tanh  $[V \cdot \delta]$  [.tanh۳٫۸ = ۰٫۹۹۹ با فرض  $\phi = \tanh^{-1}(u/c)$  و  $e^{\gamma \phi} = e^{\gamma \phi} = e^{\gamma}$ ، ثابت کنید که  $n$  نمو سرعت متوالی  $u$  از چارچوب سکون لحظهای، سرعت  $c(z^n+1)/(z^n+1)$  را بهوجود میآورد.

۲۵ـ۲ ذرهای که در چارچوب لخت S حرکت میکند، در چارچوب سکون خود دارای شتاب است که بر v، یعنی سرعت ذره در S، عمود است. شتاب ذره در S چیست؟ آیا این شتاب بر  $\alpha$ v عمود است؟

۲-۲۶ یک تکه کش وقتی آنقدر کشیده شود که طولش به دو برابر حالت عادی برسد یاره میشود. در زمان  $t = t$ ، تمام نقاط این کش از حالت سکون بدون کشش و مستقیم، شتاب  $t=\sqrt{\mathsf{F}}c/\alpha$  طولبی میگیرند و با ویژهشتاب ثابت  $\alpha$  حرکت میکنند. ثابت کنید که در زمان  $t=\sqrt{\mathsf{F}}c/\alpha$ ياره مې شود.

۲ـ۲۷ حرکت راستخط با ویژهشتاب ثابت  $\alpha$  راکه با معادلات ۲ــ۳۲ تا ۲ــ۳۴ توصیف شده  $t=\degree$  است در نظر بگیرید. فرض کنید  $\tau$  ویژهزمانی باشد که برای ذرهٔ متحرک میگذرد و وقتبی داریم ف $\tau=1.$  دراین صورت خواهیم داشت ۱٬۱ $d\tau/dt=[1-(u^{\intercal}/c^{\intercal})]$ . اینک روابط زیر را ثابت كنيد

$$
\alpha t/c = \sinh(\alpha \tau/c), \qquad \alpha x/c' = \cosh(\alpha \tau/c)
$$

$$
u/c = \tanh(\alpha \tau/c), \qquad \gamma(u) = \cosh(\alpha \tau/c)
$$

توجه دارید که سومین رابطه را می $\bar{\mathrm{e}}$ وان بهصورت  $\alpha\tau$  توشت که در آن  $\phi$  تندی است. ا این فرض که g، شتاب گرانش در سطح زمین ۹۸۰٬cm/s  $g \approx 1$  تانیه است. ثابت کنید که برحسب یکاهای سال و سال نوری داریم ۱ $g \approx 1$ .

موشکی از حال سکون درچارچوب لخت  $S$  با ویژهشتاب ثابت  $g$  راه می|فتد (و بدینترتیب،  $S$  بیشترین آسایش را برای مسافرینش فراهم میکند). عامل لورنتس این موشک را نسبت به  $S$ . وقتی که ساعت موشک زمانهای ۱۰ سال، ۱ سال، ۱روز $\tau = 0$  از نشان میدهد. بهدست آورید فاصلهها و زمانهای متناظر در S را نیز بیابید. اگر موشک بهزمان خودش ۱۰ سال شتاب بگیرد و بعد ۱۰ سال در جهت مخالف شتاب بگیرد و از سرعتش کم کند و آنگاه تمامی این حرکات را در جهت مخالف تکرار کند، کل زمانی که در  $S$  در غیاب موشک میگذرد چقدر است؟ ا ۱۱۰۱۲ مال نوری؛ ۱۱۰۱۳، ۱۱۰۳۴، ۳۶ $x = x$ ۵۰۰۰۰۳۴، ۱۲۴۱، ۱۱۰۱۳ سال نوری؛ ۲۷ م مره = ۲. ۱۷۵۲ ر۰. ۱۱ ۱۱۰ سال؛ ۵۲ ه۴۴ = ۲ سال. برای به دست آوردن برخی از این پاسخها ناچارند از جدول  $\sinh x$  و  $\cosh x$  استفاده کنید. برای مقادیر کوچک، بسط تیلورکفایت مى كند.]

اسرعت F**۱ دو چارچوب لخت**  $S$  **و**  $S'$  **در پیکربندی معیار هستند. چارچوب سوم "** $S$  **با سرعت**  $\mathsf{S}$ در امتداد  $y'$  حرکت میکند و محورهای آن با محورهای  $S'$  موازی است. اگر امتداد حرکت  $v'$ 

نسبی کا و  $S'$  با محورهای  $x$  و  $x'$ ، بهترتیب زوایای  $\theta$  و  $\theta'$  بسازد، ثابت کنید که

$$
\tan\theta = v'/v\gamma(v), \qquad \tan\theta'' = v'\gamma(v')/v
$$

اراهنمایی: از ۲-۲۶ استفاده کنید.] میل  $\delta\theta$ ی  $S''$  نسبت به  $S$  با  $\theta-\theta'$  تعریف میشود. اگر $[$ ی اشد. ثابت کنید که  $vv'/$ ۲ $\epsilon^\mathbf{v} = \delta \theta = v$ . اگر ذرهای در چارچوب مفروض  $S$  با سرعت  $v$  ،  $v' \ll c$ یکنواخت  $v\ll c$  حرکت دایرهای انجام دهد و میل نسبی چارچوبهای سکون لحظهای متوالی، مثلاً ′S و ′S، همواره صفر باشد، ثابت کنید که پس از یک دوران کامل؛ چارچوب سکون لحظهای بهاندازة زاويه  $\pi v^{\intercal}/c^{\intercal}$  در جهت مخالف حركت كج خواهد شد. ["تقديم تامس "راهنمايي: یک مماس و شعاع دایره را بر محورهای  $x'$  و  $y'$  منطبق بگیرید. درآن $\omega$ ورت شعاع  $a = a$  و  $[v' = v^{\dagger} dt/a]$ 

## فصل ۳

**۳ـ**۱ در سالهای پیش از ابداع نسبیت، تلسکوپی را در روی زمین که بنا بهفرض در داخل اتر حرکت میکرد. روی یک ستاره میزان و سپس از آب پر کردند؛ با وجود این، تنظیم تلسکوپ برای ستاره برهم نخورد و ستاره روی تارهای رتیکول باقی ماند. بهطورکیفی نشان دهیدکه این فقط در صورتی امکانپذیر است که اتر تا حدّودی توسط آب کشیده شود. [آزمایش آیری، ۱۸۷۱/۱۲۵۰]. ۲ـ۳ وضعیتی را توصیف کنید که در آن فرمولهای نسبیتی وکلاسیک انتقال دوپلری را مخالف

هم پیشکویی کنند، یعنی ۱ $\lambda_\circ > \lambda/\lambda_\circ < \lambda/\lambda_0$ راهنمایی: رابطهٔ ۳ـ۳ را ببینید.] یک چشمهٔ نور با سرعت c/۲ در امتداد محور g و یک ناظر با سرعت c/۲ در امتداد  $c$ حرکت میکند. فاصلهٔ چشمه از مبدأ هنگام گسیل یک سیگنال برابر است با فاصلهٔ ناظر از  $x$ 

مبدأ هنگام دریافت سیگنال. ناظر چه اثر دوپلری را می بیند؟ [(۱ – ۲/۲)/(۱ + ۲/۲)] ۴ـ۳ یک سکوی دایرهای به شعاع r، که مرکز آن در یک چارچوب مرجع لخت ثابت است. با سرعت زاویهای  $\omega$  میچرخد. انتقال دوپلری نوری راکه از یک چشمه در مرکز به ناظری بر لبهٔ سکو می رسد، به هر دو روشی که در پاراگراف بعد از رابطهٔ ۵\_۵ توصیف شد، محاسبه و آن را با رابطة ٣\_۶ مقايسه كنيد.

۵ـ۳ در میلهای که بهصورت هدلولوی حرکت میکند (بخش ۲ـ۱۶) یک سیگنال نور از چشمهٔ  $\lambda_{\rm N}/\lambda_{\rm N}$  ساکن در نقطهٔ  $X = X$  به ناظر ساکن در  $X = X$  روی میله می $_{\rm O}$ سد. ثابت کنید که انتقال دوپلری نور، با X۲/X۰ برابر است. [راهنمایی: به شکل ۲\_۵ مراجعه و آن(ا بهچارچوبی تبدیل کنید که در آل ناظر در لحظهٔ دریافت سیگنال در حال سکون باشد.]

۴ـ۶ با استفادهٔ از روابط ۳ـ۵ و ۳ـ۸ رابطهٔ زیر را میان انتقال دویلری و ابیراهی بهدست آورید

 $\lambda/\lambda' = \sin \alpha / \sin \alpha'$ 

خرض کنید  $\Delta t$  و  $\Delta t$  اختلاف زمانی در دو چارچوب متعارف S و 'S باشد که بین V-۳ دو رویداد روی یک فوتون آزاد رخ می۵هد. اگر بسامد فوتون در این چارچوبها v و <sup>ر</sup>v باشد ثابت کنید که  $\Delta t/\Delta t' = \nu/\nu$ . آیا این رابطه را بهصورت دیگری حدس می $\mathrm{i}$ دید؟ [راهنمایی: از نتایج مسئلة قبل استفاده كنيد.]

۸\_۳ با تعویض نمادهای پریمدار و بدون پریم و قرار دادن  $v-\nu$  بهجای  $v$  در فرمول دوپلر ۵\_۵، فرمول ابیراهی زیر را بهدست آورید

 $\gamma^{\dagger}$  [1 +  $(v/c)$  cos  $\alpha$ ]  $\times$  [1 –  $(v/c)$  cos  $\alpha'$ ]

همین را از رابطهٔ ۳ـ۸ نتیجه بگیرید. چرا این روش یک تکنیک معتبر برای استخراج روابط جدید است؟

۹.۳ یک دیسک دایرهای، که محور آن بر محور  $x$  چارچوب  $S$  منطبق است، در یک نقطه  $\bullet$ با & منفی ثابت شده است. بهدقت توصیف کنید که ناظرهای مختلفی که از مبدأ میگذرند و در امتداد محور x با سرعتهای متغیر از c– تا c+ در حرکتاند این دیسک را چگونه می بینند. بهخصوص، سرعتهای خیلی زیاد با علامت مثبت را در نظر بگیرید. آیا همین وضعیت در نظریهٔ پیش نسبیتی خیلی متفاوت است؟ اگرناظر را ثابت و دیسک را متحرک در نظر بگیریم، شاید نتايج بالاكمتر تعجبآور باشد

۳ـ ۱۰ دو ناظرکه در یک آن برهم منطبقاند به سمت یک شئ کوچک و دور در حرکتاند. این شئ بهنظر یکی از ایندو ناظر دو برابر دیگری میرسد. سرعت نسبی آنها را پیدا کنید. [٣c/٥]

۱۱ـ۳ یک وسیلهٔ آتشبازی که در حال سکون منفجر می شود، جرقههایش را بهطور یکنواخت در تمام جهتها پراکنده میکند. اما وسیلهٔ آتشبازینی که با سرعت زیاد در حرکت است، بیشتر جرقههایش در جهت رو بهجلو گسیل می شود. این وضعیت بیشتر شبیه بهچشمهٔ نوری است که در چارچوب سکون ب*ه*صورت همسانگرد تابش میکند. ثابت کنید هنگامی که چشمهٔ نور با سرعت v حرکت میکند. نیمی از تمامی فوتونهایش را در یک مخروط رو بهجلو.که نیمزاویهٔ آن با داده میشود، میتاباند: [این زاویه ممکن است کاملاًکوچک باشد؛ به دلایل روشن  $\cos\theta=v/c$ این پدیده را "اثر چراغ جلو" میںنامند.]

۱**۲ـ۳** یک پرتو نور از آینهٔ تختی که با سرعت v در جهت عمود بر آینه پیش می رود بازمیتابد. ثابت کنید که زاویههای تابش و بارتاب با رابطهٔ زیر

 $\frac{\tan(\sqrt{r})\theta}{\tan(\sqrt{r})\phi} = \frac{(c+v)}{(c-v)}$ 

و طول موجهای قبل و بعد از بازتاب، ۸٫ و ۸٫ با رابطهٔ زیر بههم مربوط میشوند

$$
\frac{\lambda_1}{\lambda_1} = \frac{\sin \theta}{\sin \phi} = \frac{c \cos \theta + v}{c \cos \phi - v} = \frac{c + v \cos \theta}{c - v \cos \theta}
$$

اسما ازهای با سرعت یکنواخت  ${\bf u}$  در چارچوب مرجع  $S$  حرکت میکند و با محور مثبت  ${\bf Y}$ راویهٔ  $\alpha$  میسازد. ثابت کنید:  $x$ 

$$
\tan \alpha' = \frac{\sin \alpha}{\gamma(v) \left[\cos \alpha - (v/u)\right]} = \frac{\tan \alpha}{\gamma(v) \left[1 - (v/u)\text{sn}\right]}
$$

و آن را با روابط ۳\_۷ و ۳\_۸ مقایسه کنید.

ا وابطه x  $\cos\alpha + y\sin\alpha = -ct$  را در چارچوب مرجع S در نظر بگیرید. این رابطه  $\mathbf{Y}$ بهازای مقادیر ثابت  $\alpha$  نمایش صفحهای است که با سرعت  $c$  در جهت عمود بر صفحه پیش میرود؛ این جهت با صفحهٔ  $(x,y)$  موازی است و با محور منفی  $x$  زاویهٔ  $\alpha$  میسازد. بدیهی است که ما می توانیم این صفحه را جبههٔ نور بنامیم. چارچوب  $x$ ،  $y$ ، و  $t$  را مستقیماً به چارچوب معمولی 'S تبدیل کنید. و از رابطهٔ حاصل فرمول ابیراهی زیر را برای عمود بر موج بهدست آورید

$$
\tan \alpha' = \sin \alpha / \gamma [\cos \alpha + (v/c)]
$$

این رابطه معادل روابط ۳ـ۷ و ۳ـ۸ است. از این رو، ابیراهی جبههٔموجها در نسبیت خاص همان ابیزاهی پرتوهاست. تحقیق کنید که سرعت موج در  $S'$  برابر c است.

۱۵ـ۳ با استفاده از شکل ۳ـ۱ و تصویرهای آن یک طرح تقریبی رسم کنید و نشان دهیدکه چگونه برخی ناظرهای لخت می توانند یک چرخ (یا قرص) با حرکت یکنواخت را بهشکل بومرنگ ببینند. ۴\_۱۶ مکعبی که اضلاع آن موازی محورهای مختصات است با ضریب لورنتس ۳ در امتداد محور x یک چارچوب لخت حرکت میکند. با پرتوهای نور موازی محور z، یک "عکس فوق سریع" از این مکعب در صفحهٔ .const = 2 گرفته می شود. این عکس فوق سریع را بهدقت رسم کنید.

# فصل ۲

ا مؤلفههای یک چاربردار در چارچوب مرجع  $S$  عبارت $V$ اند از  $V_1$ ،  $V_2$ ،  $V_3$ ، و  $V_4$ . این $\mathfrak k$ مؤلفهها را در چارچوبهای زیر بنویسید: (الف) چارچوب مرجعی که بر S منطبق است اما جهت محورهای  $x$  و z آن معکوس شده است، (ب) چارچوب مرجعی که بر S منطبق است اما صفحهٔ حول مبدأ بهاندازهٔ °۴۵ چرخیده و سپس بهاندازهٔ ۳ واحد در جهت z منتقل شده است،  $(x,y)$ و (ج) چارچوب مرجعی که در پیکربندی استاندارد نسبت به S حرکت میکند.

گلم ثابت کنید که برای هر قطعهٔ راستخط در فضارمان  $\Delta s = \int ds$  که در آن  $\Delta s$  با $\mathbf f$ رابطة ۴\_۱ و ds برحسب ديفرانسيلهاى dt و غيره تعريف مىشود. [راهنمايى: فرض كنيد معادلة  $[t,\leq t\leq t_{\text{f}}\; \text{g} \text{ , } x=Et+F \text{ ,} y= Ct+D \text{ ,} x=At+B \text{ ;}$  قطعه عبارت است از

الف) با استفاده از این واقعیت که  ${\bf U} = \gamma({\bf u},\bm{\mathsf{u}})$  مانند چاربردار تبدیل می شود،  ${\bf V}$ معادلات تبدیل ۲۵ـ۲۵ و ۲.۰×۲ را بهدست آورید. (ب) بههمین طریق، با استفاده از خواص تبدیل A. معادلة ٢\_٣٥ را دوباره بهٰدست آوريد و تمرين ٢\_٢٥ را حل كنيد.

اخ ناظر لخت O دارای چارسرعت . U دورهٔ P دارای چارشتاب (متغیر) A است. اگر F ، محه نتیجهای دربارهٔ سرعت P در چارچوب سکون O می توانید بگیرید؟ [راهنمایی:  $\mathbf{A} = \circ$ بررسی را در چارچوب سکو O انجام دهید.]

4ـ4 ذرمای با سرعت ثابت  $u$  در چارچوب لخت  $S$  روی دایرمای به معادلهٔ  $\mu$ حرکت میکند. مؤلفههای چارشتاب ذره را هنگامی که  $x^\intercal+y^\intercal-r^\intercal=1$  ه $z$ محور y منفی را قطع میکند پیداکنید. مؤلفههای متناظر را در چارچوب سکون ذره (که محورهای ان موازی با محورهای S است) و همچنین مؤلفههای سهشتاب را در این چارچوب پیدا کنید. [در تمامی موارد مؤلفهٔ دوم  $\gamma^{\mathfrak{r}} u^{\mathfrak{r}}/r$  است و سایر مؤلفهها حذف میشوند.]

Aـ ذرمای با ویژهشتاب ثابت a در خط راست حرکت میکند. اگر U چارسرعت، A چارشتاب، و ۱ $c=0$  باشد ثابت کنید که  $\mathbf{A}=\mathbf{A}^{\mathsf{r}}\mathbf{U}$  که در آن  $\tau$  ویژهزمان ذره است. [راهنمایی: تمرین ۲–۲۷] به عکس، ثابت کنید که این معادله، بدون اینکه بدانیم  $\alpha$  ویژهشتاب یا $\alpha$ ثابتُ است، این هر دو واقعیت را نشان می دهد. [راهنمایی: از رابطهٔ ° = A.U مشتق بگیرید و  $[\alpha^{\dagger}=-{\bf A}.{\bf A}$  نشان دهید که

سرانجام، از طریق انتگرالگیری نشان دهید که این معادله گویای حرکت راستخط در چارچوب لخت مناسب است و از این رو در واقع. حرکت هذلولوی است.

۴ـ۷ با استفاده از سادهسازی که در پایان بخش ۴ـ۵ بحث شد. ثابت کنید که هر چاربرداری که نسبت به یک بردار زمانگونه یا صفر عمود باشد (بجز بردار صفر در مورد دوم) باید فضاگونه باشد، اما دو بردار فضاگونه میتوانند برهم عنود باشند.

۴\_۸ ثابت کنید که علامت مؤلفهٔ چهارم هر چاربردار صفر یا زمانگونه تحت تبدیل لورنتس عام ناورداست. بسته به منفی یا مثبت بودن این علامت، این بردارها راگذشته ــــسو یا آیندهــــ سو می نامند. این امر را در یک نمودار مینکوفسکی سه بعدی نشان بدهید.

۴ـ۹ ثابت کنید که مجموع دو چاربردار زمانگونهٔ همسو (هر دوـدر جهت آینده یاگذشته) یک بردار زمانگونهٔ همسو با آنهاست. اگر یکی از دو بردار یا هر دو صفر باشند باز هم این نتیجه صادق است؟ این موضوع را در یک نمودار سه بعدی مینکوفسکی نشان دهید.

۴ـ ۱۰ مجموعهٔ رویدادهایی راکه یک ناظر لخت در زمان م $t=t_\circ$  خود همزمان می بیند، فضای سهبعدی  $t=t_s$  لحظهای ناظر می،امند. تشان دهید که اتصال هر دو رویداد در یک

چنین فضایی به همدیگر بر جهانخط ناظر عمود است و، از طرف دیگر، هر دو رویدادی که اتصال أنها به همدیگر بر جهانخط ناظر عمود باشد، توسط ناظر همزمان دیده می شوند. ۴\_۱۱ آیا چاربردار یکتایی که به سه چاربردار فضاگونهٔ مستقل خطی مفروض عمود است لزوماً زمانگونه است؟ چهار رویداد را، که هیچکدام از آنها (توی) (یا روی) مخروط نوری (جلو یا عقب) دیگری قرار نمم,گیرد. در نظر بگیرید. آیا همیشه یک چارچوب لخت وجود دارد که این رویدادها در آن همزمان باشند؟

۱۲ـ۴ ثابت کنید که برای هر دو بردار زمانگونهٔ آیندهٔـسوی ، ${\bf V}_1$  و  ${\bf V}_1$  داریم ${\bf r}$ 

 $\mathbf{V}_{\mathcal{N}} \cdot \mathbf{V}_{\mathcal{Y}} = V_{\mathcal{N}} V_{\mathcal{Y}} \cosh \phi_{\mathcal{N}}$ 

که در آن ۸۰۲ دو "زاویهٔ هذلولوی" میان ۷۰ و ۷۲، برابر است با تندی نسببی ذرههایی با جهانخط و Vr. [راهنمایی: روابط ۴–۲۱ و ۴–۲۷ را ببینید.] وانگهی ثابت کنید که  $\phi$  جمعپذیر است؛ یعنی، برای هر سه بردار هم صفحهٔ ۷٫ ، ${\bf V}_{\rm r}$ ،  ${\bf V}_{\rm r}$  (متناظر با سه ذره که در یک چارچوب مرجع لخت در امتداد خط ثابتی حرکت میکنند) داریم

$$
\phi_{\mathsf{tr}} = \phi_{\mathsf{tr}} + \phi_{\mathsf{tr}}
$$

برای دو بردار فضاگونهٔ  $\mathbf{W}_\mathrm{t}$  و  $\mathbf{W}_\mathrm{r}$  میتوانیم بنویسیم

 $\mathbf{W}_{1} \cdot \mathbf{W}_{1} = W_{1}W_{1} \cos \theta_{11}$ 

معنى فيزيكى  $\theta_{11}$  چيست؟ ا با استفاده از ناوردایی  ${\bf L}\cdot {\bf U}$  که در آن  ${\bf U}$  چار سرعت چارچوب  $S'$  است، رابطه  ${\bf Y}$ ابیراهی موجی ۳۴ـ۳۴ را بهدست آورید.

۴-۱۴ "حتی اگر تمامی آزمایشهای فیزیکی موضعی کاملاً قطعی باشند، ویک ناظرکاملترین ابزار گردآوری دادهها را در اختیار داشته باشد، و پیشینیان او کاملترین ثبت رویدادها را برای او بهجا گذاشته باشند، بار هم نخواهد توانست آیندهٔ خود را با قطعیت پیشگویی کند.'' این موضوع را توجیه کنید. [راهنمایی: مخروط نور ناظر را در نظر بگیرید.]

### فصل ۵

۵\_۱ برای اینکه انرژی جنبشی یک ذره با انرژی سکون آن برابر شود، با چه سرعتی باید حرکت کند؟ [*r* ۰٫۸۶۶ ] ۲ـ۵ پک گلولهٔ توپ یک کیلوگرمی با چه سرعتی حرکت کند تا انرژی آن برابر انرژی یک پروتون  $\rm [\sim \Delta m/s]$  پرتوکیهانی، با ضریب ۱۰'۱۰ =  $\gamma$ ، باشد؟

۳\_۵ جرم یک اتم هیدروژن ۸۱۴ amu ° ۰٫۰ جرم نوترون ۸۹۸ ه ۰۱/۰ و جرم اتم هلیم (دو اتم هیدروژن و دو نوترون) برابر ۳۸۸ amu ۰ و ۴٫۰ است. انرژی بستگی را بهصورت کسری از انرژی کل اتم هلیم پیدا کنید.

۴ـ۵ انرژی تابشی خورشید با آهنگ ۹۴را کالری بر دقیقه بر سانتی متر مربع بهزمین می رسد. با فرض اینکه فاصلهٔ خورشید km ۰۰۰۰۰۰۰۰۰ (۱۵۰۰۰۰۰ بو یک کالری erg ۱۰۷ × ۱۸/ ۴ باشد، جرم کل تلف شدهٔ خورشید در هر ثانیه، و همچنین نیروی وارد از تابش خورشیدی بر یک قرص سیاه به قطر زمین (۱۲۸۰۰ ۱۲۸۰۰) را در محل زمین پیداکنید. [۴٫۳ × ۸٫۵ ۸× ۵٫۸ \* ۴٫۳ × ۳٫۳. راهنمایی: نیرو برابر است با تکانهٔ جذب شده در واحد زمان.]

۵ـ۵ ذرّهای با چارتکانهٔ P را ناظری با چارسرعت . U می بیند. ثابت کنید که انرژی ذره نسبت به ناظر U. .P است. [راهنمایی: به مؤلفهها در یک چارچوب مناسب نگاه کنید.]

دره (گلوله)ای به جرم سکون  $M$  که با سرعت  $u_1$  حرکت میکند بهطور کشسان با یک  ${\mathfrak o}$  $u$ ه ساکن (هدف) به جرم سکون  $m$  برخورد سر بهسر میکند. بعد از برخورد گلوله با سرعت  $\alpha \alpha \alpha \nu / u_1 = (M-m)/(M+m)$ به حرکت خود ادامه می دهد. ثابت کنید که در مکانیک نیوتونی بهگونهای که، برای دو ذرهٔ معین، نسبت انرژی اولیه به انرژی نهایی گلوله از سرعت اولیهٔ آن مستقل است. در نسبیت، ثابت کنید که

$$
\gamma_{\mathfrak{r}} = (\gamma_{\mathfrak{r}} + k)/(k\gamma_{\mathfrak{r}} + \mathfrak{r})
$$

که در آن  $\gamma_1 = \gamma(u_1) \; , \; \gamma_2 = \gamma(u_3) \; , \; k = 5 \; \text{cm} \; M/(m^3+M^3)$  توجه کنید که با به طور یکنوا  $\gamma k$  ۱/k به طور یکنوا ، $\gamma_{\mathfrak{r}} \to \gamma$  بهگونهای که اکنون یک حد مطلق برای انرژیبی که گلوله  $\gamma_{\mathfrak{t}} \to \infty$ می تواند حفظ کند وجود دارد؛ از این رو، در سرعتهای برخورد زیاد، انتقال نسبی انرژی از گلوله به هدف تقريباً كامل استٍ، حتى اگر جرم سكون أنها خيلي متفاوت باشد. [راهنمايي: معادلههای پایستگی انرژی و تکانه را بنویسید. با بهتوان دو رساندن. v و  $\gamma$ ی هدف را حذف کنید.  $u_1$  و  $u_2$  را برحسب ٧١٪ و ٧٢ بيان كنيد. و يك بار ديگر بهتوان دو برسانيد تا يك معادلهٔ درجه دوم برحسب و 74 به دست آید. توجه کنید که 7 $\gamma_1 + \gamma_1$  باید ضریب این معادلهٔ درجه دوم باشد. چرا؟] ۷ـ۵ بردار مکان مرکز جرم یک سیستم از ذرات در هر چارچوب لخت بهصورت

$$
\mathbf{r}_{\mathrm{CM}}=\sum m\mathbf{r}/\sum m
$$

هرگاه فقط نیروهای برخورد بر ذرات وارد شود. ثابت کنید که

 $\dot{\mathbf{r}}_{\rm CM} = \mathbf{u}_{\rm CM} (\equiv d/dt)$ 

یعنبی، مرکز جرم با سرعت چارچوب CM حرکت میمکند. [راهنمایی:  $m$  (  $\sum m$  ( ثابت|ند؛ بین برخوردها صفر است، و به هنگام برخورد می توان r را از ذرات شرکتکننده فاکتورگیری  $\sum \dot{m} {\bf r}$  $\ln \sum \dot{m} = \infty$  کرد:

مـ۸ ذرهای با جرم سکون آنی  $m$  در حالت سکون در چارچوب  $S^\prime$  گرم میشود، و انرژی آن با  $\Delta$ آهنگ  $q$  واحد بر ثانیه افزایش می یابد. با استفاده از تعریف ۵ـ۲۹ نیروی نسبیتی وارد بر ذره را در یک چارچوب متعارف، 5، پیداکنید. اگر بعد ازگرم شدن ذره با آهنگ  $q$  سرد شود، این نیرو چقدر است؟

۹ـ۵ ثابت کنید که چارنیروی  ${\bf F}$  و چارسرعت  ${\bf U}$  یک ذره با جرم سکون متغیر  $m$  ، با فرمول ۳۳\_۵ به هم مربوط میشوند، که در آن  $\tau$  ویژهزمان ذره است. با رابطهٔ ۳۳\_۵ مقایسه کنید. [راهنمایی: F · U را در یک چارچوب مناسب در نظر بگیرید.]

۵ـ ۱۰ ذرمای با ویژهجرم ثابت در یک چارچوب مرجع لخت در خط راست حرکت میکند. ثابت کنید که حاصلضرب ویژهجرم و ویژهشتاب لحظهای آن برابر است با بزرگی سه نیروی نسبیتی وارد بر ذره در آن چارچوب. [راهنمایی: روابط ۲\_۳۰ و ۲۹\_۲۹ را ببینید.] همچنین ثابت کنید که وقتي حركت راستخط نيست اين موضوع الزاماً صدق نمىكند.

۵ـ۱۱ از تمرین قبل نتیجه بگیرید که نیروی نسبیتی وارد بر ذرهٔ با ویژهجرم ثابت در حرکت راستخط، در میان چارچوبهای لختی که در امتداد مسیر ذره حرکت میکنند، ناورداست. آنگاه این نتیجه را از خواص تبدیل چارنیروی **F** دوباره استخراج کنید.

۱۲ـ۵ ذرهٔ آزادی با یک ریسمان بدون وزن کشیده میشود. آیا نیرو یا شتاب لزوماً در امتداد  $z=\overline{\ }v=y-mx$  ریسمان بر ذره اثر میکند؟ [راهنمایی: در  $S$  فرض کنید که ذره در امتداد خط کشیده میشود و سپس آن $_{\rm d}$  به  $S'$  منتقل کنید.] با تمرین ۶ـ ۱۰ مقایسه کنید.

۱۳\_۵ (الف) ثابت کنید که، در مکانیک نسبیتی همچون مکانیک کلاسیک آهنگ زمانی تغییر تکانهٔ زاویهای  $\mathbf{r}\times\mathbf{p}$  ذرمای با تکانهٔ خطی p در فاصلهٔ برداری r از نقطهٔ اختیاری P برابر است با r × f، گشتاور نیروی f حول نقطهٔ P. (ب) برای حرکت ناشبی  $\Delta f = -k{\bf r}/r^{\rm r}(k={\rm const.})$  از یک نیروی عکس مجذور که جرم سکون را حفظ میکند، معادلهٔ انرژی . $n_{\ast} \gamma c^{\ast} - m_{\ast} \gamma c^{\ast} - m_{\ast}$  را بهدست آورید. [راهـنـمـایـی: رابطهٔ ۵ـ۳۴ را ببينيد.]

۱۴ـ۵ (نوسانگز هماهنگ نسبیتی) ذرهای با ویژهجرم ثابت  $m$ ، که در امتداد محور  $x$  یک جارچوب لخت حرکت میکند، بەوسیلهٔ نیروی نسبیتی  $k^{\mathsf{v}} x$  جدب مبدأ میشود. اگر دامنهٔ نوسان حاصل  $a$  باشد، ثابت کنید که دورهٔ تناوب  $T$  برابر است با

 $(\mathbf{f}/c)\int_{\circ}^{a}\gamma(\gamma^{\mathbf{Y}}-\mathbf{1})^{-1/\mathbf{Y}}dx$ 

که در آن

$$
\gamma = \frac{1 + \sqrt{7k^{\gamma}}c^{-\gamma}(a^{\gamma} - x^{\gamma})}{}
$$

 $\tilde{\gamma}_0$ اراهـنـمـایـی: به جـزئیات این محـاسـبه بـبردازید:  $k^\intercal x$  =  $\gamma^\intercal du/dt$  کـه در آن  $\gamma = \text{const.} - 1/5k^3x^4 = \text{const.}$ ، جواب داده شده $x^5 = u\gamma^5du = -k^3xdx$  « $\gamma = [1-(u^5/c^5)]^{-1/5}$  $\int T = f \int_0^a (\sqrt{u}) dx = b$ جواب داده شده

۱۵ـ۵ با مقايسهٔ رابطهٔ ۳۵ـ۳۵ و تمرين ۱۳ـ۱۳ تحقيق کنيد که ابيراهي مسير عمود بر موجي که با سرعت  $c^{\mathsf{Y}}/u$  حرکت میکند دقیقاً برابر است با مسیر ذرهای که با سرعت  $u$  در حرکت است. ۹۶ــ۵ ثابت كنيد كه نتيجة برخورد ميان دو ذرة متمايز (با جرم سكون صفر يا متناهي) نمىتواند یک تک فوتون باشد، همچنین ثابت کنید که هیچ تک ذرهٔ با جرم سکون متناهی نمی تواند به یک تک فوتون فروبیاشد. [راهنمایی: پایستگی تکانه]

۱۷\_۵ ثابت کنید اگر فوتونی با چارتکانهٔ P را دو ناظر با چارسرعت ، U و U ببینید، نسبت بسامدهایی که این دو ناظر به فوتون نسبت می دهند برابر است با

 $\mathbf{U}_{\circ} \cdot \mathbf{P} / \mathbf{U}_{\cdot} \cdot \mathbf{P}$ 

رابطة ٥\_٣ را دوباره بهدست آوريد.

در یک چارچوب اولیهٔ  $S$ ، دو فوتون با بسامدهای  $\nu_1$  و  $\nu_2$  بهترتیب، در جهتهای (۸ مثبت و منفی  $x$  حرکت میکنند. سرعت چارچوب مرکز جرم این فوتونها را پیدا کنید  $-[v/c = (\nu_1 - \nu_1)/(\nu_1 + \nu_1)]$ 

هـ١٩ فرض كنيد جزء  $m$  از جرم سكون كل زمين،  $M$ ، به فوتون تبديل مىشود و مستقيماً در  $\Delta$ جهت مداری زمین بهطرف جلو میbتابد، بهگونهای که براثر واکنش آن جرم باقیماندهٔ زمین بهسکون کامل می،رسد (و در نتیجه روی خورشید سقوط میکند). اگر سرعت مداری زمین ۳۰ km/s) (۳۰ باشد، ثابت کنید رابطهٔ زیر برقرار است

$$
\frac{(M-m)}{M} = \frac{(c-u)^{1/\tau}}{(c+u)^{1/\tau}}
$$

که در آن ۰۰۰۰/۱\۰  $m/M \approx n/c \approx 1$ . همچنین ثابت کنید که اگر جرم، نه بهصورت نور، بلکه بهصورت ماده از زمین خارج شود، آنگاه کسری از جرم سکون زمین که باید از آن جدا شود بیشتر است. [راهنمایی: فرض کنید انرژی و تکانهٔ کل فوتونهای خارج شده  $E$  و  $E/c$  باشد و از پایستگی انرژی و تکانه استفاده کنید.]

۵ـ ۲۰ اگر از برخورد ميان يک فوتون و يک فوتون ساکن، يک نوترون و يک يې مزون حاصل  $m$  شود، بسامد آستانهٔ فوتون را برحسب  $n$  جرم سکون پروتون یا نوترون (با فرض مساوی بودن) و  $\Gamma[\nu=c^{\dagger}(m^{\dagger}+{\frak k}mm)/{\frak k}m]$ جرم پیمزون پیدا کنید

1-۲۱ ذرهای با جرم سکون  $m$  از حالت سکون بهذرهای با جرم سکون  $m^\prime$  و یک فوتون  $\sim$  $\left\{c^{\mathfrak{r}}(m^{\mathfrak{r}}\pm m^{'\mathfrak{r}})/(7m\right.$ بوامیپاشد. انرژیهای مجزای این محصولات نهایی را پیدا کنید. [جواب راهنمایی: از استدلال چاربرداری استفاده کنید.]

## فصل ۶

۶ـ ۱ معادلات معکوس روابط ۶ـ۱۱ و ۱۲ـ۲ را بنویسید؛ یعنی، روابطی که مؤلفههای بدون پریم میدان را برحسب مؤلفههای پریمدار بهدست میدهد.

۴ـ۲ اگر در یک رویداد معین یک میدان الکترومغناطیسی در رابطههای ۰ = e · h و صدق کند، ثابت کنید چارچوبی وجود دارد که در آن  $\mathbf{e}=\mathbf{e}$ . همچنین ثابت کنید که  $e^{\mathsf{r}} < h^{\mathsf{r}}$ تعداد بینهایت از این چارچوبها وجود دارد که همه در حرکت نسبی همخط هستند. [راهنمایی: محورهای فضایی مناسبی انتخاب و سپس از معادلات تبدیل ۱۱ـ۱۱ استفاده کنید.]

۳ـ۶ اگر در یک رویداد معین ۰ ≠ e · h. ثابت کنید که چارچوب مرجعی وجود دارد که در آن e و h موازیاند. همچنین ثابت کنید که تعداد بینهایت از این چارچوبها وجود دارد که همه در حرکت نسبی همخط هستند. [راهنمایی: چارچوب ویژهای هست که در جهت e × h نسبت به چارچوب عمومی حرکت میکند.]

۴ـ۴ ثابت كنيد كه معادلة خلأ ماكسول

$$
\frac{\partial e_1}{\partial x} + \frac{\partial e_1}{\partial y} + \frac{\partial e_1}{\partial z} = \cdot \tag{1}
$$

(یعنی ° = div e) تنها در صورتی در تمام چارچوبهای لخت صادق است که معادلات ماکسول

$$
\frac{\partial h_{\tau}}{\partial y} - \frac{\partial h_{\tau}}{\partial z} = \frac{\partial e_{\tau}}{\partial t}
$$
 (1)

$$
\frac{\partial h_{\gamma}}{\partial z} - \frac{\partial h_{\tau}}{\partial x} = \frac{\partial e_{\tau}}{\partial t}
$$
 (7)

$$
\frac{\partial h_{\mathfrak{r}}}{\partial x} - \frac{\partial h_{\mathfrak{r}}}{\partial y} = \frac{\partial e_{\mathfrak{r}}}{\partial t}
$$
 (f)

(یعنی curl h =  $\partial$ e/ $\partial t$ ) نیز در همهٔ چارچوبها صادق باشد (یکاها طوری انتخاب شدهاند که ( c = ۱) [راهنمایی: از این رابطه استفاده کنید

$$
\frac{\partial}{\partial x} = \gamma \left( \frac{\partial}{\partial x'} - v \frac{\partial}{\partial t'} \right), \quad \frac{\partial}{\partial y} = \frac{\partial}{\partial y'}, \quad \frac{\partial}{\partial z} = \frac{\partial}{\partial z'}
$$

(چرا این رابطه درست است؟) و نیز معکوس رابطهٔ ۶ـ۱۱ برای تبدیل رابطهٔ ۱ و به دست آوردن رابطهٔ ۲ در /S.] دقت کنید که چگونه این مسئله جریان جابهجایی ماکسول  $\partial {\bf e}/\partial t$  را توجیه مى كند.

۵ـ۶ مسیر یک ذرۂ باردار الکتریکی که در زاویهای غیر از زاویهٔ قائم نسبت بهخطوط نیرو، بهداخل یک میدان مغناطیسی یکنواخت (و موازی) پرتاب می شود چگونه است؟ با استدلال دقیق توضيح دهيد.

£\_ع يک ميدان الکتريکي يکنواخت (e = 0, a, °) ويک ميدان مغناطيسي يکنواخت در چارچوب مرجع  $S$  برقرار است. ذرهای با جرم سکون َ  $m$  و بار  $\mathbf{h}=(\degree,\degree,\lozenge a/\mathbf{r})$ حالت سکون روی محور x چارچوب S رها میشود. چقدر طول میکشد تا ذره به محور x برگردد؟ اجواب: ٧٥πcm. /٣٢aq. راهنمایی: وضعیتی را در یک چارچوب مرجع در نظر بگیرید که در آن میدان الکتریکی صفر می شود.]

۷ـ۶ حركت يك ذرة باردار الكتريكي كه در جهت موازي با خطوط ميدان بهداخل يك ميدان الکتریکی یکنواخت (موازی) پرتاب میشود چگونه است؟

مـ ٨ اگر ميدان الكترومغناطيسي در روابط ٠ = ٠ و ٠ e و ٢ صدق كند با دلايل كافي e و + و + و + و + و + و میتوان گفت که این میدان "تابشی "است. ثابت کنید که میدان یک بار پرسرعت  $(v\approx c)$  در صفحهای که ذره را دربردارد بر جهت حرکت آن عمود است اساساً تابشی است.

۰۰ و ذرهٔ مشابه با بار الکتریکی  $q$ ، پهلو به پهلوی هم در امتداد خطوط موازی با محور  $x$ ،  $\cdot$ بهفاصلهٔ r از همدیگر و با سرعت v در چارچوب مرجع S حرکت میکنند. نیرویی را که هر ذره در چارچوب S بر دیگری وارد میکند، از دو راه، تعیین کنید: (الف) با استفاده از روابط ۶ــــ۱۲ و ۰۱\_۶ و (ب) با تبدیل نیروی کولنی از چارچوب مرجع ساکن اچ به چارچوب S به کمک خاصیت چاربرداری رابطهٔ ۵ـ۳۱، و بهازای ۰ $t'=d m'/dt' = d m'/dt$  (چرا؟). توجه کنید که این نیرو از نیروی نظیر در چارچوب مرجع ساکن کوچکتر است، درحالیکه هر جرم به وضوح بزرگتر است. در اینجا ما دلایل دینامیکی برای اثر "کانونیکنندهٔ نسبیتی" میبینیم درحالیکه قبلاً آن را صرفاً از ملاحظات سینماتیکی بهدست آوردیم. (آخرین پاراگراف بخش ۲ـ۳۱ را ببینید.) آیا این دلایل دینامیکی به اتساع زمان انتظاری یک "ساعت ابر الکترونی" منجر میشوند؟ همچنین با مراجعه به راه (الف) تعیین نیروی وارد بر هر ذره از طرف ذرهٔ دیگر، توجه کنید که همچنانکه  $v$  به c نزدیک می,شود نیروهای الکتریکی و مغناطیسی هر کدام بینهایت، اما اثرهای آنها حذف میشود.

۶ـ ۱۰ بهجای دوبار مساوی مسئلهٔ پیش که پهلو به پهلوی هم حوکت مرکزدند، اکنون دوبار مخالف را که با سرعت ثابت یکسان، اما نه پهلو به بهلو، در حرکتاند در نظر یگیرید. با هر دو روش پیشنهادی، نیروهای وارد براین بارها را تعبین کنید، و نشان دهید که این نیروها در امتداد خط واصل بارها (مثلاً، یک میلهٔ نارسانا) اثر نمی کنند بلکه، بهظاهر جفت نیرویی تشکیل می دهند که م کوشد بهگونهای خط واصل را بچرخاند تا بر خط حرکت عمود شود. (تروتون و نوبل، در یک آزمایش مشهور در سال ۱۲۸۲/۱۲۸۲، به دنبال این حفت نیرو روی بارهای ساکن در آزمایشگاه، بدون موفقیت، گشتند؛ با این فرض که بارها نسبت به اتر در حرکتاند. در آن زمان اینکه واکنش میله می توانست در یک خط با خودش نباشد. شناخته شده نبود، و نتیجهٔ صفر آزمایش گیجکننده بهنظر می رسید. اما به هر حال، این آزمایش به پذیرش بعدی نسبیت کمک کرد.)

۰۱-۶ برطبق نظریهٔ ماکسول، بار نه تنها ناورداست (یعنی اندازهٔ هر بار در تمامی چارچوبها یکسان است) بلکه پایستار نیز هست (یعنی، بارکل موجود در یک آزمایش، همیشه ثابت می ماند). با وجود این توضیح دهید که چرا یک سیم مستقیم حامل جریان ممکن است در یک چارچوب مرجع از لحاظ الکتریکی خنثی و در چارچوب مرجع دیگر بار خالص داشته باشد (همچنانکه در بخش ع-۴ مشاهده كرديم).

۱۲ـ۶ گفتیم که مؤلفههای میدان الکترومغناطیسی، که در هر چارچوب مرجع لختی بهصورت ۱۳\_۶ آرایش یافتهاند، یک تانسور تشکیل می دهند که بهصورت ۳۴\_۴ تبدیل می شود. این گفته را با تبدیل یک میدان الکترومغناطیسی خالص به شدت e در راستای z چارچوب G، به چارچوب معمولی 'S بیازمایید و نتیجه را با استفاده از فرمولهای تبدیل ۵ـ۱۱ و ۱۲ـ۱۴ تحقیق کنید.

۶ـ۱۳ با یک مثال نشان دهید که قضیهٔ وندام و ویگنر که بنابر آن انرژی و تکانهٔ کل هر سیستم از ذرات که از راه دور برهمکنش میکنند نمی تواند در تمام چارچوبهای لخت ثابت بماند. بههمین دلیل است که طبق نظریههای میدان (ماکسول) خود میدان میهتواند تکانه و انرژی حمل کند. بهگونهای که قوانین پایستگی تنها بر کل سیستم میدان و ذرات حاکم است. [راهنمایی: دو ذرهٔ باردار مشابه را در نظر بگیرید که همزمان از حالت سکون در نقاط مختلف یک چارچوب لخت معین آزاد مے شوند.]

> فصل ۷ ۰.۷ کدام یک از موارد زیر ذاتی یک سطح دوبعدی است الف) خاصیت راستخط بودن یک خط ب) زاویهای که دو منحنی با هم میسازند ج) خاصیت مماس بودن دو خم در یک نقطهٔ معین بر همدیگر د) طول یک خم میان دو نقطه از آن ه) کوتاهترین فاصله میان دو نقطهٔ معین در سطح

و) سطح محدود به یک خم بسته . ز) انحناًی عمود یک سطح در یک جهت معین (یعنی، انحنای مقطع حاصل از تقاطع سطح با صفحهای که شامل عمود در نقطهٔ مورد نظر است.) ح) انحنای "ژئودزیک" یک خم روی سطح (یعنی، انحنای تصویر خم در نقطهٔ مورد نظر، بر صنفحهٔ مماس در آن نقطه). [در واقع، می $\bar{v}$ وان نشان داد که ژئودزیکهای روی یک سطح، دقیقاً همان خمهایی هستند که انحنای ژئودزیک آنها در همه جا صفر میشود.]

**۲ـ۲** خط l میان فضای V و زیرفضای  $V$  از V مشترک است (یعنی، l می $\vec{v}$ اند بر سطح V -۷  $V'$  در فضای سهبعدی اقلیدسی  $V$  واقع شود). ثابت کنید که اگر  $l$  در  $V$  ژئودزیک باشد، در  $V'$ نیز ژئودزیک است؛ برای نشان دادن اینکه عکس این قضیه صادق نیست، چند مثال بیاورید. ٣ـ٣ انحناي هر خم تخت (يا در واقع هر خم) بنابه تعريف أهنگ چرخش مماس (برحسب

رادیان) نسبت بهفاصله در امتداد خم است؛ مقدار آن برابر است با  $\lim (Yz/r^{\gamma})$  هنگامی که م حسه که در آن r فاصله در امتداد مماس در نقطهٔ مورد نظر و z فاصلهٔ عمودی از مماس  $r\to r$ تا خم است. اما، معادلهٔ  $z=f(x,y)$  را برای یک سطح اختیاری، اگر بهاندازهٔ کافی خوشرفتار باشد. میتوان برای مقادیرکوچک  $x$   $y$  بهصورت سری تیلور بیان کرد:

 $z = a + bx + cy + dx^{\dagger} + exp + fy^{\dagger} + \cdots$ 

اگر صفحهٔ  $(x,y)$  را صفحهٔ مماس بر سطح و نقطهٔ تماس را مبدأ انتخاب کنیم، معادلهٔ بالا بهصورت سادة زير درمي أيد (با حذف توانهاى ٣ و بالاتر)

 $z = Ax^{\dagger} + Bxy + Cy^{\dagger}$ 

با استفاده از این نکته ثابت کنید که بیشینه و کمینهٔ انحنای عمود یک سطح [تمرین ۱ـ۱ (و)] در راستاهای متعامد پدید میآید. گاؤس قضیهای بسیار مهم اثبات کرد که حاصلضرب دو فرین (غیرذاتی یا "عرضی") انحنای عمود برابر است با خمش (ذاتی) K. از اینرو، اگر ستون فقرات و دندههای اسب، که در شکل ۷ـ۳ با زین جور درمیآید، بهصورت موضعی به دایرههایی به شعاع  $\lambda - \lambda / ab$  و  $b$  نزدیک شوند، خمش  $K$  در مرکز زین برابر است با ه

۴ـ۲ مماس بر هر منحنی بسته در صفحه (که خود را قطع نمیکند) در یک دور همواره برابر می جرخد. زاویهٔ $\Delta$ ی' متناظر در سطح خمیده عموماً ۲ $\pi$  نیست. بنابر قضیهٔ مشهور  $\Delta=$  ۲ $\pi$ گاؤس۔بونه، ۲ $\pi-\Delta$  برابر است با $\int K dS$ ، یعنی انتگرال خمش گاؤسی بر روی سطح خمیده. کرهای بهشعاع a راکه یک "مثلث ژئودزی" بهوسیلهٔ سه قوس-دایرهای بزرگ تشکیل میشود در نظر بگیرید؛ قوسها در هر رأس زاویهٔ قائمه می سازند. این قضیه را برای هر دو مساحتی که بهوسیلهٔ

٠١. ٨. نموهاى زاويه است كه درصفحات مماسى متوالى هر محل اندازهگيرى مىشوند.

این مثلث بسته میشوند، بیازمایید. [توجه کنید که، با توجه بهمطلب داخل کروشهٔ تمرین ۷ـ۱ (ح)، هیچ سهمی در امتداد ژئودزیک ندارد.]

م کرمای به شعاع  $a$  و بر روی آن یک "دایرهٔ ژئودزیک" بهشغاع  $r$  را در نظر بگیرید  $\lambda$ (شکل ۲\_۴). برای پیدا کردن زاویهٔ کل ∆، که مماس بر دایره در یک دور بهآن اندازه می چرخد. مخروط مماس برکره را در امتداد دایره رسم کنید. سپس مخروط را بازکنید و زاویهٔ رأس آن اندازه بگیرید. از این رو طریق ثابت کنید که:

 $\Delta = 7\pi \cos(r/a)$ 

تحقيق كنيد كه اين رابطه با قضية گاؤس-بونه (تمرين قبل)، براي هر دو "داخل" ممكن دايره، سازگاری دارد.

۷ـ۶ اغلب تصور مىرود كه كره تنها سطح دوبعدى با انحناى ثابت است كه هم متناهى است و هم بیکران. اما، سطح تخت نیز میتواند متناهی و بیکران باشد. کافی است یک مستطیل در صفحه رسم کنید، نواحی خارج مستطیل را در نظر نگیرید و نقاط متقابل بر روی اضلاع متقابل را "يكي بگيريد". بديهي است كه سطح حاصل مساحت متناهي دارد، اما، مرز ندارد. هر نقطه، یک نقطهٔ داخلی است، زیرا می تواند در یک دایره که کاملاً در صفحه قرار دارد محاط شود: دایرهٔ اطراف هر نقطه روی یک ضلع بهصورت دو نیمدایره دیده می شود، که چون دو نیمه "یکی شده"اند، به هم متصل!ند: چنین دایرهای در اطراف رأسها (همه یکی شده) در چهار قسمت دیده می شود. اما، برخلاف صفحه، این سطح دارای توپولوژی چنبرهای است و از این رو، همسانگردی سراسری ندارد. (بهعنوان مثال، طولهای ژئودزیک رسم شده در جهتهای مختلف از یک نقطهٔ معین را در نظر بگیرید.) با وجود این بهخاطر تخت بودن خود، همسانگردی موضعی دارد.

روی یک رویه با خمش منفی نیز می توان چنین ساختاری را، که البته پیچیدهتر است، ایجاد کرد. از یک نقطهٔ آن هشت ژئودزیک بهطول مساوی r، که هرکدام زاویهٔ ۴۵° با بعدی می سازد. رسم میکنیم. سپس هشت ژئودزیکی راکه نقاط انتهایی آنها را بههم وصل میکند رسم میکنیم. در مورد زوایای رئوس "هشت ضلعی ژئودزیک" حاصل برحسب مساحت کل آن چه توضیحی می توانید بدهید؟ فرض کنید بتوان <sub>°</sub>دی انتخاب کرد که این زوایا °۴۵ شوند، و آنlا انتخاب کنید. رئوس را، بەترتيب، A،  $G$ ،  $B$ ،  $B$ ،  $B$ ،  $F$ ،  $B$ ،  $H$  بناميد و ژئودزيكهاى جهتدار زير را يكىي بگيريد: تصویری رسم کنید و تحقیق کنید.  $FG = AH \; .EF = HG \; .BC = ED \; .AB = DC$ که (الف) هر نقطه بر روی یک ضلع، غیر از رأس، یک نقطهٔ داخلی است. (ب) تمامی هشت رأس یکی شده هستند و یک نقطهٔ داخلی تشکیل میدهند. (ج) در تمامی این نقاط خمش همانند "داخل" است. آیا همین شگرد را می;توان برای چهار یا شش ضلعی بهکار برد؟

بدیهی است که ساختارهای مشابهی برای سهفضای تخت و با وضوح خیلی کمتر برای سەفضای با خمش منفی ثابت، وجود دارد.

۷ـ۷ برای اثبات اینکه ژئودزیکها در فضاهای شبه\_ریمانی عموماً نهطول کمینه دارند نه  $x=\sigma$  بیشینه، محور  $x$  فضای مینکوفسکی  $M$  را در نظر بگیرید. با داشتن معادلهٔ خطی ہ =  $z = t = 0$  یک پارامتر است)، این خط ژئودزیک است. خمهای مجاور این خط، مثلاً  $\sigma$  یا  $y = z = t$  $(a,b,c,d)$  خمهای بین  $x=x \cdot x$  و ۲ $x = a$ ، متشکل از دو بخش مستقیم، یکی از (۰٫۰٫۰٫۰) به و دیگری از  $(a, b, c, d)$  به  $(3, \circ, \circ, \circ)$ . نشان دهید که بهازای  $a$ ،  $b$ ،  $b$ ی مناسب، طول این خمهای مجاور می تواند از ۲ بیشتر یا کمتر باشد. اما می دانیم که ژئودزیکهای زمانگونه  $\int |ds|$  $M_{\mathfrak k}$  در  $M_{\mathfrak k}$  بیشینه هستند

۸ـ۸ گیریم فضازمان دور از اجرام گرانش دار، به جای اینکه مینکوفسکی باشد، چارفضایی است با خمش ثابت ناصفر. علىالاصول. چگونه مىتوانيم اين فرضيه را بيازماييم؟ مقايسة شعاع با سطح هر دو کرهٔ ژئودزیک میتواند جزئی از آزمون باشد، اما از این طریق نه توزیع فاصلهٔ ژئودزیکهای صفر یا زمانگونه را و نه ژئودزیکهای فضاگونه با جدایی زمانگونه را میهتوان تحقیق کرد. چگونه می توان تمامی این موارد را کنترل کرد؟ [راهنمایی: یک نمودار سهبعدی مینکوفسکی رسم کنید.]

۹ـ۷ واضح است که گرانش برآهنگ نوسان یک ساعت آونگی اثر دارد. ساعت آونگی، در یک میدان قویتر تندتر کار میکند یا کندتر؟ آیا این موضوع به اتساع گرانشی زمان مربوط می شود؟

ا با استفاده از رابطهٔ یلانک،  $E = h\nu$ ، برای انرژی یک فوتون، نتیجهٔ ۷ـ۱۳ را بهدست V آورید: فوتون، ضمن "سقوط" در یک میدان گرانشی، درست مانند ذره، انرژی میگیرد. زیرا فوتونها و ذرات به همدیگر قابل تبدیل!ند، یا صرفاً به این دلیل که ما فوتونها را ذرات حدی در نظر میگیریم. اما چون سرعت فوتون افزایش نمی،یابد، بسامد آن باید افزایش یابد. [توجه: وقتی ما جرم لختی فوتون، 'h $\nu/c$ ، را برابر جرم گرانشی آن بگیریم، اصل همارزی ضعیف وارد بحث میشود.] ار معادلة ٧\_٢٩ لم موارمای در مدار دایرمای به شعاع  $r$  حول زمین (به شعاع  $R$ ) از معادلة ٧\_٢٩ تبعیت  $\mathsf{M}$ 

میکند. ساعت معیار  $C$  روی ماهواره با ساعت مشابه  $C$  بر روی زمین مقایسه میشود. ثابت کنید که نسبت آهنگهای این دو ساعت با رابطهٔ زیر داده میشود

$$
\frac{\nu}{\nu_{\circ}} \approx 1 + \frac{Gm}{Rc^{r}} - \frac{1}{1 + c^{r}}
$$

توجه کنید که فقط اگر ۳ $r > r$  (یعنی ۳۱۸۴ km (۲۰۰۲ – ۲۰) این مقدار از یک بیشتر مي شود.

اسه ساعت همزمان شدهٔ  $B$ ،  $B$  ، $B$  را در نظر بگیریم که در یک میدان گرانشی ایستا V –۷  $CA$  ساکن|ند (شکل ۷\_۷). فرض کنید زمان مختصاتی برای نوری که در امتداد  $BC$ ،  $AB$ ، و در حرکت است، بهترتیب ۱، ۱، و ۵ ثانیه باشد، که البته در فضای مینکوفسکی، یعنی در غیاب گرانش، ناممکن است. میدان گرانشی یک تک جرم کروی متمرکز را در نظر بگیرید و در آن "مثلثی" را مشخص کنید که دادههای بالا بهصورت کیفی در مورد آن بهکار برود. [راهنمایی: میدانیم که

ساعتهای معیار در پتانسیل گرانشی کم نسبت بهساعتهای واقع در پتانسیل صفر کندتر کار میکنند؛ و فرض كنيد كه بخش فضايي متريك تخت است.] ۱۳ـ۷ در نظریهٔ نیوتون، هر میدان گرانشی نسبت بهفضای مطلق با پتانسیل نردهای

$$
\varphi = -\iiint (\rho/r)dV
$$

کاملاً توصیف میشود، که در هر لحظه روی تمام فضا انتگرالگیری میشود؛ خود میدان می شود اگر میدان مانا باشد،  $\varphi$  مستقل از زمان است، و از این رو هیچ میدان مانایی وجود.  $-\text{grad}\varphi$ ندارد که ایستا نیز نباشد. بهعنوان مثال، یک میدان 'گرانش'' مانند میدانی که ناظر ساکن روی یک میز چرخان با حرکت پکنواخت، مشاهده میکند در فضای مطلق نیوتونی مانند ندارد. با وجود این. می توان یک پتانسیل نردهای پایستار روی میز چرخان تعریف کرد که فقط متناظر با نیروی گریز از مَرکز باشد. زیرا نیروی کوریولیس عمود بر حرکت ذره اثر میکند و در نتیجه هیچ کاری انجام نمیدهد. چون نیروی گریز از مرکز  $\omega^{\mathsf{r}} r$  است (که در آن  $\omega$  سرعت زاویهای، و  $r$  فاصله از مرکز است) پتانسیل با رابطهٔ ۰۱/۲ $\omega^{r}r^{r}$  بیان میشود. اگر این رابطه را در ۷ـ۲۱ قرار دهیم، یک انتقال بسامد بەدست مى]ورىم ميان نقطەاى در شعاع r و مركزكە نا مرتبۂ اول. با نتايج قبلى ما. رابطهٔ ۳ـ۶. سازگارِ است. اما، این سازگاری دقیق نیست. زیرا ما از این واقعیت چشم پوشیدهایم که نیروی وارد بر یکای جرم ساکن در میدان، که توسط ناظر ساکن در میدان اندازهگیری می شود نیست، بلکه برابر است با  $\omega^{r}r\gamma^{\intercal}(\omega r)$ . (چرا؟) نشان دهید که (اگر ۱ $c=0$ ) پتانسیل متناظر  $\omega^{r}r$ عبارت است از (۱٫۲۰<sup>۲ س</sup> ۱/۲۰log (۱ – ۵<sup>۰۲</sup>۰) و در صورتی که این مقدار را در رابطهٔ **۷\_۲۱ ق**رار دهیم، دقيقاً با ٣.٤ سازگار است. مثال كنوني، همانند مثال ميدان شتاب يكنواخت (بخش ٨.٤)، از اين لحاظ جالب توجه است که به کمک آن می توان یک انتقال بسامد غیر بینهایت کوچک معین را، بهطور متناوب، با ملاحظات صرفاً سینماتیکی یا صرفاً گرانشی تعبیر کرد.

فصل ۸ نوجه: در صورت لزوم از فرمولهای پیوست استفاده کنید.  $r = x$ ۰) برای متریک قطبی صفحه،  $dr^{\gamma} + r^{\gamma} d\theta^{\gamma}$ ، نمادهای  $\Gamma_{ik}^{i}$  کریستوفل (

ا حساب کنید و تحقیق کنید که .const = 0 در معادلههای ژئودزیک ۸ـ۱۵ صدق  $\theta\equiv x^\gamma$ مَى كَنْدَ.

نابت کنید که متریک  $x^{\mathsf{r}}$ ی نابت کنید که متریک  $y^{\mathsf{r}}dx^{\mathsf{r}}+x^{\mathsf{r}}dy^{\mathsf{r}}$  نابت کنید که متریک  $\mathsf{t}$ تحقیق کنید که تمامی مؤلفههای تانسور خمش صفر است؛ تقارنها را فراموش نکنید ۸ــــ۱۲۱) ایت کنید که متریک  $ydx^\intercal + x dy^\intercal$  نمایش یک فضای خمیده است. [راهنمایی: "

حداقل يكِ مؤلفه أز تانسور خمش پيدا كنيد كه مخالف صفر باشد.]

مسائل ٣٣٣

۹ـ۴ مختصهٔ ۳۰٪ را زمانگونه، نورگونه، یا فضاگونه میگویند، در صورتی که خطوط مختصات متناظر . $\mu x^{\nu} = \text{const}$  بهترتیب زمانگونه، نورگونه یا فضاگونه باشد. متریک مینکوفسکی را برحسب دو مختصه زمانگونه و دو مختصهٔ فضاگونه بیان  $dt^\chi - dx^\chi - dy^\chi - dz^\chi$ کنید. [راهنمایی: برای تعیین دو محور مختصهٔ زمانگونه، به نمودار مینکوفسکی مراجعه کنید. ټوجه: دراین صورت در متریک "جملات ضربدري" وجود خواهد داشت، زیرا دو جهت زمانگونه نمی توانند متعامد باشند، تمرین ۴ـ۷] متریک مینکوفسکی را برحسب (الف) چار مختصهٔ زمانگونه، (ب) چار مختصهٔ فضاگونه، و (ج) دو مختصهٔ نورگونه و دو مختصهٔ فضاگونه نیز بیان کنید.

هـ۵ خم ( $x^\mu = x^\mu$ ، در صورتی ژودزیک است که در معادلههای ۸ـ۱۵ با قرار دادن  $\Delta$ بهجای قوس 8 صدق کند. دراین صورت  $u$  را پارامتر "آفین" در امتداد ژئودزیک می،نامند و  $u$ می توان نشان دادکه، بجز در حالت نورگونه، یک تابع خطی از 8 است. ثابت کنیدکه هر ژئودزیک متریک  $d\sigma^\gamma = dt^\gamma - ds^\gamma = ds^\gamma$  (که در آن  $d\sigma^\gamma$  متریک سهبعدی مستقل از  $t$  است) یک مسیر (فضایی) ژئودزیک را در متریک آ $d\sigma^{\gamma}$  طی میکند. [راهنمایی: بدون از دست دادن عمومیت، فرض كنيد كه  $d\sigma^{\gamma}$  قطرى است.]

۸ـ۶ با توجه به رابطة ۲۴ـ۲۴ و این واقعیت که هر ۳متریک را می;توان قطری کرد، مشاهده می شود که می توان عامترین متریک ایستا را بهصورت

$$
ds^{\dagger} = A(dx^{\dagger})^{\dagger} + B(dx^{\dagger})^{\dagger} + C(dx^{\dagger})^{\dagger} + D(dt)^{\dagger}
$$

 $\mathcal{L}(c=1)D=\exp{\mathsf{Y}}$ نوشت، که در آن  $A$ ،  $B$  ، $C$ ، و  $D$  فقط تابع  $x^{\mathsf{Y}}$ ، و  $x^{\mathsf{Y}}$  هستند و  $x$ ثابت کنید که  $A^\mu=D/ds(dx^\mu/ds)$ ، چارشتاب یک ذرۂ ساکن در مختصات فضایی، عبارت است از  $A=B=C=-1$  برای چارچوب ( $-\varphi_{\rm Y}/A,-\varphi_{\rm Y}/B,-\varphi_{\rm Y}/C,$ ۰ برای چارچوب لخت موضعی، مشاهده میکنیم که چارشتاب ذره برابر است با (° ,grad $\varphi$ ). اما رابطهٔ ۴ـ۱۳ نشان می،دهد که a، سەشتاب این ذره، همچنانکه قبلاً در بخش ۷-۶ بەتقریب ثابت شد، دقیقاً  $\mathrm{grad}\varphi$  برابر است با

۷ـ۷ تقارن تانسور ريچي را ثابت کنيد. (رابطة ۸ـ۳۲).

۸ـ۸ ثابت کنید که برای جرم کروی متراکم m، "سرعت فرار" نیوتونی (یعنی، کمینه سرعتی که ذره پرتاب می $\hat{c}$ مود تا به بینهایت برسد) در فاصلهٔ  $r = 7Gm/c$  از مرکز برابر  $c$  است. در  $\Delta r = 1$ دستگاه یکاهای متریک ۴۳\_۸ این مقدار دقیقاً برابر است با شعاع شوارتس،شیلد  $r = 1$ [البته، شباهت فیزیکی با مورد شعاع شوارتس شیلد بهاین سادگی نیست.] ۸ـ۹ متريک هر سطح دوار، مانند شکل ۸ـ۱، را مي توان (با مختصهٔ زايد z) بهصورت

$$
d\sigma^{\mathsf{Y}} = dz^{\mathsf{Y}} + dr^{\mathsf{Y}} + r^{\mathsf{Y}} d\phi^{\mathsf{Y}}
$$

نوشت (توضيح دهيد). با برابر قرار دادن اين مقدار با  $r^{\intercal}d\phi$  / + 1 / 1 / 1 / 1 / 1 / 5 را بهصورت

تابعی از r برای سهمیوار فلام ٔ پیداکنید. با رابطهٔ ۴۴ـ۴۴ مقایسه کنید. همچنین نشان دهیدکه، اگر منفی باشد، هیچگونه سطح دوار واقعی همراه آن متریک وجود ندارد.  $m$ 

۰۵–۱ رابطهٔ ۷ـ۶ را در مورد نصف|النهارهای مجاور سهمیوار فلام (مقطعهای تخت حاوی - محور) ۸ـ۴۴ بهکار ببرید. تا انحنای آن ا بهصورت تابعی از r پیدا کنید.  $[-m/r^r]$ 

۰-۱۱ با بهکار بردن فرمول ۷-۶ در مورد ذراتی که در امتداد یک بردار شعاعی سقوط میکنند، انحنای فضازمان شوارتس،شیلد را در جهتی که با  $dr$  و  $dt$  تعیین می شود پیدا کنید. [راهنمایی: از نیروی کشندی نیوتونی  $dg = (\textnormal{\texttt{Y}}m/r^{\textnormal{\texttt{Y}}})dr(G=1)$  استفاده کنید.] همین $d$ ور، ثابت کنید که  $m/r^{\tau}$  برای هر سمتگیری  $dt$  و  $d\phi$ ، هنگامیکه ۱/۲ $\pi$  است، انحنا برابر است با  $m/r^{\tau}$ .

۱۲ـ۸ با استفاده از رابطهٔ ۸ـ۶۸، ویژه زمان  $\Delta \tau$  را تعیین کنید که بر هر ذره در یک دور  $\Delta\tau$ میگذرد هنگامی که در یک مدار دایرهای بهشغاع  $r$  حول جرم  $m$  دوران میکند. نسبت  $\Delta\tau$ به  $\Delta \tau_1$ ، متناظر با ویژهزمان متناظر را که در یک نقطهٔ ساکن روی جرم مرکزی، به شعاع  $R$ . سپری میشود  $\Delta\tau$  میb میبت  $\Delta\tau$  به  $\Delta\tau$  را بهدست آورید و با فرمول تقریبی که در  $\Delta\tau$ تمرين ٧-١١ بهدست آمد مقايسه كنيد.

۱۳.۸ ذرمای در مدار دایرمای حول یک جرم کروی دوران میکند. در لحظهای که این ذره از نقطهٔ معین P عبور میکند، ذرهٔ دیگری، که آزادانه حرکت میکند، در جهت شعاعی روبه خارج از P میگذرد و سرعت آن طوری است که همزمان با ذرهٔ اول بهنقطهٔ P برمیگردد. با استفاده از نتایج تمرین قبل، ثابت کنید که ایندو ذره می توانند ویژهزمانهای متفاوتی میان انطباقهای متوالی خود ثبت میکنند. (در این متن مقدار دقیق اختلاف میان ویژهزمانها مورد نظر نیست). توجه کنید که در اینجا با نوعی "پارادوکس" دوقلو سروکار داریم که در آن دوقلوها در چارچوب مرجع سکون خود هیچگاه شتاب نمیگیرند.

۰۴ـ۱۴ سرعت مختصاتي نور در فضاى شوارتس شيلد ۴۳ـ۴۳، در مختصة r. (الف) در جهت شعاعی، (ب) در جهت عرضی چقدر است؟ [۲/ ۲m – ۱، ۱ $(m/r)^{1/4} - (1 - 1)$ . آیا این موضوع نتايج فيزيكي دارد؟

۱۵.۸ نشان دهید زمان مختصاتی ای که طول میکشد تا یک سیگنال نوری در فضای  $p$  شوارتس،شیلد ۸ـ۸۸ از  $r$  دوباره به  $r_\circ$  برسد و نزدیکترین فاصلهاش بهمرکز مختصهٔ شعاعی داشته باشد برابر است با

$$
\Delta t = \Upsilon \int_{p}^{r_{\alpha}} \left\{ \alpha^{-\Upsilon} + \alpha^{-\Upsilon} p^{\Upsilon} (r^{\Upsilon} - p^{\Upsilon})^{-1} \right\}^{-1/\Upsilon} dr, \alpha = \Upsilon - \frac{\Upsilon m}{r}
$$

معادلهٔ مسیر را بهتقریب  $p=p \cos \theta = r \cos \theta = r \sin \theta$  بگیرید، یعنی خطی که نسبت به مختصات 1. Flamm

مسائل ٣٣٥

راست" است. با چشمپوشی از مجذورهای  $p/m$  می توان نشان داد که این انتگرال برابر است با $^{\prime\prime}$ 

 $\mathbf{Y}x_{\bullet}\left(1-m/r_{\bullet}\right)+\mathbf{Y}m\log\left\{ (r_{\bullet}+x_{\bullet})/p\right\} ,\;\;x_{\bullet}=(r_{\bullet}^{\dagger}-p^{\dagger})^{1/2}$ 

تحقیق کنید که این مقدار از ۲ $x$  (مقدار انتگرال بهازای م $m=(m=0)$  بیشتر است، و خیلی بیشتر وقتی و کوچک باشد. اگر سیگنال بین دو مقدار نامساوی از  $r$ ، مثلاً  $r$  و  $r_1$ ، حرکت کند، نشان دهید  $p$ که پاسخ بالا را می توان بهراحتی اصلاح کرد. در اینجا تأخیر زمانی ناشبی از کند شدن ساعتهای استاندارد و تعییر هندسه نزدیک به جرم مرکزی است؛ برخلاف انتقال گرانشی دوپلر، که فقط ناشی ازكند شدن ساعتهاست. این امر شاپیرو<sup>۷</sup> را برآن داشت تا "آزمون چهارم" نسبیت عام را پیشنهاد کند؛ در این آزمون زمانی که طول میکشد تا یک سیگنال رادار، در مسیرش برای انعکاس از سطح یک سیاره، از نزدیکی خورشید بگذرد مقایسه میشود با زمان لازم برای طی همان مسیر بدون ِتَأْثِيرِ خُورِشْيِدْ.<sup>٢</sup>

۰۶ـ۱۶ به طور اصولی اما با جزئیات کامل توضیح دهید که چگونه می توان یک مسئله برخورد شامل "ذرات آزمون" را (یعنی ذراتی که به دلیل کوچکی جرم هیچ تأثیری بر میدان ندارند) در  $r = 4m/\mathfrak{r}$  فضازمان خمیده حل کرد. بهعنوان مثال، ذرهای را در نظر بگیرید که بهطور موقت در در متريک رابطة ٣٣.٨ در حال سکون است. ذرهٔ ديگري که بهطرف مبدأ سقوط مي کند، با اين ذره برخورد سر بهسر میکند. اگر این برخورد کشسان باشد، و اگر سرعت مختصاتی  $dr/dt$  درات بلافاصله بعد از برخورد مساوی و در جهت محالف باشند. t/۴۵±، سرعت مختصاتی ذرهٔ در حال سقوط در لحظة قبل از برخورد حقدر است؟ [٣٤٩/ ٣٠-]

۱۷ـ۱۸ چاربردار  $\xi_{\mu}$  را با مؤلفههای آن در متریک ۸ـ۷۲ شوارتس شیلد تعریف کنید: ابت کنید که  $\xi_{\mu} = -\xi_{\nu;\mu} = -\xi_{\nu;\mu}$  (بردارهایی را که در این معادله صدق کنند.  $\xi_{\mu} = (\circ, \circ, \circ, \alpha)$ بردارهای کیلینگ می،نامند.) اگر  $U^\mu = dx^\mu/ds$ ، نشان دهید کمیت  $U^\mu$  در امتداد هر ژئودریک شوارتسشیلد ثابت است [راهنمایی: نسبت به 8 مشتق مطلق بگیرید.] با استفاده از این امر رابطهٔ میان ضریبهای  $\gamma$  را، که با ساعتها و خطکشهای استاندارد ساکن در این متریک اندازهگیری می شود، برای هر دو نقطهای که یک ذرهٔ در حال سقوط آزاد از آن میگذرد، بهدست آورید. با معادلهٔ انرژی تمرین ۱۳\_۵ (ب) مقایسه کنید. این نتیجه را به متریک ایستای استاندارد ۱۳ـ۲۴ تعمیم بدهید و با معادلهٔ انرژی نیوتون، ۱/۲ $v^{\mathfrak{r}}+\varphi=\mathrm{const.}$ ، مقایسه کنید.

۸ـ۱۸ معادلات ژئودزیک فضای شوارتسشیلد ۸ـ۷۲ را بنویسید و صورتهای مذکور در متن، يعني معادلات ٨-٥٢، ٥٢-٥٢، و ٤٩-۶٩ را بهدست آوريد.

1. Shapiro

٢. برای نتایجی که اکنون این پیشگوییها را با دقت ۵٪ تأیید میکند رجوع کنید به:

Phys Rev Lett, 1968, 20, 1265; 1971, 26, 1132.
۳۳۶ نسبیت خاص و عام وکیهانشناختی

متریک  $dZ^\intercal - dX^\intercal - dX^\intercal - dX^\intercal - dX^\intercal - dZ^\intercal$  را (که در واقع در بخش ۸ــ۶ به  $\mathsf{A}$ تفصیل بررسی شده است) بهخودیخود در نظر بگیرید، با بررسی آن بهعنوان یک متریک ایستای خاص، ۲۴ـ۲۴، با ۱ $c=1$  انتقال بسامد  $\nu_{\lambda}/\nu_{\lambda}$  بین هر دو نقطهٔ  $X=X_{\lambda}$  و ۲۴ـ۷ را در این متریک بهدست آورید. با تمرین ۳ـ۵ مقایسه کنید. با استفاده از شکل پتانسیل  $\varphi$  نشان دهید نیرویی که به ناظر ساکن در مختصهٔ  $X$  وارد میشود برابر است با ۱/ $X$  از بخش ۲ـ۱۶ بیاد بیاورید که این نیرو، در واقع، ویژهشتاب ناظر است.

٨ـ ٢٥ در وضعيت شكل ٨ـ۶. ثابت كنيد ويژهزمان لازم براى سقوط يک ذرهٔ ساكن روى ، موشک "تراز، $X = X$ " بهتراز پایینتر  $X = X_{\mathsf{T}}(< X \backslash$  همواره برابر است با  $(X_\mathsf{V}^{\mathsf{T}} - X_\mathsf{V}^{\mathsf{T}})^{\mathsf{T}}$ ممچنین زمان مختصاتی لازم نیز همواره  $T$  یعنی  $\{(X^\mathfrak{r}_i-X^\mathfrak{r}_\mathfrak{r})^{\vee/\mathfrak{r}}/X_{\mathfrak{r}}\}$  است. اراهنمایی: جهانخط ذره مماس است بر هذلولی X. چرا؟ یک تبدیل لورنتس در نظر بگیرید که $\lambda$ هدلولی را بهخودش و مماس را بهمماس رأس تبدیل میکند.]

٨ـ٢١ براي متريك تمرين ٨ـ١٩، نمادهاي كريستوفل و معادلات ژئودزيك حركت در جهت  $t$  را بهدست آورید. با استفاده از رابطهٔ ۸۸ـ۸ جوابهای این معادلات را به مختصههای  $x$  و  $X$ مینکوفسکی تبدیل کنید و نشان دهید که ته و  $x$  خطی هستند.

٨\_٢٢ ثابت كنيد كه: (الف) مسيرهاي نور در فضايي با متريك تمرين ٨\_١٩ نيمدايره است با معادلة نوعي ° < X' + Y' = a',  $X$  (ب) سرعت مختصاتی نور در هر نقطة با مختصة و در هر جهت برابر  $X$  است؛ (۳) هیچ حد بالایی زمان مختصاتی که یک سیگنال نوری لازم  $X$ دارد تا در جهت  $X$  از نقطهٔ  $X$  (بزرگتر از صفر) به  $X_1$  (بزرگتر از  $X$ )، یا برعکس، برسد وجود ندارد، بەشرط آنکە  $X$  بەاندازۂ کافی بەصفر نزدیک باشد.

۸ـ۲۳ در روابط ۸ـ۸۸ تا ۸ـ ۹۰ نشان دادیم که فضای مینکوفسکی M<sub>۴</sub> از یک موشک چگونه "بهنظر می رسد". به همین طریق، با اعمال یک دوران با سرعت زاویهای ثابت  $\omega$  به محورهای و  $y$ ، متریک مانای  $M$  را، آن $\det$  دا زیک سکوی دوران یکنواخت "دیده می شود "بهدست  $x$ آورید. ضریب مجذور دیفرانسیل زمان "سکو" را در این متریک به انتقال سرخ و نیروی مرکزگرا مربوط كنيد. [راهنمايي: بخش ٧\_۶ و تمرين ٧\_١٣ را ببينيد. تنها زمان مختصاتي "خوب" براي سكو زمان مختصهٔ  $M$  است.]

مـ۲۴ فرض کنید میدان چارنیروی  $F_\mu$  (در فضازمان تخت یا خمیده) را بتوان از پتانسیل  $\lambda$ نردهای  $\phi$  بهدست آورد:  $F_\mu = \Phi_{,\mu}$  ثابت کنید جرم سکون ذراتی که در این میدان حرکت میکنند بر طبق رابطة . $m\circ \Phi/c^\mathsf{Y}+ \mathfrak{m}$  تغيير مىكند [راهنمايى: تمرين ۵\_۹].

8\_70 ثابت کنید که هر فضای دوبعدی ریمانی یک فضای اینشتینی است. [راهنمایی: هر متریک دوبعدی را میهوان قطری کرد.] همچنین با استفاده از رابطهٔ ۸ـ۱۳۴، ثابت کنید که از رابطة ١٣٢ـ١٢٢، بەاستثنای فضای دوبعدی، رابطة .A = const بەدست می[ید.

٨ـ٢۶ با استفاده از روشهایی شبیه به روشهایی که به دنبال رابطهٔ ٨ـ٥٩ آمدند و با فرض

ا ≫ »، پیشروی حضیض اضافی (رابطهٔ ۸ـ۱۵۴) ناشی از جملهٔ Λ در معادلات اینشتین را بهدست آورید. معادلهٔ ۱۵۳ـ۱۸ را می توانید فرض شده بگیرید.

فصل ۹

۹ـ۱ با توجه بهمثالهای ما از مقیاس کیهانشناختی (یعنی، سکه بهجای کهکشان) قضیهٔ زیر (از نظریهٔ نیوتون) را دربارهٔ مدل مقیاس شدهٔ سیستمی از اجسام که تحت گرانش متقابل یکدیگر حرکت میکنند ثابت کنید؛ در این مدلها همهٔ اجسام به چگالی یکسان کوچک شدهاند: مدار اجسام در این مدل، تحت گرانش متقابل پکدیگر، از لحاظ شکل و زمان شبیه به مدار سیستم اصلی است.

۹ـ۲ مشابه مدل میلن را در فضای کروسکال در نظر بگیرید: فرض کنید غبار آزمون در امتداد خطوط ِ(ژئودزیک) const. = T در ربع IV و IV نمودار کروسکال حرکت میکند (شکل ۸ـ۷). این "عالم "همسانگرد نیست، اما همگن است: تمامی جهانخطهای بنیادی همارزند. (همچنانکه دیدیم، می توان آنها را با استفاده از تبدیلات لورنتس بهیکدیگر تبدیل کرد.) تحول هندسی این عالم، یعنی توالی فضاهای عمومی const. = R از E، تا E، را توصیف کنید. ارتباط زمان کیهانی با  $R$  چگونه است؟

۹\_۳ با در نظرگرفتن حجم و جرم یک کرهٔ کوچک با شعاع مختصاتی ثابت r در متریک نظریهٔ حالت پایا (رابطهٔ ۹ـ۲۸)، ثابت کنید که جرم  $dM$  که حجم  $V$  در زمان  $d$  خلق میشود از رابطهٔ  $\Delta H = 0.4 \times 10^{-14}$  بهدست می $\tilde{l}$ ید. با فرض اینکه (در دستگاه  $dM = r H \rho V dt$ ۰/ × ۲ = c، یک سال تقریباً برابر ۱۰٬۲ × ۳٫۲، و جرم هر اتم هیدروژن تقریباً برابر <sup>۲۴− ه</sup> ۱ × ۷ر۱ است، ثابت کنید که، برای حفظ چگالی، باید هر ۶۰ سال یک اتم هیدروژن جدید در هر کیلومتر مکعب خلق شود.

۹ـ۴ از روی تقارن می توان فرض کرد که ذرات آزاد در متریک روبرتسون۔واکر (معادلۂ ۹۔۲۷) میتوانند حرکت ژئودزیک شعاعی ( $\phi=\text{const.}$  داشته باشند. با رجوع بهپیوست ۱، با و ۱ $c = (x^1, x^1, x^7, x^8) = (r, \theta, \phi, t)$  و ۱ $c = a$ ، معادلهٔ ژئودزیک زیر را بهدست آورید

$$
t''-(g_{\lambda\lambda}\dot{R}/R)r^{'\dagger}=\gamma
$$

که در آن هر پریم نشاندهندهٔ  $d/ds$  است. با استفاده از خود متریک این معادله را بهصورت

$$
t''/(t^{\dagger}-1)=-\dot{R}/R
$$

درآورید تا با انتگرالگیری از آن بهدست آورید

$$
t^{'\dagger}-1=A/R^{\dagger}(t)
$$

۳۳۸ نسبیت خاص و عام و کیهانشناختی

که در آن A یک ثابت (مثبت) اختیاری است. این معادلهٔ دیفرانسیل عام برای ژئودزیکهای شعاعی زمانگونه است. توجه کنید که مختصهٔ شعاعی بهطور صریح داخل این معادله نمی شود، و بنابراین باید بتوان آن را در مورد شکل دیگر متریک (رابطهٔ ۹ـ۲۶) نیز بهکار برد.

۵ـ۹ بهطور اصولی اما با جزئیات کامل توضیح دهید که اگر کسی در فضای روبرتسون-واکر علاقهمند به بررسی سفر میان کهکشانهایی باشد که ویژه فاصلهٔ کیهانی آنها در خلال سفر بهطور قابل وجھی افزایش می بابد، آنگاه مسئلههایی چون تمرین ۲۸\_۲ (دربارهٔ مسافتی که یک موشک با ويژهشتاب ثابت زياد طي مي كند) را چگونه بايد حل كرد. [راهنمايي: تمرين ۴ـ۶]

 $v$ ه - در عالم روبرسون واکر با انبساظ بینهایت (رابطهٔ ۹\_۲۶)، یک ذره از مبدأ با سرعت  $\mathsf{P}_\bullet$ یرتاب می شود. ثابت کنید که این ذره، در نهایت (همچنانکه ∞ → ) در شارهٔ کیهانی بهحالت سکون درمی,آید. [راهنمایی: معادلهٔ ژئودزیک ۹\_۴ را بهصورت  $A^{\prime\prime\prime}/R(t) = \gamma v = \gamma$  درآورید، که در آن ۱/۲–(۲ – ۱) =  $\gamma$  و v سرعت موضعی نسبت به شارهٔ کیهانی است.] در حالت خاص، اگر م $k=1$  و ذره در  $t=t$  پرتاب شود، ثابت کنید که در مختصهٔ  $\rho$  به سکون می رسد:

$$
\rho_{\circ} = \int_{t_{\circ}}^{\infty} \frac{a dt}{R(R^{\gamma} + a^{\gamma})^{1/\gamma}}, \qquad a = \frac{R(t_{\circ})v_{\circ}}{(1 - v_{\circ}^{\gamma})^{1/\gamma}}
$$

اگر انتگرال واگرا شود. مثلاً اگر ۱٬<sup>۲</sup>  $R = R + \frac{1}{2}$  اتفاقی می افتد؟

۷ـ۹ از شکل ۹ـ۶ برای توضیح نموداری نتیجهٔ تمرین ۹ـ۴،که بنابر آن هر ذره با حرکت آزاد سرانجام نسبت بهشارة كيهاني بەسكون مىرسد، براي مورد عالم ميلن استفاده كنيد. ρ مختصهٔ  $u$  ذرۂ بنیادی، چقدر باشد تا ذرہای با حرکت آزاد که در زمان  $\tau=a$  از مبدأ فضایی با سرعت گسیل میشود تنها در آیندهٔ زمانی بینهایت بتواند بهآن برسد[<sup>۰/۲</sup>۰/ ( ۱۰ – ۰) ). [ A = u

۸ـ۹ بر طبق قانون تابش "جسم سیاه" پلانک، چگالی انرژی فوتونها درگسترهٔ بسامد ۲۰ تا  $\mathbb{R}^{\mathbb{N}}$ برابر است با  $\nu$  .  $+d\nu$  ,

$$
du_{\circ} = \lambda \pi h \nu_{\circ}^{\dagger} c^{-\dagger} (e^{h\nu/k} \cdot \nabla \cdot \nabla \cdot \nabla \cdot d\nu_{\circ} \nabla \cdot \nabla \cdot d\nu_{\circ} \nabla \cdot \nabla \cdot d\nu_{\circ} \nabla \cdot \nabla \cdot d\nu_{\circ}
$$

که در آن & ثابت بولتزمن و  $T_{\circ}$  دمای مطلق است. شاخصهای پایین صفر نشان میدهد که کمیتهای مختلف در لحظهٔ کیهانی معین <sub>ه</sub> $t$  بررسی شدهاند. فرض کنید تابش مورد بحث عالم روبرتسون۔واکر با تابع انبساط  $R(t)$  را بهطور یکنواخت پر میکند و ما می $\vec{$ وانیم از برهمکنش آن با مادهٔ کیهانی چشمپوشی کنیم. همچنانکه این عالم منبسط یا منقبض میشود آیا این تابش ماهیت "جسم سياه" (رابطة ١) خود را حفظ مى،كند؟ و اگر حفظ مى،كند با چه قانون دمايى؟ جزئيات استدلال زیر را بنویسید:  $d u/d u_\circ = R_\circ / R_\circ = d u/d u_\circ = n^\mathfrak{k}_\circ / R^\mathfrak{k}$  و از این رو رابطهٔ ۱ بدون شاخص پایین، بهشرط آنکه  $T/T_\circ = R_\circ/R$  باشد.

۹ـ۹ در صورت وجود افق رویداد، ثابت کنید که در هر راستا دورترین کهکشانی که یک ناظر اگر "اکنون "حرکت کند، می تواند بهآن برسد، کهکشانی است که "اکنون" بر افق رویداد در آن راستا واقع است.

۹ـ ۱۰ اگر یک عالم مدل هم افق رویداد و هم افق ذره داشته باشد، ثابت کنید که بر هر خط دید، دورترین کهکشانی که از آن پژواک راداری (از لحاظ نظری) می تواند دریافت شود کهکشانی است که در آن این افقها همدیگر را قطع میکنند.

۹-۱۱ با مراجعه بهمدل لاستیکی، و با در نظر گرفتن عالمهایی که گذشته یا آیندهٔ متناهی یا نامتناهی دارند، یک استدلال صریح برای ویژگی (ط) در پایان بخش ۹\_۶ بهدست بدهید؛ یعنی که اگر در مدلی زمان به عقب برگردد. نقش افق رویداد و افق ذره عوض می شود.

١٢\_١٢ با مراجعه به مدل لاستیکی، عامترین عالمی (همسانگرد و همگن) را توصیف کنید که در آندو کهکشان معین،که ناظری مشخص در یک جهت و در یک زمان معین آنها را با انتقال بهسرخ غیر صفر یکسان و در فاصلهٔ یکسان بنابر اندازهٔ ظاهری می بیند، یکی از آنها در ویژهفاصلهٔ دو برابر دیگری قرار داشته باشد.

ا یک عالم روبرتسون۔واکر با $k = c$  و ۱ $k = k$  در نظر بگیرید. در این مدل، هر ناظر  $\mathsf{N}\text{-}\mathsf{S}$ می تواند بهکمک نوری که از دو سوی متقاطر دریافت میکند، هرکهکشانی را ببیند. ثابت کنید که انتقال بهسرخهای D، و D، دو نوری که همزمان از دو جهت مخالف از یک کهکشان می آید در رابطۂ زیر صدق مے کند

$$
D_{\rm M}D_{\rm Y}=\exp(\rm Y\pi)
$$

۹ـ۱۴ جزئیات استدلال زیر را که دربارهٔ شرط اجتناب از پارادوکس اولبرس در مدلهای روبرتسون۔واکر است، بنویسید: رابطهٔ ۹-۴۰ و ۹-۴۳، برای چگالی انرژی تابش در مبدأ در زمان ناشی از یک چشمه با درخشندگی ذاتی  $B$  داریم  $BR^{\rm t}/c\rho^{\rm r}R_{\rm o}^{\rm t}$  (با حذف شاخص پایین  $t_{\rm o}$ ا و نوشتن  $R$  بهجای  $R_\lambda$  و مانند آن). فرض کنید  $n$  تعداد کهکشانها در واحد حجم مختصاتی ا همراه (در مدلهای پایستار دقیقاً ثابت)، و  $B(t)$  درخشندگی ذاتی یک کهکشان متوسط بهصورت تابعی از زمان کیهانی باشد. دراین صورت، چگالی انرژی تابشی در مبدأ، ناشی از یک پوستهٔ مادهٔ کیهانی در شعاع مختصاتی p با ضخامت مختصاتی d $\rho$  برابر است با

$$
du = \frac{B(t)R^{\mathsf{r}}(t)}{c\rho^{\mathsf{r}} R^{\mathsf{r}}_{\bullet}} \times \frac{n \mathfrak{k}\pi \rho^{\mathsf{r}} d\rho}{(\mathsf{1}-k\rho^{\mathsf{r}})^{1/\mathsf{r}}}
$$

وقتی روی تمامی پوستههایی که در آن لحظه به مبدأ نور میدهند جمع بزنیم. باید سرعت متناهی نور را در نظر بگیریم، و سهم هر پوسته را برطبق زمان گسیل نور بهحساب آوریم. از رابطهٔ ۹ـ۲۶

۳۴۰ نسبیت خاص و عام وکیهانشناختی

برای نور ورودی داریم

$$
-\tilde{c}dt = R(t)dp/(\lambda - k\rho^{\dagger})^{1/\dagger}
$$

بهاینترتیب چگالی انرژی ناشی کل در مبدأ با رابطهٔ ریر داده می شود  $u = \frac{\mathfrak{f} \pi n}{R^{\mathfrak{f}}} \int_{-\infty}^{t_{\infty}} R(t) B(t) dt$ 

که در آن حد پایین انتگرال باید مطابق مدل موجود برای تمامی زمانهای کیهانی منفی، یا فقط از یک لحظهٔ کیهانی معین (° = t) بهبعد، انتخاب شود. اگر B ثابت فرض شود، شرط اجتناب از جگالی انرژی بینهایت عبارت است از همگرایی انتگرال  $R(t)dt$  , برای کل گذشتهٔ مدل. [راهنمایی: الف) خمش فضایی k تأثیری بر نتیجه ندارد. (ب) در مورد عالمهای بسته، هر کهکشان ممکن) است چندین بار به شارکل اندازهگیری شده در مبدأ بیفزاید، و نور آن چندین بار عالم راگشت بزند. (ج) هیچ کسری برای جذب احتمالی نورگسیل شده از کهکشان تا مبدأ در نظرگرفته نشده است.] با این فرضها، کدامیک از مدلهای فریدمان (بخش ۹\_۱۰) مشکل اولبرس دارد؟

 $\alpha = \pi \tilde{n} B/H$  با استفاده از استدلال تمرین پیش ثابت کنید که در نظریهٔ حالت پایا  $\pi B/H$ که در آن  $\tilde{n}$  تعداد ثابت کهکشانها در واحد حجم ویژه، و  $B$  درخشندگی ذاتی ثابت یک کهکشان متوسط است.

۰۹ـ۱۶ با استفاده از فرمول ثابت کنید که در تمام مدلهای روبرتسون۔واکر با ۰ $k = 0$ ، ویژه فاصلهٔ  $\sigma$  (در لحظهٔ گسیل نور) و فاصلهٔ S مبتنی بر ابعاد ظاهری یکی است. بهکمک مدلهای لاستیکی نشان دهید که چرا چنین است، و چرا این موضوع در موارد ۱ ± $k=\pm$  صادق نیست.

 $R(t) = ct$  برای مدل میلن ۱۳ـ۱۲ (که در آن برحسب نمادگذاری رابطهٔ ۹ـ۲۶،  $t$ ۲۶  $t$ و ۱ $k\,=\,l$  ثابت کنید که برای هر سیگنال نوری از ۵<sub>۱</sub> در ۲۰ تا مبدأ در  $t$ ، داریم  $\cdot t$ ، و بنابراین رابطهٔ زیر را میان سه "فاصلهٔ" یا جسم در زمان کیهانی $\psi(\rho_\lambda)=\log(t_\circ/t_\lambda)$ که در بخش ۷ـ۷ توصیف شد، بهدست آورید:

$$
L/S = \exp(\tau \sigma/c t_{\rm V})
$$

همچنین ثابت کنید که S همان فاصلهٔ "معمولی" جسم در ویژهزمان t i آن در چارچوب سکون مینکوفسکی ناظر است؛ و نیز  $\sigma$  و  $L$  برای ذرات نزدیک به مرز "ناظر" عالم به دلبخواه بزرگ مے ,شو د.

۹ـ۱۸ برای مدل حالت پایای ۹ـ۲۸، رابطهٔ زیر را میان  $S$  و  $L$  بهدست آورید

 $L/S = (1 - HS/c)^{-1}$ 

 $L$  با استفاده از این رابطه فاصلهٔ افق رویداد.  $c/H$   $\sigma = c/H$  را بهدست آورید. چرا مقدار بینهایت نشاندهندهٔ افق رویداد در این مدل است اما در مدل میلن نیست؟

۹ـ۱۹ جزئیات استدلال زیر را که بنا بهآن تنها مدلهای (صفرِ\_فشار) فریدمان، با خمش چارفضای ثابت دقیقاً شش مدل تھی هستند،کامل کنید؛ دو ژئودزیک زمانگونهٔ مجاور خاص را، که از مبدأ می[یند، در نظر بگیرید، مثلاً جهانخطهای دو کهکشان با مختصهٔ شعاعی  $r$  بهفاصلهٔ  $\cdot c=0$  مختصات همراه کوچک  $d$ . زمان کیهانی  $t$ ، که روی هر ذرهٔ بنیادی ویژهزمان است، بهازای بهصورت "فاصله "در امتداد این ژئودزیکها عمل میکند. هر اتصال فضاگونهٔ آنها در زمان ثابت  $\ddot{\eta} = \ddot{R}(t)dl = (\ddot{R}/R)\eta$  ، و به اندازهٔ  $\eta = R(t)dl$  بر آنها عمود است. واضح است که  $t$  $\ddot{R} = -KR$  اما مقایسه با رابطهٔ ۷ـ۶ نشان میدهد که خمش ثابت وجود ندارد مگر اینکه  $\alpha \rho = \text{const.} \neq \text{``}$  دراین صورت مقایسه با رابطهٔ ۹ـ۷۴ به  $\rho = \rho = \rho$  (و در ضمن، ۱۳ $K = -\Lambda$ ) یا يعني به عالم اينشتين منجر مي شود. اما اين موضوع را مي توان برطرف كرد. دراين صورت، فقط مدلهای تهی میتوانند خمش ثابت داشته باشند. با مراجعه به فهرست بعد از رابطهٔ ۸۴ـ۸۴ معلوم می شود که، در واقع، همهٔ آنها خمش ثابت دارند. کاملاً جدا از قید معادلات میدان، می توان نشان داد که این شش متریک روبرتسون-واکر تنها متریکهایی هستند که خمش ثابت دارند. این موضوع بهطور شهودی از شکل ۹\_۶ دیده می شود (کدام شارهٔ کیهانی دیگر را می توان برای دو چارفضای با خمش ثابت  $S_{\mathsf{f}}^\perp$  و  $S_{\mathsf{f}}^\perp$  در نظرگرفت؟) و نیز از بررسی مشابهی برای شارههای کیهانی ممکن  $M_{\rm f}$  در

۹ـ ۲۰ یک تحلیل کیفی مشابه با تحلیل شکل ۹ـ۸ می توان برای مدلهای با فشار نیز ارائه داد. در اینجا نیز نکتهٔ عمده رسم منحنیهای  $\dot{R}^{\mathfrak{r}} = \text{const.}$  بر روی نمودار  $(\Lambda,R)$  است. برای این کار، از ۷۹ـ۹ (بلطهٔ  $\mathsf{Y}(R + \mathsf{Y}(\rho + p c^{-1})/R)$  را بهدست آورید و سپس از ۹ـ۷۳ شرط زیر را برای فرینهای این منحنیها استخراج کنید

$$
\frac{d\Lambda}{dR} = -\frac{\mathcal{E}k}{R^{\mathsf{r}}} + \frac{\mathsf{Y}\mathsf{f}\pi G c^{-\mathsf{Y}}(\rho + pc^{-\mathsf{Y}})}{R} = \mathsf{\bullet}
$$

فرینی ندارد وکاملاً شبیه بهمکانهای هندسی حالت بی فشار است، خود مدلها بههم شبیه هستند: نوسانی برای ۵ $\Lambda<\infty$  و منبسطشونده برای ۵ $\Delta\geq\Lambda$ . اما اگر ۱ $k=1$ ، تحلیل پیچیده می شود، زیرا دراین صورت (۶– $\rho + p c^{-1}$ ) تابع صریح  $R$  نیست. می $\vec{u}$ ول نشان داد که در  $p = p$  بهجای یک فرین ممکن است چندین فرین برای  $R$  مثبت وجود داشته باشد.' ۱. مثلاً رجوع کنید به

Tolman R C, 1934, Relattivity and Cosmology, Section 157, Oxford University Press.

~ گرانشی ۲۷، ۱۴۲\_۱۴۲، ۱۷۵،  $rrr$ ,  $r \wedge r$ ۳۴۱، ۲۸۱\_۲۸۰ میلاردرکیهانشناسی ۲۸۰\_۲۸۱، ۲۴۱ ۳۱۳،۷۰ موسیاوئر ۲۱۳، اختروش ۲۸، ۱۹۱، ۲۶۲، ۲۶۲ ادغام تانسوری ۱۵۶ اسقف بركلي ٨، ١۴ اصل ٢١، ٢٢ ~ فرما ١٣٠ ~ کیهانشناختی ۲۰، ۲۴۸، ۲۵۰ ~ گاليله ٢١، ٢٢، ٢٧، ٢١٢، ٣١٢  $\sim$  ماخ ۱۵، ۱۶، ۱۴–۱۸، ۲۲، ۲۴، ۲۵،  $\sim$  1/1 V/T, PGY, VPT\_PPT, T/T ~ موضوع اول نسبيت ٢٩، ٣٠، ۶٢\_۶۴  $\sim$  نسبیت ۱۱\_۱۲، ۱۲/۲ ماميلتون ١۴٠، ١٥٠ $\sim$  $\sim$  هم ارزی ۲۰، ۲۲\_۲۹، ۴۴\_۹۵، ۱۳۹،  $T1T$   $T10.1YT$ ~ ضعیف ۱۸، ۲۲، ۲۴ ۲۵، توی ۱۸، ۲۴، ۲۵ ~ نيرومند ٢۵ نيمەنبرومند ۲۵  $\sim$ ہ موردایی ۲۱۷  $\sim$ اصلاح معادلة پواسون ۲۴۶، ۲۴۷، ۲۷۶، ۲۷۷

بر دار(های) بزرگی ~ ۸۰، ۱۵۷، ۱۵۸ ~ صفر ۷۹، ۸۱ ۳۳۵ کیلینگ ۲۳۵ ۱۵۷ متعامد ۸۴، ۱۵۷ $\sim$ میدان الکترومغناطیسی ۱۱۹ـ۱۲۲ بمب هیروشیما ۱۰۲،۱۰۲ بیلپاردبازهای نیوتونی ۳۳

يارادوكس ۳۴۰ اولبرس ۲۴۷، ۳۳۹، ۳۴۰ $\sim$  $\tau$  دوقلو ۵۶\_۵۹، ۳۲۴، ۳۳۴ يارامتر ۲۹۲ چگالی ۲۹۲  $191 -$ شتاب پايستگى ~ انرژی ۲۰۲ ~ بار ۳۲۸ -~ جرم ۹۹، ۱۰۰ ~ چارتکانه ۹۹ قانون ~ تكانة نيوتونى ٩۶، ٩٩، ١٥، ٣١٣ پایین بردن شاخصها ۱۵۸ پتانسیل نیوتونی ۱۴۲، ۱۴۹، ۱۶۴، ۱۶۴، ۱۶۴، ١۶٥، ٣٣٢

يديدة

$$
\begin{array}{l} \n\times e_t \downarrow e \rightarrow e_t \downarrow e \rightarrow e_t \down
$$

افتي

۳۴۴ فهرست راهنما

تحليل دوسيته ٣٥، ٢٢٥، ٢٣٩

$$
r \circ \varphi
$$
\n
$$
\varphi \circ \varphi
$$
\n
$$
\varphi \circ \varphi
$$
\n
$$
\varphi \circ \varphi
$$
\n
$$
\varphi \circ \varphi
$$
\n
$$
\varphi \circ \varphi
$$
\n
$$
\varphi \circ \varphi
$$
\n
$$
\varphi \circ \varphi
$$
\n
$$
\varphi \circ \varphi
$$
\n
$$
\varphi \circ \varphi
$$
\n
$$
\varphi \circ \varphi
$$
\n
$$
\varphi \circ \varphi
$$
\n
$$
\varphi \circ \varphi
$$
\n
$$
\varphi \circ \varphi
$$
\n
$$
\varphi \circ \varphi
$$
\n
$$
\varphi \circ \varphi
$$
\n
$$
\varphi \circ \varphi
$$
\n
$$
\varphi \circ \varphi
$$
\n
$$
\varphi \circ \varphi
$$
\n
$$
\varphi \circ \varphi
$$
\n
$$
\varphi \circ \varphi
$$
\n
$$
\varphi \circ \varphi
$$
\n
$$
\varphi \circ \varphi
$$
\n
$$
\varphi \circ \varphi
$$
\n
$$
\varphi \circ \varphi
$$
\n
$$
\varphi \circ \varphi
$$
\n
$$
\varphi \circ \varphi
$$
\n
$$
\varphi \circ \varphi
$$
\n
$$
\varphi \circ \varphi
$$
\n
$$
\varphi \circ \varphi
$$
\n
$$
\varphi \circ \varphi
$$
\n
$$
\varphi \circ \varphi
$$
\n
$$
\varphi \circ \varphi
$$
\n
$$
\varphi \circ \varphi
$$
\n
$$
\varphi \circ \varphi
$$
\n
$$
\varphi \circ \varphi
$$
\n
$$
\varphi \circ \varphi
$$
\n
$$
\varphi \circ \varphi
$$
\n
$$
\varphi \circ \varphi
$$
\n
$$
\varphi \circ \varphi
$$
\n
$$
\varphi \circ \varphi
$$
\n
$$
\varphi \circ \varphi
$$
\n
$$
\varphi \circ \varphi
$$
\n
$$
\varphi \circ \varphi
$$
\n
$$
\varphi \circ \varphi
$$
\n<

$$
\begin{array}{l} \mathsf{N} \circ \mathsf{N} \circ
$$

$$
\begin{aligned}\n&\text{AP} &\xrightarrow{\text{AP}} \wedge \text{AP} & \xrightarrow{\text{AP}} \wedge \text{AP} \\
&\xrightarrow{\text{AP}} & \xrightarrow{\text{AP}} & \xrightarrow{\text{AP}} \\
&\xrightarrow{\text{AP}} & \xrightarrow{\text{AP}} & \xrightarrow{\text{AP}} \\
&\xrightarrow{\text{AP}} & \xrightarrow{\text{AP}} & \xrightarrow{\text{AP}} \\
&\xrightarrow{\text{AP}} & \xrightarrow{\text{AP}} & \xrightarrow{\text{AP}} \\
&\xrightarrow{\text{AP}} & \xrightarrow{\text{AP}} & \xrightarrow{\text{AP}} \\
&\xrightarrow{\text{AP}} & \xrightarrow{\text{AP}} & \xrightarrow{\text{AP}} \\
&\xrightarrow{\text{AP}} & \xrightarrow{\text{AP}} & \xrightarrow{\text{AP}} \\
&\xrightarrow{\text{AP}} & \xrightarrow{\text{AP}} & \xrightarrow{\text{AP}} \\
&\xrightarrow{\text{AP}} & \xrightarrow{\text{AP}} & \xrightarrow{\text{AP}} \\
&\xrightarrow{\text{AP}} & \xrightarrow{\text{AP}} & \xrightarrow{\text{AP}} \\
&\xrightarrow{\text{AP}} & \xrightarrow{\text{AP}} & \xrightarrow{\text{AP}} \\
&\xrightarrow{\text{AP}} & \xrightarrow{\text{AP}} & \xrightarrow{\text{AP}} \\
&\xrightarrow{\text{AP}} & \xrightarrow{\text{AP}} & \xrightarrow{\text{AP}} \\
&\xrightarrow{\text{AP}} & \xrightarrow{\text{AP}} & \xrightarrow{\text{AP}} \\
&\xrightarrow{\text{AP}} & \xrightarrow{\text{AP}} & \xrightarrow{\text{AP}} \\
&\xrightarrow{\text{AP}} & \xrightarrow{\text{AP}} & \xrightarrow{\text{AP}} \\
&\xrightarrow{\text{AP}} & \xrightarrow{\text{AP}} & \xrightarrow{\text{AP}} \\
&\xrightarrow{\text{AP}} & \xrightarrow{\text{AP}} & \xrightarrow{\text{AP}} \\
&\xrightarrow{\text{AP}} & \xrightarrow{\text{AP}} & \xrightarrow{\text{AP}} \\
&\xrightarrow{\text{AP}} & \xrightarrow{\text{AP}} & \xrightarrow{\text{AP}} \\
&\xrightarrow{\text{AP}} & \xrightarrow{\text{AP}} & \xrightarrow{\text{AP}} \\
&\xrightarrow{\text{AP}} & \xrightarrow{\text{AP}} & \xrightarrow{\text{AP}} \\
&\xrightarrow{\text{
$$

$$
\sim \exp(-\frac{1}{2} \Delta t)
$$

107.108. 109.100 شبەمترىك ۷۶ شتاب

تبدیلات پہ ۶۰ ۶۱  $Y \circ 111$  مكنواخت ١٩٢\_٢٠٠ ب شدت میدان گرانشی در متریک شوارتس شیلد 185 شرايط اتصال ٢٠٥ شرابط مرزى ٢٩٩ شعاع شوارتس*شیلد* ۱۷۰ شكافت ١٠٣ شکل ظاهری اجسامی که حرکت یکنواخت دارند  $YY-YY$ شمارش حشمهها ٢٣٩، ٢٧٢، ٢٧٣

> صفحهٔ ژئودزیک ۱۳۱ ضریب لورنتس ۳۹، ۴۳،۴۰

> > تىدىلات ~ 50

عالم ~ ادينگتون\_لوماتر ٢٩١ ~ اينشتين\_دوسيته ٢۶۶، ٢٨٥ ~ اینشتین\_فریدمان ۲۸۷ ~ چارليه ٢٣١\_٢۴٨ چگالی ~ ۲۴۳، ۲۴۴ ~ دینامیک*ی* ۲۷۲\_۲۷۷ زندگی در ~ ۲۴۳ ~ سلسله مراتبی ۲۴۱، ۲۴۸  $1917.197 \sim \omega$ سن ∽ گودل ۲۹۹  $\sim$  لوماتر ۲۹۰ متناهی ۲۰ $\sim$  $\sim$  and,  $\sim$  07\_907, 007, 997, 097, 741.780 ~ نسبيتي ١٣٣، ١٣٤، ٢٩٠، ٢٨٩، ٢٩٥  $\sim$  همگن ۲۴۲، ۲۴۸، ۲۴۹، ۲۵۰

~ حرکت ژئودزیک ۱۴۰، ۲۱۲، ۲۱۷، ٢٢٣ ~ در حالت خاص ذرات غبار ۲۲۴ ~ دوم نیوتون ۵، ۶، ۱۰۸ ~ سوم نیوتون ۵، ۶، ۱۹۰۹، ۳۱۲، ۲۱۲ م فضای خمیدهٔ فیزیکی ۲۳۹ ~ فیزیک در فضازمان خمیده ۲۱۳ ماهیت ~ فیزیک ۳۲\_۳۳ ~ گالىلە ۵، ۱۴۰ ~ نیروی لورنتس ۰۹، ۳۰۸ ~ سوتون، حوزة اعتباركافي ٣٢. ٩٣-٩٤ ہ هابل ۲۴۰، ۲۵۸ $\sim$ قرارداد جمع زنی اینشتین ۱۵۴ قضمه ~ بیرکھوف ۱۶۹، ۲۲۵، ۲۲۷ ~ روبرتسون\_واكر ٢٥٨، ٢٥٩، ٢٧٥  $\sim$  شور ۱۳۲، ۲۵۸ $\sim$ ~ گاؤس\_بونه ٣٣٠ ~ وندامـويگنر ۳۲۸

> قلههای موج ۸۹ کار ۱۱۰، ۱۱۱ کاستی جرم ۱۰۳ کانونیکنندهٔ نسبیتی ۵۵، ۳۲۷ كشش لختى ١۴ كوانتوم ١١١ کهکشان ۱۶، ۱۸، ۱۹، ۲۴۰ کیهانزایی ۲۴۴ کیهانشناخت ۱۹\_۲۰، ۲۹۹\_۲۹۹ ~ نسبيت عام ٢٩٢\_٢٩٢

~ نيوتونى ٢۴۴\_۲۴۶، ٢٧٢\_٢٧٧

گذشتهٔ مظلق ۸۸ گرانش(ی) اتساع زمان ~ ٢٧، ١۴٣

غبار ۱۱۵

فرض  $V^{\circ}$ ، ساعت ۵۳، ۵۳، ۵۵، ۷۰ ~ عام ساعت ۵۸، ۱۴۱  $\Delta f$  طول ۵۴ فرضيه ~ جرم ۹۷  $YFA, 30 \sim$ فضا(ی) ~ ایزومتریک ۱۳۸ ~ اینشتینی ۲۲۰، ۳۳۶ ~ ياددوسيته ٢٣٠ یادماخی ۲۹۸  $\sim$  $\sim$  تاؤبـنات ۲۹۸  $\sim$ ~ تخت ۱۶۲ ∽ دوسیته ۲۲۵\_۲۲۸، ۲۸۵ ~ ريمانى ١٣٢\_١٣٨ ~ سەبعدی موضعی ۲۷ ~ شخصی ۲۵۳ ~ کروسکال و میدان شتاب پکنواخت  $Y - -19Y$  $Y$ متریک ۷۶  $\sim$ مطلق ۸\_۹، ۱۴، ۱۵، ۱۹، ۷۶، ۲۹۸  $\sim$ ایراداتی بر ∽ ۸ ~ مینکوفسکی ۱۳۷. ۱۹۲. ۱۹۳ ۲۵۳ ممکانی ۲۵۳ $\sim$ فضارمان ٧٥\_٧٧ ~ گالیلەای ۷۵\_۷۶

قانون ~ اسپینوری ۸۱ ~ اول نیوتون ۵، ۶، ۷، ۸، ۲۰، ۳۸، ۳۸ ~ تبدیل سرعت اینشتینی ۵۸\_۶۰ گالىلە ۷ $\sim$ 

مرکز جرم ۳۲۳ مسئلة همارزي درجه دوم ١٣٩ مشاهدهنايذيرها ١٢ مشتق قانون لايبنيتسي ~ گبرى ٨١\_٨۴  $\sim$  مطلق ١٥٩، ١٥٣، ٢١۶  $N$ هموردا ۱۶۲، ۲۱۶ معادله م يواسون ١۶۴، ٢١٨، ٢٢٢، ٢٧٥ ~ سوستگی ۱۱۶، ۳۰۶  $\gamma$  دوبروی ۱۱۲  $\sim$ ديفرانسيل ژگودريک ١٥٩ $\sim$ م ديفرانسيل فريدمان ٢٨٠، ٢٨٢ ۳۰۹، ۲۲۰، ۱۱۸، ۲۰۰ هجر ~ ميدان نسبيت عام ١٣٩، ١۴٠، **TYF-TIA** مقباسهای صلب ۳۶ مبدان ~ الكترومغناطيسى جريان مستقيم  $15Y_{-}170$ تبدیل ~ الکترومغناطیسی ۱۱۸\_۱۲۲ تمرکز ~ گرانشی ۲۱۲ ۳۳۲، ۱۵۲\_۱۴۴ ستا ۱۴۴.  $\sqrt{5}$ گرانشی ذاتی ۱۶۳ موج ~ الكترومغناطيسي ٢، ٢٠٨  $\sim$  دوبروی ۱۲، ۱۱۱\_۱۱۳  $\Lambda$ ۹ ~ اقلههای م ~ گرانشی ۹، ۲-۲-۲۱۳، ۲۳۴  $\wedge \wedge \wedge \sim$ تیے ک  $\mathbf{Y} \circ \mathbf{A} \sim \mathbf{A}$ دامنة A همزمانی ۱۱۳ مهبانگ ۱۹، ۲۴۲، ۲۶۵  $Yff$  خاخ میکروسکوپ الکترونی ۱۱۳

میدانهای  $\sim$  استا ۱۴۶، ۱۴۷، ۳۳۲ گروه  $\Delta$ ، گالىلەاي  $\sim$ ~ لورنتس ۵، ۴۳، ۶۴ گسیل انرژی ۱۱۱ له برخورد کشسان ۱۰۰ لِمْ مؤلَّفَةً صفر ٩٨ متریک ۷۶، ۱۳۵، ۱۳۶ ~ ادىنگتون\_فىنكل شتاين ١٨٥، ١٩١ ~ روبرتسون۔واکر ۲۵۵۔ ۲۶۰ ~ ريمانى ١٣٤، ١٣٥ ~ شوارتس،شیلد ۱۶۷\_۱۸۳ ~ اصلاح شده ٢٢٥\_٢٢۶  $IVf \sim 1$ فاصله در  $NAY - Y0Y \sim 1$ مدار در ~  $799.1095 \sim$  کروسکال ۱۹۶، ۱۹۷ متعامد مینکوفسکیایی ۸۸ متوازی مینکوفسکیایی ۸۸ مختصات ۱۶۱،۱۶۰ وتودریک ۱۶۱، ہ قطبی کروی ۲۵۲ $\sim$ ~ گاؤسی ۱۳۶، ۱۵۳ بہ متعامد ۱۳۷  $Y \circ \Delta$  of an  $\sim$ مخروط تھے، ۸۶، ۸۷، ۱۴۲  $\sim$ ~ نور ۸۶، ۸۷، ۸۸، ۱۴۲ مدل م جهان ناكامل ٢٥٢، ٢۶٥، ٢۶۶، ٢٨۶ 7۹۲\_۲۸۲ ختی فریدمان ۲۸۲\_۲۹۲ مربع بازه ۴۲، ۱۴۱

مرتبة یک تانسور ۸۵، ۱۵۶، ۱۵۷

م گرانشی نیوتون ۲۲، ۳۱، ۳۲، ۹۳، ۱۶۴، ۱۶۴، ١۶٥، ٢٢٢\_٢٧٢، ٣٣٢ لورنتس ١٥-١١، ٢٢، ٣٣، ٥٠، ٣١١ F ~ ماکسول ۱۵، ۱۲، ۱۲، ۱۵، ۲۲، ۳۰، 101. 111. 631. 331. 307\_101. ۳۱۲ ~ ميدان وحدتيافته ٢١٧ ~ نوردشتروم ۲۸ نقطة همسانگرد ١٣٢ نمادهای کریستوفل ۱۵۸، ۴۰۰، ۳۰۱ نمودار  $111 - 20$ س ۲۹۲\_۲۹۴ ~ مینکوفسکی ۴۹، ۸۶\_۸۸ نور(ي) انتشار موج ~ ٢٩، ٣٠ حركت طبيعي ~ ٩ خمیدگی گرانشی ~ ۲۶، ۲۷، ۲۸، ۹۵،  $Y \circ f$ ,  $Y \vee f$ ,  $\wedge Y \wedge f$  $\mathbf{r} \cdot \mathbf{r}$ قانون انتشار به ۲۹ نوسانگر هماهنگ نسبیتی ۳۲۴ نيروى ~ کشندی ۱۶۳، ۱۶۴ -~ كوريوليس ١٧، ١٨، ٢٣۶ ~ نسبيتي 1∙۱ وایاشی مزون ۵۴، ۵۵ وحدت فیزیک ۱۳، ۲۶ ويژه نہ جرم ۹۸،۹۷ ~ زمان ۸۲، ۱۴۱ ~ شتاب ۶۰، ۸۳  $\Delta f$  طول ۵۴ ~ فاصله ٢۶٨، ٣۴۰

همانىىسازى توپولوژىكى ۱۳۱. ۲۵۹، ۳۳۰

نابودی زوج ۰۲ ا ناظر اساسی ۲۴۹ نامتریک ۶۲ ناوردا(ی) ۷۹، ۱۵۶ ۳۰۲، ۱۱۶ مخمش ۲۰۲، ۲ ~ گاليلهاي ٣٠، ٩٣ ~ لورنتسي ٣، ٨١، ٨٢، ٩٣ ميدان الكترومغناطيسي ١٢١  $\sim$ ~ نردهای ۷۹، ۸۲، ۱۵۶  $\mathsf{FP}$  پے علیت  $\sim$ نسبیت(ی) اصل موضوع اول ~ ٢٩، ٣٠، ٤٣-۶۴ ~ خاص ١٤، ٢۶، ٢٩\_١٢۶ ~ بدون اصل موضوع دوم ۴۰، ۶۳ـ۶۹ تعریف ~ ۲، ۱۲، ۳۰ ویژگیهای اصله به ۲۹\_۳۱ یک نظریهٔ موضعی ~ ۲۴، ۲۵، ۳۱، ۳۲  $\sim$  عام ۲۵، ۲۴، ۲۲، ۲۶، ۲۷، ۵۸، ۴۵، ۴۶، **TTALITA** آزمون چهارم ~ ۳۳۵ ائر قاطع ~ ۱۶۵ برنامهای برای ~ ۱۳۹\_۱۴۲ تقریب خطی بر ~ ۲۳۱\_۲۳۵ ~ کیهانشناختی ۲۴۹، ۲۵۰ مجموع ~ سرعتها ۴۷، ۵۹ ~ نیوتونی ۸، ۳۳\_۳۴، ۱۰۱، ۳۱۳ نشانگان ۱۳۷ نظریه و ۲۶ برانز و دیکی ۲۶ ∽ ہیکن ۳۲ ~ حالت يايا ٢٢٨، ٢۶٥، ٢۶٥، ٢۶۶، 87.777

~ گرانش نسبیت خاص ۹۴\_۹۶

همسانگردی عالم ۲۴۲، ۲۴۸ هنجار یک بردار ۸۲ ۸۲ هندسه ~ ریمانی ۱۳۴

نینسلری ۱۳۶ $\sim$ 

همجوشی ۱۰۳ همزمانی ۳۷، ۱۴۶، ۱۴۷  $\mathcal{R}^\circ \mathcal{R} \sim \mathcal{R}^\circ$ تعریف  $\sim$ موج  $\sim$  ۱۱۳  $FT.77.17 \sim$ نسبیت